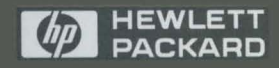

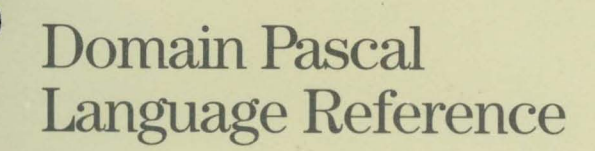

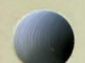

# **Domain Pascal Language Reference**

Order No. 000792-AOl

Apollo Systems Division A subsidiary of *hp* **HEWLETT PACKARD** 

© Hewlett-Packard Co. 1981, 1990.

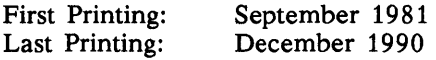

UNIX is a registered trademark of AT&T in the USA and other countries.

### **NOTICE**

The information contained in this document is subject to change without notice.

HEWLETT-PACKARD MAKES NO WARRANTY OF ANY KIND WITH REGARD TO THIS MATERIAL INCLUDING BUT NOT LIMITED TO THE IMPLIED WARRANTIES OF MERCHANTABILITY AND FITNESS FOR A PARTICULAR PURPOSE. Hewlett-Packard shall not be liable for errors contained herein or for incidental or consequential damages in connection with the furnishing, performance or use of this material.

Hewlett-Packard assumes no responsibility for the use or reliability of its software on equipment that is not furnished by Hewlett-Packard.

This document contains proprietary information which is protected by copyright. All rights reserved. No part of this document may be photocopied, reproduced or translated to another language without the prior written consent of Hewlett-Packard Company.

RESTRICTED RIGHTS LEGEND. Use, duplication, or disclosure by government is subject to restrictions as set forth in subdivision (c) (1) (ii) of the Rights in Technical Data and Computer Software Clause at DFARS 252.227.7013. Hewlett-Packard Co., 3000 Hanover St., Palo Alto, CA 94304

10 9 8 7 6 5 4 3 2 1

# Preface

The *Domain Pascal Language Reference* explains how to code, compile, bind, and execute Domain Pascal programs.

We've organized this manual as follows:

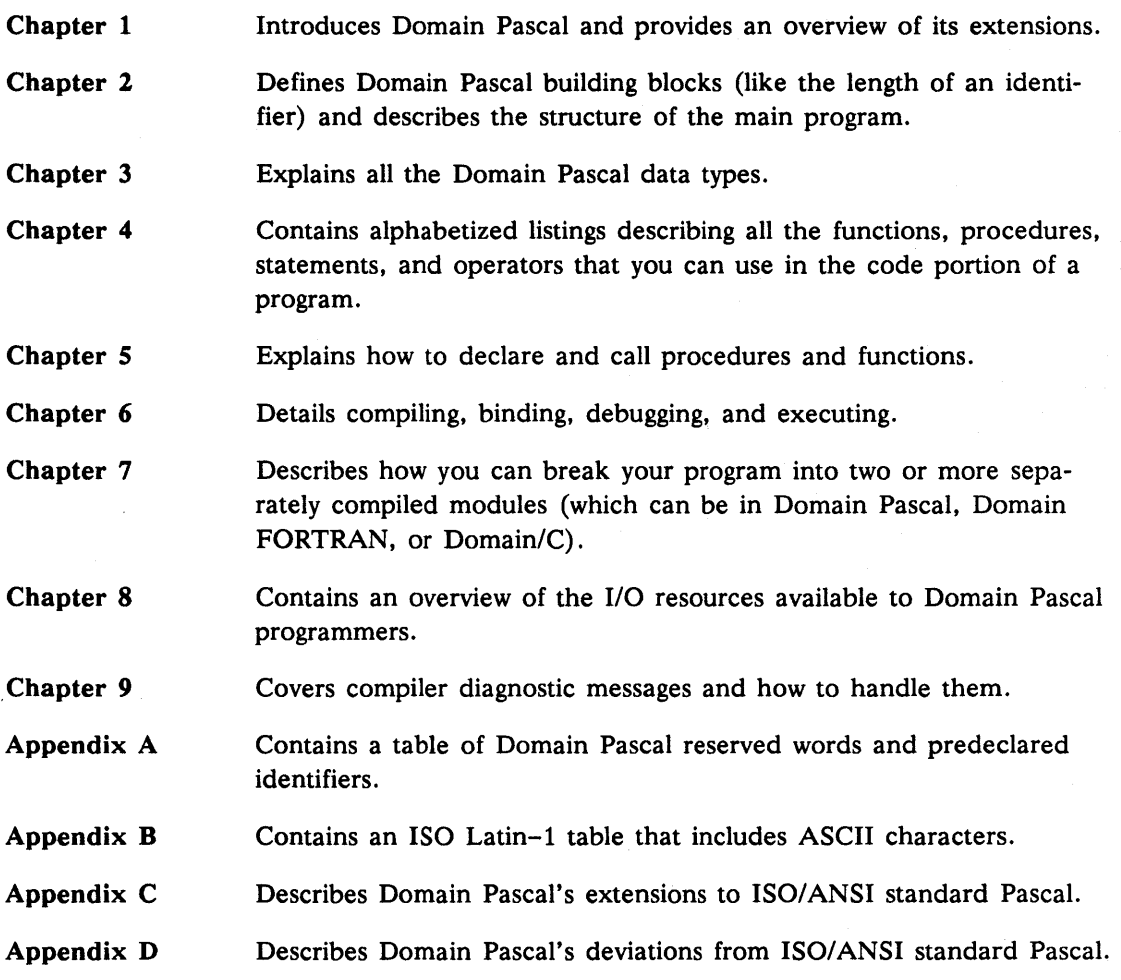

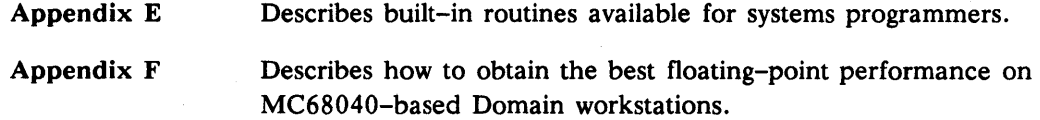

## Audience

I

We wrote this manual to serve programmers at a variety of levels of Pascal expertise. Our goal is to keep the writing as simple as possible, but to assume that you know the fundamentals of Pascal programming. If you are totally inexperienced in a block-structured language like Pascal or PL/I, you probably should study a Pascal tutorial before using this manual. If you have a little experience with a block-structured language, you will probably benefit most by experimenting with the many examples we provide (particularly in Chapter 4). If you are an expert Pascal programmer, turn to Appendix C first for a list of our extensions to standard Pascal.

## Summary of Technical Changes

This manual describes Version 8.8 of the Domain Pascal compiler. The last update to the Domain Pascal manual was at SR10. The following list summarizes the features added to Domain Pascal since SR10:

- The introduction of new Boolean operators and then and or else
- Modified operator precedence rules (to accommodate the and then and or else Boolean operators)
- The following new compiler directives:
	- %begin\_inline and %end\_inline
	- %push\_aJignment and %pop\_aJignment
- The following new compiler options:
	- -bounds violation and -no bounds violation
	- -compress and -ncompress
	- The -cpu arguments mathlib\_sr10, mathlib, mathchip, fpa1, a88k, and m68k
	- -nclines
	- -prasm and -nprasm
- Compatibility with NFS (Network File System)
- Larger maximum set size
- Enforcement of name compatibility when assigning the address of an actual routine to a procedure or function pointer

Change bars in the margin indicate technical changes since the last revision of this manual. Because Appendix F is completely new with this revision, it does not have change bars.

### **Related Manuals**

The file /install/doc/apollo/os.v.latest\_software\_release\_number\_manuals lists current titles and revisions for all available manuals.

For example, at SR10.3 refer to /install/doc/apollo/os.v.10.3\_manuals to check that you are using the correct version of manuals. You may also want to use this file to check that you have ordered all of the manuals that you need.

(If you are using the Aegis environment, you can access the same information through the Help system by typing help manuals.)

Refer to the *Apollo Documentation Quick Reference* (002685) for a complete list of related documents. For more information on topics related to the Domain Pascal compiler, refer to the following documents:

- *Getting Started with Domain/OS* (002348) explains the fundamentals of the Domain system.
- The *Domain/OS Call Reference, Volume 1* (007196) and *Volume* 2 (012888) describe the system service routines provided by the operating system and explain how to call these routines from user programs.
- *Programming with Domain/OS Calls* (005506) covers writing Domain Pascal programs that use stream calls and many other important system calls.
- The *Domain/C Language Reference* (002093) describes the Domain implementation of the C language.
- The *Domain FORTRAN Language Reference* (000530) describes the Domain implementation of FORTRAN.
- The *Domain/C++ Programmer's Guide* (017874), the *AT&T* C++ *Language System*  (017823), and the C++ *Primer* by Stanley Lippman (017997) describe the Domain implementation of C++.
- The *Domain Floating-Point Guide* (015853) describes floating-point calculations on Domain systems.
- The *Aegis Command Reference* (002547) describes the Aegis environment.
- The *BSD Command Reference* (005800) describes the BSD environment.
- The *SysV Command Reference* (005798) describes the SysV environment.
- The *Domain/OS Programming Environment Reference* (011010) describes how to use the bind utility to link object modules and the librarian utility to create library files.
- The *BSD Unix Programmer's Manual* (017272) and the *SysV Programmer's Guide, Volume II* (017625) describe the make and dbx utilities and the Source Code Control System (SCCS).
- The *Domain Distributed Debugging Environment Reference* (011024) describes the highlevel language debugger.
- The *Domain Software Engineering Environment (DSEE) Reference* (003016), *Getting Started with DSEE* (08788), and *Engineering in the DSEE Environment* (008790) describe the DSEE product.
- The *Domain/Dialogue User's Guide* (004299) describes the Domain/Dialogue product.
- The *Open Dialogue Reference* (012807), *Creating User Interfaces with Open Dialogue*  (011167), the *MOTIF Style Guide* (017153), and *Customizing Open Dialogue* (011166) describe the Open Dialogue product.
- *Analyzing Program Performance with Domain/PAK* (008096) describes the Domain Performance Analysis Kit.
- *Using NFS on the Domain Network* (010414) describes the use of the Network File System (NFS).

You can order Apollo documentation by calling 1-800-5290. If you are calling from outside the U.S., you can dial (508) 256-6600 and ask for Apollo Direct Channel.

## Pascal Tutorials

- Jensen, K. and N. Wirth, revised by Mickel, A. and J. Miner. *Pascal User Manual and Report.* Third Edition. Springer-Verlag, New York: 1985.
- Grogono, Peter. *Programming in Pascal.* Revised Edition. Reading, Massachusetts: Addison-Wesley, 1980.
- Cooper, D., and M. Clancy. *Oh! Pascal!* New York: WW Norton, 1982.

## Does This Manual Support Your Software?

This manual was released with Version 8.8 of Domain Pascal. Domain Pascal Version 8.8 runs on Software Release 10.0 or a later version of Domain/OS.

To verify which version of operating system software you are running, type

#### bldt

If you are running Domain/IX on a release of the operating system earlier than SR10.0, then type

### leom/bldt

To check the version of Domain Pascal, type:

### /com/pas -version

If you are using a later version of software than that with which this manual was released, use one of the following ways to check if this manual was revised or if additional manuals exist:

Read Chapter 3 of the release document that shipped with your product. The release document is online. It has one of the following pathnames:

linstall/doe/apollo/pas. v. *version number.* m notes /install/doc/apollo/pas.v.*version<sup>-</sup>number*.mpx notes /install/doc/apollo/pas.v.version\_number.p\_notes linstall/doe/apollo/pas. v. *version\_number.* pmx \_\_ notes

- Telephone 1-800-225-5290. If you are calling from outside the U.S., dial (508) 256-6600 and ask for Apollo Direct Channel.
- Refer to the lists of manuals described in the preceding section, "Related Manuals."

To determine which of two versions of the same manual is newer, refer to the order number that is printed on the title page. Every order number has a 3-digit suffix; for example, -AOO. A higher suffix number indicates a more recently released manual. For example, a manual with suffix  $-A02$  is newer than the same manual with suffix  $-A01$ .

### **Problems, Questions, and Suggestions**

If you have a question or problem with our hardware, software, or documentation, please contact either your HP Response Center or your local HP Representative.

You may call the Tech Pubs Connection with your questions and comments about our documentation:

- In the USA, call 1-800-441-2909
- Outside the USA, call (508) 256-6600 extension 2434

The recorded message that you will hear when you call includes information about our new manuals.

You may also use the Reader's Response Form at the back of this manual to submit comments about documentation.

## **Documentation Conventions**

Unless otherwise noted in the text, this manual uses the following symbolic conventions.

literal values Bold words or characters in formats and command descriptions represent commands or keywords that you must use literally. Pathnames are also in bold. Bold words in text indicate the first use of a new term.

- *user-supplied values* Italic words or characters in formats and command descriptions represent values that you must supply.
- sample user input In samples, information that the user enters appears in color.

Domain extensions Domain-specific features of Pascal appear in color.

output Information that the system displays appears in this typeface.

> Large square brackets enclose optional items in formats and command descriptions.

 $\mathbf{r}$ 1 Regular sized square brackets in Pascal statements assume their Pascal meanings.

[ ]

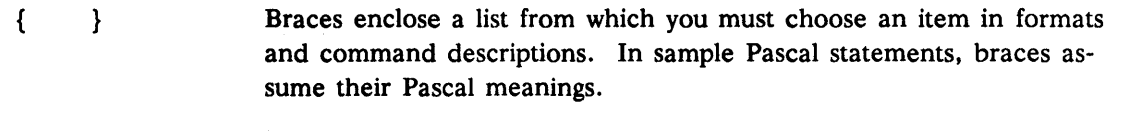

A vertical bar separates items in a list of choices.

 $\langle \quad \rangle$ Angle brackets enclose the name of a key on the keyboard.

CTRL/ The notation CTRL/ followed by the name of a key indicates a control character sequence. Hold down <CTRL> while you press the key.

> Horizontal ellipsis points indicate that you can repeat the preceding item one or more times.

Vertical ellipsis points mean that irrelevant parts of a figure or example have been omitted.

Change bars in the margin indicate technical changes from the last revision of this manual. Because Appendix F is completely new with this revision, it does not have change bars.

This symbol indicates the end of a chapter.

I

 $\mathbf l$ 

 $\sim$   $\sim$ 

----88----

----88----

 $\label{eq:3.1} \mathcal{A} = \mathcal{A} \times \mathcal{A}$  $\label{eq:2.1} \mathcal{L}(\mathcal{L}^{\text{max}}_{\mathcal{L}}(\mathcal{L}^{\text{max}}_{\mathcal{L}}(\mathcal{L}^{\text{max}}_{\mathcal{L}}(\mathcal{L}^{\text{max}}_{\mathcal{L}^{\text{max}}_{\mathcal{L}}(\mathcal{L}^{\text{max}}_{\mathcal{L}^{\text{max}}_{\mathcal{L}^{\text{max}}_{\mathcal{L}^{\text{max}}_{\mathcal{L}^{\text{max}}_{\mathcal{L}^{\text{max}}_{\mathcal{L}^{\text{max}}_{\mathcal{L}^{\text{max}}_{\mathcal{L}^{\text{max}}$ 

 $\label{eq:2.1} \frac{1}{\sqrt{2}}\left(\frac{1}{\sqrt{2}}\left(\frac{1}{\sqrt{2}}\right)^2\right)^{1/2}\left(\frac{1}{\sqrt{2}}\right)^{1/2}\left(\frac{1}{\sqrt{2}}\right)^{1/2}\left(\frac{1}{\sqrt{2}}\right)^{1/2}\left(\frac{1}{\sqrt{2}}\right)^{1/2}\left(\frac{1}{\sqrt{2}}\right)^{1/2}\left(\frac{1}{\sqrt{2}}\right)^{1/2}\left(\frac{1}{\sqrt{2}}\right)^{1/2}\left(\frac{1}{\sqrt{2}}\right)^{1/2}\left(\frac{1}{\sqrt{2}}\right$ 

 $\label{eq:2.1} \frac{d^2\mathbf{y}}{d\mathbf{x}}\frac{d\mathbf{y}}{d\mathbf{x}}\left(\mathbf{x}^2-\mathbf{y}^2\right)=\frac{d^2\mathbf{x}}{d\mathbf{x}}\left(\mathbf{x}^2-\mathbf{y}^2\right)$ 

# **Contents**

# **Chapter 1**

## **Introduction**

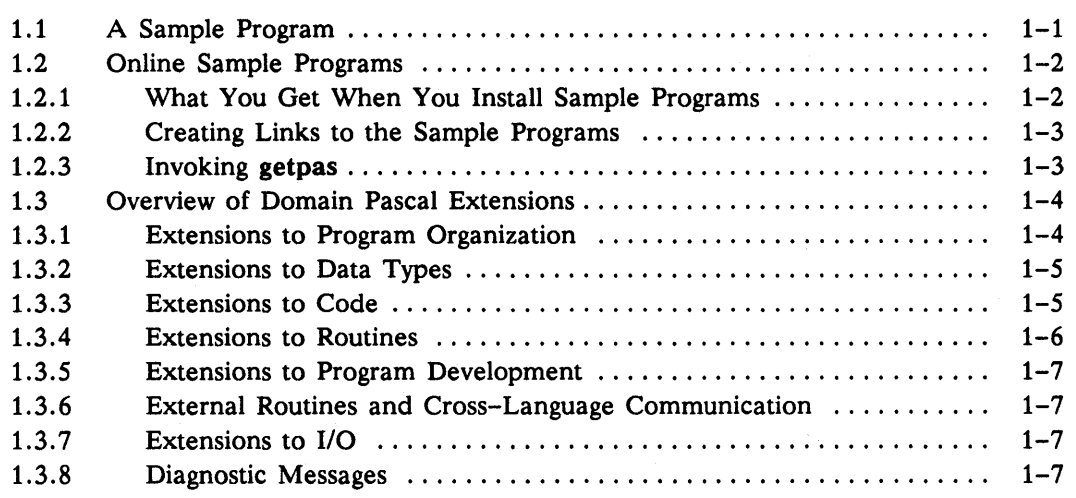

#### **Chapter 2 Blueprint of a Program**

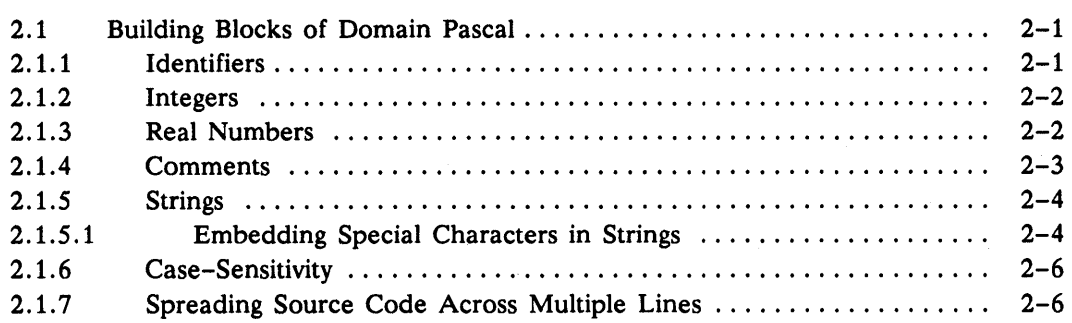

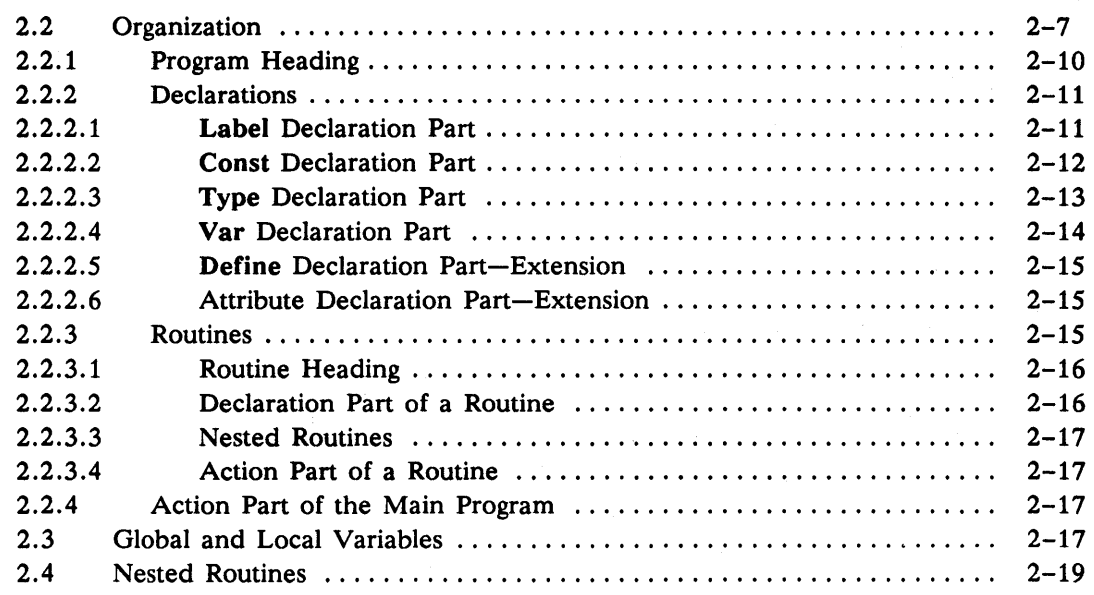

Chapter 3

# Data Types

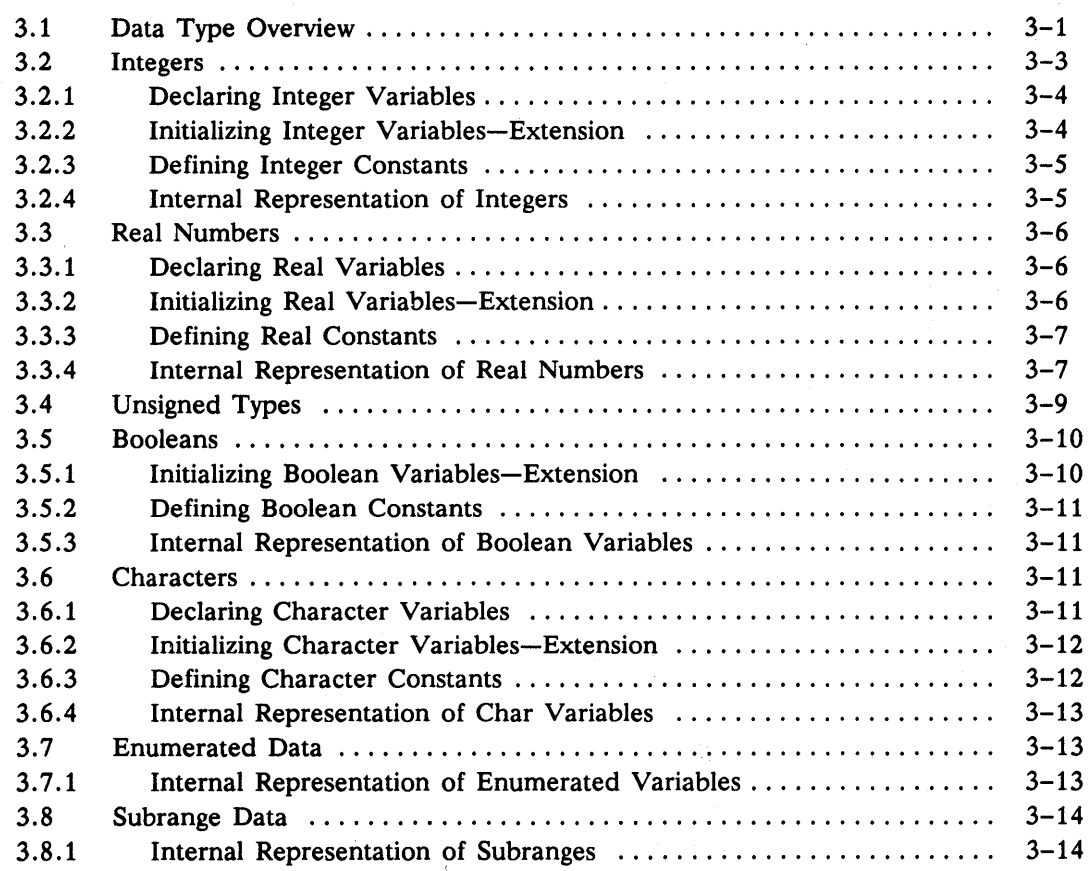

 $\frac{1}{2} \frac{1}{2} \frac{1}{2} \frac{1}{2} \frac{1}{2}$ 

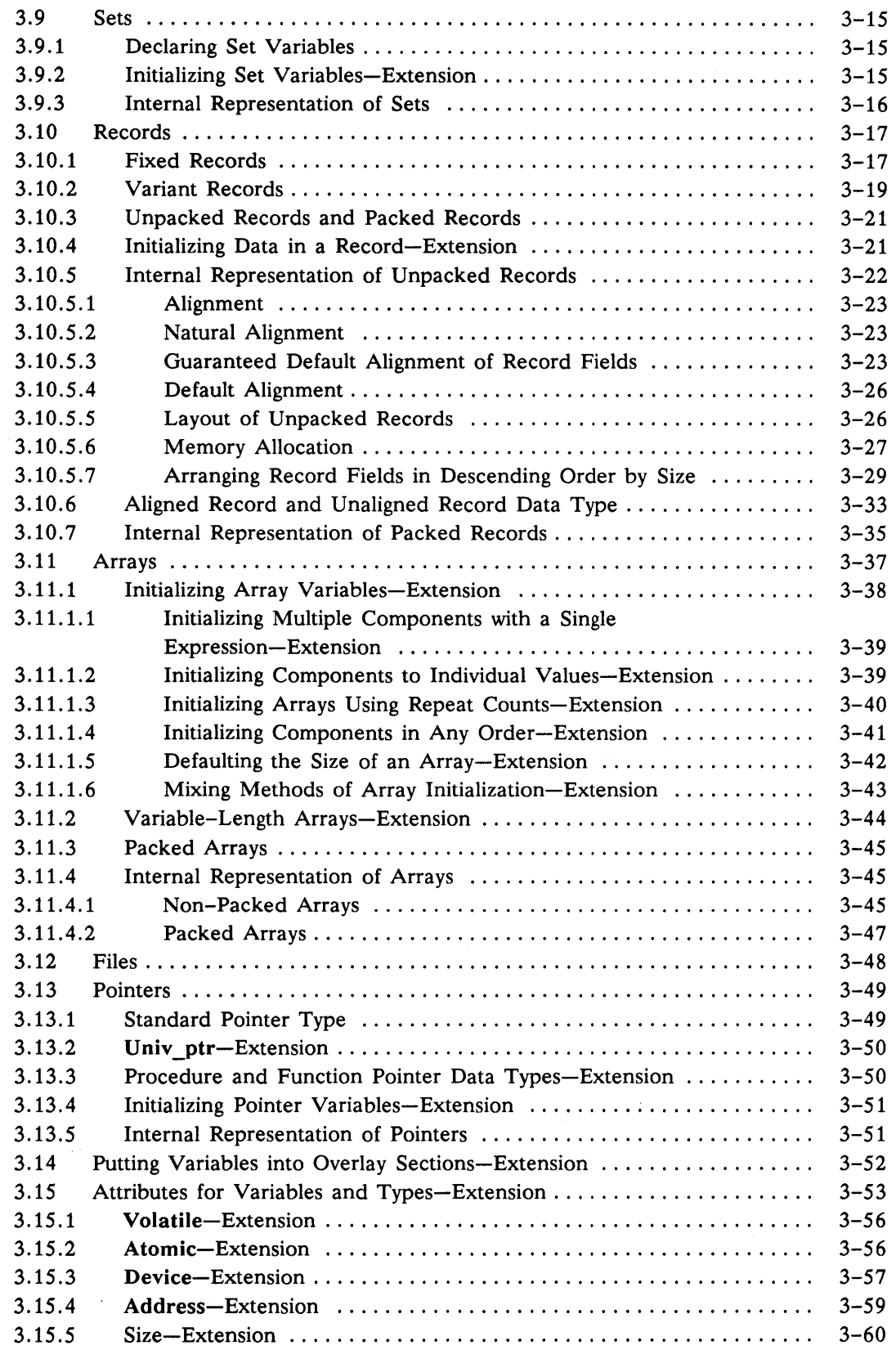

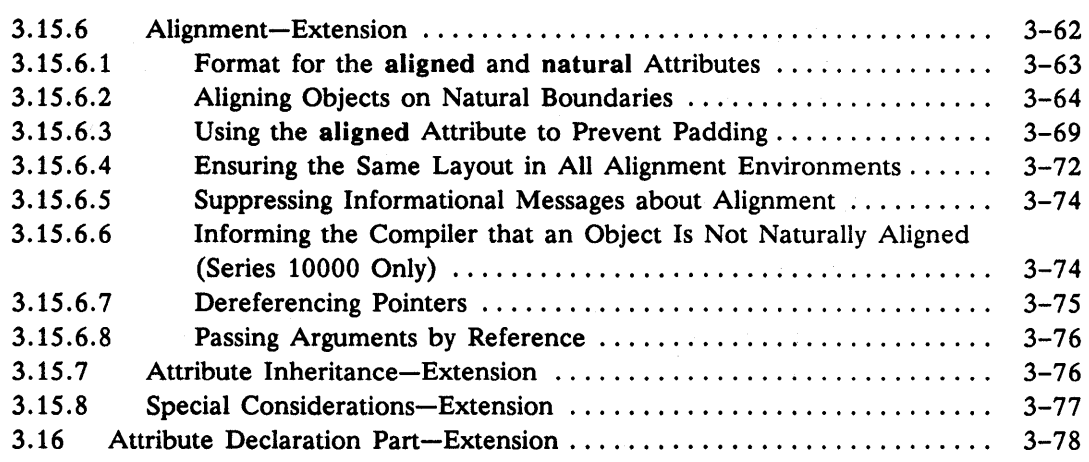

# Chapter 4

# Code

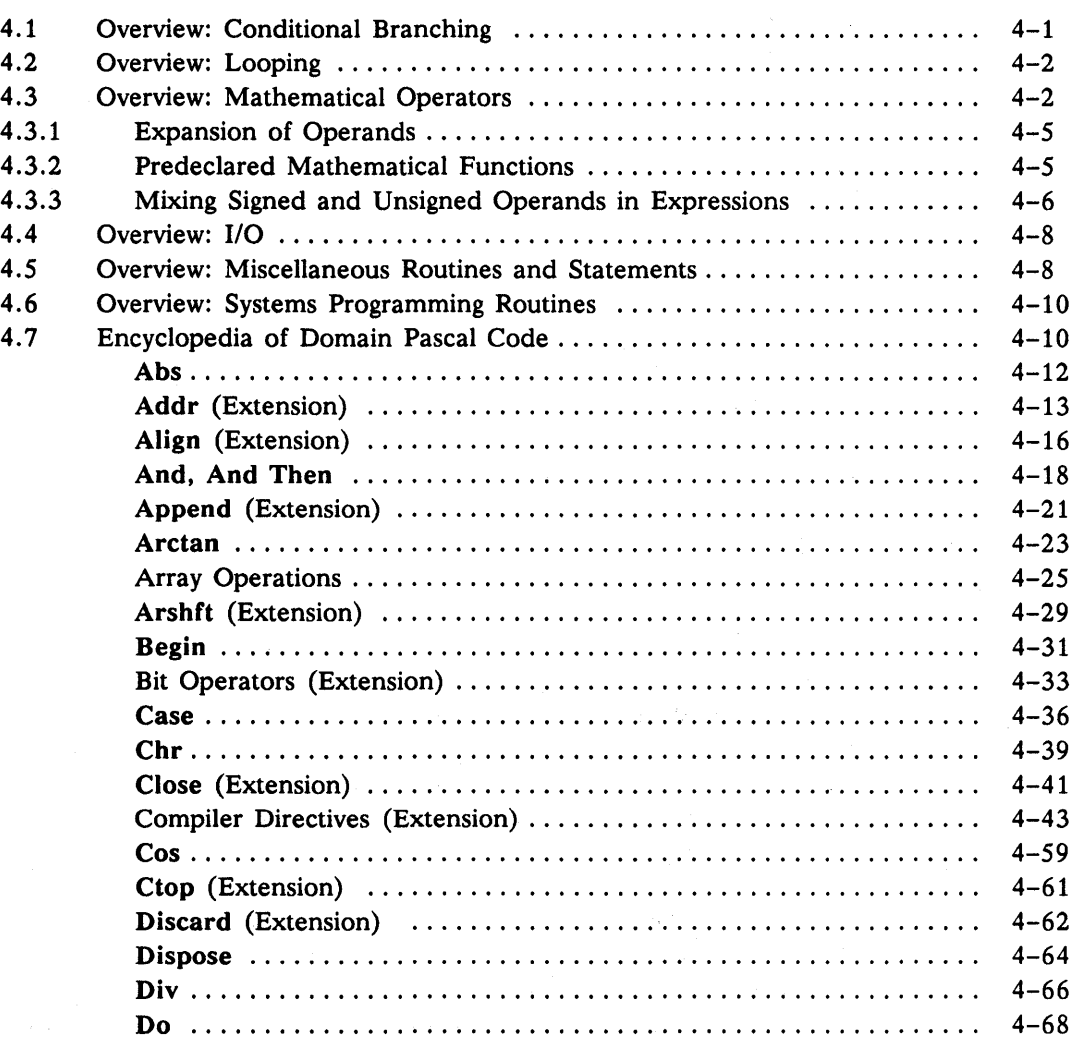

 $\mathcal{A}^{\text{max}}_{\text{max}}$ 

 $\frac{1}{\alpha}$ 

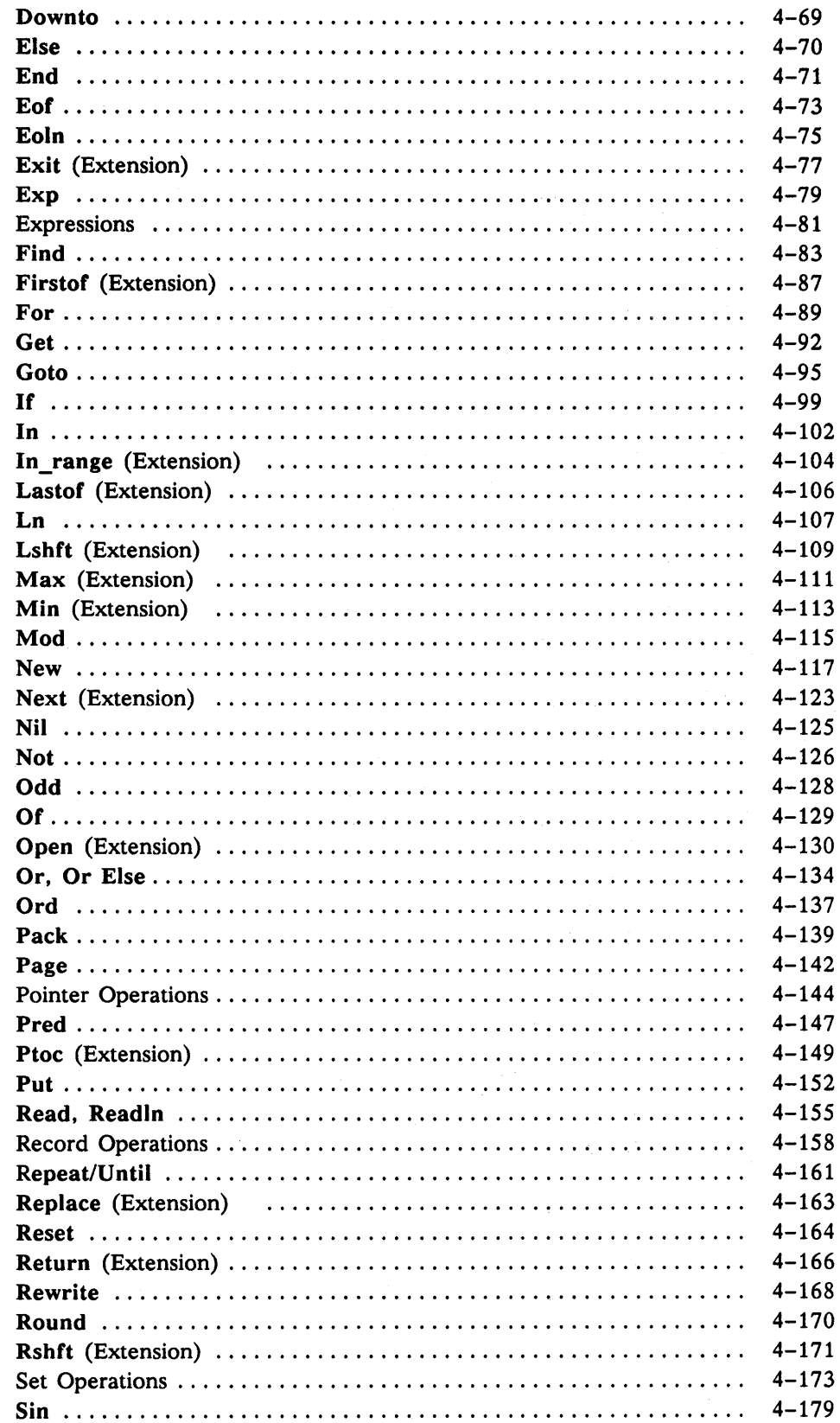

 $\bar{z}$ 

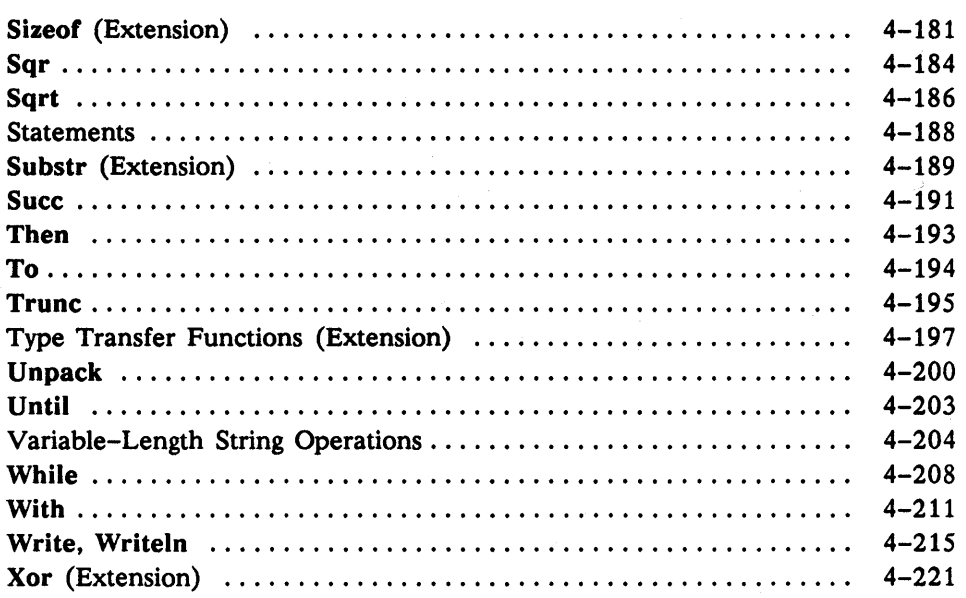

# Chapter 5

# Procedures and Functions

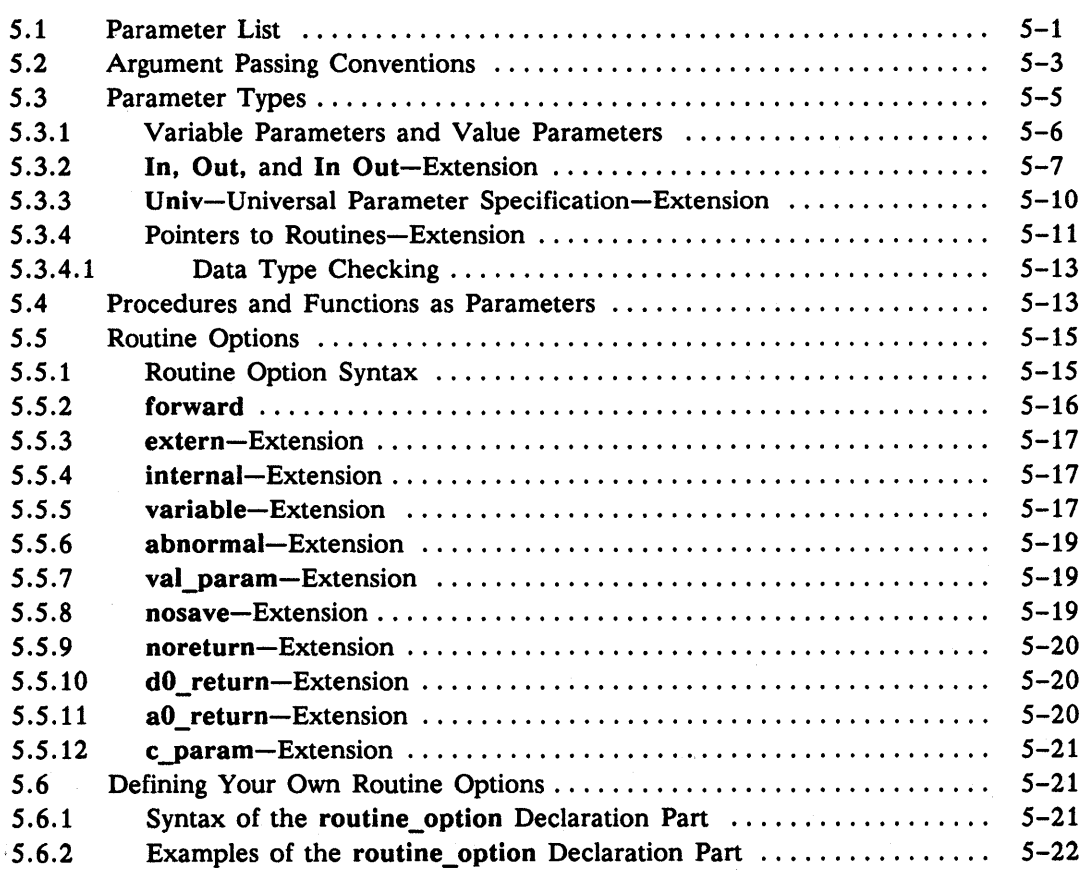

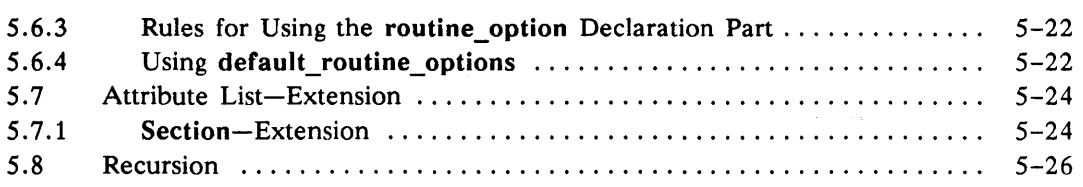

### **Chapter 6 Program Development**

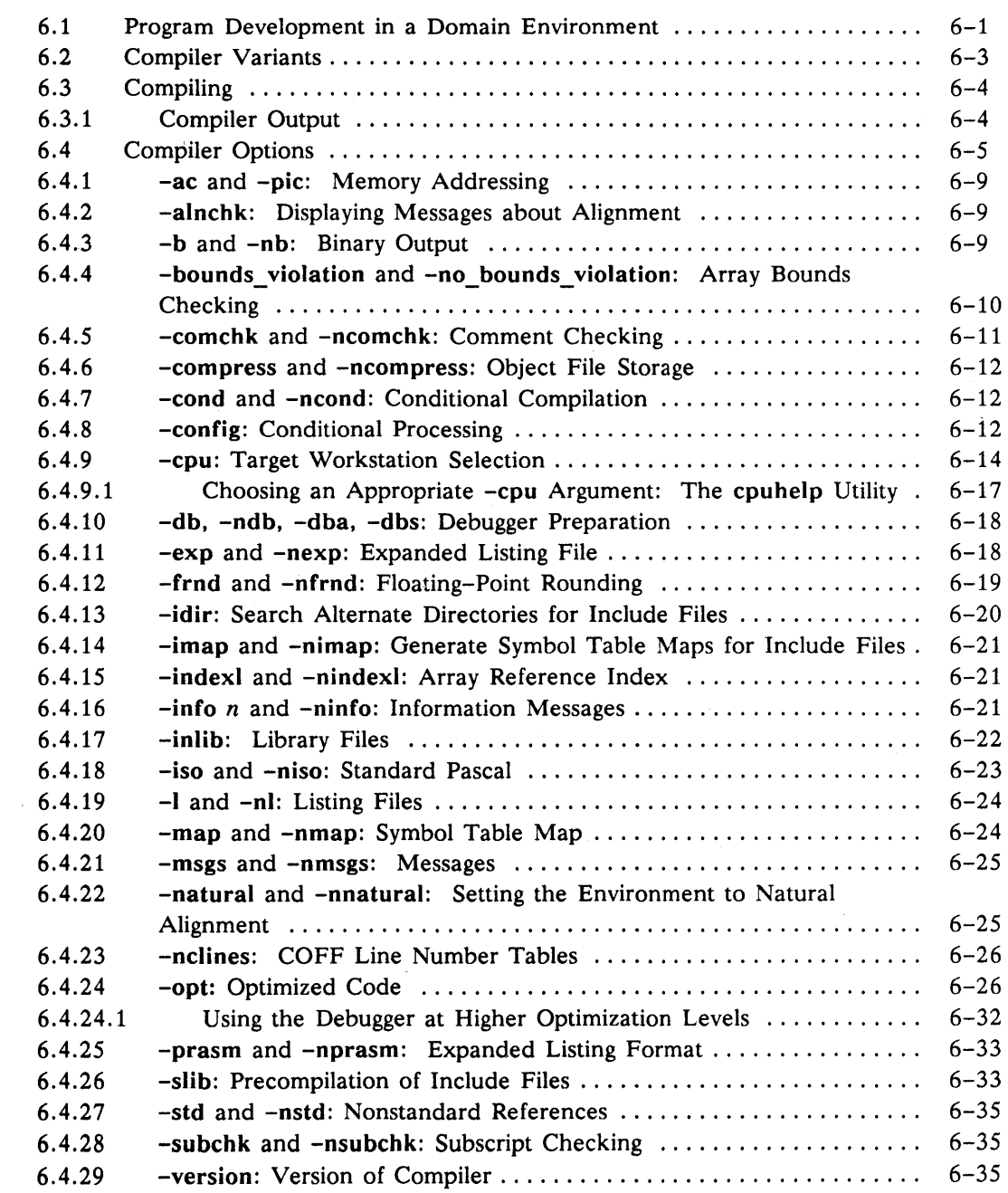

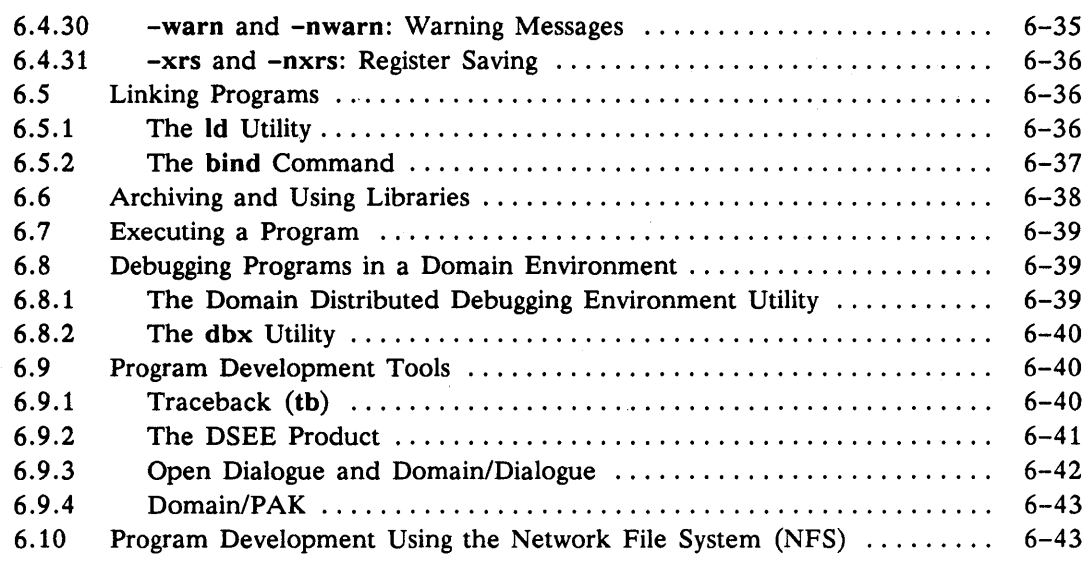

### Chapter 7 External Routines and Cross-Language **Communication**

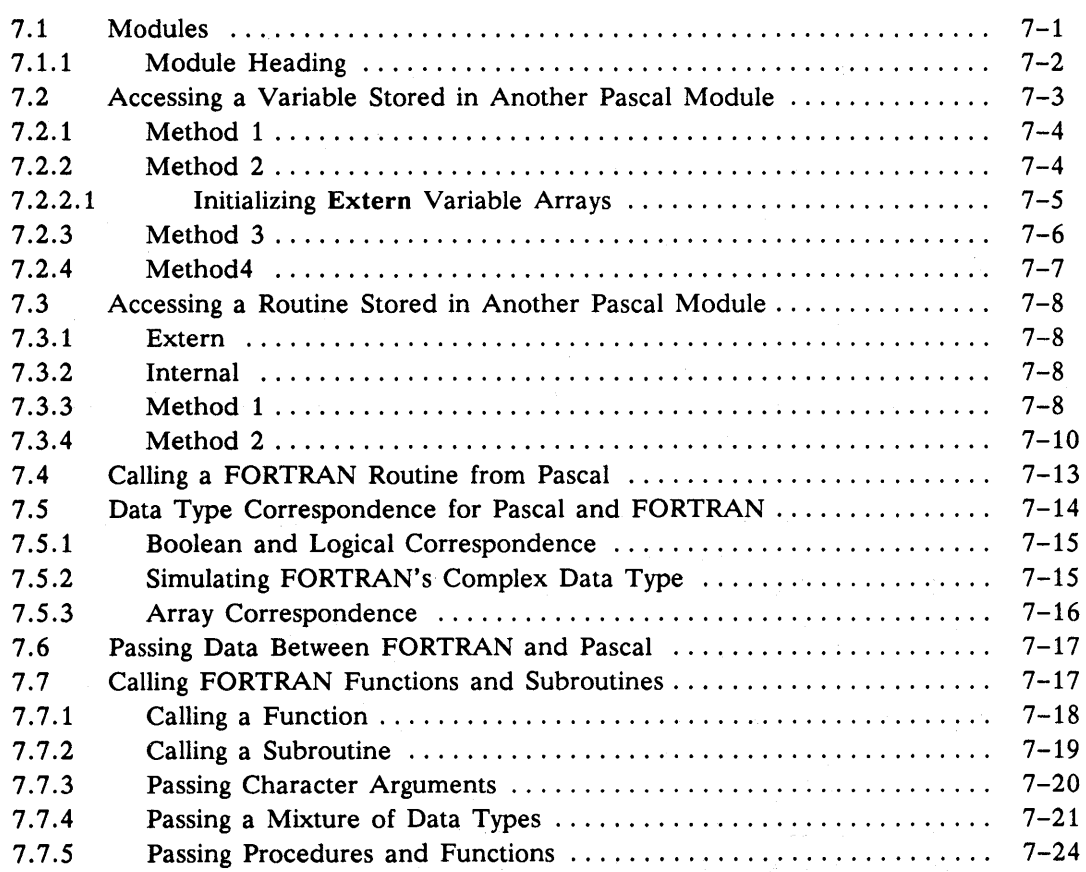

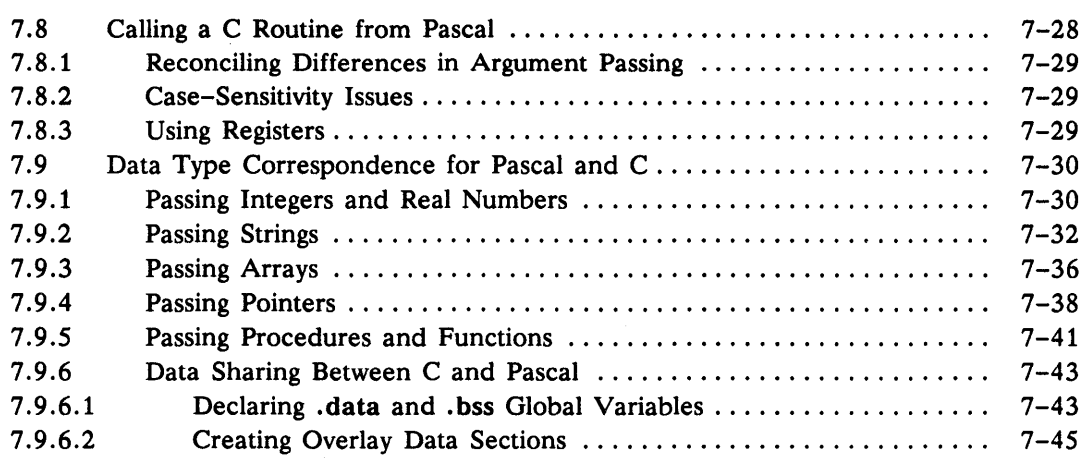

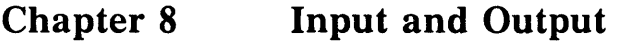

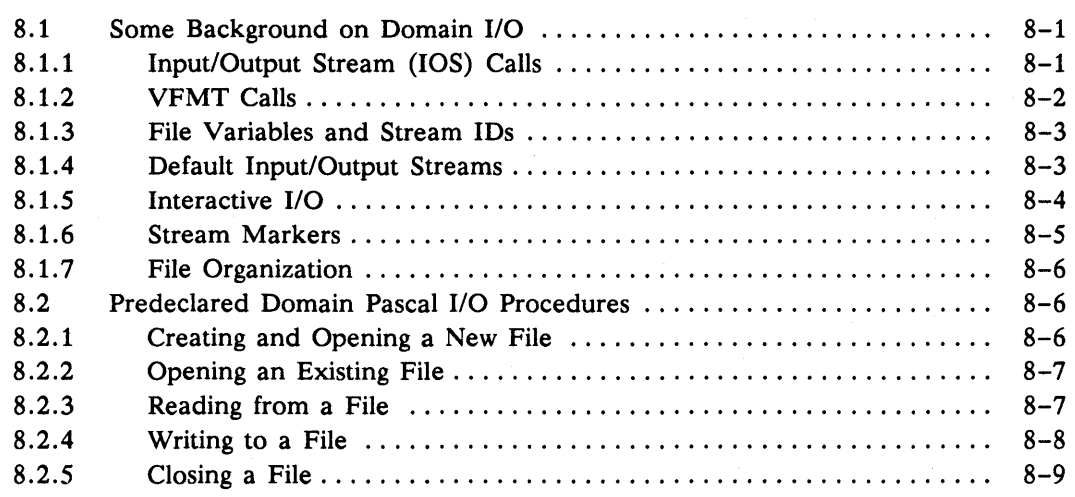

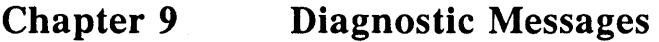

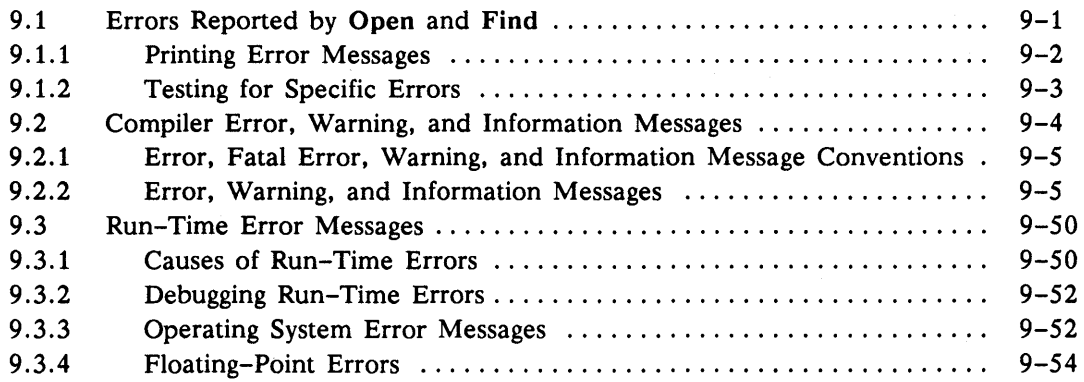

## **Appendix A Reserved Words and Predeclared Identifiers**

Reserved Words and Predeclared Identifiers  $\dots\dots\dots\dots\dots\dots\dots\dots\dots\dots$  A-1

 $\overline{\mathcal{L}}$ 

## **Appendix B ISO Latin-l Table**

ISO Latin-l Table 0 0 0 0 0 0 0 0 0 0 0 0 0 0 0 0 0 0 0 0 0 0 0 0 ..... 0 ..... 0 . 0 ..... 0 0 . . . . .. B-1

#### **Appendix C Extensions to Standard Pascal**

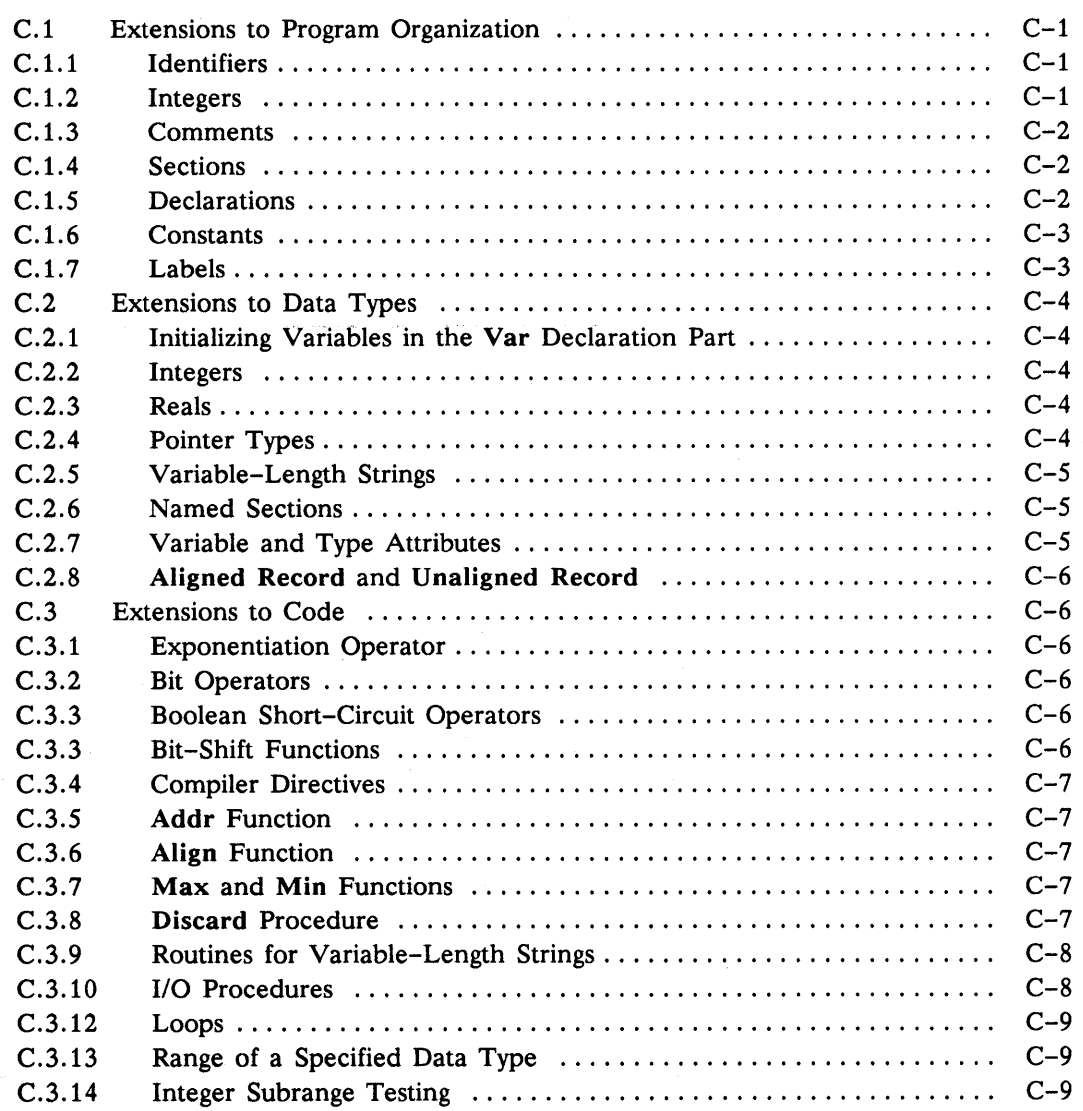

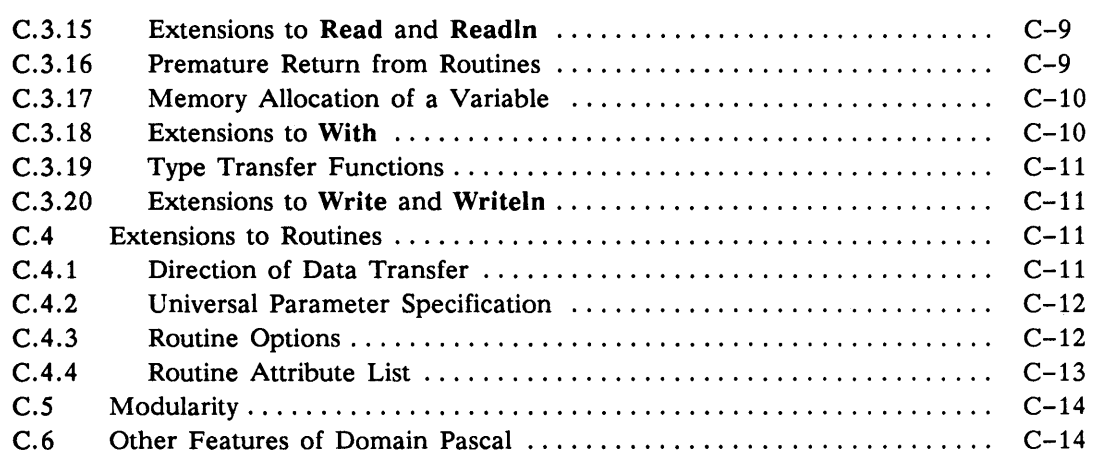

 $\mathcal{L}_{\mathcal{L}}$ 

 $\hat{\mathcal{L}}_{\text{max}}$  and  $\hat{\mathcal{L}}_{\text{max}}$ 

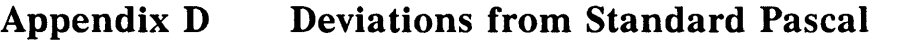

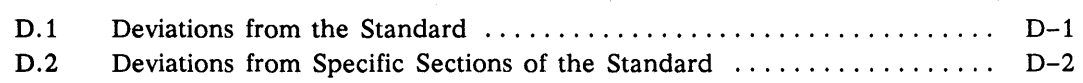

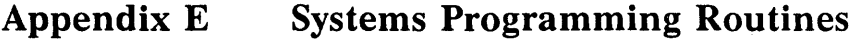

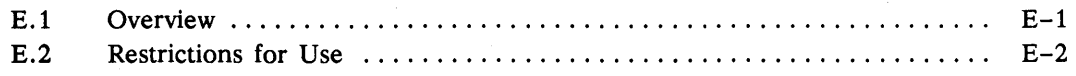

## Appendix F Optimizing Floating-Point Performance on MC68040-Based Domain Workstations

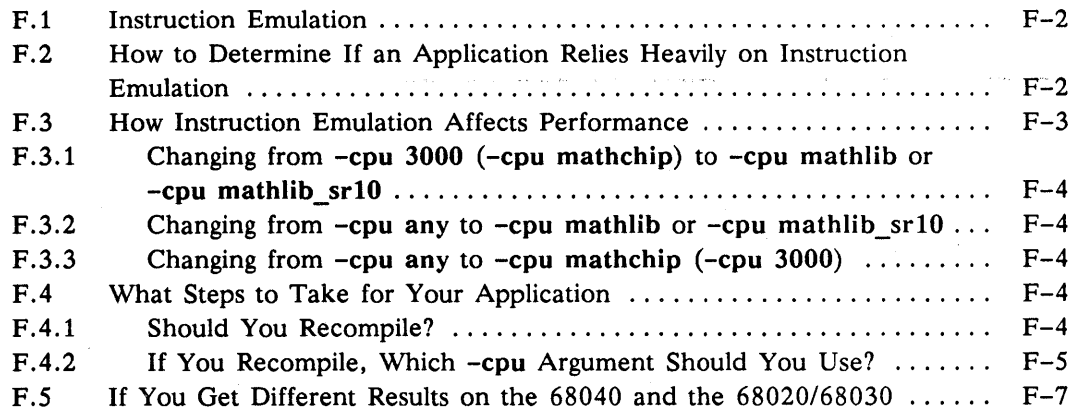

Index

# **Figures**

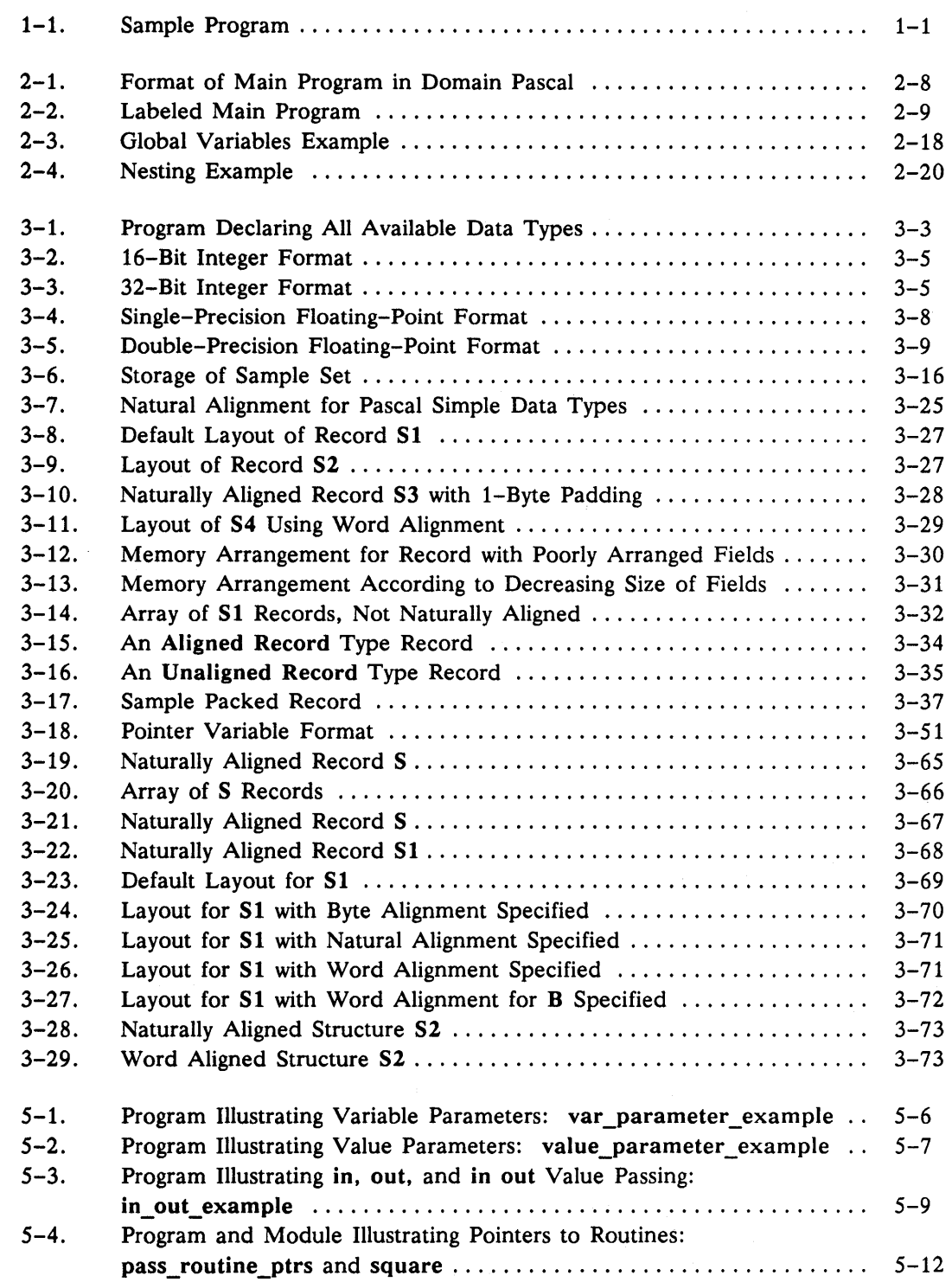

 $\sim$ 

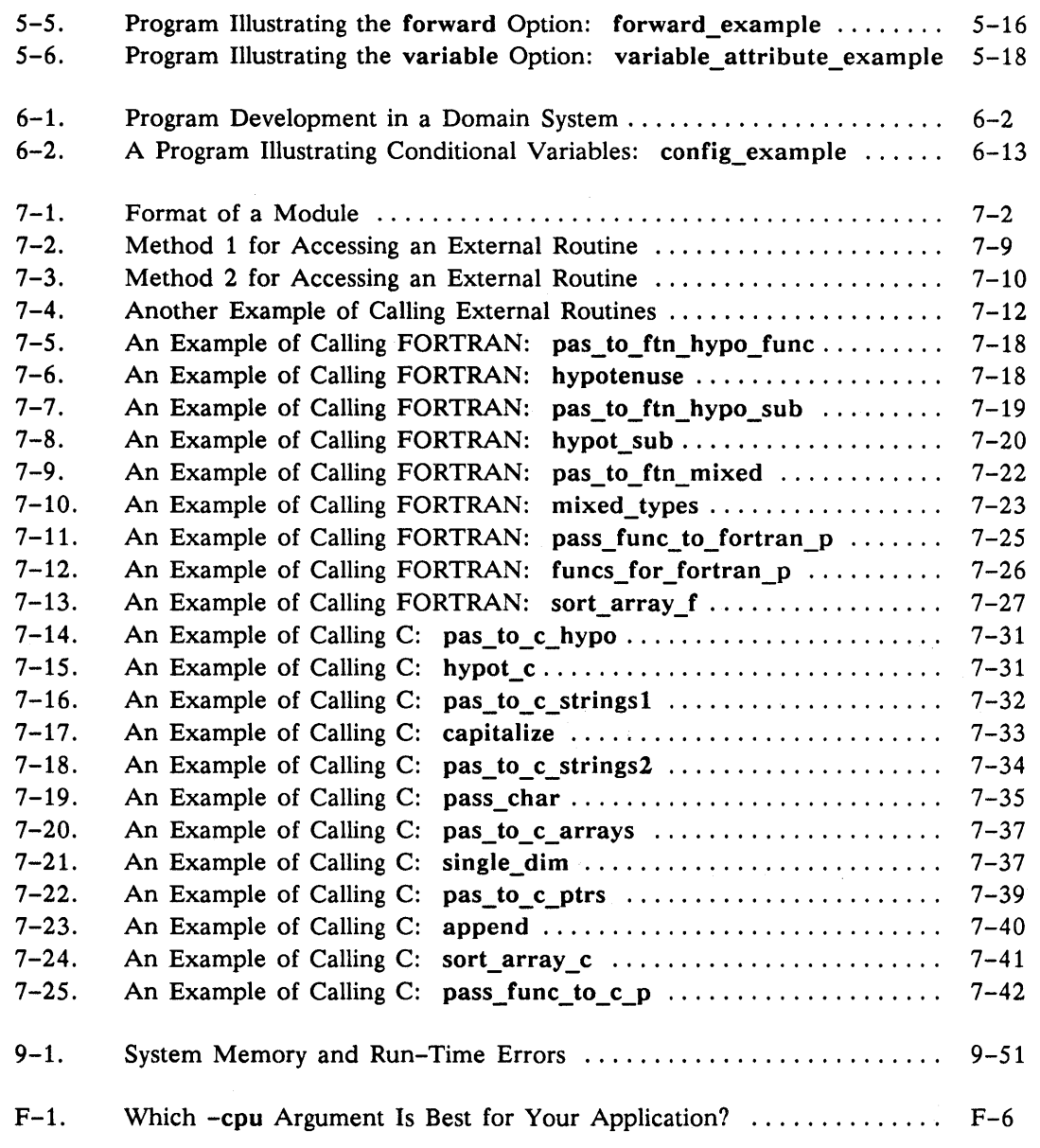

## **Tables**

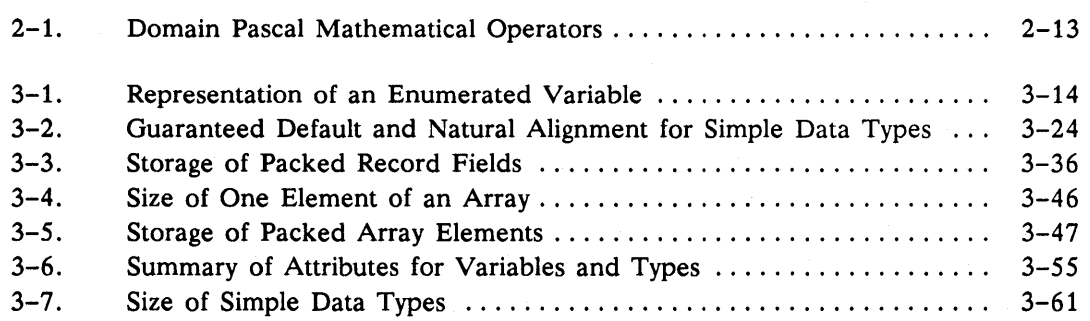

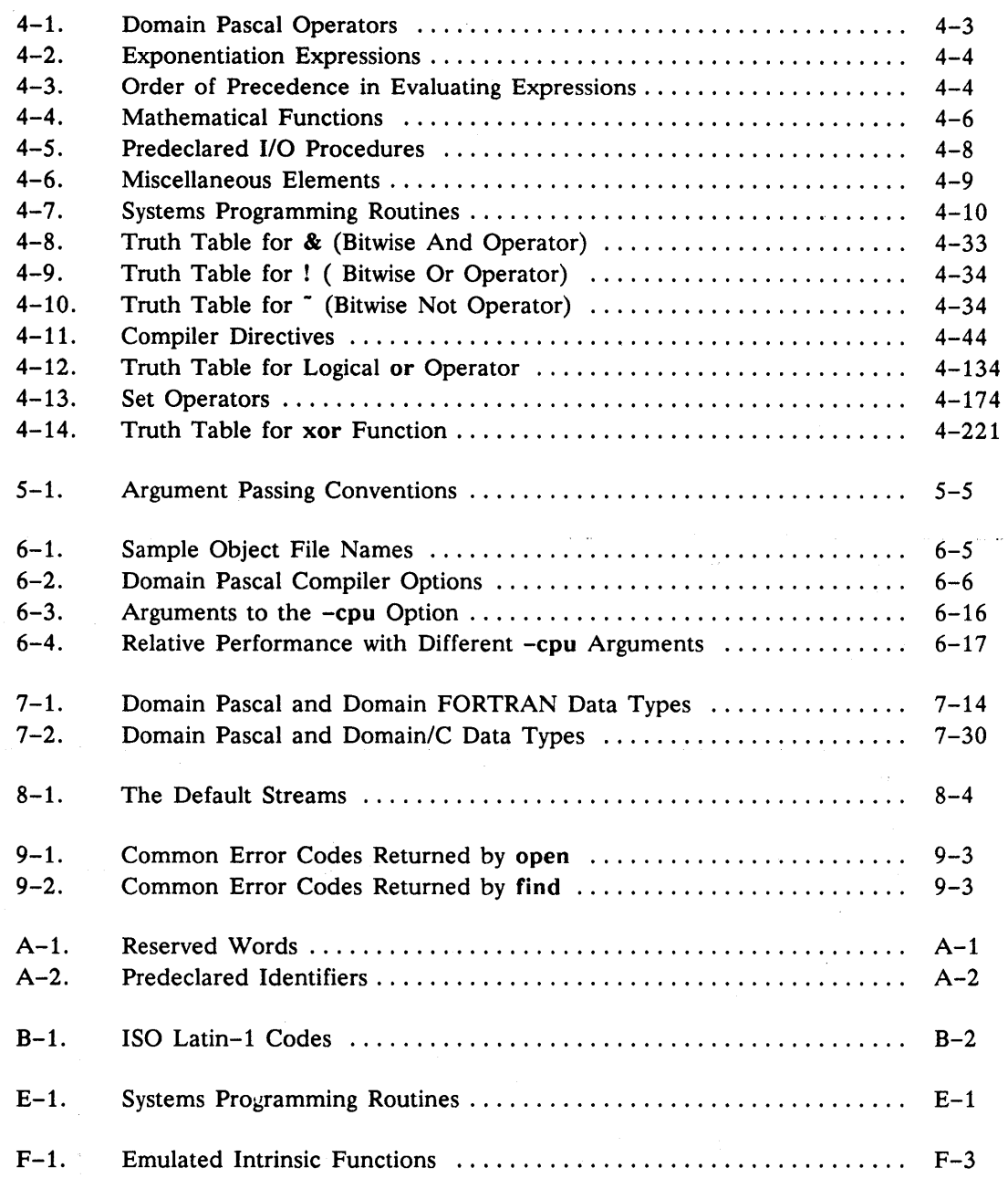

 $-88-$ 

 $\sim 10^6$ 

 $\mathcal{L}^{\text{max}}_{\text{max}}$ 

 $\sim 10^{11}$  km s  $^{-1}$ 

# Chapter 1 Introduction

Chapter 1, Introduction

You should be somewhat familiar with Pascal before attempting to use this manual. If you are not, please consult a good Pascal tutorial. (We've listed some good tutorials in the Preface.) If you are somewhat familiar with Pascal or if you are expert in a highly blockstructured language such as PL/I, then you should be able to write programs in Domain Pascal after reading this manual.

## **1.1 A Sample Program**

The best way to get started with Domain Pascal is to write, compile, and execute a simple program. Figure 1-1 shows a simple program that you can use to get started.

```
PROGRAM getting started; 
 {A simple program to try out.}VAR 
  x integer16; 
 y : integer32; 
BEGIN 
 write('Enter an integer -- '); 
 readln(x); 
  y := x * 2;writeln; 
  writeln(y:1, \prime is twice \prime, x:1);
END.
```
*Figure* 1-1. *Sample Program* 

Although you are welcome to type in this program yourself, it is also available through the **getpas** utility. The following section contains details about using getpas to run sample programs.

Suppose you store the program in the file easy. pas. (Although it is not required that the filename end with the .pas extension, we recommend its use so that you can readily identify Pascal source programs.)

To compile a program, simply enter the shell command pas followed by the filename. If you do use the .pas extension, you can include or omit that extension at this step. Domain Pascal doesn't care which way you type it. For example, to compile easy.pas, you can enter either of the following commands:

\$ pas easy

or

\$ pas easy. pas

The compiler creates an executable object in filename easy. bin. To execute this object you merely enter its name. For example:

\$ easy. bin Enter an integer -- <sup>15</sup>

### 1.2 Online Sample Programs

30 is twice 15

Many of the programs from this manual are stored online, along with sample programs from other Domain manuals. These programs come automatically with the Domain Pascal product. They illustrate features of the Domain Pascal language, and demonstrate programming with Domain graphics calls and system calls. You retrieve these online sample programs with the getpas utility.

### 1.2.1 What You Get When You Install Sample Programs

When you (or your system administrator) load the Domain Pascal product, the install procedure will ask if you want to install sample programs. We recommend that you answer "y" (for yes). If you answer "y", the install program will store the following three files in the /domain\_examples/pascal\_examples directory:

examples This is a master file containing all the sample Pascal programs. list of examples This is a help file describing all the sample Pascal programs. getpas This is the utility that retrieves the sample programs out of the examples file.

Note that the sample programs take up a lot of disk space (> 600 Kbytes), so we recommend that you install the sample programs in only one site on the network and have users link to them.

Turkiya

### 1.2.2 Creating Links to the Sample Programs

If you want to be able to invoke getpas from any directory on the system, you must create the appropriate links. The links differ according to your type of environment. Also, before you can set up the links, you must find out the name of the disk on which the examples are stored, and use that name as *node* in the command lines shown below.

If you are in the Aegis environment, you can set up the following link:

\$ crl "/com/getpas //node/domain\_examples/pascal\_examples/getpas

If you are in a UNIX environment, you can set up the following link:

\$ In -s IInodeldomain\_examples/pascal\_examples/getpas *a\_dirlgetpas* 

where *node* is the name of the disk where the examples are stored and *a\_dir* is the name of a directory in your path.

If *node* is not your node, then you should also create one of the following links, depending on your operating system environment:

\$ crl /domain\_examples/pascal\_examples //node/domain\_examples/pascal\_examples

\$ In -s *Inodel* domain examples/pascal examples /domain examples/pascal examples

NOTE: Instead of creating links you can set your working directory to the IInode/domain\_examples/pascal\_examples directory and invoke getpas from there.

### 1.2.3 Invoking getpas

You invoke getpas in the same manner regardless of the operating system environment.

There are two different ways to invoke getpas. The first, and simplest, way is to specify its name on any shell command line.

For example, in an Aegis environment:

### \$ getpas

After you invoke getpas, the utility will prompt you for the appropriate information.

The second way to invoke getpas is to indicate the desired information on the command line itself. To do so, issue a command with the following format:

\$ getpas *sample program name output file name* 

Chapter 1 Introduction

For example, the following command line finds the sample program named getting\_started and writes it to pathname //dolphin/pascal\_programs/getting\_started.pas:

### \$ getpas getting\_started //dolphin/pascal\_programs/getting\_started.pas

For full details on using getpas, issue the following command:

\$ getpas -usage

## 1.3 Overview of Domain Pascal Extensions

Domain Pascal supports many extensions to ISO/ANSI standard Pascal. The purpose of this section is to provide an overview of these extensions. For a complete list of all the extensions, see Appendix C. All extensions to the standard are marked in color like this or are noted explicitly in text as an extension. For a list of omissions from standard Pascal, see Appendix D.

Naturally, the more you take advantage of Domain Pascal extensions, the less portable your code will be. Therefore, if you are very concerned with portability, you should avoid using the extensions.

### 1.3.1 Extensions to Program Organization

Chapter 2 describes the organization of a Domain Pascal program contained within one file. Following is an overview of the extensions described within the chapter. You can

- Specify an underscore  $\bigcup$  or dollar sign  $(\$)$  in an identifier.
- Specify integers in any base from 2 to 16.
- Specify comments in three ways.
- Specify that the compiler assign the code or data in your program to nondefault named sections.
- Declare the label, const, type, and var declaration parts in any order.
- Declare define and attribute parts in addition to the standard declaration parts.
- Use constant expressions when declaring constants, as long as the components of the expressions are constants.
- Use both identifiers and integers as labels.

### 1.3.2 Extensions to Data Types

Chapter 3 describes the data types supported by Domain Pascal. Domain Pascal supports the following extensions that allow you to

- Specify two additional pointer types. The first is a special pointer to procedures and functions. The second is a universal pointer type that will hold a pointer to a variable of any data type.
- Initialize static variables in the var declaration part of your program.
- Group variables into named sections for better run-time performance.
- Specify variable and type attributes that let you better control compiler optimization and data layout.
- Embed unprintable characters in string constants.
- Create variable-length strings.
- Specify two additional record types-aligned record and unaligned record. You can use the first type to make sure that records are always naturally aligned, and you can use the second to make sure that records are always aligned on word boundaries.

### 1.3.3 Extensions to Code

Chapter 4 describes the action portion of your program. Domain Pascal supports the following extensions to executable statements:

- An addr function that returns the address of a specified variable
- An align function that returns a correctly aligned copy of an expression passed as a routine parameter
- An append procedure for concatenating strings
- Bit operators or functions for bitwise *and, not, or,* and *exclusive or* operations
- Three bit-shift functions (rshft, arshft, and Ishft)
- Many compiler directives that enable features like include files and conditional compilation
- A ctop procedure for converting a C-style string into a Domain Pascal variablelength string
- A discard procedure for explicitly discarding an expression's value and so suppressing some compiler optimizations
- An exit statement for jumping out of the current loop
- An exponentiation operator  $(**)$
- A find procedure for locating a specified element in a file
- A firstof and a lastof function for returning the first and last possible value of a specified data type
- Some additional capabilities for the if statement
- An in range function for determining whether a specified value is within the defined range of an integer subrange or enumerated type
- A max and a min function for finding the greater and lesser of two specified expressions
- A next statement for skipping over the current iteration of a loop
- An open procedure for opening files and a close procedure for closing files
- A ptoc procedure for converting a Domain Pascal variable-length string into a Cstyle string
- A replace procedure that allows you to modify an existing element in a file
- A return statement for causing a premature return to a calling procedure or function
- A sizeof function for returning the size (in bytes) that a specified data type requires in storage
- A substr function for extracting a substring from a string
- Additional type transfer functions that transform the data type of a variable or expression into some other data type
- Some additional capabilities for the with statement

### 1.3.4 Extensions to Routines

Chapter 5 describes procedures and functions (routines). This chapter documents extensions that allow you to:

- Specify the direction of parameter passing with the special in, out, and in out keywords.
- Use the univ keyword to suppress parameter type checking.
- Specify routine attribute clauses, routine options clauses, and a routine option declaration part to control how the compiler processes a routine.
- Specify argument lists on both the forward declaration and the routine heading of routines declared past the calling statement.

### 1.3.5 Extensions to Program Development

Chapter 6 explains how to compile, bind, debug, and execute your program. Program development tools are an implementation-dependent feature of a Pascal implementation; that is, there is no standard for these tools.

### 1.3.6 External Routines and Cross-Language Communication

Chapter 7 explains how to write a program that accesses code or data written in another separately compiled module or library. It also describes how to access routines written in Domain FORTRAN or Domain/C. The entire chapter describes features that are implementation-dependent.

### 1.3.7 Extensions to 1/0

Chapter 8 describes input and output from a Domain Pascal programmer's point of view. Domain Pascal supports all the standard I/O procedures. In addition, it supports the open, close, find, and replace procedures. As a further extension to the standard, Domain Pascal permits you to access the operating system's I/O and formatting system calls.

### 1.3.8 Diagnostic Messages

Chapter 9 lists compile-time and run-time messages and explains how to deal with them. Diagnostic messages are an implementation-dependent feature of Pascal.

-------00-------

 $\label{eq:2.1} \mathcal{L}(\mathcal{L}^{\text{max}}_{\mathcal{L}}(\mathcal{L}^{\text{max}}_{\mathcal{L}})) \leq \mathcal{L}(\mathcal{L}^{\text{max}}_{\mathcal{L}}(\mathcal{L}^{\text{max}}_{\mathcal{L}}))$ 

# Chapter 2

# Blueprint of a Program

This chapter describes the building blocks and organization of a Domain Pascal program.

## 2.1 Building Blocks of Domain Pascal

In this section we describe the basic building blocks or elements of the Domain implementation of Pascal. We define identifiers, integers, real numbers, comments, and strings, and we explore case-sensitivity and spreading source code across multiple lines.

### 2.1.1 Identifiers

In this manual, the term "identifier" refers to any sequence of characters that meets the following criteria:

- The first character is a letter (ASCII values 65 through 90 and 97 through 122)
- The remaining characters are any of the following:

A... Z and a... z (ASCII values 65 through 90 and 97 through 122)  $0...9$ \_ (underscore)

 $\overline{\$}$  (dollar sign)

Identifiers are case-insensitive. An identifier can have up to 4096 characters.

### 2.1.2 Integers

The first character of an integer must be a positive sign  $(+)$ , a negative sign  $(-)$ , or a digit. Each successive character must be a digit. (See the "Integers" section in Chapter 3 for a description of the range of various integer data types.)

An unsigned integer must begin with a digit. Each successive character must be a digit.

Note that Pascal prohibits two consecutive mathematical operators. If you want to divide 9 by -3, you might be tempted to use the following expression:

9 DIV -3 {WRONG!}

However, this produces an error, since Pascal interprets the negative sign as the subtraction operator (and that makes two mathematical operators in a row). Where the sign of an integer can be confused with an addition or subtraction operator, enclose the integer within parentheses. Thus, the correct expression for 9 divided by -3 is:

9 DIV  $(-3)$  {RIGHT!}

Pascal assumes a default of base 10 for integers. If you want to express an integer in another base, use the following syntax:

### *base#value*

For *base,* enter an integer from 2 to 16. For *value,* enter any integer within that base. If the *base* is greater than 10, use the letters A through F (or a through f) to represent digits with the values 10 through 15.

For example, consider the following declarations of integer constants:

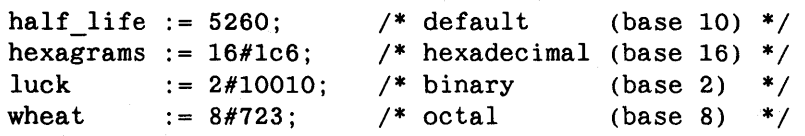

### 2.1.3 Real Numbers

Domain Pascal supports the standard Pascal definition of a real number literal, which is

### *integer. unsigned\_integerEinteger*

In other words, a valid real number literal may contain a decimal point, but it doesn't have to. If the real number literal contains a decimal point, you must specify at least one digit to the left of the decimal point and at least one digit to the right of the decimal point. To express expanded notation (powers of 10), use the letter e or E followed by the exponent; for example:

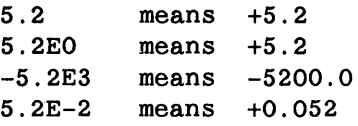

Compare the right and wrong way for writing decimals in your program:

```
.5 {wrong} 
0.5 {right}<br>
5E-1 {right}
          \{right\}
```
Note that although using .5 in your source code causes an error at *compile* time, entering .5 as input data to a real variable does *not* cause an error at *run* time.

### 2.1.4 Comments

You can specify comments in any of the following three ways:

```
{ comment} 
(* comment *) 
"comment"
```
For example, here are three comments:

```
{ This is a comment. } 
(* This is a comment. *) 
 "This is a comment."
```
The spaces before and after the comment delimiters are for clarity only; you don't have to include these spaces.

NOTE: If you use a compiler directive within comment delimiters you *cannot* use spaces. Also, surrounding a compiler directive by comment delimiters does not necessarily cause it to be treated as a comment by the compiler. This is because you can specify a compiler directive anywhere a comment is valid by specifying its name inside a comment or as a statement; see the listing for "Compiler Directives" in Chapter 4 for details.

Unlike standard Pascal, the comment delimiters of Domain Pascal must match. For example, a comment that starts with a left brace doesn't end until the compiler encounters a right brace. Therefore, you can nest comments, for example:

{ You can (\*nest\*) comments inside other comments. }

Unapter 2. Blueprint of a<br>Program
Standard Pascal does not permit nested comments. If you want to use unmatched comment delimiters, as standard Pascal allows, you must compile with the -iso option. (See Section 6.4.18 for details about this option.)

The Domain Pascal compiler ignores the text of the comment, and interprets the first matching delimiter as the end of the comment. Use quotation marks to set off comments only if you are converting existing applications to the Domain system. In all other programs, you should use either of the other two methods.

Note that Pascal comments can stretch across multiple lines; for example, the following is a valid comment:

{ This is a comment that stretches across multiple lines. }

> NOTE: You can use the -comchk compiler option (described in Chapter 6) to warn you if a new comment starts before an old one finishes. This option can help you find places where you forgot to close a comment.

#### 2.1.5 Strings

We refer to strings throughout this manual. In Domain Pascal, a string is a sequence of characters. A string can be represented by a string literal, which is formed by enclosing a sequence of characters in single quotes ("). Strings differ from identifiers in that you can use any character within a string. Here are some sample strings:

'This is a string.'  $'18'$  $'b[2^{\sim}$ {q^%pl' 'can''t'

To include a single quote in a string, write the single quote twice; for example:

'! can"t do it.' 'Then don''t try!'

> NOTE: Within a string, Domain Pascal treats the comment delimiters as ordinary characters rather than as comment delimiters.

#### *2.1. 5.1* Embedding Special Characters in Strings

The Domain Pascal compiler allows you to embed any ISO Latin-1 character in a string by placing the decimal ISO Latin-1 value in parentheses. This is especially useful for embedding unprintable characters. (The ISO Latin-1 character set, described in Appendix B, includes the ASCII character set.)

For example, the following statements cause the compiler to output a tab (ISO Latin-l value 9) following the text line:

CONST

```
TAB = 9;\ddot{\phantom{a}}writeln('Print a tab: '(TAB));
```
In essence, the compiler concatenates two string literals, one designated by the normal writeln('Print a tab: '(TAB));<br>In essence, the compiler concatenates two string literals, one designated by the normal<br>single quotes, and the other designated by the new ISO Latin-1 code syntax. There is no<br>limit to the nu limit to the number of special characters and strings that you can concatenate provided that the total number of characters is not greater than 1024 and that the first component is a string within single quotation marks. For example, all of the following definitions are legal:

CONST

 $NUL = 0;$  $LF = 10;$  $CR = 13$ ;  $S1 = 'newline'$ (CR)(LF); S2 = 'three carriage returns' (13) (CR) (13) 'followed by more text';  $S3 = 'A null-terminaled string'(NULL)$ ;

However, it is illegal to begin a string with an ASCII code:

S3 :=  $(CR)(LF)'$ newline';  ${ILLEGAL!}$ 

The compiler supports an alternative syntax that allows you to specify more than one ISO Latin-l code at a time by enclosing all of the ISO Latin-l codes in parentheses, separated by commas.

For instance, the expression

'newline' (CR) (LF)

can also be written

'newline' (CR,LF)

The following example illustrates some uses of embedded characters:

```
PROGRAM print_special_strings;
CONST
     NUL = 0:
     BEL = 7;TAB = 9;LF = 10;
     CR = 13;
BEGIN 
     writeln('Output four bells' (BEL) (BEL) (BEL) (BEL»; 
     writeln('Print two tabs' (TAB, TAB) 'followed by text');
     writeln('Print a carriage return' (CR) 'and linefeed' (LF));
END.
```
#### 2.1.6 Case-Sensitivity

Domain Pascal, like standard Pascal, is case-insensitive to keywords and identifiers (i.e., variables, constants, types, and labels), but case-sensitive to strings. That is, Domain Pascal makes no distinction between uppercase and lowercase letters except within a string. For example, the following three uses of the keyword begin are equivalent:

BEGIN begin Begin

However, the following two character strings are not equivalent:

```
'The rain in Spain'; 
'THE RAIN IN SPAIN';
```
NOTE: At SRI0, Domain/OS is case-sensitive for pathnames. Be sure that strings containing pathnames store the pathnames in the correct case.

#### 2.1.7 Spreading Source Code Across Multiple Lines

In Pascal, you can start a statement or declaration at any column and spread it over as many lines as you want. However, note that you cannot split a token (keyword, identifier, or string) across a line. For example, consider the writeln statement which can take character strings as an argument. The following use of writeln is wrong because it splits the string across a line:

WRITELN('This is an uninteresting long string');

Instead, the line should appear this way:

WRITELN('This is an uninteresting long string');

You can also break the string into two strings and separate them by a comma:

WRITELN('This is an uninteresting' ,' long string');

This works because the writeln procedure takes more than one argument.

NOTE: By default, any text file you open for reading can have a maximum of 256 characters per line. You can specify an optional buffer size when you open the file, however, to change that default.

# 2.2 **Organization**

You can write a Domain Pascal program in one file or across several files. This section explains the proper structure for a program that fits into one file. Chapter 7 details the structure for a program that is spread over several files.

A Domain Pascal program takes the format shown in Figure 2-1. Note that routines are themselves declarations.

Program

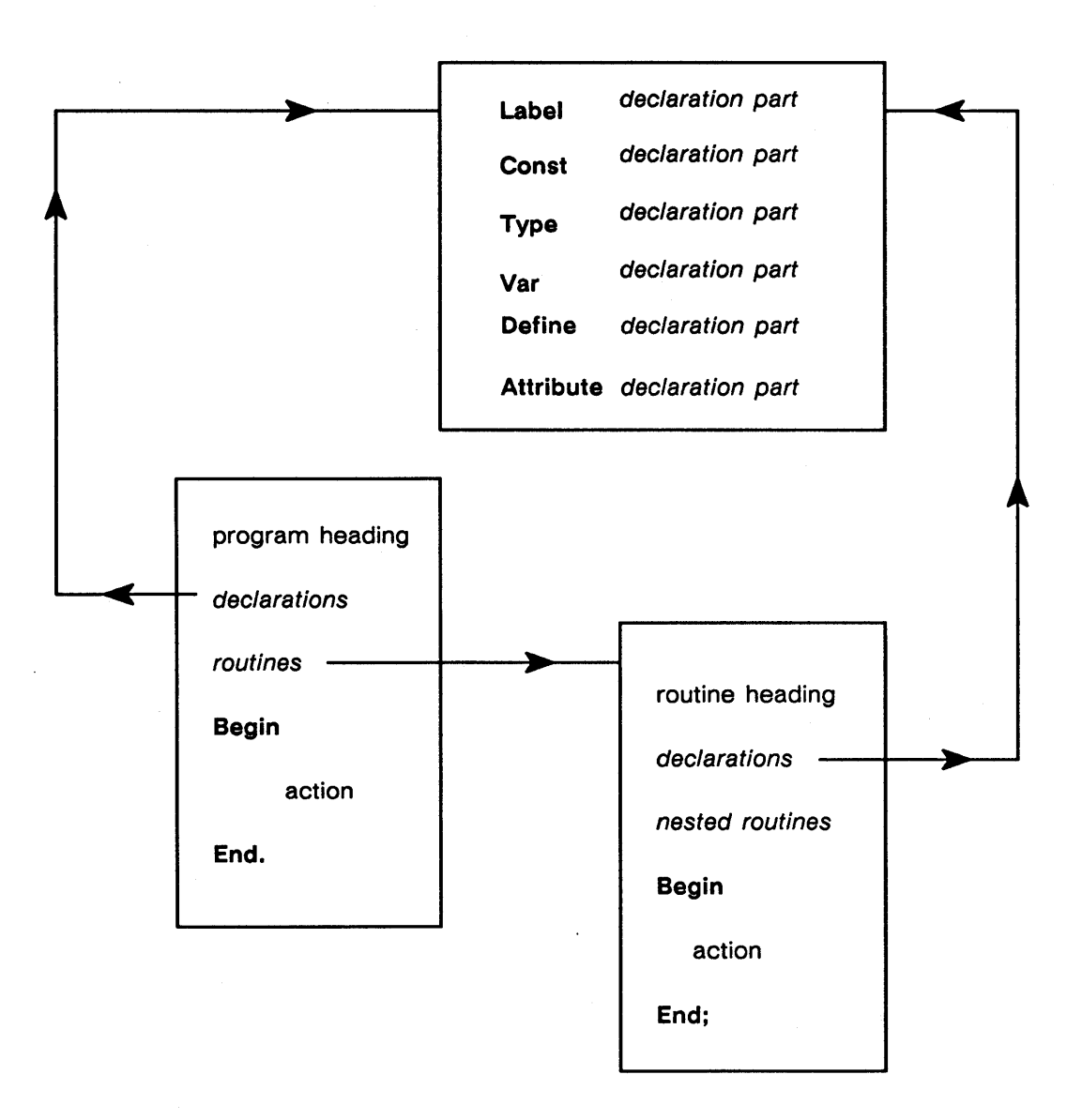

*Figure* 2-1. *Format of Main Program in Domain Pascal* 

Figure 2-2 is a labeled program designed to help you understand the structure of a Domain Pascal program. The following subsections detail the parts of a program.

```
PROGRAM labeled; {program \text{ heading}}{start of the declaration part of the main program. } 
 {These declarations will be global to the entire program.} 
                                        LABEL {LABEL declaration part} 
      finish; 
   CONST \{ \text{CONST} \text{ declaration part} \}axiom = 'Clarity is wonderful!';
   TYPE declaration part { TYPE declaration part }
      flavors = (min, line, orange, being);
   VAR declaration part { VAR declaration part }
      x, y, z : integer; 
      ice cream: flavors;
 {End of the declaration part of the main program.} 
 {Start of the roots procedure.} 
   Procedure roots; {froutine heading}
. {Start 
of the declaration part of roots.} 
 {These 
declarations will be local to roots.} 
   VAR 
      q 
: real; 
 {End of 
the declaration part of roots.} 
                                        {VAR declaration part} 
   BEGIN {Start of the action part of roots.}
      write('Enter a number -'); readln(q);
      writeln('The square root of ',q, ' is ',sqrt(q));
   END; {End of the action part of roots.}{End of the roots procedure.} 
BEGIN {Start of the action part of the main program.}
   writeln(axiom); 
   x := 5; y := 7; z := x + 5;if z > 100 then goto finish;
   for ice cream := mint to beige do
      writeln(ice_cream); 
   roots; 
 finish: 
END. {End of the action part of the main program.}
```
*Figure* 2-2. *Labeled Main Program* 

I

#### 2.2.1 Program Heading

I

Your program must contain a program heading. The program heading has the following format:

program name  $\left[\begin{array}{c} (file\_list) \end{array}\right]$ , code\_section\_name  $\left[\begin{array}{c} \end{array}\right]$ , data\_section\_name  $\left[\begin{array}{c} \end{array}\right]$ ;

In Domain Pascal, as in standard Pascal, you must supply a *name* for the program. *Name*  must be an identifier. This identifier has no meaning within the program, but is used by the binder, the librarian, and the loader. (See the *Domain/OS Programming Environment Reference* manual for details on these utilities for Aegis. For the UNIX utilities Id and ar, refer to the *SysV Command Reference* and the *BSD Command Reference.)* 

In standard Pascal you can supply an optional *file \_list* to the program heading. The *file\_list* specifies the external files (including standard input and output) that you are going to access from the program. However, unlike standard Pascal, the *file\_list* in a Domain Pascal program has no effect on program execution; the compiler ignores it. (For details on 110, see Chapter 8.)

*Code\_section\_name* and *data\_section\_name* are optional elements of the program heading. Use them to specify the names of the sections in which you want the compiler to store your code and data. A section is a named contiguous area of memory in which all entities share the same attributes. (See the *Domain/OS Programming Environment Reference* for details on sections and attributes.) By default, Domain Pascal assigns all the code in your program to the . text section and all the data in your program to the . data section. To assign your code and data to nondefault sections, specify a *code\_section\_name* and a *data \_section \_name.* 

NOTE: In addition to nondefault code and data section names for the entire program, you can also specify a nondefault section name for a procedure, a function, or a group of variables. See the" Section" section of Chapter 5 for an explanation of how to assign section names to procedures and functions, and see the" Putting Variables into Sections" section of Chapter 3 to learn how to assign section names to groups of variables.

To specify the default .text section together with an alternate .data section, use the following syntax:

program *name [(file\_list)],* , *data\_section\_name;* 

Let's now consider some sample program headings. Despite the options available, most Domain Pascal program headings can look as simple as the following:

Program trapezoids;

Those of you desiring to write standard Pascal programs will also probably want to supply a *file list* as in the next example:

Program trapezoids (input, output, datafile);

Finally, those of you wanting to capitalize on certain run-time features may wish to define your own section names. For example, if you want the compiler to store the code into section mycode and the data into section mydata, you would issue the following program heading:

Program trapezoids, mycode, mydata;

#### 2.2.2 Declarations

The declarations part of a program is optional. It can consist of zero or more label declaration parts, const declaration parts, type declaration parts, var declaration parts, define declaration parts, and attribute declaration parts. Domain Pascal allows you to specify these parts in any order.

#### 2.2.2.1 Label Declaration Part

You define labels in the label declaration part. A label has only one purpose-to act as a target for a goto statement. (See Chapter 4 for a description of the goto statement.) In other words, the statement

GOTO 40;

works only if you have defined 40 as a label.

The format for a label declaration part is

label

 $labell$   $\left[\begin{array}{ccc} 1 & \text{d} & \text{d} & \text{d} \\ 0 & \text{d} & \text{d} & \text{d} \end{array}\right]$ 

A label is either an identifier or an unsigned integer. If there are multiple labels, you must separate them with commas. Remember, though, to put a semicolon after the final label.

For example, the following is a sample label declaration:

LABEL

40, reprompt, finish, 9999;

#### 2.2.2.2 Const Declaration Part

You define constants in the const declaration part. A constant is a synonym for a value that will not (and cannot) change during the execution of the program.

The const declaration part takes the following syntax:

```
const 
    identifier} = value}; 
     [ 
    identifierN = valueN;]
```
An identifier is any valid Domain Pascal identifier. A value must be a real, integer, string, char, or set constant expression. Value can also be the pointer expression nil.

For example, here is a sample const declaration part:

#### **CONST**

```
pi = 3.14;
cup = 8;key = 'Y'blank = ';
words = 'To be or not to be'; 
vowels = [ 'a', 'e', 'i', 'o', 'u' ] ;ptr1 = nil;{A real number} 
                                                       {An integer} 
                                                      {A character} 
                                                      {A character} 
                                                         {A string} 
                                                            {A set} 
                                                        {A pointer}
```
The preceding sample involves simple expressions; however, you can also specify a more complex expression for *value.* Such an expression can contain the following types of terms:

- A real number, an integer, a character, a string, a set, a Boolean, or nil
- A constant that has already been defined in the const declaration part (note that you cannot use a variable here)
- Any predefined Domain Pascal function (for example, chr, sqr, Ishft, sizeof, but only if the argument to the function is a constant)
- A type transfer function

You can optionally separate these terms with any of the operators shown in Table 2-1.

| Operator                           | Data Type of Operand      |
|------------------------------------|---------------------------|
| $+,-.$                             | Integer, real, or set     |
|                                    | Real                      |
| mod, div, !, &, ~<br>$\ast$ $\ast$ | Integer<br>Exponentiation |

*Table* 2-1. *Domain Pascal Mathematical Operators* 

Chapter 4 describes these operators.

For example, the following const declaration part defines eight constants:

#### **CONST**

```
x = 10;
y = 100;z = x + y;
current\_year = 1994;leap_offset = (current\_year mod 4);bell 
pathname 
pathname_len 
sizeof(pathname); 
               = chr(7);
              = \frac{\prime}{\sqrt{et/go\_home'}};
```
#### 2.2.2.3 Type Declaration Part

Chapter 3 details the many predeclared data types Domain Pascal supports. In addition to these Pascal-defined data types, you can create your own data types in the type declaration part. After creating your own data type, you can then declare variables (in the var declaration part) that have these data types. The format for a type part is as follows:

```
type 
     identifier 1 = typename 1 : 
     [ 
     identifierN = typenameN:]
```
An *identifier* is any valid Domain Pascal identifier. A *typename* is any predeclared Domain Pascal data type (like integer or real), any data type that you create, or the identifier of a data type that you created earlier in the type declaration part.

For example, here is a sample type declaration part:

```
type 
   long = integer32; {A predeclared Domain Pascal data type} 
   student_name = array[1..20] of long; {A user-defined data type}colors = (magenta, beige, mauve); \{A user-defined data type}
   hue = set of colors;<br>table = array[magenta..mauve] of real; {A user-defined data type}
   table = array[magenta..max] of real;
```
#### 2.2.2.4 Var Declaration Part

Declare variables in the var declaration part. A variable has two components  $-$  a name and a data type. The format for the var declaration part is:

```
var
```
*identifier \_list 1* : *typename 1 ;*  [ *identifier \_listN* : *typenameN;]* 

An *identifier list* consists of one or more identifiers separated by commas. Each identifier in the *identifier \_list* is assigned the data type of *typename. Typename* must be one of these:

- A predeclared Domain Pascal data type
- A data type you declared in the type declaration part
- An anonymous data type (that is, a data type you define for the variables in this *identifier \_list* only)

For example, consider the following type declaration part and var declaration part:

```
type 
var 
   names = array[1..20] of char;
   colors = (red, yellow, blue); 
   counter, x, y: integer; 
   angles:real; 
   a letter: char;
                       {integer is 
a predeclared Domain Pascal data 
type.} 
                          {real is 
a predeclared Domain Pascal data 
type.} 
                          {char is 
a predeclared Domain Pascal data 
type.} 
   couch_colors: colors; 
   evil; boolean;
   mystery_guest:names; 
   seniors:67 .. 140; 
   pet: (cat, dog); 
                                      {colors is defined in the type 
part.} 
                                    a predeclared Domain Pascal data 
type.} 
                                       {names is defined in the type 
part.} 
                                          {An anonymous subrange data 
type.} 
                                       {An anonymous enumerated data 
type.}
```
In the preceding example, note that counter,  $x$ , and  $y$  are three variables that have the same data type (integer).

#### 2.2.2.5 Define Declaration Part-Extension

In addition to the const, type, var, and label declaration parts of standard Pascal, Domain Pascal also supports an optional define declaration part, which is described in the first three sections of Chapter 7.

#### 2.2.2.6 Attribute Declaration Part-Extension

Domain Pascal supports an optional attribute declaration part, which is described in the "Attribute Declaration Part" section of Chapter 3.

#### ~.2.3 Routines

A program can contain zero or more routines. There are two types of routines in Domain Pascal: procedures and functions. A routine consists of three parts: a routine heading, an optional declaration part, and an action part.

Chapter 2. Blueprint of a Program

#### 2.2.3.1 Routine Heading

Routine headings take the following format:

$$
\textit{[attribute\_list]} \textit{procedure name} \textit{[parameter\_list]} \textit{]} \cdot \textit{[routine\_options;]}
$$

or

[ *attribute\_list]* function *name [(Parameter \_list)]* : *typename; [routine\_options;]* 

where:

- *attribute list* is optional. Inside the *attribute list*, you can specify nondefault section names for the routine's code and data. For a description, see Chapter 5.
- *name* is an identifier. You call the routine by this name.
- *parameter list* is optional. It is here that you declare the names and data types of all the parameters that the routine expects from the caller. See Chapter 5 for details on the *parameter \_list.*
- *typename* is the data type of the value that the function returns. The difference between a procedure and a function is that the *name* of a procedure is simply a name, but the *name* of a function is itself a variable with its own *typename.* You must assign a value to this variable at some point within the action part of the function. (It is an error if you don't.) You cannot assign a value to the name of a procedure. (It is an error if you do.)
- *routine\_options* is an optional element of the routine heading. You can specify characteristics of the routine such as whether or not it can be called from another routine. Chapter 5 describes the *routine\_options.*

#### 2.2.3.2 Declaration Part of a Routine

The optional declaration part of a routine follows the same rules (with one exception) as the optional declaration part under the program heading. The constants, data types, variables, and labels are local to the routine declaring them and to any routines nested within them. (See the "Global and Local Variables" and "Nested Routines" sections at the end of this chapter for details.)

One difference between the declaration part of a routine and the declaration part of the main program is that the declaration part of a routine cannot contain a define declaration part. Another difference is that you cannot initialize non-static variables in a routine, though you can initialize them in the main program.

#### 2.2.3.3 Nested Routines

You can optionally nest one or more routines within a routine. See the "Nested Routines" section at the end of this chapter for details.

#### 2.2.3.4 Action Part of a Routine

The action part of a routine starts with the keyword begin and finishes with the keyword end. Between begin and end you supply one or more Domain Pascal statements. (See Chapter 4 for a description of Domain Pascal statements.) You must place a semicolon after the final end in a routine.

For example, consider the following sample action part of a routine:

```
BEGIN 
  x := x * 100:
  writeln(x);END;
```
#### 2.2.4 Action Part of the Main Program

The action part of the main program is almost identical to the action part of a routine. Both start with begin, both finish with end, and both contain Domain Pascal statements in between. The only difference is that you must place a period (rather than a semicolon) after the final end in the main program. For example, consider the following sample action part of the main program:

```
BEGIN 
    x := x * 100;
    written(x);END.
```
# 2.3 Global and Local Variables

The declarations in the declaration part of the main program are global to the entire program. The declarations in the declaration part of a routine are local to that routine (assuming no nesting). For example, consider the following program. In it, variable g is global and variable I is local to procedure add100.

рист 4. ричерни от а<br>Рродгат

```
Program scope; 
 VAR 
    g : integer16; 
    Procedure add100; 
    VAR 
       1: integer16; 
    BEGIN 
       1 := g + 100;{Variable I is accessible within this procedure only,} 
          \{\text{while } g \text{ is global and so is accessible anywhere. }\}END;
```
BEGIN

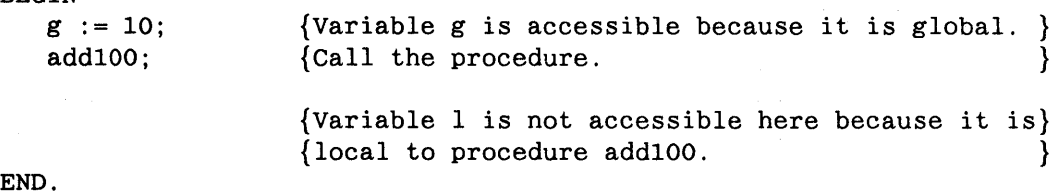

What happens when you specify a local variable with the same name as a global variable? To answer this question, see Figure 2-3 for two more programs. In the program on the left (global\_example), x is declared as a global variable. In the program on the right (local\_example), x is declared twice. The first declaration specifies  $x$  as a global variable. The second declaration declares x as local to procedure convert.

```
Program global_example; 
VAR {global declarations} 
  x : integer16; 
   PROCEDURE convert; 
   BEGIN 
     x := -10;writeln('In convert, x=',x:1); 
   END; 
BEGIN {main} 
  x := +10;convert; 
   written('In main, x=', x:1);END. 
                                          Program local_example; 
                                          VAR {global declarations} 
                                             x : integer16; 
                                             PROCEDURE convert; 
                                             VAR {local declarations} 
                                               x : integer16; 
                                             BEGIN 
                                                x := -10;writeln('In convert, x=',x:1); 
                                             END; 
                                          BEGIN {main} 
                                             x := +10;convert; 
                                             writeln(In main, x=', x:1); 
                                          END.
```
*Figure* 2-3. *Global Variables Example* 

If you execute the programs in Figure 2-3, you get the following results:

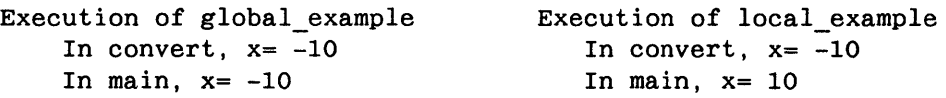

In program local example, within procedure convert, the declaration of the local variable x overrides the global declaration of x. Within convert, the fact that the local variable and the global variable have the same name  $(x)$  prevents procedure convert from accessing the global variable x at all.

Both programs are available online and are named global\_example and local\_example.

# 2.4 Nested Routines

A nested routine is a routine that is declared inside another routine. A nested routine can access any declared object (label, constant, type, or variable) in a routine outside it, provided that the object is not hidden by a local declaration. The reverse is not true; that is, a routine cannot access an object in a routine nested inside it. Thus, the purpose of nesting routines is to create a hierarchy of access. You might view declared objects in the following way:

- Global to the entire program.
- Local to a single routine.
- Local to the routine it is defined in and to all routines nested within it (that is, neither truly local nor truly global). This is termed an "intermediate level" object.

Note that the main program is itself a routine, and that all routines are nested at least one level inside it. A routine can call any routine nested one level inside it, but cannot explicitly call any routine nested two or more levels inside it. A routine can also call any routine at its level or outside it, though a routine cannot explicitly call the main program.

For example, consider the program in Figure 2-4. Procedure one is nested inside the main program. Procedures two a and twob are both nested inside procedure one. The mostnested procedures (twoa and twob) can access the most variables. The least-nested procedure (the main program) can access the least number of variables.

```
Program nesting_example; 
VAR 
    g : integer16; 
    procedure one; 
    VAR 
       1 : integer16; 
       procedure twoa; 
       VAR 
          n1 : integer16; 
       BEGIN {twoa} 
       \{can access g, 1, and n1. \}n1 := 1 + g + 500;END; {twoa} 
       procedure twob; 
       VAR 
          n2 : integer16; 
       BEGIN {twob} 
       \{can access g, 1, and n2.\}n2 := 1 + g + 1000;END; {twob}
    BEGIN {one} 
    {can access g and I.} 
       1 := g + 10;twob; 
    END; {one} 
 BEGIN {main program} 
 {can only access g.} 
    g := 1;g := g * 2;one; 
 END. {main program}
```
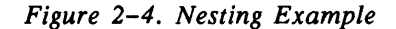

Note that the main program can call procedure one, but cannot call procedure two aor twob (since they are nested two levels inside it). Procedure one can call procedure twoa or twob. Procedure twob can call procedure twoa or one. In Pascal, you cannot make a forward reference to a routine unless you declare the routine with the forward option (described in Chapter 5). If you used forward in this example, procedure twoa could call twob or one.

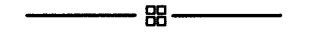

 $\frac{1}{2}$  .

 $\label{eq:2.1} \frac{1}{\sqrt{2\pi}}\int_{\mathbb{R}^3}\frac{1}{\sqrt{2\pi}}\left(\frac{1}{\sqrt{2\pi}}\right)^2\frac{1}{\sqrt{2\pi}}\int_{\mathbb{R}^3}\frac{1}{\sqrt{2\pi}}\frac{1}{\sqrt{2\pi}}\frac{1}{\sqrt{2\pi}}\frac{1}{\sqrt{2\pi}}\frac{1}{\sqrt{2\pi}}\frac{1}{\sqrt{2\pi}}\frac{1}{\sqrt{2\pi}}\frac{1}{\sqrt{2\pi}}\frac{1}{\sqrt{2\pi}}\frac{1}{\sqrt{2\pi}}\frac{1}{\sqrt{2\pi}}\frac{$ 

 $\label{eq:2.1} \frac{1}{\sqrt{2}}\int_{\mathbb{R}^3}\frac{1}{\sqrt{2}}\left(\frac{1}{\sqrt{2}}\right)^2\frac{1}{\sqrt{2}}\left(\frac{1}{\sqrt{2}}\right)^2\frac{1}{\sqrt{2}}\left(\frac{1}{\sqrt{2}}\right)^2\frac{1}{\sqrt{2}}\left(\frac{1}{\sqrt{2}}\right)^2.$ 

 $\label{eq:2.1} \begin{split} \mathcal{L}_{\text{max}}(\mathbf{r},\mathbf{r}) & = \mathcal{L}_{\text{max}}(\mathbf{r},\mathbf{r}) \mathcal{L}_{\text{max}}(\mathbf{r},\mathbf{r}) \\ & = \mathcal{L}_{\text{max}}(\mathbf{r},\mathbf{r}) \mathcal{L}_{\text{max}}(\mathbf{r},\mathbf{r}) \mathcal{L}_{\text{max}}(\mathbf{r},\mathbf{r}) \mathcal{L}_{\text{max}}(\mathbf{r},\mathbf{r}) \mathcal{L}_{\text{max}}(\mathbf{r},\mathbf{r}) \mathcal{L}_{\text{max}}(\mathbf{r},$ 

 $\label{eq:2.1} \frac{1}{2} \int_{\mathbb{R}^3} \frac{1}{2} \left( \frac{1}{2} \int_{\mathbb{R}^3} \frac{1}{2} \left( \frac{1}{2} \int_{\mathbb{R}^3} \frac{1}{2} \left( \frac{1}{2} \int_{\mathbb{R}^3} \frac{1}{2} \int_{\mathbb{R}^3} \frac{1}{2} \left( \frac{1}{2} \int_{\mathbb{R}^3} \frac{1}{2} \int_{\mathbb{R}^3} \frac{1}{2} \int_{\mathbb{R}^3} \frac{1}{2} \int_{\mathbb{R}^3}$ 

# Chapter 3 Data Types

Mapler 3. Data 1ypes<br>Mapler 3. Data 1ypes

This chapter explains Domain Pascal data objects. It tells you how to declare variables using the predeclared Domain Pascal data types and how to define your own data types. The chapter also shows how Domain Pascal represents each data type internally. Finally, the chapter describes attributes for variables and types and an attribute declaration part. You can use these attributes to define characteristics in addition to the data type.

# 3.1 Data Type Overview

Domain Pascal supports data types that can be sorted into three groups-the simple, structured, and pointer data types. Furthermore, Domain Pascal provides extensions to the standard in each category of data type. In this section, we list all the Domain Pascal data types according to category.

The following list shows the simple data types:

- Integers-Domain Pascal supports the three predeclared integer data types integer, integer16, and integer32.
- Real numbers-Domain Pascal supports the three predeclared real number data types real, single, and double.
- Boolean-Domain Pascal supports the predeclared data type boolean.
- Character-Domain Pascal supports the predeclared char data type.
- Enumerated-Domain Pascal supports enumerated data types.
- Subrange-Domain Pascal supports a subrange of scalar data types. The scalar data types are integer, Boolean, character (char), and enumerated.

You can use the simple data types to build the following structured data types:

- Sets-Domain Pascal permits you to create a set of elements of a scalar data type.
- Records-Domain Pascal supports the record, aligned record, unaligned record, and packed record data types.
- Array-Domain Pascal supports the array and packed array data types. It also supports a predeclared character array type called string, and variable-length array type declared with the varying keyword.
- Files-Domain Pascal supports the file and text data types.

You can declare any of three kinds of pointer data types:

- Type-specific pointer-points to any previously defined data type.
- Universal pointer--Domain Pascal supports univ ptr, a predeclared pointer data type that is compatible with any pointer type.
- Procedure and function pointers-Domain Pascal supports a special data type that points to procedures and functions.

The program shown in Figure 3-1 contains sample declarations of the above data types. This program is available online and is named sample\_types.

```
PROGRAM sample_types; 
 TYPE 
                                             {This is a pointer type. \}real pointer ="real:
                                             {This 
is an enumerated type.} 
  writers 
                     (Amy, Phil, Janice); 
  element 
                    record
                                             {This is a record type. \}atomic_number 
INTEGER16; 
                     atomic_weight 
SINGLE; 
                    half life 
                                   DOUBLE; 
                    end; 
 VAR 
  i1 
                    : INTEGER;
  i2 
                     : INTEGER16:
  i3 
                     : INTEGER32;
  r1 
                    REAL; 
  r2 
                    SINGLE; 
  r3 
                    DOUBLE; 
  consequences 
                    BOOLEAN; 
  onec 
                    CHAR; 
  teenage_years 
                    13 .. 19; {teenage_years is a subrange variable.} 
  good_writers 
                    writers; {good_writers is an enumerated variable.} 
                    SET OF writers; {tw is a set variable.} 
  tw 
                    : element; {e \text{ is a record variable.}}e 
  cat_nums 
                    : array[1..5] of INTEGER16;
                                         \{cat\_nums is an array variable.}
  a sentence
                    STRING; 
                      {a_sentence is an array variable of 80 characters.} 
  hamlets_soliloquy: TEXT; {hamlets_soliloquy is a text file variable.}
  periodic_table : FILE OF element;
                                     {periodic_table is a file variable.} 
  rl ptr
                    : real pointer;
                                          \{r1 \text{ptr is a pointer variable.}\}Any Ptr
                    UNIV_PTR; 
                               {Any_ptr is a universal pointer variable.} 
                    : ^PROCEDURE (IN x : INTEGER);
  pp 
                               {pp is a pointer to a procedure variable.} 
BEGIN 
  writeln('Greetings.'); 
END.
```
*Figure* 3-1. *Program Declaring All Available Data Types* 

# 3.2 Integers

This section explains how to declare variables as integers, how to initialize integer variables, and how to define integer constants. It also explains how Domain Pascal represents integers internally.

Chapter 3. Data Types

#### 3.2.1 Declaring Integer Variables

Domain Pascal supports the following predeclared integer data types:

- Integer-Use it to declare a signed 16-bit integer. A signed 16-bit integer variable can have any value from -32768 to +32767.
- Integer16-Use it to declare a signed 16-bit integer. (Integer and integer16 have identical meanings.)
- Integer32-Use it to declare a signed 32-bit integer. A signed 32-bit integer variable can be any value from -2147483648 to +2147483647.

For example, consider the following integer declarations:

VAR

```
x, y, z : INTEGER; 
quarts : INTEGER16; 
social security number : INTEGER32;
```
If you want to define unsigned integers, you must use a subrange declaration. (Refer to the "Subrange" section later in this chapter.)

#### 3.2.2 Initializing Integer Variables-Extension

Domain Pascal permits you to initialize the values of integers within the variable declaration in most cases. You initialize a variable by placing a colon and equal sign  $(:=)$  immediately after the data type. For example, the following excerpt initializes  $X$  and  $Y$  to 0, and  $Z$  to 7000000:

VAR  $X, Y$  : INTEGER16 := 0;  $Z : INTEGR32 := 7000000;$ 

If the variable declaration occurs within a procedure or function, you *cannot* initialize the variable at the declaration unless it has been declared static. This is because storage within routines is dynamic and so variables in them do not necessarily retain their values between executions.

For example, the following is incorrect:

FUNCTION do nothing(IN OUT  $x$  : INTEGER) : BOOLEAN; VAR init value : INTEGER := 0;  ${Wrong!}$ 

This is the correct way to initialize the variable at its declaration in a routine:

init value : STATIC INTEGER := 0;  ${Right!}$ 

See the" Accessing a Variable Stored in Another Pascal Module" section of Chapter 7 for more information on the static attribute.

#### 3.2.3 Defining Integer Constants

When you declare an integer constant, Domain Pascal internally represents the value as a 32-bit integer. For example, in the following declarations, Domain Pascal represents both poco and grande as 32-bit integers.

**CONST** 

 $poco = 6;$  $\text{grade} = 6000000$ :

You can specify an integer constant anywhere in the range -2147483648 to +2147483647.

It is also possible to compose constant integers as a mathematical expression. (Refer to the "Const Declaration Part" section in Chapter 2 for details.)

The predeclared integer constant maxint has the value +32767.

#### 3.2.4 Internal Representation of Integers

Domain Pascal represents a 16-bit integer (types integer and integer16) as two contiguous bytes, as shown in Figure 3-2. Bit 15 contains the most significant bit (MSB), and bit 0 contains the least significant bit (LSB). If the integer is signed, bit 15 contains the sign bit.

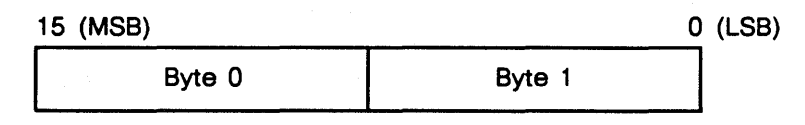

*Figure* 3-2. *16-Bit Integer Format* 

Domain Pascal represents a 32-bit integer (type integer32) in four contiguous bytes as illustrated in Figure 3-3. The most significant bit in the integer is bit 31; the least significant bit is bit O. If the integer is signed, bit 31 contains the sign bit.

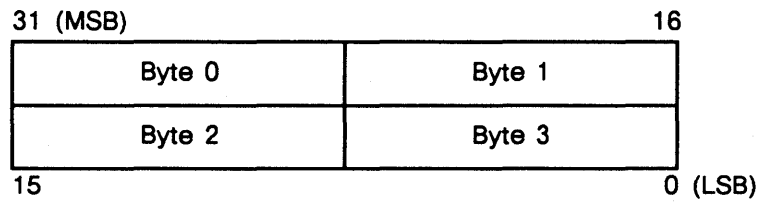

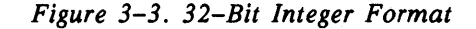

By default, Domain Pascal aligns freestanding 16-bit integers on word boundaries and 32-bit integers on longword boundaries. (See the "Internal Representation of Records" section of this chapter for details about alignment for integers that are part of records.)

# 3.3 Real Numbers

This section describes how to declare variables as real numbers, how to define real numbers as constants, and how Domain Pascal represents real numbers internally.

#### 3.3.1 Declaring Real Variables

Domain Pascal supports the following real data types:

- Real-Use it to declare a signed single-precision real variable. Domain Pascal represents a single-precision real number in 32 bits. A single-precision real variable has approximately seven significant digits.
- Single-Same as real.
- Double-Use it to declare a signed double-precision real variable. Domain Pascal represents a double-precision real number in 64 bits. A double-precision real variable has approximately 16 significant digits.

For example, consider the following declarations:

```
VAR
```

```
1, m, n : REAL; 
winning time : SINGLE;
cpu_time : DOUBLE;
```
#### 3.3.2 Initializing Real Variables-Extension

Domain Pascal permits you to initialize the values of real numbers within the variable declaration in most cases. You initialize a value by placing a colon and equal sign  $(:=)$  immediately after the data type. For example, the following excerpt initializes variable pi to 3.14:

```
VAR 
    pi : SINGLE := 3.14;
```
If you declare a variable as single or real, and if you attempt to initialize it to a number with more than seven significant digits, then Domain Pascal rounds (it does not truncate) the number to the first seven significant digits.

For example, if you try to initialize pi this way:

VAR

pi : SINGLE := 3.1415926535;

Domain Pascal rounds pi to 3.141593.

As with integers, if the variable declaration occurs within a procedure or function, you can initialize the variable at the declaration only if it has been declared static. This is because storage within routines is dynamic and so variables in them do not necessarily retain their values between executions. For example, the following is incorrect:

```
FUNCTION do_nothing(IN OUT x : REAL) : BOOLEAN; 
VAR 
   init_value : REAL := 0.0; {Wrong!}
```
This is the correct way to initialize the variable at its declaration in a routine:

init value : STATIC REAL :=  $0.0$ ;  ${Right!}$ 

See the" Accessing a Variable Stored in Another Pascal Module" section of Chapter 7 for more specific information on the static attribute.

#### 3.3.3 Defining Real Constants

When you use a real number as a constant, Domain Pascal automatically defines the constant as a double-precision real number. This is true even if the constant can be accurately represented as a single-precision real number. However, when you use a real constant in a mathematical operation with a single-precision number, Domain Pascal automatically rounds the constant to a single-precision number to produce a more accurate result. The following fragment defines four valid (and one invalid) real constants:

**CONST** 

```
N = 24.57N2 = 2E19;G = 6.67E-11;
X = .5;
                                  { Valid real number.
     2E19; \{ Valid, symbolizes 2.0 * (10^{19}) \}{ Valid, symbolizes 6.67 * (10-11)5; { Not a valid real literal because it does }
             { not contain a digit to the left of the 
                                                       } 
                                                       } 
                                                       } 
X2 = 0.5;{ decimal point. } 
                                   {Valid real literal.}
```
#### 3.3.4 Internal Representation of Real Numbers

Single-precision floating-point numbers (types real and single) occupy four contiguous bytes of a longword, as shown in Figure 3-4. Domain Pascal uses the IEEE standard format for representing 32-bit real values. Bit 31 is the sign bit with "1" denoting a negative number. If the value is normalized, the next eight bits contain the exponent plus 127, and the remaining 23 bits contain the mantissa of the number without the leading 1. (Domain Pascal stores the mantissa in magnitude form, not in two's-complement.)

| 31 | 30               | 22<br>16        |
|----|------------------|-----------------|
| \$ | Exponent + 127   | <b>Mantissa</b> |
|    | Mantissa (cont.) |                 |
| 15 |                  |                 |

*Figure* 3-4. *Single-Precision Floating-Point Format* 

For example, Pascal represents +100.5 in the following manner:

0100001011001001 0000000000000000

The number breaks into sign, exponent, and mantissa as follows:

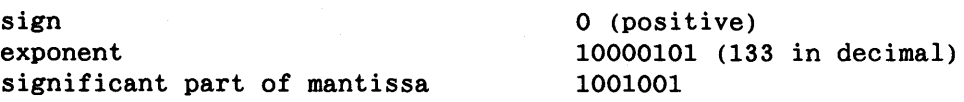

The exponent is 133; 133 is equal to 127 plus 6. Therefore, you can view the mantissa bits as follows:

bit 22 represents 2 to the fifth power bit 21 represents 2 to the fourth power bit 20 represents 2 to the third power

bit 16 represents 2 to the negative first power.

You get 100.5 by adding  $(2^6 + 2^5 + 2^2 + 2^{-1})$ . (The implicit leading 1 of the mantissa corresponds to  $2^6$ .)

A number with a negative exponent is stored differently. Pascal represents 5E-2 (+0.05) as follows:

0011110101001100 1100110011001101

 $\bullet$  $\ddot{\phantom{a}}$ 

The number breaks into sign, exponent, and mantissa as follows:

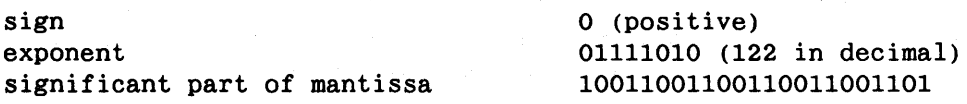

The exponent is 122; 122 is equal to 127 plus -5. Therefore, you can view the mantissa bits as follows:

bit 22 represents 2 to the -6 power bit 21 represents 2 to the -7 power bit 20 represents 2 to the -8 power bit 0 represents 2 to the -29 power You get 5E-2 by adding  $2^{-5}$  +  $2^{-6}$  +  $2^{-9}$  and so on.

Domain Pascal represents double-precision floating-point numbers (type double) in eight bytes of a longword (64 bits). Figure 3-5 illustrates the format. The first bit (bit 63) contains the sign bit. If the value is normalized, the next 11 bits contain the exponent plus 1023. The remaining 52 bits hold the mantissa, without the leading 1.

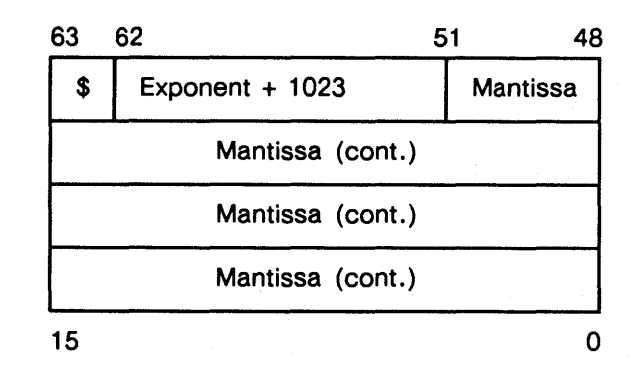

*Figure* 3-5. *Double-Precision Floating-Point Format* 

By default, Domain Pascal stores single-precision floating-point numbers (types real and single) on longword boundaries. It stores double-precision floating-point numbers (type double) on quadword boundaries. (See the "Internal Representation of Records" section of this chapter for details about alignment for real numbers that are part of records.)

For complete information about floating-point formats, see the *Domain Floating-Point Guide.* 

## 3.4 Unsigned Types

Although Domain Pascal does not have a true unsigned data type, it does offer unsigned ranges. Through the use of large unsigned subranges (from  $0 \ldots 2^{30}$  up to  $0 \ldots 2^{31} - 1$ ), you can achieve much of the effect of having true unsigned types.

Chapter 3. Data Types

The following code fragment illustrates the simulation of unsigned types through the use of unsigned subranges:

```
TYPE 
VAR 
    signed_32 
    unsigned_32 = 0..2147483647;= -2147483648...2147483647;s32 
signed_32; 
    u32 
unsigned_32; 
                              { Signed 32-bit integer. } 
                              { Unsigned 31-bit integer. Not 
                               exactly the full 32 bits, but 
                               enough to convince the compiler 
                               that u32 is much like an unsigned 
                               32-bit integer. }
```
NOTE: The true full range of unsigned 32-bit integers cannot be expressed because constants larger than 2147483647 are not valid. You cannot get around this restriction by using constants with an explicit base with the signed bit set because the compiler treats them as negative numbers (for example, 16#FFFFFFFF).

> When you have an unsigned subrange that is large enough to require 31 bits, the compiler allocates 32 bits.

### 3.5 **Booleans**

A Boolean variable can have only one of two values-true or false. This section describes how you declare Boolean variables. how you define Boolean constants. and how Domain Pascal represents Boolean variables internally.

#### 3.5.1 Initializing Boolean Variables-Extension

Domain Pascal permits you to initialize the values of Boolean variables within the variable declaration in most cases. You initialize a value by placing a colon and equal sign (:=) immediately after the data type. For example. the following excerpt declares liar to be a Boolean variable with an initial value of false:

VAR

liar : boolean := false;

If the variable declaration occurs within a procedure or function. you *cannot* initialize the variable at the declaration unless it has been declared static. This is because storage within routines is dynamic and so variables in them do not necessarily retain their values between executions. For example, the following is incorrect:

```
FUNCTION do_nothing(IN OUT x : INTEGER) : BOOLEAN;
VAR 
   liar : BOOLEAN := false; {Wrong!}
```
This is the correct way to initialize the variable at its declaration in a routine:

 $liar$  : STATIC BOOLEAN := false; {Right!}

See Chapter 7 for information on the static attribute.

#### 3.5.2 DefIning Boolean Constants

To define a Boolean constant, simply write the name of the constant, followed by an equal sign, and concluding with either true or false. For instance, the following excerpt defines constant virtue and sets it to true:

**CONST** virtue = true;

Notice that you do *not* enclose true or false inside a pair of apostrophes.

#### 3.5.3 Internal Representation of Boolean Variables

Domain Pascal represents Boolean values in one byte. The system sets all eight bits to 1 for true and sets all eight bits to 0 for false. By default, Domain Pascal stores freestanding Boolean objects on byte boundaries. However, a Boolean field in a packed record will have a different allocation (see the "Internal Representation of Packed Records" section later in this chapter for details).

# 3.6 Characters

This section describes how you declare a variable as a character data type, how you define characters as constants, and how Domain Pascal represents characters internally.

#### 3.6.1 Declaring Character Variables

Use the char type to declare a variable that holds one character; for example:

VAR

a\_letter, a\_better\_letter : CHAR;

To declare a variable that holds more than one character you must use an array or the predefined type string (both of which are detailed in the" Arrays" section later in this chapter).

#### 3.6.2 Initializing Character Variables-Extension

Domain Pascal permits you to initialize the values of character variables within the variable declaration in most cases. You initialize a value by placing a colon and equal sign  $(:=)$  immediately after the data type. For example, the following excerpts each declare cl as a char variable with an initial value of a:

 $\overline{1}$ 

VAR

c1 : CHAR := 'a'; {you must enclose the character in single quotes}

VAR  $c1$  : CHAR := chr  $(65)$ ;

If the variable declaration occurs within a procedure or function, you *cannot* initialize the variable at the declaration unless it has been declared static. This is because storage within routines is dynamic and so variables in them do not necessarily retain their values between executions.

For example, the following is incorrect:

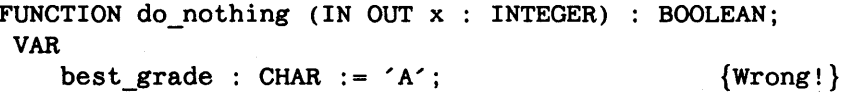

This is the correct way to initialize the variable at its declaration in a routine:

best grade: STATIC CHAR := 'A';  ${Right!}$ 

See the" Accessing a Variable Stored in Another Pascal Module" and" Accessing a Routine Stored in Another Pascal Module" sections of Chapter 7 for· more information on the static attribute.

#### 3.6.3 Defining Character Constants

There are two common methods of assigning character constants. The first is to simply enclose a character inside a pair of single quotes. For example:

CONST

 $c1 = 'b';$ 

This first method works only if the character is printable, but the second method works for *all* ISO Latin-l characters (printable or not). The second method uses the chr function (which is detailed in Chapter 4). As an example, suppose you want constant bell to contain the bell ringing character. The bell ringing character has an ISO Latin-l value of 7, so to assign this value to constant bell you can make the following declaration:

CONST  $bell = CHR(7)$ ;

#### 3.6.4 Internal Representation of Char Variables

Domain Pascal stores the ISO Latin-1 value of a char variable in one 8-bit byte. By default, freestanding char variables are byte aligned.

# 3.7 Enumerated Data

An enumerated data type consists of an ordered group of identifiers. The only value you can assign to an enumerated variable is one of the identifiers from its group of identifiers. Here are declarations for four enumerated variables:

VAR

```
citrus (lemon, lime, orange, carambola, grapefruit); 
primary_colors : (red, yellow, blue);
Beatles (John, Paul, George, Ringo); 
German_speaking_countries : (Germany, Switzerland, Austria);
```
In the code portion of your program, you can only assign the values red, yellow, or blue to variable primary\_colors.

Notice that the elements of an enumerated type must be identifiers. Identifiers cannot begin with a digit, so, for example, the following declaration produces an "Improper enumerated constant syntax" error:

VAR

first six primes :  $(2, 3, 5, 7, 11, 13)$ ; {error}

#### 3.7.1 Internal Representation of Enumerated Variables

Domain Pascal represents an enumerated variable in one 16-bit word. In this word, Domain Pascal stores an integer corresponding to the ordinal position of the current value of the enumerated variable. For example, consider the following declaration:

VAR

pets: (cats, dogs, dolphins, gorillas, pythons);

Pets has five elements; Domain Pascal represents those five elements as integers from 0 to 4 as shown in Table 3-1.

Chapter 3. Data Types

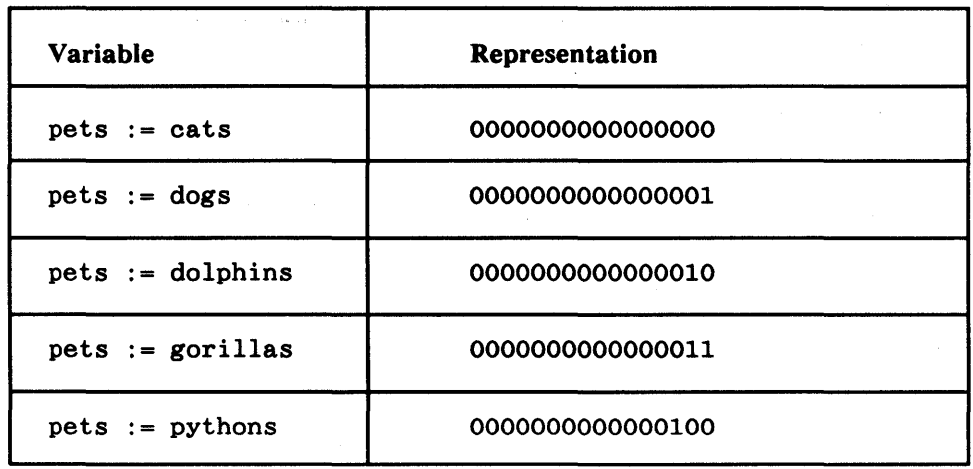

*Table* 3-1. *Representation of an Enumerated Variable* 

## 3.8 Subrange Data

A variable with the subrange type has a valid range of values that is a subset of the range of another type called the base type. When you define a subrange, you specify the lowest and highest possible value of the base type. You can specify a subrange of integers, characters, or any previously defined enumerated type. The following fragment declares four different subrange variables:

#### TYPE

```
mountains = (Wachusett, Greylock, 
     Washington, Blanc, Everest); {Mountains is an enumerated type.}
VAR {The following four variables all have subrange types.}
  teenage years : 13..19;
  positive_integers 
1 .. MAXINT; 
  capital_letters 
  small_mountains 
                    \therefore 'A' \therefore 'Z' ;
                     Wachusett .. Washington; 
                                                   {Subrange of INTEGER.} 
                                                   {Subrange of INTEGER.} 
                                                       {Subrange of CHAR.} 
                                                 {Subrange of MOUNTAINS.}
```
Currently, Domain Pascal does not support subrange checking. For example, if you try to assign the value 25 to teenage\_years, Domain Pascal does not report an error. However, you can use the in range function to determine whether 25 is within the declared subrange. (See the "In\_range" section of Chapter 4 for information on the in\_range function.)

#### 3.8.1 Internal Representation of Subranges

The storage allocation for subrange variables is the same as that for their base types. However, a subrange field in a packed record will have a different allocation. (See the "Internal Representation of Packed Records" section later in this chapter for details.)

# 3.9 Sets

A set in Domain Pascal is similar to a set in standard mathematics. For instance, Domain Pascal can compute unions and intersections of Domain Pascal set variables just as you can find unions and intersections of two mathematical sets. Refer to the "Set Operations" listing in Chapter 4 for information on using sets in the action part of your program.

#### 3.9.1 Declaring Set Variables

The format for specifying a set variable is as follows:

```
set of boolean | char | enumerated_type | subrange_type
```
For example, consider the following set declarations:

#### TYPE

very  $lowints = 0..100;$ (ochen, sehr, tres, muy);

VAR

```
ASCII_values : set of char; 
possibilities : set of boolean; 
capital letters : set of 'A' .. 'Z';
lots : set of very; 
digits : set of lowints;
```

```
{Char is base type.} 
{Boolean is base type.} 
{Subrange of CHAR is base type.} 
{Enumerated type is base type.} 
{lowints is base type.}
```
If the base type is a subrange of integers, then the low end of the subrange cannot be a negative number. Also, the high end of the subrange cannot exceed 1023.

NOTE: Although Domain Pascal lets you declare packed set variables or packed set types, the compiler ignores the designation. (That is, the packed designation does not affect the amount of memory the compiler uses to represent the set.) See Section 3.9.3 for further information about the internal representation of sets and a description of a technique for the packing of small sets.

#### 3.9.2 Initializing Set Variables-Extension

In most cases, you can initialize set variables with an assignment statement in the variable declaration. For example, consider the following set variable initializations:

```
TYPE
```
unstable elements =  $(U, Pl, Ei, Ra, Xe);$ 

VAR

```
letters : set of CHAR := ['A', 'E', 'I', '0', 'U'];
humanmade elements : set of unstable elements := [P1, Ei];
```
•

Chapter 3: Data Types

I

If the variable declaration occurs within a procedure or function, you *cannot* initialize the variable at the declaration unless it has been declared static. This is because storage within routines is dynamic and so variables in them do not necessarily retain their values between executions. For example, the following is incorrect:

FUNCTION assign\_grades(IN OUT score : INTEGER) BOOLEAN; VAR grades: set of CHAR :=  $['A', 'B', 'C', 'D', 'E']$ ; {Wrong!}

This is the correct way to initialize the variable at its declaration in a routine:

grades : STATIC set of CHAR :=  $['A', 'B', 'C', 'D', 'E']$ ; {Right!}

See the "Accessing a Variable Stored in Another Pascal Module" and" Accessing a Routine Stored in Another Pascal Module" sections of Chapter 7 for more information on the static attribute.

Refer to the "Set Operations" listing in Chapter 4 for more information on set assignment.

#### 3.9.3 Internal Representation of Sets

A set can contain up to 1024 elements; their ordinal values are 0 to 1023. Sets are stored as bit masks, with one bit representing one element of the set. The number of bits that Domain Pascal allocates to a set is the number of elements in the set, rounded up to a multiple of 16 bits. That is, a set occupies the minimum number of words that provides one bit per element. Consequently, the minimum storage size for a set is one word (16 bits) and the maximum size is 64 words (1024 bits). The one exception to this is small sets within a packed records. See Section 3.10.7 for a technique that packs small sets within a packed record.

For example, suppose you define an enumerated type named Greek letters, with values Alpha, Beta, Gamma, and so forth, up to Omega. You can then declare a set of Greek letters as follows:

VAR

I

I

Greek\_alphabet : SET of Greek\_letters

Greek alphabet has 24 values, and therefore, Greek alphabet requires at least 24 bits. The nearest word boundary is 32 bits, so Domain Pascal allocates 32 bits (2 words) for the variable. It then stores the values as shown in Figure 3-6:

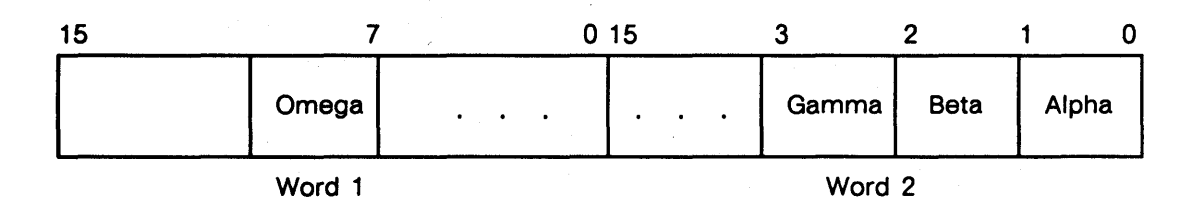

*Figure* 3-6. *Storage of Sample Set* 

If the base type of the set is a subrange of integers or a subrange of char, then the ordinal value of the high end of the subrange determines the amount of space required to store the set. For example, consider the following two set declarations:

```
TYPE 
 VAR 
    possible\_values = 80..170;small_letters 
                     = 'a'..'z';
    pos : set of possible_values;
    sma : set of small_letters;
```
Domain Pascal stores variable pos in 11 words (176 bits). That is because the highest ordinal value of the base type (possible\_values) is 170. The next word boundary up from 170 is 176.

Domain Pascal stores variable sma in eight words (128 bits). In the base type (small\_letters), the ordinal value of z is 122. The next word boundary up from 122 is 128.

# 3.10 Records

A record variable is composed of one or more different components (called fields) which may have different types. Domain Pascal supports the two standard kinds of records: fixed records and variant records. The following subsections describe both kinds.

#### 3.10.1 Fixed Records

A fixed record consists of zero or more fields. Each field can have any valid Domain Pascal data type. To declare a fixed record type, issue a declaration of the following format:

```
type 
     record_name = record 
         field1 
         fieldN 
     end;
```
Each field has the following format:

*field\_name* 1 , ... *field\_nameN* : *typename;*
For example, consider the following three record declarations:

```
TYPE 
    student = record {{\text{Confains two fields.}}}name : array[1..30] of char;
              id INTEGER16; 
   end; 
    element = record
    end; 
    weather = recordend; 
             name 
             symbol 
              atomic_number 
1 .. 120; 
              atomic_weight : real;
             station 
              sky_condition 
(fair, ptly_cloudy, cloudy); 
             windspeed 
              winddirection : 1..360;
             pressure 
VAR 
    new_students : student;
                                                 {Contains four fields.} 
                           : array[1..15] of char;
                           : array[1..2] of char;{Contains five fields.} 
                            : array[1..3] of char;: 1.100;single;
```
noble\_gases : element; w1 weather;

Note that you can declare a record type as the data type of a field. For example, notice the changes in the declaration of the record weather:

```
TYPE
```

```
wind = record
end; 
weather = record
end; 
       speed: 1..100;
       direction : 1..360;
          station 
          sky_condition 
(fair, ptly_cloudy, cloudy); 
          gradient 
          pressure 
                          : array[1..3] of char;
                          wind; 
                          single;
```
**NOTE:** A common mistake is to misuse the equal sign  $(=)$  and the colon (:). When declaring a record in the type declaration part, put an *equal sign* between the name of the record and the keyword record. For example:

type

weather  $=$  record...

When declaring a record in the var declaration part, put a *colon*  between them. For example:

var

wI : weather;

## 3.10.2 Variant Records

A variant record is a record with multiple data type possibilities. When you declare a variant record, you specify all the possible data types that the record can have. You also specify the condition for selecting among the multiple possibilities.

In other words, at run time a *fixed* record variable has the *same* group of data types from one use of the variable to another. However, a *variant* record variable has a *flexible* group of data types from one use of the variable to another.

The variant record has the following format:

type

*record\_name* = record *fixed\_part;* variant\_part; end;

The *fixed\_part* of a variant record is optional. It looks just like a fixed record. In other words, the *fixed\_part* consists of one or more fields each having the following format:

*field\_name* 1 , ... *field\_nameN* : *typename;* 

The *variant part* of a variant record takes the following format:

case *[tagJield] typename* of *constantlist 1: (field; ... jieldN);* 

*constantlistN: (field; ... fieldN);* 

The *constantlist* is one or more constants that share the same data type. For instance, if *typename* is integer, then every constant in *constantlist* must be an integer. You associate one or more fields with each *constantlist*. With one exception, each field has the same syntax as a field in the fixed part. The one exception is that *fieldN* can itself be a variant part.

Note that you can optionally associate a *tag field* with the *typename*. The *tag field* is simply an identifier followed by a colon (:). You can use the *tag field* to select the desired variant at run time. For more information on *tag\_fields*, see the "Record Operations" listing in Chapter 4.

Consider the following declaration for variant record type worker. Worker contains a fixed part and a variant part. The fixed part contains two fields (employee and id\_number). The *typename* of the variant part is worker\_groups, which is an enumerated type. Wo has two possible values, exempt and non\_exempt. When wo is exempt, the field name is yearly salary which is an integer32 data type, and when wo is non\_exempt, the field name is hourly\_wage which has a real data type.

TYPE

```
worker_{groups = (exempt, non-exempt);worker = record 
         employee: array[1..30] of char;
         id_number : integerl6; 
CASE wo : worker groups OF
end: 
              exempt : (yearly_salary 
               non_exempt : (hourly_wage : real);
                                                      {enumerated type} 
                                                          {record type} 
                                                  {field in fixed part} 
                                                  {field in fixed part} 
                                                         {variant part} 
                                          integer32);
```
Consider the following declaration for my code, a variant record that does not contain a fixed part. The data type of the variant part is integer, so the case portion declares integer constants. Choosing 1, 2, 3, and 4 as the constants is totally arbitrary; you could pick any four integers. These constants serve no purpose except to establish the fact that there are four choices. The fields themselves provide four different ways to view the same 4-byte section of main memory.

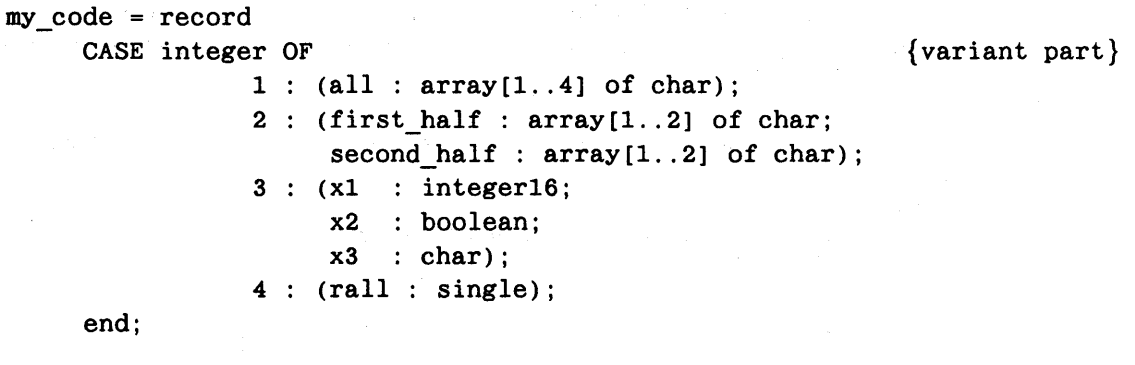

NOTE: The preceding example shows four parts that take up exactly four bytes. However, it is perfectly valid to declare parts that take up differing numbers of bytes.

## 3.10.3 Unpacked Records and Packed Records

Domain Pascal supports regular (unpacked) records and "packed" records. You declare a packed record by putting the keyword packed prior to record in the record declaration; for example:

VAR

```
student 
PACKED record 
          ages : 10..20;
          grade: (seventh, eighth, ninth, tenth, eleventh, twelfth); 
          graduating : boolean;
```
end;

The advantage to declaring a packed record is that it can save space. The disadvantage is that you cannot pass a field from a packed record as an argument to a procedure (including predeclared procedures like read). The next subsection details the space savings of packing. Note that you should not directly manipulate fields in a packed record. If you want to perform some operation that changes the value of an existing field in a packed record, use the following steps:

- 1. Assign the value of the field to a variable of the same type.
- 2. Perform the operation on the variable.
- 3. Assign the value of the variable to the field of the packed record.

### 3.10.4 Initializing Data in a Record-Extension

Domain Pascal permits you to initialize a record in the variable declaration portion of the program unless that declaration comes within a procedure or function and the record has not been declared static. (See the "Accessing a Variable Stored in Another Pascal Module" and" Accessing a Routine Stored in Another Pascal Module" sections of Chapter 7 for more information on the static attribute.) You can initialize some or all of the fields in a record.

To initialize a field in a record, enter a declaration with the following format:

```
var 
     name_ol_record_variable : type_ol_record := 
            [in it , 
                 · , 
                 · , 
             · , init ];
```
where *init* is a statement having one of the following formats:

field name := initial value

or

*initial\_value* 

If you use the second format, Domain Pascal assumes that the *initial\_value* applies to the next *field\_name* in the record definition. For example, consider this record initialization:

```
TYPE 
VAR 
    messy = recordrx : real;
            c : char; 
            abc: array[1..3] of integer;
            case integer of 
               0: (i32:integer32);1 : (i16 : integer);
               2 (hb, lb : char); 
            end; 
    very: MESSY :=[ c := 'X',[-1, -2, -3],
             rx := 123.456,
             'Y',
             lb := 'a',hb := 'z' ];
```
The preceding example initializes field c to 'X'. The next declaration  $[-1, -2, -3]$  applies to field abc (because it follows field c). Field rx gets initialized to 123.456. Then, field c gets reinitialized to 'Y' (because it follows field rx). Finally, the third field in the variant portion of the record gets initialized, with field Ib getting the value 'a' and field hb getting set to 'z'.

### 3.10.5 Internal Representation of Unpacked Records

In order to understand the internal representation of unpacked records, you need to understand the following concepts:

 $\mathcal{F}_{\mathcal{G}}=\mathcal{V}$ 

- Alignment
- Natural alignment
- Guaranteed default alignment
- Default alignment
- Layout of records
- Memory allocation
- Arranging record fields in descending order by size

We describe each of these concepts in the following sections.

#### 3.10.5.1 Alignment

An object's alignment is the set of addresses at which the compiler can allocate the object. For example, the compiler can allocate byte aligned objects on any byte boundary; it can allocate word aligned objects only at addresses that are evenly divisible by 2 (word boundaries, or shortword boundaries); and it can allocate longword aligned objects only at addresses that are evenly divisible by four (longword boundaries).

#### 3.10.5.2 Natural Alignment

An object is naturally aligned if it begins at an address that is a mUltiple of its size in bytes. For example, a 2-byte integer is naturally aligned if it starts on an even address boundary. Similarly, an 8-byte double-precision floating-point number is naturally aligned if it starts on an address divisible by 8. A record is considered to be naturally aligned when it starts on a boundary that results in natural alignment for its fields.

Since char and boolean type values are one byte long, their natural alignment is byte aligned. Similarly, since integer and integer16 values are two bytes long, their natural alignment is word aligned. Since real, single, integer32, and pointer types are four bytes long, their natural alignment is longword aligned. And, since double types are eight bytes long, their natural alignment is quadword aligned. Figure 3-7 illustrates natural alignment for these simple data types.

#### 3.10.5.3 Guaranteed Default Alignment of Record Fields

A type's guaranteed default alignment is not necessarily the same as its natural alignment. A type's guaranteed default alignment is the alignment it is guaranteed if a field of that type is a component of a record. The guaranteed default alignment of types char and boolean is byte alignment, which also happens to be the natural alignment for these types. However, the guaranteed default alignment for the other unstructured types (integer, integer16, real, single, integer32, pointer, and double) is word alignment. Table 3-2 compares the guaranteed default and natural alignments of the simple data types.

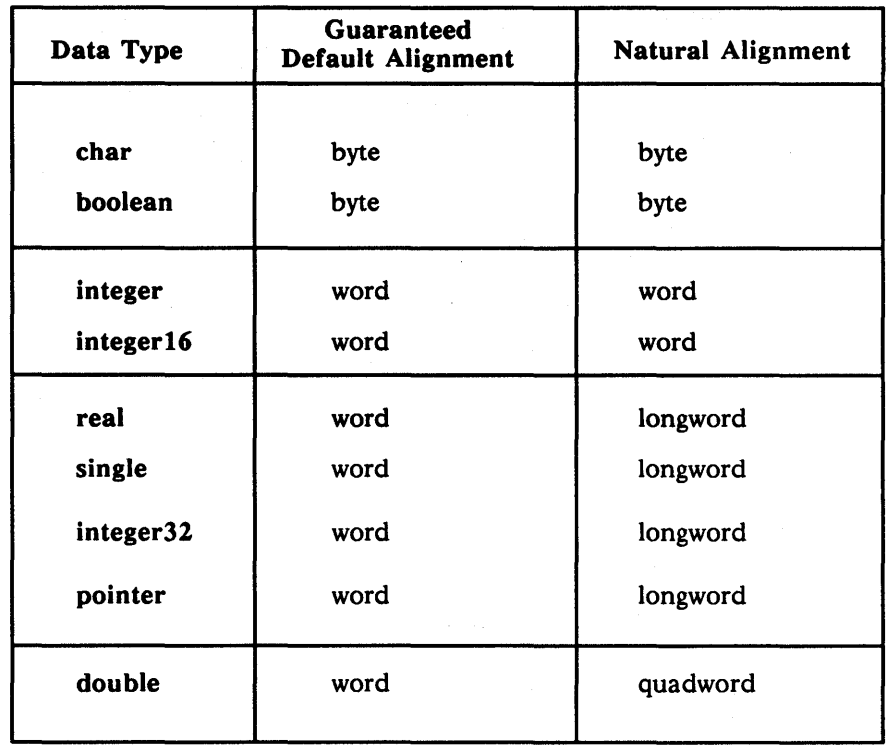

 $\frac{1}{2}$  ,  $\frac{1}{2}$  ,  $\frac{1}{2}$ 

*Table* 3-2. *Guaranteed Default and Natural Alignment for Simple Data Types* 

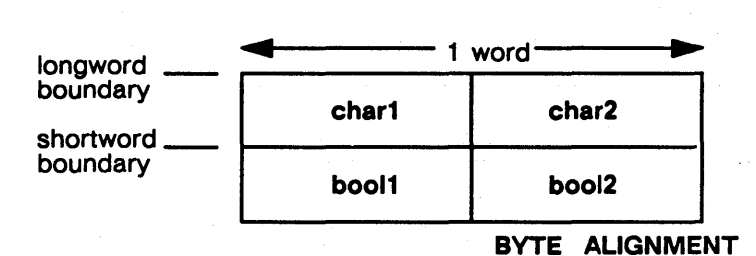

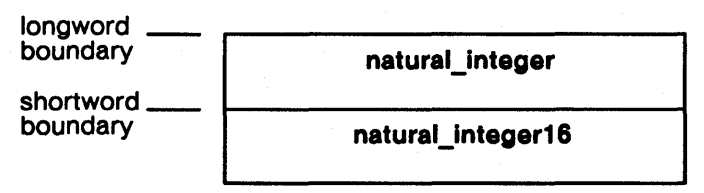

**WORD ALIGNMENT** 

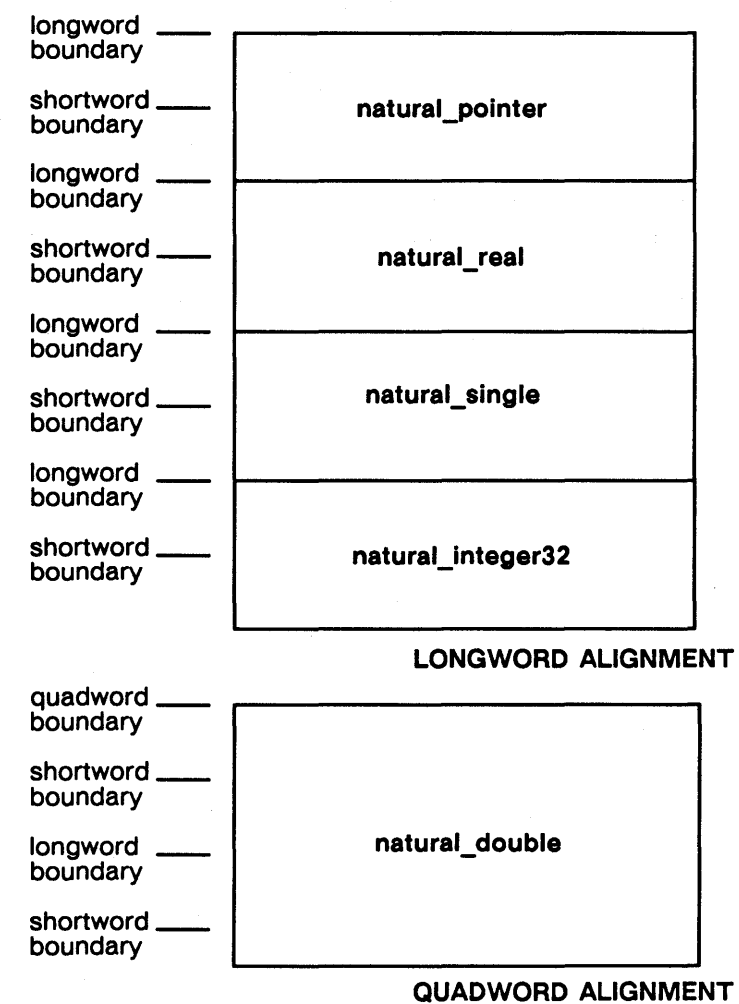

*Figure* 3-7. *Natural Alignment for Pascal Simple Data Types* 

#### 3.10.5.4 Default Alignment

The default alignment of a simple data type is the same as its natural alignment.

For the structured data types, such as records, default alignment is somewhat complex. The default alignment rules affect two properties of records:

- How fields are laid out in the record (whether padding is inserted between fields).
- How memory for the entire record is allocated.

We describe these two properties in the next two sections.

#### 3.10.5.5 Layout of Unpacked Records

Domain Pascal follows these rules for the layout of unpacked records:

- The size of a record must be an even number of bytes. There is no way to override this rule. This means that the smallest possible record is 2 bytes.
- The default alignment of the beginning of a record is at least word aligned.
- By default, Domain Pascal allocates the same amount of space for each field in a record that the field would have required if it were not part of the record. For example, the compiler allocates one byte for a char field.
- By default, the compiler lays out record fields based on their guaranteed default alignment. Thus, all objects longer than a byte are aligned on word boundaries. Objects which are chars and booleans may be aligned on byte boundaries.
- By default, the compiler aligns a record according to the largest alignment of its fields.
- A byte aligned field may not cross two word boundaries. This means that a 32-bit object, such as an integer32 type variable, cannot be byte aligned.

The default alignment rules for the layout of records can produce padding (also called "holes" or "gaps") in a structure. However, each gap is never larger than one byte.

For example, consider the following record declaration:

 $S1 = record$ end; a: integer32; b: char; c: integer16

Figure 3-8 shows how the fields for SI records are laid out. Note that there is a byte of padding inserted after b to ensure that c is aligned on a word boundary.

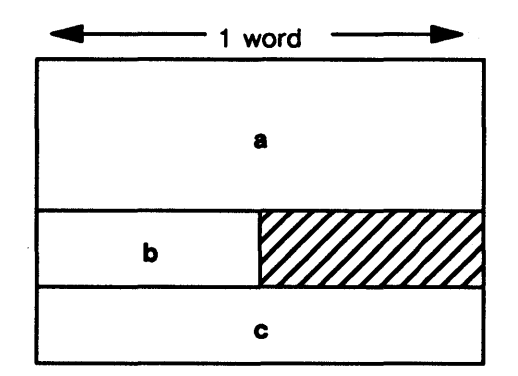

*Figure* 3-8. *Default Layout of Record S1* 

Since the total size of a record must be a multiple of two bytes, records sometimes have a byte of padding at the end. Figure 3-9 shows the layout of a record that contains a gap in the middle and a gap at the end as a result of the default alignment rules.

```
S2 = recordend; 
          c1: char; 
          81: integer16; 
          c2: char
```
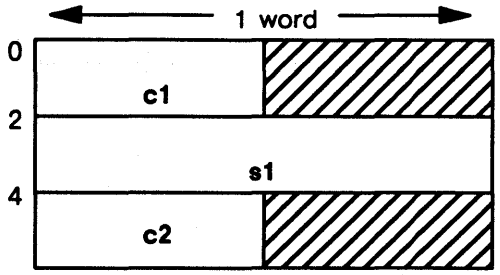

*Figure* 3-9. *Layout of Record S2* 

### 3.10. S. 6 Memory Allocation

Domain Pascal always allocates a record on at least a word boundary. It allocates a record on a larger boundary if that larger allocation produces natural alignment for any of the record's fields. Specifically, the compiler uses the following algorithm to allocate records:

- 1. It assumes that the starting address of the record is zero.
- 2. It lays out the fields in the order they are declared, noting which fields are naturally aligned.
- 3. It looks for the largest naturally aligned field.
- 4. The compiler allocates the entire record on a boundary that matches the natural alignment for the field it identified in Step 3.

Note that the compiler must layout the record before it allocates memory for it.

Consider the following record type:

```
S3 = recordend; 
         a integer32; 
         b : char:c integer16
```
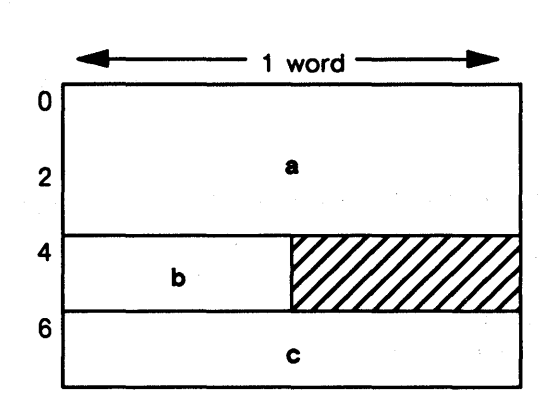

*Figure 3-10. Naturally Aligned Record* S3 *with 1-Byte Padding* 

Figure 3-10 shows the layout for S3. The compiler assumes a beginning address of 0 and lays out the fields according to the default alignment rules. For this record, the default alignment rules produce a layout in which *all* elements are naturally aligned. The compiler then searches for the largest field that is naturally aligned, which is a. Since a's natural alignment is longword, the compiler allocates records of type S3 on longword boundaries.

Consider a second example:

 $S4 = record$ end; a integer16; b integer32

Figure 3-11 shows the layout for S4. In this case, a is naturally aligned. However, b is not naturally aligned because its offset from the start of the record, which is 2, is not evenly divisible by its size, which is 4. The largest field in S4 that is naturally aligned, therefore, is a. The compiler uses word alignment, which is the natural alignment of a, to allocate records of type S4.

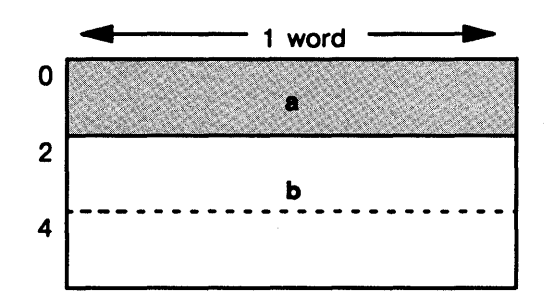

*Figure* 3-11. *Layout of* S4 *Using Word Alignment* 

## *3.10.5.7* Arranging Record Fields in Descending Order by Size

You can usually improve the efficiency of memory accesses significantly by carefully arranging fields within records. The best guideline to improve access efficiency when you set up natural alignment for records is to *arrange record fields in descending order by size.* Consider the following example:

```
FOO = record 
           a:char; 
           b:integer16; 
           c:char; 
           d:double; 
           e:integer32 
       end;
```
By default, this declaration will produce the memory arrangement shown in Figure 3-12. Due to a poor ordering of fields, there are 4 bytes of gaps and members d and e are not naturally aligned.

Chapter 3. Data Types

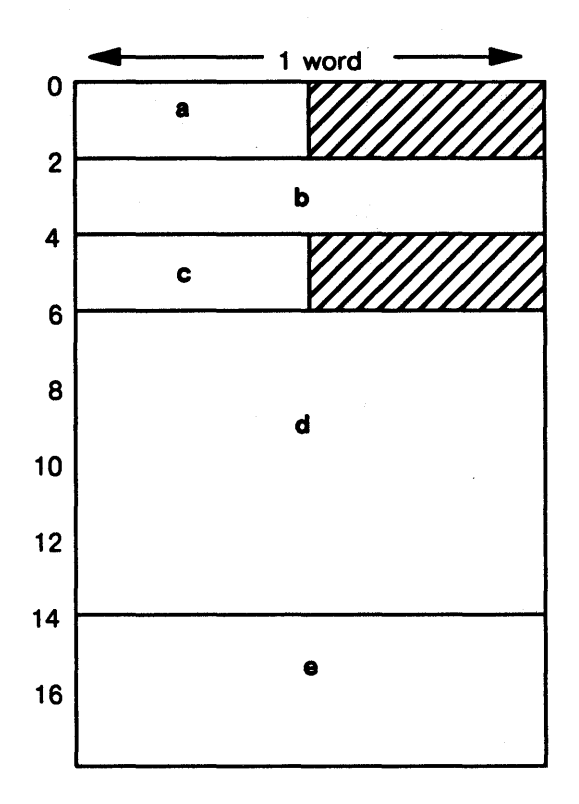

*Figure* 3-12. *Memory Arrangement for Record with Poorly Arranged Fields* 

Following the preceding rule of arranging fields according to descending order by size, you change the declaration to:

```
FOO = record 
          d: double; 
          e: integer32; 
          b: integer16; 
          a, c: char 
      end;
```
The above declaration produces the memory arrangement shown in Figure 3-13. All fields are naturally aligned and padding fields are not necessary to achieve natural alignment for the record.

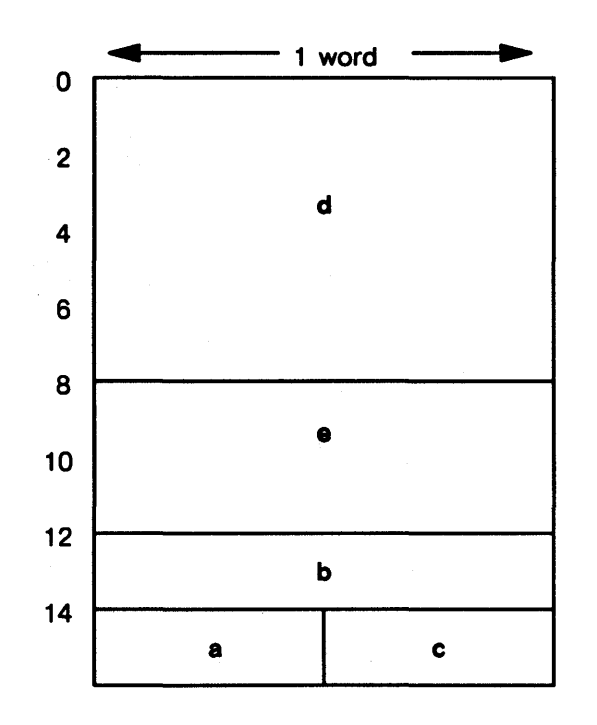

*Figure 3-13. Memory Arrangement According to Decreasing Size of Fields* 

NOTE: You can usually guarantee that all fields of a record will be naturally aligned by arranging the fields in descending order of size. This will always work if all the fields are scalar objects. This technique may not work if one or more of the record fields is a record or array. Arranging fields in decreasing order of size also guarantees that there will be no padding between record fields, although there might still be a byte of padding at the end of the record to make it an even number of bytes.

In some instances, a record that would normally be allocated on a longword or quadword boundary receives a different allocation because the record is part of a larger aggregate type (e.g., a record or array). For example, consider the declaration of Sl:

```
S1 = recordend; 
          x: integer32; 
          y: integer16
```
The compiler can guarantee that an individual record of type S1 will be allocated on a longword boundary (so that  $x$  and  $y$  will be naturally aligned), but if you declare an array of three Sl records, only two-thirds of them will be aligned on longword boundaries:

array of sl records : array [1..3] of S1;

Chapter 3. Data Types

Figure 3-14 shows the layout of an array of three S1 records. Note that the second element is aligned on a word (2-byte) boundary, not a longword (4-byte) boundary, and so the second element is not naturally. aligned.

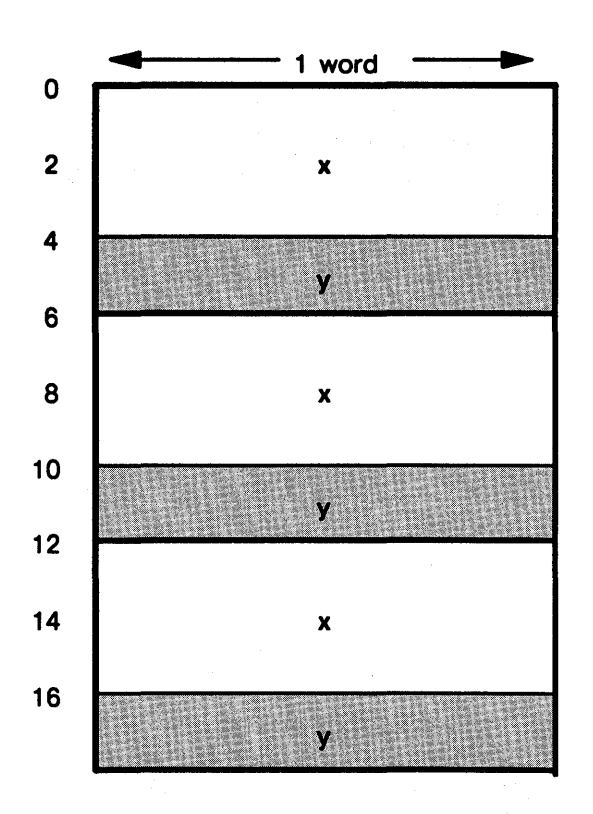

*Figure* 3-14. *Array of* Sl *Records, Not Naturally Aligned* 

To ensure that all elements of array\_of\_s1\_records are naturally aligned, you need to insert an additional word of padding at the end of S1. You could do this explicitly, as shown in the following declaration:

```
S1 = recordend; 
          x: integer32; 
          y: integer16; 
          padding: integer16
```
You could also tell the compiler to add the padding by using the natural or aligned attributes in the record declaration or by specifying a %natural\_alignment compiler directive. See the" Attributes" section of this chapter for details about the natural and aligned attributes. See the "Compiler Directives" section of Chapter 4 for details about the %natural alignment compiler directive.

## 3.10.6 Aligned Record and Unaligned Record Data Type

To make sure that records are always naturally aligned regardless of the alignment environment, you can use the aligned record data type. The alignment environment is the alignment that you set when you use compiler directives or the default alignment that is set by the compiler.

For example, the %natural\_alignment directive tells the compiler to use natural alignment for any data that does not have an alignment attribute in its declaration. (See the "Compiler Directives" section of Chapter 4 for more details about the %natural\_alignment and %word alignment directives.)

To declare an aligned record data type, use the following syntax:

type

*record\_name* = aligned record *field] ; field2;*   $\dddotsc$ *fieldN;*   $\bar{z}$ end;

Note that the aligned record data type sets alignment for records only. The aligned and natural attributes set alignment for records and fields.

The syntax for the aligned record data type is just like the syntax for a regular Domain Pascal record except that you use aligned record instead of record. For example, consider the following declaration:

TYPE

 $\mathcal{L}_{\mathcal{L}}$ 

nat\_ree ALIGNED RECORD a : integer; b : integer32; END;

 $\sim 300$ 

The above declaration defines an object of type nat\_rec to be a record laid out as shown in Figure 3-15.

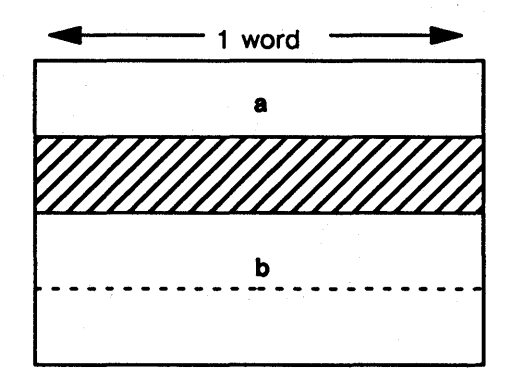

*Figure* 3-15. *An* Aligned Record *Type Record* 

All nat rec type objects will have the layout shown in Figure  $3-15$  even if they are in programs compiled with a %word\_alignment directive.

To make sure that records are aligned according to word alignment rules regardless of their alignment environment, use the unaligned record data type. To declare an unaligned record type, use the following syntax:

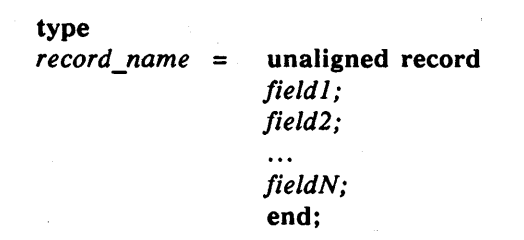

Note that the syntax for the unaligned record data type is just like the syntax for a regular Domain Pascal record except that you use unaligned record instead of record. For example, consider the following declaration:

TYPE

 $not\_nat\_rec =$  UNALIGNED RECORD a : integer; b : integer32; END;

The preceding declaration defines an object of type not nat rec to be a record laid out as shown in Figure 3-16.

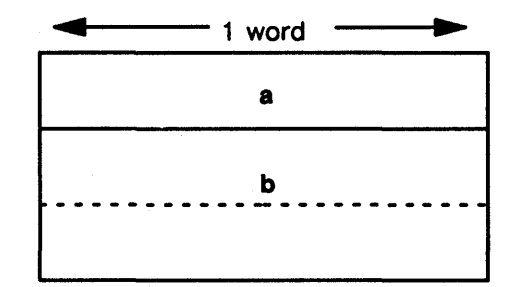

*Figure* 3-16. *An* Unaligned Record *Type Record* 

All not\_nat\_rec type objects will have the layout shown in Figure 3-16 even if they are in programs compiled with a %natural\_alignment directive.

## 3.10.7 Internal Representation of Packed Records

Table 3-3 shows the space required for fields in packed records.

Domain Pascal always starts the first field of a packed record on a word boundary. After the first field, if the exact number of bits required for the next field crosses zero or one 16-bit boundary, the field starts in the next free bit. If the field would cross two or more 16-bit boundaries, it starts at the next 16-bit boundary. Pascal allocates fields left to right within bytes and then by increasing byte address.

The minimum size of a packed record is 16 bits.

In packed records, characters are byte aligned. Structured types, except for sets, are aligned on word boundaries. Sets are aligned only if they cross two or more 16-bit boundaries.

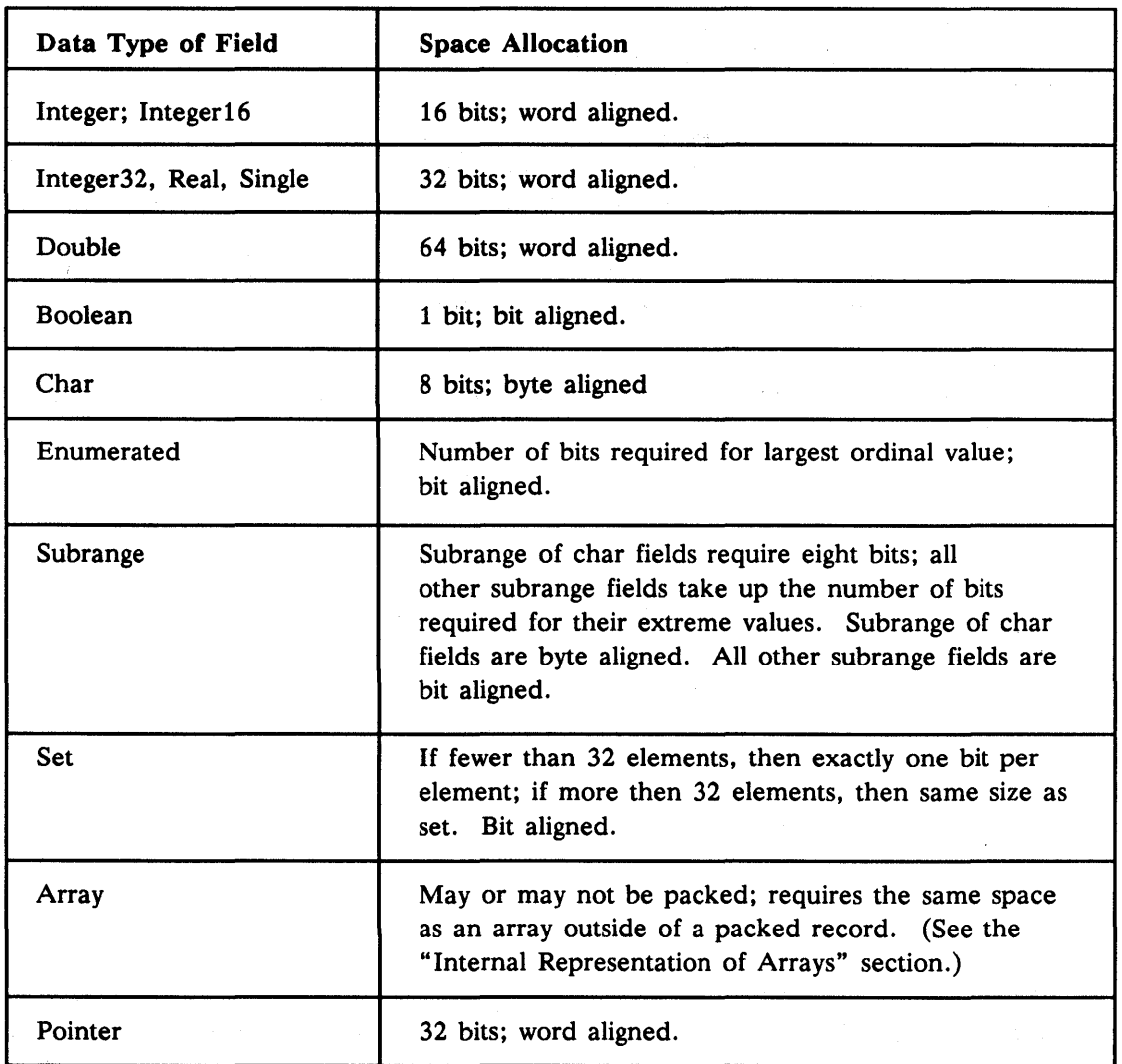

## *Table* 3-3. *Storage of Packed Record Fields*

The following type declaration, along with Figure 3-17, illustrates the storage of a packed record type.

 $\frac{1}{2} \leq \delta$ 

TYPE

```
Shapes = (Sphere, Cube, Ovoid, Cylinder, Tetrahedron); 
      Uses = (Toy, Tool, Weapon, Food); 
      Characteristics = PACKED RECORD 
                           Mass 
                                      : Real;
                           Shape 
                                      : Shapes;
                                     Boolean; 
                           B 
                            Purpose 
SET OF Uses; 
\alpha_{\rm c} , the first space
                            Low_{temp} : -100...40;Class : 'A' \cdot . \cdot Z';
      end;
```
The fields require the following number of bits:

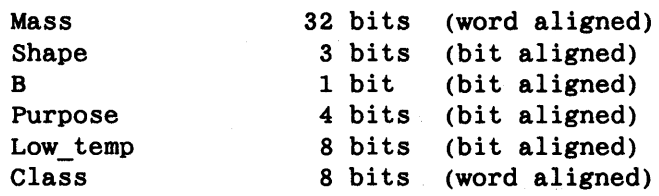

(The variable low\_temp requires eight bits because it can take a range of 140 values  $(-100$ to +40) and seven bits can represent only 128 values.)

Domain Pascal represents fields in the same order you declared them, as shown in Figure 3-17.

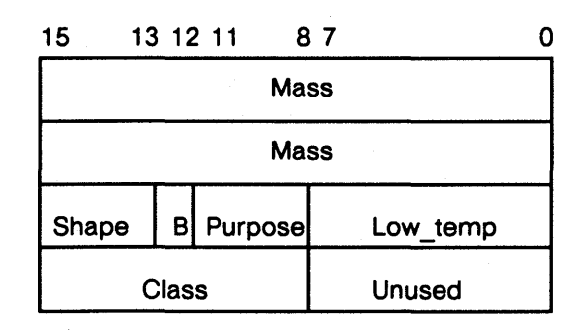

*Figure* 3-17. *Sample Packed Record* 

In this example, the order of field declaration has been chosen very carefully. The whole record takes up only eight bytes, and out of the eight bytes, only eight bits are unused. If the fields had been declared in a different order, the record might have taken up 10 or 12 bytes.

# 3.11 Arrays

Like standard Pascal, Domain Pascal supports array types. An array consists of a fixed number of elements of the same data type. This data type is called the component type. The component type can be any predeclared or user-declared data type.

Use an index type to specify the number of elements the array contains. The index type must be a subrange expression. Domain Pascal permits arrays of up to eight dimensions. Specify one subrange expression for each dimension.

Chapter 3. Data Types

This fragment includes declarations for five arrays:

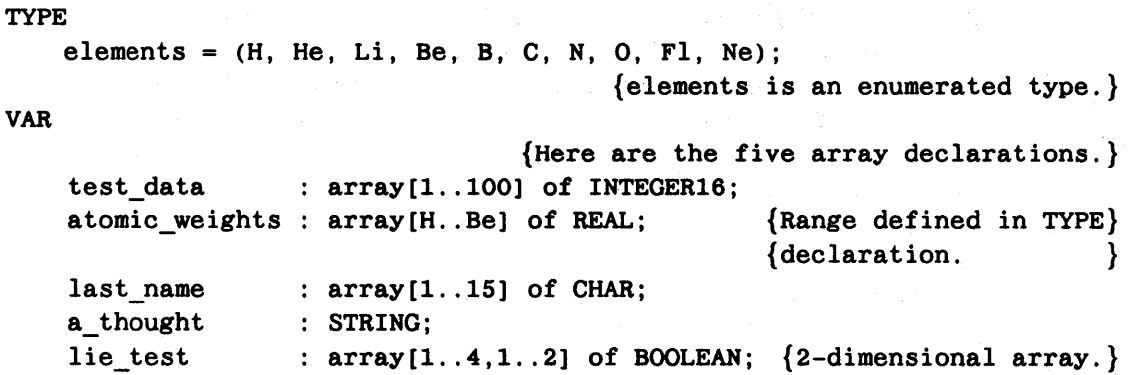

Notice that variable a\_thought is of type string. String is a predefined Domain Pascal array type. Domain Pascal defines string as follows:

TYPE string =  $array[1..80]$  of CHAR;

In other words, string is a data type of 80 characters. Use string to handle lines of text conveniently.

See the" Array Operations" listing in Chapter 4 for a description of array bound checking.

## 3.11.1 Initializing Array Variables-Extension

If an array has been declared static or its declaration is not in a function or procedure, you can initialize array components in Domain Pascal in a variable declaration statement. (See the "Accessing a Variable Stored in Another Pascal Module" and "Accessing a Routine Stored in Another Pascal Module" sections of Chapter 7 for more information on the static attribute.) Domain Pascal initializes only those components for which it finds initialization data; it does not initialize the other components. For example, if an array consists of 10 components and you specify six initialization constants, Domain Pascal initializes the first six components and leaves the remaining four components uninitialized.

This section describes the following three basic methods of initializing single-dimensional and multidimensional arrays:

- Initializing multiple components to a single value
- Initializing components individually
- Initializing using repeat counts

In addition, this section describes controlling the order of initialization and setting a default for the size of the array.

I

**3.11.1.1** Initializing Multiple Components with a Single Expression-Extension

To initialize multiple components with a single expression, specify an assignment operator (:=) followed by the value. This initialization method is especially useful for components of type char, where the value is a string of characters. You can also initialize the char components individually, but it's usually easier to do it as a string.

For example, consider the following single-dimensional initializations:

```
CONST
    msg1 = 'This is message 1';VAR 
    sl : array[1..40] of CHAR := 'Quoted strings are ok';<br>s2 : array[1..30] of CHAR := msgl:
                  : array [1..30] of CHAR := msg1;blank line : STRING := \text{chr}(10); {Newline}
```
These initializations assign elements 1 through 21 of array sl with the string "Quoted strings are ok", elements 1 through 17 of array  $s2$  with "This is message 1", and element 1 of blank\_line with the newline character.

You can also use this method to initialize multidimensional arrays. To do this, you must assign the value to each row. For example the following initialization statement initializes columns 1 through 6 in rows 1 and 2 to 0:

VAR

 $I2$  :  $array[1..2, 1..6]$  of INTEGER16 := [  $[1..6 := 0],$  $[1..6 := 0],$ ] ;

3.11.1.2 Initializing Components to Individual Values-Extension

To initialize array components individually, specify an assignment operator (:=) followed by the values to which the components should be initialized. You must enclose the values inside a pair of brackets and separate each value with a comma.

For example, consider the following single-dimensional array initializations:

VAR I :  $array[1..6]$  of INTEGER16 :=  $[1, 2, 4, 8, 16, 32]$ ; R :  $array[1..3]$  of SINGLE :=  $[-5.2, -7.3, -2E-3];$  $B$  :  $array[1..5]$  of BOOLEAN := [true, false, true, true, true]; You can also use this method (and the method described in Section  $3.11.1.1$ ) to initialize multidimensional arrays. For example, the following fragment initializes two multidimensional arrays ( $12$  and  $B2$ ). I2 has two subrange index types  $(1..2 \text{ and } 1..6)$ . The first index type consists of two values, so you must supply two rows of brackets. The second index is 1 .. 6, so you must specify six values for each row, initializing a total of 12 components.

```
VAR
```
I

```
I2 : array[1..2, 1..6] of INTEGR16 := [B2 : array[1..4, 1..3] of BOOLEAN := [
                                         [1,2,3,4,5,6], 
                                         [7,5,9,1,2,8], 
                                        ] ; 
                                       [true, true, true], 
                                       [true, false, false], 
                                       [false, true, false], 
                                       [false, false, false], 
                                      ] ;
```
#### 3.11.1.3 Initializing Arrays Using Repeat Counts-Extension

Repeat counts let you initialize groups of elements in an array. There are two forms of repeat counts.

The first form takes the following syntax:

n of *constant* 

where of is a keyword, n is an integer, and *constant* is any valid constant that corresponds to the data type specified in the declaration of the array.

This form tells the compiler to initialize n components of the array to the value of *constant.* n can be an integer or an expression that evaluates to an integer. The following initializations demonstrate this form of the repeat count:

```
CONST
VAR 
    x = 50;
    a : array[1..1024] of INTEGER16 := [512 OF 0, 512 OF -1];
    b : array[1..400] of REAL := [x of 3.14, 400-x OF 2.7];
```
In the preceding example, Domain Pascal initializes the first 512 values of array a to 0 and the second 512 values to -1. Domain Pascal also initializes the first 50 components of array b to 3.14 and the remaining 350 components to 2.7.

The second form of the repeat count takes the following syntax:

• of *constant* 

The asterisk (\*) tells Domain Pascal to initialize the remainder of the components in the array to the value of *constant.* The following initializations demonstrate this form of the repeat count:

VAR

```
c : array[1..2000] of INTEGER16 := [* of 0];
d : array[1..50] of BOOLEAN := [12 of true, * of false];
```
In the preceding example, Domain Pascal initializes all 2000 components in array c to O. Domain Pascal also initializes the first 12 components of array d to true and the remaining 38 components to false.

You can use repeat counts to initialize multidimensional arrays. You must initialize a multidimensional array column by column rather than all at once. For example, compare the right and wrong ways to initialize a 2-dimensional array:

VAR

```
x : array[1..2, 1..5] of INTEGR16 := [10 of 0];y : array[1..2, 1..5] of INTEGER16 := [* of 0];
z : array[1..2, 1..5] of INTEGER16 := [[5 of 0] , 
                                            [5 \text{ of } 0],] ; 
q : array[1..2, 1..5] of INTEGER16 := [
                                            [* of 0] , 
                                            [* of 0] , 
                                           ] ; 
                                                        {wrong!} 
                                                        {wrong!} 
                                                        {Right!} 
                                                        {Right!}
```
#### 3.11.1.4 Initializing Components in Any Order-Extension

You can initialize array components in any order. Consider the following initialization statements:

```
VAR 
     C1 : array[1..7] of INTEGER :=
               \mathbf{r}] ;
                3 \cdot .4 := 2,
                7 
                1 
                       : = -1:= 3
```
These statements produce the following initializations:

Component  $1 = 3$ Component 2 = undefined Component  $3 = 2$ Component  $4 = 2$ Component  $5 =$  undefined Component  $6 =$  undefined Component  $7 = -1$ 

#### 3.11.1.5 Defaulting the Size of an Array-Extension

When you initialize an array in the var declaration part of a program, you can let Domain Pascal determine the size of the array for you. To do this, put an asterisk (\*) in place of the upper bound of the array declaration.

f

For example, in the following fragment, the upper bound of init4 is 18; the upper bound of initS is 22; and the upper bound of init6 is 4. The compiler defines the upper bound once it has counted the number of initializers.

```
CONST 
VAR 
    msg5 = 'And this is message 5.';
```
init4 :  $ARRAY[1..*)$  of CHAR := 'This is message 4.'; init5 :  $ARRAY[1..*]$  of CHAR :=  $msg5;$ init6 : ARRAY $[1..*]$  of INTEGER16 :=  $[1, -17, 35, 46]$ ;

NOTE: You can use an asterisk in the index type only if you supply an initialization value for the array. For example, the following fragment causes a "Size of TABLE1 is zero" warning:

VAR

table1 :  $array[1..*]$  of integer16;

## 3.11.1. 6 Mixing Methods of Array Initialization-Extension

You can combine all methods of array initialization described in this section. The following example illustrates the use of the methods to initialize an array named array\_example:

#### CONST

 $x = 100;$ 

#### TYPE

```
subr = ( one, two, three, four, five, six, seven, eight, nine,
         ten, eleven, twelve );
```
#### VAR

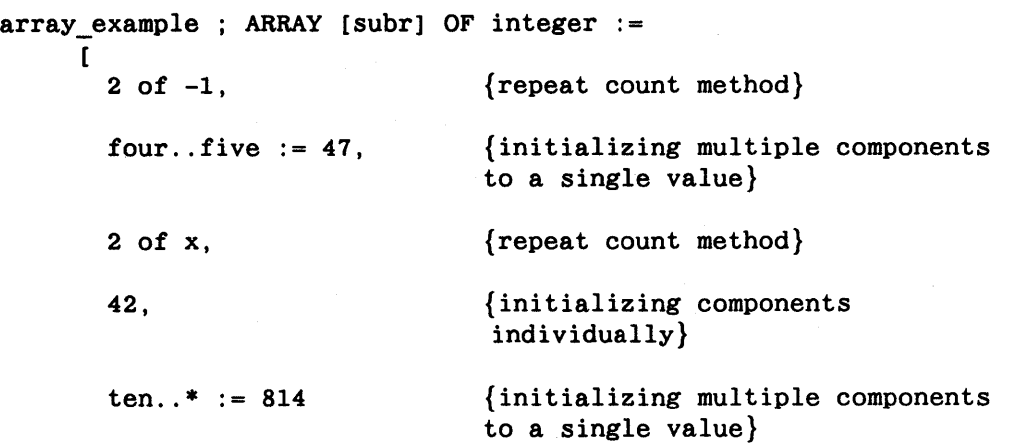

## ] ;

The results of the preceding declarations are:

Component  $1 = -1$ Component  $2 = -1$ Component 3 = undefined Component  $4 = 47$ Component  $5 = 47$ Component 6 = 100 Component 7 = 100 Component 8 = 42 Component  $9 =$  undefined Component 10 = 814 Component 11 = 814 Component 12 = 814

## 3.11.2 Variable-Length Arrays-Extension

Domain Pascal supports an array data type that enables you to construct and manipulate variable-length strings. A variable-length string is a string whose length can change dynamically during program execution. This is in contrast to a fixed-length string whose length is specified by the subrange expression in its declaration. Although the size of a variable-length string can change, it cannot exceed a maximum, which you specify in the declaration.

 $\lambda$ 

1

The syntax for declaring a variable-length string is:

*varying[max\_length]* of char;

where *max* length is a positive integer between 1 and 65535.

For example, the following are legal declarations:

VAR

short\_string long\_string array\_of\_var\_str ARRAY[1 .. 5) of VARYING[20) of CHAR; VARYING [10) of CHAR; VARYING [10000) of CHAR;

It is illegal to use the varying type specifier with any type other than char.

When you declare a variable-length string, the compiler allocates enough memory to hold a string of the maximum length. You can assign strings of any length not greater than the maximum to the array. When the variable-length string is read, only as many. characters as indicated by the current length are accessed.

Internally, the compiler translates the varying type into a record of the form:

RECORD END; length: 0..65535; body: PACKED ARRAY[1..max length] of CHAR; {unnamed filler}

The length field contains the current length of the string. When you assign a string to a variable-length character array, the compiler adjusts the value of length to reflect the size of the assigned string. The body field contains the actual string. Following the body field, the compiler allocates additional bytes, if necessary, for a trailing null character and padding. The trailing null character and pad bytes are described in the following section.

You can reference the length and body fields explicitly by using the same syntax and semantics you would use for a normal record. For example:

```
cur length := short_string. length;
last char := short string.body[short_string.length];
```
Be aware that if you update the character string in the body field. it will not automatically update the value in the length field.

It is illegal to subscript a variable-length array. For example:

VAR

var string : VARYING [100] of CHAR;

var\_string[5]  $:= 'a';$  { ILLEGAL }

To access a particular element in a variable-length string. subscript into the body field.

## 3.11.3 Packed Arrays

Like standard Pascal. Domain Pascal allows you to use packed arrays to store sequences of characters. byte integers. and boolean variables. To declare a packed array. use the following format:

var

*name\_oJ\_array* : packed array *[low\_value .. high\_value]* of *variable\_type;* 

For example. consider the following variable declarations:

VAR

switches: PACKED ARRAY [1..100] OF boolean; names: PACKED ARRAY [1..25] OF char; numbers: PACKED ARRAY [0..100] OF integer;

Although you can save space by using packed arrays, you may pay a price in the efficiency of loading from and storing to elements in the arrays.

#### 3.11.4 Internal Representation of Arrays

Packed arrays usually require less storage space than arrays that are not packed. In this section we describe how both types of arrays are represented internally.

#### 3.11.4.1 Non-Packed Arrays

With two exceptions. the total amount of memory required to store an array that is not packed equals the number of elements in the array times the amount of space required to store one element. The amount of space for one element depends on the component type of the array. as shown in Table 3-4.

Chapter 3. Data Types

| <b>Base Data Type</b> | <b>Size of One Element</b>    |
|-----------------------|-------------------------------|
| Integer16 or Integer  | 16 bits                       |
| Integer32             | 32 bits                       |
| Single or Real        | 32 bits                       |
| Double                | 64 bits                       |
| <b>Boolean</b>        | 8 bits                        |
| Char                  | 8 bits                        |
| Subrange              | size of base type of subrange |
| Enumerated            | 16 bits                       |

*Table* 3-4. *Size of One Element of an Array* 

The two exceptions to this rule are arrays of booleans and varying arrays of chars.

If the component type of an array is boolean and an odd number of elements are declared, the compiler adds an extra pad byte to the storage space for the array so that the storage is an even number of bytes. For example, if you declare boolean array b as

VAR

b :  $array[1..5]$  of boolean;

Domain Pascal reserves six bytes of memory for b.

A variable-length string always begins with a 2-byte length field, followed by the body field, followed by padding. The body field must always be capable of holding a null character at the position just beyond the current length. Consequently, the compiler always allocates to the body field one byte more than the maximum length specified in the declaration. The compiler adds 2 or 3 bytes of padding to make the total size of the string an even number of longwords (4 bytes).

In summary, to figure the total number of bytes allocated for a variable-length string: add either 5 or 6 bytes to the number of bytes specified as the maximum length for the string such that the total number of bytes is an even number. For instance:

VAR

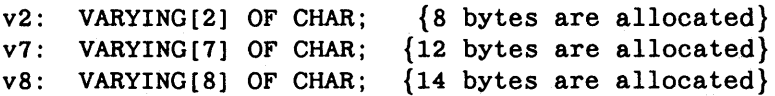

#### Multidimensional Arrays

Multidimensional arrays are stored in row major order. Given a 2-dimensional array of the following declaration:

 $a : array[1..2, 1..3]$  of integer16;

Domain Pascal represents it in the following order:

 $a[1,1]$  first  $a[1,2]$  second  $a[1,3]$  third a[2,l] fourth a[2,2] fifth a[2,3] sixth

#### 3.11.4.2 Packed Arrays

Table 3-5 shows the space required for each type of element in a packed array.

| <b>Type of Element</b>                                        | <b>Space Allocation</b>                                                  |
|---------------------------------------------------------------|--------------------------------------------------------------------------|
| Subranges of integers<br>Enumerated<br>Subrange of enumerated | Exact number of bits required *;<br>bit aligned                          |
| Integer<br>Integer16                                          | 16 bits; word aligned                                                    |
| <b>Boolean</b>                                                | 1 bit; bit aligned                                                       |
| Real<br>Integer32<br>Pointer                                  | 32 bits; word aligned                                                    |
| Double                                                        | 64 bits; word aligned                                                    |
| Character<br>Subrange of character                            | 8 bits; byte aligned                                                     |
| Character array                                               | Exact number of bytes required; byte<br>aligned                          |
| Record<br>Array of non-characters                             | Exact number of words required; word<br>aligned                          |
| Set                                                           | Exact number of bits required <sup>1</sup> ;<br>bit aligned <sup>2</sup> |
|                                                               |                                                                          |

*Table* 3-5. *Storage of Packed Array Elements* 

<sup>1</sup>If the element size is less than 16 bits, the element is padded up to the nearest power of 2 bits.

<sup>2</sup> If the element size is greater than 16 bits, then the elements are word aligned.

In packed arrays, if the element size is less than 16 bits, then the element is padded up to the nearest power of 2 bits. Thus, in the following example, 4 bits would be used to store each element of arrayl and 2 bytes would be used to store the entire arrayl:

 $array1:$  PACKED ARRAY  $[1..3]$  OF  $0..7$ 

Contrast this to the following declaration:

 $array2: ARRAY [1..3] OF 0..7$ 

Each element of arrayl requires 16 bits of storage, and 48 bits would be used to store the entire array2.

## 3.12 Files

I

I

When you open a file for I/O access, you must specify a file variable that will be the pseudonym for the actual pathname of the file. Thereafter, you specify the file variable (not the pathname) to refer to the file. Domain Pascal supports the file data type and the text data type. (Throughout this manual, the word "file," in boldface type, means the file data type, and the word "file," in roman type, means a disk file.) Files of both file type and text type are stored as Domain unstruct (unstructured ISO Latin-1) files. These files are compatible with text files produced under UNIX systems.

The following declaration establishes variable fl as an identifier of a text file:

**VAR** 

fl : text;

A text file contains sequences of ISO Latin-1 characters representing variable-length lines of text. You can read or write entire lines of a text file. You can read from or write to a text file the values of a variable of any type (except pointer and file). Chapter 8 describes text files in more detail.

You specify a file variable with the following format:

*variable:* file of *base\_type;* 

A variable with the file type specifies an unstruct binary file composed of values having the base\_type. That is, the only permissible values in such a file all have the same data type, that of the base\_type. The base\_type can be any type except a pointer, file, or text type. For example, the following declaration creates a file type corresponding to a file that consists entirely of student records:

```
TYPE 
    student = recordname : array [1..30] of char;
              id integer32 
    end; 
    U_of_M : FILE OF student;
```
The Domain/OS operating system stores each occurrence of student in 34 bytes: 30 bytes for name and 4 bytes for id.

NOTE: Older versions of Domain Pascal created special record structured Domain files (called "rec" files) when you opened a file with file type. For compatibility with older versions, the current version of Domain Pascal allows you to manipulate rec files, but you cannot create them. When you open an existing file with the file type, Domain Pascal checks whether it is a rec or unstruct file, and accesses it appropriately. Whenever you open a *new* file, however, Domain Pascal creates an unstruct file.

## 3.13 Pointers

A pointer variable points to a dynamic variable. In Domain Pascal, the value of a pointer variable is a variable's virtual address. Domain Pascal supports the pointer type declaration of standard Pascal as well as a special univ ptr data type and procedure and function pointer types. This section details the declaration of pointer types. You should also refer to the "Pointer Operations" listing of Chapter 4 for information on using pointers in your programs.

## 3.13.1 Standard Pointer Type

To declare a pointer type, use the following format:

type

*name\_oj\_type* = *"typename;* 

You can specify any data type for *typename.* The pointer type can point only to variables of the given *typename.* For example, consider the following pointer type and variable declarations:

#### TYPE

```
ptr_to_int16 = \hat{i} integer16;
ptr to real = \text{real};
studentpr = *student;
student = record 
                                  {points only to integer16 variables.} 
                                       {Paints only to real variables.} 
                            {points only to student record variables.} 
          name: array[1..25] of char;
end; 
          id : integer; 
          next_student : studentptr;
```
VAR

```
x integer16; 
p_x : ptr_to_int16; 
half_life: real; 
p_half_life : ptr_to_real;
Brown_Univ : student;
```
I

## 3.13.2 Univ ytr-Extension

The predeclared data type univ ptr is a universal pointer type. A variable of type univ ptr can hold a pointer to a variable of any type.

You can use a univ\_ptr variable *only* in the following contexts:

- Comparison with a pointer of any type
- Assignment to or from a pointer of any type
- Formal or actual parameter for any pointer type
- Assignment to the result of a function

Note that you *cannot* dereference a univ ptr variable. Dereferencing means finding the contents at the logical address that the pointer points to. You must use a variable of an explicit pointer type for the dereference. Please see the "Pointer Operations" listing in Chapter 4 for more information on univ ptr.

## 3.13.3 Procedure and Function Pointer Data Types-Extension

Domain Pascal supports a special pointer data type that points to a procedure or a function. By using procedure and function data types, you can pass the addresses of routines obtained with the addr predeclared function. (See the addr listing of Chapter 4 for a description of this function.) You may obtain the addresses only of top-level procedures and functions; you cannot obtain the addresses of nested or explicitly declared internal procedures and functions. Note that the compiler checks pointers for data type and name compatibility when addresses are assigned to a pointer or procedure. (See Chapter 5 for details about declaring internal procedures and details about compatibility checking of pointers. See Chapter 7 for details about using internal.)

Procedure and function pointer type declarations are the same as regular procedure and function declarations, except for the following:

- The procedure or function has no identifier; in other words, the procedure or function does not have a name.
- The type declaration begins with a caret  $(\hat{\ })$ , as in standard pointer type declarations.

You can declare procedure and function pointers in either of two ways: in the type and var declaration parts or just in the var declaration part.

Here is an example of declaring a procedure pointer and a function pointer using both the type and var declaration parts:

TYPE VAR  $proc\_ptr = 'procedure (a, b, c: integer);$  $func\_ptr =$  function  $(x,y: real): real;$ my\_proc\_ptr: proc\_ptr; my\_func\_ptr: func\_ptr;

And here is an example of declaring the same pointers as above in just the var declaration part:

VAR

```
my proc_ptr: ^procedure (a,b,c: integer);
my func ptr: \hat{}function (x,y: real): real;
```
See the "Pointers to Routines-Extension" section of Chapter *5* for a sample program showing how to pass function pointers as parameters.

#### 3.13.4 Initializing Pointer Variables-Extension

Domain Pascal permits you to initialize the values of pointer variables within its variable declaration in most cases. You initialize a value by placing a colon and equal sign  $(:=)$  immediately after the data type. For example, the following fragment declares my ptr as a type ptr to int16 with an initial value of NIL:

```
TYPE 
    ptr to int16 = \text{integer16};VAR 
    my_ptr : ptr_to_int16 := NIL;
```
If the variable declaration occurs within a procedure or function, you *cannot* initialize the variable at the declaration unless it has been declared static. This is because storage within routines is dynamic and so variables in them do not necessarily retain their values between executions. For example, the following is incorrect:

```
TYPE 
    ptr_to_int16 = \hat{i}nteger16;
FUNCTION do_nothing(IN OUT x : INTEGER) : BOOLEAN;
VAR 
    my ptr : ptr to int16 := NIL;
                                                   {Wrong!}
```
This is the correct way to initialize the variable at its declaration in a routine:

my ptr : STATIC ptr to int16 := NIL;  ${Right!}$ 

See Chapter 7 for information on the static attribute.

## 3.13.5 Intemal Representation of Pointers

Domain Pascal stores pointer variables in the 32-bit record shown in Figure 3-18.

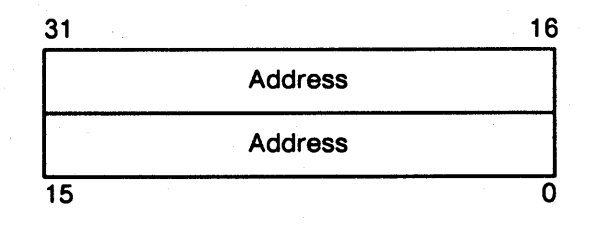

*Figure* 3-18. *Pointer Variable Format* 

Chapter 3. Data Types

By default, pointer-type objects are stored on longword boundaries.

A pointer to a procedure or function (a Domain Pascal extension) points to the starting address of that routine.

## 3.14 Putting Variables into Overlay Sections-Extension

A section is a named area of code or data. An overlay section is a section whose contribution from a module "overlays" that of other modules. A Domain Pascal overlay section is just like a named common block in FORTRAN.

At run time, the code or data in a particular section occupies contiguous logical addresses. By default, all variables that you declare in a var declaration part are stored in the . data section. However, Domain Pascal lets you assign variables to sections other than .data.

To specify an overlay data section, place the section name inside a set of parentheses after the reserved word var. The section name can be any valid identifier or a string within quotation marks. For example, both of the following are valid names for a section:

this is a section name

'this is a section name'

The following is the format to declare a section name for a var declaration part.

var *(section\_name) identifier \_list 1* : *typename 1 ;*  [ *identifier \_listN* : *typenameN;]* 

All the variables named in all the identifier\_lists will be stored in section name. Since you can put multiple var declaration parts in the same program, you can create multiple named sections. If you do not specify a section\_name, Domain Pascal puts the variables in the .data section.

Domain Pascal allocates variables defined in a var declaration part sequentially within the specified section. If more than one var declaration specifies the same section name, the subsequent declarations are considered to be continuations of the first declaration.

By forcing certain variables into the same section, you can reduce the number of page faults and thus make your program execute faster. For example, suppose you declare the following three variables:

VAR  $\mathbf{x}$ integer16; b data :  $array[1..5000]$  of integer16; single;  $\mathbf{y}$ 

Further suppose that whenever you need the value of  $x$ , you also need the value of y. By default. Domain Pascal places  $x$ , **b** data, and y inside the .data section. The .data section encompasses 10 pages (1 page = 1024 bytes). There is no way to ensure that x and y will be on the same page in .data because Domain Pascal might place b data in between  $x$ and y. However, by putting  $x$  and  $y$  in the same named section, you can improve the odds to over 99%. For example, to put x and y into section important, you must issue the following declarations:

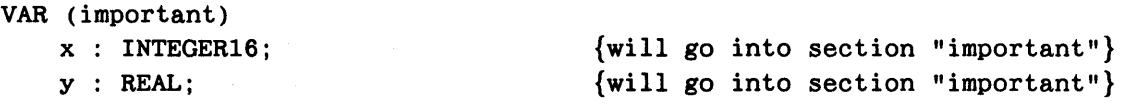

VAR

```
b data: array[1..5000] of INTEGER16; {will go into section ".data"}
```
See the "Section-Extension" section of Chapter 5 for information about using sections within routines. Sections are important at bind time. For complete information on the Domain binder, see the *Domain/OS Programming Environment Reference.* 

## 3.15 Attributes for Variables and Types-Extension

Domain Pascal supports attributes for variables and types. These attributes supply additional information to the compiler when you declare a variable or a type. The attribute names are:

- volatile
- atomic
- device
- address
- bit, byte, word, long, quad (size attributes)
- aligned(n), natural (alignment attributes)

The volatile, atomic, and device attributes enable you to turn off certain compiler optimizations that would otherwise ruin programs that access device registers or shared memory locations. The address attribute associates a variable with a specific virtual address. Alignment and size attributes enable you to enhance your program's performance by specifying storage allocation and data layout information.

Specify volatile, device, alignment, and size attributes inside a pair of brackets immediately before the type in the type or var declaration. For example:

TYPE

int array =  $[VOLATILE]$  array $[1..10]$  of integer;

VAR

 $x$  : [DEVICE] integer16;
Specify address and atomic attributes inside a pair of brackets immediately prior to the type in the var declaration. For example:

VAR

x: [ATOMIC] integer;

To specify more than one attribute for a particular data type or variable, separate the attributes with commas. For example:

VAR

x: [ATOMIC, DEVICE] integer;

Table 3-6 summarizes the attributes that Domain Pascal supports. The following subsections provide details about the attributes.

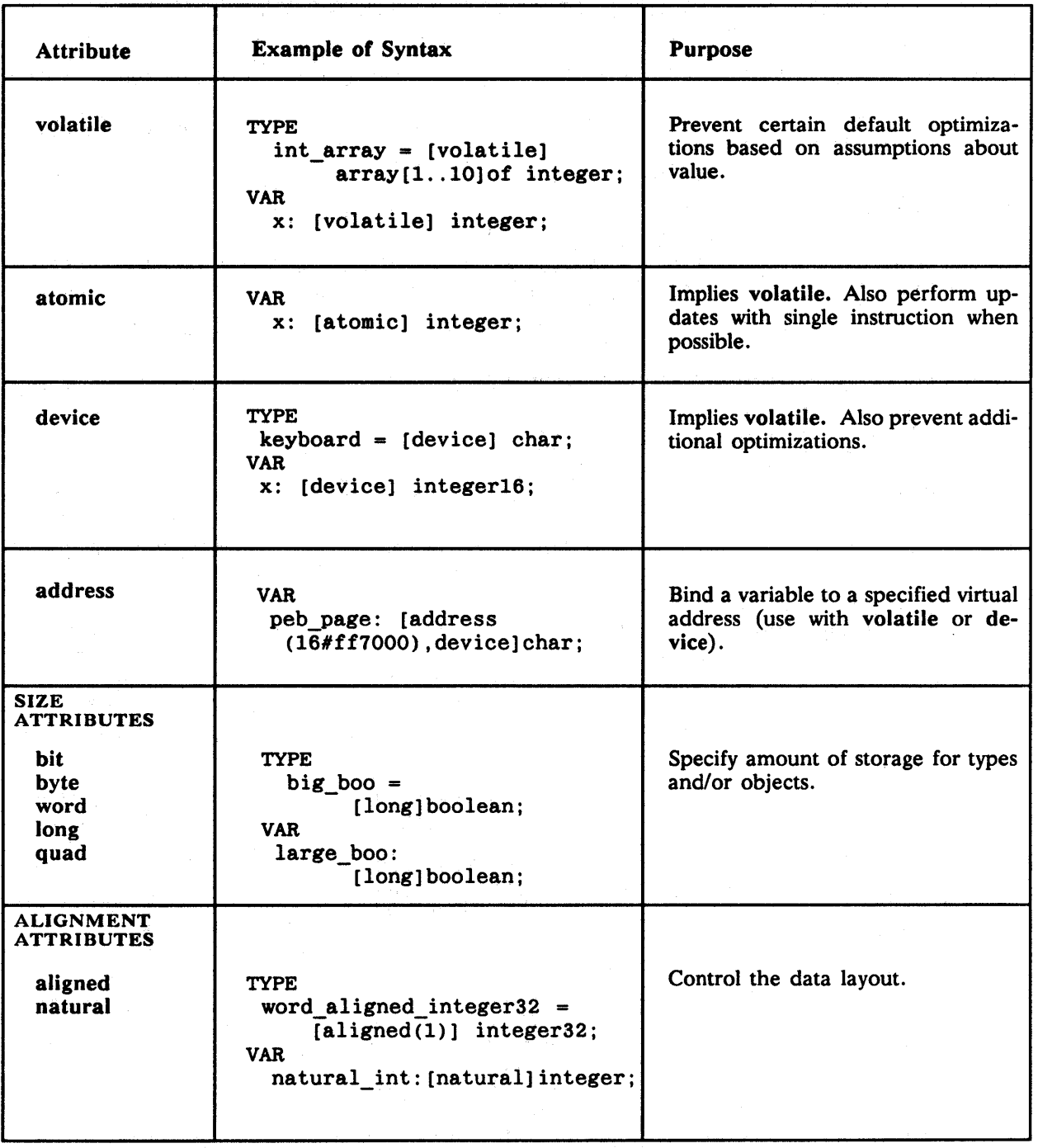

*Table* 3-6. *Summary of Attributes for Variables and Types* 

### 3.15.1 Volatile-Extension

Volatile informs the compiler that memory contents may change in a way that the compiler cannot predict. There are two situations, in particular, where this might occur:

- The variable is in a shared memory location accessed by two or more processes.
- The variable is accessible through two different access paths. (That is, multiple pointers with different base types refer to the same memory locations.)

In both of these situations, it is crucial that you tell the compiler *not* to perform certain default optimizations.

For example, the following module causes optimizations leading to erroneous behavior:

```
Module volatile example;
 VAR 
    p : 'integer;
 Procedure Init(VAR v : integer);
 BEGIN 
    p := addr(v):
 END; 
 Procedure Update; 
 BEGIN 
    p^* := p^* + 1; {anonymous path.}
 END; 
 Procedure Top; 
 VAR 
    i : integer; 
 BEGIN 
    Init(i); 
    i := 0;while i < 10 do 
       update; 
 END; 
                        {ViSible modification. } 
                        {Visible reference. } 
                        {Hidden modification to i.}
```
However, you can prevent these destructive optimizations if you change the declaration of variable *i* to:

VAR i : [volatile] integer;

## 3.15.2 Atomic-Extension

You declare a variable to be atomic if you want to make sure that its value does not change unpredictably as a result of multiprocessing. Atomic prevents the same optimizations as volatile. In addition, the compiler handles any assignment statements whose left side is a variable specified as atomic and whose right side contains the same variable in a special way that protects the value of the variable from being changed by other processes. Atomic attributes can only be used with scalar variables. The scalar data types are integer, Boolean, character, and enumerated.

For example, consider the following declaration:

VAR

x: [atomic] integer;

The above declaration tells the compiler to make sure that the value of  $x$  is not changed by other processes while it completes an assignment statement such as the following:

 $x := x + 2$ :

### 3.15.3 Device-Extension

Device informs the compiler that a device register (control or data) is mapped to a specific virtual address. Device registers are memory locations bound to a specific device, such as a disk drive. The device attribute prevents the same optimizations that volatile prevents, and it also prevents two other optimizations, which are described below.

By default, the compiler optimizes certain adjacent references by merging them into one large reference. The device attribute prevents this optimization.

For example, consider the following fragment:

```
VAR 
    a,b : integer16; 
BEGIN 
    a := 0;b := 0;
```
By default, the compiler optimizes the two 16-bit assignments by merging them into one 32-bit assignment. (That is, at run time, the system assigns a 32-bit zero instead of assigning two 16-bit zeros.) By specifying the device attribute, you suppress this optimization.

The device attribute also prevents the compiler from generating gratuitous read-modifywrite references for device registers. That is, specifying a variable as device causes the compiler to avoid using instructions that do unnecessary reads.

Now, consider an example. Suppose kb in the following fragment is a device register that accepts characters from the keyboard.

```
TYPE 
 VAR 
    keyboard = char;c, c1 : char;kb 
          : ^keyboard;
BEGIN 
    c := kb;
    c1 := kb;
```
The purpose of the program is to read a character from the keyboard and store it in c, then read the next character and store it in c1. However, the compiler, unaware that the value of kb can be changed outside of the block, optimizes the code as follows: it stores the value of kb in a register, and thus assigns the same value to both c and ct. Obviously, this is not what the programmer intended since Domain Pascal assigns the same character to both c and ct. To ensure that Domain Pascal reads kb twice, declare it as:

#### TYPE

keyboard = [DEVICE] char;

Another situation when normal optimization techniques can change the meaning of a program is in loop-invariant expressions. For instance, using the keyboard example again, suppose you have the program segment:

#### TYPE

```
keyboard = char;
```
VAR

```
x integer; 
c char; 
kb : \hat{key}board;
while (x < 10) do
   begin 
   c := kb;
   foo(c);
   x := x + 1;end;
```
The purpose of the block is to read 10 successive characters from the keyboard and pass each to a function called foo. However, to the compiler, it looks like an inefficient program since c will be assigned the same value 10 times. To optimize the program, the compiler may translate it as if it had been written as follows:

```
c := kb;
while (x<10) do 
    begin 
    foo(c);
    x := x + 1;end;
```
To ensure that the compiler does not optimize your program in that manner, declare kb as follows:

```
TYPE 
    keyboard = [DEVICE] char; 
VAR 
    kb : "keyboard;
```
In addition to suppressing optimizations, you can also use device to specify that a device is either exclusively read from or exclusively written to. You achieve this by using the read and write options which have the following meanings:

- Device(read)-This attribute specifies read-only access for this variable or type. That is, if you attempt to write to this variable, the compiler flags the attempt as invalid and issues an error message.
- Device(write)-This attribute specifies write-only access for this variable or type. That is, if you attempt to read from this variable, the compiler flags the attempt as invalid and issues an error message.
- Device(read, write)-This attribute specifies both read and write access for this variable. This attribute is identical to the device attribute without any options.
- Device(write, read)-Same as device(read, write).

For example, here are some sample declarations using the device attributes:

TYPE

```
truth array : [DEVICE] array[1..10] of boolean;
VAR 
    c 
[DEVICE(read)] char; 
    c2 
[DEVICE(write)] char; 
    t : truth_array;
                                                       {read-only access.} 
                                                       {write-only access.} 
                                                  {read and write access.}
```
### 3.15.4 Address-Extension

Address takes one required argument.

The address specifier binds a variable to the specified virtual address, specified by a constant. You can only use address in a var declaration, not in a type declaration.

Address is useful for referencing objects at fixed locations in the address space, such as device registers, the PEB (Performance Enhancement Board) page, or certain system data records. Typically, the compiler generates absolute addressing modes when accessing such an operand. You cannot specify define, extern, or static when you use this option.

Using address by itself (without device or volatile) does not suppress any compiler optimizations. You should use it in conjunction with volatile or device. The example below associates the variable peb\_page with the hexadecimal virtual address FF7000.

VAR

peb\_page : [ADDRESS(16#FF7000), DEVICE(read)] char;

Chapter 3. Data Types

## 3.15.5 Size-Extension

Size attributes specify the amount of storage to be reserved for the following:

- Variables
- Formal parameters
- Function results
- Record fields
- Array components

You declare size attributes in either of two ways-as part of a type-identifier or as part of an object. Declaring a size attribute as part of a type identifier indicates the amount of storage to be reserved for every object of that type. Declaring a size attribute as part of an object declaration specifies the amount of storage reserved for that particular object.

Domain Pascal supports five size attribute-names:

- $\bullet$  bit (1 bit)
- byte (8 bits)
- word (16 bits)
- long (32 bits)
- $\bullet$  quad (64 bits)

Each attribute-name represents a unit of storage. You indicate the number of units of storage to be reserved by including an integer-expression, *n,* in parentheses immediately after the attribute-name, as follows:

$$
[attribute-name [n] ] \quad type name
$$

If  $(n)$  is missing, then the compiler uses a default value of 1.

For example, each of these two variable declarations reserves 32 bits of memory 'for original\_value:

```
TYPE 
    big_number = [long] integer16; 
VAR 
    original_value : big_number;
```
and

VAR original\_value : [long] integer16; Compare the above declarations to the following declaration, which reserves 16 bits for original\_value:

VAR

original\_value: integer16;

In Domain Pascal, the following size rules apply:

- Every data type has a minimum size.
- A size attribute must specify *at least* the number of bits required for the type to which it is applied.
- A size attribute can specify a number of bits *greater than* the minimum for integer, boolean, and set data types. If you use a size attribute to specify a size larger than the minimum for a data type, then the compiler uses all of the bits in the larger object to represent the value of an object of that type.

Table 3-7 shows the minimum number of bits for Domain Pascal data types.

| Data Type            | <b>Minimum Size</b>                        |
|----------------------|--------------------------------------------|
| Integer16 or Integer | 16 bits                                    |
| Integer32            | 32 bits                                    |
| Single or Real       | 32 bits                                    |
| Double               | 64 bits                                    |
| Boolean              | 8 bits                                     |
| Char                 | 8 bits                                     |
| Subrange             | Number of bits needed<br>to store subrange |
| Enumerated           | 16 bits                                    |

*Table* 3-7. *Size of Simple Data Types* 

You can use size attributes to create bit arrays. Domain Pascal supports arrays of 1-, 2-, and 4-bit elements. The order of elements within words is from most significant bit to least significant bit. The only aggregate bit array operation that Domain Pascal supports is aggregate assignment. The following program illustrates the use of bit arrays:

```
program bit_array; 
type 
    element = [bit (4)] 0..1;{Declares a subrange type that occupies 4 bits.} 
    arr = packed array [1..6] of element;{You need to say 'PACKED' to get the intended size, 3 bytes} 
VAR 
    a1 : arr; 
begin 
end. 
    a1[4] := 2;
    writeln ('The size of al is: ', size of (a1):4, ' bytes');
    writeln(' 
                         a1[4] = ', a1[4]:4 );
```
The output of this program is as follows:

The size of al is:  $a1[4] =$ 3 bytes 2

You can also use size attributes to declare an array of byte integers, such as:

#### TYPE

byte integer =  $[byte]$  0..255; byte\_int\_array =  $array[1..1000]$  of byte integer;

Finally, size attributes are useful for declaring variables in Domain Pascal that you want to correspond to data types in other languages. For example, the Domain Pascal type [byte] 0..255 corresponds to the unsigned char data type in Domain/C. (See Chapter 7 for a more detailed discussion of cross-language communication.)

Notice that you use size attributes in the declaration part of your program, whereas you use type transfer functions in the action part of your program. (See the "Type Transfer Functions" listing in Chapter 4 for details about type transfer functions.)

### 3.15.6 Alignment-Extension

Domain Pascal supports two alignment attributes: aligned and natural. In the following sections we tell you:

- The format for the aligned and natural attributes.
- How to use natural and aligned to align objects on natural boundaries.
- How to use aligned to prevent padding by default.
- How to use aligned to ensure the same record layout in all alignment environments.
- How to suppress informational messages about alignment by using the alignment attributes.
- How and why to use alignment attributes to inform the compiler that an object is not naturally aligned. This is especially important in connection with dereferencing pointers and passing arguments by reference.

#### 3.15.6.1 Format for the aligned and natural Attributes

The format for the aligned attribute is:

 $[\text{aligned}$  $[n]$ ] *typename*;

where  $n$  is the number of low order zeros in the address (in binary representation). If you omit a value for *n,* then the compiler will default to a value of 0 (byte aligned). Note that:

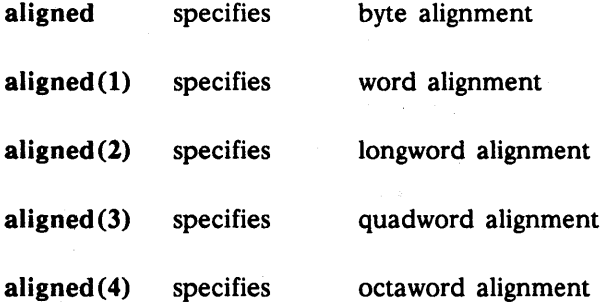

Thus, aligned(n) implies  $2^{**}n$ -byte alignment. For example, the declaration

#### TYPE

 $word$ <sub>aligned\_integer32</sub> =  $[ALIGNED(1)]$  integer32;

tells the compiler that all objects of type word\_aligned\_integer32 are at least word aligned.

The format for the natural attribute is as follows:

[natural] *typename;* 

For example, the declaration

#### TYPE

natural\_integer32 = [NATURAL] integer32;

tells the compiler that all objects of type natural\_integer32 are at least longword aligned.

The natural attribute has one main use;

Overriding the default alignment rules to ensure that objects are stored on natural boundaries.

Similarly, you can use the aligned attribute to ensure natural alignment by specifying the correct value for *n*. In addition, the aligned attribute has these uses:

- Preventing the compiler from inserting padding in records.
- Ensuring the same layout in all alignment environments.
- Suppressing informational messages.
- Dereferencing pointers to unaligned objects.
- Passing arguments by reference.

Each of these uses is described in the following sections.

#### 3.1S. 6. 2 Aligning Objects on Natural Boundaries

In general, natural alignment produces faster executable code, although the efficiency savings vary a great deal from one processor to another. (See Section 3.10.5 for a description of natural alignment.) Code for the 68000 family of processors runs slightly faster if objects are naturally aligned. Code for the Series 10000 workstations runs *significantly faster* if objects are naturally aligned. Moreover, on the Series 10000, if the compiler assumes that an object is naturally aligned when it is not, then the loss of efficiency is severe.

Although natural alignment often results in faster code, it can also produce holes in structures such as arrays and records, which can have an impact on memory efficiency. Before naturally aligning record fields, you need to weigh these two efficiency concerns.

The aligned and natural attributes override the default alignment rules (described in the "Internal Representation of Unpacked Records" section of this chapter) as well as the alignment rules specified by any compiler alignment directive that is currently in effect. (See Chapter 4 for more information about specifying alignment rules with compiler directives.)

Note that *if all of the record fields are scalar, it is always possible to guarantee natural alignment of the entire record by arranging the fields in decreasing order of size.* This method is preferable to using the aligned and natural attributes because it is portable. (See the "Internal Representation of Unpacked Records" section of this chapter for an example of using this rule.)

Although it is usually possible to align record fields naturally by arranging them in descending order of size, the arrangement of fields does not guarantee that a record will remain aligned if it is used within another aggregate (that is, in an array or record). Consider the following example:

TYPE

 $S = record$ end; a: integer32; b: integer16

The layout is shown in Figure 3-19. Note that both a and b are naturally aligned, and that the entire record is aligned on a longword boundary.

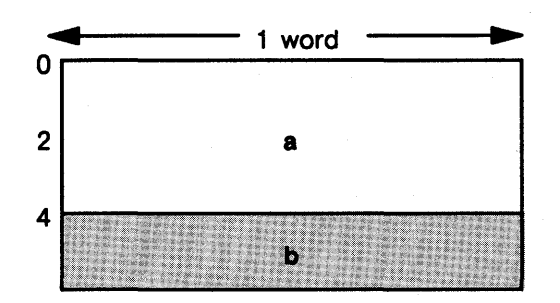

*Figure* 3-19. *Naturally Aligned Record* S

 $\mathcal{A}_{\mathcal{A}}$  .

 $\sim 5\%$ 

Note what happens, however, if we declare an array of three S records:

VAR

bunch\_of\_records: ARRAY [1..3] OF S;

The memory layout for this array is shown in Figure 3-20.

Unapter 3. Data 1ypes

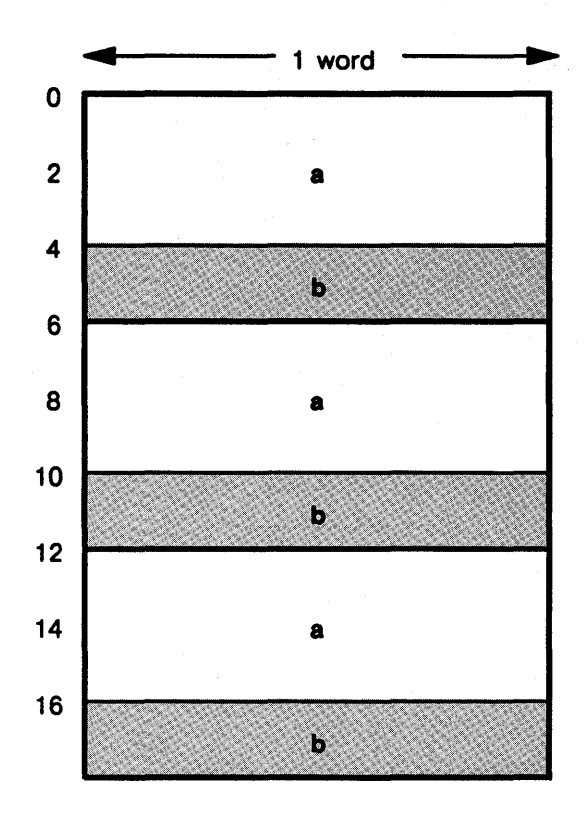

*Figure 3-20. Array of* S *Records* 

Note that the second element of the array, which starts at address 6, is not naturally aligned. This alignment results from the fact that each element is six bytes long and array elements must be laid out contiguously in memory. There are several solutions to this problem. They are as follows:

• Explicitly enter a word of padding in the record so that the total size of the record is divisible by four. Specifically, change the declaration of S-type records to:

TYPE

```
S = recordend; 
          a: integer32; 
          b: integer16; 
          padding: integer16
```
Use the natural attribute for the record. Specifically, change the declaration to:

TYPE

```
S = [NATURAL] recorda: integer32; 
         b: integer16 
    end;
```
Use the **aligned** attribute for the record. Specifically, change the declaration to:

TYPE

```
S = [ALIGNED(2)] record
          a: integer32; 
          b: integer16 
    end;
```
Use the **natural** attribute for field **a**. This works because a record inherits the largest alignment specification of its fields. Since a is declared to be aligned on a longword boundary, the entire record will be also be longword aligned. Specifically, change the declaration to:

```
S = recordend; 
          a: [NATURAL] integer32; 
          b: integer16
```
• Use the **aligned** attribute for field a. This method also works because of the rule that a record inherits the largest alignment specification of its fields. Specifically, change the declaration to:

TYPE

TYPE

```
S = recordend; 
          a: [ALIGNED(2)] integer32; 
          b: integer16
```
Figure 3-21 shows the memory allocation for S records resulting from all of the above methods of declaring S.

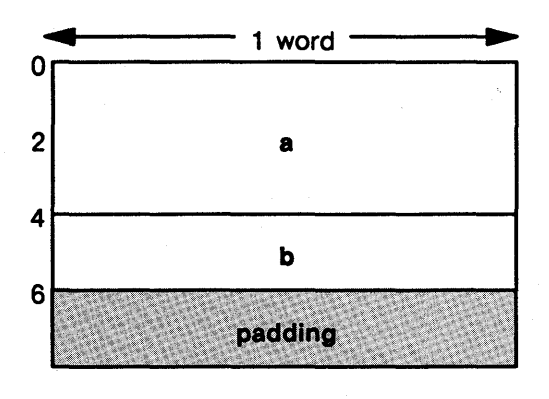

*Figure* 3-21. *Naturally Aligned Record* S

The principal difference between declaring a padding field and using an alignment attribute is that the padding word is accessible if you explicitly declare it. It is inaccessible if the compiler includes it to satisfy an alignment attribute. Furthermore, if you use padding instead of the attribute, your record declaration is portable.

NOTE: Assigning attribute specifications to a record or field can have unexpected repercussions. Consider the following declarations:

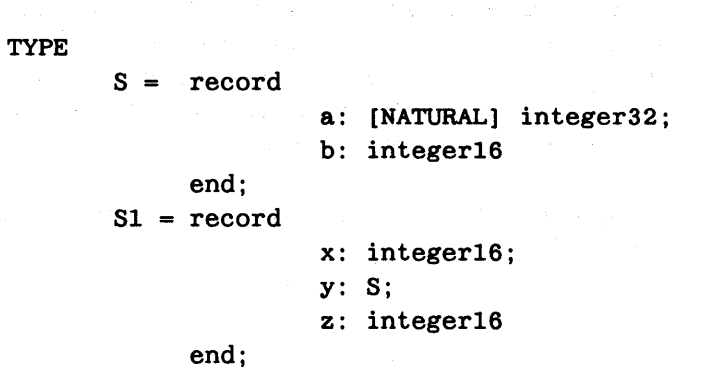

The layout for record S is shown in Figure 3-21 and the layout for SI is shown in Figure 3-22. Note that record S inherits the alignment of field a (longword alignment) and that this alignment requirement causes an additional word of padding to be inserted between  $x$  and  $y$ . In addition, record  $S1$  inherits longword alignment from record S, causing a word of padding to be added at the end of S1.

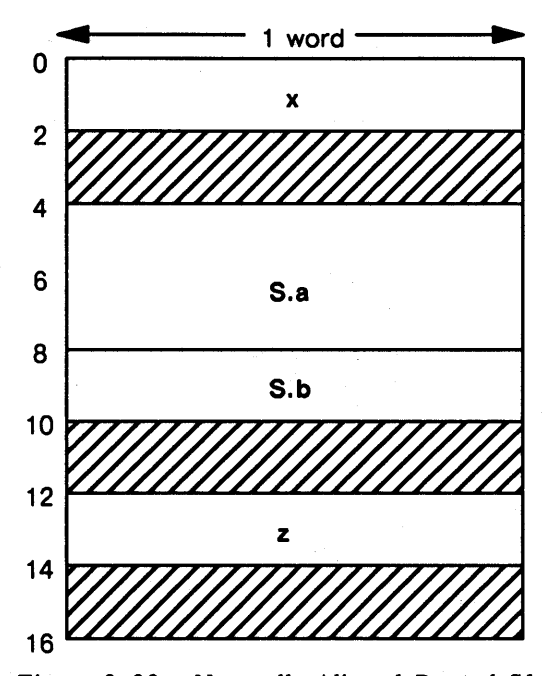

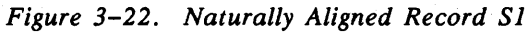

#### *3.1S.6.3* Using the aligned Attribute to Prevent Padding

In the previous example, we used the aligned attribute to insert padding in a record so that the size of the record would be evenly divisible by the size of its largest field (four bytes). You can also use the aligned attribute to *prevent* the compiler from inserting padding. This is particularly useful. if you need to declare a record that maps onto an existing layout (for example, a shared memory area).

Suppose, for example, that you want to declare a record that consists of a char followed by two integers:

TYPE

 $S2 = record$ a: char; b, c: integer16 end;

By default, the compiler produces the layout shown in Figure 3-23.

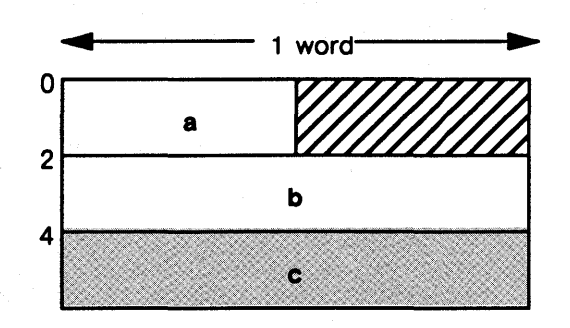

*Figure* 3-23. *Default Layout for Sl* 

The compiler inserts a byte of padding after a to ensure that b starts on a word boundary. If you want to create a record without padding at this position, you need to use the aligned specifier as shown in the following declaration:

TYPE

 $S2 = record$ a: char; b, c: [ALIGNED(O)] integer16 end;

The aligned(O) attribute tells the compiler that these fields may be aligned on byte boundaries. This declaration results in the layout shown in Figure 3-24.

Chapter 3. Data Types

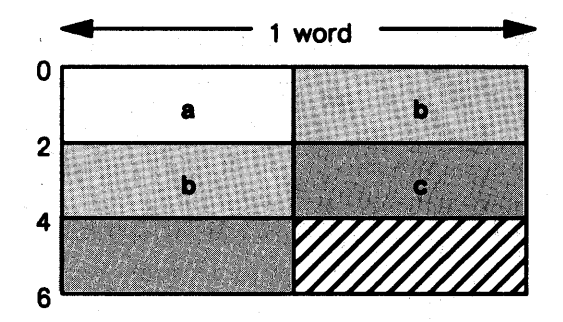

*Figure* 3-24. *Layout for Sl with Byte Alignment Specified* 

Note that the compiler still inserts a byte of padding so that the size of the record is evenly divisible by two. There is no way to suppress this trailing byte. Records created by Domain Pascal are *always* 2-byte multiples.

Suppressing padding sometimes becomes more important if a %natural\_alignment directive is in effect. The %natural\_alignment directive tells the compiler to use natural alignment for any data that does not have an alignment attribute in its declaration. (See the "Compiler Directives" section of Chapter 4 for more details about the %natural\_alignment directive). Consider the following declaration:

%NATURAL\_ALIGNMENT **TYPE** 

> $S1 = record$ end; a: char; b: integer32; c: char

> > 修言

The %natural\_alignment directive applies not only to each field, but also to the entire record. A record is considered to be naturally aligned if it starts on a boundary that ensures natural alignment for its largest field (and every other field). The layout for SI is shown in Figure 3-25.

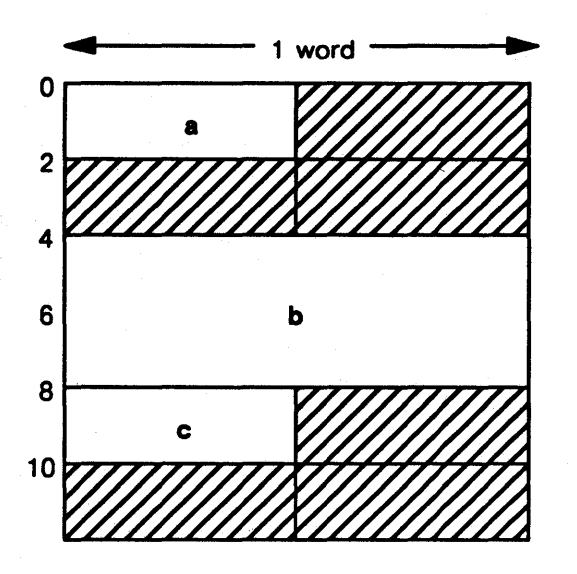

*Figure* 3-25. *Layout for Sl with Natural Alignment Specified* 

By specifying word alignment for the record, we can remove the final word of padding, as shown in Figure 3-26.

TYPE

%NATURAL ALIGNMENT

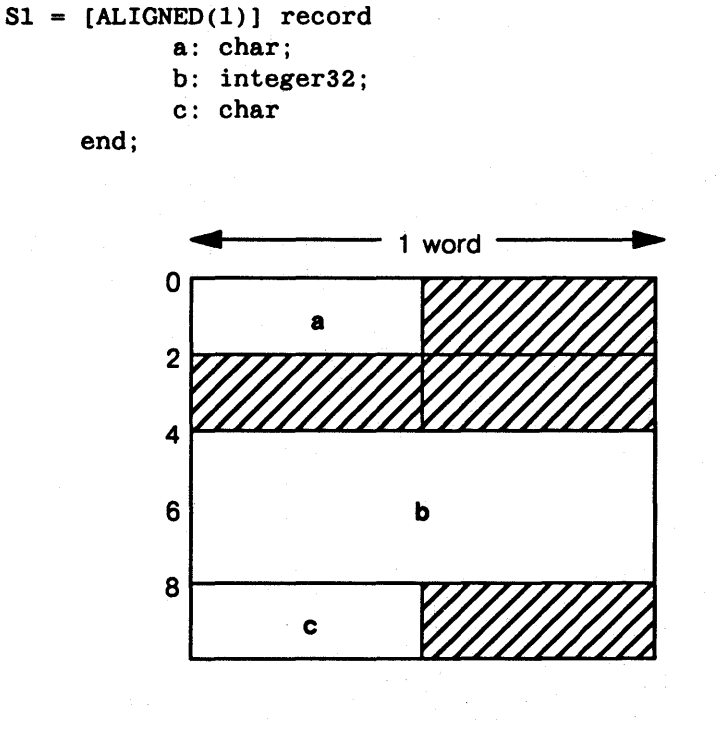

*Figure* 3-26. *Layout for Sl with Word Alignment Specified* 

Chapter 3. Data Types

To remove at least some of the padding between a and b, we need to specify word alignment for b. Figure 3-27 shows the layout if we specify word alignment for b as well as for the whole record.

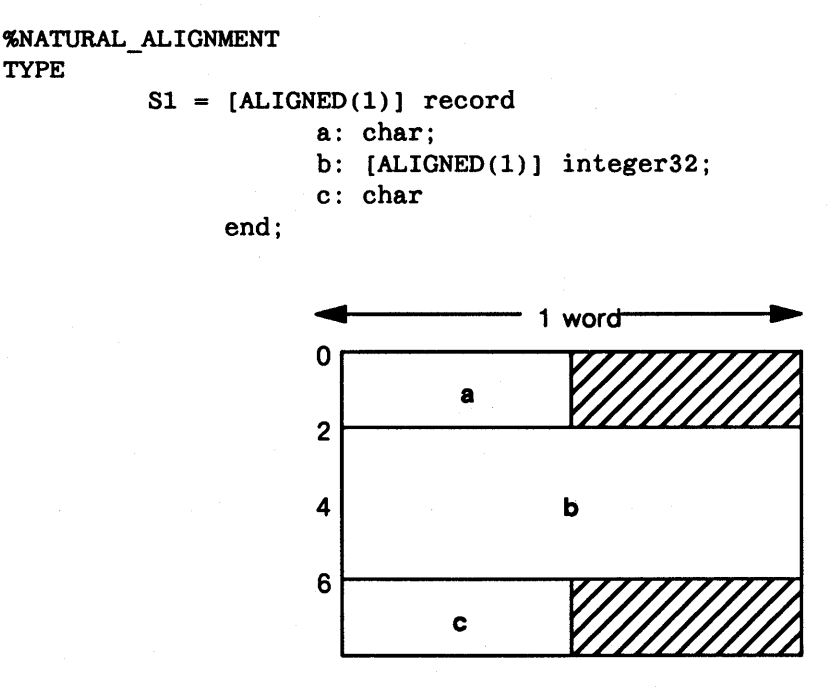

*Figure* 3-27. *Layout for Sl with Word Alignment for B Specified* 

Note that specifying byte alignment for b produces the same layout as specifying word alignment for b-namely, the layout in Figure 3-27. The results are the same because of the rule that a byte aligned object may not cross two word boundaries. (See the "Internal Representation of Unpacked Records" section of this chapter for more details about the rules for record layout.)

#### 3.15.6.4 Ensuring the Same Layout in All Alignment Environments

Alignment attributes can be particularly useful for ensuring that a record receives the same layout regardless of what alignment environment is in effect due to a compiler directive or a compiler option.

Suppose, for example, that you want to declare a record that consists of an integer16 followed by an integer32, and you want to guarantee that there is no padding in the structure regardless of the alignment environment. Consider the following declaration:

```
\ddotscS2 = recorda: integer16; 
           b: integer32 end;
```
TYPE

If the alignment environment is natural alignment, then the layout of 82 type records will be the layout shown in Figure 3-28. If the alignment environment is word alignment, then the layout will be that shown in Figure 3-29.

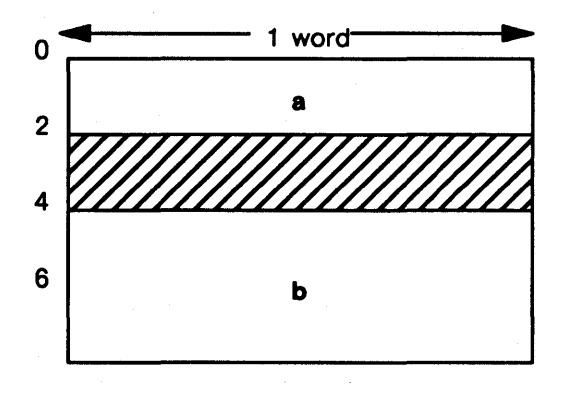

*Figure* 3-28. *Naturally Aligned Structure* S2

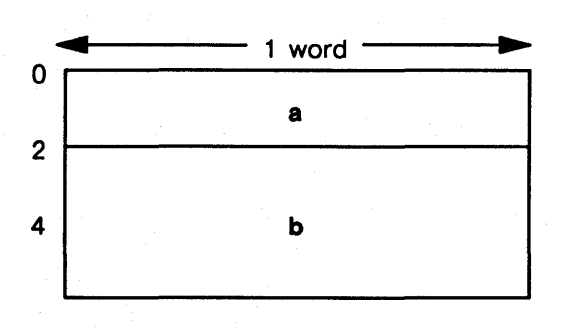

*Figure* 3-29. *Word Aligned Structure* S2

You can use the aligned attribute to ensure that 82 never receives padding between a and b:

```
\ddotsS2 = recorda: integer16; 
          b: [ALIGNED(l)] integer32 
     end;
```
NOTE: You can also use the aligned record data type or the unaligned record data type to ensure that your records have the same layout in all alignment environments.

Chapter 3. Data Types

#### 3.1S.6.S Suppressing Informational Messages about Alignment

In general, the compiler assumes that all objects are naturally aligned. If the compiler encounters an object that it knows is not naturally aligned, it issues an informational message. This happens, for example, when the compiler is forced to use word alignment rules for a record field that is larger than a word, or when a record cannot be aligned because it is embedded in another aggregate object. The following declarations, for example, will produce two informational messages:

 $\overline{1}$ 

TYPE

```
S3 = recordend; 
            a: integer16; 
            b: integer32; 
            c: double
```
The messages inform you that b and c are not naturally aligned. If you attempt to declare an array of S3 records, you will receive another informational message telling you that the array elements are not naturally aligned.

The best way to suppress these messages is to rearrange the record so all the fields are naturally aligned. If rearrangement is impossible, however, you can suppress these messages by specifying the alignment and telling the compiler that the objects are not naturally aligned:

TYPE

 $S3 = record$ end; a: integer16; b: [ALIGNED(1)] integer32; c: [ALIGNED(l)] double

Note that these alignment specifications do not affect the record's layout-they merely reaffirm that the compiler should use word alignment rules rather than natural alignment rules.

NOTE: If you compile with -info 4, you will receive informational messages even if you specify alignment. See Chapter 6 for more information about the -info option.

### 3.1S.6.6 Informing the Compiler that an Object Is Not Naturally Aligned (Series 10000 Only)

In many instances, the compiler can determine whether an object is naturally aligned. When the compiler knows that an object is *not* naturally aligned, it produces code that accesses the object as if it consisted of separate parts, where each part *is* naturally aligned.

For example, suppose a program accesses a 4-byte integer that starts on a 2-byte boundary. Because the computer can't access the entire integer at once, the compiler treats the 4-byte integer as if it were composed of two contiguous 2-byte integers, each of which *is* 

naturally aligned. The compiler produces code that accesses each half of the 4-byte object and then recombines the two halves to obtain the 4-byte integer value.

Obviously, this decomposition and recomposition of objects is less efficient than accessing the object in a single instruction. Still, it is considerably better than taking a hardware trap, which is what occurs if the compiler assumes that an object is naturally aligned when, in fact, the object is not naturally aligned. The trap invokes a software routine to handle the unaligned data, which results in a significant loss of efficiency.

There are some situations where the compiler *cannot* determine whether an object is or is not naturally aligned:

- You declare a pointer to point to a naturally aligned object, and then assign it the address of an object that is not naturally aligned.
- You pass an argument to a routine by reference.

In both of these cases, the compiler assumes that the object is naturally aligned. If you know that this is not the case, you should inform the compiler with the aligned· attribute or with the align function. (See the "Align" listing in Chapter 4 for details about the align function). This causes the compiler to use the decomposition/recomposition technique instead of suffering a hardware fault at run time.

NOTE: If you run your Domain Pascal program on a Series 10000 workstation, you should make sure that the compiler is informed about any objects that are not naturally aligned. If the compiler assumes that an object *is* naturally aligned when, in fact, the object *is not* naturally aligned, your program will suffer a severe loss of efficiency when you run it on Series 10000 workstations.

### *3.1S.6.7* Dereferencing Pointers

When you declare a pointer to an object, the compiler assumes that the object pointed to is naturally aligned unless you tell it otherwise. Consider the following declarations:

TYPE

```
rec 
record 
VAR 
BEGIN 
END; 
               int16 
integer16; 
               int32 
[ALIGNED (1)] integer32 
             end; 
          iptr : ^integer32;
          r: rec 
          iptr := ADDR (rec.int32)
```
In this example, the assignment of addr(rec.int32) to iptr will cause a compile-time warning. The program declared iptr as a pointer to an integer32 type, which is assumed to be naturally aligned. However, the address of rec.int32 has been declared to be word aligned.

You can correct this problem by declaring iptr as pointing to a word aligned integer32 type variable, as follows:

VAR

```
word_int32 : [ALIGNED (1)] integer32; 
iptr : ^word int32
               - {iptr is a longword aligned pointer; it points 
                              to a word aligned 4-byte integer}
```
Note that the above declaration tells the compiler that iptr points to a word aligned integer32-type variable. It is different from the following declaration, which tells the compiler that iptr is a *word aligned pointer variable* and *also* that what it points to is a word aligned integer32-type variable:

VAR

```
word int32 : [ALIGNED (1)] integers32;
int ptr: ^word int32;
iptr : [ALIGNED(l)] int_ptr; 
               {iptr is a word aligned pointer variable; 
                  it points to a word aligned 4-byte integer}
```
#### 3.1S.6.8 Passing Arguments by Reference

The compiler is unable to determine the alignment of objects passed by reference as arguments to routines. By default, the compiler assumes that such objects are naturally aligned. Therefore, if you know that an argument passed by reference is *not* naturally aligned, you should specify its alignment.

### 3.15.7 Attribute Inheritance-Extension

Types and variables inherit the device attribute, and in some cases the volatile attribute, from more primitive data types. If you define a data type in terms of a more primitive data type declared with device or volatile, the new data type may inherit the attributes of that more primitive data type. For example, in the following declarations, resource inherits the volatile attribute from semaphore:

and property.

The Committee of the Party

#### TYPE

semaphore [VOLATILE] integer;  $resource = array[1..10] of semaphore;$ 

If you define a record type as volatile or device, all the fields within the record inherit the attribute. And if you designate anyone field within a record as having the device attribute, the entire record itself inherits the device attribute. However, the same is *not* true for a volatile field within a record; the entire record is not considered volatile just because one field is declared that way. Consider the following:

TYPE

```
lock = [VOLATILE] integer;
queue 
RECORD 
        key : lock; 
        users : integer;
```
VAR end; wait : queue;

In this example, all references to wait.key are volatile, because the lock type is declared as volatile, but references to wait. users are not volatile. If you want all the fields to be volatile, insert the following after the record definition:

volque - [VOLATILE] queue;

```
NOTE: Pointer types do not inherit the device or volatile attributes of 
         their base type. However, when pointer variables are 
         dereferenced, the system applies any attributes of their base type.
```
### 3.15.8 Special Considerations-Extension

A common mistake is to associate an attribute with a pointer type. For example, we do not recommend that you use the following declaration:

VAR

iodata : [DEVICE] ^integer16;

The memory location of iodata is normally on the stack or in the .data section. You don't want to make the local variable a device; you want to make the local variable a pointer to a device. Specify the following declarations instead:

TYPE

 $DevInt = [DEVICE] integer;$ 

VAR

iodata : ^DevInt;

Chapter 3. Data Types

## 3.16 Attribute Declaration Part-Extension

Domain Pascal supports an attribute declaration part that allows you to define your own attributes. The syntax for the attribute declaration part is as 'follows:

(

#### attribute

$$
identifier1 = attribute_name1, ..., attribute_nameN;
$$
  
:\n
$$
identifierN = attribute_name1, ..., attribute_nameN;
$$

An *identifier* is any valid Domain Pascal identifier. An *attribute\_name* is any predeclared Domain Pascal attribute (such as aligned (0) or long) or the identifier of an attribute that you created earlier in the attribute declaration part.

For example, the following is a sample attribute declaration part:

#### ATTRIBUTE

```
integer attributes = long, natural;
keyboard_attributes = device;array_attributes = volatile; 
peb_page_attributes = address (16#ff7000), keyboard_attributes;
```
And here is an example of type and var declaration parts that correspond to the above attribute declaration part:

TYPE

 $int1 = [integer attributes] integer32;$  $int2 =$  [integer attributes] integer16;

VAR

```
i,j: intI; 
k: int2; 
peb_page: [peb_page_attributes] char; 
int array: [array attributes] ARRAY[1..10] of int1;
```
You can use attributes that you define in an attribute declaration part in any context that you can use the predeclared attributes that are included in the definition. The compiler follows the same scope rules for attributes as it does for variables; the compiler evaluates attributes when they are declared.

---- 88 ------

# Chapter 4

## Code

This chapter describes the statements, procedures, functions, and operators constituting the action part of a Domain Pascal program or routine. The beginning of the chapter provides an overview of what's available. The remainder of the chapter is a Domain Pascal encyclopedia complete with many examples. If you are a Pascal beginner, you should read a good Pascal tutorial before trying to use this chapter.

The overview of Domain Pascal is divided into the following categories:

- Conditional branching
- Looping

and the company

- Mathematical operators
- Input and output
- Miscellaneous functions and procedures
- Systems programming functions and procedures

## **4.1 Overview: Conditional Branching**

Domain Pascal supports the two standard Pascal conditional branching statements-if and case.

Ullapter 4. UVUE

## 4.2 Overview: Looping

I

Domain Pascal supports for, repeat, and while-the three looping statements of standard Pascal. All three looping statements support the next and exit extensions. Next causes a jump to the next iteration of the loop, and exit transfers control to the first statement following the end of the loop.

Ø

## 4.3 Overview: Mathematical Operators

Domain Pascal supports all the standard arithmetic, logical, and set operators, as well as three additional operators for bit manipulation, two additional Boolean operators, and one additional operator for exponentiation. Table 4-1 lists these operators.

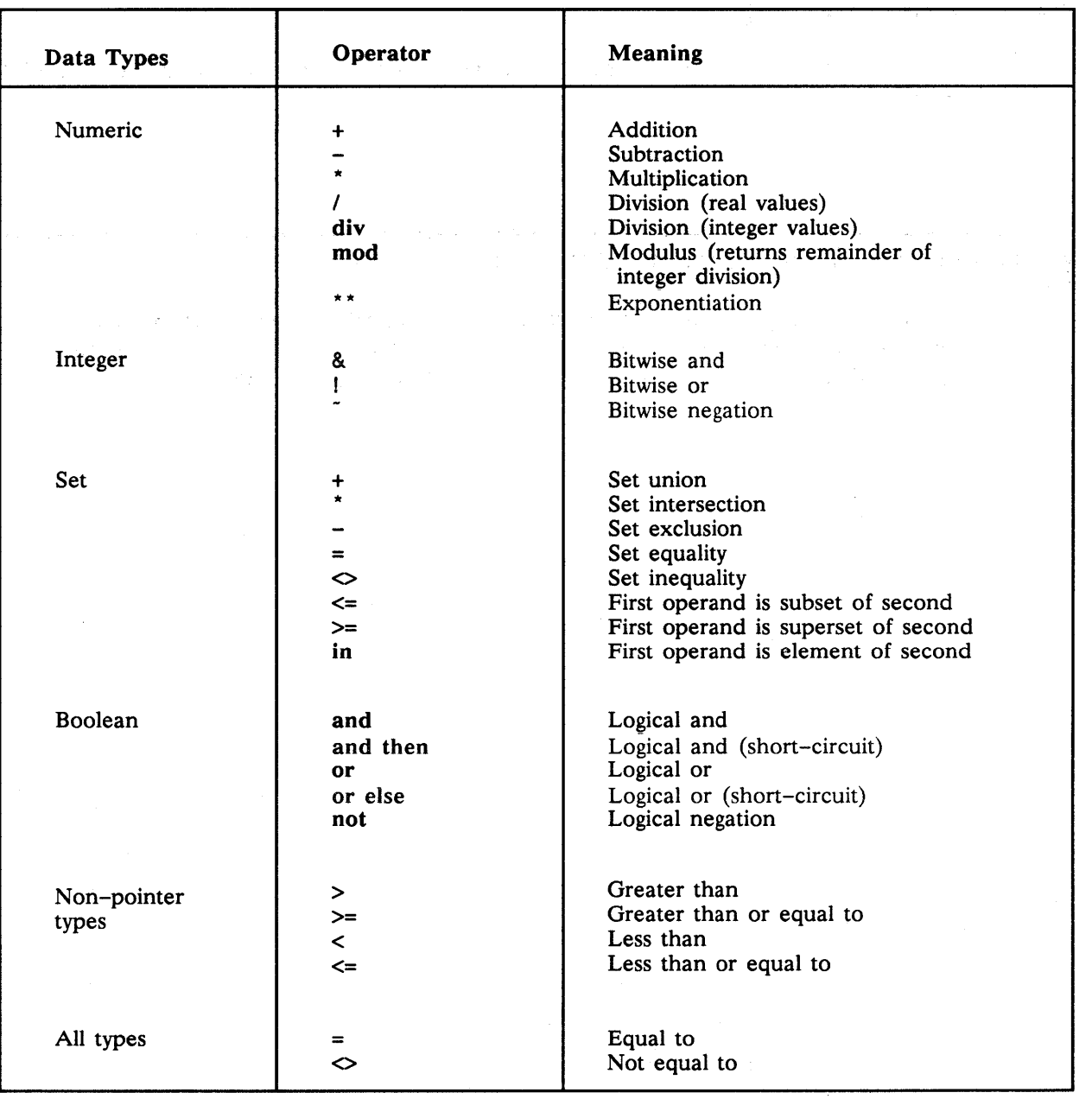

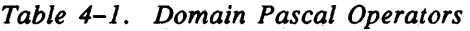

NOTE: For the Boolean "short-circuit" operators, if the system can determine the value of the expression after evaluating the first operand, it does not check the second operand.

The exponentiation operator has the following syntax:

*mantissa* \*\* *exponent* 

Chapter 4. Code<br>Chapter 4. Code

Table 4-2 shows the meaning of various expressions that use the exponentiation operator. An important restriction on the exponentiation operator is that you may not use a negative *mantissa* with a noninteger *exponent.* 

| <b>Expression</b> | <b>Meaning</b>            |                                                       |
|-------------------|---------------------------|-------------------------------------------------------|
| $\mathbf{x}$      | $\mathbf x$               | Raise x to the power y                                |
| $x^*$ y **<br>z   | z<br>$\mathbf x$          | Raise y to the power z;<br>then raise x to the result |
| $x^{**}$ (y + z)  | $(y + z)$<br>$\mathbf{x}$ | Evaluate $(y + z)$ ; then<br>raise x to the result    |

*Table* 4-2. *Exponentiation Expressions* 

When evaluating expressions, Domain Pascal uses the order of precedence rules found in Table 4-3. The operators grouped together have the same precedence. Note that some operators work as both mathematical operators and as set operators. Nevertheless, the precedence rules are the same no matter how the operator is used.

| Operator              | Order of Precedence |
|-----------------------|---------------------|
| not                   | highest precedence  |
| * *                   |                     |
| & * / div<br>mod and  |                     |
| - or                  |                     |
| = ◇ ><<br>>= <=<br>in |                     |
| and then              |                     |
| or else               | lowest precedence   |

*Table* 4-3. *Order of Precedence in Evaluating Expressions* 

Domain Pascal permits the mixing of real and integer types in arithmetic expressions. For such mixed operations, Domain Pascal promotes the integers to reals before performing the operation.

### 4.3.1 Expansion of Operands

The compiler computes operands smaller than 32 bits with 32 bits of precision when necessary to achieve correct arithmetic. This means integer16 operands sometimes are expanded to integer32 before calculations. These data expansions produce more accurate results; however, the compiler tries to avoid the extra code produced by data expansion.

## 4.3.2 Predeclared Mathematical Functions

In addition to the mathematical operators, you can use any of the predeclared mathematical functions listed in Table  $4-4$ . Note that although the arctan, cos, exp,  $\ln$ , sin, and sqrt functions permit integer arguments, the compiler converts an integer argument to a real number before calculating the function. Therefore, when possible, it is better to supply real, rather than integer, arguments to these functions.

Chapter 4. Code

| <b>Function</b>                       | Argument(s)      | <b>Result</b>    | <b>Meaning</b>                                                                 |
|---------------------------------------|------------------|------------------|--------------------------------------------------------------------------------|
| abs(x)                                | integer or real  | same type as $x$ | Absolute value of $x$ .                                                        |
| arctan(x)                             | integer or real  | real             | Arctangent of $x$ .                                                            |
| arshft(x,n)                           | both are integer | integer          | Shifts the bits in $x$ to the right $n$<br>places. Preserves the sign of $x$ . |
| cos(x)                                | integer or real  | real             | Cosine of $x$ .                                                                |
| exp(x)                                | integer or real  | real             | Raises exponential function e to<br>the $x$ power.                             |
| ln(x)                                 | integer or real  | real             | Natural log of $x$ ; $x >0$                                                    |
| $\mathbf{l}$ shft $(x, n)$            | both are integer | integer          | Shifts the bits in $x$ to the left $n$ places.                                 |
| odd(x)                                | integer          | boolean          | True if $x$ is an odd value.                                                   |
| round $(x)$                           | real             | integer          | Rounds $x$ up or down to nearest<br>integer.                                   |
| rshft(x, n)                           | both are integer | integer          | Shifts the bits in $x$ to the right<br>$n$ places.                             |
| sin(x)                                | integer or real  | real             | Sine of $x$ .                                                                  |
| sqrt(x)                               | integer or real  | same type as $x$ | Square of $x$ .                                                                |
| sqrt(x)                               | integer or real  | real             | Square root of $x$ .                                                           |
| trunc(x)                              | real             | integer          | Truncates the fractional part of $x$<br>(rounds $x$ towards zero).             |
| $\mathbf{xor}(\mathbf{x},\mathbf{n})$ | both are integer | integer          | Bit exclusive or.                                                              |

*Table* 4-4. *Mathematical Functions* 

## 4.3.3 Mixing Signed and Unsigned Operands in Expressions

Although Domain Pascal does not have an unsigned type, it does support unsigned ranges. (See Section 3.4 for further information on unsigned types.)

 $\frac{1}{2}$  ,  $\frac{1}{2}$ 

Mixing signed and unsigned integer operands is tricky for the following operations:

- $\mathcal{P}(\mathcal{P})$
- $\bullet$   $\rightarrow$
- $\epsilon_{\rm e} \sim 1$
- $\bullet$   $\leq$

• min

max

• div

• mod

The compiler interprets these operations as signed except under the following circumstances:

- Both operands are unsigned run-time values.
- One operand is an unsigned run-time value and the other is a constant in the positive subrange 0..2147483647.

For these two cases, the compiler uses unsigned operations.

You can use a type transfer to force the desired type of operation if it does not result from the above rules. (See the section on "Type Transfer Functions" later in this chapter for further information.) The following code fragment illustrates the use of type transfer for operations involving mixed signedness:

```
TYPE
```
u type =  $0.147483647$ ;

VAR

s32 integer32;  $u32 : u_typ$ e; a integer32;

 $a := s32$  DIV integer32(u32); { Compiler generates a signed

divide. }

 $\{OR\}$ 

 $a := u$  type(s32) DIV u32; { Compiler generates an unsigned divide. }

Chapter 4. Code

## 4.4 Overview: 1/0

Domain Pascal supports the I/O procedures described in Table 4-5. For details on these routines, consult the encyclopedia later in this chapter and Chapter 8.

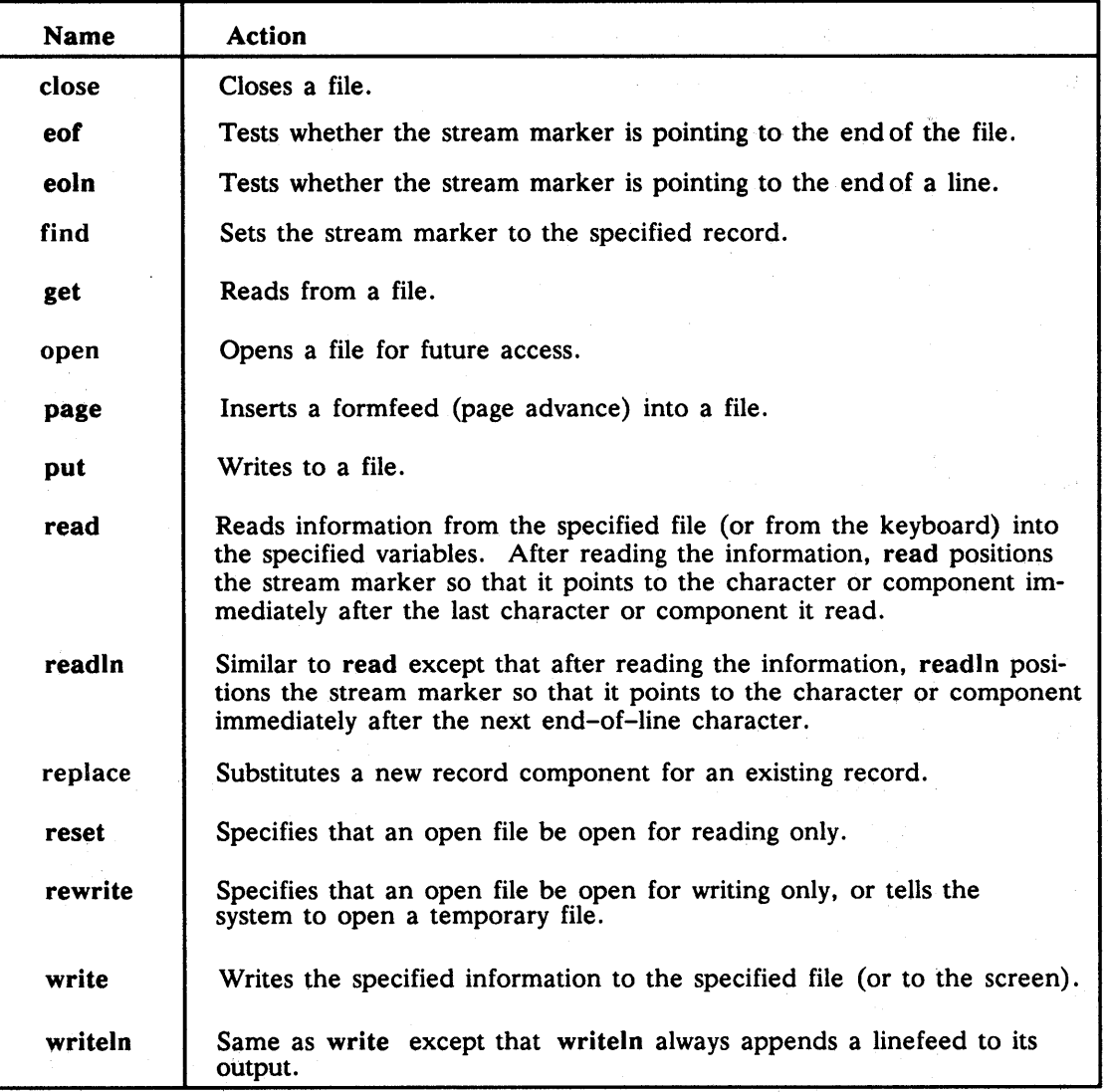

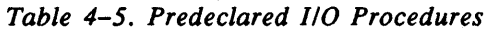

## 4.5 Overview: Miscellaneous Routines and Statements

Table 4-6 lists several Domain Pascal elements that do not fit neatly into categories.

| <b>Element</b>             | <b>Action</b>                                                                                                    |
|----------------------------|----------------------------------------------------------------------------------------------------|
| addr                       | Returns the address of the specified variable.                                                                                   |
| append                     | Concatenates two or more strings.                                                                                                |
| chr                        | Finds the character whose ISO Latin-1 value equalshe specified number.                                                           |
| ctop                       | Converts a C-style string into a Domain Pascal variable-length string.                                                           |
| discard                    | Explicitly discards a computed value.                                                                                            |
| dispose                    | Deallocates the storage space that a dynamic record was using.                                                                   |
| exit                       | Transfers control to the first statement following a for, while, or repeat loop.                                                 |
| firstof                    | Returns the first possible value of a type or a variable.                                                                        |
| goto                       | Unconditionally jumps to the first command following the specified label.                                                        |
| in_range                   | Tells you if the specified value is within an enumerated variable's defined range.                                               |
| lastof                     | Returns the last possible value of a type or a variable.                                                                         |
| max                        | Returns the larger of two expressions.                                                                                           |
| min                        | Returns the smaller of two expressions.                                                                                          |
| new                        | Allocates space for storing a dynamic record.                                                                                    |
| next                       | Transfers control to the test for the next iteration of a for, while, or repeat loop.                                            |
| nil                        | A special pointer value that points to nothing.                                                                                  |
| ord                        | Finds the ordinal value of a specified integer, Boolean, enumerated, or char type.                                               |
| pack                       | Copies unpacked array elements to a packed array.                                                                                |
| pred                       | Finds the predecessor of a specified value.                                                                                      |
| ptoc                       | Converts a Domain Pascal variable-length stringinto a C-style string.                                                            |
| return                     | Causes program control to jump back to the calling procedure or function.                                                        |
| sizeof                     | Returns the size (in bytes) of the specified data type.                                                                          |
| substr                     | Extracts a substring from a string.                                                                                              |
| succ                       | Finds the successor of a specified value expression in the code portion of your<br>program.                                      |
| type transfer<br>functions | Permits you to change the data type of a variable or expression in the code<br>portion of your program.                          |
| unpack                     | Copies packed array elements to an unpacked array.                                                                               |
| with                       | Lets you abbreviate the name of a record. With is standard, but Domain Pascal<br>includes an extension that supports a name tag. |

*Table* 4-6. *Miscellaneous Elements* 

Chapter 4. Code

## 4.6 Overview: Systems Programming Routines

Several Domain Pascal routines are available for systems programmers' use. Table 4-7 lists these routines. Because only a few programmers will need to use these routines, they are not described in the encyclopedia section that follows. Instead, they appear in Appendix E.

| Routine | Action                                                                                 |
|---------|----------------------------------------------------------------------------------------|
| disable | Turns off the interrupt enable in the hardware status register.                        |
| enable  | Turns on the interrupt enable in the hardware status register.                         |
| set sr  | Saves the current value of the hardware status register and then<br>inserts a new one. |

*Table* 4-7. *Systems Programming Routines* 

## 4.7 Encyclopedia of Domain Pascal Code

The remainder of this chapter contains an explanation of the concepts and keywords that you can use in the action part of a Domain Pascal program or routine. These items are listed alphabetically.

The concepts that we include are as follows:

- Array operations
- Bit operators
- Compiler directives
- **Expressions**
- Pointer operations
- Record operations
- Set operations
- **Statements**
- Type transfer functions
- Variable-length string operations

The keywords that we include are:

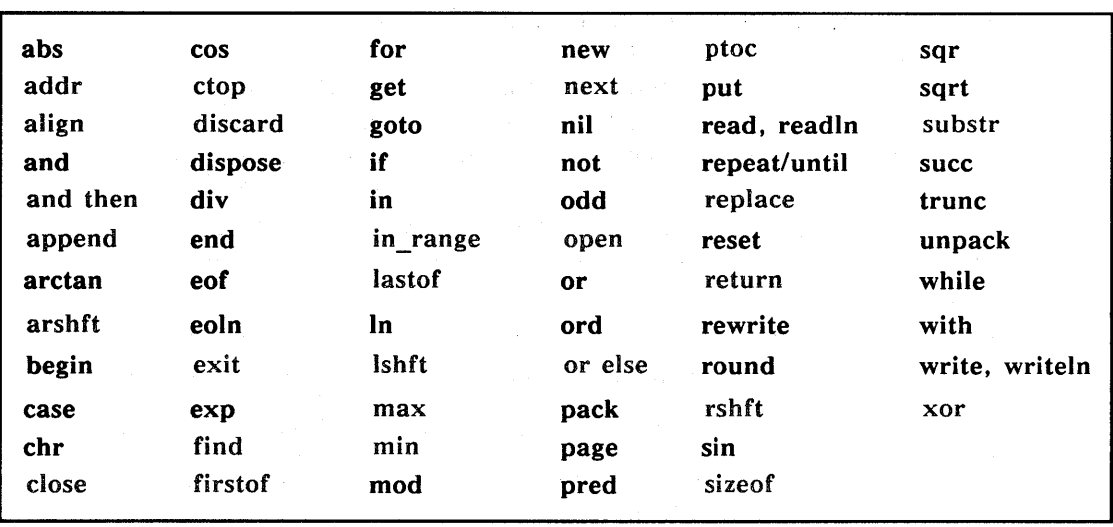

 $\bar{\alpha}$ 

 $\ddot{\phantom{1}}$ 

 $\chi^2$
Abs Returns the absolute value of an argument.

## FORMAT

 $\mathbf{a} \mathbf{b} \mathbf{s}$  ( $\mathbf{a} \mathbf{b} \mathbf{s}$  is a function.)

 $\sim$ 

## **ARGUMENTS**

number Any real or integer expression.

#### FUNCTION RETURNS

The abs function returns a real value if *number* is real and an integer value if *number* is an integer.

#### DESCRIPTION

The abs function returns the absolute value of the argument. The absolute value is the number if it is nonnegative, and the negative of the number if it is negative. Note that number cannot be  $-2147483648$  (which is the lowest negative integer).

## EXAMPLE

```
program abs example; 
{ This program displays the absolute values for two numbers }
VAR 
   x 
INTEGER; 
   Y 
REAL; 
BEGIN 
   x := -3;y := -456.78; y := ABS(y);WRITELN(x,y);
END. 
                  x := ABS(x);
```
#### USING THIS EXAMPLE

If you execute the sample program named abs\_example, you get the following output:

3 4. 567800E+02

Addr Returns the address of the specified variable. (Extension)

## FORMAT

 $addr(x)$  {addr is a function.}

 $\Delta\sim 10^{11}$  km s  $^{-1}$ 

## ARGUMENTS

*x* 

Can be a variable declared as any data type except as a procedure or function data type having the internal attribute. *x* can also be a string constant but it cannot be a constant of any type other than string.

#### FUNCTION RETURNS

The addr function returns an univ ptr value. (Chapter 3 describes the univ ptr data type.)

#### DESCRIPTION

Use addr to return the address at which variable  $x$  is stored. If  $x$  is a variable-length string, addr returns the address of the entire record, not the address of the string component. Addr is particularly useful with variables defined as pointers to functions or procedures.

Using addr can prevent some compiler optimizations. If you apply addr to a variable that is local to a routine, and the variable is not a set, record, or array, you do not get optimizations and register allocation for that variable or any expressions using the variable. This means the routine's code might be larger and slower than it otherwise would be.

Applying addr to a variable is equivalent to declaring the variable volatile. See Chapter 3 for more information on volatile.

Refer to the "Pointer Operations" listing later in this chapter for an example of addr.

NOTE: The compiler issues a warning if you assign the result of addr to a pointer type variable that expects an alignment greater than the

alignment of the addr result. For example,

TYPE

```
natural\_integer = [natural] integer32;
       rec = record 
             int16 integer16; 
             int32 : [ALIGNED (1)] integer32;
             end; 
VAR 
       iptr : ^natural_integer;
       r: rec 
BEGIN 
       iptr := ADDR (r.int32)END;
```
In this example, the assignment of addr(r.int32) to iptr causes a compile-time warning. The code in the example declares iptr as a pointer to a naturally aligned integer32 type, but assigns to it the address of a word-aligned object, r.int32. (See the "Internal Representation of Records" and" Alignment" sections of Chapter 3 for further details about alignment.)

#### EXAMPLE

```
Program addr_example; 
{This program displays the contents stored at an address returned} 
{by the addr function} 
TYPE 
    ptr_to\_real = 'real;VAR 
    y, y2 
    ptr_to_y 
BEGIN 
                 real; 
                ptr_to_real; 
END. 
    write('Enter a real number -- '); 
    readln(y); 
    ptr_to_y := ADDR(y);\{ Set ptr_to_y to the address at which y is stored. \}y2 := ptr_to_y';{ Set y2 to the contents stored at y's address; }
              \{ i.e., set y2 equal to y. \}writeln(y2);
```
# Addr

# USING THIS EXAMPLE

Following is a sample run of the program named addr\_example:

Enter a real number -- 5.3 5.300000E+OO

## Align

Align Causes the compiler to copy an expression that is being passed as a parameter. (Extension)

#### FORMAT

align (*expression*); *{align is a function.}* 

₫

#### ARGUMENTS

*expression* 

Any valid Domain Pascal expression that is being passed as an input parameter to a routine.

#### FUNCTION RETURNS

The align function returns a correctly aligned copy of *expression.* 

#### DESCRIPTION

The align function tells the compiler to make a copy of an *expression* passed as an in parameter to an external routine. The alignment of the copy matches the alignment specified for the formal parameter. The compiler uses the copy as the actual parameter when the external routine is called.

The align function is useful for making sure that expressions are correctly aligned when they are passed as arguments to functions and procedures. An expression is correctly aligned if its alignment matches the alignment specified for it in the formal parameter definition.

The main use of the align function is to pass a record field that is not naturally. aligned to a routine that expects the parameter to be naturally aligned. This use is illustrated in the example.

Although correct alignment for parameters passed by reference generally produces at least somewhat faster executable code on all Apollo workstations, the improvement is very significant on Series 10000 workstations. If you run your program on a Series 10000 workstation and the compiler assumes that an object is naturally aligned when in fact, it is not naturally aligned, your program will suffer a severe loss of efficiency.

Align

#### EXAMPLE

```
PROGRAM align example; 
{This program-shows how to use the ALIGN function, a Domain Pascal } 
{extension that causes parameters passed as IN parameters to external } 
{functions to be aligned according to the expectations of the called \}{\mathbf{} {\mathbf{} \left\{ \text{routine.} \right\}{NOTE: You must also compile the add_em Pascal program and bind it \{ with align_example to get an executable file. \}with align_example to get an executable file.
TYPE 
    rec 
record 
           short_num : integer16;
           long_num : integer32; {this field is not naturally aligned}
          end; 
VAR 
    sum: rec;
    1,J : integer32; 
FUNCTION add_em (IN x 
BEGIN 
    with sum do 
        begin 
                    y, z 
integer32 ) :integer32; extern; 
          short_num := 7;
          long num := 3;
        end; 
    i := 1;
    j := 1942;integer32; 
    write('The sum of the numbers is '); 
    written (add em(ALIGN(sum.long num), i,j));{use the ALIGN function to make sure that sum.long_num is } 
          {naturally aligned when it is passed to the add_em function} 
          {If you omit the ALIGN function, you get a warning from } 
          \{the \text{ compiler.}\}END. 
MODULE add_em; 
{This function is called by the align_example program} 
FUNCTION add_em (IN x : integer32;
                    y,z : integer32) : integer32; 
     BEGIN 
        add_em:= x+y+z;END;
```
These programs are available online and are named align example and add em. A sample run of the program is shown below:

The sum of the numbers is 1946

# And, And Then

And, And Then Calculate the logical and of two Boolean arguments.

#### • FORMAT

 $\blacksquare$ 

*x* and *y* {and is an operator.}<br>*x* and then *y* {and then is an operator.} {and then is an operator.}

## ARGUMENTS

*x*, *y* **Any Boolean expressions.** 

# • OPERATOR RETURNS

The result of an and or an and then operation is a Boolean value.

#### DESCRIPTION

Sometimes and is called Boolean multiplication. Use it to find the logical and of expressions *x* and *y.* Here is the truth table for and:

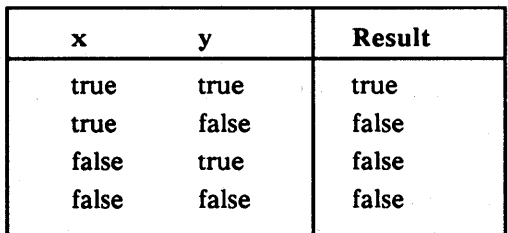

(See also the listings for the logical operators or and not later in this encyclopedia).

NOTE: Some programmers confuse and with &. & is a bit operator; it causes Domain Pascal to perform a logical and on all the bits in its two arguments. For example, compare the following results:

> the result of (true and false) is false the result of (75 & 15) is 11

(Refer to "Bit Operators" later in this encyclopedia.)

The Boolean operator and then is a Domain extension to standard Pascal. You can use and then in any statement where you use and in standard Pascal. The choice between and and and then, however, affects the run-time evaluation of a statement.

When and then appears between two Boolean operands in an expression, the system begins evaluating the operands in the order in which they appear. If the first operand is false, the system does not evaluate the second. If one operand is false, then the entire expression is false.

Hence, and then guarantees "short-circuit" evaluation. That is, at run time, the system evaluates an operand only if necessary.

For example, in the statement

IF boolean 1 AND THEN boolean\_2 THEN ...

the system first evaluates boolean\_1. If boolean\_1 is false, the system does not evaluate boolean\_2. In this statement, the operands boolean\_l and boolean\_2 can be any valid Pascal Boolean expressions.

The operator and then can be more efficient than and. For example, in the statement

IF boolean 1 AND boolean\_2 THEN ...

the system may evaluate both boolean\_1 and boolean\_2 to test if the statement is true. Also, there is no guarantee that the system will evaluate the two operands in the order in which they appear.

The and then operator helps you avoid nested constructions. For example, compare the standard Pascal code on the left with the equivalent Domain Pascal code on the right:

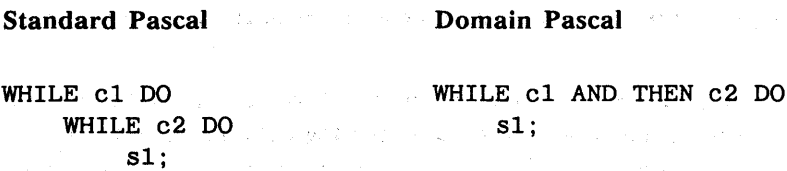

医麻醉 医硬化 经工资价格 医白血管炎 医血管

In this example, the standard Pascal code contains one while loop nested within another. The Domain Pascal code, however, contains only one loop.

# And, And Then

The following example illustrates how to avoid referencing a NIL pointer through the use of the and then operator:

I

WHILE  $p \sim$  NIL AND THEN NOT  $p^*$ . flag DO  $p := p^* . next;$ 

#### EXAMPLE

I

The following example uses an and operation to calculate the gravitational force between two objects.

Program and example;

**CONST** 

```
g = 6.6732e-11;
```
VAR mass1, mass2, radius, force: single; BEGIN write('This program finds the gravitational force between two '); writeln('objects.'); write('Enter the mass of the first object (in Kg) -- '); readln(mass1); write('Enter the mass of the second object (in Kg) -- '); readln(mass2); write('Enter the dist. between their centers  $(in M) -- '$ ); readln(radius); if  $(mass1 > 0.0)$  AND  $(mass2 > 0.0)$ then force :=  $(g * mass1 * mass2) / sqrtradius)$ else begin writeln('The data you have entered seems inappropriate'); return; end; writeln('The force between these two objects is ', force: 9:7, '  $N'$ ); END.

## USING THIS EXAMPLE

This program is available online and is named and\_example.

Append Concatenates two or more strings. (Extension)

## FORMAT

append(dst\_string, s1, s2, s3, s4, s5, s6, s7, s8, s9); {append is a procedure.}

## ARGUMENTS

A variable-length character string. dst\_string A variable-length string, character array, or character-string constant that sl will be appended to the destination string.  $s2...s9$ Optional arguments. Up to nine variable-length strings, character arrays, and character-string constants may be appended to the destination string.

#### DESCRIPTION

append builds a destination string by concatenating the destination string and up to nine additional strings.

An error trap is generated if concatenating the source string(s) with the destination string results in a string that is larger than the maximum size of the destination string.

## EXAMPLE

PROGRAM append\_example;

```
VAR
```
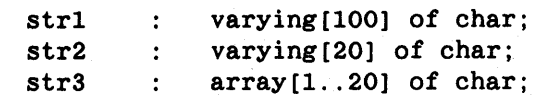

```
BEGIN
```

```
END. 
    str1 := 'one...';str2 := 'two...';
    str3 := 'three...';
    append (str1, str2, str3, 'four'); 
    writeln(str1);
```
# Append

#### USING THIS EXAMPLE

Executing this program, named append\_example, results in the following output:

one...two...three... four

Note that the fixed-length array, str3, is padded with spaces, whereas the variable-length strings are not padded. Also note that the first parameter *must* be a variable-length string.

*Code 4-23* 

Chapter 4. Code<br>Chapter 4. Code

Arctan Returns the arctangent of a specified number.

#### FORMAT

arctan (number)  $\{arctan$  is a function.}

## ARGUMENTS

number Any real or integer expression.

## FUNCTION RETURNS

The arctan function returns a real value for the angle in radians.

#### DESCRIPTION

The arctan function returns the arctangent (in radians) of number. The arctangent of a number has the following relationship to the tangent:

 $y = \arctan(x)$  means that  $x = \tan(y)$ 

Note that Pascal does not support a predeclared tangent function. However, you can find tangent(x) by dividing  $sin(x)$  by  $cos(x)$ .

# Arctan

## EXAMPLE

```
PROGRAM arctan example; 
  { This program demonstrates the ARCTAN function. }
```
**CONST** degrees\_per\_radian 180.0 / 3.14159;

VAR

```
q, answer_in_radians : REAL;
answer_in_degrees 
INTEGER16;
```
#### BEGIN

```
q := 2.0;{First, find the arctangent of 2.0 in radians. } 
answer_in_radians := ARCTAN(q);
writeln('The arctan of ', q:5:3, ' is', answer_in_radians:6:3,<br>'radians');
```

```
{Now, convert the answer to degrees. } 
   answer_in_degrees := round(answer_in_radians * degrees_per_radian); 
   writeln('The arctan of ', q:5:3, \overline{\phantom{a}} is ', answer_in_degrees:1,
            , degrees');
```
## END.

## USING THIS EXAMPLE

If you execute the sample program named arctan\_example, you get the following output:

The arctan of 2.000000E+00 in radians is 1.107149E+00 The arctan of 2.000000E+00 in degrees is 63

Chapter 3 explains how to declare and initialize an array. In this listing, we explain how to use arrays in the code portion of your program. See "Variable-Length String Operations" in this chapter for information about accessing varying arrays of chars.

#### ASSIGNING VALUES TO ARRAYS

To assign a value to an array variable, you must supply the following information:

- The name of the array variable.
- An index expression enclosed in brackets. The value of the index expression must be within the declared subrange of the index type.
- A value of the component type.

For example, the following program fragment assigns values to four arrays:

```
TYPE 
   {elements is an enumerated type.} 
    elements = (H, He, Li, Be, B, C, N, O, Fl, Ne);student = record 
        name: packed array [1..50] of char;
        id integer16; 
        class: (freshman, sophomore, junior, senior); 
    end; 
 VAR 
   {Here are four array declarations.} 
    test_data : array[1..100] of INTEGER16;
    atomic weights : array[H.. Be] of REAL;
    lie_test : array[1..4, 1..2] of BOOLEAN; {2-dimensional array}
    enrollment : array[1..500] of student;
 BEGIN 
    test data [37] := 9018;
    atomic_weights [He] := 4.0;lie test [3, 2] := true;
    enrollment[30] .name := 'Betsy Ross';
    enrollment[30].id := 8245;
    enrollment [30].class := senior;
    \ddot{\phantom{a}}
```
There are a few exceptions to the rule that you must supply an index expression.

The first exception is that you can assign a string to an array of char variable without specifying an index expression; for example, consider the following assignments to greeting and farewell:

```
CONST 
    hi = 'aloha';
 VAR 
    greeting, farewell : array[1..12] of CHAR;
 BEGIN 
    g</math>recting := hi;farewell := 'a \;bientot';
```
The only restriction on this kind of assignment is that the number of bytes in the string must be less than or equal to the declared number of declared components in the array. For example, you cannot assign the string 'auf wiedersehen' to farewell because the string contains 15 bytes and the array is declared as only 12 bytes. If you do try that assignment, the compiler will give you the following error message:

```
Assignment statement expression is not compatible with the 
 assignment variable.
```
There is a second exception to the rule that you must specify an index expression when assigning a value to an array. The exception is that you can assign the value of one array to another array if both arrays are char arrays that contain the same number of bytes. For example, in the following program fragment, a, b, and e are the same size, while c and d are uniquely declared:

```
CONST 
VAR 
BEGIN 
    quote = 'Ottawa!'; 
     a : array[1..20] of CHAR;
     b : array[1..20] of CHAR;
     c : array[1..21] of CHAR;
     d : array[1..19] of CHAR;
     e : array[21..40] of CHAR;
     a := quote; {Assign the string 'Ottawa!' to array a. }
    b := a;<br>e := a:<br>c := a;
             {This is a valid assignment. {}{This is a valid assignment. \}\{WRONG: \}{This is not a valid assignment because a and c } 
             { have different declared lengths. \}
```
I

I

I

 $d := a$ ; {WRONG!} {This is not a valid assignment because a and  $d$  }<br>{ have different declared lengths.  $\}$ { have different declared lengths. }

The assignment b := a causes Domain Pascal to assign all components of array a to the corresponding indices in array b; that is,  $\mathbf{b} := \mathbf{a}$  is equivalent to the following 20 assignments:

b[1]  $:= a[1];$ <br>b[2]  $:= a[2];$  $:= a [2]$ ;  $\ddot{\phantom{a}}$  $b[20] := a[20]$ ;

> NOTE: In standard Pascal, before assigning a string to an array, you must explicitly pad the string to the length of the array. Domain Pascal automatically pads with spaces any string of fewer than 4096 characters.

## USING ARRAYS

You can specify an array component wherever you can specify a component variable of the same data type. In other words, if the compiler expects a real number, you can specify any real expression including a component of an array of real numbers.

I

## EXAMPLE

PROGRAM array\_example;

{This simple example reads in five input values, assigns the values to} {elements of an array, and then finds their mean. }

**CONST** 

 $number_of_elements = 5;$ 

VAR

```
a : array<sup>[1..number_of_elements] of single;</sup>
running total : single := 0.0;
n : integer16;
```
#### BEGIN

```
for n := 1 to number_of_elements do
      begin 
         write('Enter a value -- ');
         readln(a[n]); 
      end;
```

```
for n := 1 to number_of_elements do
      running_total := running_total + a[n];
written (chr(10), The mean is ', running_total/number_of_elements:3:1);
```
END.

## USING THIS EXAMPLE

Following is a sample run of the program named array\_example:

```
Enter a value -- 4.3
Enter a value - 10.3
Enter a value -- 9.5
Enter a value -- 6.2Enter a value --1.5
```
The mean is 6.4

Arshft Shifts the bits in an integer to the right by a specified number of bits. Preserves the sign of the integer. (Extension)

## FORMAT

 $arshft(num, sh)$  {arshft is a function.}

#### ARGUMENTS

num, sh Must be integer expressions. sh should be nonnegative.

## FUNCTION RETURNS

The function returns an integer value.

#### DESCRIPTION

Arshft does an arithmetic right shift of an integer. The arshft function tells the compiler to preserve the sign bit of  $num$  and shift the other bits sh positions to the right. The expression num can be any integer expression smaller than 32 bits.

Say, for example, num is a 16-bit integer and the result of the function is to be stored in a 16-bit integer variable. In this case, arshft expands num to a 32-bit integer, performs the shift, and then converts it back to a 16-bit integer.

First examine how arshft shifts a positive integer. Consider the effect of arshft on the 16-bit positive integer  $+100$  in the following table:

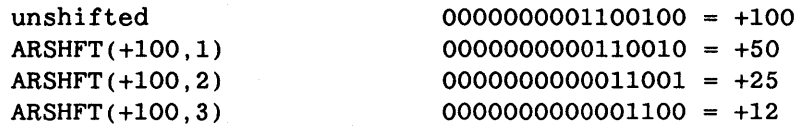

Notice three things in the preceding table. First, the sign bit (the leftmost bit) never changes. Second, notice that the bits move to the right. Third, notice that the bits do not wrap around from right to left; the absolute value always gets smaller.

# Arshft

Now, examine how arshft shifts a negative integer. Consider the effect of arshft on the 16-bit negative integer -100 in the following table:

đ

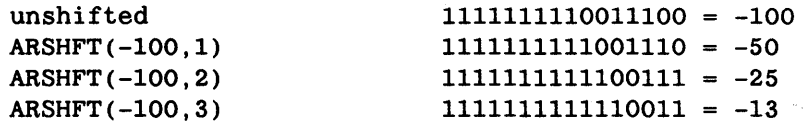

In contrast to the preceding table, notice that arshft fills the leftmost bits with ones rather than zeros as the rightmost bits are shifted off the right end of the number.

Results are unpredictable if sh is negative.

#### EXAMPLE

```
PROGRAM arshft_example;
```
{ This program compares ARSHFT with RSHFT. }

VAR

```
original_number, spaces_to_shift, r, ar : integer32 := 0;
```
BEGIN

```
write('Enter a positive or negative integer --');
readln(original_number );
```

```
for spaces_to_shift := 1 to 5 doBEGIN 
      writeln; 
      written('When shifted', spaces_to_shift:1, ' spaces.');r := RSHFT(original number, spaces to shift);writeln(' The rshft result is ', r:1);
      ar := ARSHFT(original_number, spaces_to_shift);<br>writeln(' The arshft result is ', ar:1);
                      The arshft result is ', ar:1);END;
```
END.

#### USING THIS EXAMPLE

This program is available online and is named arshft\_example.

放松の上がり

Begin Marks the start of a compound statement.

#### FORMAT

begin is a reserved word.

#### DESCRIPTION

Begin and end establish the limits of a sequence of Pascal statements. A program must contain at least as many ends as begins. (Note that a program can contain more ends then begins.) You must use a begin/end pair to indicate a compound statement. (Refer to the "Statements" listing later in this encyclopedia.)

#### EXAMPLE

```
PROGRAM begin end example;
```
{This program does very little work, but does have lots of BEGINS} {and ENDs. }

TYPE

```
student = record 
      age : 6 .. 12; 
      id : integer16; 
   end; {student record definition} 
VAR
```
x integer32;

```
PROCEDURE do_nothing; 
BEGIN {do nothing}
writeln('You have triggered a procedure that does absolutely nothing.'); 
writeln('Though it does do nothing with elan.').<br>END; {do nothing}
         \{do\_nothing\}
```
 $\mathcal{L}(\mathcal{L},\mathcal{L})$  , and

```
FUNCTION do_next_to_nothing(var y : integer32) : integer32;
BEGIN {do next to nothing}
    do next to nothing := abs(y);
END; {do_next_to_nothing}
```
# **Begin**

```
BEGIN {main procedure} 
    write('Enter an integer -- '); 
readln(x); 
    if x < 0then BEGIN 
             writeln('You have entered a negative number!!!'); 
             writeln('Its absolute value is ', do_next_to_nothing(x):1);
            END 
      else if x = 0then BEGIN 
             else 
                    writeln('You have entered zero'); 
                    do_nothing; 
                  END 
               writeln('You have entered a positive number!!!');
END. {main procedure}
```
 $\overline{\mathbf{r}}$ 

## USING THIS EXAMPLE

This program is available online and is named begin\_end\_example.

Bit Operators Calculate and, or, and not on a bit-by-bit basis. (Extension)

## FORMAT

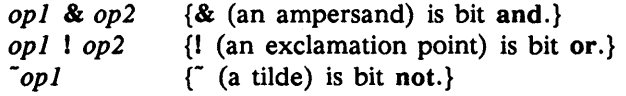

# ARGUMENTS

*opJ, op2*  Must be integer expressions.

#### OPERATOR RETURNS

All three operators return integer results.

## DESCRIPTION

Domain Pascal supports three bit operators, all of which are extensions to standard Pascal. The operators perform operations on a bit-by-bit level using the following truth tables:

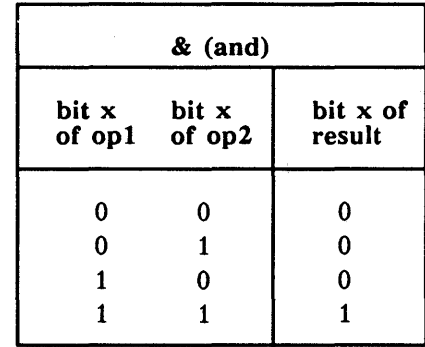

*Table* 4-8. *Truth Table for* & *(Bitwise And Operator)* 

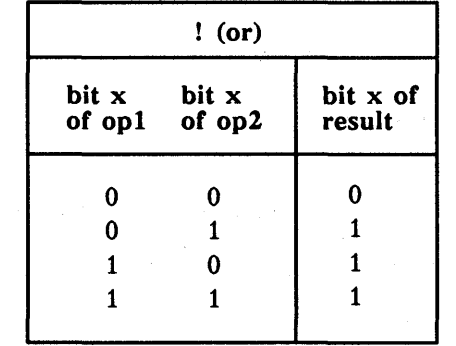

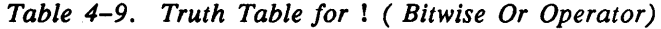

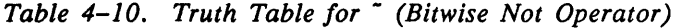

 $\left($ 

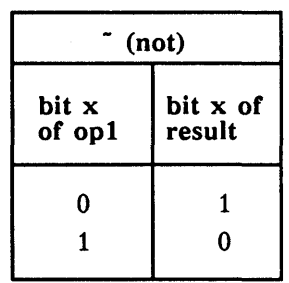

Don't confuse these bit operators with the logical operators. Bit operators take integer operands; logical operators take Boolean operands.

In addition to the three bit operators, Domain Pascal supports the following bit functions: Ishft, rshft, arshft, and xor. All of these functions have their own listings in the encyclopedia.

NOTE: If one of the operators is declared as integer32, and the other operator is declared as integerl6, Domain Pascal extends the integerl6 to an integer32 before calculating the answer.

> When performing these bitwise operations, Domain Pascal treats the sign bit just as it treats any other bit.

## EXAMPLE

```
PROGRAM bit_operators_example;
```
{ This program demonstrates bitwise AND, OR, and NOT. }

```
CONST 
{ The 2# prefix specifies a base 2 number. } 
    x = 2#00000000000001010; {10}
    y = 2#0000000000001011; {23}
```
#### VAR

resultl, result2, result3 integer16;

```
BEGIN
```

```
result1 := x & y; writeln(x:1, 'AND ', y:1, ' = ', result1:1);
    result2 := x : y;result3 := x;
                       writeln(x:1, ' OR ', y:1, ' = ', result2:1);
                       writeln('NOT', x:1, ' = ', result3:1);
END.
```
 $\sim$   $\mu$ 

## USING THIS EXAMPLE

If you execute the sample program named bit\_operators\_example, you get the following output:  $\pm$  3  $\times$ 

The company of the samples of the company of the samples of

 $\mathcal{L}_{\rm{max}}$ 

 $10$  AND  $23 = 2$ 10 OR 23 = 31  $NOT 10 = -11$ 

Unaprer 4. Loge

Case A conditional branching statement that selects among several statements based on the value of an ordinal expression.

## FORMAT

There are two different forms of the case statement. Here, we describe the use of case in the body of your program. The other use of case is in the variable or type declaration portion of the program. (See the "Variant Records" section in Chapter 3 for details on this use.)

Case takes the following syntax:

 $\ddot{\phantom{a}}$ 

 $\overline{a}$ 

case *expr* of

{case is a statement.}

 $\left\{ \right.$ 

*constantlistN* : *stmntN;*  otherwise *stmnt \_list;* 

*constant list 1* : *stmnt 1 ;* 

 $\ddot{\phantom{a}}$ 

 $\overline{a}$ 

end;

## ARGUMENTS

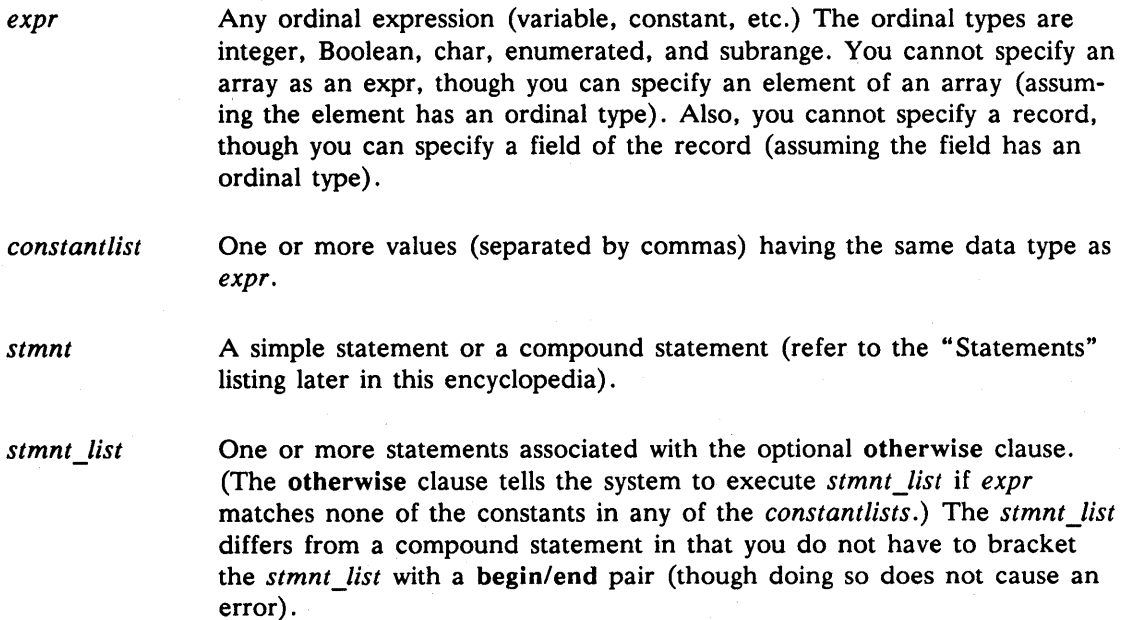

DESCRIPTION

The case statement performs conditional branching. It is very useful in situations involving a multi-way branch. When the value of *expr* equals one of the constants in a *constantlist*, the system executes the associated *stmnt.* 

Note that case and if/then/else serve nearly identical purposes. The differences between case and if/then/else are:

- Case can compare only ordinal values. If/then/else can compare values of any data type.
- The system can sometimes execute a case statement faster than an equivalent if/ then/else statement. That's because the Domain Pascal compiler sometimes translates a case statement into a dispatch table and always translates an if/then/else statement into a series of conditional tests.

Also, note that a case statement is often more readable than an if/then/else statement. For instance, compare the following if/then/else statement to its equivalent case statement:

```
IF grade = 'A' THEN
    write('Excellent') 
ELSE IF grade = B' THEN
    wri te ('Good') 
ELSE IF grade = ^{\prime}C^{\prime} THEN
    wri te (' Average') 
ELSE IF grade = 'D' THEN
    wri te (' Poor' ) 
ELSE IF grade = 'F' THEN
    write('Failing');
```

```
CASE grade OF 
 end; 
     'A' : write('Excellent');
     'B' write('Good'); 
     'c' write('Average'); 
     '0' write('Poor'); 
     'F' write('Failing');
```
#### Otherwise-Extension

As an extension to the case statement, Domain Pascal supports the otherwise clause. The otherwise clause tells the compiler to execute *stmnt\_list* if *expr* matches none of the constants in any of the *constant lists* . For example, you can write the preceding case example as follows. Notice that you do not put a colon {:} after the keyword otherwise.

```
CASE grade OF 
   'A' write('Excellent'); 
    'B' write('Good'); 
    'c' write('Average'); 
    '0' write('Poor'); 
    OTHERWISE write('Failing'); 
end;
```
 $M<sub>1</sub>$  cuaplet  $M<sub>2</sub>$  couse

# Case

As mentioned earlier, the begin/end pair is optional in an otherwise clause. Therefore, these two case statements are equivalent:

G

```
CASE number OF 
1, 2, 3 : writeln('Good'); 
OTHERWISE writeln('Great.'); 
          writeln('Encore.'); 
end; 
                                       CASE number OF 
                                       1,2, 3 : writeln('Good'); 
                                       OTHERWISE begin 
                                       end; 
                                                  writeln('Great'); 
                                                  writeln('EnCore'); 
                                                  end;
```
## EXAMPLE

```
PROGRAM case_example; 
{ This program demonstrates the use of the case statement } 
VAR 
    a letter : char;
           boolean; 
    sale 
    price 
              : array[1..5] of char;BEGIN 
    write('Is whole wheat bread on sale today? -- ');
    readln(a_letter); 
    CASE a letter OF 
         'y', 'Y': sale := true;
         \sqrt{n'}, \sqrt{N'} : begin
                          \text{ sale} := \text{false};writeln('Remember to tell them it''s organic.');
                      end; 
         OTHERWISE 
                      begin 
                          writeln('You have made a mistake.'); 
                          writeln('The correct. response was YES or NO');
                          writeln('please rerun the program'); 
                          return; 
                      end; 
    end; {CASE} 
    if sale then 
         price := '$1.99'
    else 
         price := '$2.99';
    writeln('Mark it as ', price:5);
                                          \sim 10^{12} km ^{-1}END.
```
## USING THIS EXAMPLE

This program is available online and is named case\_example.

Chr Returns the character whose ISO Latin-l value corresponds to a specified ordinal number.

#### FORMAT

*chr(number)* {chr is a function.}

## ARGUMENTS

*number* An integer.

## FUNCTION RETURNS

The chr function returns a value with the char data type.

## DESCRIPTION

The chr function returns the character that has an ISO Latin-l value equal to the value of the low eight bits of *number.* Appendix B contains a table of ISO Latin-l values.

Chr produces a character with the bit pattern

number & 16#FF

Usually, *number* is between 0 and 127, in which case the character that chr returns is simply the character that has the ISO Latin-1 value of *number.* If *number* is greater than 127, chr returns the character having the ISO Latin-l value of

number MOD 256

See the mod listing later in this encyclopedia.

-80

Note that the ord function is the inverse of chr when ord's argument type is char. (See the ord listing later in this encyclopedia.)

Unapter 4: Loge

Chr

#### EXAMPLE

```
PROGRAM chr example; 
  { This program demonstrates three uses for the CHR function. 
VAR 
     capital letter: 65..90;
     y : CHAR; 
     age: 10..99;
     c_array: array[1..2] of char;
BEGIN 
                                                                         } 
 { First, we'll use CHR to convert an integer to its ISO Latin-1 value.} 
 write('Enter an integer from 65 to 90 -- ');
 readln(capital_letter); 
 y := CHR(capital letter);
 writeln(capital letter:1, corresponds to the ', y:1, ' character');
 writeln; 
 { Second, we'll use CHR to ring the node bell. 
  write(chr(7));} 
 { The graphics primitive function gpr $text writes character arrays }
 { to the display. But suppose you want gpr_$text to write an } 
 { integer. In order to accomplish this task, you would write a } 
 { routine similar to the following. which converts a 2-digit integer} 
 { into a 2-character array. Note that 48 is the ISO Latin-1 value } 
 { for the '0' character, 49 for the '1' character, and so on up to
 { 57 for the '9' character.
  write('Enter an integer from 10 to 99 -- '); readln(age);
  c_{array}[1] := CHR((age DIV 10) + 48);c_{array}[2] := CHR((age MOD 10) + 48);writeln('The first digit is ', c array[1]:1);
 writeln('The second digit is ', c_array[2]:1);
  writeln('The entire array is ', c_array);
END.
```
#### USING THIS EXAMPLE

Following is a sample run of the program named chr\_example:

Enter an integer from  $65$  to  $90 - 83$ 83 corresponds to the S character

```
Enter an integer from 10 to 99 -- 71
The first digit is 7 
The second digit is 1 
The entire array is 71
```
Close Closes the specified file. (Extension)

#### FORMAT

close *(filename*) *close* is a procedure.}

## ARGUMENTS

*filename* A file variable.

## DESCRIPTION

Use the close procedure to close the file *filename* that you opened with the open procedure. By closing, we mean that the operating system unlocks it. When a program terminates (naturally or as a result of a fatal error), the operating system automatically closes all open files. So the close procedure is optional.

You cannot close the predeclared files input and output, but if you try, Domain Pascal does not issue an error.

If *filename* is a temporary file, close *(filename)* deletes it.

Please see Chapter 8 for an overview of I/O.

NOTE: For permanent text files, your program should issue a writeln to the file just before closing it in order to flush the file's internal output buffer. If you don't include that writeln, the last line of the file may not be written.

## EXAMPLE

```
PROGRAM close_example; 
 { This program demonstrates the CLOSE procedure. } 
 CONST
     pathname = 'primates'; 
 VAR 
     class : text;
     name 
     status 
integer32; 
                        \{a \text{ file variable}\}array[l .. 20] of char;
```
# **Close**

```
begin 
    writeln('This program writes data to file "primates"'); 
    open(class, pathname, 'NEW', status); 
{Open a file for writing.} 
    if status = 0 then
        rewrite(class) 
    else 
        return; 
    writeln('Enter the names of the children in your class --');
    writeln('The last entry should be "end"'); 
    repeat 
        read ln (name) ;
        if name <> 'end' then 
            writeln(class, name) 
        else 
            exit; 
    until false; 
    CLOSE (class) ; 
     \ldots }
                                          {Close the file for writing.} 
 Execute some time-consuming routines that do not access 'primates'. \}\ldots}
{Now, re-open the file for reading.} 
    open(class, pathname, 'OLD', status); 
    reset(class); 
    writeln; 
    writeln('Here are the names you entered:'); 
    repeat 
        readln(class, name); 
        writeln(name) ; 
    until eof(class); 
    CLOSE(class); 
end.
```
I

#### USING THIS EXAMPLE

This program is available online and is named close\_example.

Compiler Directives Specify a variety of special services including conditional compilation and include files. (Extension)

## FORMAT

The Domain Pascal compiler understands the directives shown in Table 4-11. All directives begin with a percent sign (%). You can specify a directive anywhere a comment is valid. To use a directive, specify its name as a statement or inside a comment. (There is one exception: directives associated with the -config option cannot be used as comments.) For example, all of the following formats are valid:

*%directive* 

*{%directive}* 

(\* *%directive\*)* 

If you specify a *directive* within a comment, the percent sign must be the first character after the delimiter (where spaces count as characters). In addition, you do not need to put a semicolon at the end of the *directive.* 

You *must* place a semicolon after some *directives* if you use them as statements. Those *directives* are:

- %begin inline;
- %begin\_noinline;
- %debug;
- %eject;
- %end\_inline;
- %end\_noinline;
- %include *'pathname';*
- %list;
- %natural\_alignment;
- %nolist;

I

I

Chapter 4. Code

•

 $\blacksquare$ 

- %slibrary *'pathname';*
- %word\_alignment;

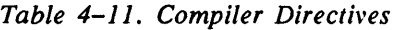

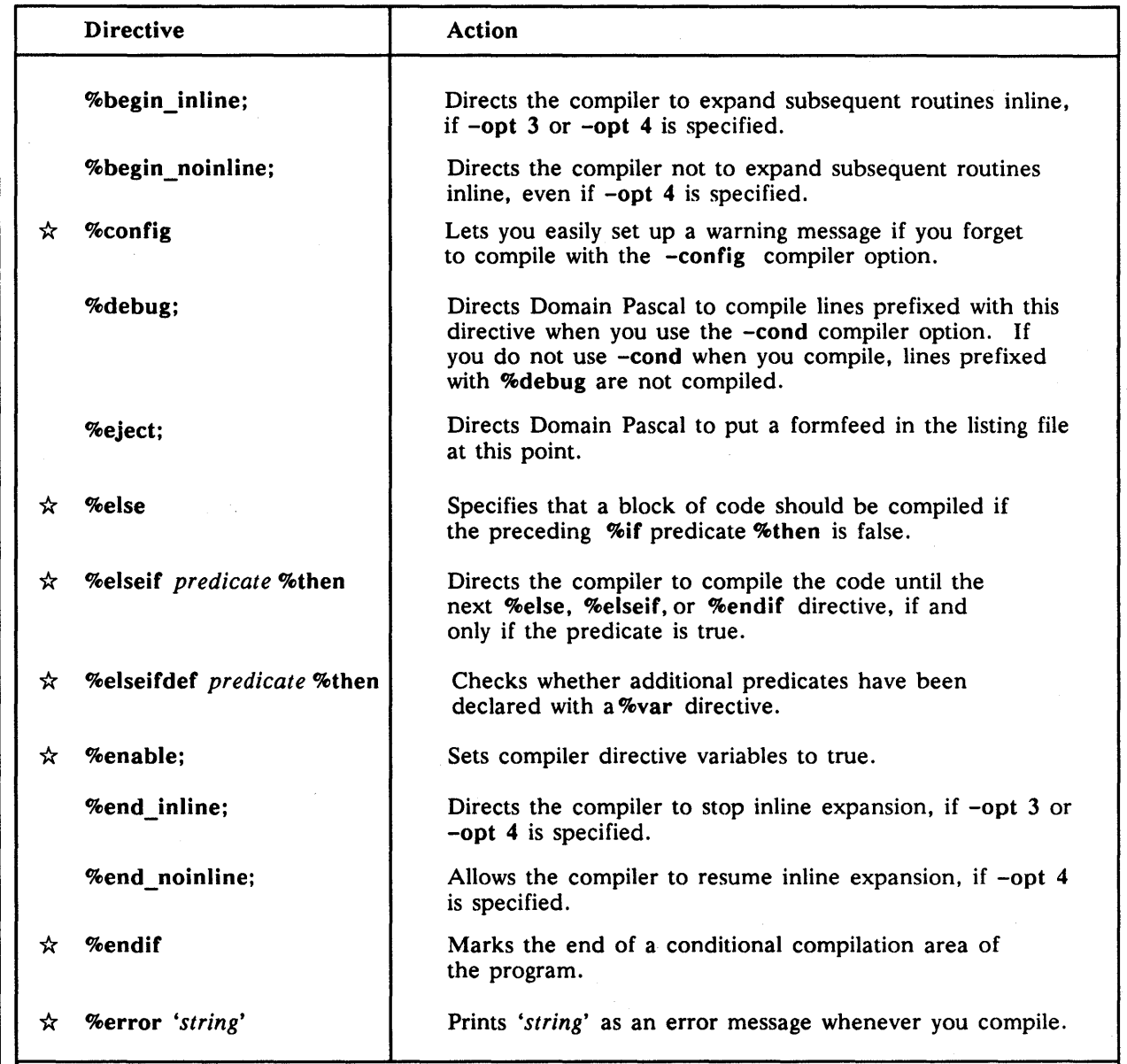

 $*$  is a directive described in "Directives Associated with the -Config Option" later in this chapter.

*(Continued)* 

€

ť

|   | <b>Directive</b>         | <b>Action</b>                                                                                                    |
|---|--------------------------|----------------------------------------------------------------------------------------------------|
| ☆ | %exit                    | Directs the compiler to stop conditionally processing<br>the file.                                                                       |
| ☆ | %if predicate %then      | Directs the compiler to compile the code until the next<br>%else, %elseif, or %endif directive, if and only if the<br>predicate is true. |
| ☆ | %ifdef predicate %then   | Checks whether a predicate was previously declared with<br>a %var directive.                                                             |
|   | %include 'pathname';     | Causes Domain Pascal to read input from the specified file.                                                                              |
|   | %list:                   | Enables the listing of source code in the listing file.                                                                                  |
|   | %natural_alignment;      | Sets environment to natural alignment.                                                                                                   |
|   | <b>%nolist:</b>          | Disables the listing of source code in the listing file.                                                                                 |
|   | %slibrary 'pathname';    | Causes Domain Pascal to incorporate a precompiled<br>library into the program.                                                           |
|   | %pop_alignment;          | Saves the current alignment by pushing it onto a stack.                                                                                  |
|   | %push_alignment;         | Restores the alignment saved by the last %push_alignment.                                                                                |
| ☆ | %var                     | Lets you declare variables that you can then use as<br>predicates in compiler directives.                                                |
|   | <b>%warning</b> 'string' | Prints 'string' as a warning message whenever you compile.                                                                               |
|   | <b>%word</b> alignment;  | Sets environment to default alignment.                                                                                                   |

*Table* 4-11. *Compiler Directives (Cont.)* 

 $\hat{\star}$  is a directive described in "Directives Associated with the -Config Option" later in this chapter.

## DIRECTIVES ASSOCIATED WITH THE -CONFIG OPTION

This subsection describes the following compiler directives: %if, %then, %elseif, %else, %endif, %ifdef, %elseifdef, %var, %enable, %config, %error, %warning, and %exit.

The conditional directives mark regions of source code for conditional compilation. This feature allows you to tailor a source module for a specific application. You invoke conditional processing by using the -config option when you compile. Unlike the other compiler directives, conditional directives cannot be used as comments.

Several of the directives take a predicate. A predicate can contain any of the following:

- Special variables that you declare with the %var directive
- Optional Boolean keywords not, and, or or
- A predeclared conditional variable, BFMT COFF

BFMT \_\_ COFF is a Boolean variable. The value of \_\_BFMT \_\_ COFF is set to *true* whenever the compiler is generating COFF (Common Object File Format) files. Otherwise, the value of \_BFMT \_\_ COFF is set to *false.* 

¢

Beginning with SR10, the Domain Pascal compiler generates COFF files whenever it compiles your source code.

- NOTE: There are *two* underscore ( ) characters between 'BFMT' and 'COFF' in the name of this variable.
- A pair of predeclared conditional variables that you can use to find out whether the compiler is generating code for the 68000 family of workstations or for the Series 10000. These variables are:

ISP M68K (for 68000 code generation)

\_ISP \_\_ A88K (for Series 10000 code generation)

NOTE: There are *two* underscore ( ) characters after ' ISP' in the names of these variables.

For example, given that color and mono are special variables that you defined using %var, here are some possible predicates:

- color
- not (color)
- mono or color
- (mono and color)
- not (BFMT\_COFF)

#### %if *predicate* %then

If the *predicate* is true, Domain Pascal compiles the code after %then and before the next %else, %elseif, or %endif directive.

For example, to specify that a block of code is to be compiled for a color node, you might choose an attribute name such as color to be the predicate. Then write:

%VAR color {Tell the compiler that 'color' can be used in a predicate.}  $\sim$   $\sim$   $\sim$ %IF color %THEN

Code

%ENDIF;

To set color to true, you can either use the %enable directive in your source code or the -config option in your compile command line.

## %else

The %else directive is used in conjunction with %if *predicate* %then. %Else specifies a block of code to be compiled if the predicate in the %if *predicate* %then clause evaluates to false. For example, consider the following fragment:

%VAR color {Tell the compiler that 'color' can be used in a predicate.}  $\ddotsc$ 

%IF color %THEN Code

%ELSE Code {Compile this code if color is false.}

%ENDIF;

#### %elseif *predicate* %then

%Elseif *predicate* %then is used in conjunction with %if *predicate* %then. It serves an analogous purpose to the Pascal statement

else if *cond* then statement
## Compiler Directives

For example, suppose you want to compile one sequence of statements if the program is going to run on a color node, and another sequence of statements if the program is going to run on a monochromatic node. To accomplish that, you could organize your program in the following way:

f

```
%VAR color mono {Tell the compiler that 'color' and 'mono' can be } 
              {used in a predicate. }
 \ddotsc%1F color %THEN {Compile the following code if color is true.} 
    Code for color nodes 
%ELSE1F mono %THEN {Compile the following code if mono is true.}
```
Code for monochromatic nodes

%END1F;

To set color or mono to true, you can either use the %enable directive in your source code or the -config option in your compile command line. If color and mono are both true, Domain Pascal compiles the code for color nodes since it appears first. Note that you can put mUltiple %elseif directives in the same block.

Or, suppose that you want to tailor a source module for a specific application, depending on whether the compiler is generating code for the 68000 family of workstations or the Series 10000. Consider the following fragment:

%IF \_ISP\_M68K %THEN PROCEDURE do\_68K ...

%ELSEIF ISP A88K %THEN PROCEDURE do 100000 ...

%ENDIF;

The above fragment tells the compiler to compile the do 68K procedure if it is generating 68K code and to compile the do\_lOOOO procedure if it is generating code for the Series 10000.

NOTE: Since \_ISP\_\_M68K and \_ISP\_\_A88K are predeclared, you cannot use the %enable directive or the -config option with them.

#### %endif

The %endif directive tells the compiler where to stop conditionally processing a particular area of code.

## %ifdef *predicate* %then

Use %ifdef *predicate* %then to check whether a variable was already declared with a %var directive. If you accidentally declare the same variable more than once, Domain Pascal issues an error message. %lfdef is a way of avoiding this error message. %lfdef is especially helpful when you don't know if an include file declares a variable.

For example, consider the following use of %ifdef:

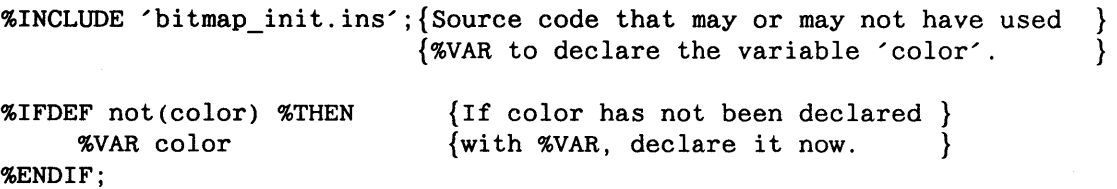

NOTE: The difference between %if and %ifdef is the following. Variables in an %if predicate are considered true if you set them to true with %enable or -config; however, variables in an %ifdef predicate are considered true if they have been declared with %var.

### %elseifdef *predicate* %then

%Elseifdef is to %ifdef as %elseif is to %if. Use %elseifdef *predicate* %then to check whether or not additional variables were declared with %var; for example:

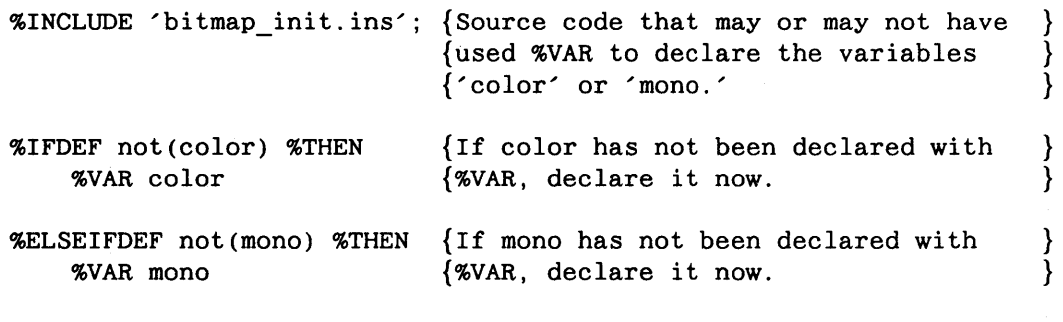

%ENDIF;

Chapter 4, Code<br>Chapter 4, Code

## Compiler Directives

#### %var

The %var directive lets you declare variable and attribute names that will be used as predicates later in the program. You cannot use a name in a predicate unless you first declare it with the %var directive. The following example declares the names code.old and code.new as predicates:

%VAR code. old code. new

The compiler preprocessor issues an error if you attempt to declare with %var the same variable more than once. (Use %ifdef or %elseifdef to avoid this error.)

ţ

#### %enable

Use the %enable directive to set a variable to true. (%Enable and the -config compiler option perform the same function.) You create variables with the %var directive. If you do not specify a particular variable in an %enable directive or -config option, Domain Pascal assumes that it is false.

For example, the following example declares three variables named code.sr9, code.sr8, and code.sr7, then it sets code.sr9 and code.sr7 to true:

%VAR code.sr9 code.sr8 code.sr7 %ENABLE code.sr9 code.sr7

The compiler preprocessor issues an error message if you attempt to set (with %enable or -con fig) the same variable to true more than once.

#### %config

The %config directive is a predeclared attribute name. You can use %config only in a predicate. The Domain Pascal preprocessor sets %config to true if your compiler command line contains the -config option, and sets %config to false if your compiler command line does not contain the -config option. The purpose of the %config directive is to remind you to use the -config option when you compile; for example:

%IF color %THEN

 $\ddotsc$ 

{This is the code for color nodes.}

%ELSEIF mono %THEN

{This is the code for monochromatic nodes.}

%ELSEIF %config %THEN

%warning('You did not set color or mono to true.');

%ENDIF

NOTE: You cannot declare %config in a %var directive.

#### %error *'string'*

This directive causes the compiler to print *'string'* as an error message. You must place this directive on a line all by itself.

For example, suppose you want the compiler to print an error message whenever you compile with the -config mono option. In that case, set up your program like this:

```
%VAR color mono 
%IF color %THEN 
    {code for color node.}\ddotsc%ELSEIF mono %THEN 
    %ERROR 'I have not finished the code for a monochromatic node.' 
%ENDIF
```
If you do compile with the -config mono option, Domain Pascal prints out the following error message:

(0011) %ERROR 'I have not finished the code for a monochromatic node.' \*\*\*\*\*\*\*\* Line 11: Conditional compilation user error. 1 error, no warnings, Pascal Rev n.nn

Because of the error, Domain Pascal does not create an executable object.

%warning *'string'* 

This directive causes the compiler to print *'string'* as a warning message. You must place this directive on a line all by itself. For example, suppose you want the compiler to print a

## Compiler Directives

warning message whenever you forget to compile with the -config color option. In that case, set up your program like this:

%VAR color mono %IF color %THEN  $\dddotsc$ {Code for color node.}  $\ddotsc$ %ELSE %WARNING 'You forgot to use the -CONFIG color option. %ENDIF

Then, if you don't compile with the -config color option, Domain Pascal prints out the following error message:

(0011) %WARNING 'You forgot to use the -CONFIG color option. \*\*\*\*\*\*\*\* Line 11: Warning: Conditional compilation user warning. No errors, 1 warning, Pascal Rev n.nn

A warning does not prevent the compiler from creating an executable object.

#### %exit

%Exit directs the compiler to stop processing the file. For example, if you put %exit in an include file, Domain Pascal only reads in the code up until %exit. (It ignores the code that appears after %exit.)

%Exit has no effect if it is in a part of the program that does not get compiled.

## DIRECTIVES NOT ASSOCIATED WITH THE -CONFIG OPTION

The remaining compiler directives are not specifically associated with the -config compiler option.

#### %begin\_inline; and %end\_inline;

The %begin inline and %end inline directives are delimiters that define routines for inline expansion. Inline expansion means that the compiler generates code for a given routine wherever a call to that routine appears.

Inline expansion of a given routine allows you to avoid the overhead of a procedure or function call. When used with small routines, inline expansion can increase execution speed. It also increases the size of the executable code, however.

Follow these rules when using %begin inline and %end inline:

- Place %begin inline on a line in the source file before you begin any appropriate procedure or function definitions.
- Place % end inline on the line following the last routine that you define for inline expansion.

Suppose that a program contains this function declaration:

%begin inline; function test\_pos (number: real) : boolean; begin test pos := (number  $>= 0.0$ ); end; %end\_inline;

Whenever you call the function test\_pos in your main program, the compiler generates code for the function at that point, instead of transferring control to the function.

You cannot nest these directives, and you must have matching pairs to begin and end the specification. The compiler detects recursion and will not use inline expansion if doing so would cause the compiler to loop indefinitely.

The %begin inline and %end inline directives are effective only if you compile with an optimization level of 3 or 4. With Domain Pascal, level 3 is the default.

At optimization level 3, the compiler expands all routines that are enclosed between %begin inline and %end inline directives, so long as they are not recursive. At optimization level 4, the compiler expands all of these functions, and also selects other functions that are suitable for inline expansion.

#### %begin\_noinline; and %end\_noinline;

The %begin\_noinline and %end\_noinline directives are delimiters for routines that the compiler must never expand inline. These delimiters are the converse of %begin\_inline and %end inline. Use %begin noinline and %end noinline if you specify an optimization level of 4, but want to restrict inline expansion of certain functions.

## Compiler Directives

Follow these rules when using %begin\_noinline and %end\_noinline:

- Place %begin\_noinline on a line in the source file before you begin any appropriate procedure or function definitions.
- Place %end\_noinline on the line following the last routine that you define for no inline expansion.

The following code fragment tells the compiler not to use inline expansion for the for loop procedure under any circumstances.

```
%begin noinline;
procedure for_loop; 
var 
    i : integer32; 
begin 
    for i := 1 to 100 do
        writeln(i is ', i);
end; 
%end noinline;
```
#### %debug;

The %debug directive marks source code for conditional compilation. The "condition" is the compiler option, -cond. If you compile with the -cond option, then the compiler compiles the lines that begin with %debug. If you do not compile with the -cond switch, Domain Pascal does not compile the lines that begin with %debug. The reason this directive is called %debug is that it can help you debug your program.

For instance, consider the following fragment:

```
value := data + offset;%DEBUG; writeln('Current value is ', value:3);
```
The preceding fragment contains one %debug directive. If you compile with the -cond option, then the system executes the writeln statement at run time. If you compile without the -cond option, the system does not execute the writeln statement at run time. Therefore, you can compile with the -cond option until you are sure the program works the way you want it to work, and then compile without the -cond option to eliminate the (now) superfluous writeln message.

The %debug directive applies to one physical line only, not to one Domain Pascal statement. Therefore, in the following example, % debug applies only to the for clause. If you compile with -cond, Domain Pascal compiles both the for statement and the writeln procedure. If you compile without -cond, Domain Pascal compiles only the writeln procedure (and thus there is no loop).

 $\text{\%DEBUG};$  FOR  $j := 1$  to max size do WRITELN(barray[j]);

If you %debug within a line, text to the left of the directive is always compiled, and text to the right of the directive is conditionally compiled.

#### %eject;

The %eject directive does not affect the. bin file; it only affects the listing file. (The -I compiler option causes the compiler to create a listing file.) The %eject directive specifies that you want a page eject (formfeed) in the listing file. The statement that follows the %eject directive appears at the top of a new page in the listing file.

### %include *'pathname';*

Use the %include directive to read in a file *('pathname')* containing Domain Pascal source code. This file is called an include file. The compiler inserts the file where you placed the %include directive.

Many system programs use the %include directive to insert global type, procedure, and function declarations from common source files, called insert files. The Domain system supplies insert files for your programs that call system routines. The insert files are stored in the *Isys/ins* directory; see Chapter 6 for details.

Domain Pascal permits the nesting of include files. That is, an include file can itself contain an %include directive.

The compiler option -idir enables you to select alternate pathnames for insert files at compiletime. See Chapter 6 for details.

NOTE: This directive has no effect if it's in a part of the program that does not get compiled.

#### %list; and %nolist;

The %list and %nolist directives do not affect the . bin file, they only affect the listing file. (The -I compiler option causes the compiler to create a listing file.) %List enables the list-

## Compiler Directives

ing of source code in the listing file, and %nolist disables the listing of source code in the listing file.

For example, the following sequence disables the listing of the two insert files, and then re-enables the listing of future source code:

```
\ddotsc%NOLIST; 
%INCLUDE '/sys/ins/base.ins.pas';
%INCLUDE '/sys/ins/ios.ins.pas';
%LIST; 
 \ddotsc
```
%List is the default.

%slibrary 'pathname';

The %slibrary directive is analogous to the %include directive. While %include tells the compiler to read in Domain Pascal source code, %slibrary tells it to read in previouslycompiled code.

The %slibrary directive tells the compiler to read in a precompiled library residing at *'pathname'.* The compiler inserts the precompiled library where you place the %slibrary directive. The compiler acts as if the files that were used to produce the precompiled library were included at this point, except that any conditional compilation will have already occurred during precompilation.

Precompiled libraries can only contain declarations; they may *not* contain routine bodies and may *not* declare variables that would result in allocating storage in the default data section, .data. This means the declarations must either put variables into a named section, or must use the extern variable allocation clause. See Chapter 3 for more information about named sections, and Chapter 7 for details on extern.

Use the -slib compiler option (described in Chapter 6) to precompile a library and then insert -slib's result in *'pathname'.* For example, if you create a precompiled library called mystuff.ins.plb, this is how to include it in your program:

%SLIBRARY'mystuff.ins.plb';

Precompiled library pathnames by default end in . plb.

#### %natural\_alignment; and %word\_alignment;

Use the %natural\_alignment and %word\_alignment directives to tell the compiler how to align any data *that does not have an alignment attribute in its declaration.* (See the "Alignment-Extension" section of Chapter 3 for details about the alignment attributes). Specifically,

- Use the %natural\_alignment directive to set data alignment to natural.
- Use the %word alignment directive to set all data in the environment to word alignment.

By default, the Domain Pascal compiler aligns all objects larger than a byte in wordalignment mode. If you want to change this, you can use the %natural\_alignment directive. Conversely, if you want the compiler to resume word-alignment mode, you can specify the %word\_alignment directive, which overrides the previous directive. In any case, the alignment directive you specify stays in effect until you specify another one.

You can use these directives in combination with the predeclared conditional variables \_ISP \_\_ 68K and \_ISP \_\_ A88K to compile source modules according to whether they will be run on 680xO or Series 10000 workstations. For example, one way to compile your program so that it will run efficiently on a Series 10000 workstation would be to add these lines to the beginning of the program:

%IF ISP A88K %THEN %NATURAL\_ALIGNMENT; %ENDIF

> NOTE: You can use an alignment directive to set the alignment for programs or program modules written prior to SR10 that did not include alignment attributes. Thus, you can gain the improved performance that results from natural alignment without rewriting all your variable and type declarations.

> > However, you *must* be careful when using these directives with files on disk that have pre-SR10 record formats. The %natural\_alignment and %word\_alignment directives *change record layout.* This means that the fields of records are in different positions and you may be unable to access them. (See the "Internal Representation of Unpacked Records" section of Chapter 3 for details about the alignment of data in records.)

## Compiler Directives

### %push\_aJignment; and %pop\_alignment;

The %push\_alignment and %pop\_alignment directives are designed to save and restore the current alignment mode while another alignment mode is used by a particular structure or file. The %push\_alignment directive saves the current alignment mode by pushing it onto a stack. The %pop\_alignment directive restores the alignment mode saved by the last %push\_alignment by popping it off the stack.

 $\overline{1}$ 

These directives are useful for controlling the alignment of %include files. For example, a %push\_aJignment directive placed at the top of an %include file tells the compiler to save the current alignment mode by pushing it onto the stack. A %pop\_alignment directive placed at the end of the %include file restores the alignment mode saved by the last %push\_aJignment.

 $\sim$   $\tau$ 

#### FORMAT

cos (number) {cos is a function.}

## ARGUMENTS

number Any real or integer value in radians (not degrees).

### FUNCTION RETURNS

The cos function returns a real value (even if *number* is an integer).

#### DESCRIPTION

The cos function calculates the cosine of number.

### EXAMPLE

```
PROGRAM cos_example;
```
{ This program demonstrates the COS function. }

CONST

pi 3.1415926535;

### VAR

degrees : INTEGER; q, c1, c2, radians REAL;

### BEGIN

```
q := 0.5;c1 := COS(q); { Find the cosine of one-half radians. }
writeln('The cosine of ', q:5:3, ' radians is ', c1:5:3);
```

```
{The following statements show how to convert from degrees to radians.} 
{More specifically. they find the cosine of 14 degrees.} 
END. 
    degrees := 14;
    radians := ((degrees * PI) / 180.0);c2 := COS(radians);writeln('The cosine of ', degrees: 1, ' degrees is ', c2:5:3);
```
## USING THIS EXAMPLE

If you execute the sample program cos\_example. you get the following output:

The cosine of 0.500 radians is 0.878 The cosine of 14 degrees is 0.970

**Cos** 

Ctop Converts a C-style string to a variable-length string. (Extension)

#### FORMAT

 $ctop(string)$ ;  $\{ctop$  is a procedure.}

#### ARGUMENTS

string A variable-length string.

## DESCRIPTION

The ctop procedure converts a C-style null-terminated string into a variable-length string by searching the body field of the string for a terminating null byte and setting the string's length field accordingly. (See the "Variable-Length Arrays-Extension" section of Chapter 3 for details about variable-length strings.) Note that this function does not remove the null byte; it simply sets the length field to one less than the null byte position.

See the description of ptoc for information about converting a variable-length string into a null-terminated string.

### EXAMPLE

(See the description of the ptoe procedure.)

Discard Explicitly discards the return value of an expression. (Extension)

## FORMAT

discard *(exp)* {discard is a procedure.}

### ARGUMENTS

*exp* **Any expression, including a function call.** 

#### DESCRIPTION

In its effort to produce efficient code, the compiler sometimes issues warning messages concerning optimizations it performs. Those optimizations might not be right for your particular situation. For example, if you compute a value but never use it, the compiler may eliminate the computation, or the assignment of the value, and issue a warning message.

However, there are times when you call a function for its side effects rather than its return value. You don't need the value, but a Pascal function *always* returns a value to retain legal program syntax. You must keep the function call in your program, but if you don't use the value, the compiler's optimizer automatically discards the return value and issues a warning message.

Since you know the return value is useless, in such a case you may want to eliminate this particular warning message. Domain Pascal's discard procedure explicitly throws away the value of its *exp* and so gets rids of the warning. For example, to call a function that returns a value in argl without checking that value, use discard as follows:

DISCARD(my\_function(arg1));

#### EXAMPLE

PROGRAM discard\_example;

VAR

payment, monthly\_sal : real;

 $\label{eq:2.1} \mathcal{L}_{\text{max}} = \mathcal{L}_{\text{max}} + \sqrt{2} \mathcal{L}_{\text{max}}$ 

The following function figures out whether a user can afford the { mortgage payments for a given house based on the rule that no more } than 28% of one's gross monthly income should go to housing costs. }

```
FUNCTION enough(in
                in out monthly_sal : real) : boolean;
VAR 
    amt needed : real;
BEGIN 
writeln; 
amt_needed := monthly_sal * 0.28;
if amt_needed < payment then 
    begin 
    enough := false; 
    monthly sal := payment / (0.28);
                           payment : real;
    writeln ('Your monthly salary needs to be ', monthly_sal:6:2);
    end 
else 
    begin 
END; 
    enough := true;
    writeln('Amazing! You can afford this house.'); 
    end 
                 {end function enough} 
BEGIN {main program}
   write ('How much is the monthly payment for this house? '); 
    read ln (payment);
   write ('What is your gross monthly salary? '); 
    readln (monthly_sal);
{ The function enough can change the value of the global variable } 
{ monthly_sal, so the function call is important, but its return } 
{ value is not. DISCARD that return value. \}DISCARD (enough(payment,monthly_sal));
END.
```
## USING THIS EXAMPLE

Following is a sample run of the program named discard\_example:

How much is the monthly payment for this house? <sup>928</sup> What is your gross monthly salary? 2400

Your monthly salary needs to be 3314.29

### Dispose

Dispose Deallocates the storage space that a dynamic variable was using. (Refer also to New.)

## FORMAT

Dispose is a predeclared procedure that takes one of two formats. The format you choose depends on the format you use to call the new procedure. If you create a dynamic variable with the short form of new, then you must use the short form for dispose, which is:

 $\text{dipose}(p)$  {dispose is a procedure.}

If you create a dynamic variant record with the long form of new, then you must use the long form of dispose, which is:

dispose(p, tagl..tagN);

#### ARGUMENTS

*tag*  p One or more constants. The number of constants in a dispose call must match the number of constants in the new call. A variable declared as a pointer. After you call  $dispose(p)$ , Domain Pascal sets *p* to nil.

### DESCRIPTION

If  $p$  is a pointer, then  $dispose(p)$  causes Pascal to deallocate space for the occurrence of the record that *p* points to. Deallocating means that Pascal permits the memory locations occupied by the dynamic record to be occupied by a new dynamic record. For example, consider the following declarations:

```
TYPE
```

```
emplyeemployeepointer = \text{emplye};
employee = record 
   first name: array[1..10] of char;
   last name : array[1..14] of char;
   next emp : employeepointer;
end;
```
### VAR

```
current employee : employeepointer;
```
To store employee records dynamically, call new(current\_emp)oyee) for every employee. If an employee leaves the company, and you want to delete his or her record, you can call dispose (current\_employee). Dispose returns the storage occupied by that record for reuse by a subsequent new call.

If you create a dynamic record using a long-form new procedure, then you must call dispose with the same constants. For example, if you create a dynamic record by calling new(widget, 378, true), then to deallocate the stored record, you must call dispose(widget, 378, true).

Note that the dispose procedure merely deallocates the record. If this disconnects a linked list, then it is up to you to reset the pointers. If some other variable points to this record and another program uses dispose to deallocate the record, then you get erroneous results.

NOTE: If you call dispose(p) when *p* is nil, Domain Pascal reports an error. It is also an error to call dispose when *p* points to a block of storage space that you already deallocated with dispose. Finally, if you use a pointer copy that points to deallocated space, the results are unpredictable.

#### EXAMPLE

For a sample program that uses dispose, refer to the new listing later in this encyclopedia.

Div Calculates the quotient (excluding the remainder) of two integers.

### FORMAT

*dl* **div** *d2* {div is an operator.}

### ARGUMENTS

*dl. d2* Any integer expression.

### OPERATOR RETURNS

The result of a div operation is always an integer.

### DESCRIPTION

The expression (d1 div d2) produces the integer (nonfractional) result of dividing d1 by d2. The div operator uses the division rules of standard mathematics regarding negatives. For example, consider the following results:

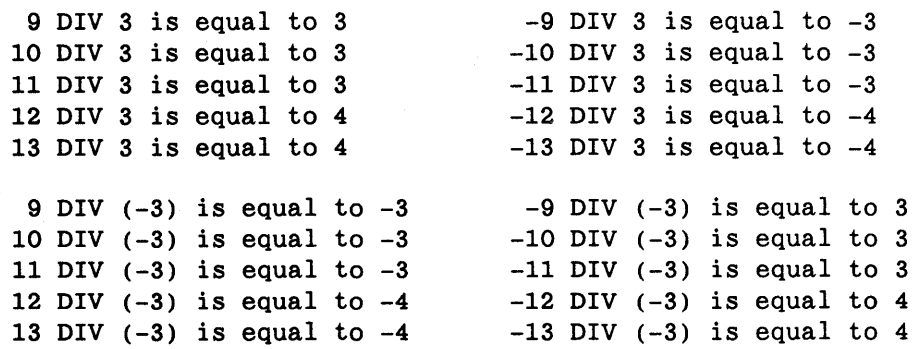

To find the remainder of an integer division operation, use the mod operator. (See the mod listing later in this encyclopedia.)

See the "Expressions" listing later in this encyclopedia for information on using binary and unary operators together.

### EXAMPLE

```
PROGRAM div_example; 
 \{ This program converts a 3-digit integer to a 3-character array. \}{ Note that the character 0 has an ISO Latin-1 value of 48, the \}{ character 1 has an ISO Latin-1 value of 49, and so on up until the } 
 { character 9, which has an ISO Latin-1 value of 57. \Big\}VAR 
    x 
     digits : array[1..3] of char;
BEGIN 
             : 100..999;write('Enter a three-digit integer -- '); 
   readln(x);digits[1] :=chr(48 + (x DIV 100));x := x MOD 100;
   digits[2] := chr(48 + (x DIV 10));digits[3] := chr(48 + (x MOD 10));writeln(digits);
```
### END.

### USING THIS EXAMPLE

This program is available online and is named div\_example.

Do

 $\bar{z}$ 

Do Refer to the For or While listings later in this encyclopedia.

 $\sim$ 

 $\sqrt{\mathcal{K}_\mathrm{R}}$  .

Downto

Downto Refer to For later in this encyclopedia.

Else Refer to If later in this encyclopedia.

 $\hat{\boldsymbol{\theta}}$ 

 $\bar{u}$ 

 $\mathcal{A}^{\mathcal{A}}$ 

End Signifies the end of a group of Pascal statements.

### FORMAT

End is a reserved word.

### DESCRIPTION

End is the terminator for a sequence of Pascal statements. A Pascal program must contain an end to match every begin.

Pascal requires a begin/end pair to indicate a compound statement. (Refer to the "Statements" listing later in this encyclopedia.)

Pascal requires end (without an accompanying begin) in the following situations:

- To terminate a case command.
- To terminate a record declaration.

### EXAMPLE

```
PROGRAM begin_end_example;
```
{This program does very little work, but does have lots of BEGINs }  $\{ \text{and ENDs.} \}$ 

```
TYPE 
    student = record 
       age: 6 .. 12; 
       id : integer16; 
    end; {student record definition} 
 VAR 
    x integer32; 
PROCEDURE do_nothing; 
BEGIN {do nothing}
writeln('You have triggered a procedure that does absolutely nothing.'); 
writeln('Though it does do nothing with elan.').
```

```
END; {do_nothing}
```
## End

```
FUNCTION do_next_to_nothing(var y : integer32) : integer32;
BEGIN {do_next_to_nothing}
    do next to nothing := abs(y);
END; {do_next_to_nothing}
BEGIN {main procedure} 
    write('Enter an integer -- '); 
    if x < 0then BEGIN 
                                     readln(x); 
             writeln('You have entered a negative number!!!'); 
             writeln('Its absolute value is ', do_next_to_nothing(x):1);
            END 
      else if x = 0then BEGIN 
             else 
                    writeln('You have entered zero'); 
                    do_nothing; 
                  END 
               writeln('You have entered a positive number!!!');
END. {main procedure}
```
## USING THIS EXAMPLE

This program is available online and is named begin\_end\_example.

Eof Tests the current file position to see if it is at the end of the file.

#### FORMAT

eof *(filename*) *{eof is a function.}* 

### ARGUMENTS

*filename* 

A file variable symbolizing the pathname of an open file. The *filename*  argument is optional. If you do not specify *filename,* Domain Pascal assumes that the file is standard input (input).

### FUNCTION RETURNS

The eof function returns a Boolean value.

### DESCRIPTION

The eof function returns true if the current file position is at the end of file *filename*; otherwise, it returns false. With one exception, *filename* must be open for either reading or writing when you call eof. The one exception occurs when *filename* is input; for a description of this exception, see the "Interactive 1/0" section in Chapter 8.

Eof

#### EXAMPLE

```
PROGRAM eof example;
{NOTE: Before running this program, you must obtain file "annabel_lee" } \{ and store it in the same directory as the program.
        and store it in the same directory as the program.
CONST
VAR 
     title_of_poem = 'annabel_lee'; 
     poetry : text;
     stat 
              integer32; 
    a line : string;
BEGIN 
{Open file anabel_lee for reading.} 
open (poetry, title_of_poem, 'OLD', stat);
if stat = 0 then
    reset (poetry) 
else 
     return; 
{Read each line from the file and write each line to the screen. }<br>{Halt execution when end of file is reached. }
{Halt execution when end of file is reached. } 
while not EOF(poetry) do 
END. 
    begin 
    readln(poetry, a line);
    writeln(output, a_line); 
     end;
```
## USING THIS EXAMPLE

This program is available online and is named eof\_example.

Eoln Tests the current file position to see if it is pointing to the end of a line.

#### FORMAT

eoln( $f$ ) {eoln is a function.}

### ARGUMENTS

 $f$  A variable having the text data type.  $f$  is optional; if you do not specify it, eoln tests the standard input (input) file.

## FUNCTION RETURNS

The function returns a Boolean value.

#### DESCRIPTION

The eoln function returns true when the stream marker points to an end-of-line character; otherwise, with two exceptions, eoln returns false. The two exceptions are:

- Eoln causes a run-time error if  $f$  was not opened for reading (with reset) or for writing (with rewrite). However, you do not need to open input or output for reading or for writing. (See the "Interactive I/O" section in Chapter 8 for details on input and output.)
- Eoln causes a run-time error if eof(f) is true.

#### EXAMPLE

```
PROGRAM eoln example;
{NOTE: Before running this program, you must obtain file "annabel_lee" } 
{ and store it in the same directory as the program.
CONST
```

```
title_of\_poem = 'annabel\_lee';
```
VAR

poetry : text; stat a\_char : char; integer32;

Eoln

```
BEGIN 
{ Open file annabel_lee for reading. } 
     open(poetry, title_of_poem, 'OLD', stat); 
     if stat = 0then reset(poetry) 
         else return; 
{ Read in the first line of the poem one character at a time, }<br>{ and write each character to the screen. }
{ and write each character to the screen. } 
    repeat 
END. 
            read (poetry, a_char); 
            writeln(output, a_char); 
     until EOLN(poetry);
```
## USING THIS EXAMPLE

This program is available online and is named eoln\_example.

Exit Transfers control to the first statement following a for, while, or repeat loop. (Extension)

## FORMAT

Exit is a statement that neither takes arguments nor returns values.

## DESCRIPTION

Use exit to terminate a loop prematurely; that is, to jump out of the loop you're in. In nested loops, exit applies to the innermost loop in which it appears. You can use exit within a for, while, or repeat loop only. If exit appears elsewhere in a program, Domain Pascal issues an error.

It is preferable to use exit for jumping out of a loop prematurely rather than goto. That's because goto inhibits some compiler optimizations that exit does not.

### EXAMPLE

```
PROGRAM exit_example; 
{This program demonstrates the exit statement. } 
VAR 
    i, j integer16; 
   \cdot data \cdot real:
    geiger 
BEGIN 
               : array[1..5, 1..3] of real := [(* of 0.0], (* of 0.0], ;
for i := 1 to 4 do
  begin 
    writeln; 
    for j := 1 to 3 do
      begin 
      writeln(chr(10), 'Enter the data for coordinates', i:2, ',', j:1);
      write('(or enter -1 to jump down to the next row) --');
      readln(data); 
      if data = -1 then
          EXIT 
      else 
          geiger[i,j] := data;end; \{for\ j\}end; {for i} 
END.
```
#### USING THIS EXAMPLE

Following is a sample run of the program named exit\_example:

```
Enter the data for coordinates 1,1 
 (or enter -1 to jump down to the next row) -1.2
```
Enter the data for coordinates 1,2 (or enter  $-1$  to jump down to the next row)  $--1$ 

Enter the data for coordinates 2,1 (or enter  $-1$  to jump down to the next row)  $--3.2$ 

Enter the data for coordinates 2,2 (or enter  $-1$  to jump down to the next row)  $-$  1.2

Enter the data for coordinates 2,3 (or enter  $-1$  to jump down to the next row)  $-4.3$ 

Enter the data for coordinates 3,1 (or enter  $-1$  to jump down to the next row)  $--1$ 

Enter the data for coordinates 4,1 (or enter  $-1$  to jump down to the next row)  $-- 1.3$ 

Enter the data for coordinates 4,2 (or enter  $-1$  to jump down to the next row)  $--$  4.2

Enter the data for coordinates 4,3 (or enter  $-1$  to jump down to the next row)  $- -5$ 

Exit

Exp Calculates the value of e, the base of natural logarithms, raised to the specified power. (See also Ln.)

#### FORMAT

 $exp(number)$  {exp is a function.}

## ARGUMENTS

number Any real or integer expression.

## FUNCTION RETURNS

The exp function returns a real value.

### DESCRIPTION

The exp function returns e raised to the power specified by number.

e to 16 significant digits is 2.718281828459045.

Note that Domain Pascal supports an exponentiation operator. (See the "Overview: Mathematical Operators" section earlier in this chapter for details about the exponentiation operator.)

## EXAMPLE

PROGRAM exp\_example; {This example demonstrates the use of EXP in calculating the} {exponential growth of bacteria. }

CONST

 $c1 = 0.3466;$ 

VAR

starting quantity : INTEGER; ending\_quantity, elapsed\_time : REAL;

#### BEGIN

```
write('How many bacteria are there at zero hour? -- ');
readln(starting_quantity); 
write('How many hours pass? -- ');
readln(elapsed_time); 
ending_quantity := starting_quantity * EXP(c1 * elapsed_time);
writeln('There will be approximately ', ending_quantity:1,' bacteria.');
END.
```
## USING THIS EXAMPLE

Following is a sample run of the program named exp\_example:

How many bacteria are there at zero hour? -- <sup>10500</sup> How many hours pass?  $--$  5.6 There will be approximately 7.313705E+04 bacteria.

Exp

#### Expressions

Throughout this encyclopedia, we refer to expressions. Here, we define expressions. An expression can be any of the following:

- A constant declared in a const declaration part
- A variable declared in a var declaration part
- A constant value
- A function call
- Any one of the above preceded by a unary operator appropriate to its data type
- Any two of the above separated by a binary operator appropriate to their data types

You can organize expressions into more complex expressions with parentheses. For example, the odd function requires an integer expression as an argument. The following program fragment demonstrates several possible arguments to odd:

#### **CONST**

century  $:= 100$ ;

## VAR

x, y integer; result boolean;

### BEGIN

 $\mathbf{r} = \mathbf{r} - \mathbf{r}$ 

```
result := ODD(century);
                                      {a constant} 
result := ODD(x);
                                     {a variable} 
result := ODD(15);{a value} 
result := ODD(sqr(25));{a function} 
result := ODD(x + y);{an operation} 
result := ODD((x * 3) + sqr(y));{several operations} 
\ddotsc
```
# Expressions

NOTE: You cannot follow a binary operator with a unary operator of lower precedence. For example, consider the following proper and improper expressions:

> 9 DIV -3 {improper expression} 9 DIV (-3) {proper expression} 5 \* -100 {improper expression} 5 \* (-100) {proper expression}

Table 4-3 shows the order of precedence of operators.

Find Sets the file position to the specified record. (Extension)

#### FORMAT

*find(jile\_variabJe, record\_number, error\_status);* {find is a JJrocedure.}

## ARGUMENTS

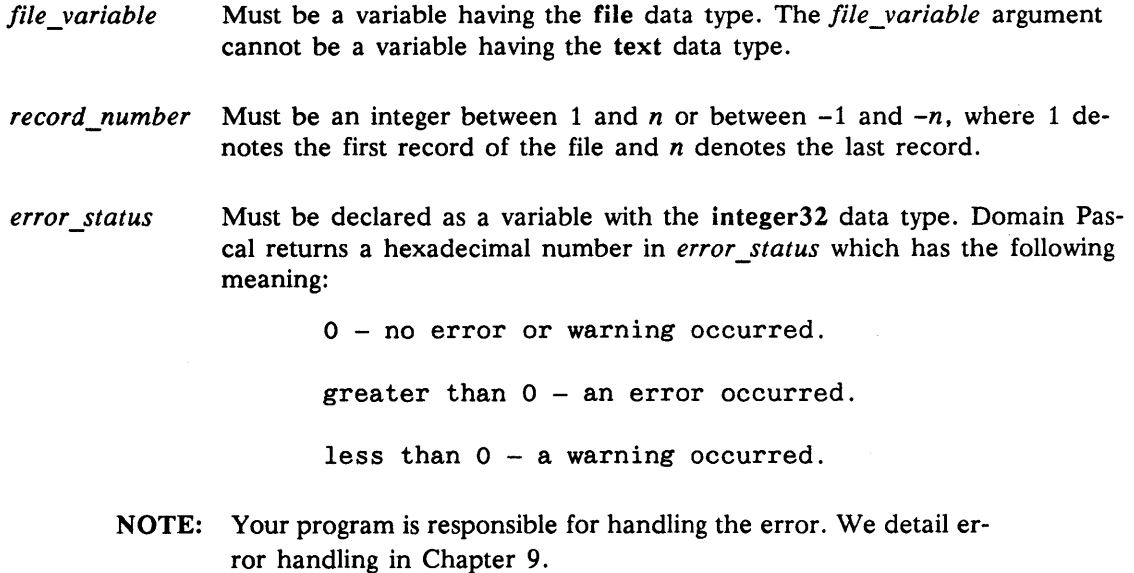

### DESCRIPTION

Before reading this, make sure you are familiar with the description of I/O in Chapter 8.

When you open a file for reading, the operating system sets the stream marker to the beginning of the file. You can call read to move this stream pointer sequentially, or you can call find to move it randomly.

Before you can call find, you must have first opened the file symbolized by *file\_variable*  for reading. (See Chapter 8 for a description of opening files for reading.) When you call find, Domain Pascal sets the stream marker to point to the record specified by *record\_number.*
# Find

If you specify a *record\_number* between 1 and *n,* where *n* is the number of records in the file, find locates that number record. If *record\_number* is between -1 and *-n,* find counts backward from the end of the file to locate the proper record. For example, if there are five records in the file and you specify -4 for *record\_number,* Domain Pascal counts back four from the end of the file and retrieves record number 2.

If you specify *record\_number* as zero, the compiler returns an error code in error\_status.

If you specify a *record\_number* that is one greater than the number of records stored in the file, Domain Pascal does not return an error code, but does not change the stream marker either.

After executing a find, Domain Pascal sets the stream marker to point to the beginning of the next record. For example, if *record\_number* is 2, then after executing a find, Domain Pascal sets the stream marker to point to record 3.

Frequently, programmers use the find procedure with the replace procedure (which is described later in this encyclopedia).

NOTE: The term "record," as it applies to files of file type, refers to a data object of the file's base type. This is not necessarily a Domain Pascal record type.

#### EXAMPLE

PROGRAM find\_and\_replace\_example;

```
{This program demonstrates the FIND and REPLACE procedures. } 
{ NOTE: File 'his101' must exist before you run get_example. } 
        To create 'his101', you must run put_example. \}%NOLIST; 
{ We need these include files 
for error checking. 
%1 NCLUDE 
'/sys/ins/base.ins.pas'; 
%1 NCLUDE 
'/sys/ins/error.ins.pas'; 
%1 NCLUDE 
'/sys/ins/streams.ins.pas'; 
%LIST; 
CONST 
    pathname = 'his101';
TYPE 
    student 
RECORD 
                name 
                age 
              END; 
                      : array[1..12] of char;integer16; 
                                                              }
```

```
VAR 
    class 
    a_student 
    st 
    more_corrections : char;
    particular_record : integer16 := 0;
    n 
                       FILE OF student; 
                       student; 
                       : status $t;
                       integerl6; 
PROCEDURE print records;
BEGIN 
END: 
    n := 0;writeln(chr(10), 'Here are the records stored in the file:');
    reset(class); 
    repeat 
        n := n + 1;read(class, a student); 
        writeln(record, n:2, \primeuntil eof(class); 
                                   <sup>2</sup>, a student.name, a_student.age);
PROCEDURE correct_errors; 
BEGIN 
    write('Enter the number of the record you wish to change --');
    readln(particular_record);
    if particular record = n+1 then
        writeln ('There are only ', n:2, ' records in the file.')
    else 
        BEGIN 
        FIND(class, particular_record, st.all); 
        if st.code = 0 then
            BEGIN 
            write('What should this name be --');
            readln(a student.name);
            write('What should this age be --');
            readln(a_student.age); 
            class\hat{ } := a_student;
            REPLACE(class); 
            END 
        else if st.code = stream $end of file then
            BEGIN 
            write('You specified a number greater than the number of '); 
            writeln ('records in the file.'); 
            END 
        else 
            error_$print(st); 
        END;
```
END;

Unapter 4. Code

# Find

```
BEGIN {main procedure} 
END. 
    open(class, pathname, 'OLD', st.all); 
    if st.code = 0 thenBEGIN 
        repeat 
        print_records; 
        write('Do you want to correct any records? (enter y or n) - ');
        readln(more_corrections); 
        if more corrections = 'y' then
            correct errors 
        else 
            exit; 
        until false; 
        END 
    else if st.code = stream_$name_not_found then 
        writeln('Did you remember to run put_example to create hislOl?') 
    else 
        error_$print(st);
```
#### USING THIS EXAMPLE

Following is a sample run of the program named find\_and\_replace\_example :

Here are the records you have entered: record 1 Kerry 28 record 2 Barry 26 record 3 Jan 25 Do you want to correct any records? (enter y or n)  $-$  y Enter the number of the record you wish to change  $-2$ What should this name be -- Sandy What should this age be  $-- 27$ 

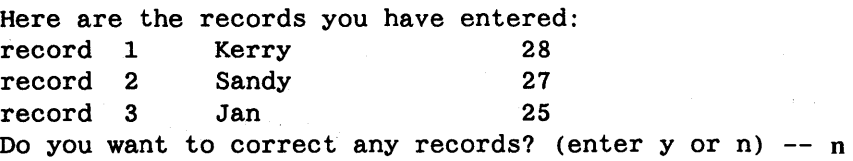

 $\mathcal{V}_{\mathcal{S},\mathcal{S}}$ 

Firstof Returns the first possible value of a type or a variable. (Extension)

# FORMAT

firstof(x)  ${firsto}$  {firstof is a function.}

# ARGUMENTS

 $x$  Is either a variable or the name of a data type. The data type can be a predeclared Domain Pascal data type, or it can be a user-defined data type. x cannot be a record, file, or pointer type.

# FUNCTION RETURNS

The firstof function returns a value having the same data type as *x.* 

## DESCRIPTION

The firstof function returns the first possible value of *x* according to the following rules:

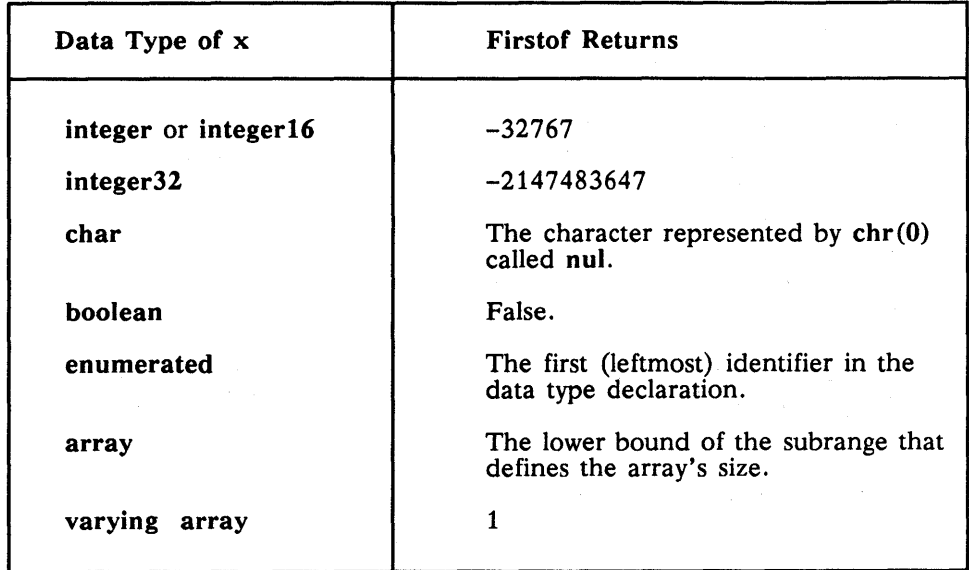

The firstof function is particularly useful for finding the first element of an enumerated type (as in the example).

# Firstof

# EXAMPLE

PROGRAM firstof\_lastof\_example;

{This program demonstrates the use of the firstof and lastof functions} TYPE astronomers (aristotle, galileo, newton, tycho, kepler); VAR stargazers astronomers; BEGIN writeln('The following is a list of great astronomers:'); for stargazers := firstof(astronomers) to lastof(astronomers) do writeln(stargazers); END.

#### USING THIS EXAMPLE

If you execute the sample program named firstof\_lastof\_example, you get the following output:

The following is a list of great astronomers:

ARISTOTLE GALILEO NEWTON TYCHO KEPLER

For Repeatedly executes a statement a fixed number of times.

#### FORMAT

for *index\_variable* := *start\_exp* to | down to *stop\_exp* do *stmnt;*  ${form}$   ${for is a statement}$ 

For

#### ARGUMENTS

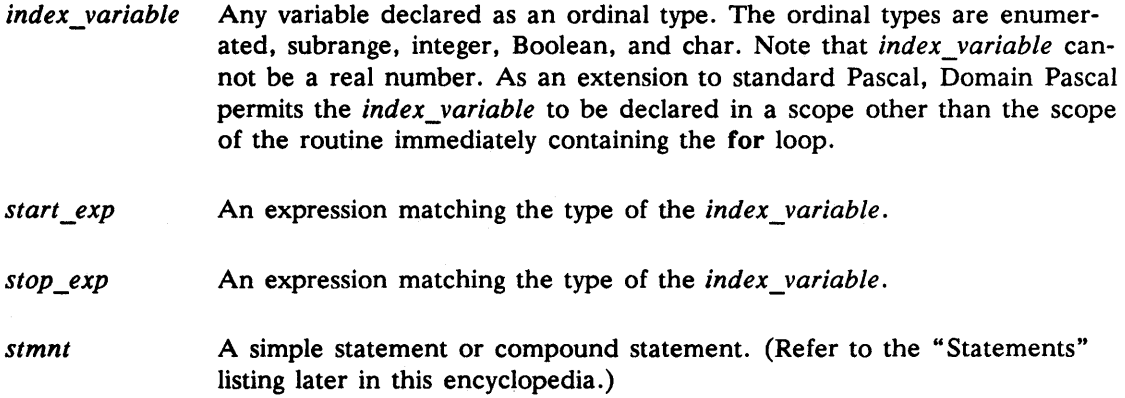

# DESCRIPTION

For, repeat, and while are the three looping statements of Pascal. With for, you explicitly define both a starting and an ending value to the *index\_variable.* 

When executing a for loop, Pascal initializes the *index\_variable* to the value of the *start\_exp,* and then either increments (to) or decrements (downto) the value of the *index\_variable by 1 until its value equals that of the <i>stop\_exp*. When the *index\_variable* equals the value of the *stop\_exp,* Pascal executes the statements in the loop one final time before exiting the loop. You may not assign a value to *index\_variable* within the body of the for loop.

If index\_variable is an integer or subrange variable, for increments or decrements its value by 1 for each cycle. If index\_variable is a char variable, then for increments or decrements its ISO Latin-l value by 1 for each cycle. If index\_variable is an enumerated variable, then incrementing means selecting the next element in sequence and decrementing means selecting the preceding element. If index variable is a Boolean, then true has a value greater than false.

The keyword to causes incrementing; the keyword downto causes decrementing.

If you want to jump out of a for loop prematurely (i.e., before the value of the *index\_variable* equals the value of the *stop\_exp),* you have the following choices:

- Execute an exit statement to transfer control to the first statement following the for loop.
- Execute a goto statement to transfer control to outside of the loop.
- Execute a return statement to transfer control back to the calling routine.

In addition to these measures, you can also execute a next statement to skip the remainder of the statements in the loop and proceed to the next iteration. Here are some tips for using the for statement:

- Within the *stmnt,* you are not allowed to change the value of the *index\_variable.*
- If you set up a meaningless relationship between the *start\_exp* and the *stop \_exp*  (for example, for  $x := 8$  to 5 or for  $x := 10$  downto 20), Pascal does not execute the loop even once.

#### EXAMPLE

```
PROGRAM for example;
{This program demonstrates several uses of for loops} 
VAR 
     time, year, zeta : integer16 := 0;
    hurricanes : (king, donna, cleo, betsy, inez);
     scores: array[1..5, 1..3] of integer16;i, j : integer16;
```
# BEGIN

```
{If you do not use a BEGIN/END pair, FOR assumes that the loop} 
{consists of the first statement following it. } 
   FOR time := 1 TO 3 DO
        writeln(time);
```
# For

```
{TO create a loop consisting of multiple statements, enclose the} 
{ loop in a BEGIN/END pair. } 
    FOR time := 21 TO 30 DO 
       begin 
       year := year + time;writeln(year:5); { Write a running total. }
       end; 
{Here's an example of DOWNTO. } 
    FOR time := year DOWNTO (year -100) DO
       zeta := zeta + (\text{time} * 3);
    writeln; 
    writeln(zeta,' is the result of the downto for loop'); 
    writeln; 
{Here's an example of an enumerated index variable. } 
    FOR hurricanes := donna TO inez DO 
      writeln(hurricanes); 
{And finally, we use nested FOR loops to load a 2-dimensional array.} 
    FOR i := 1 TO 5 DO 
      begin \{for i\}FOR j := 1 TO 3 DO
        begin {for j} 
        write('Enter the score for player',i:1,' game',j:1,' --');
        readln(scores[i,j]); 
        end; \{for\ j\}writeln; 
      end; {for i}
```

```
END.
```
# USING THIS EXAMPLE

This program is available online and is named for\_example.

For

#### FORMAT

 $get(f)$  {get is a procedure.}

#### ARGUMENTS

 $f$  A variable having the file or text data type.

#### DESCRIPTION

If  $f$  is a file variable, calling get causes the operating system to advance the stream marker so that it points to the next record in the file. If f is a text variable, calling get causes the operating system to advance the stream marker so that it points to the next character in the file.

After calling get to advance the stream marker, you can use another statement to read in the data that the stream marker points to and assign it to a variable from your program. Therefore, the sequence for reading in data looks like the following:

```
GET(f); \{ Advance the stream marker. \}variable := f^; { Set variable equal to whatever the stream marker }
            { points to. \}
```
For example, the following program fragment demonstrates input via the get procedure:

```
VAR 
                 file of integer16; 
      primes 
      poem 
                 : text;
      a_number 
integer16; 
      a_letter : char;
 BEGIN 
      \mathbf{1} and \mathbf{1}GET(primes); 
      a_number := primes; {Set a_number equal to next record in primes}
      \mathbf{z} = \mathbf{z} - \mathbf{z}GET(poem); 
      a letter := poem; {Set a letter equal to next character in poem}
       . . .
```
**Get** 

Note that the two statements

```
GET (poem) ; 
 a letter := poem<sup>o</sup>; {Set a letter equal to next character in poem }
```
are identical to the single statement

READ (poem, a\_letter);

Also notice that unlike read, get allows you to save the contents of  $f^*$ .

You must open f for reading (with reset) before calling get. If eof(f) is true, calling get(f) causes a "read past end of file" error trap.

# EXAMPLE

PROGRAM get\_example;

```
{ This program demonstrates the GET procedure. } 
{ File 'hisl0l' must exist before you run get_example. } 
{ To create 'hisl01', you must run put_example.
%NOLIST; 
%INCLUDE '/sys/ins/base.ins.pas'; 
%INCLUDE '/sys/ins/error.ins.pas'; 
%INCLUDE '/sys/ins/streams.ins.pas'; 
%LIST; 
CONST 
   file_to\_read\_from = 'his101';TYPE 
    student 
      record 
           name : array[1..12] of char;
           age integer16; 
      end; 
VAR 
   class : file of student;
   a student : student;
    st : status_$t;
```

```
BEGIN 
                                          \mathcal{L}^{\text{max}}_{\text{max}} , where \mathcal{L}^{\text{max}}_{\text{max}}{Open a file for reading.} 
    open(class, file_to_read_from, 'OLD', st.all ); 
     if st.code = 0then reset(class) 
       else if st. code = stream_$name_not_found 
           then begin 
                   writeln('Did you forget to run put_example?'); 
                   return; 
                 end 
           else error_$print(st); 
{Now that the file is open, read all the records from it. } 
    repeat 
         a_student := class^;
        GET(class); 
        write(chr(lO), a_student.name); 
        writeln(a_student.age:2); 
    until eof(class); 
END.
```
 $\label{eq:2.1} \mathcal{L}_{\text{max}} = \frac{1}{2} \sum_{i=1}^{n} \frac{1}{2} \sum_{i=1}^{n} \frac{1}{2} \sum_{i=1}^{n} \frac{1}{2} \sum_{i=1}^{n} \frac{1}{2} \sum_{i=1}^{n} \frac{1}{2} \sum_{i=1}^{n} \frac{1}{2} \sum_{i=1}^{n} \frac{1}{2} \sum_{i=1}^{n} \frac{1}{2} \sum_{i=1}^{n} \frac{1}{2} \sum_{i=1}^{n} \frac{1}{2} \sum_{i=1}^{n} \frac{1}{2} \sum_{i=$ 

in a control Substant

原料 化加尔省 机  $\label{eq:2.1} \mathcal{F}^{(2)}_{\mathcal{F}}=\mathcal{F}^{(2)}_{\mathcal{F}}\left(\mathcal{F}^{(2)}_{\mathcal{F}}\right)\left(\mathcal{F}^{(2)}_{\mathcal{F}}\right)\left(\mathcal{F}^{(2)}_{\mathcal{F}}\right)\left(\mathcal{F}^{(2)}_{\mathcal{F}}\right).$ 

#### USING THIS EXAMPLE

This program is available online and is named get\_example.

**Get** 

Goto Unconditionally jumps to a specified label in the program.

#### FORMAT

goto *lbl*;  $\{goto \text{ is a statement.}\}$ 

# ARGUMENTS

Ibl Is an unsigned integer or identifier that you have previously declared as a label. (For information on declaring labels, see the "Label Declaration Part" section in Chapter 2.)

# DESCRIPTION

A goto statement breaks the normal sequence of program execution and transfers control to the statement immediately following Ibl.

A declared Ibl usually is local to the block in which it is declared. That is, if you know you declared a label, but the compiler still reports the following error, you must move your label declaration to the correct procedure or function:

(Name\_of\_Label) has not been declared in routine (name\_of\_routine)

It is illegal to use goto to jump inside a structured statement (for example, a for, while, case, with, or repeat) from outside that statement. This means a fragment like this produces an error:

if error\_flag = true then goto cleanup; for i := 1 to 10 do begin cleanup: end; {WRONG! } {close for statement}

It is illegal to jump into an if/then/else statement if you compile with the -iso option. See Chapter 6 for more details.

Goto

Gotos are useful for handling exceptional conditions (such as an unexpected end of file).

Nonlocal gotos, whose target *Ibl* is in the main program or some other routine at a higher level, have a great effect on the generated code. They generally shut off most compiler optimizations on the code near the target Ibl. In order to produce the most efficient code, you should try to use goto as infrequently as possible.

You cannot jump into a structured statement from outside that statement. For example, the goto 100 statements in the bad\_gotos program below are illegal. This program also contains a goto 900 statement that is illegal if you compile with the -iso option.

```
PROGRAM bad_gotos; 
VAR 
    z, x, value : integer16;
   a char
LABEL 900; 
PROCEDURE foo:
LABEL 100; 
BEGIN 
             char; 
for x := 1 to 100 do
   begin 
   writeln ('value ', x);100: write ('Enter a value '); 
   readln(value); 
   z := z + value;
   end; 
GOTO 100; {ILLEGAL: cannot jump to a label inside}{the for loop. {}END; 
BEGIN 
write ('Do you want to use the program? '); 
readln (a_char); 
if a_{char} = 'y' then
   COTO 100 
else if a_{char} = 'n' then
                       {ILLEGAL: cannot jump to a label in 
                       {another routine. 
                                                             } 
                                                             } 
   GOTO 900 \{ ILLEGAL IF COMPILED WITH -ISO SWITCH: \}{cannot jump to a label that's inside} 
                       {another statement. }
else if a char = '0' then
   writeln ('0 is not a legal response') 
else 
    900: writeln ('ok, we won''t use the program');
END.
```

```
Program non_local_goto; 
Label 
       900;
```
Procedure xxx; BEGIN  $\sim$ 

```
GOTO 900; 
\cdots
```
END;

#### BEGIN

```
900: writeln('back in main program.'); 
      \ddotsc \ddotscEND.
```
# EXAMPLE

```
PROGRAM goto example;
{This program demonstrates the use of the goto statement} 
TYPE 
     possible_values = 10 .. 25; 
VAR 
     x : possible_values; 
LABEL 
     100; 
BEGIN 
     writeln('You will now enter the experimental data.', chr(10));
 100: 
     write('Please enter the obtained value for x -');
     readln(x); 
     if in range (x) then
         writeln('This value seems possible.') 
     else 
         begin 
         writeln('This value seems suspicious.'); 
         GOTO 100; 
         end;
```

```
END.
```
Goto

# USING THIS EXAMPLE

Following is a sample run of the program named goto\_example:

é.

You will now enter the experimental data.

Please enter the obtained value for  $x - 35$ This value seems suspicious. Please enter the obtained value for  $x - 17$ This value seems possible.

If Tests one or more conditions and executes one or more statements according to the outcome of the tests.

#### FORMAT

You can use if, then, and else in the following two ways:

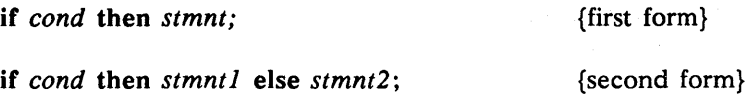

#### ARGUMENTS

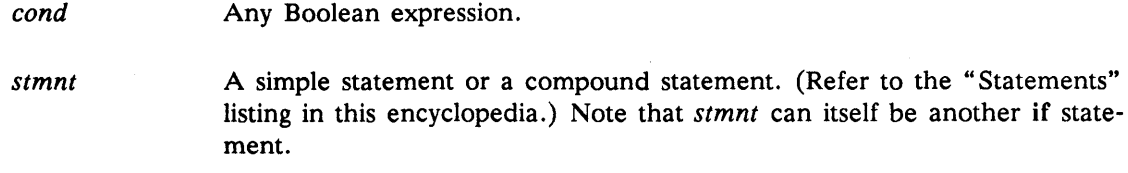

#### DESCRIPTION

The if and case statements are the two conditional branching statements of Pascal.

In an if/then statement, if *cond* evaluates to true, Pascal executes *stmnt.* If *cond* is false, Pascal executes the first statement following *stmnt.* 

In an if/then/else statement, if *cond* is true, Pascal executes *stmntl.* However, if *cond* is false, Pascal executes *stmnt2.* 

You often use an if statement to evaluate multiple conditions. To do so, just remember that a *stmnt* can itself be an if statement. For example, consider the following if statement which evaluates multiple conditions:

IF age  $<$  3 THEN  $price = 0.0$ ELSE IF (age  $>= 3$ ) AND (age  $<= 6$ ) THEN  $price = 1.00$ ELSE IF (age  $> 6$ ) AND (age  $\leq$ =12) THEN price  $= 2.00$ ELSE price =  $4.00$ ;

#### EXAMPLE

```
PROGRAM if example;
 {This program demonstrates IF/THEN and IF/THEN/ELSE.} 
VAR 
     y, age, of_age, root_ratings : integer16; 
     tree : (ficus, palm, poinciana, frangipani, jacaranda);
     grade : char; 
BEGIN 
write('Enter an integer -- ');<br>readln(y);
                                                             \{USAGE\ 1\}IF y < 0 THEN
     writeln('Its absolute value equals ', (abs(y)):3);
write('Enter an age --');
 readln(age) ; 
 IF age > 18 THEN
     writeln(' An adult') 
ELSE 
     of\_age := 18 - age;{USAGE 2} 
     begin 
     writeln(' A minor for another', of_age:1,' years.');
     end; 
write('Enter a grade -- '); 
 readln(grade); 
 IF (grade = 'A') OR (grade = 'B') THEN
     writeln(' Good work') 
 ELSE IF (grade = ^{\prime}C^{\prime}) OR (grade = ^{\prime}D^{\prime}) THEN
     begin 
     writeln(' Satisfactory work'); 
     writeln(' Though improvement is indicated.'); 
     end 
 ELSE IF (grade = 'F') THEN
     writeln(' Failing work'); 
                                                             {USAGE 3}
```
đ

```
write('Enter the name of a tropical tree --');
readln(tree); 
IF (tree = poinciana) OR (tree = jacaranda) THEN 
    begin 
    writeln(' Blossoms in June and July.'); 
    root ratings := 9;
    end 
ELSE IF tree = palm THEN 
    root ratings := 8ELSE 
    root_ratings := 2; 
END.
```
# USING THIS EXAMPLE

Following is a sample run of the program named if\_example:

```
Enter an integer ---10Its absolute value equals 10 
Enter an age -- 13
  A minor for another 5 years. 
Enter a grade -- B 
  Good work 
Enter the name of a tropical tree -- poinciana 
  Blossoms in June and July.
```
{USAGE 4}

In Evaluates an expression to see if it is a member of a specified set.

# FORMAT

*exp* in *setexp* {in is a set operator.}

#### ARGUMENTS

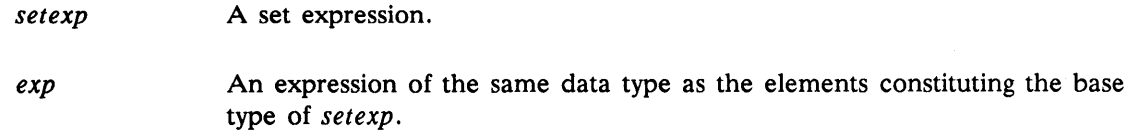

#### OPERATOR RETURNS

The result of an in operation is always Boolean.

#### DESCRIPTION

Use in to determine if exp is an element in set setexp. In returns either true or false.

# EXAMPLE

```
PROGRAM in example; 
 { This program prompts the user for a word, then counts the number of } 
 { ordinary vowels (a, e, i, 0, and u) in the word. } 
VAR 
     word 
     count_of_vowels 
integer16 := 0; 
     x 
BEGIN 
                      : array [1..20] of char := [* of '';
                      : integer16;
write('Enter a word -- ');
readln (word) ; 
 for x := 1 to 20 do
    if word[x] IN ['a', 'e', 'i', '0', 'u'] 
      then count_of\_vowels := count_of\_vowels + 1;writeln('This word contains', count of vowels:1, ' ordinary vowels.');
 END.
```
 $\mathcal{F}_\text{L}$  ,  $\mathcal{F}_\text{C}$ 

# USING THIS EXAMPLE

Following is a sample run of the program named in\_example:

Enter a word -- computers This word contains 3 ordinary vowels.

# In range

In\_range Determines whether or not a specified value is within the defined integer subrange. (Extension)

#### FORMAT

in\_range $(x)$ 

{in\_range is a function.}

## ARGUMENTS

*x* **A** variable having a scalar (i.e., integer, Boolean, char, enumerated, or subrange) data type. For most practical purposes, *x* must be an enumerated or a subrange variable.

# FUNCTION RETURNS

The in\_range function returns a Boolean value.

# DESCRIPTION

The in\_range function returns true if the value of *x* is within its defined range; otherwise, it returns false. The following program fragment demonstrates a possible use of in\_range. We want to use in\_range in this example, because it generates very efficient code:

 $\mathcal{O}(\frac{1}{2})$  , we

```
TYPE 
    small\_int = -7..7;VAR 
    x : integer16; 
 BEGIN 
    readln(x);
    if IN RANGE(small int(x))
       then ...
       else ...
```
#### In range

# EXAMPLE

```
PROGRAM in range example;
{This program demonstrates the use of the in range function \}TYPE 
    possible_temperature_range = 48..97;
VAR 
    air_temp : possible_temperature_range;
    stop
               boolean; 
BEGIN 
    repeat 
         write('Enter the current air temp. (in deg. fahrenheit) -- ');
         readln(air_temp); 
         if not IN RANGE(air temp) then
            begin 
            writeln('This temperature is out of the historical range.'); 
            writeln; 
            stop := false;
            end 
         else begin 
                 writeln('This value is within the historical range.'); 
                 stop := true;end; 
    until stop; 
END.
```
# USING THIS EXAMPLE

Following is a sample execution of the program named in\_range\_example :

Enter the current air temp. (in deg. fahrenheit)  $-$  100 This temperature is out of the historical range.

Enter the current air temp. (in deg. fahrenheit)  $-47$ This temperature is out of the historical range.

Enter the current air temp. (in deg. fahrenheit)  $-52$ 

# Lastof

Lastof Returns the last possible value of a type or a variable. (Extension)

#### FORMAT

 $lastof(x)$ 

{lastof is a function.}

# ARGUMENTS

x

Either a variable or the name of a scalar data type. The data type can be a predeclared Domain Pascal data type, or it can be a user-defined data type. *x* cannot be a record, file, set, floating-point, or pointer type.

# FUNCTION RETURNS

The lastof function returns a value having the same data type as *x.* 

# DESCRIPTION

The lastof function returns the final possible value of *x* according to the following rules:

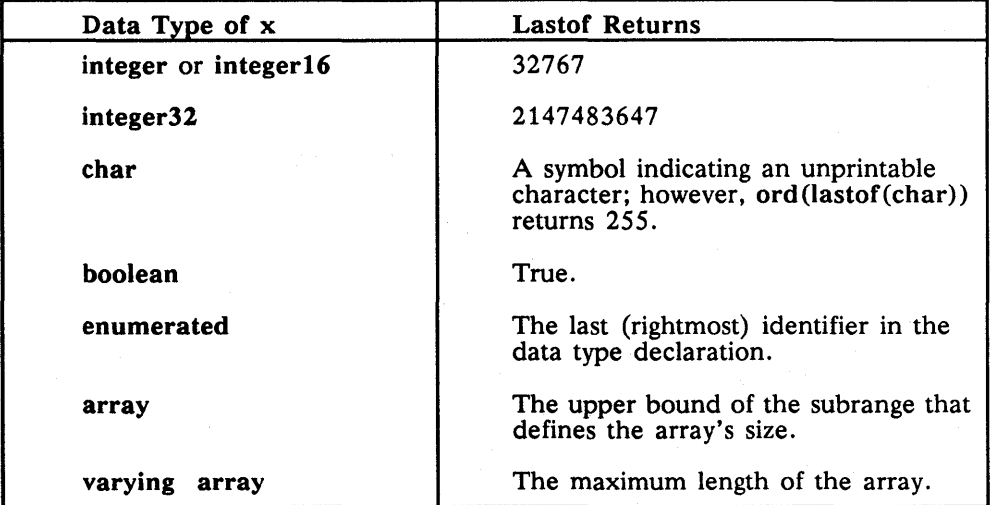

The lastof function is particularly useful for finding the last value in an enumerated type.

11

# EXAMPLE

See the example in the firstof listing earlier in this encyclopedia.

#### FORMAT

 $\ln(number)$  {In is a function.}

# ARGUMENTS

number Any real or integer expression that evaluates to a positive number.

#### FUNCTION RETURNS

The In function always returns a real value (even if number is an integer).

# DESCRIPTION

The In function returns the natural logarithm of number. Refer to the exp listing earlier in this encyclopedia for a practical definition involving In.

## EXAMPLE

```
PROGRAM ln example;
 { Each radioactive isotope has a unique K constant.} 
 { This program uses LN and empirical data to calculate the k constant.} 
VAR 
     starting_Quantity, ending_Quantity: real; 
     elapsed_time, k : real; 
BEGIN 
END. 
     write('Enter the quantity at time zero --');
     readln(starting_Quantity); 
     write('Enter the elapsed time (t) -- ');
     readln(elapsed_time); 
     write('Enter the quantity at time (t) -- ');
     readln(ending_Quantity); 
     k := LN(\text{starting\_quantity/ending\_quantity}) * (1.0 / elapsed_time);
     writeln('The k constant for this radioactive element is \hat{ }, k);
```
a station

# USING THIS EXAMPLE

Following is a sample run of the program named In\_example:

G

Enter the quantity at time zero -- 1230 Enter the elapsed time  $(t)$  -- 47 Enter the quantity at time  $t - 753$ The k constant for this radioactive element is 0.010

Ln

Lshft Shifts the bits in an integer a specified number of bit positions to the left. (Extension)

# FORMAT

 $\textsf{lshft}(num, sh)$  {Ishft is a function.}

# ARGUMENTS

num, sh Integer expressions.

# FUNCTION RETURNS

The Ishft function returns an integer value.

#### DESCRIPTION

The Ishft function shifts the bits in num to the left sh places. Lshft does not wrap bits around from the left edge to the right; instead, Ishft shifts zeros in on the right. For example, consider the following results:

VAR

i, n : INTEGER16; BEGIN i := 2000; {  $2#0000011111010000 = 10#+2000$  } LSFHT(i, 1); {  $2#0000111110100000 = 10#+4000$  } LSHFT(i, 3); {  $2#0011111010000000 = 10#+16000$  } LSHFT(i, 7);  $\{ 2\#111010000000000000 = 10\# - 6144 \}$ 

Results are unpredictable if sh is negative.

Compare Ishft to rshft and arshft.

# EXAMPLE

```
PROGRAM lshft_example; 
{ThiS program demonstrates the use of the lshft function} 
VAR 
   unshifted integer, shifted integer, shift left, x : integer16;
   choice : 0 . 15;
    drink info: array[0..6] of integer16 := [* of 0];
```
# Lshft

```
BEGIN 
 \{In the following subroutine, LSHFT acts as a multiplier according \}{to the equation LSHFT(num,sh) = num * (2 to the sh power). Beware}
 { of overflow when you use LSHFT for this purpose. \}unshifted integer := 15; \{15 \text{ is } 0000000000001111 \text{ in binary}\}\shift left := 3;
      shifted integer := LSHFT(unshifted integer, shift left);
      writeln(unshifted_integer:5, \prime times 2 to the \prime, shift_left:1,
                 power = \prime, shifted integer:1);
 {The result will be 120.} 
 {120 is 0000000001111000 in binary.} 
 \{You can also use LSHT to pack information more effectively. For \}example, suppose you asked 24 people to name their favorite soft \}\{drink from a list of 16 possibilities. Since we can represent 16 \{\{possibilities \ in \ 4 \ bits, \ we \ can \ store \ 4 \ people's \ responses \ in \ one \ }{16-bit word in the following manner: } 
 \{ \}\{ \text{Bit } # \quad 0 \qquad 3 \quad 4 \qquad 7 \quad 8 \qquad 11 \quad 12 \qquad 15 \quad \}{ --------------- ---------------- } { Response 1 Response 2 Response 3 Response 4 I} 
           { --------------- ---------------- } { } 
 {Therefore, we will only need six 16-bit words to store the data \qquad}
 {rather than 24 16-bit words. The following code uses the LSHFT \}{function to accomplish this data reduction. \}writeln; 
      for x := 0 to 23 DO
         BEGIN 
            write(\text{Enter} the preference (0-15) of client \gamma,
                   x: 1, ' -- ');readln(choice); 
            drink_info[x div 4] := drink_info[x div 4] !
                                   LSHFT(choice, (4 * (x mod 4));
            writeln(DRINK_INFO[x DIV 4]); 
         END; 
 \{You can also achieve this sort of packing with packed records.END.
```
#### USING THIS EXAMPLE

This program is available online and is named Ishft\_example.

Max Returns the larger of two expressions. (Extension)

#### FORMAT

max *(expJ ,exp2)* {max is a function.}

# ARGUMENTS

*expJ, exp2* Any valid expression.

#### DESCRIPTION

Domain Pascal's max function returns the larger of the two input expressions. The arguments *expJ* and *exp2* must be the same type or must be convertible to the same type by Pascal's default conversion rules (for example, integer converted to a real).

If *expJ* and *exp2* are unsigned scalars or pointers, Domain Pascal performs an unsigned comparison. (The unsigned scalar data types are non-negative subranges of integers, Boolean, character, and enumerated.) If they are real, single, or double, a floating-point comparison is done, while if they are signed integers, Domain Pascal performs a signed comparison.

See also min.

#### EXAMPLE

```
PROGRAM max_example; 
{This program demonstrates the use of the max function} 
VAR 
    small_num, big_num, biggest : REAL;
BEGIN 
    big num := 1000.0;small num := 2.0;
    WHILE small_num <= big_num DO 
         BEGIN 
             small\_num := \text{SQR}(\text{small\_num});
             big\_num := \text{SQRT}(\text{big\_num});
             biggest := MAX (small_num, big_num); 
             WRITELN ('The biggest number now equals', biggest);
         END;
```
END.

Max

# USING THIS EXAMPLE

Following is a sample run of the program named max\_example:

d

 $\frac{1}{2} \leq \frac{1}{4} \leq \frac{1}{4} \leq \frac{1}{4} \leq \frac{1}{4}$ 

 $\varphi$  and  $\varphi$  and  $\varphi$ 

 $\sim 30\%$ 

The biggest number now equals 3.162278E+Ol The biggest number now equals 1.600000E+Ol

# FORMAT

min *(expJ,exp2)* {min is a function.}

#### ARGUMENTS

*expJ, exp2* Any valid expression.

#### DESCRIPTION

Domain Pascal's min function returns the smaller of the two input operands. The arguments *expJ* and *exp2* must be the same type or must be convertible to the same type by Pascal's default conversion rules (for example, integer converted to a real).

If *expJ* and *exp2* are unsigned scalars or pointers, Domain Pascal performs an unsigned comparison. (The unsigned scalar data types are non-negative subranges of integers, Boolean, character, and enumerated.) If they are real, single, or double, a floating-point comparison is done, while if they are signed integers, Domain Pascal performs a signed comparison.

See also max.

```
Min
```
#### EXAMPLE

```
program min_example;
```

```
var 
   storenum : integer; 
   lowprice, x, y, newprice1, newprice2 : real; 
begin 
{ The program finds the lowest discounted price for an item that two} 
{ stores sell. The stores have different regular prices and are } 
{ featuring different discount rates: 18% at the first, and 15% at } 
{ the second. \}write ('Enter the regular price at the first store: ') ; 
readln (x); 
write ('Enter the regular price at the second store: '); 
readln(y);
newprice1 := x - (x * 0.18);
newprice2 := y - (y * 0.15);
lowprice := MIN(newprice1,newprice2);
if lowprice = newprice1 then 
   storenum := 1else 
   storenum := 2;
write ('The best discounted price is at store number ', storenum:1);
writeln ( and it is ', lowprice: 6:2);
```
# USING THIS EXAMPLE

end.

Following is a sample run of the program named min\_example:

Enter the regular price at the first store: 1599.99 Enter the regular price at the second store: 1515.15 The best discounted price is at store number 2 and it is 1287.88 Mod Calculates the remainder upon division of two integers.

#### FORMAT

*dl* mod *d2* {mod is an operator.}

# ARGUMENTS

*d1, d2* Any integer expressions.

#### OPERATOR RETURNS

The mod operator returns an integer value.

#### DESCRIPTION

Domain Pascal's mod operator works like standard Pascal's mod operator when *dl* is positive. When *dl* is negative and you compile without the -iso switch, Domain Pascal's mod operator works in a nonstandard manner.

#### When d1 Is Positive

The expression (dl MOD d2) produces the remainder of dl divided by d2. Therefore, the expression (d1 MOD d2) always evaluates to an integer from  $0$  up to, but not including,  $|d2|$ . For example, consider the following results:

> 9 MOD 3 is equal to 0 10 MOD 3 is equal to 1 11 MOD 3 is equal to 2 12 MOD 3 is equal to 0 13 MOD 3 is equal to 1 13 MOD -3 is equal to 1

(To find the quotient (Le., nonfractional) portion of the division, use the div operator described earlier in this encyclopedia.)

#### When dl Is Negative

If d1 is negative, then (d1 MOD d2) equals

 $-1$  \* remainder of  $|d1|$  divided by  $|d2|$ 

Chapter 4. Code<br>
Chapter 4. Code

For example, consider the following results:

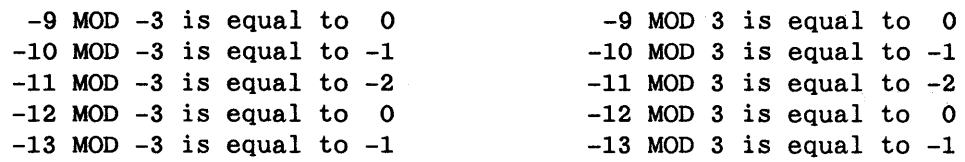

¢

#### Compiling with the -iso Switch

If you compile with the -iso switch (described in Chapter 6), mod follows the standard Pascal rules. That is, mod returns a value result such that:

result :=  $d1 - (d1 DIV d2) * d2$ 

Since a negative modulus is illegal under standard Pascal rules, if result is negative, then:

result  $:=$  result  $+$  d2

# EXAMPLE

```
PROGRAM mod_example; 
 {This program uses the MOD function to find the coming leap years.} 
CONST 
     cycle = 4; 
VAR 
     remainder, year : integer16;
BEGIN 
    for year := 1985 to 1999 do 
       begin 
       end; 
           remainder := year MOD cycle;if remainder = 0 
               then writeln(year:4, ' is a leap year'); 
 END.
```
#### USING THIS EXAMPLE

If you execute the sample program named mod\_example, you get the following output:

1988 is a leap year 1992 is a leap year 1996 is a leap year New Allocates space for storing a dynamic variable.

#### FORMAT

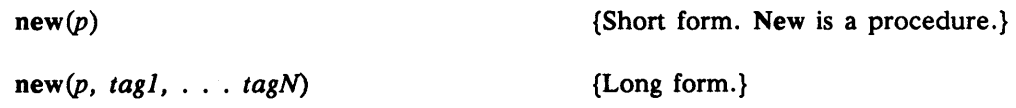

#### ARGUMENTS

tag *p*  An input argument that names one or more constants. Tag is valid only if  $p^*$  is a record. The maximum number of tags is the number of tag fields in the record to which *p* points.

A pointer variable used for input and output. Pascal creates a dynamic variable of the type to which *p* points. After allocating this variable, Pascal returns the address of the newly allocated dynamic variable into p. The contents of the address pointed to is undefined. If there was insufficient address space or disk space remaining to satisfy the request for dynamic memory, then Domain Pascal returns the value nil in  $p$ .

#### DESCRIPTION

New causes Pascal to allocate enough space for storing one occurrence of a dynamic variable. You use new to create dynamic space and dispose (described earlier in this encyclopedia) to deallocate the dynamic space.

You can use the short form of new to allocate any kind of dynamic variable. The long form of new is only useful for allocating dynamic variant records.

# The Short Form

Consider the following record declaration:

```
TYPE 
VAR 
    employeepointer = "employee; 
    employee = record 
       first name : array[1.. 10] of char;
       last name : array[1..14] of char;
       next emp : employeepointer;
    end; 
    current employee : employeepointer;
```
Cliapter 4: Coue

New

If you want to store employee records dynamically, then you must call NEW(current\_employee) for every occurrence of an employee. To allocate space for 100 employees, call NEW(current employee) 100 times. You can assign values to an employee record only after Pascal has allocated space for an occurrence.

#### The Long Form

Pascal uses tag1..tagN to help determine the amount of space to allocate for a variant record. Tag1..tagN corresponds to the tag fields of the variant record. For example, consider the type declaration for the following variant record:

#### TYPE

```
emp stat = (exempt, nonexempt);workerpointer = \text{'worker};
worker = record 
   first name : array[1.. 10] of char;
   last name : array[1, .14] of char;
   next emp : workerpointer;
   CASE emp_stat OF 
         \overline{\text{exempt}} : (salary : integer16);
        nonexempt : (wages 
                      plant 
                               single; 
                               array[l .. 20] of char);
```
end;

VAR

```
current_worker : workerpointer;
```
Because worker contains a tag field, you have the option of passing the value of a constant to new; for example:

NEW (current worker, exempt)

Since tag1 is exempt, when Domain Pascal allocates space for one worker record, it allocates two bytes for the variant portion (since integer16 takes up only two bytes). If tag1 had been nonexempt, Domain Pascal would have allocated the space necessary (24 bytes) to hold it.

Note that the number of constants you pass to new must be less than or equal to the number of tag fields in the record declaration.

- 1. Use new to allocate a large amount of memory (such as a megabyte) at the beginning of the program's execution.
- 2. Immediately after allocating the memory, use dispose to deallocate it.

These steps cause the operating system to increase the number of memory pages it allocates to your program. You should only use this technique if it is possible that your program may run out of address space.

#### EXAMPLE

```
Program build a linked list;
{The following example uses NEW and DISPOSE to create and disassemble} 
\{a \text{ linked list.} For a description of the theory of linked lists, \{ \}{consult a Pascal tutorial. } 
TYPE 
   studentpointer = \hat{ } student;
   student = recordname: array[1..30] of char;
      age : integer16; 
      next_student : studentpointer;
   end; 
VAR 
   base 
           studentpointer; 
   a_name : array[1..30] of char;
   an_age 
integer16; 
   option : char;done 
           boolean; 
Procedure error_message; {gives a message if student not on list} 
begin 
writeln; 
writeln('That person is not on the list. Let''s try again.');
writeln 
end;
```
**UNDIEL 4. COUE**
# New

```
Procedure print list; { Print the linked list in order. }
VAR 
   ns : studentpointer; 
BEGIN 
END; 
    ns := base;writeln; 
    while ns \leq NIL do
      with NS<sup>^</sup> do
          begin 
             writeln(name, ' - ', age);
             ns := next_student;end; 
Procedure Enter_data; 
VAR 
   ns, previous : studentpointer; 
BEGIN 
   base := nil;
   repeat 
       write('Enter the name of a student (or end to stop) -- '); 
       readln(a_name); 
        if a name \langle 'end' then
           begin 
              NEW(ns); 
                    { allocate space for a new occurrence of a student.} 
              write('Enter his or her age -- '); readln(an_age); 
           end 
              if base = nil<br>then base := ns{set base to first record. }
                 else previous<sup>2</sup>.next student := ns;
                                              \{add record to end of list.\}ns^.name := a_name; { Initialize fields of new record. }
              ns^* \cdot age := an\_{age};
              nS".next_student := nil; 
              previous := ns; { Save pointer to this new student }
   until a name = 'end';
```
d

END;

```
Procedure delete_a_student; 
VAR 
   ns, previous : studentpointer; 
BEGIN 
   previous := base; 
   ns := base;write('What is the name of the student you want to delete? --');
   readln(a_name);
   while ns \text{ } \text{ } \text{ } \text{ } \text{ } \text{ } \text{ } \text{ } and the number
       begin 
          if ns \hat{ }.name = a_name then {delete record}
              begin 
              end 
          else 
                  if ns = base then 
                     base := ns^*.next_studentelse 
                     previous^*.next\_student := ns^*.next\_student;DISPOSE (ns) ; 
                 exit; 
              begin 
                 previous := ns; 
                 ns := ns^*.next student;if ns = nil then error_message; 
              end; \{if\}end; {while} 
END; {delete_a_student} 
BEGIN {main} 
   base := nil;
   enter_data; 
   print_list; 
   repeat 
   if base = nil then return; 
   write('Do you want to delete a student from the list? (y or n)--');
   readln(option); 
   done := not (option in [y', 'Y']);
   if not done then 
       begin 
          delete a student;
          print_list; 
       end 
   until done; 
END.
```
New

New

### USING THIS EXAMPLE

Following is a sample run of the program named build\_a\_linked\_list:

Enter the name of a student (or end to stop)  $-$ - Kerry Enter his or her age -- 28 Enter the name of a student (or end to stop)  $-$ - Jan Enter his or her age -- <sup>27</sup> Enter the name of a student (or end to stop)  $-$ - Lance Enter his or her age -- <sup>29</sup> Enter the name of a student (or end to stop)  $-$ - end  $Kerry$   $-$  28

Jan  $-$  27  $Lance$   $-29$ Do you want to delete a student from the list? (y or n)  $--$  y What is the name of the student you want to delete? -- Jan

Kerry 28 Lance  $\sim$  29 Lance  $\qquad -$  29<br>Do you want to delete a student from the list? (y or n) -- n Next Jump to the next iteration of a for, while, or repeat loop. (Extension)

#### FORMAT

Next is a statement that neither takes arguments nor returns values.

# DESCRIPTION

You use next to skip over the *current iteration* of a loop. You can only use next within a for, while, or repeat loop. If next appears elsewhere in a program, Domain Pascal issues an error. Next tells Domain Pascal to ignore the remainder of the statements within the body of the loop for one iteration. For instance, consider the following example:

```
FOR x := 5 to 35 do
     begin 
            if (x \text{ MOD } 10) = 0 then NEXT;
     end;
```
When x is 10, 20, or 30, Domain Pascal ignores the statements following the next. You can use a goto statement instead of a next statement. For example, you can rewrite the preceding example to look like the following:

```
FOR x := 5 to 35 do
    begin 
           if (x \text{ MOD } 10) = 0 then GOTO 100;
 100: end;
```
Next

#### EXAMPLE

```
PROGRAM next_example;
 { This program counts the occurrences of the digits 0 through 9 in }
 { a line of integers and real numbers. }
CONST 
   blank = ';
    Diank = '';<br>decimal_point = '.';
VAR 
   dig : char; 
   count digits: array[48..57] of integer16 := [* of 0];
    x : integer16; 
BEGIN 
 writeln('Enter a line of integers and real numbers:'); 
 repeat 
     read(dig) ; 
     if ((dig = blank) or (dig = decimal\_point)) then NEXT;
     write(dig, ' ');
     count_digits[ord(dig)] := count_digits[ord(dig)] + 1;
 until eoln; 
 writeln; 
 for x := 48 to 57 do
  writeln( count_digits [x] : 2, ' of the digits were ', chr(x):1, 's');
END.
```
# USING THIS EXAMPLE

Following is a sample run of the program named next\_example:

Enter a line of integers and/or real numbers. 1741374.13 33 821 174 1 3 74133 8 <sup>0</sup>of the digits were Os 4 of the digits were Is 1 of the digits were 2s 4 of the digits were 3s 3 of the digits were 4s <sup>0</sup>of the digits were 5s <sup>0</sup>of the digits were 6s 2 of the digits were 7s 1 of the digits were 8s <sup>0</sup>of the digits were 9s

# FORMAT

Nil is a predeclared constant, except when the code has been compiled with the -iso option. When the -iso option has been used, nil is a reserved word. You can only use nil in expressions. Nil is a pointer value; therefore, you must assign it to or compare it to a pointer variable. Nil never points to an object.

#### DESCRIPTION

Use nil when you must assign a value to a pointer, but you don't know what that value should be. For example, when creating a linked list, you can set the last record in the list to point to nil. Then, when walking through the list, you can easily find the end of the list by checking for nil.

# EXAMPLE

For a sample program that uses nil, refer to the listing for new earlier in this chapter.

#### Not Returns true if an expression evaluates to false.

# FORMAT

not  $b$  {not is a unary operator.}

 $\overline{1}$ 

# ARGUMENTS

b Any Boolean expression.

#### OPERATOR RETURNS

The result of a not operation is always a Boolean value.

# DESCRIPTION

If *b* evaluates to false, then not *b* evaluates to true. If *b* evaluates to true, then not *b*  evaluates to false.

Note that you can put and or or immediately before not. Note the order of precedence in an expression like the following:

a AND NOT b actually means a AND (NOT b)

Another potentially confusing expression is the following:

NOT a AND b actually means (NOT a) AND b

Please refer to the order of precedence rules in Table 4-3.

EXAMPLE

```
PROGRAM not_example;
{This program demonstrates the use of the not operator} 
 VAR 
    pet lover, timid: boolean;
 BEGIN 
   writeln('Career aptitude test.', chr(10));
   write('You like pets (true or false) -- '); readln(pet_lover);write('You are timid (true or false) -- '); readln(timid); 
    if pet_lover and NOT timid 
       then writeln('Have you considered becoming a lion tamer?') 
       else writeln('Plastics...there''s a great future in plastics.');
 END.
```
#### USING THIS EXAMPLE

This program is available online and is named not\_example.

Not

Odd Tests whether the specified integer is an odd number.

#### FORMAT

 $odd (i)$  {odd is a function.}

### ARGUMENT

 $\boldsymbol{i}$ Any integer expression.

# FUNCTION RETURNS

The odd function returns a Boolean value.

#### DESCRIPTION

Odd returns true if *i* is an odd integer and false if *i* is an even integer.

Ц.

# EXAMPLE

```
PROGRAM odd_example; 
{ThiS program demonstrates the use of the odd function} 
 VAR
```

```
i : integer; 
BEGIN 
   write('Enter an integer -- '); 
   readln(i); 
   if ODD(i) 
       then writeln(i:1, \prime is an odd number.\prime)
      else writeln(i:1, ' is an even number.');
END.
```
### USING THIS EXAMPLE

Following is a sample run of the program named odd\_example:

Enter an integer -- <sup>14</sup> 14 is an even number.

Of Refer to Case earlier in this encyclopedia.

 $\bar{z}$ 

Of

# Open

Open Opens a file so that you can eventually read from or write to it. (Extension)

#### FORMAT

*open(jile\_variable, pathname, file\_history, error \_status, buffer\_size);* {open is a procedure.}

#### ARGUMENTS

*file variable* A variable having the text or file data type.

*pathname* The name of the file that you want to open. *Pathname* is a string constant or string variable, that you specify in any of the following five ways:

- Enter a Domain pathname as defined in *Getting Started with Domain/OS.*
- Enter a string in the form 'n', where n is an integer from 1 to 9. n corresponds to the ordinal value of the arguments that the user passes to the program when he or she executes or debugs the program. For example, suppose you compile Domain Pascal source code to create executable object file sample.bin. You can pass the two arguments xxx and yyy by executing the program as follows:

\$ sample. bin xxx yyy

The preceding command line causes Domain Pascal to assign  $xxx$  to "1' and yyy to "2'.

- Enter a string in the form "prompt-string'. At run time, Domain Pascal prints the prompt-string at standard output, and then reads the user's response from standard input. (The response should be the name of the file to be opened.) The prompt-string can contain any printable character except blanks; Domain Pascal stops printing at the first blank it encounters. An asterisk by itself tells Domain Pascal to read the response from standard input without printing a prompt at standard output.
- A string in the form '-STDIN' or '-STDOUT'. These strings correspond to the streams that the operating system opens automatically. However, specifying one of these strings does not cause an error. (See Chapter 8 for an explanation of streams.)
- A variable or constant containing any of the preceding items.

*file* history A variable or string that tells the open procedure how to open the file. The variable or string must have one of the following three values:

- 'NEW' If the file exists, Domain Pascal reports an error. If the file does not exist, Domain Pascal creates the file and then opens it.
- $^{\circ}$ OLD'  $-$  If the file exists, Domain Pascal opens it. If the file does not exist, Domain Pascal reports an error.
- $'$ UNKNOWN'  $-$  If the file exists, Domain Pascal opens it. If the file does not exist, Domain Pascal creates the file and then opens it.

Remember to enclose the *file history* within single quotes (for example, 'NEW').

error status

An optional argument. If you specify an error status, it must have an integer32 data type. At run time, Domain Pascal returns a hexadecimal number into *error \_status* which has the following meaning:

> $0 - no error or warning occurred.$ greater than 0 - an error occurred. less than  $0 - a$  warning occurred.

Your program is responsible for handling any errors. We detail error handling in Chapter 9.

buffer size

An optional argument that may only be specified for files of type text. *Buffer size* must be at least as long as the longest line in the file being read; if it is shorter, the excess characters in a line are truncated. If the file is open for writing only, you don't need to specify a large *buffer\_size.*  No data is lost even if a line being written is longer than *buffer \_size.* The default size is 256 bytes.

#### DESCRIPTION

Before you can read from or write to a file, you must first open it for I/O operations. To open a permanent file, you must use the open procedure. To open a temporary file, use the rewrite procedure without using an open procedure.

After you've opened a file, you then specify whether it is available for reading (by calling reset) or for writing (by calling rewrite). Note that you do not need to open the standard input (input) and standard output (output) files before attempting to read from or write to them. They are always open.

When your program terminates, the operating system automatically closes all opened files; however, please refer to the description of the close procedure earlier in this chapter.

For a complete overview of Domain I/O, see Chapter 8.

# **Open**

#### EXAMPLE

Program open\_example;

{NOTE: Before running this program, you must obtain file "annabel lee"  $\}$ { { This program uses a variety of techniques to open three files.  $\Big\}$ { In order for it to work properly, you must pass the pathname of a } { file as the first argument on the execution or debug command line. } { For example, if you compile this program to create open\_example. bin, } { then you could invoke the program with the following command:  $\}$ { and store it in the same directory as the program. \$ open\_example. bin //arnie/nouveau/comps } %NOLIST; %INCLUDE '/sys/ins/base.ins.pas'; %INCLUDE '/sys/ins/error.ins.pas'; %LIST; CONST name\_of\_file 'annabel\_lee'; file3  $=$  '\*enter a filename--'; VAR poem, paragraph, stanza : text; statrec : status \$t; BEGIN { Open an existing file.} OPEN (poem, name\_of\_file, 'OLD', statrec.all); { If there was no error on open, then specify that the file be } { open for reading. if statrec.all  $= 0$ then begin writeln('Opened', name of file, ' for reading'); reset (poem) end else writeln('Difficulty opening', name of file); { Open a new file. The pathname of the new file will be the first } { argument that you pass on the execution or debug command line.  $\}$ OPEN(paragraph, ''1', 'NEW', statrec.all);

```
{ If there was no error on open, then specify that the file be open} 
{ for writing. If there was an error, print the error code. \}if statrec.all = status sok
         then rewrite(paragraph) 
         else begin 
                 writeln(chr(lO), 'Did you remember to pass an argument'); 
                 writeln('to the command line?'); 
                 writeln('error code = ', statrec.all, chr(10));
              end; 
{ Open a file that may or may not exist. Prompt user for name of \}<br>{ file at runtime.
{ file at runtime. } 
    OPEN (stanza , file3, 'UNKNOWN', statrec.all); 
{ A slightly more sophisticated method of error reporting is to use 
{ the system call ERROR_$PRINT to print the error message.<br>{ NOTE: In order to call ERROR $PRINT, you must specify bo
 NOTE: In order to call ERROR_$PRINT, you must specify both
                                                                                 } 
                                                                                 } 
                                                                                 } 
\overline{\{\} /sys/ins/base.ins.pas and /sys/ins/error.ins.pas as %INCLUDE files.)
    if statrec.all = status_$ok
        then rewrite(stanza) 
       else ERROR_SPRINT(statrec);
```
END.

# USING THIS EXAMPLE

This program is available online and is named open\_example.

Or, Or Else Calculate the logical or of two Boolean arguments.

#### FORMAT

•

*x* or *y for is an operator.***}** *x* or else *y* {or else is an operator.} Í

# ARGUMENTS

*x*, *y* **Any Boolean expressions.** 

# • OPERATOR RETURNS

The result of an or or an or else operation is always a Boolean value.

#### DESCRIPTION

Use or to find the logical or of expressions *x* and y. Here is the truth table for or:

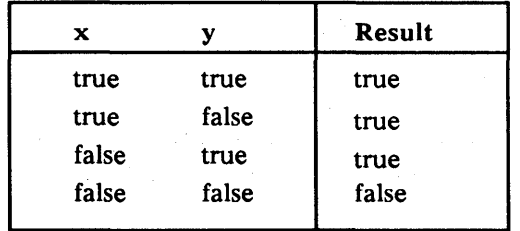

*Table* 4-12. *Truth Table for Logical* or *Operator* 

Compare or to and and not (which are described elsewhere in this encyclopedia).

NOTE: Some programmers confuse or with the exclamation point (!) operator. I is a bit operator; it causes Domain Pascal to perform a logical or on all the bits in its two arguments. For example, compare the following results:

> (true OR false) is equal to true (75 ! 15) is equal to 79

Refer to the "Bit Operators" listing earlier in this encyclopedia.

The Boolean operator or else is a Domain extension to standard Pascal. You can use or else in any statement where you use or in standard Pascal. The choice between or and or else, however, affects the run-time evaluation of a statement.

When or else appears between two Boolean operands, the system begins evaluating the operands in the order in which they appear. If the first operand is true, the system does not evaluate the second. If one operand is true, then the entire expression is true.

Hence, or else guarantees "short-circuit" evaluation. That is, at run time, the system evaluates an operand only if necessary.

For example, in the statement

IF boolean 1 OR ELSE boolean\_2 THEN ...

the system first evaluates boolean\_1. If boolean\_1 is true, the system does not evaluate boolean\_2. In this statement, boolean\_l and boolean\_2 can be any valid Pascal Boolean expressions. The operator or else can be more efficient than or. For example, in the statement

IF boolean 1 OR boolean\_2 THEN ...

the system may have to evaluate both **boolean**  $1$  and **boolean**  $2$  to test if the statement is true. Also, there is no guarantee that the system will evaluate the two expressions in the order in which they appear.

The or else operator helps you avoid nested constructions. For example, compare the standard Pascal code on the left with the equivalent Domain Pascal code on the right:

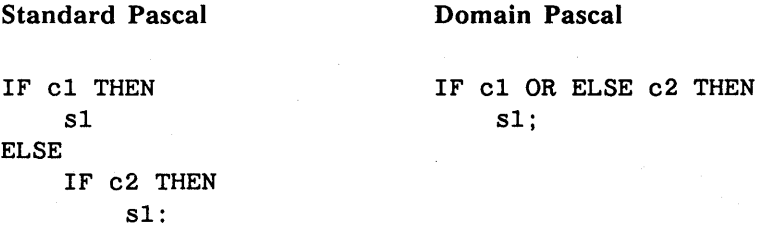

In this example, the standard Pascal code contains an if/then/else statement with another if statement nested inside it. The Domain Pascal code, however, contains only one if statement.

Or, **Or** Else

The following example illustrates how to avoid taking the log of 0.0:

```
REPEAT 
    i := i + 1;f := a[i];UNTIL f = 0.0 OR ELSE ln(f) < 2.0;
```
# EXAMPLE

```
PROGRAM or example;
{This program demonstrates the use of the or operator}
```
VAR

tall, good\_jumper, good\_athlete : boolean;

```
BEGIN
```

```
writeln('Career aptitude test.', chr(10));
write('You are taller than 1.95 meters (true or false) --');
readln(tall); 
write('You can jump high (true or false) --');
readln(good_jumper); 
write('You are athletic (true or false) -- '); 
readln(good_athlete);
```

```
if (tall OR good jumper) AND good athlete
  then writeln(chr(10) ,'Have you considered playing pro basketball.') 
  else writeln(chr(10), 'Computers are a stable field.'); 
END.
```
#### USING THIS EXAMPLE

This program is available online and is named or\_example.

Ord Returns the ordinal value of a specified integer, Boolean, char, or enumerated expression.

### FORMAT

 $\text{ord}(x)$  {ord is a function.}

# ARGUMENT

*x* Any scalar (i.e., integer, Boolean, char, or enumerated) expression.

# FUNCTION RETURNS

The ord function returns an integer value.

# DESCRIPTION

The ord function returns the ordinal value of *x* according to the following rules:

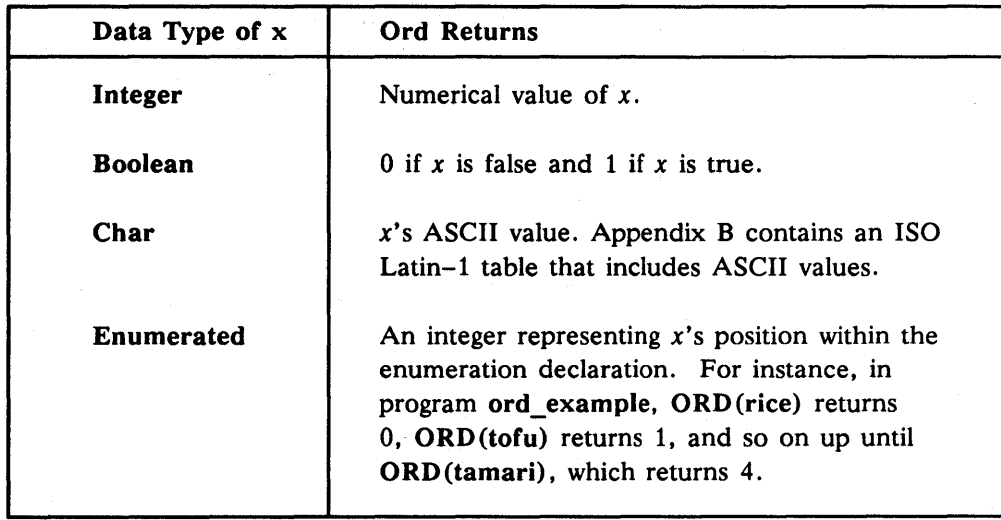

Note that the chr function is the inverse of ord.

Ord

# EXAMPLE

```
PROGRAM ord example;
{This program demonstrates the use of the ord function} 
 TYPE 
    macro 
(rice, tofu, seaweed, miso, tamari); 
 VAR 
    c char; 
    e : macro;
 BEGIN 
    c := 'd';WRITELN('The ordinal value of ', c, ' is ', ORD(c):3);
    e := seaweed;
    e := Seaweed;<br>WRITELN('The ordinal value of ', e:7, ' is ', ORD(e):1);
 END.
```
# USING THIS EXAMPLE

If you execute the sample program named ord\_example, you get the following output:

The ordinal value of d is 100 The ordinal value of SEAWEED is 2 Pack Copies an unpacked array to a packed array.

#### FORMAT

pack *(unpacked\_array, index, packed\_array)* {pack is a procedure.}

#### ARGUMENTS

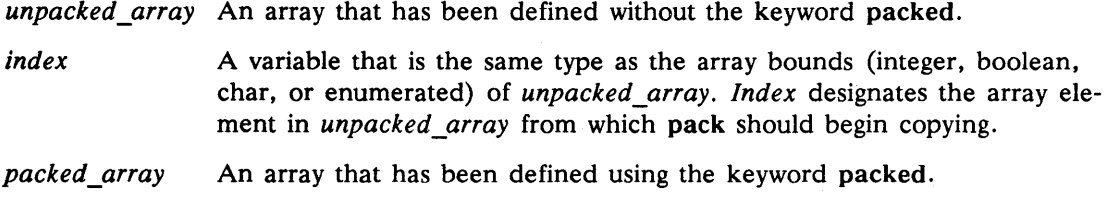

# DESCRIPTION

Pack copies an unpacked array to a packed one. However, data access with unpacked arrays generally is faster since data elements are always aligned on word boundaries.

*Unpacked\_array* and *packed\_array* must be of the same type, and for every element in *packed\_array,* there must be an element in *unpacked\_array.* That is, if you have the following type definitions

TYPE

 $x : array[i.. j]$  of single;  $y$  : packed array $[m..n]$  of single;

the subscripts must meet these requirements:

 $j$  - index  $>= n - m$  {"index" as set in the call to pack}

For example, it is legal to use pack on two arrays defined like this:

```
TYPE 
    big_array 
    small_array : packed array[1..10] of integer;
VAR 
               : array[1..100] of integer;grande : big_array;
    petite : small_array;
```
# Pack

You use *index* to indicate the array element in *unpacked\_array* from which pack should begin copying. For instance, given the previous variable declarations and assuming variable i is an integer, this fragment

 $\left($ 

```
i := 1:
pack(grande, i, petite);
```
tells pack to begin copying at grande[I]. Pack keeps copying until it reaches the highest index value that petite can take-which in this case is 10. The remaining elements in grande are not copied.

*Index* can take a value outside of *packed array's* defined subscripts. That is, if in the example above, i equals 50, pack copies these values this way:

```
petite[1] := grande[50];petite[2] := grande[51];petite[10] := grande[59];
```
See the listing for unpack later in this encyclopedia.

#### EXAMPLE

```
PROGRAM pack_example; 
 {ThiS program demonstrates the pack procedure} 
 TYPE 
 VAR 
      \texttt{uarray} = \texttt{array}[1..50] of integer16;
      \texttt{parray} = \texttt{packed} \texttt{array}[1..10] \texttt{of} \texttt{integer16};full_range : uarray;
      sub_range : parray;
      i, j
                 : integer16;
 BEGIN 
 for i := 1 to 50 do
      full\_range[i] := i;j := 20;PACK(full_range, j, sub_range); 
 writeln ('The packed array now contains: '); 
 for i := 1 to 10 do
     writeln ('sub_range[', i:2, ']= ', sub_range[i]:2);
```
END.

# USING THIS EXAMPLE

If you execute the sample program named pack\_example, you get the following output:

The packed array now contains:  $sub\_range[1] = 20$ sub\_range  $[2] = 21$  $sub\_range[3] = 22$  $sub\_range[4] = 23$  $sub\_range[5] = 24$ sub\_range  $[6] = 25$ sub\_range  $[7] = 26$ sub\_range $[8] = 27$  $sub\_range[9] = 28$  $sub\_range[10] = 29$ 

Page Inserts a formfeed (page advance) into a file.

#### FORMAT

 $page(f)$  {page is a procedure.}

ings.

 $\left($ 

#### ARGUMENT

 $\boldsymbol{f}$ 

A text variable. *I* is optional. If you do not specify *I,* page assumes that the file is standard output (output).

 $\langle \frac{1}{2} \rangle$  .

#### DESCRIPTION

Use the page procedure to insert a formfeed (ISO Latin-1 character 12) into the file specified by *I.* Page is useful for formatting text that will be printed or for text that meets fixed-length window dimensions. If you print the file on a line printer, the printer advances to the next page when it encounters the formfeed.

Before calling page, you must open the file named in  $f$  for writing. See Chapter 8 for a description of opening files.

With the Mary Common State of the Common State and Common

# EXAMPLE

```
PROGRAM page example;
 {This program demonstrates the PAGE procedure.} 
CONST 
     lines_in_a_page 54; {Our printer prints 54 lines to a page.} 
VAR 
     information : text;
     statint 
     x 
BEGIN 
                   integer32; 
                   : integer16;
 { Create a file and open it for writing; exit on error. } 
     open(information, 'square_root_table', 'NEW', statint); 
     if statint = 0 then
         rewrite (information) 
     else 
         begin 
         writeln('Pascal reports error', statint, ' on OPEN.'); 
         return; 
         end; 
 {Print the square roots from 1 to 200, inserting } 
 {formfeeds where needed. } 
    for x := 1 to 200 do
    begin 
    {\tt weight} writeln(information, 'The square root of ', x:3, ' is ', sqrt(x));
    if ((x \mod lines_in_a_p) = 0) then
             PAGE(information);
    end;
```
END.

# USING THIS EXAMPLE

This program is available online and is named page\_example.

# Pointer Operations

#### Pointer Operations

Chapter 3 explains how to declare pointer types. Here, we describe how to use pointers in the action part of your program.

 $\left($ 

#### DESCRIPTION

You can do the following things with a pointer variable:

- Use the addr function to assign the virtual address of a variable to the pointer variable.
- Compare or assign the value of one pointer variable to another compatible pointer variable.
- De-reference a pointer variable. De-referencing means that you find the contents of the variable to which the pointer variable was pointing.

The following program fragment does all three things:

```
Program test; 
 TYPE 
   pi = 'integer16;
VAR 
    plquart, p2quart : pi;
    quartl, quart2 : integer16 := 5;
BEGIN 
    p1quart := addr(quart1);p2quart 
:= plquart; 
    quart2 := p2quart;
END.
```
#### Manipulating Virtual Addresses-Extension

Domain Pascal supports type transfer functions that are quite useful in manipulating virtual addresses. For example, you cannot directly write a pointer value to a text file; however, you can use a type transfer function to transfer the address to an integer32 value (which can be written).

For example, compare the right and wrong ways to write the virtual address of quart1 to output:

writeln(plquart);  $written (integer 32 (plquart));$   ${right}$ {wrong}

#### Invoking Procedure and Function Pointers-Extension

You de-reference a procedure or function pointer like any other pointer; that is, with the caret  $^{\circ}$ ). In this way, functions can return pointers to other functions; for example:

```
TYPE 
 VAR 
     retpool = 'function : boolean;return \text{tr} = \text{`function} : \text{rebool};xp : retbool; 
     rf : retfunptr; 
      flag : boolean; 
 FUNCTION myfunc; retbool; 
     rf := ADDR(myfunc);
     xp := rf^{\wedge};flag := xp^*;
```
The expression  $rf^*$  invokes the myfunc function, which returns a pointer to a function that returns a Boolean value. You cannot use the following assignment

flag  $:= rf^{\wedge^*};$ 

because you cannot de-reference the return value of a function call.

#### Addressing Procedure and Function Pointers-Extension

To obtain procedure and function addresses, use the predeclared function addr. Thus, there is no ambiguity about a function reference, especially one with no parameters. It is either invoked by name only, or its address is taken by the addr function.

Although the addr function has been declared to return a univ ptr, the compiler adds extra type checking whenever you try to pass a procedure or function address to a specific

# Pointer Operations

procedure or function pointer. In the assignment pptr := addr(proc2) from the following program fragment, the declaration for proc2 must exactly match the template for the procedure type of pptr. If not, the compiler reports an error. If, however, the assignment is to a univ\_ptr, like xxx := addr(funcl), the compiler cannot do this extra type checking. Í

VAR xxx UNIV\_PTR; pptr : ^Procedure(IN i, j : integer; **OUT** a : char; **VAR**  $r: real);$  EXTERN; BEGIN  $\begin{cases} x \cdot x & \cdot \cdot \\ y \cdot x & \cdot \cdot \\ z \cdot y & \cdot \end{cases}$  {This is a call.}  $\ldots$ <br>xxx := addr(func1); {This takes the address.}  $\mathbf{1}^{\prime}$  ,  $\mathbf{1}^{\prime}$  ,  $\mathbf{1}^{\prime}$ pptr :=  $addr(proc2)$ ; {This takes the address and checks.} Pred Returns the predecessor of a specified ordinal value.

# FORMAT

 $pred(x)$  {pred is a function.}

# ARGUMENT

*x* An integer, Boolean, char, or enumerated expression.

# FUNCTION RETURNS

The pred function returns a value having the same data type as *x.* 

# DESCRIPTION

Pred returns the predecessor of *x* according to the following rules:

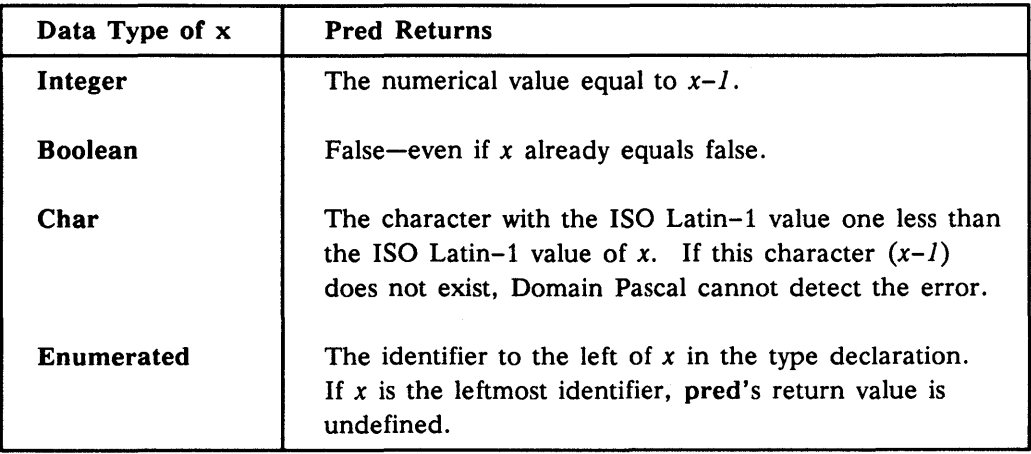

 $pred(firstof(x))$  generally is undefined; however, Domain Pascal does not report an error. Domain Pascal also doesn't report an error if you specify an integer value that is outside the range of the specified integer type. Therefore, your program should test for an out-ofbounds condition.

Compare the pred function to the succ function.

Chapter 4. Code<br>
Chapter 4. Code

**Pred** 

#### EXAMPLE

```
PROGRAM pred_example; 
TYPE 
   jours = (lundi, mardi, mercredi, jeudi, vendredi, samedi, dimanche); 
VAR 
   i 
    c1, c2 : char;semaine : jours;
BEGIN 
            integer; 
   i := 53; c1 := 'n'; semaine := vendredi;
   writeln('The predecessor of ', i:2, ' is ', pred(i):2);
   c2 := pred(c1);writeln('The predecessor of ', cl:1, ' is ', c2);
   writeln('The predecessor of ', semaine:8, ' is ', pred(semaine):8);
END.
```
#### USING THIS EXAMPLE

If you execute the sample program named pred\_example, you get the following output:

The predecessor of 53 is 52 The predecessor of n is m The predecessor of VENDREDI is JEUDI Ptoc Appends a null byte to a variable-length string. (Extension)

# FORMAT

ptoc(*string*);  $\{ptoc\ (string)\}$ 

#### ARGUMENTS

string A variable-length string.

# DESCRIPTION

ptoc appends a null byte to the body of a variable-length string. The address of the string's body can then be passed to routines that expect a C-style, null-terminated string. The length field is not changed, so that the null character will not be visible in Pascal expressions that access the array.

When variable-length strings are allocated by the Pascal compiler, they are padded with at least one byte in order to guarantee that ptoc will not write beyond the bounds of the string even if its current run-time size is the maximum size of the string.

See the description of ctop for information about converting a null-terminated string into a variable-length string.

# EXAMPLE

In the following example, the Pascal program calls a C function called strip\_extra\_spaces that converts substrings of two or more space characters into a single space character. Note that we pass the body field rather than the variable-length string because the C function expects a pointer to a char, not a pointer to a structure.

```
PROGRAM ptoc_and_ctop_example; 
{This program demonstrates the use of the ptoc and ctop } 
{procedures. It calls an external C module, which is } 
{named strip_extra_spaces. You must compile the C } 
{module and bind it with ptoc_and_ctop_example.bin to }<br>{create an executable program. }
{create an executable program. } 
TYPE 
     str = ARRAY[1..100] of CHAR;
VAR 
     var string :
                       VARYING [100] of CHAR;
```
# Ptoc

```
PROCEDURE strip_extra_spaces (IN OUT s : str); OPTIONS(EXTERN);
BEGIN 
  var string := 'This string has
  strip_extra_spaces(var_string.body);
                                             too many spaces'; 
 { The length has not been changed, so the following writeln }<br>{ procedure outputs extra characters. }
 { procedure outputs extra characters. } 
     writeln(var_string); 
 { Calling CTOP changes the current length by searching for } 
 { the terminating null. } 
     CTOP(var_string); 
     writeln(var_string); 
     var string := 'This string has too many spaces';
     var_string.length := 30; { Change the length explicitly }
 { PTOC places a null char at the 31st position. } 
     PTOC(var_string); 
     strip_extra_spaces(var_string.body);
     CTOP(var_string); 
     writeln(var_string); 
END. 
/*This module is called by the Pascal program named */ 
/*ptoc_andctop_example. */
#define SPACE 32 
#define NUL 0 
 void strip_extra_spaces( s ) 
 char *s; 
 { 
 } 
   char *start = s;
   while (*s) 
   { 
   } 
    if ((*start++ = *s++) == SPACE)while (*s == SPACE)s++; 
   *start = NULL;
```
#### USING THIS EXAMPLE

Executing this program, named ptoc\_and\_ctop\_example, produces the following output:

 $\frac{1}{2}\sum_{\alpha} \frac{1}{\alpha} \left( \frac{\alpha}{\alpha} \right)$ 

This string has too many spacesny spaces This string has too many spaces This string has too

The first writeln procedure outputs the string before we have changed the current length. Even though the string was shortened by strip\_extra\_spaces, Pascal has no knowledge of the new length, so it outputs the number of characters indicated by the old length.

Before the second writeln procedure, we call ctop, which adjusts the current length by searching for the null character implanted by the C function. This is the proper usage of ctop.

The last writeln call illustrates what happens when you explicitly change the length field. In this case, we change the length to 30, then we call ptoc which inserts a null character at the 31st position. This makes the new length known to the C function. The strip\_extra\_spaces function, therefore, looks only at the first 30 characters. Note that we need to call ctop again to change the length field after the C function has shortened the string.

Put Writes to a file.

#### FORMAT

 $put(f)$  {put is a procedure.}

#### ARGUMENT

 $f$  A variable having the file or text data type.

# DESCRIPTION

If f is a file variable, then  $put(f)$  appends one record to the file symbolized by f. If f is a text variable, then  $put(f)$  appends one character to the file symbolized by  $f$ .

Before calling  $put(f)$ , you must assign a record or character to  $f^*$ . So the sequence for writing out data looks like the following:

 $f^{\wedge}$  := record\_or\_character;  $PUT(f)$ ;

For example, the following program fragment demonstrates output via the put procedure:

```
VAR 
               file of integer16; 
      primes 
      poem 
                : text;
      a_number : integer16;
      a[letter : char;
BEGIN 
      a_number := 17;
      primes^* := a_number;PUT(primes); { Append 17 to the file symbolized by primes. } 
      \cdot \cdot \cdota_letter := 
'Q' ; 
      poem^
               \therefore = a letter;
                          - {APpend 'Q' to the file symbolized by poem. } PUT (poem) ; 
      \overline{a} , \overline{a} , \overline{a} , \overline{a}
```
大型 医心

Note that the three statements

```
a_letter := 
'Q'; 
poem<sup>^</sup>
PUT(poem); 
          := a letter;
                   { Append 'Q' to the file symbolized by poem. }
```
are identical to the two statements

 $a$  letter :=  $'Q'$ ; write (poem, a\_letter);

You must open  $f$  for writing (with rewrite) before calling put.

NOTE: When you want to close the text file on which you were performing puts, your program should issue a writeln to the file just before closing it. This is in order to flush the file's internal output buffer. If you don't include the writeln, the last line of the file may not be written.

# EXAMPLE

PROGRAM put\_example;

```
{ This program builds a file of student records in file 'hislOl'. } 
CONST 
    file_to_write_to = 'hislOl';
TYPE 
    student = 
       record 
            name : array[1..12] of char;
VAR 
            age integer16; 
       end; 
    class 
    a_student 
    iostat 
                     FILE OF student; 
                     student; 
                     integer32;
```
Put

# BEGIN

```
{ Opens file hislOl for writing. } 
   open(class, file_to_write_to, 'NEW', iostat); 
   if iostat = 0then rewrite(class) 
       else return; 
{ Prompt users for input. }
   repeat 
      writeln;
```

```
write('Enter the name of a student --');
readln(a_student.name); 
if a_student.name = 'end' then exit; 
write('Enter the age of this student -- ');
readln(a_student.age);
```

```
{ Append each record to the end of the rec file. }
       class^{\circ} := a_student;
       PUT(class);
```
until false;

END.

#### USING THIS EXAMPLE

This program is available online and is named put\_example.

Read, Readln Read information from the specified file (or from the keyboard) into the specified variable (s).

#### FORMAT

read (f, *var1*, ..., *varN*); <br> **{read is a procedure.}** 

and

readln (f, *varl*, ..., *varN*); <br> **{readln** is a procedure.}

# ARGUMENTS

A variable having a file data type. For read,  $f$  can be a text or a file variable. However, for readln  $f$  must be a text variable.  $F$  is optional. If you do not specify *I,* Domain Pascal reads from standard input (input), which is usually the keyboard.

*var* 

One or more variables separated by commas. *Var* can be any real, integer, char, Boolean, subrange, or enumerated variable. (Boolean and enumerated are extensions to the standard.) *Var* can also be an array variable or variable-length string (see "Array Operations" earlier in this encyclopedia), an element of an array, or a field of a record variable.

#### DESCRIPTION

Read and readln perform input operations. (Refer to the get listing earlier in this encyclopedia.) You use read or readln to gather one or more pieces of data from  $f$  and store them into *var}* through *varN.* Read and readln store the first piece of gathered data into *var},* the second piece into *var2,* and so on until *varN.* 

If *var* is an array of char, read and readln attempt to read as many characters as the array can hold. If there are not enough characters in the file to fill the array, the remaining elements of *var* are padded with spaces. If *var* is a varying array, read and readln attempt to read the number of characters specified as the maximum length of the string. If there are fewer characters, no padding occurs. The current length of the string is adjusted to reflect the number of characters actually read.

Before calling read or readln, you must open the file symbolized by  $f$  for reading. Chapter 8 explains how to do that.

There is a subtle, but important, difference between read and readln. After a read, the stream marker points to the character or component after the last character or component

*I*
## Read, Readln

it read from the file. In contrast, after a readln, the stream marker points to the character or record after the next end-of-line character in the file. In other words, after getting the data for varN, readln skips over the remainder of the current line in the input file. (Note that varl through varN may themselves cover several lines of data in the file.) If you call readln and var is a record variable, the compiler reports an error; however, it is not an error to call read with the same variable-as long as the record variable is the base type of f·

€

If you call read or readln when  $\epsilon$  of  $(f)$  is true, the operating system reports an error.

### EXAMPLE

```
PROGRAM read_example; 
{ NOTE: Before running this program, you must obtain file } 
  "annabel_lee" and store it in the same directory as the program.
{ This program demonstrates READLN by reading from the poem stored in} 
{ pathname 'annabel lee'.
 CONST 
     pathname 
'annabel_lee'; 
 VAR 
                       string; 
                       : text;
     a_line 
     poem 
     title 
     st 
     count, n 
                      array[1 .. 60] of char; 
                      integer32; 
                      integer16; 
 BEGIN 
 { Open the file for reading. 
     open(poem, pathname, 'OLD', st); 
     if st = 0then reset(poem) 
        else begin 
                 writeln('Cannot open', pathname);
                return; 
             end; 
     readln(poem, title); 
     writeln('Which line of ', title);
     write('do you want to retrieve? -- ');
     readln(n) ; 
     for count := 1 to (n + 1) do
            read ln (poem, a line);
     writeln(output, a_line); 
                                                                       }
```
END.

# USING THIS EXAMPLE

Following is a sample run of the program named read\_example:

Which line of Annabel Lee do you want to retrieve? -- 3 That a maiden there lived whom you may know

Chapter 4. Code

# Record Operations

#### Record Operations

In Chapter 3 you learned how to declare record types and variables. This section explains how to refer to records in the action part of your program.

### Referring to Fixed Records

In the action part of your program, you specify a field of a fixed record in the following way:

### record\_name.field\_name

For example, consider the following declaration of a fixed record variable:

```
VAR 
    student : record
       n 
       id 
    end; 
             array[l .. 26] of char; 
             integer16;
```
You can assign values to the two fields with the following statements:

```
student.n 
student.id := 37;.- 'Herman Melville';
```
If the data type of the field is itself a record, you must specify the ultimate field in the following way:

### record\_name.field\_name.field\_name

For example, consider the following record within a record declaration:

```
TYPE 
     name = record 
        first : array[1..10] of char;middle : array[1..10] of char;
        last : array[1..16] of char;
     end; 
 VAR 
     student : record
           n : name;
           id : integer16; 
     end;
```
# Record Operations

You can assign values to all four fields with the following statements:

student.n.first := 'Kerry' ;  $student.n.middle := 'Bruce';$ student.n.last := 'Raduns';<br>student.id := 134; student.id

## Variant Records

In the "Variant Records" section of Chapter 3, the variant records worker and my\_code were declared as follows:

```
TYPE
```

```
worker_groups = (exempt, non-exempt); {enumerated type}
    worker = record {record type}
               employee : array [1..30] of char; {field in fixed part}
               id_number : integer16; 
                                                 {field in fixed 
part} 
                                                {variant part} 
 VAR 
               CASE wo : worker_groups OF 
                  exempt : (yearly_salary 
                  non_exempt : (hourly_wage : real);
                                            integer32) ; 
             end; 
    my\_code = recordCASE integer OF {variant part}
              end; 
     w : worker;
    mc : my\_code;1 : (all : array[1..4] of char);
                       2 : (first_half : array[1..2] of char;second_half : array[1..2] of char);
                       3: (x1 : integer16;x2 : boolean; 
                            x3 : char;
                       4 (raIl: single); 
The following fragment assigns values to w: 
write('Enter the person''s name --'); readln(w.employee);
write('Enter the person''s id number -- '); readln(w.id number);
write('Enter pay status (exempt or non_exempt) -- '); readln(w.wo);
if w.wo = exempt
    then begin 
            write('Enter yearly salary -- '); readln(w.yearly_salary); 
         end 
    else begin 
            write('Enter hourly wage -- '); readln(w.hourly_wage); 
         end;
```
Chapter 4. Code

## Record Operations

NOTE: Suppose you execute the preceding fragment and load values into w.employee, w.id\_number, w.wo, and w.hourly\_wage. Note that the compiler won't protect you from mistakenly trying to access w.yearly\_salary rather than w.hourly\_wage.

The following fragment assigns values to mc. (Notice that we do not use the constants 1, 2, 3, and 4 to specify these fields.)

write('Enter two characters -- '); readln(mc.first\_half); write('Enter two more characters  $--$  '); readln(mc.second half); writeln('Together, the four characters are ', mc.all);

## Arrays of Records

A common way to store records is as an array of records. You must use the following format to specify a field in an array of records:

## *array\_name[componentl.field\_name*

For example, given the following declaration for school:

TYPE student = record age: 11 .. 20; class: 7 .. 12; name: array[1..20] of char; end;

VAR

school: array[1..1000] of student;

you can specify the 500th record as:

 $school [500] . age := 15;$ school [500] .class := 10; school[500].name := 'John Donne'; Repeat/Until Executes the statements within a loop until a specified condition is satisfied.

#### FORMAT

repeat *stmnt; .*  until *cond;* 

{repeat is a statement.}

## ARGUMENTS

*stmnt* An optional argument. For *stmnt,* specify a simple statement or a compound statement. (Ordinarily, you must indicate a compound statement with a begin/end pair; however, the begin/end pair is optional within a repeat statement.)

*cond* **Any Boolean expression.** 

## DESCRIPTION

Repeat marks the start of a loop; until marks the end of that loop. At run time, Pascal executes *stmnt* within that loop until *cond* is true. As long as *cond* is false, Pascal continues to execute the statements within the loop.

The following list describes two methods of jumping out of a repeat loop prematurely (i.e., before the condition is true):

- Use exit to transfer control to the first statement following the repeat loop.
- Use goto to transfer control outside the loop.

In addition to these measures, you can also execute a next statement to skip the remainder of the statements in the loop for one iteration.

## EXAMPLE

PROGRAM repeat example; { This program demonstrates two different REPEAT loops. } { Compare it to while example.  ${}$ VAR num test\_completed boolean; i integer16; integer32;

# Repeat/Until

```
BEGIN 
     write('Enter an integer -- '); 
     readln(num); 
     REPEAT 
         num := num + 10;written(num, sqr(num));UNTIL (num > 101);
     writeln; 
     test_completed := false; 
     REPEAT 
         write('Enter another integer (or 0 to stop the program) -- '); 
         readln(i); 
         if i = 0 then
             test completed := true
         else 
             writeln('The absolute value of ', i:1, ' is ', abs(i):1);
     UNTIL test_completed;
```

```
END.
```
## USING THIS EXAMPLE

Following is a sample run of the program named repeat\_example:

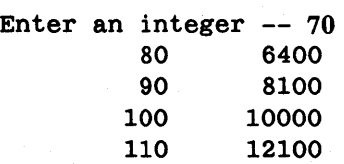

Enter another integer (or 0 to stop the program) -- <sup>4</sup> The absolute value of 4 is 4 Enter another integer (or  $0$  to stop the program)  $--$  -5 The absolute value of  $-5$  is  $5$ Enter another integer (or  $0$  to stop the program)  $-$  0

Now, consider a second run of repeat\_example. This time, the user enters an integer greater than 101. In contrast to while\_example, the program still executes the loop once:

Enter an integer -- 102 112 12544

Enter another integer (or  $0$  to stop the program)  $-$  0

Replace Substitutes a new record for an existing record in a file. (Extension)

### FORMAT

replace *(file \_variable)* {replace is a procedure.}

### ARGUMENT

*file\_variable* A file variable.

## DESCRIPTION

Use the replace procedure to replace an element in the file specified by *file\_variable.* You can use replace only on files with file type; you cannot use it to replace an element in a text file.

Before calling replace you must do the following:

- 1. Open the file for reading. (Chapter 8 explains how to do this.)
- 2. Specify the record that you wish to replace. To do this, you can use the find procedure (described earlier in this chapter).
- 3. Store the replacement record by entering a statement of the format

*file\_variable"* := *replacement\_record;* 

The replace procedure permits a program to rewrite file components-for example, to correct errors-while the file is open for read access. The program need not close the file and reopen it.

NOTE:

The term "record", as it applies to a file of file type, refers to an object of the file's base type. This may or may not be a Domain Pascal record type. (For example, the object could be an integer type.)

## EXAMPLE

For a full example of replace, see the example for the find procedure that appears earlier in this encyclopedia.

Chapter 4. Code

## Reset

Reset Makes an open file available for reading.

### FORMAT

reset *(filename*) *{reset is a procedure.}* 

#### ARGUMENT

*filename* A variable having the text or file data type.

### DESCRIPTION

Before you can read data from a file other than standard input, you must reset the file. If the file is a temporary file and does not already exist, reset creates an empty file. If the file is not a temporary file, it must already exist, and you must have previously opened it using open. The open procedure tells the system to open a file for some type of I/O operation; reset tells the system to allow you to read from the file, but prevents you from modifying the file. (See the description of the find procedure for one exception to this rule.)

*Filename* must symbolize an open file.

Calling reset sets the stream marker to point to the beginning of the file. Therefore, *filename"* will contain the first character or component of the file. You can change the stream marker by reading from the file (with read, readln, or get) or by calling the find procedure.

If the file is empty when you call reset, then *filename"* is totally undefined. That is, there is no way to predict what the value of *filename*  $\degree$  will be.

To open the file for write access you must call rewrite instead of reset.

Reset

### EXAMPLE

```
PROGRAM reset example; 
{NOTE: Before running this program, you must obtain file "annabel lee" \}and store it in the same directory as the program.<br>
strates reset. After opening a file (with OPEN), the program \}{ Demonstrates reset. After opening a file (with OPEN), the program } 
{ reads the first line of the file and writes it to standard output. \}{ We need the two include files in order to use status_$t and \{ error $print.
{ error_$print. } 
%NOLIST; 
%INCLUDE '/sys/ins/base.ins.pas'; 
%INCLUDE '/sys/ins/error.ins.pas'; 
%LIST; 
CONST 
     pathname_of_file = 'annabel_le';
VAR 
    assignment 
    openstatus 
    a line
BEGIN 
                     : text;
                     status_$t; 
                     string; 
 {Open the file for reading. { }open (assignment, pathname_of_file, 'OLD', openstatus.all);
    if openstatus.all = status_$ok 
       then RESET(assignment) 
       else begin 
              error_$print(openstatus); {print any error \{\}return; 
            end; 
 {See Chapter 9 for a discussion of error handling. \}{Read the first line of the file.}readln(assignment, a_line); 
 {Write this line to standard output (usually the transcript pad). \}writeln(output, a_line); 
END.
```
#### USING THIS EXAMPLE

This program is available online and is named reset\_example.

Chapter 4. Code

## Return

Return Causes program control to jump back to the calling procedure or function. (Extension)

#### FORMAT

Return is a statement that takes no arguments and returns no values.

### DESCRIPTION

Ordinarily, after Domain Pascal executes the last statement in a routine, it returns control to the calling routine. However, you can use return to jump back prematurely (i.e., before the last statement) to the calling procedure or function. You can use return anywhere in the body of a procedure or function.

Using return in the main procedure causes the program to terminate.

#### EXAMPLE

```
PROGRAM return example; 
 {This program-demonstrates the RETURN statement. } 
 VAR 
     Ph : single; 
 Procedure check_Ph; 
BEGIN 
     if (Ph < 2.0) or (Ph > 14.0) then
         begin 
         writeln('You have entered an invalid result.'); 
         RETURN; 
          end 
     else if (Ph \le 4.5) then
         writeln('You have entered a valid (but suspicious) result.') 
     else {Ph} > 4.5writeln('You have entered a valid result.'); 
     writeln('Thank you for your cooperation.'); 
 END; 
 BEGIN {main procedure} 
     write('Enter the Ph of the test sample --');
     readln(Ph) ; 
                                                Angelski<br>Statistik<br>Statistik
     check_Ph; END.
```
 $\mathcal{O}_{\mathcal{A}}$  ,  $\mathcal{O}_{\mathcal{A}}$ 

Return

# USING THIS EXAMPLE

This program is available online and is named return\_example.

Chapter 4. Code

# Rewrite

Rewrite Makes an open file available for writing only.

### FORMAT

rewrite *(filename)* {rewrite is a procedure.}

### ARGUMENT

*filename* A variable having the text or file data type.

### DESCRIPTION

Before you can write data to a permanent file other than standard output, you must do two things. First, open the file with the open procedure. Second, call the rewrite procedure. Open tells the system to open a file for some type of 1/0 operations; rewrite tells the system to allow you to modify the open file. *Filename* must symbolize an open file.

To open a temporary file for writing, you merely have to call the rewrite procedure (that is, don't call the open procedure).

NOTE: Rewrite clears an existing file of its entire contents. To avoid inadvertently erasing an important file, you might consider using the file\_history value 'NEW' when you call open.

Rewrite sets the stream marker to the beginning of the file. Each call to write, writeln, or put advances the stream marker.

After calling rewrite, the file is empty. Therefore, the value of *filename"* is totally undefined. That is, there is no way to predict what its value will be.

不能 ()

To open the file for read access you must call reset instead of rewrite.

Rewrite

## EXAMPLE

```
PROGRAM rewrite_example; 
{ This program demonstrates rewrite. Opens a file for writing. } 
{ The program will prompt you for the name of the file to open. } 
{ After opening the file, you can write a sentence to it. \{ We need the two include files in order to use status_$t and \}{ We need the two include files in order to use status_$t and } 
{ error sprint.}
%NOLIST; 
%INCLUDE '/sys/ins/base.ins.pas'; 
%INCLUDE '/sys/ins/error.ins.pas'; 
%LIST; 
VAR 
     name_of_file 
     profound 
     openstatus 
     a_line 
BEGIN 
                     : array[1..50] of char;
                       : text;
                      status_$t; 
                       string; 
 { Prompt the user for the name of a file to open. } 
     write('What is the pathname of the file you want to write to --');
     readln(name_of_file); 
 { Open the file for writing. } 
     open (profound, name_of_file, 'NEW', openstatus.all);
     if openstatus.all = status_\deltaok
        then REWRITE(profound) 
        else begin 
               error_$print(openstatus); { Print an error message. }
               return; 
             end; 
 { Prompt the user. } 
     writeln('Now enter a line of text.'); 
     read ln(a line);
 { Write the line out to the open file. } 
     writeln(profound, a_line); 
END.
```
### USING THIS EXAMPLE

This program is available online and is named rewrite\_example.

Chapter 4. Code

# Round

Round Converts a real number to the closest integer.

### FORMAT

round $(n)$  {round is a function.}

# ARGUMENT

*n* Any real expression.

### FUNCTION RETURNS

The round function returns an integer value.

## DESCRIPTION

The round function rounds (up or down)  $n$  to the closest integer. If the decimal part of  $n$ is equal to or greater than .5, the round function rounds up. (Compare round to trunc.)

### EXAMPLE

```
PROGRAM round example;
{This program demonstrates the round function} 
VAR 
   x : REAL; 
   y : INTEGER; 
BEGIN 
    x := 54.2; y := ROUND(x); WRITELN('If you round ',x,' you get ',y);
    x := 54.5; y := ROUND(x); WRITELN('If you round ',x,' you get ',y);
    x := 54.8; := ROUND(x); WRITELN('If you round ',x,' you get ',y);
    x := -54.8; y := ROUND(x); WRITELN('If you round ',x,' you get ',y);<br>x := -54.8; y := ROUND(x); WRITELN('If you round ',x,' you get ',y);
END.
```
## USING THIS EXAMPLE

If you execute the sample program named round\_example, you get the following output:

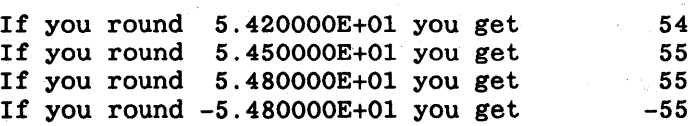

Rshft Shifts the bits in an integer a specified number of spaces to the right. (Extension)

### FORMAT

rshft(*num*, *sh*) *{rshft is a function.}* 

## ARGUMENTS

*num, sh* Integer expressions.

#### FUNCTION RETURNS

The rshft function returns an integer value.

### DESCRIPTION

The rshft function shifts the bits in *num* to the right *sh* places. The expression *num* can be any integer expression smaller than 32 bits. Rshft does not wrap bits around from the right edge to the left; instead, rshft shifts zeros in from the left end.

Rshft does not preserve the sign bit. The sign bit moves to the right just like every other bit. This means that if num is negative and is a 32-bit integer, the result of an rshft is always positive. Of course, if num already is positive, the result of an rshft will still be positive.

Say, for example, *num* is a 16-bit signed integer and the result of the function is to be stored in a 16-bit integer variable. In this case, rshft expands *num* to a 32-bit integer, performs the shift, and converts it back to a 16-bit integer. Note that, because of the expansion and contraction, rshft always returns a negative number when *num* is a 16-bit negative expression and *sh* is less than or equal to 16.

Consider this example. Suppose *num* is 16 bits and equals -9. You perform an rshft with *sh* equaling 3 and put the result back in a 16-bit integer. Here's what happens at each step:

 $\mathcal{L}=\frac{1}{2}$  , where  $\mathcal{L}=\frac{1}{2}$  , where  $\mathcal{L}=\frac{1}{2}$  , and

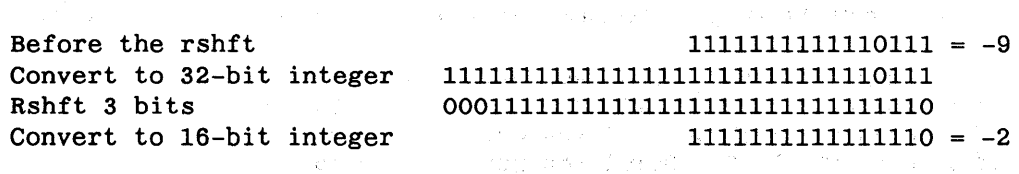

Chapter 4, Code

# Rshft

If you print the rshft result *before* it is converted back to 16 bits, you get the number represented in the third step above which, of course, is a different number than the final result. Write your code like this to get that 32-bit result

23,500

```
writeln(rshft(num,3));
```
instead of like this

answer  $:=$  rshft(num, 3); writeln(answer); {Assume answer is a 16-bit integer.}

Results are unpredictable if *sh* is negative.

Compare rshft to Ishft and arshft.

## EXAMPLE

See the example shown in the arshft listing earlier in this encyclopedia.

## Set Operations

In Chapter 3 we described how to declare set variables. This section explains how to use set variables in the code portion of your program.

## ASSIGNMENT

To assign value(s} to a set variable, use one of the following formats:

```
set_variable := []; 
set_variable := [el, el, ... el]; 
set_variable := [el .. ell; 
set_variable := set_expression set_operator set_expression;
```
The brackets are mandatory. *El* must be an expression with a value having the same data type as the base type of the set variable.

(The set operators are detailed later in this listing.)

The following program fragment shows seven possible set assignments for the paint set:

```
TYPE 
    colors = (white, beige, black, red, blue, yellow, green);VAR 
    c : colors; {enumerated variable} 
    paint1, paint2, paint3, paint4, paint5, paint6, paint7 : SET OF col-
ors; 
 BEGIN 
    c := blue;paint1 := []; {Null set.}
    paint2 := [rojo]; {Illegal assignment.}
    paint3 := [red];
    paint4 := [beige, green, black];<br>paint5 := [white .. green]; {All seven elements.}
    paint5 := [white .. green];<br>paint6 := [beige .. blue];
                                      {beige, black, red, and blue. }paint7 := [c];
```
# Set Operations

### SET OPERATORS

Table 4-13 shows the eight set operators Domain Pascal supports. The following subsections describe these operators individually.

| <b>Set Operator</b> | Operation                |
|---------------------|--------------------------|
|                     | Union of two sets        |
|                     | Intersection of two sets |
|                     | Set exclusion            |
|                     | Set equality             |
| ◇                   | Set inequality           |
| <=                  | Subset                   |
| >≕                  | Superset                 |
| in                  | Inclusion                |

*Table* 4-13. *Set Operators* 

## Union

The union of two sets is a set containing all members of both sets. In the following example, paint3 contains the union of sets paint1 and paint2:

```
TYPE 
     colors = (white, beige, black, red, blue, yellow, green);VAR 
     c : colors; 
     paint1, paint2, paint3 : SET OF colors := [];
 BEGIN 
     paint1 := [white, black, red];paint2 := [black, yellow];paint3 := paint1 + paint2;{paint3 will contain white, black, red, and yellow.}
```
If there are duplicates (for example, black), the resulting set does not store the duplicate value twice. Thus, paint3 contains black only once.

## Intersection

The intersection of two sets is a set containing only the duplicate elements. In the following example, paint3 contains the intersection of sets paint1 and paint2:

```
TYPE 
     colors = (white, beige, black, red, blue, yellow, green);VAR 
     c : colors; 
    paint1, paint2, paint3 : SET OF colors := [];
BEGIN 
    paint1 := [white, black, red];paint2 := [black, yellow];paint3 := paint1 * paint2;{paint3 will contain black.}
```
## Set Exclusion

Pascal finds the result of a set exclusion operation by starting with all the elements in the left operand and crossing out any of the elements that are duplicated in the right operand. The following program fragment demonstrates two set exclusion operations:

```
TYPE 
     colors = (white, beige, black, red, blue, yellow, green);VAR 
     c : colors; 
     paintl, paint2, paint3 : SET OF colors := [];
 BEGIN 
     paint1 := [white, black, red];paint2 := [black, yellow];paint3 := paint1 - paint2;{paint3 will contain white and red.} 
     paint3 := paint2 - paint1;{paint3 will contain yellow.}
```
# Set Operations

#### Set Equality and Inequality

The result of a set equality (=) or inequality  $\langle \infty \rangle$  operation is a Boolean value. If two set variables contain exactly the same elements (or are both null sets), then  $=$  is true and  $\leq$  is false. The following program fragment demonstrates set equality:

```
TYPE 
VAR 
     colors = (white, being, black, red, blue, yellow, green);c : colors; 
     paint1, paint2 : SET OF colors := [];
BEGIN 
     paint1 := [white, black, red];paint2 := [black, yellow];if paintl = paint2then writeln('The two sets contain the same elements.'); 
         else writeln('The two sets do not contain the same elements.');
```
### Subset

The result of a subset operation  $\leq$  is a Boolean value. If the first operand is a subset of the second operand, then the result is true; otherwise, the result is false.

```
TYPE 
VAR 
     colors = (white, beige, black, red, blue, yellow, green);c : colors; 
     paintl, paint2 : SET OF colors := [];
 BEGIN 
     paint1 := [white, black, red];paint2 := [white, red];if paint2 \le paint1 {this is true}
         then writeln ('Paint2 is a subset of paintl');
```
### Superset

The result of a superset operation  $(>=)$  is a Boolean value. If the first operand is a superset of the second operand, then the result is true; otherwise, the result is false.

```
TYPE 
     colors = (white, beige, black, red, blue, yellow, green); 
VAR 
     c : colors; 
     paint1, paint2 : SET OF colors := [];
BEGIN 
     paint1 := [white, black, red];paint2 := [white, red];if paintl >= paint2 {this is true.}
         then writeln('Paintl is a superset of paint2.');
```
#### Inclusion

See the separate in listing earlier in this encyclopedia.

## EXAMPLE

```
PROGRAM set example;
 {This program demonstrates I/O with set variables. You cannot } 
 {use a set variable as an argument to any of the predeclared \{{Pascal I/O procedures, so you must use a somewhat roundabout } 
 {method involving the base type of the set. \}TYPE 
    possible ingredients =(sugar, nuts, chips, milk, flour, carob, salt, bkg_soda); 
VAR 
    pi 
     cookies : set of possible_ingredients := [];
            possible_ingredients; 
    answer : char;
 BEGIN 
 {Read the proper cookie ingredients and store } 
 {them in the cookies variable. \}for pi := sugar to bkg soda do
        begin 
        write('Should the recipe contain', pi:4, '? (y or n) -- ');
        readln(answer); 
        if (answer = 'y') or (answer = 'Y') then
            cookies := cookies + [pi];end; {for} 
 {Write the list of ingredients. }
    written (chr(10), 'The ingredients are: ');for pi := sugar to bkg_soda do 
        if pi IN cookies then 
            writeln(pi);
```
END.

Chapter 4. Code

## Set Operations

## USING THIS EXAMPLE

Following is a sample run of the program named set\_example:

Should the recipe contain SUGAR? (y or n)  $-$ -y Should the recipe contain NUTS? (y or n)  $--$  y Should the recipe contain CHIPS? (y or n)  $-$  y Should the recipe contain MILK? (y or n) - n Should the recipe contain FLOUR? (y or n)  $-- y$ Should the recipe contain CAROB? (y or n)  $--$  n Should the recipe contain SALT? (y or n)  $--$  y Should the recipe contain BKG\_SODA? (y or n)  $--$  y

```
The ingredients are: 
           SUGAR 
            NUTS 
           CHIPS 
           FLOUR 
            SALT 
        BKG_SODA
```
## FORMAT

 $sin(number)$  {sin is a function.}

# ARGUMENT

number Any real or integer expression.

## FUNCTION RETURNS

The sin function returns a real value (even if number is an integer).

# DESCRIPTION

The sin function calculates the sine of a number. This function assumes that the argument (number) is a radian measure (as opposed to a degree measure). (Refer also to the cos listing earlier in this encyclopedia.)

Sin

### EXAMPLE

```
PROGRAM sin example;
 {This program demonstrates the SIN function.} 
 CONST
 pi = 3.1415926535;VAR 
 angle in radians, c1, converted to radians, c2, angle in degrees: REAL;
 BEGIN 
 write('Enter an angle in radians --');
  readln(angle_in_radians); 
  c1 := SIN(angle_in\_radians);writeln('The sine of ', angle_in_radians:5:3, ' radians is ', c1:5:3);
 {The following statements show how to convert from degrees to radians.} 
  write('Enter another angle (in degrees) -- '); 
  readln(angle in degrees);
  converted_to_radians := ((angle_1degrees * pi) / 180.0);
  c2 := SIN(converted_to_radians);writeln('The sine of ', angle_in_degrees:5:3, ' is ', c2:5:3);
```
END.

### USING THIS EXAMPLE

Following is a sample run of the program named sin example:

Enter an angle in radians -- 1.0 The sine of 1.000 radians is 0.841 Enter another angle (in degrees)  $-14.2$ The sine of 14.200 is 0.245

Sizeof Returns the size (in bytes) of the specified data object. (Extension)

### FORMAT

The sizeof function has two formats:

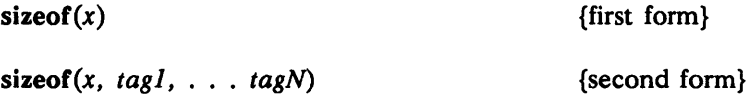

### ARGUMENTS

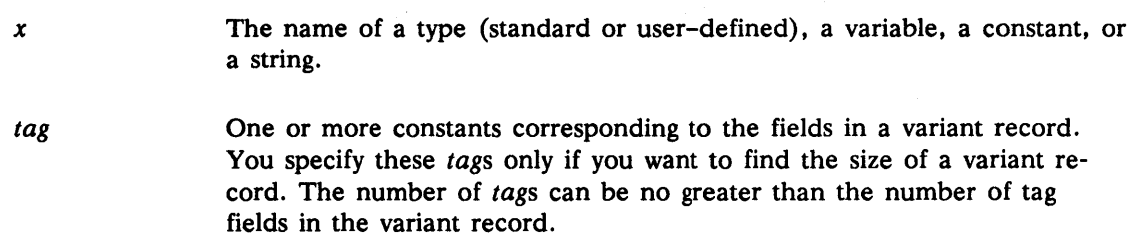

#### FUNCTION RETURNS

The function returns an integer value.

#### DESCRIPTION

Sizeof returns an integer equal to the number of bytes that the program uses to store *x.* If the argument to sizeof is a variable-length string, sizeof returns the size of the entire record, including the current length field and any padding bytes.

You must often supply a string and its length as input arguments when calling a procedure or function. You can use sizeof to calculate the string's length, although the way you call sizeof affects the answer you get. For example, if your code includes the following:

VAR length : integer; animal string;  $animal := 'wildebeest';$  $length := SIZEOF(animal);$  Uniquel 4. U00e

# Sizeof

**1** 

sizeof returns 80 because animal is declared to be a string, and string is defined as being an array of 80 chars. However, if you call the function this way:

≬

length := SIZEOF('wildebeest');

sizeof returns a value of 10.

To find the size of a specified variant record, you must pass both the name of the variant record type (or variable), and tag fields. For example, consider the following record declaration:

TYPE

```
worker\_stat = (exempt, nonexempt);worker = record 
            name: array[1..24] of char;
            case worker_stat of 
              exempt : (salary : integer16);
              nonexempt 
(wages 
            end; 
                           plant 
                                  single; 
                                   array[l .. 20] of char);
```
end;

To find the size of a record if worker\_stat equals exempt, call sizeof as follows:

SIZEOF(worker, exempt)

To find the size of a record if worker\_stat equals nonexempt, call size of as follows:

**• SIZEOF(worker, nonexempt)** 

Sizeof

### EXAMPLE

```
PROGRAM sizeof_example; 
 { This program demonstrates the SIZEOF function. } 
 CONST 
     tree 
'ficus'; 
 TYPE 
     student = RECORD 
         name : array[1..19] of char;
         age integer16; 
         id integer32; 
     end; 
 VAR 
     t2 integer16;
```
## BEGIN

writeln( $The size of constant tree is '$ , SIZEOF( $tree$ ):1); writeln('The size of variable t2 is ',  $SIZEOF(t2):1);$ writeln('The size of an integer32 variable is ', SIZEOF(integer32):1); writeln('The size of a student record is ', SIZEOF(student):1);

END.

## USING THIS EXAMPLE

 $\bullet$ 

If you execute the sample program named sizeof\_example, you get the following output:

The size of constant tree is 5 The size of variable t2 is 2 The size of an integer32 variable is 4 The size of the student record type is 26

Chapter 4. Code

Sqr Calculates the square of a specified number.

### FORMAT

 $sqr(n)$  {sqr is a function.}

### ARGUMENT

n Any integer or real expression.

## FUNCTION RETURNS

The sqr function returns an integer if n is an integer, and returns a real number if n is real.

ŧ

## DESCRIPTION

The sqr function calculates  $n \cdot n$ . A potential problem for users is that the square of a large integer16 value often exceeds the maximum value (32,767) for integer16 variables. If this error is possible in your program, assign the square of an integer16 variable to an integer32 variable.

### EXAMPLE

```
PROGRAM sqr_example; 
{ThiS program demonstrates the use of the sqr function} 
 VAR 
    i_short 
: integer16; 
    i_long 
: integer32; 
    r1, r2 : real;BEGIN 
    write('Enter an integer -- '); readln(i_short); 
    i\_long := SQR(i\_short);writeln('The square of ', i_{s}short:1, ' is ', i_{s}long:1);
    write('Enter a real number --'); readln(r1);
    r2 := SQR(r1);writeln('The square of ', r1:1, ' is ', r2:1);
 END.
```
# USING THIS EXAMPLE

Following is a sample run of the program named sqr\_example:

Enter an integer -- <sup>1100</sup> The square of 1100 is 1210000 Enter a real number  $---5.23$ The square of -5.230000E+00 is 2.735290E+01

## Sqrt

Sqrt Calculates the square root of a specified number.

#### FORMAT

 $sqrt(n)$  {sqrt is a function.}

### ARGUMENT

n Any integer or real expression that evaluates to a number greater than zero.

I

## FUNCTION RETURNS

The sqrt function returns a real value (even if  $n$  is an integer).

#### DESCRIPTION

The sqrt function calculates the square root of  $n$ .

### EXAMPLE

```
PROGRAM sqrt_example;
{This program demonstrates the use of the sqrt function} 
VAR 
    i_long : integer32;
```

```
r_single 
single; 
r_double 
double;
```
#### BEGIN

```
write('Enter an integer -- '); readln(i_long); 
r_d\text{ double} := \text{SQRT}(i_l\text{ long});writeln('The square root of ', i_llong: 1, ' is ', r_ldouble);
write('Enter a real number -- '); readln(r_single);r_double := SQRT(r_single);
```

```
writeln('The square root of ', r_single, ' is ', r_double);
```
## USING THIS EXAMPLE

Following is a sample run of the program named sqrt\_example:

Enter an integer -- <sup>24</sup> The square root of 24 is 4. 898979663848877E+OO Enter a real number  $--$  24.0<br>The square root of 2.400000E+01 is The square root of 2.400000E+Ol is 4. 898979663848877E+OO

Chapter 4, Code

# **Statements**

### **Statements**

Throughout this encyclopedia, we refer to statements, both simple and compound. Here, we define statement.

I

## Statement

When a format requires a statement, you must enter one of the following:

- An assignment statement like  $x := 5$  or  $x := y + z$ . An assignment statement can also be a call to a function like  $x := ORD('a')$ .
- A procedure call like writeln('hi').
- A goto, if/then, if/then/else, case, for, repeat, while, with, exit, next, or return statement.
- A compound statement.
- An empty statement. An empty statement causes no action except an advance to the next statement. It can be represented by two consecutive semicolons (;;).

#### Simple and Compound Statements

When the format part of a listing in this chapter says that a command requires a simple statement, it just means that we require one statement (see above). A compound statement is a group of zero or more statements bracketed by the keywords begin and end. In other words, a compound statement has the following format:

#### begin

*statement 1 ;* 

*statementN* 

end;

The action part of a routine is itself a compound statement. A statement can be preceded by a label (but not every label is accessible; see the goto listing earlier in this chapter).

## FORMAT

*substr(src\_string, start, length):* {su bstr is a function.}

## ARGUMENTS

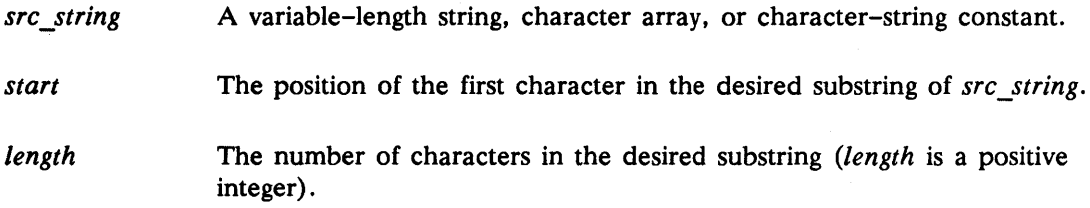

## FUNCTION RETURNS

The substr function returns a variable-length string.

#### DESCRIPTION

The substr function returns a substring of the source string. The *start* parameter indicates the position of the first character of the desired substring. The *length* parameter indicates the number of characters to return.

If the values of either *start* or *length* specify a character position outside of the bounds of the run-time size of the source string, an error trap occurs.

# Substr

# EXAMPLE

```
PROGRAM substr example; 
{This program demonstrates the use of the substr function.} 
{It displays a substring of a given string. } 
VAR 
     strl : array[1..30] of char;<br>str2 : varying[30] of char;
           : varying [30] of char;
     str3 : varying [30] of char;
BEGIN 
END. 
     str1 := 'Foolish consistency is ';
     str2 := 'the hobgoblin of ';
     str3 := \text{substr}( 'little minds', 8, 5 );
     writeln(substr(str1, 1, 8));
     written (substr(str2, 5, 10));writeln( str3 );
```
≬

## USING THIS EXAMPLE

Executing this program, named substr\_example, produces the following output:

Foolish hobgoblin minds

Succ Returns the successor of a specified ordinal value.

# FORMAT

 $succ(x)$  {succ is a function.}

## ARGUMENT

*x* Must be an integer, Boolean, char, or enumerated expression.

## FUNCTION RETURNS

The succ function returns a value having the same data type as *x.* 

## DESCRIPTION

The succ function returns the successor of  $x$  according to the following rules:

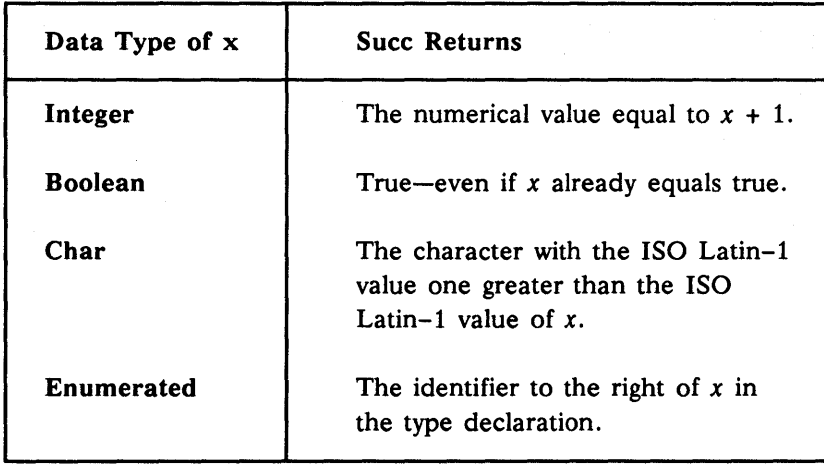

 $succ(lastof(x))$  generally is undefined; however, Domain Pascal does not report an error. Domain Pascal also doesn't report an error if you specify an integer value that is outside the range of the specified integer type. Therefore, your program should test for an out-ofbounds condition.

Compare the succ function to the pred function.
#### Succ

#### EXAMPLE

```
PROGRAM succ_example; 
{This program demonstrates the use of the succ function} 
TYPE 
    jours = (lundi, mardi, mercredi, jeudi, vendredi, samedi, dimanche);
VAR 
    int : integer;
```
€

 $\mathcal{L}^{\mathcal{A}}_{\mathcal{A}}$  and  $\mathcal{L}^{\mathcal{A}}_{\mathcal{A}}$  and  $\mathcal{L}^{\mathcal{A}}_{\mathcal{A}}$  and  $\mathcal{L}^{\mathcal{A}}_{\mathcal{A}}$  $\sim 10^{11}$  mass  $\sim 10^{11}$ 

```
ch : char; 
semaine : jours;
```
#### BEGIN

```
int := succ(53); writeln('The successor to 53 is ', int:1);
   ch := succ('q'); writeln('The successor to q is ', ch);
   semaine := succ(jendi);writeln(The successor to jeudi is ', semaine:8);
END.
```
#### USING THIS EXAMPLE

If you execute the sample program named succ\_example, you get the following output:

The successor to 53 is 54 The successor to q is r The successor to jeudi is VENDREDI

**Then** 

**Then** Refer to **if** earlier in this encyclopedia.

Unapter 4, Code<br>Unapter 4, Code

**To** Refer to **for** earlier in this encyclopedia.

 $\left(\right)$ 

Trune Truncates a real number to an integer.

#### FORMAT

 $trunc(n)$  {trunc is a function.}

#### ARGUMENT

*n* Any real value.

#### FUNCTION RETURNS

The trune function returns an integer.

#### DESCRIPTION

The trune function removes the fractional part of *n* to create an integer. (Compare trune to round.)

#### EXAMPLE

```
PROGRAM trunc_example;
{ This program demonstrates the use of the trunc function. }
{ Compare to round function. }
VAR 
   x : REAL; 
   y : INTEGER; 
BEGIN 
  x := 54.2; y := \text{TRUNC}(x); WRITELN('If you truncate ',x,' you get ',y);
  x := 54.5; y := \text{TRUNC}(x); WRITELN('If you truncate ',x,' you get ',y);
  x := 54.8; y := \text{TRUNC}(x); WRITELN('If you truncate ',x,' you get ',y);<br>x := 54.8; y := \text{TRUNC}(x); WRITELN('If you truncate ',x,' you get ',y);
  x := -54.8; y := \text{TRUNC}(x); WRITELN('If you truncate ',x,' you get ',y)
END.
```
Unapter 4: Loge<br>Unapter 4: Loge

#### Trunc

#### USING THIS EXAMPLE

If you execute the sample program named trune\_example, you get the following output:

 $\sim 10^{-10}$ 

Compare these results to the results of executing program round\_example.

 $\sim$  1.

 $\sim 10^{-11}$ 

#### Type Transfer Functions

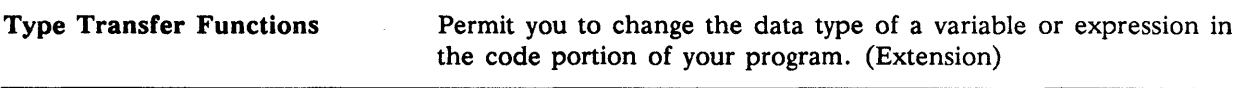

#### FORMAT

*transfer Junction (x)* {Type transfer functions are functions.}

#### ARGUMENTS

*transfer Junction* 

The name of any predeclared Domain Pascal data type or any userdefined data type that has been declared in the program.

*x* 

An expression.

#### DESCRIPTION

Domain Pascal type transfer functions enable you to change the type of a variable or expression within a statement. To perform a type transfer function, use any user-created or standard type name as if it were a function name in order to "map" the value of its argument into that type.

With one exception, the size of the argument must be the same as the size of the destination type. (Chapter 3 describes the sizes of each data type.) This size equality is required because the type transfer function does not change any bits in the argument. Domain Pascal just "sees" the argument as a value of the new type. The one exception is that integer subranges are always compatible regardless of their sizes.

It is important to remember that type transfer functions do not convert any value. Consider the following data type declarations:

#### VAR

i INTEGER32;  $r : REAL;$ 

The following assignment *converts* the value of variable i to a floating-point number:

 $r := i;$ 

Chapter 4, Code<br>Chapter 4, Code

#### Type Transfer Functions

However, in the following assignment, Domain Pascal "sees" the bits in i as if they were actually representing a floating-point number. In this case, there is a transfer, but no conversion:

ĺ

 $r := real(i)$ :

Note that there are restrictions on the data types to which you can convert a given Domain Pascal data type. For example, you get an error if you try the following:

 $i := r;$ 

In such a case, there's no way for Domain Pascal to know what you want to do with the portion of r after the decimal point. Use the trunc or round functions (described earlier in this encyclopedia) instead.

A practical application of type transfer functions is in controlling the bit precision of a computation. For example, consider the following program fragment:

VAR x, y integer16; BEGIN if  $x + y > 5$ then . . .

By default, the compiler expands operands x and y to 32-bit integers and performs 32-bit addition before making the comparison to 5. However, by using the following type transfer function, we can produce more efficient code:

```
VAR 
    x, y integer16; 
 BEGIN 
    if INTEGR16(x + y) > 5then . . .
```
The disadvantage to using the type transfer function in the preceding fragment is that it ignores the possibility of integer overflow.

#### EXAMPLE

```
PROGRAM type transfer functions example;
{ This program demonstrates two uses of type transfer functions. } 
TYPE 
   car_manufacturers 
(ford, chevy, nissan, dodge, caddy, honda); 
   pointer_to_word 
   word 
                     = \text{\textdegree} word;
                      = \arctan(1..10) of char;
VAR 
   ordinal value of car : integer16;
   car, actual_value_of_car : car_manufacturers;
   name, rename : word := [ *  of  ' ];
   namepointer : pointer_to_word; 
BEGIN 
       car := dodge;ordinal value of car := ord(car);
       actual value of car := CAR MANUFACTURERS(ordinal value of car);
              \{ The above statement transfers an integer value into \}{ an enumerated value. } 
       write('The actual value of ordinal value '); 
       writeln(ordinal_value_of_car:1,' is', actual_value_of_car:7); 
{ It is illegal to perform mathematical operations on a pointer
  variable. However, by using type transfer functions you can
 temporarily make a pointer variable into an integer variable so
  that you can perform mathematical operations on it. Then, after
  using the integer in a math calculation, you can transfer the
 integer back to a pointer type by using a second type transfer
 function. This routine prints the final eight characters in the
{ specified name. } 
       write('Enter a name that is 10 characters long -- '); 
       readln(name); 
       namepointer := \alphaddr(name); {get starting address of name array}
       namepointer := UNIV PTR(INTEGER32(namepointer) + 2);
       rename := namepointer;
       writeln(The last eight characters of the name are \zeta, rename: 8);
END.
```
#### USING THIS EXAMPLE

If you execute the sample program named ttf\_example, you get the following output:

The actual value of ordinal value 3 is DODGE Enter a name that is 10 characters long -- CALIFORNIA The last eight characters of the name are LIFORNIA

Chapter 4. Code

#### Unpack

Unpack Copies a packed array to an unpacked array.

#### FORMAT

unpack *(packed\_array, unpacked\_array, index)* {unpack is a procedure.}

#### ARGUMENTS

*unpacked\_array* An array that has been defined without the keyword packed.

An array that has been defined using the keyword packed. packed\_array

*index*  A variable that is the same type as the array bounds (integer, boolean, char, or enumerated) of *unpacked\_array. Index* designates the array element in *unpacked\_array* to which unpack should begin copying.

#### DESCRIPTION

Unpack copies the elements in a packed array to an unpacked one. Data access with unpacked arrays generally is faster since data elements are always aligned on word boundaries.

*Unpacked\_array* and *packed\_array* must be of the same type, and for every element in *packed\_array,* there must be an element in *unpacked\_array.* That is, if you have the following type definitions

TYPE

```
x : array[i.. j] of single;
y : packed array[m..n] of single;
```
the subscripts must meet these requirements:

 $j - index \ge n - m$  {"index" as set in the call to unpack}

For example, it is legal to use unpack on two arrays defined like this:

```
TYPE 
    big_array : array[1..100] of integer;
    small_array : packed array[1..10] of integer;
VAR 
    grande 
big_array; 
    petite 
small_array;
```
You use index to indicate the array element in *unpacked\_array* to which unpack should begin copying. For instance, given the previous variable declarations and assuming variable i is an integer, this fragment

```
i := 1;unpack(petite, grande, i);
```
tells unpack to begin copying into grande [1]. Unpack keeps copying until it has exhausted all of petite's elements - in this case 10. Unpack always copies all of its *packed array's* elements, regardless of how many elements are defined for *unpacked\_array.* 

*Index* can take a value outside of *packed\_array's* defined subscripts. That is, if in the example above, i equals 50, unpack copies these values this way:

```
\texttt{grande}[50] := \texttt{petite}[1];grande[51]:=petite[2];
```
 $grande[59] := petite[10];$ 

See the listing for pack earlier in this encyclopedia.

#### EXAMPLE

```
PROGRAM unpack_example; 
{This program demonstratest the use of the unpack procedure} 
 TYPE 
 VAR 
      \texttt{uarray} = \texttt{array}[1..50] of integer16;
      \texttt{parray} = \texttt{packet} \texttt{array}[1..10] \texttt{of integer} 16;full_range : uarray;
      sub_range : parray;
     i, j
                  integer16; 
BEGIN 
 for i := 1 to 10 do
     sub\_range[i] := i;j := 30;UNPACK(sub range, full range, j);writeln ('The unpacked array now contains: '); 
 for i := 30 to 39 do 
     writeln ('full_range[', i:2, '] = ', full_range[i]:2);
```
END.

Chapter 4. Code

#### Unpack

#### USING THIS EXAMPLE

If you execute the sample program named unpack\_example, you get the following output:

₫

The unpacked array now contains:  $full\_range[30] = 1$  $full\_range[31] = 2$  $full\_range[32] = 3$  $full\_range[33] = 4$  $full\_range[34] = 5$  $full\_range[35] = 6$ full range  $[36] = 7$  $full\_range[37] = 8$ full\_range  $[38] = 9$  $full\_range[39] = 10$ 

Until Refer to Repeat earlier in this encyclopedia.

#### Variable-Length String Operations

#### Variable-Length String Operations

This section describes how to use variable-length strings in the code portion of your program. See Chapter 3 for information about declaring variable-length strings.

#### USING VARIABLE-LENGTH STRINGS

You may assign a character constant, string constant, or character array to a variablelength string. You make assignments to variable-length strings in the same manner that you make assignments to arrays of char. For example:

#### VAR

```
varying [20] of char; 
     var string
                       \ddot{\cdot}ar of char
                       \ddot{\bullet}array[1..20] of char;
BEGIN 
     var string := 'test';
     ar\_of\_char := 'test';
```
When you assign to a variable-length string, however, the unassigned elements of the array are not padded with spaces as they are for arrays of char. Unassigned elements maintain their old values. When you output a variable-length string with write or writeln, the procedure writes only the characters included in the string's current length. The following example illustrates this essential difference between variable-length and fixed-length arrays:

PROGRAM fixed vs\_varying\_strings;

#### VAR

```
var string : VARYING[100] of CHAR;
fixed_string: PACKED ARRAY[1...100] of CHAR;
```
BEGIN

```
END. 
    fixed string := 'string';
                                 {length is always 100 - unassigned }{ chars are padded with spaces \}var_{string} := 'string'; { current length 6 }.
    writeln(var_string); { outputs only six characters }<br>writeln(fixed_string); { outputs 100 characters }
                                 { outputs 100 characters }
    var string := 'longer string'; {current length is 13 }
```
#### Trailing Null Character

The Pascal compiler appends a null character to a variable-length string under the following conditions:

- A string constant is assigned to a variable-length string.
- A character constant is assigned to a variable-length string.
- An array is assigned to a variable-length string.
- A string is assigned to a variable-length string via a read call.

The trailing null byte facilitates communication with routines written in other languages, such as C, that expect strings to end with a terminating null character. Note, however, that the current length of the string does *not* include the terminating null character, so the null character is invisible to Pascal routines that do not access the body field directly. For example:

PROGRAM null char;

```
VAR 
    var_string :
                    VARYING [80] of CHAR; 
BEGIN 
    var_string := 'string'; 
         { null char is appended, but current length is 6 } 
    writeln(var string); \{ Does not output null char \}writeln(var_string.body[7]); { Outputs null character} 
END.
```
Note that you can inadvertently overwrite the null character by accessing the *length* or body fields directly:

```
var string := 'string';
var string.length := 3; { terminating character is 'i', not null }
var_string.body := 'longer string'; {null character is overwritten 
                                       and body is padded with spaces }
```
For routines that communicate with C functions, you should be careful about directly changing *length* and body fields. To be on the safe side you should use the ptoc function, which explicitly appends a null character to a variable-length string. (See the description of ptoc in Chapter 4 for an example of passing a variable-length string to a C function.)

#### Variable-Length String Operations

#### ASSIGNING TO AND FROM VARIABLE-LENGTH STRINGS

When you make an assignment to a variable-length string, the compiler automatically promotes the assigned object to a variable-length string. Promotion of string constants occurs at compile time so it does not affect execution speed. Promotion of characters to variable-length strings occurs at run time, but is relatively efficient. Promotion of character arrays to variable-length strings, however, can have a noticeable impact on execution speed. If execution speed is a serious concern, therefore, you should avoid situations in which character arrays must be promoted to variable-length strings.

The compiler never demotes variable-length strings to character arrays. To treat a variable-length string as a normal array of characters you should reference its *body* field.

The following sections contain more detailed information about legal assignments involving variable-length strings.

#### varying  $:=$  varying

Only those characters included in the current length of the source string (plus the trailing null character) are copied to the destination string. Note that the compiler does not check to see whether the trailing byte is in fact a null character. It simply copies a string equal to one greater than the current length. The length of the destination string is set equal to the current length of the source string (the trailing null character is not included in the length).

If the compiler option -subchk is off (default), the compiler copies the source string to the destination array without checking bounds. If -subchk is on, a run-time check verifies that the current length of the source string is not larger than the maximum length of the destination variable. If the string is too large, a run-time error occurs.

#### varying  $:=$  array of char

The compiler promotes the character array to a variable-length string and assigns it to the destination string variable. It then appends a null character to the destination string. The length of the resulting string is the number of elements in the source character array (i.e., the length does not include the null character). A compile-time error occurs if the character array is larger than the maximum size of the destination string.

#### varying  $:=$  char

The compiler assigns the character to the body field of the variable-length string and sets the *length* field equal to 1. A trailing null character is also assigned to the destination.

#### Pointer Assignment

Pointers to variable-length strings obey standard Pascal type compatibility rules  $-$  two pointers are compatible only if they share the same type name.

#### Passing Variable-Length Parameters

The type compatibility rules for variable-length strings that are procedure/function parameters are very similar to the rules for normal assignment. Characters, character arrays, character-string constants, and variable-length strings may be passed to varying parameters that are passed by value or as in parameters. The rules for compatibility are the same as if the argument were being assigned to a variable of the parameter's type. Arguments passed to variable-length string parameters by reference (var, out or in out) must be variable-length strings with exactly the same maximum size as the parameter.

#### Comparing Variable-Length Strings

You can compare two variable-length strings for equality, inequality, and lexicographic order. The lengths of strings being compared depend solely on the strings' current *length*  values. The lengths are independent of the strings' maximum sizes, as declared at compile time.

If two strings being compared have different lengths, the comparison is performed as if the shorter string were padded with spaces to make its length equal to the longer string.

While Executes the statements within a loop as long as the specified condition is true.

#### FORMAT

while *condition* do *stmnt;*  {while is a statement.}

#### ARGUMENTS

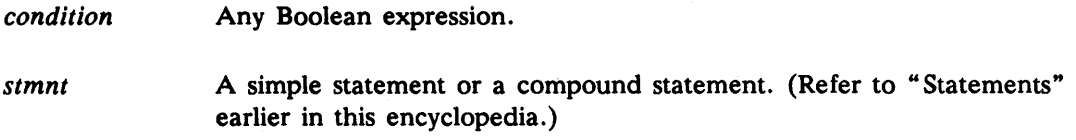

 $\left\langle \right\rangle$ 

#### DESCRIPTION

For, repeat, and while are the three looping statements of Pascal. With while, you specify the *condition* under which Pascal continues looping.

While marks the beginning of a loop. As long as *condition* evaluates to true, Pascal executes *stmnt.* When *condition* becomes false, Pascal transfers control to the first statement following the loop.

To jump out of a while loop prematurely (Le., before the condition is true), do one of the following things:

- Use exit to transfer control to the first statement following the while loop.
- Use goto to transfer control outside the loop.

In addition to these measures, you can also call the next statement to skip the remainder of the statements in the loop for one iteration.

#### EXAMPLE

```
PROGRAM while_example;
 { This program contains two while loops. } 
 { Compare it to repeat_example. } 
VAR 
     num 
     test_completed 
boolean; 
     i 
                     integer16; 
                     integer32; 
BEGIN 
END. 
     write('Enter an integer -- '); readln(num); 
     WHILE (num < 101) DO 
         BEGIN 
         num := num + 10;written(num, sqr(num));END; 
     writeln; 
     test completed := false;
     WHILE test_completed = false DO 
         BEGIN 
         write('Enter an integer (enter a 0 to stop the program) -- '); 
         readln(i) ; 
         if i = 0 then
              test_completed := true 
         else 
              writeln(\text{The absolute value of } ', i:1, \text{' is } \text{', abs(i):1};END;
```
While

#### USING THIS EXAMPLE

Following is a sample run of the program named while\_example:

Enter an integer  $-$ - 70<br>80 6400 80 6400<br>90 8100 90 8100<br>100 10000 100 10000<br>110 12100 12100

Enter an integer (enter a 0 to stop the program)  $-4$ The absolute value of 4 is 4 Enter an integer (enter a 0 to stop the program)  $--$  -5 The absolute value of -5 is 5 Enter an integer (enter a 0 to stop the program)  $-$  0

Now, consider a second run of while\_example. In contrast to repeat\_example, while\_example does not execute the loop even once when  $x > 101$ .

Enter an integer -- 102

Enter an integer (enter a  $0$  to stop the program) --  $0$ 

With Lets you abbreviate the name of a record.

#### FORMAT

With is a statement that takes the following format:

with *vl, v2,* ... *vN* do *stmnt;* 

This format is equivalent to:

with *vl* do

with v2 do

 $\ddot{\phantom{a}}$ 

with *vN* do *stmnt;* 

#### ARGUMENTS

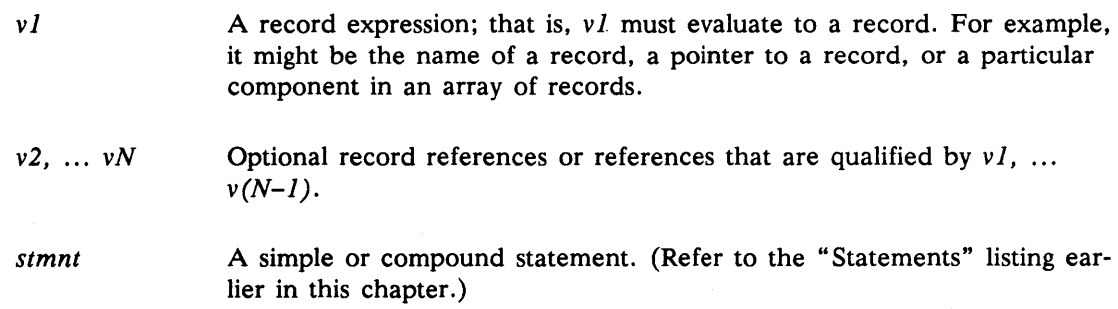

#### DESCRIPTION

Use with to abbreviate a reference to a field in a record. With works in the following manner. Suppose that X is a field within record MATHVALUES. Ordinarily, you must specify the full name MATHVALUES.X whenever you want to refer to the contents of field X. However, by using the statement

WITH MATHVALUES

Chapter 4. Code

you can simply specify X to refer to the contents of the field. Moreover, suppose that record MATHVALUES contains a field called TRIGONOMETRY which itself contains a field named Y. By specifying

WITH MATHVALUES, TRIGONOMETRY

you can refer to Y as Y rather than as MATHVALUES.TRIGONOMETRY.Y. Note that Domain Pascal evaluates the expression *vI* only once, and this evaluated expression is implied within the body of the with statement.

Now consider a fragment demonstrating with:

```
TYPE 
    p = \text{''basketball} team;
 VAR 
    bb = basketball team;
 BEGIN 
    WITH p^{\wedge} DO
         BEGIN 
               mascot := 'tiger';
              p 
                         := nil;
         END; 
              height := 198.2;
              bb.mascot := 'lion';
```
Note two things about the preceding example. First, changing p does not affect access to the record identified by the with statement. Second, you can reference other records of the same type by completely qualifying the reference.

#### Extension to Standard Pascal

Domain Pascal supports the standard format of with and also supports the following alternative format:

with *vl:identifierl, v2:identifier2,* ... *vN:identifierN* do *stmnt;* 

This is very similar to the standard format for with. In this extension, the *identifier* is a pseudonym for the record reference v. To specify a record, use the *identifier* instead of the record reference v. Furthermore, to specify a field in a record, use *identifier.field\_name* rather than merely *field\_ name.* 

#### With

For example, given the following record declaration:

```
VAR 
    basketball_team : record 
       mascot 
       height 
    end; 
               : array[1..15] of char;: single;
```
consider the following three methods of assigning values:

```
readln(basketball_team.mascot); 
readln(basketball team.height);
WITH basketball_team DO 
 begin 
  end; 
       readln(mascot); 
       readln(height); 
WITH basketball team : B DO
   begin 
   end; 
       readln(B.mascot); 
       readln(B.height); 
                                        {Not using WITH.} 
                                        {Not using WITH.} 
                                  {Using standard WITH.} 
                                  {Using extended WITH.}
```
This feature is useful for working with long record names when two records contain fields that have the same names. (See the example at the end of this listing.)

#### EXAMPLE

PROGRAM with\_example;

{ This program demonstrates the WITH statement. }

#### TYPE

```
name = record 
    first: array[1..10] of char;
    last: array[1..14] of char;
end; 
documentation_department = record 
    their name : name;
    current_project : string;
end;
```
VAR

our\_technical\_writers, our\_editors : documentation\_department;

Chapter 4. Code

#### With

#### BEGIN

```
writeln('In this routine, you enter data about Apollo documentors.'); 
{ First, we demonstrate the standard use of WITH. } 
 WITH our_technical_writers, their_name DO 
 BEGIN 
   write('Enter the first name of the writer -- '); 
   readln(first); 
   write('Enter the last name of the writer --');
   readln(last); 
   write('Enter a brief description of his or her current project--'); 
   readln(current_project); 
 END; {with} 
   writeln; 
{ Next, we demonstrate the Domain Pascal extensions to WITH.
{ Use of the identifiers Wand E permits a distinction between} 
{ the records inside the scope of the WITH statement. } 
   WITH our_technical_writers : W, our_editors : E DO
      BEGIN 
          write('Enter the first name of the editor --');
          readln(E.their name.first);
         write('Enter the last name of the editor --');
          readln(E.their_name.last); 
         E.current_project := W.current_project; 
      END;
```
ing sa

```
END.
```
#### USING THIS EXAMPLE

**SALES** 

This program is available online and is named with example.

Write, Writeln Writes the specified information to the specified file (or to the screen).

#### FORMAT

write(f, *expJ :field\_width,* ... , *expN* : *field\_width)*  {write and writeln are procedures.}

and

writeln(f, *expJ :field\_width,* ... , *expN* : *field\_width)* 

#### ARGUMENTS

A variable having either the text or file data type.  $F$  is optional. If you do not specify  $f$ , Domain Pascal writes to standard output (output) which is usually the transcript pad. (Note that output has a text data type.)

*exp* 

f

One or more expressions separated by commas. An expression can be any of the following:

- A string constant
- An integer, real, double, char, Boolean, or enumerated expression
- An element of an array (assuming the element is one of the previous types listed)
- The name of an array variable whose base type is char

Note that *exp* cannot be a set variable.

field width An integer expression that specifies the number of characters that write or writeln uses to output the value of this arg. Field width is optional. Its effect depends on the data type of the *exp* to which it applies. (We detail these effects in the next section.) Note that you can specify *field\_width*  only if the  $f$  has the text data type.

#### DESCRIPTION

Write and writeln are output procedures. (Put is also an output procedure; see the put listing earlier in this encyclopedia.) Write and writeln both write the values of arguments

#### Write, Writeln

expl through *expN* to the file specified by f. At run time, Pascal writes the value of *expJ*  first, the value of *exp2* second, and so on until *expN.* 

Write and writeln are identical in syntax and effect except that writeln appends a newline character after writing the exps but write does not. In addition, when using write,  $f$  can have a file or text data type; however, when using writeln,  $f$  must have a text data type only.

Before calling write or writeln to write to an external file, you must open the file for writing. Chapter 8 details this process. Note that you do not need to open the standard output (output) file before writing to it.

Following the call to write,  $f^*$  is totally undefined.

The following paragraphs explain the output rules that Domain Pascal uses to print the value of an exp.

#### Char Variables, Array of Char Variables, Variable-Length Strings, and String Constants

The following list shows the default *field\_widths* for char variables, array of char variables, variable-length strings, and string constants:

- If exp is a char variable, the default *field\_width* is 1.
- If exp is an array of char variable, the default *field\_width* is the declared length of the array. For example, if you declare an array named Oslo\_array as

Oslo\_array:  $array[1..10]$  of char;

then the default *field\_width* is 10.

- If exp is a variable-length string, the default *field\_width* is the current length of the string.
- If exp is a string constant, the default *field\_width* is the number of characters in the string.

Output

field\_width What Domain Pascal Does = default Writes a value with no leading or trailing blanks. > default | Adds leading blanks. < default Truncates the excess characters at the end of the array or string.  $=-1$  Truncates any trailing blanks in the array. Standard Pascal issues an error if you specify a negative *field\_width.* (Negative values are legal only for types char and string.)

If you do specify a *field\_width,* here's how write and writeln interpret it:

For example, notice how the *field\_widths* in the following writeln statements affect output. (The first two lines of output form a column ruler to help you notice columns.)

```
Domain Pascal statements
```
VAR name name\_var : varying [20] of char; grade  $: array[1..20] of char;$ char;

#### BEGIN

name := 'Zonker Harris'; name\_var := 'Zonker Harris'; grade  $:=$   $'F'$ ;

WRITELN(name, grade); WRITELN(name\_var, grade); WRITELN(name:-1, grade); WRITELN(name\_var:-1, grade); WRITELN(name:4, grade); WRITELN(name\_var:4, grade); WRITELN(name:25, grade); WRITELN(name\_var:25, grade);

1 2 3 123456789012345678901234567890 Zonker Harris F Zonker HarrisF zonker HarrisF zonker HarrisF ZonkF ZonkF zonker Harris F Zonker HarrisF

#### Integer Values

The default *field* width for an integer value is 10 spaces. This default applies to integer, integerl6, integer32, and subrange variables, and to elements of an array that have one Chapter 4. Code

#### Write, Writeln

of these types as a base type. It also applies to record fields that have one of the aforementioned types.

If you specify a *field\_width* greater than the number of digits in the integer value, Domain Pascal prints the value with leading blanks.

If you specify a *field\_width* less than or equal to the number of digits in the integer value, Domain Pascal writes the value without leading or trailing blanks. Note that specifying a *field\_width* never causes Domain Pascal to truncate the written value.

For example, consider an integer16 variable named small int with a value of 452 and an integer32 variable named large\_int with a value of 70,600,100. Notice how the *field\_widths* in the following writeln statements affect output. (The first two lines of output form a column ruler to help you notice columns.)

Domain Pascal Statements Output

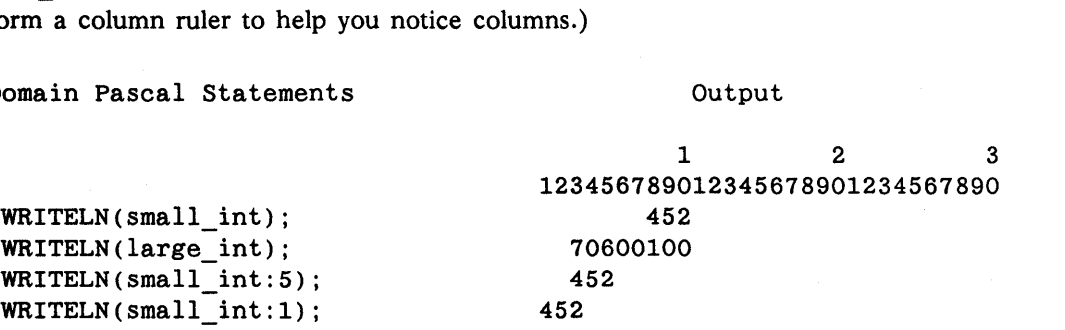

#### Real Values

For real exp you can supply no *field\_width,* a one-part *field\_width,* or a two-part *field\_width* with a colon separating the two parts. Here are the rules:

- If you don't supply a *field\_width,* Domain Pascal uses 13 spaces to write a singleprecision value and 22 spaces to write a double-precision value.
- If you supply a one-part *field\_width,* Domain Pascal adds or removes digits from the fractional part.
- If you supply a two-part *field\_width,* Domain Pascal interprets the first part of the *field\_width* as the total number of characters to print and the second part of the *field width* as the number of digits to print following the decimal point. Note that the second part of the *field\_width* has priority over the first part. For instance. suppose that you request a total width (the first part) of 5 characters and a fractional width (the second part) of 7 characters. Since Domain Pascal cannot satisfy both parts, it will satisfy only the second part.

If you don't supply a two-part *field\_width,* Domain Pascal always leaves one leading space for positive numbers; none for negative numbers.

If there is not enough room for all the digits in the number, Domain Pascal rounds the value rather than truncating it.

For example, suppose that a single-precision real variable named velocity has a value of 43.54893. The following table shows how various writeln statements affect output. (The first two lines of output form a column ruler to help you notice columns.)

Domain Pascal statements WRITELN(velocity); WRITELN(velocity:20); WRITELN(velocity:1); WRITELN(velocity:15:4); WRITELN(velocity:7:4); WRITELN(velocity:7:2); WRITELN(velocity:3:0); WRITELN(velocity:1:5); Output notice columns.)<br>
Output<br>
1 2 3<br>
0012345678901234567890 123456789012345678901234567890 4.354893E+01 4. 3548930000000E+01 4.4E+01 43.5489 43.55 44. 43.54893 43.5489

#### Enumerated and Boolean Values

Domain Pascal keeps the same rules for writing enumerated and Boolean values. For both types, the default *field\_width* is 15. Here's what happens if you specify your own *field\_width:* 

- If you specify a *field\_width* less than 15, Domain Pascal subtracts a suitable number of leading blanks.
- If you specify a *field\_width* greater than 15, Domain Pascal adds a suitable number of leading blanks.

Note that Domain Pascal never truncates any of the characters in the value (even if the *field\_width* is less than the number of characters).

#### Write, Writeln

The following example shows how various *field\_widths* affect output. (The first two lines of output form a column ruler to help you notice columns.)

Domain Pascal statements

Output

1 2 3

123456789012345678901234567890

**TRUE** 

```
VAR
```
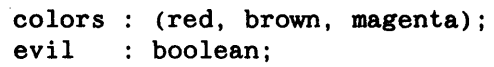

BEGIN

#### colors := brown; WRITELN(colors); WRITELN(colors:8); WRITELN(colors:1);

BROWN BROWN BROWN

TRUE

 $evil := true;$ WRITELN(evil); WRITELN(evil:2);

#### EXAMPLE

```
PROGRAM write_example; 
{ This example reads one input line from the keyboard and writes it to } 
{ filename 'truth'. Then it writes a message to the display. \}CONST 
   pathname 
'truth'; 
VAR 
   a line
   wisdom 
   statint : integer32;
            string; 
            : text;
BEGIN 
   open (wisdom, pathname, 'NEW', statint); 
   if statint \langle 0then return 
      else rewrite(wisdom); 
   WRITE('Enter a sentence of truth -- '); 
   readln(a_line); 
   WRITELN(wisdom, a_line); 
   close (wisdom) ; 
   WRITELN(chr(10), chr(10), chr(9), 'Thank You', chr(7));{ ASCII 10 is a line feed. ASCII 9 is a tab. ASCII 7 is the bell. } 
END.
```
#### USING THIS EXAMPLE

This program is available online and is named write\_example.

Xor Returns the exclusive or of two integers. (Extension)

#### FORMAT

*xor(intl, int2)* {xor is a function.}

#### ARGUMENTS

*intI, int2* Integer expressions.

#### FUNCTION RETURNS

The xor function returns an integer value.

#### DESCRIPTION

Use the xor function to take the bitwise exclusive or of *int]* and *int2.* The xor function belongs to the bitwise class consisting of &, !, and <sup>-</sup>, and *does not* belong to the Boolean operator class consisting of and, or, and not. When matching bits for an xor function, Domain Pascal uses the following truth table:

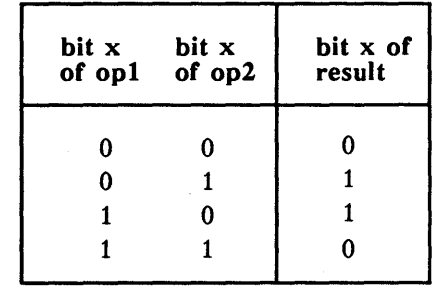

*Table* 4-14. *Truth Table for* xor *Function* 

EXAMPLE

Xor

```
PROGRAM xor_example;
```
{This program finds the exclusive or of two integers by using XOR. }

VAR

i1, i2, result integer16;

BEGIN

```
write('Enter an integer -- '); readln(i1); 
write('Enter another integer --'); readln(i2);
result := XOR(i1, i2);writeln('The exclusive or of ', i1:1, ' and ', i2:1, ' is ',
         result:1);
```
END.

#### USING THIS EXAMPLE

Following is a sample run of the program named xor\_example:

Enter an integer -- 6 Enter another integer -- <sup>20</sup> The exclusive or of 6 and 20 is 18

 $-88-$ 

 $\sim 10^{-11}$ 

# Chapter 5

## Procedures and Functions

This chapter explains how to declare and call procedures and functions. The term routine, which appears throughout this chapter, means either procedure or function. The terms parameter and argument also appear throughout this chapter. In this case, argument means the data passed to a routine, while parameter means the templates for the data that the called routine receives. (Another term for argument is actual parameter; another term for parameter is formal parameter.)

Chapter 2 mentioned that routine headings take the following format:

$$
\textit{[attribute\_list]} \textit{procedure name} \textit{[parameter\_list]} \textit{;} \textit{[routine\_options;]}
$$

or

$$
\bigg[attribute\_list\bigg] function name \bigg[\text{parameter\_list}\bigg] : type name; \bigg[\text{ routine\_options};\bigg]
$$

This chapter details the *parameter\_list, routine\_options,* and *attribute list.* 

### **5.1 Parameter List**

You can declare a routine with or without parameters. If you declare it without parameters, you cannot pass any arguments to the routine. If you declare it with parameters, you must specify the data type of each argument that can be passed to the routine.

You specify parameters within a parameter list. You can specify a maximum of 65 parameters within the list. A parameter list has the following format:

*t*[ $par\_type1$ ]  $par\_list1$  : *typename1*;  $\begin{bmatrix} \cdot & \cdot & \cdot \\ \cdot & \cdot & \cdot \end{bmatrix}$  $\begin{bmatrix} \dots; \\ \dots; \\ \text{param\_typeN} \end{bmatrix}$  par\_listN : typenameN :

unapter o. rrocedures and<br>Functions

The *param* type (or mode) is optional; for information, see the "Parameter Types" section later in this chapter.

A *par list* consists of one or more parameters that have the same data type. Thus, the combination

#### *par \_list* : *typename*

is similar to a variable declaration. Like a variable declaration, each parameter in *par \_list*  must be a valid identifier. Also, each data type must be a predeclared Domain Pascal or user-defined data type. That is, you cannot specify an anonymous data type. (See the "Var Declaration Part" section in Chapter 2 for more information on anonymous data types.)

You can use a parameter in the action part of the routine just as you would use any variable. Consider the following sample routine declarations:

```
{ Declare a procedure with no parameter list. } 
      Procedure simple;
```

```
{ Declare a procedure with a parameter list that has two parameters. } 
     Procedure con(a : integer;
                   b : real:
```
{ Declare a function with a parameter list that has two parameters } { sharing the same data type. } Function anger $(x, y : boolean) : integer16;$ 

{ Declare a function with a parameter list that has three parameters. } Function big(quart : integer16; volume :  $real$ ; cost single): single;

The following routine declaration is wrong because it uses an anonymous data type:

Procedure range(small\_range : 0..10);  $\{WRONG!\}$ 

To call a routine, simply specify its name. If the procedure. has a parameter list, you must also specify arguments. The data type of each argument must match the data type of its corresponding parameter. For example, if the second parameter is declared as integer16, the second argument must be an integer16 value. The following examples call the routines that were previously declared:

```
{ Call simple with no arguments. } 
      simple;
```
{ Call con with two arguments. The first argument must be an integer, } { and the second argument must be a real number. } con(14, 5.2);

{ Call anger with two Boolean arguments. Variable answer must have } { been declared as an integer. } answer :=  $\text{anger}(\text{true}, \text{false})$ ;

{ Call big with three arguments. Assume that pints is an integer and } {  $price$  is a real (single) number.  $\}$ if big(pints  $* 2, 4.23E3$ , price) > 1.40 then ...

Domain Pascal supports many features that let you specify precisely how a routine is to be called. The remainder of this chapter describes these features in detail after first describing argument passing conventions.

### 5.2 Argument Passing Conventions

A program or procedure can pass arguments to another procedure by value (the actual value of the argument) or by reference (the address of the argument). By default, Pascal passes all arguments of externally called routines by reference regardless of the parameter type. However, you can pass arguments by value rather than by reference if you use the val param option in the procedure or function heading. In addition, the c\_param routine option tells the compiler to return function results in register DO (on 680xO workstations), and to pass all record data types by value rather than by reference. This facilitates crosslanguage calling with C and FORTRAN. (For more information on val\_param, see Section 5.5.7. For more information on c\_param, see Section 5.5.12.)

Unapter 5, Procedures and<br>Functions

In an external call, even arguments with call-by-value semantics (which is the default) are actually passed by reference. For example, consider the following code fragment:

 $\left($ 

PROCEDURE dump (size: integer);

IF size  $>$  maxsize THEN size := maxsize;

Pascal semantics require that the change to size not affect the value of the caller's argument. The code that the Pascal compiler generates for this call takes care of this, by making a local copy of the argument that can be modified.

Internal routines can be called only within the same compilation unit in which they are defined. Since the compiler knows all the calls to the routine, it can optimize argument passing without regard to the argument passing conventions. Currently, however, internal routines are treated the same as val\_param routines.

Table 5-1 summarizes Domain Pascal argument passing conventions.

NOTE: All character arrays are treated like arguments with fewer than four bytes, regardless of their size.

> Double-precision reals on Series 10000 workstations are treated like arguments with four bytes or fewer.

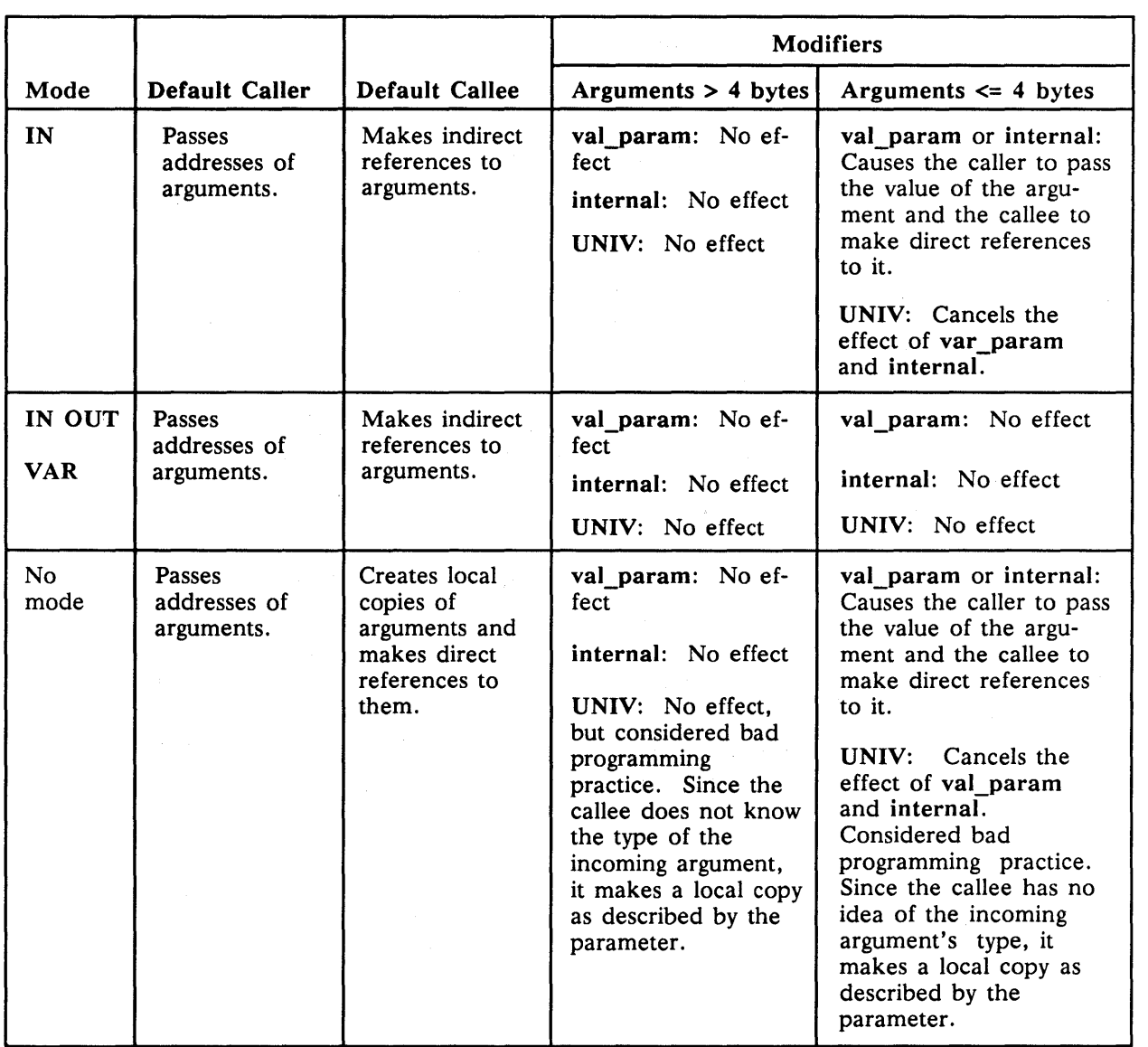

#### *Table* 5-1. *Argument Passing Conventions*

# 5.3 Parameter Types

A *param\_type* (or mode) is optional. If you do not include one, you are in effect passing a value parameter. Value parameters are discussed in this section. If you want to specify a *param\_type,* it must be one of the following:

- var (a variable parameter)
- in

*Procedures and Functions 5-5*
- out
- in out

The following subsections describe each of these.

## 5.3.1 Variable Parameters and Value Parameters

In standard Pascal, you pass arguments to and from routines as variable parameters or value parameters. Domain Pascal supports both methods plus certain extensions described later in this subsection. The following examples illustrate the distinction between variable parameters and value parameters.

L

Pascal regards variable parameters as synonyms for the variable you pass to them. In Figure 5-1, a program named var parameter example, variable parameter y becomes a synonym for argument  $x$ ; that is, whatever happens to  $y$  in addc happens also to  $x$  (and vice versa). You must pass a variable as an argument to a variable parameter. You cannot pass a value.

Pascal does not regard value parameters as synonyms to the arguments you pass to them. In Figure 5-2, a program named value\_parameter\_example, value parameter y takes on a copy of the value of x within addc; therefore, whatever happens to y in addc has no effect on the value of x. Note that you can pass variables, values, or expressions as arguments to a routine with value parameters.

Both sample programs are available online.

```
PROGRAM var parameter example;
{ Compare this program to value_parameter example. }
VAR
  x : integer16PROCEDURE addc(VAR y: integer16); { y is a variable parameter. }
BEGIN
 y := y + 100;writeln('In addc, y='0, y:4);END;
BEGIN
 x := +10;addc(x);
 writeln('In main, x=',x:4);
END.
```
Figure 5-1. Program Illustrating Variable Parameters: var parameter example

```
********}
PROGRAM value parameter example:
{ Compare this program to var parameter example. }
VAR
   x : integer16:
PROCEDURE addc(y : integer16); { y is a value parameter. }
BEGIN
  y := y + 100;writeln('In addc, y = 1, y: 4);
END:
BEGIN
  x := +10;
  addc(x);writeln('In main, x=', x:4);
END.
********** }
```
Figure 5-2. Program Illustrating Value Parameters: value parameter example

The results of the sample programs in Figure  $5-1$  and Figure  $5-2$  are shown below.

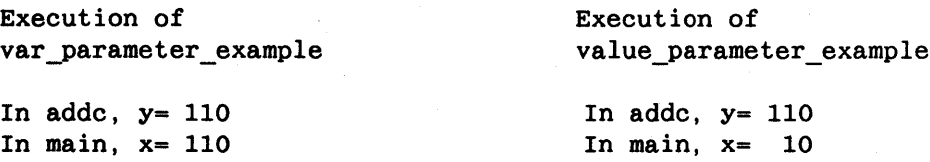

The only difference between the two programs is the keyword var in the procedure declaration statement of var\_parameter\_example. This keyword identifies y as a variable parameter; the absence of var identifies y as a value parameter.

#### 5.3.2 In, Out, and In Out-Extension

In standard Pascal, you cannot specify the direction of parameter passing. However, Domain Pascal supports extensions to overcome this problem. You can use the following keywords in your routine declaration:

- In-This keyword tells the compiler that you are going to pass a value to this parameter, and that the routine is not allowed to alter its value. If the called routine does attempt to change its value (that is, use the parameter on the left side of an assignment statement), the compiler issues an "Assignment to IN argument" error.
- Out-This keyword tells the compiler that you are not going to pass a value to the parameter, but that you expect the routine to assign a value to the parameter. It is incorrect to try to use the parameter before the routine has assigned a value to it, although the compiler does not issue a warning or error in this case.

**Criaue 3.** Frocedures and

If the called routine does not attempt to assign a value to the parameter, the compiler may issue a "Variable was not initialized before this use" warning. This could occur if your routine assigns a value to the parameter only under certain conditions. If that is the case, you should designate the parameter as var instead of out.

¢

In some cases, the compiler cannot determine whether or not· all paths leading to an out parameter assign a value to it. If that happens, the compiler does not issue a warning message.

• In out-This keyword tells the compiler that you are going to pass a value to the parameter, and that the called routine is permitted to modify this value. It is incorrect to call the routine before assigning a value to the parameter, although the compiler does not issue a warning or error in this case. The compiler also doesn't complain if the called routine does not attempt to modify this value.

For example, consider the program shown in Figure 5-3, which is also available online.

```
{**********
                                                                     ******}
PROGRAM in out example;
 {This program demonstrates the IN, OUT, and IN OUT parameters.}
 VAR
     leg1, leg2
                     : integer16;
     hypotenuse : single;
     temp : real;
     unit : char;
     PROCEDURE pythagoras (IN
                                       leg1: integer16;
                           IN
                                       leg2: integer16;OUT hypotenuse : single);
     BEGIN
        hypotenuse := sqrt((\text{leg1} * \text{leg1}) + (\text{leg2} * \text{leg2}));
     END:
     FUNCTION boiling (IN OUT temp : real;
                       IN
                               unit : char) : boolean;
     BEGIN
         if unit = 'F'then temp := (\text{temp} - 32) * 0.55555;if temp >= 100then boiling := true
         else boiling := false;
     END;
 BEGIN
    write('Enter the length of a leg of a right triangle --');
    readln(leg1);write ('Enter the length of the other leg -'); readln(leg2);
    pythagoras(leg1, leg2, hypotenuse);
    writeln('Hypotenuse of the triangle is', hypotenuse);
    writeln(chr(10), chr(10), 'Assume 1 Atm. pressure');
    write('Enter the water temperature --'); readln(temp);
    write ('Is this temp. in Fahrenheit or Celsius (F or C) -- ');
    readln(unit);
    if boiling(temp, unit)
        then writeln(temp:5:1, \prime degrees C water will boil!\prime)
        else writeln(temp:5:1, ' degrees C water will not boil.');
 END.
                                                                   {****:
                                 ******************
 Figure 5-3. Program Illustrating in, out, and in out Value Passing: in_out_example
```
NOTE: The compiler checks for misuses of in, out, and in out at compile time, but the system does not check for such errors at run time. **Chapter 3. Procedures and Chapter** 

## 5.3.3 Univ-Universal Parameter Specification-Extension

U niv is a special parameter type that you specify immediately prior to the *typename* (rather than prior to the *par\_list).* You use univ to pass an argument that has a different data type than its corresponding parameter.

By default, Domain Pascal checks that the argument you pass to a routine has the same data type as the parameter you defined for the routine. However, you can tell Domain Pascal to suppress this type checking by using the keyword univ prior to a type name in a parameter list.

Univ is especially useful for passing arrays. For example, the following program would be incorrect without the keyword univ. That's because little array and big array have different data types:

```
TYPE
```
big array  $= \arctan(1..50)$  of integer32; VAR  $large\_array$  :  $array[1..50]$  of integer32; medium\_array : array[1..25] of integer32;  $l$ ittle\_array : array $[1..10]$  of integer32; sum integer32; Procedure sum\_elements(in b : UNIV big array; in array\_size integer16; out sum : integer32) ; BEGIN END; BEGIN {main} sum\_elements (little\_array, 10, sum); END.

In addition to the procedure call listed above, you could also make either of the following calls to procedure sum\_elements:

sum\_elements (medium\_array, 25, sum);

or

sum\_elements (large\_array, 50, sum);

Use univ carefully! It can cause problems if improperly used. The most frequent source of trouble is a difference in size between the argument and parameter data types. The data type of the parameter determines how the called routine treats the data passed to it. Typically, routines that use univ parameters have another parameter that supplies additional information about the size or type of the argument. In the preceding example, the array size parameter gives the size of the array parameter passed. In addition, you should

not pass an argument that is larger than the parameter. If you do, your program may produce unexpected results. The following example shows this misuse of univ:

```
Program univ example; {POOR} USE OF UNIV!!!}
 {This example demonstrates poor use of UNIV.} 
 {The program uses UNIV to pass two double-precision arguments to two} 
 {single-precision parameters. The calculation of 'mean' will not be} 
 {correct because single- and double-precision real numbers have } 
 {different bit patterns for exponent and mantissa. Furthermore, } 
 {the compiler will not warn you about this problem. }
 VAR 
   first value, second value : double;
      Procedure average(s,t : UNIV single);
     VAR 
         mean 
double; 
     BEGIN 
        mean := (s + t) / 2.0;
        writeln('The average is ', mean);
     END; 
BEGIN {main} 
END. 
    write('Enter the first value --'); readln(first_value); 
    write('Enter the second value --'); readln(second_value); 
    average (first value, second value);
```

```
NOTE: To prevent some problems that result from suppressing type 
             checking, explicitly declare univ parameters as in, out, in out, or 
             var.
```
When you pass an expression argument (as opposed to a variable argument) to a univ parameter, Domain Pascal extends the expression to be the same size as the univ parameter. o In addition, the compiler issues the following message:

Expression passed to UNIV formal NAME was converted to NEWTYPE.

#### 5.3.4 Pointers to Routines-Extension

As noted in Chapter 3, Domain Pascal supports a special pointer data type that points to a procedure or a function. You can use these routine pointers in combination with the addr function to pass addresses of routines as parameters.

For example, the sample program in Figure 5-4, which is also available online, returns the square of the number provided by the user. It is a simple illustration of the use of a routine pointer as a parameter. Note that the square function must be in an external module. You cannot obtain the addresses of internal routines. See the "Procedure and Function Pointer Data Types-Extension" section of Chapter 3 for more details about declaring routine pointers.

onapter or reformates and<br>Functions

```
{********
                        PROGRAM pass_routine_ptrs;
{ This program prompts the user for a number and returns the square
{ of the number. The procedure write_square uses a routine pointer
{ to call the external function square. To run the pass routine ptrs }
{ program you must compile the square.pas module and then bind
                                                                  }
                                                                  \mathcal{E}{ together square.bin and pass_routine_ptrs.bin.
TYPE
func_ptr = \uparrowFUNCTION (x:integer) :integer;
                                     {declaration of routine pointer}
VAR
number: integer;
FUNCTION square (x:integer):integer; EXTERN;
PROCEDURE write_square(a_ptr:func_ptr; y:integer);
 BEGIN
 writeln('The square of the number is ',a_ptr^(y));
 END;
BEGIN
write('What number would you like to square? ');
readln(number);
write_square (addr(square), number);
END.
MODULE square;
{This function is called by the pass routine ptrs program}
FUNCTION square (x:integer): integer;
BEGIN
square := x * x;END;
                   *****
 Figure 5-4. Program and Module Illustrating Pointers to Routines: pass_routine_ptrs
```
and square

Here is a sample run of the compiled and bound pass routine ptrs program:

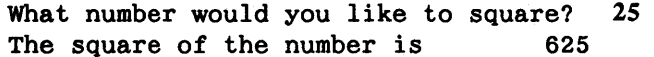

### 5.3.4.1 Data Type Checking

The compiler checks pointers to routines for data type name compatibility when addresses are assigned to a pointer or procedure. For example, assume you use the statements shown below to declare a data type, a pointer to a routine, and a procedure named foo:

```
TYPE 
    pinteger = 0 \ldots 65535;
VAR 
    pptr: ^PROCEDURE (r: pinteger);
```
PROCEDURE foo (r: integer);

The type pinteger is defined as a subrange of base type integer. The pointer pptr points to a procedure that takes one parameter of type pinteger. The procedure foo, however, takes one parameter of type integer. Even though pinteger and integer are both 16-bit integers, the following assignment statement causes an error because integer and pinteger are not name compatible (that is, they do not have the same name):

pptr :=  $addr(foo)$ ;

# 5.4 Procedures and Functions as Parameters

Any procedure or function can be a parameter for any other procedure or function. Procedure and function parameters must appear in the parameter list. If the function or procedure being passed has parameters, these parameters must also appear in the declaration. For example:

PROCEDURE caller (PROCEDURE callee (A, B : integer) );

Function parameters must specify the type they return, for example:

PROCEDURE caller (FUNCTION callee : integer);

A function or procedure that is a parameter may also contain functions or procedures as parameters; for example:

PROCEDURE caller (FUNCTION A (PROCEDURE B) : integer);

You pass the name of a procedure or function just as you would any other parameter. Only the name of the procedure or function is specified. Its parameter list, if any, does not appear here. For example:

caller (callee);

The following example uses a procedure as a parameter.

```
PROGRAM procedure as parameter;
This program invokes a procedure that has another procedure as a
parameter.}
VAR
  I : integer;
Procedure square;
  BEGIN
     I := I * I;END:Procedure callproc (procedure A);
  BEGIN
           {Invokes procedure A}
     A;
  END:BEGIN {main program}
  I := 3;callproc(square); {Procedure square is the parameter.}
                    \{I = 9\}written(I)END.
The following example uses a function as a parameter.
PROGRAM function as parameter;
This program invokes a function that has another function as a
parameter.}
VAR
  I, val : integer;
Function value : integer;
  BEGIN
                     {Function value is 4.}
     value := 4;END;Function cube(Function a : integer) : integer;
  BEGIN
                     {Cubes the function value.}
     cube := a * a * aEND:BEGIN
                     {Argument is Function value.}
  I := cube(value);
  written (value);\{I = 64\}written(I);END.
```
# 5.5 Routine Options

As mentioned in the beginning of this chapter, you can optionally specify *routine\_options*  at the end of the routine declaration. Domain Pascal supports the following routine options:

- forward
- extern
- *internal*
- variable
- abnormal
- val param
- nosave
- noreturn
- dO\_return
- aO\_return
- c\_param

## 5.5.1 Routine Option Syntax

Use the following format to specify any of the routine options:

options *(routine\_option* 1 , ... *routine\_optionN);* 

Here are some examples of this format:

FUNCTION eggs\_and\_ham(letter: char) : char; INTERNAL;

PROCEDURE sam\_i\_am(x, y : real); OPTIONS (EXTERN, ABNORMAL);

You can use the shorter format shown below only for the forward. extern, internal, and val param routine options:

*routine \_option* 1 ; . . . *routine \_optionN;* 

Here are some examples of the shorter format:

FUNCTION eggs\_and\_ham(letter: char) : char; INTERNAL;

PROCEDURE sam\_i\_am(x, y : real); EXTERN; val\_param;

The remainder of this section explains the routine options.

pter 5. Procedures and

## 5.5.2 forward

The forward option is a feature of standard Pascal and Domain Pascal. By default, you can call only a routine that was previously declared in the program. The forward option identifies the procedure prior to both its use (call) and its definition.

(

Figure 5-5 is a program named forward example, which is available online. In this program, the procedure convert degrees to radians is declared as forward. This allows procedure find tangent to call procedure convert degrees to radians even though find tangent precedes it in the file.

```
PROGRAM forward example;
 {This program demonstrates the FORWARD option}
Function convert degrees to radians(d : real) : real; FORWARD;
VAR
   degrees, tangent : real;
Procedure find_tangent(IN degrees : real;
                    out tangent : real);
VAR
   radians : real:
BEGIN
   radians := convert\_degrees_to\_radians(degrees);tangent := sin(radians) / cos(radians);END;
Function convert_degrees_to_radians(d : real) : real;
CONST
    degrees per radian = 57.2958;
BEGIN
    convert degrees to radians := (d / degrees_per_radian);
END:
BEGIN
   write('Enter a value in degrees --');
   readln(degrees):
   find tangent (degrees, tangent);
   writeln(The tangent of < \hat{ }, degrees:6:3, \hat{ } is \hat{ }, tangent:6:3);
END.
```
Figure 5-5. Program Illustrating the forward Option: forward\_example

If it were not for the forward option, the compiler would issue the following error: CONVERT DEGREES TO RADIANS has not been declared in routine FIND TANGENT Note that the program in Figure 5–5 declares function convert degrees to radians and its parameters in the declaration part of the main program and in the routine heading.

Domain Pascal allows you to choose whether to include parameters in the routine heading. Thus, you could substitute the following routine heading for the one shown above:

Function convert\_degrees\_to\_radians; {No parameters included here.}

In any case, you must include the forward option in the declaration part of the main program.

#### 5.5.3 extern-Extension

Extern is an extension to standard Pascal. It tells the compiler that the routine is possibly defined outside of this source code file. (The" Accessing a Variable Stored in Another Pascal Module" and "Accessing a Routine Stored in Another Pascal Module" sections of Chapter 7 detail extern. See also define, which is also detailed in the same sections of Chapter 7.)

## 5.5.4 internal-Extension

Internal is an extension to standard Pascal. By default, all top-level routines defined in a module become global symbols. But if you declare the routine with the internal option, the compiler makes the routine a local symbol. (The" Accessing a Variable Stored in Another Pascal Module" and" Accessing a Routine Stored in Another Pascal Module" sections of Chapter 7 detail internal.) Declaring routines "internal" results in slightly more efficient code and faster linking/loading.

## 5.5.5 variable-Extension

Variable is an extension to standard Pascal. By default, you must pass the same number of arguments to a routine each time you call the routine. However, the variable option allows you to pass a variable number of arguments to the routine. You may want to specify an argument count as the first parameter. There is one case in which you cannot use the variable extension. You must supply an argument if the called routine makes a local copy of any parameter. See Section 5.2 for more information on argument passing conventions.

Figure 5-6 is a sample program named variable attribute example that is available online. It illustrates the use of the variable option.

I

hapter 5. Procedures and anoilons

```
{**********************************************************************} 
PROGRAM variable_attribute_example; 
 {This program demonstrates the routine attribute called VARIABLE which} 
 \{ allows you to pass a variable number of arguments to a routine. \}VAR 
    first_value, second_value : real;
    precision : real; 
    answer : char; 
 Procedure average(arg_count : integer16; 
                     d1, d2 : real;
                     p : real); 
                     options(VARIABLE); 
                                          {We can pass up to four arguments.} 
 VAR 
    mean : real;
 BEGIN 
    mean := (d1 + d2) / 2.0;
        then writeln('The mean is ', mean:4:1, ' to a precision of 0.1')
    else if (\arg_{\text{count}} = 4) and
        e if (\arg_{\text{count}} = 4) and (p = 0.01)<br>then writeln('The mean is ', mean:4:2, ' to a precision of .01')
    \text{else if } (\text{arg\_count} = 4) \text{ and}e if (\arg_{\text{count}} = 4) and (p = 0.001)<br>then writeln('The mean is ', mean:4:3, ' to a precision of .001')
    if arg_count = 3else 
       writeln('Improper argument count or precision'); 
 END; 
 BEGIN {main} 
     writeln('This program calculates the mean of two real numbers.'); 
     write('Enter the first value --'); readln(first_value); 
     write('Enter the second value --'); readln(second value);
     write('Do you want to specify a precision (enter y or n) --'); 
     read ln (answer);
     if answer = 'y' then
         begin 
         end 
     else 
 END. 
              write('Please enter the precision (.01 or .001) --'); 
              readln(precision); 
              average (4, first_value, second_value, precision);
              average (3, first_value, second_value);
{**********************************************************************}
```
*Figure* 5-6. *Program Illustrating the* variable *Option:* variable\_attribute\_example

# 5.5.6 abnormal-Extension

Abnormal is an extension to standard Pascal. It warns the compiler that a routine can cause an abnormal transfer of control. This option affects the way the compiler optimizes the calling routine, but does not affect the way the compiler optimizes the called routine (that is, the routine that is declared abnormal).

For example, the following use of abnormal causes the compiler to be careful about optimizing around any cleanup handler:

FUNCTION pfm \$cleanup (current record: clean up record) : status  $T$ ; OPTIONS(ABNORMAL);

# 5.5.7 val\_param-Extension

Val\_param is an extension to standard Pascal. By default, Pascal passes arguments by reference. This means that Domain Pascal passes the address of the argument rather than the value of the argument, regardless of the declared parameter type (in, out, in out, or var). When you use the val param option in a procedure or function heading, you tell Domain Pascal to pass arguments by value when possible. Under the val param option, all arguments four bytes or less in size (on 680xO workstations) and 8-byte double-precision reals on Series 10000 workstations (except for character arrays) are passed by value, provided that they are declared as value parameters or as in parameters. All other arguments are passed by reference. See Table 5-1 for a summary of the use of val\_param with different qualifiers.

This option produces more efficient calling sequences for Domain Pascal routines. However, when you are writing a routine that calls a Domain/C routine, you should use the c param option. (See Section  $5.5.12$  for details about c param.)

The following example illustrates a val\_param option in a function declaration. The first declaration uses the standard syntax. The second uses the shorter syntax:

FUNCTION pass value (letter : char) : char; OPTIONS (EXTERN, VAL PARAM); FUNCTION pass\_value (letter : char) : char; EXTERN; VAL\_PARAM;

## 5.5.8 nosaye—Extension

Nosave is an extension to standard Pascal. You should use it with a Pascal program call to an assembly language routine that doesn't follow the usual conventions for preserving these registers:

- Data registers D2 through D7
- Address registers A2 through A4
- Floating-point registers FP2. through FP7

c.<br>Functions

Nosave indicates that the contents of these registers will not be saved when the assembly language routine finishes executing and returns to the Pascal program. However, the assembly language routine must *always* preserve register AS, which holds the pointer to the current stack area. It also must *always* preserve A6, which holds the address of the current data area. That is, the called routine must preserve AS and A6 even if you use nosave.

# 5.5.9 noreturn-Extension

Noreturn is an extension to standard Pascal. This routine specifies an unconditional transfer of control; once a procedure or function with noreturn is called, control can never return to the caller. The routine marked noreturn is executed, and the program terminates.

When you specify this keyword, the compiler may optimize the code it generates so that any return sequence or stack adjustments after the call to the routine marked noreturn are eliminated as being unreachable code.

## 5.5.10 dO\_return-Extension

The d0 return option is an extension to standard Pascal. By default, a Pascal function returning the value of a pointer puts that value in address register AO. When you use the d0 return option, the compiler does the following:

- Puts the value of the returned pointer in AO *and also in* data register DO.
- Causes routines that call a function marked d0 return to expect the value of the returned pointer variable to be in DO.

You should use  $d0$  return in the heading for Pascal functions that call external C or FOR-TRAN routines because C and FORTRAN return function results in DO.

For example, consider the following routine heading:

function string\_c : string\_ptr; options (extern,dO\_return);

The preceding declaration tells the compiler to expect the string ptr type value returned by string\_ c to be in register DO.

NOTE: The second character in this option is a zero, not a capital O.

#### 5.5.11 aO\_return-Extension

The  $a0$  return option is an extension to standard Pascal. It is allowed on any function signature. If you specify  $a0$  return for a Pascal routine, the compiler does the following:

- Puts into AO any values returned from that routine that should go into a register.
- Looks in AO for any values returned to a caller of that routine.

NOTE: The second character in this option is a zero, not a capital O.

## $5.5.12$  c param-Extension

The c param option is an extension to standard Pascal. Specifying c param is equivalent to specifying d0 return and val param. In addition, the c param option tells the compiler to pass all record data types by value rather than by reference. For an example of this option, see Section 7.9.5.

Any Pascal procedure that calls or is called by a C program must use the c param option to pass by value any single-precision or double-precision floating-point, record or struct, simple datum, or pointer.

The following example illustrates the use of a c param option in a function declaration:

FUNCTION c\_function (letter: char) : char; OPTIONS (EXTERN, C\_PARAM);

NOTE: Using the c\_param option does *not* guarantee that the size of arguments passed by value from a Domain Pascal routine will match the size of arguments in the Domain/C called routine. For example, when you pass Domain Pascal integer, integerl6, char values to Domain/C, the compiler does *not* widen them to 32 bits as Domain/C does. Similarly, when you pass Domain Pascal real values, the compiler does *not* widen them to 64 bits. Thus, if you use c\_param, you must make sure that you declare the parameters that you pass from Domain Pascal to Domain/C to be the correct size.

# 5.6 Defining Your Own Routine Options

In addition to the predeclared routine options, Domain Pascal supports a routine\_option declaration part that allows you to define your own names for groups of routine options. Furthermore, Domain Pascal provides a special name-default routine options-that allows you to define the default routine options for every routine in a module. We describe both of these features in this section.

## 5.6.1 Syntax of the routine\_option Declaration Part

The syntax for the routine\_option declaration part is as follows:

routine\_option *identifier 1* = *routine \_option\_name 1*  [. *routine\_option\_name2 •* ...• *routine\_option\_nameN]:*  [ *identi/ierN* = *routine\_option\_namel*  [. *routine\_option\_name2 •* ...• *routine\_OPtion\_nameN]:]*  I

prenon Liberanios al<br>Punctions

An *identifier* is any valid Domain Pascal identifier. A routine option name is the identifier of a routine option that you created earlier in the routine option declaration part or any of the following predeclared Domain Pascal routine options:

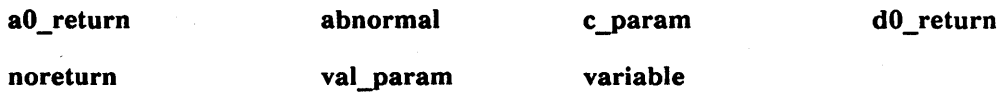

The following routine options *cannot* appear in a routine\_option declaration part:

extern forward internal

## 5.6.2 Examples of the routine\_option Declaration Part

Here's a sample routine option declaration part along with a corresponding routine heading:

ROUTINE\_OPTION my C routine options = a0 return, d0 return, c param; . . .

PROCEDURE calling\_a\_C\_module ; OPTIONS (my\_C\_routine\_options);  $\dddot{\phantom{0}}$ 

The above declaration tells the compiler to handle the procedure calling a C\_module as if it specified a0 return, d0 return, and c param in its routine heading.

### 5.6.3 Rules for Using the routine\_option Declaration Part

You can use routine options that you define in a routine option declaration part in any context that you can use the predeclared routine options included in the definition.

## 5.6.4 Using default routine options

You can use the special name default\_routine\_options for the list of options that you declare in a routine\_option declaration part. If you do so, then the options that you define in your list are used as the default routine options for every subsequent routine in that module *that does not specify a routine option.* The rules for the scope of default\_routine options are the same rules that Domain Pascal follows for the scope of variables.

For example, consider the following fragment:

```
ROUTINE_OPTION
```
 $default_$  potions =  $a0$  return, d0 return, val param;

PROCEDURE fee;

PROCEDURE fie;

PROCEDURE foe;

 $\ddotsc$ 

 $\ddotsc$ 

 $\ddotsc$ 

 $\ddotsc$ 

 $\ddotsc$ 

 $\sim$   $\sim$   $\sim$ 

 $\ddotsc$ 

 $\cdots$ 

PROCEDURE fum;

The preceding declarations tell the compiler to handle the procedures fee, fie, foe, and fum as if each one specified a0\_return, d0\_return, and val\_param as routine options in its routine heading. In other words, they have the same effect as:

PROCEDURE fee; OPTIONS (aO\_return, dO\_return, val\_param);

PROCEDURE fie; OPTIONS (aO return, dO return, val param);

PROCEDURE foe; OPTIONS (aO return, dO return, val param);

 $\ddotsc$ 

PROCEDURE fum; OPTIONS (aO return, dO return, val param);

You can override the default\_routine\_options for any routine by specifying different routine options for that particular routine. The override does not affect the other routines.

Continuing the previous example, assume you have defined default\_routine\_options as listed previously for a module that contains the fee, fie, foe, and fum procedures.

origher of the property of the property of the set of the set of the set of the set of the set of the set of t<br>Einfolge set of the set of the set of the set of the set of the set of the set of the set of the set of the se

However, you do not want to apply all of the default routine options to the foe procedure. You can change the routine heading for foe as follows:

```
ROUTINE_OPTION
```
default routine options = a0 return, d0 return, val param;  $\ddots$ PROCEDURE fee ;  $\cdots$ PROCEDURE fie;  $\ddotsc$ PROCEDURE foe; OPTIONS (abnormal) ;  $\ddotsc$ PROCEDURE fum;  $\ddotsc$ 

The above set of declarations tells the compiler to handle the foe procedure as if it specified just one routine option-namely, the abnormal option.

# 5.7 Attribute List-Extension

As noted in the beginning of this chapter, you can declare an optional routine *attribute \_list* at the beginning of a routine heading. With this list, you can specify a nondefault section name for the code and data of a routine. The *attribute\_list* affects a routine body, while the *routine\_options* affect the routine interface.

The *attribute* list consists of one or more routine attributes enclosed by brackets. Domain Pascal currently supports the section routine attribute.

## 5.7.1 Section-Extension

By using the routine attribute section, you can specify a nondefault section name for the code and data in a routine. A "section" is a named contiguous area of an executing object. (See the *Domain/OS Programming Environment Reference* for details on sections.)

By default, the compiler assigns code to the . text section and data to the . data section. Thus, by default, all code from every routine in the program is assigned to . text, and all static data from every routine in the program is assigned to .data. However, Domain Pascal permits you to override the default of .text and .data on a routine-by-routine basis. (You can also override the defaults on a variable-by-variable or module-by-module basis.)

You can use the section routine attribute to organize the run-time placement of routines so that logically related routines can share the same page of main memory and thus reduce page faults. Likewise, you can declare a rarely called routine as being in a separate section from the frequently called routines.

To override the default sections, preface your routine heading with a phrase of the following format:

[section ( *codesect, datasect* )] procedure . . .

or

[section(codesect, datasect)] function . . .

To specify an alternate data section while keeping the default . text section, use the following syntax:

[section(, *datasect*)] procedure . . .

or

[section(, *datasect*)] function . . .

If you omit either the *codesect* or the *datasect,* the present default continues to take effect.

For example, consider the following fragment:

```
Program example; 
    VAR stat: integer; { In .data } 
PROCEDURE top; \{ \text{In } . \text{text} \}VAR datI : static integer; { In . data } 
    BEGIN 
                                  { In .text } 
    END; 
 [SECTION(npc, npd)] FUNCTION foobarl : REAL; { In "npc" }<br>VAR seed : static real; { In "npd" }
    VAR seed : static real;
    BEGIN 
                                                  { In "npc" } 
           \ddotsEND; 
 [SECTION (error_rout_c, error_rout_d)] PROCEDURE xxx; {In error_rout_c } 
    VAR check: static integer32; \{In error\, I\}BEGIN 
                                                          \{In error_{out c}\}\ldotsEND; 
FUNCTION regular : integer; { In . text } 
    VAR dat2 : static real; { In .data } 
    BEGIN 
                                \{ In . text \}END;
```
**Functions** 

```
[SECTION (npc, npd)] PROCEDURE foobar2; 
                                                          \{ In "npc"\}VAR seedling: static real; 
                                                          { In "npd" } 
    BEGIN 
                                                          { In "npc" } 
            \ddotscEND; 
BEGIN {main} 
                                      \{ \text{In } . \text{text} \}\ddotscEND;
```
Nested routines inherit the section definitions of their outer routine unless they specify their own section definitions. For example, if the foobarl function contained nested routines, Domain Pascal defaults to placing their code and static data into the "npc" and "npd" sections respectively.

# 5.8 Recursion

A recursive routine is a routine that calls itself. Domain Pascal, like standard Pascal, supports recursive routines. The following example demonstrates a recursive method for calculating factorials:

```
PROGRAM recursive_example; 
 { Demonstrates recursion by calculating a factorial. } 
 VAR 
    x, y : integer32; 
 Function factorial(n : integer32) : integer32;
 BEGIN 
    if n = 0then factorial := 1 
      else factorial := n * factorial(n-1); {factorial calls itself.}
 END; 
 BEGIN {main} 
    writeln('This program finds the factorial of a specified integer.'); 
    write('Enter a positive integer (from 0 to 16) --'); readln(x);
    y := factorial(x);
```

```
writeln('The factorial of ', x:1, ' is ', y:1);
```
----88----

 $\mathcal{F}^{(0)}$  , and

END.

# Chapter 6

Development<br>Development

# Program Development

This chapter describes how to produce an executable object file (that is, a finished program) from Domain Pascal source code. There are three Domain environments in which you can develop programs: Aegis, SysV, and BSD. Where the development process differs from one environment to another, we describe each environment separately.

# **6.1 Program Development in a Domain Environment**

Briefly, you create an executable object file using the following steps:

- 1. Compile each file of source code that constitutes the program. The compiler creates one object file for each file of source code.
- 2. Link (bind) the object files if necessary. Linking is necessary if your program consists of more than one object file. The linker resolves external references; that is, it connects the different object files so that they can communicate with one another. Before linking, you may wish to package related object files into a library file with the UNIX archiver utility or the Aegis librarian.
- 3. Debug or execute the program.

Figure 6-1 illustrates the general program development process. As described in later sections, the details differ somewhat depending on whether you are developing programs in an Aegis or UNIX environment.

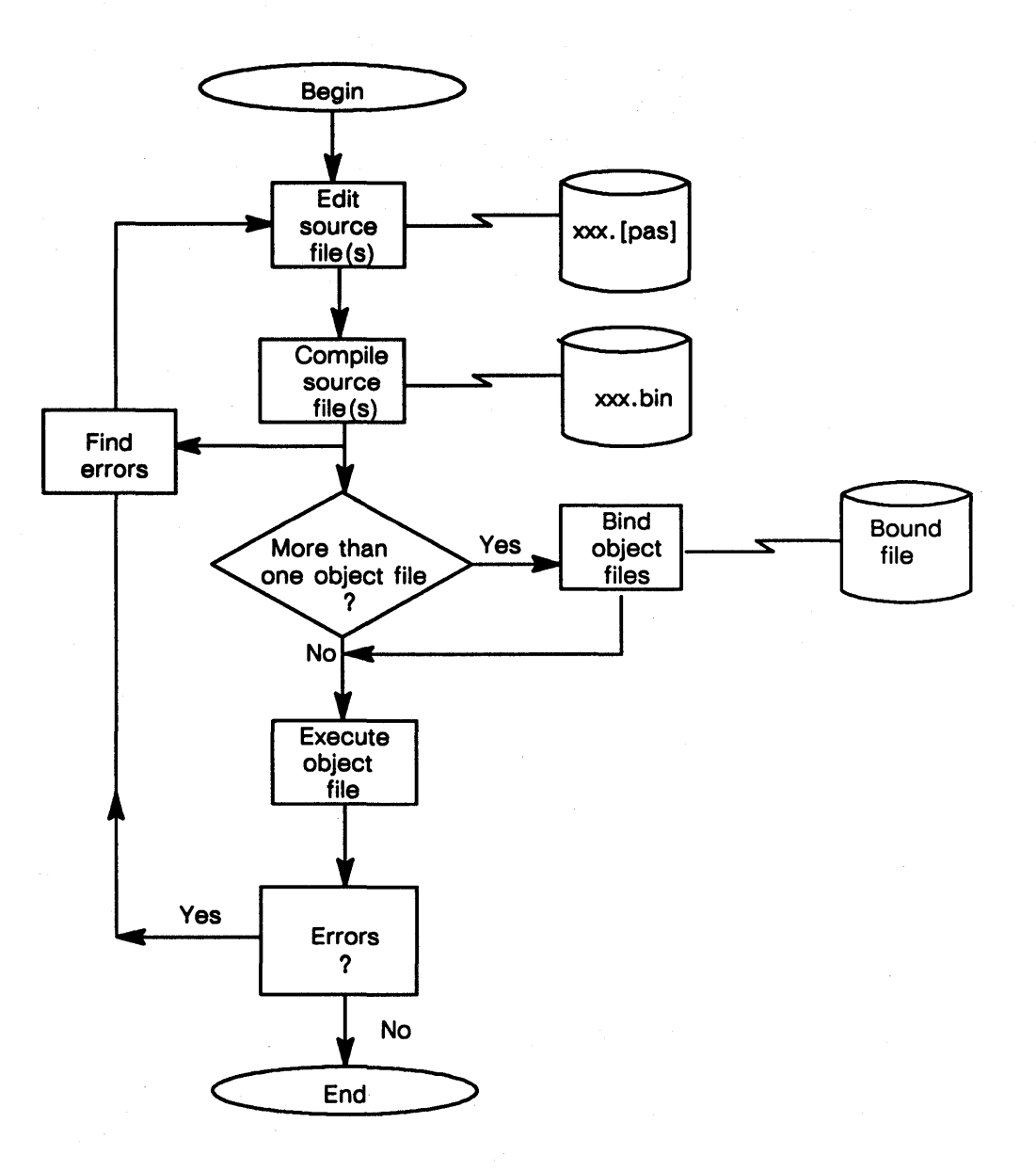

*Figure* 6-1. *Program Development in a Domain System* 

This chapter details the compiler and provides brief overviews of the linker (binder), and debugger utilities.

In addition to the traditional programming development scheme shown in Figure 6-1, you can also use the Domain Software Engineering Environment (OSEE) system to develop Pascal programs. This chapter also contains a brief description of Domain/Dialogue, a product that simplifies the writing of user interfaces.

Use the pas command to preprocess and compile a single source file (plus %included files), and produce a single object file. If your program contains more than one object file, you must link the object files together with the bind or Id command. These two commands perform similar operations: bind invokes the Aegis binder; Id is the UNIX link editor. You can use either command to link object modules together. Use the -b binder option to tell the binder to create one executable object file.

If your program accesses routines in a user-supplied library, you need to link your program with the user-supplied library.

# 6.2 Compiler Variants

We have four different variants of the Domain Pascal compiler. The four variants differ in the kind of machine they run on and the kind of machine for which they generate code. The variants are

- MC680xO native compiler
- Series 10000 (PRISM) native compiler
- *MC680xO-to-PRISM* cross compiler
- *P RISM-to-MC680xO* cross compiler

You probably have two of these four variants installed on your system, but you may be able to use the other two by means of links to other systems. To find out which variant of the compiler you are using, use the -version option of the pas command. The following codes indicate the variants:

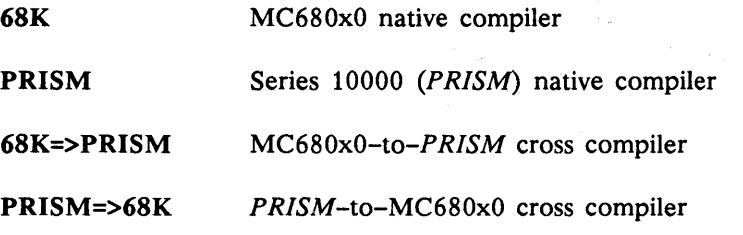

Where the compiler differs from one variant to another, we describe each variant separately; otherwise, you can assume that all four variants of the compiler behave the same.

 $\label{eq:2.1} \mathcal{A} = \mathcal{A} \otimes \mathcal{A} \otimes \mathcal{A} \otimes \mathcal{A} \otimes \mathcal{A} \otimes \mathcal{A} \otimes \mathcal{A} \otimes \mathcal{A} \otimes \mathcal{A}$ 

 $\sim 10^{11}$  , which is a simple of  $\sim 10^{11}$ 

一、不可解除,我的不可能感

 $\label{eq:3.1} \mathcal{L}(\mathbf{a}) = \mathcal{L}(\mathbf{a}^{\text{max}}) = \mathcal{L}(\mathbf{a}^{\text{max}}) = \mathcal{L}(\mathbf{a}^{\text{max}}) = \mathcal{L}(\mathbf{a}^{\text{max}})$ 

# 6.3 Compiling

You compile a Domain Pascal source code file in any Domain/OS environment by entering the following command:

 $\bullet$  pas *source\_pathname*  $\begin{bmatrix}$  *optionl* ... *optionN* 

*Source\_pathname* is the pathname of the source file you want to compile. You can compile only one source file at a time. In order to simplify your search for Pascal source programs, we recommend that *source pathname* end with a .pas suffix. If you use the suffix, you need not specify it in the compile command line.

The compile command line can contain one or more of the options listed in Table 6-2. Note that you cannot abbreviate these options.

For example, consider the following three sample compile command lines, all of which compile source code file circles. pas:

\$ pas circles

\$ pas circles -I

\$ pas circles -map -exp -cond -cpu 3000

## 6.3.1 Compiler Output

If there are no errors in the source code and the compilation proceeds normally, the compiler creates an object file in your current working directory.

The compiler names the files it creates according to the following rules:

- If the source pathname ends with . pas, the compiler *rep/aces* that suffix with . bin.
- If the source pathname does *not* end with . pas, then by default Domain Pascal gives the object file the same pathname as the source pathname, but with the . bin suffix.

 $\frac{1}{2}$  =  $\frac{1}{2}$  =  $\frac{1}{2}$ 

If you want the object file to have a non-default name, use the  $-b$  *pathname* option.

Table 6-1 shows examples for each of these rules.

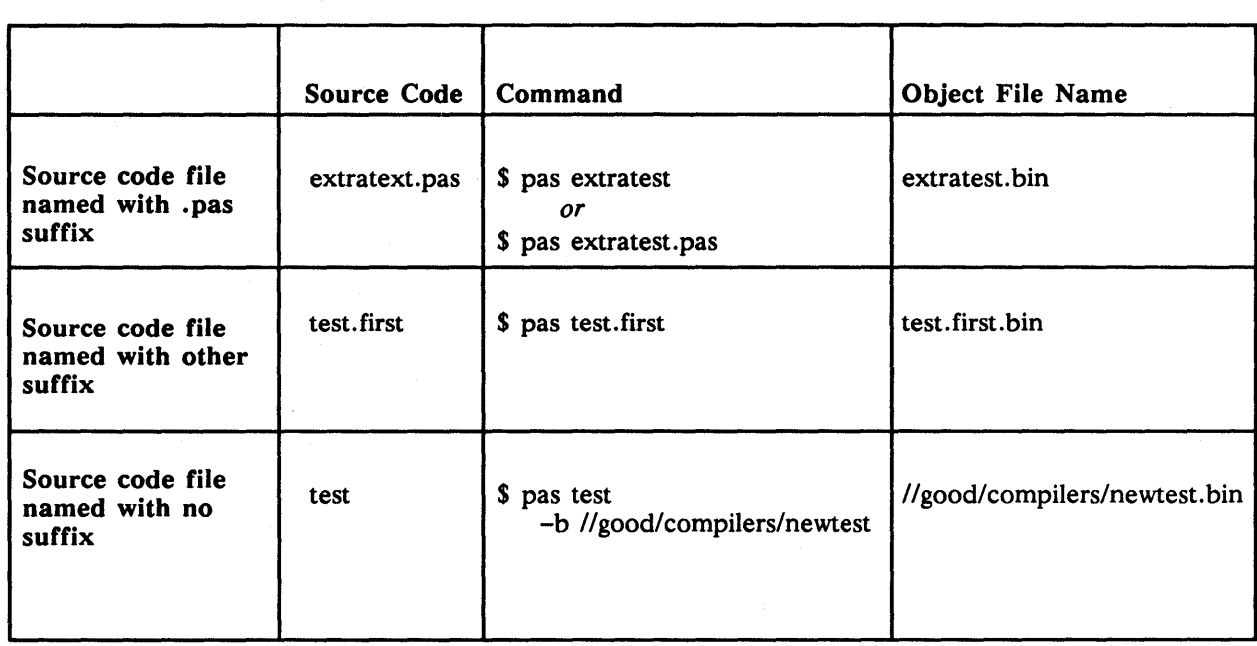

## *Table* 6-1. *Sample Object File Names*

# 6.4 Compiler Options

Domain Pascal supports a variety of compiler options. Table 6-2 summarizes the options, and the following sections describe all the options in detail.

*Table* 6-2. *Domain Pascal Compiler Options* 

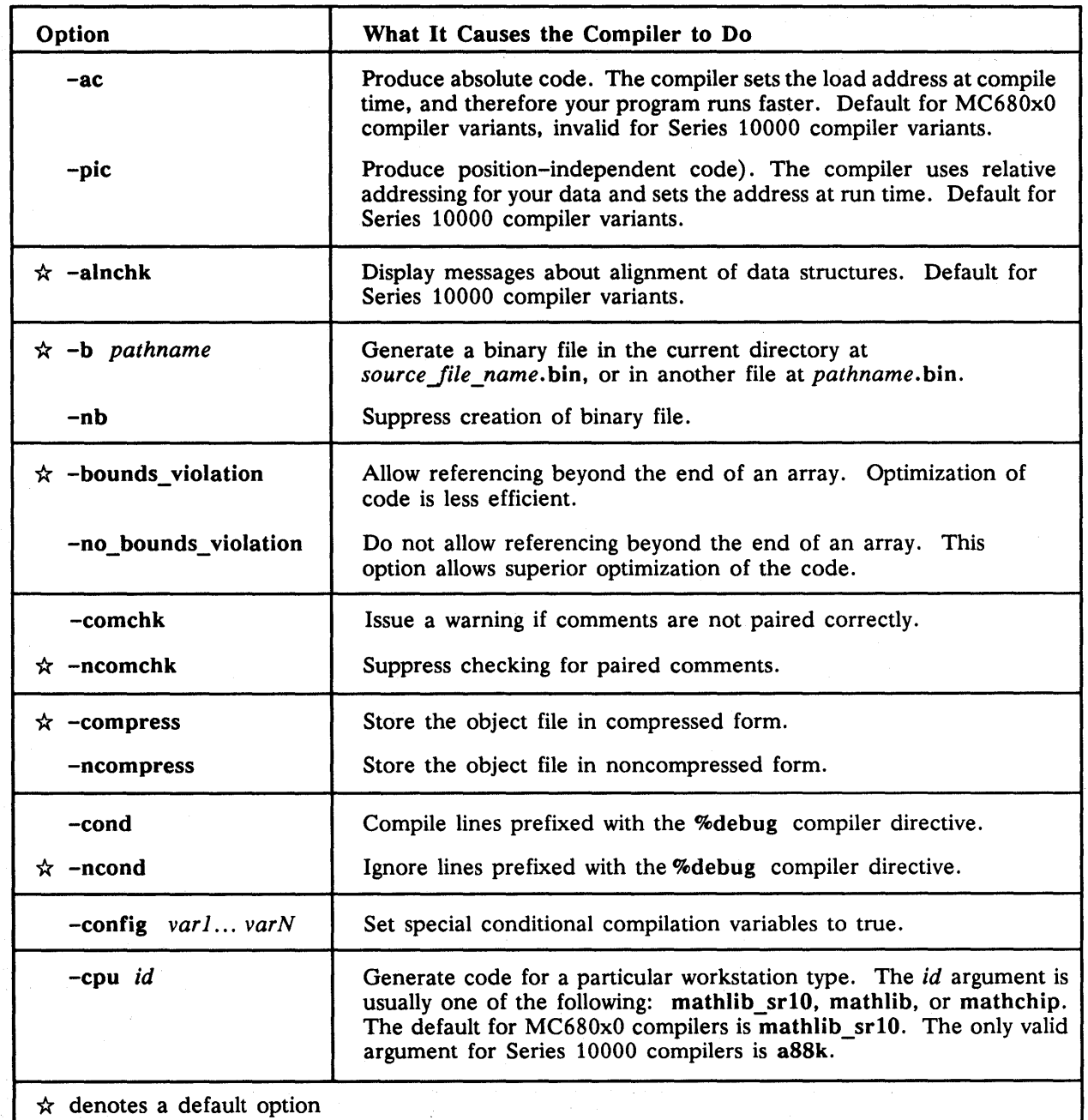

 $\Delta \sim 10^{11}$  and  $\Delta \sim 10^{11}$ 

*(Continued)* 

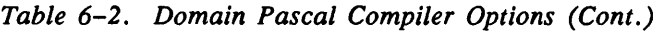

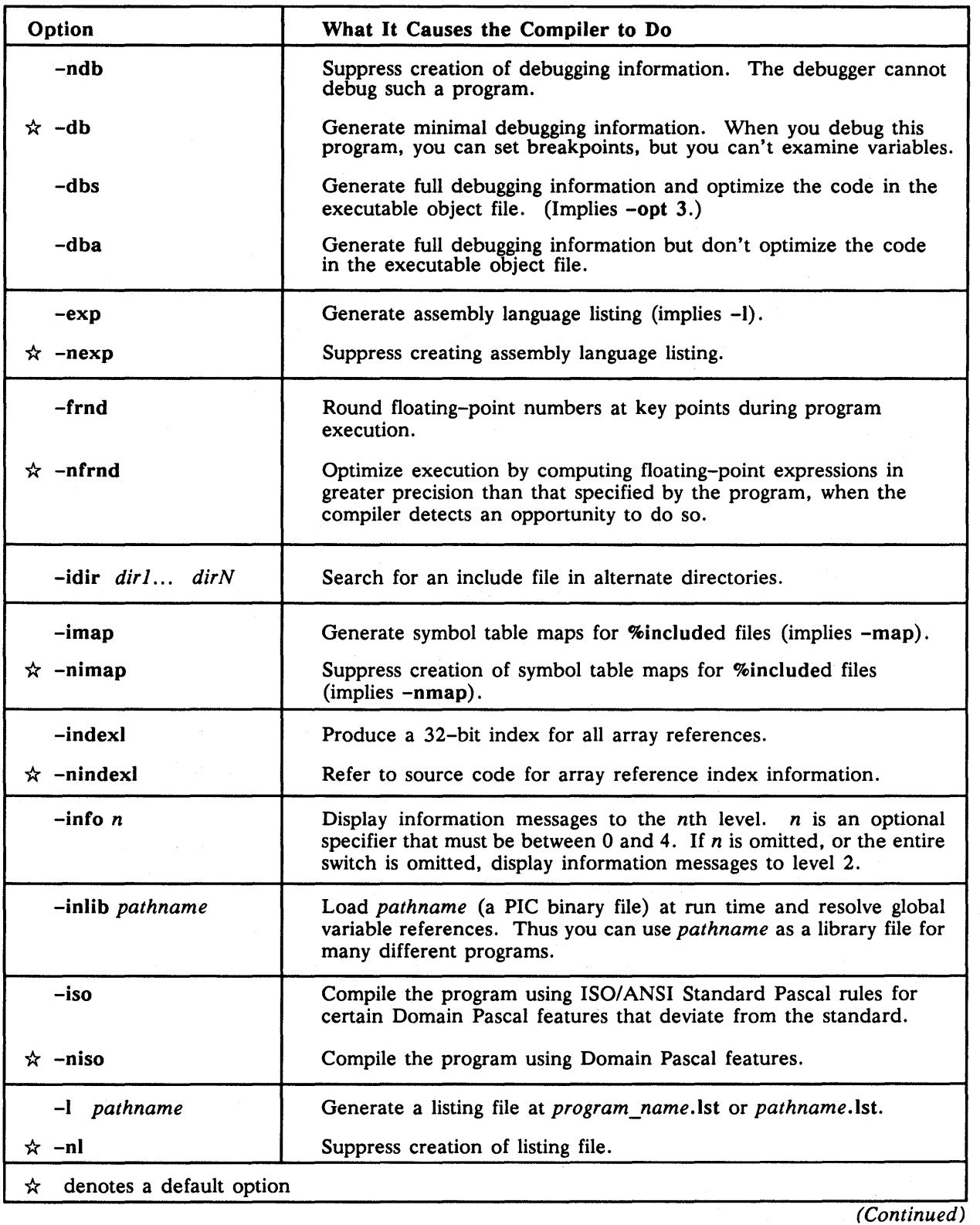

*(Continued)* 

leyer v. Fivyralı<br>Development

| Option                            | What It Causes the Compiler to Do                                                                                                    |
|-----------------------------------|----------------------------------------------------------------------------------------------------|
| $-map$                            | Generate symbol table map (implies -I).                                                                                                    |
| $\hat{x}$ -nmap                   | Suppress creation of symbol table map.                                                                                                    |
| $-msgs$                           | Generate final error and warning count message.                                                                                                    |
| $\hat{x}$ -nmsgs                  | Suppress creating final error and warning count message.                                                                                                    |
| -natural                          | Set environment to natural alignment. Has the same effect<br>as the %natural_alignment compiler directive.                                                                                                    |
| -nnatural                         | Suppress setting the environment to natural alignment.                                                                                                    |
| -nclines                          | Suppress the generation of COFF line number tables so as to<br>save space in the object file. Valid option for MC680x0<br>compiler variants only.                                                                       |
| $\hat{x}$ -opt n                  | Cause the compiler to perform global program optimizations to<br>the <i>n</i> th level, where <i>n</i> is between 0 and 4. If <i>n</i> is omitted, or<br>if the option is omitted, the default optimization level is 3. |
| $\hat{x}$ -prasm                  | Create an expanded listing in Series 10000 assembly-code<br>format, if -exp is specified and if Series 10000 code is being<br>generated.                                                                                |
| -nprasm                           | Create an expanded listing in alternate assembly-code format.                                                                                                    |
| -slib pathname                    | Treat the input as an include file and produce a precompiled<br>library of include files at program_name.plb or<br>pathname.plb.                                                                                        |
| $-std$                            | Issue warning messages when nonstandard language elements<br>are encountered.                                                                                                    |
| $\mathbf{\hat{x}}$ -nstd          | Suppress warning messages for nonstandard elements.                                                                                                    |
| $-subchk$                         | Generate extra subscript checking code in the executable object<br>file. This code signals an error if a subscript is outside the<br>declared range for the array.                                                      |
| $\hat{x}$ -nsubchk                | Suppress subscript checking.                                                                                                    |
| -version                          | Display version number of compiler. Note that you do not<br>include a filename when you use this option. The following<br>command line shows the usage of this option: pas -version                                     |
| $\hat{x}$ -warn                   | Display warning messages.                                                                                                    |
| -nwarn                            | Suppress warning messages.                                                                                                    |
| $\hat{x}$ -xrs                    | Save registers across a call to an external procedure or function.                                                                                                    |
| -nxrs                             | Do not assume that calls to external routines have saved the<br>registers.                                                                                                    |
| $\star$ denotes a default option. |                                                                                                    |

Table 6-2. Domain Pascal Compiler Options (Cont.)

## 6.4.1 -ac and -pic: Memory Addressing

The -ae option is the default on MC680xO systems. On Series 10000 systems, -pie is the default, and -ae is an invalid option.

If you use the -ae option, Domain Pascal uses absolute code to compile your program. This means that the compiler sets the load address for your data at compile time. As a result, your program runs faster.

If you use the -pie option, then the compiler generates PIC (Position Independent Code). This means that the compiler uses *relative* addressing and that the addresses are set at *run time,* rather than at *compile time.* As a result, your program may be less efficient to run than if you use the default -ac option.

Use the -pic option for compiling library files that you load with the -inlib option. Since these files are used by many different programs, their addresses must be set at run time. You should also use -pic for extensible streams and GPIO drivers.

### 6.4.2 -alnchk: Displaying Messages about Alignment

The -alnehk option is always set for the compiler variants that generate Series 10000 code.

When you use the -alnchk option, the compiler displays messages telling you whether your data is naturally aligned. Naturally aligned data increases efficiency at least slightly on any workstation, but the increase in efficiency is very significant on Series 10000 workstations.

See the "Internal Representation of Unpacked Records" and "Alignment-Extension" sections of Chapter 3 for more details about alignment.

## 6.4.3 -b and -nb: Binary Output

The -b option is the default.

If you use the -b option, and if your source code compiles with no errors, Domain Pascal creates an object file with the source pathname and the . bin suffix. If you specify a pathname as an argument to -b, then Domain Pascal creates an object file at pathname.bin.

If you use the -nb option, Domain Pascal suppresses creating an object file. Consequently, compilation is faster than if you had used the -b option. Therefore, -nb can be useful when you want to check your source code for grammatical errors, but you don't want to execute it.

I

uptor<br>Development<br>Development

**I** 

Given that error-free Domain Pascal source code is stored in file test. pas, here are some sample command lines:

\$ pas test {Domain Pascal creates test. bin}

% pas test -b {Domain Pascal creates test. bin}

\$ pas test -b jest {Domain Pascal creates jest. bin}

\$ pas test -b jest. bin {Domain Pascal creates jest. bin}

% pas test -nb {Domain Pascal doesn't create an object file}

## 6.4.4 -bounds\_violation and -no\_bounds\_violation: Array Bounds Checking

The -bounds\_violation option is the default.

If you use the -bounds\_violation option, you are permitted to reference an element beyond the bounds of an array. For example, if you declared an array as:

 $a$  : ARRAY  $[0..15]$  OF integer32;

you could assign a value to a[16]. However, you may destroy the values stored in other variables by writing beyond the bounds of an array.

If you use the -no\_bounds\_violation option, you are not permitted to reference an element beyond the bounds of an array. This option provides better optimization than the default.

If the following example is compiled with the -bounds\_violation option, it will print the value 10. If it is compiled with -no\_bounds\_violation, it will print 0, but the program will be better optimized.

```
PROGRAM bounds violation;
    TYPE 
        boundless = RECORDa 
            i 
        END; 
                        : ARRAY [ 0..9 ] OF INTEGER32;
                         : integer32; 
    VAR 
        b : boundless;
        j : integer;
    BEGIN 
    END. 
        b.i := 0;FOR j := 0 TO 10 DO
            b.a[j] := j;written (b.i);
```
## 6.4.5 -comchk and -ncomchk: Comment Checking

The -ncomchk option is the default.

If you compile with -ncomchk, the compiler does not check to see if you've balanced your comment delimiters. Consequently, if you forget to close an open comment, the compiler will probably misinterpret a piece of code as part of a comment. If you compile with the -ncomchk option, you get the default results.

If you compile with the -comchk option, the compiler checks to see that comment pairs are balanced; that is, that there are no extra left comment delimiters before a right comment delimiter. The left comment delimiters are  $\{, \star\}$  and "; the right comment delimiters are  $\}$ , \*), and ". If you compile with -comchk, the compiler returns a warning for every additional left comment delimiter.

For example, the following fragment produces weird results because of an unclosed comment:

{This comment should be closed, but I forgot to do it!

 $x := 0;$  {We need this statement.}

However, if you compile with -comchk, the compiler returns the following warning message:

Warning: Unbalanced comment; another comment start found before end.

Note that -comchk causes the compiler to look only for the same kind of left comment delimiter. For example, if you start the comment with (\*, the compiler does not flag any extra left brace { that occurs before the next \*).

# 6.4.6 ~compress and -ncompress: Object File Storage

The -compress option is the default.

The -compress option stores object file data in compressed form. The -ncompress option stores the data in uncompressed form. Uncompressed data is an exact image of the data as it will be loaded into memory. Compressed data contains instructions to the loader that describe how to load the data into memory.

For example, consider an array of 100 bytes, all initialized to O. In uncompressed form, this array occupies 100 bytes in the object file. In compressed form, it occupies only enough space for a single .rwdi instruction: load 100 bytes with value O. (.rwdi stands for "read-write data initialization.")

You may find the -ncompress option especially useful if you are linking modules with uncompressed data to modules with compressed data. In this case, the linker will expand the compressed data. The linker output file then contains the uncompressed data from the two modules and, in addition, the .rwdi instructions from the compressed module, creating an output file that is larger than if both modules had stored the data in uncompressed form.

## 6.4.7 -cond and -ncond: Conditional Compilation

The -ncond option is the default.

The -cond option invokes conditional compilation. If you compile with -cond, Domain Pascal compiles the lines of source code marked with the %debug directive. (Refer to the "Compiler Directives" listing in Chapter 4 for details on %debug.)

If you compile with -ncond, Domain Pascal treats the lines of source code marked with %debug as comments.

You can simulate the action of this switch with the -config compiler option. For new program development, you should use the  $-con$  fig syntax, since the  $-con$  option is considered obsolete.

## 6.4.8 -config: Conditional Processing

Use the -config option to set conditional variables to true. (Refer to the "Compiler Directives" listing of Chapter 4 for details on the conditional variables.)

You declare these conditional variables with the **%var** compiler directive. By default, their value is false. You can set their value to true with the %enable directive (described in the "Compiler Directives" listing) or with the -config option. The format of the -config option is

-config *var1* [ ... *varN]* 

where var must be a conditional variable declared with %var.

For example, consider the program shown in Figure 6-2. The program is available online and is named config\_example.

\*\*\*\*\*\*} PROGRAM config\_example; { You can use this program to experiment with the } { -CONFIG compiler option. } **VAR**  $x, y, z: integral 6 := 0;$ **BEGIN** writeln('The start of the program.'); %VAR first, second, third %IF first %THEN  $x := 5;$  $written(x,y,z);$ **%ENDIF** %IF second %THEN  $y := 10;$  $written(x,y,z);$ **%ENDIF** %IF third %THEN  $z := 15;$  $written(x,y,z);$ **%ENDIF** writeln('The end of the program'); END. \*\*\*\*\*\*\*\*\*\*} \*\*\*\*\*\*\*\*\*\*\*\*\*\*\*\*\*\*\*\*\*\*\*\*\*\*  $****$ 

Figure 6-2. A Program Illustrating Conditional Variables: config\_example

**Development** 

First, notice what happens when you compile without -config.

```
$ pas config_example 
No errors, no warnings, Pascal Rev n.nn 
$ config_example. bin· 
 The start of the program. 
 The end of the program
```
Now, use the -config option to set conditional variables first and third to true. Here's what happens:

```
$ pas config_example -config first third 
 No errors, no warnings, Pascal Rev n.nn 
$ config_example. bin 
 The start of the program.<br>5 \t 0config_example -config first th<br>rors, no warnings, Pascal<br>g_example.bin<br>tart of the program.<br>5 0 0 15
         5o 15 
 The end of the program
```
To simulate the action of the -cond compiler switch, enclose the section of code you want conditionally compiled in an %if *config\_variable* %then structure. Then use -config to set *config\_variable* to true when you want to compile that section of code.

## 6.4.9 -cpu: Target Workstation Selection

The -cpu mathlib srl0 option is the default if you are using a compiler variant that generates MC680x0 code. The -cpu a88k option is the default if you are using a compiler variant that generates Series 10000 code. For information about compiler variants, see Section 6.2.

Use the -cpu option to select the target workstations that the compiled program can run on. If you choose an appropriate target workstation, your program may run faster; however, if you choose an inappropriate target workstation, the run-time system will issue an error message telling you that the program cannot execute on this workstation. The format for the -cpu option is

-cpu id

I

I

You select the code generation mode through the argument that you specify immediately after -cpu. Table 6-3 shows the possible arguments and the code generation mode that each argument selects. For example, to compile prog. pas with the mathchip argument, use the following command line:

#### pas prog. pas -cpu mathchip

The advantage of the processor-specific code generation modes is that the compiler generates code optimized for that particular processor, which makes the programs so compiled run faster. The advantage is seen mostly in programs that make frequent use of floatingpoint operations. Programs that make heavy use of multiplication and division with 32-bit integers may also show significant improvement. To find out how to obtain the best floating-point performance on the new Domain MC68040-based workstations, refer to Appendix F.

The -cpu mathchip option generates the best possible code for the following Apollo workstations, each of which has an MC68020 or MC68030 microprocessor and an MC68881 or MC68882 floating-point coprocessor:

HP Apollo 9000 Series 400 Model 400dl HP Apollo 9000 Series 400 Model 400s HP Apollo 9000 Series 400 Model 400t DN4500 DN4000 DN3500 DN3000 DN2500 DN580 DN570 DN560 DN330 DSP90

The mathlib\_sr10 and any arguments allow your code to run on a wider variety of platforms with some loss of performance. The default option for MC680xO-based workstations, -cpu mathlib\_sr10, generates code that runs very well on all of the above workstations and on MC68040-based workstations. This option is the default if you are using a compiler variant that generates MC680xO code.

Note that there are many possible arguments to -cpu; however, many of them generate identical code. For example, -cpu mathchip produces exactly the same code as -cpu 570, -cpu 580, and -cpu 3000.

I

**Development**
# *Table* 6-3. *Arguments to the* -cpu *Option*

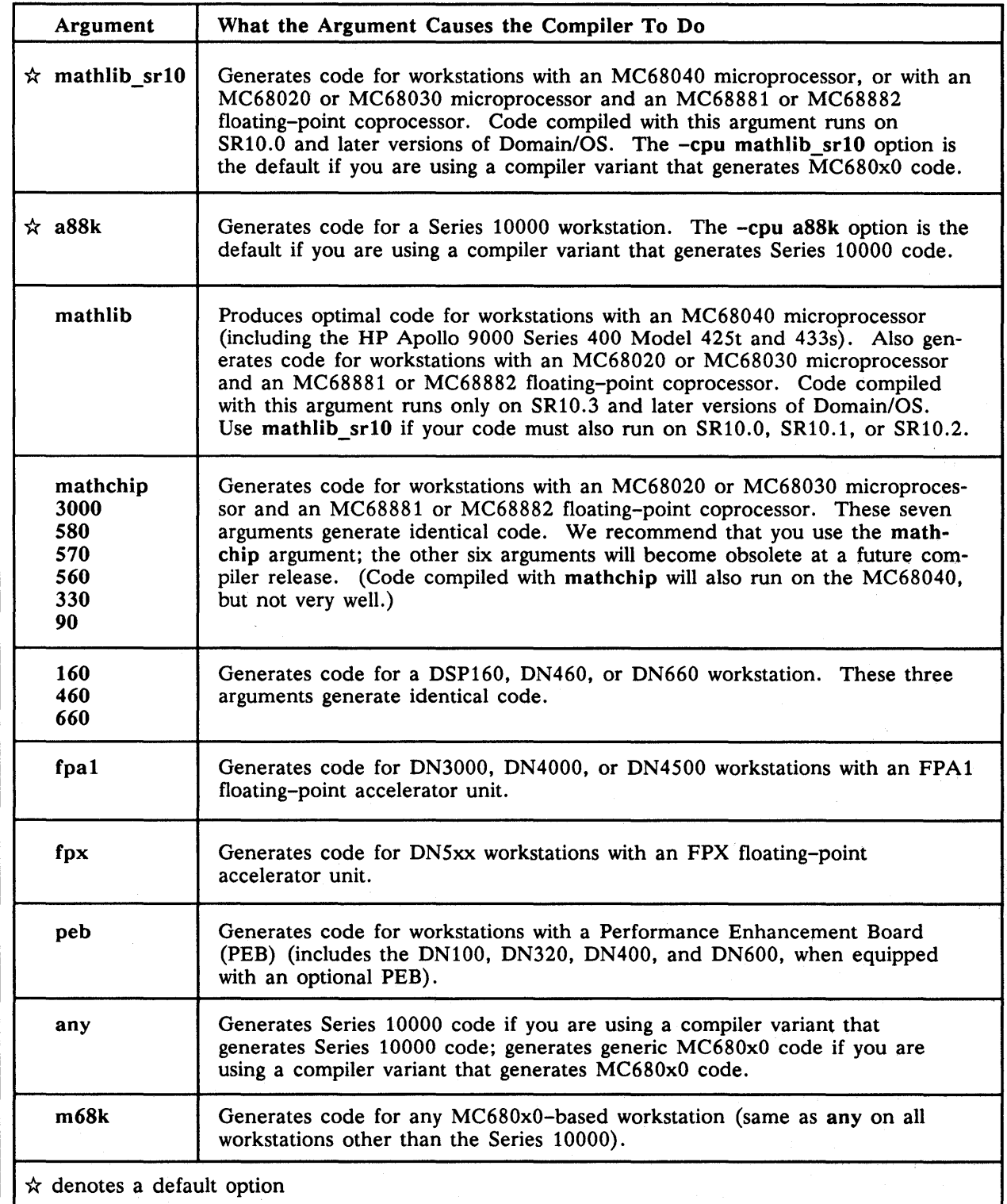

 $\mathcal{A}$ 

Table 6-4 shows the relative performance of the MC680x0 code generated with different arguments to the -cpu option.

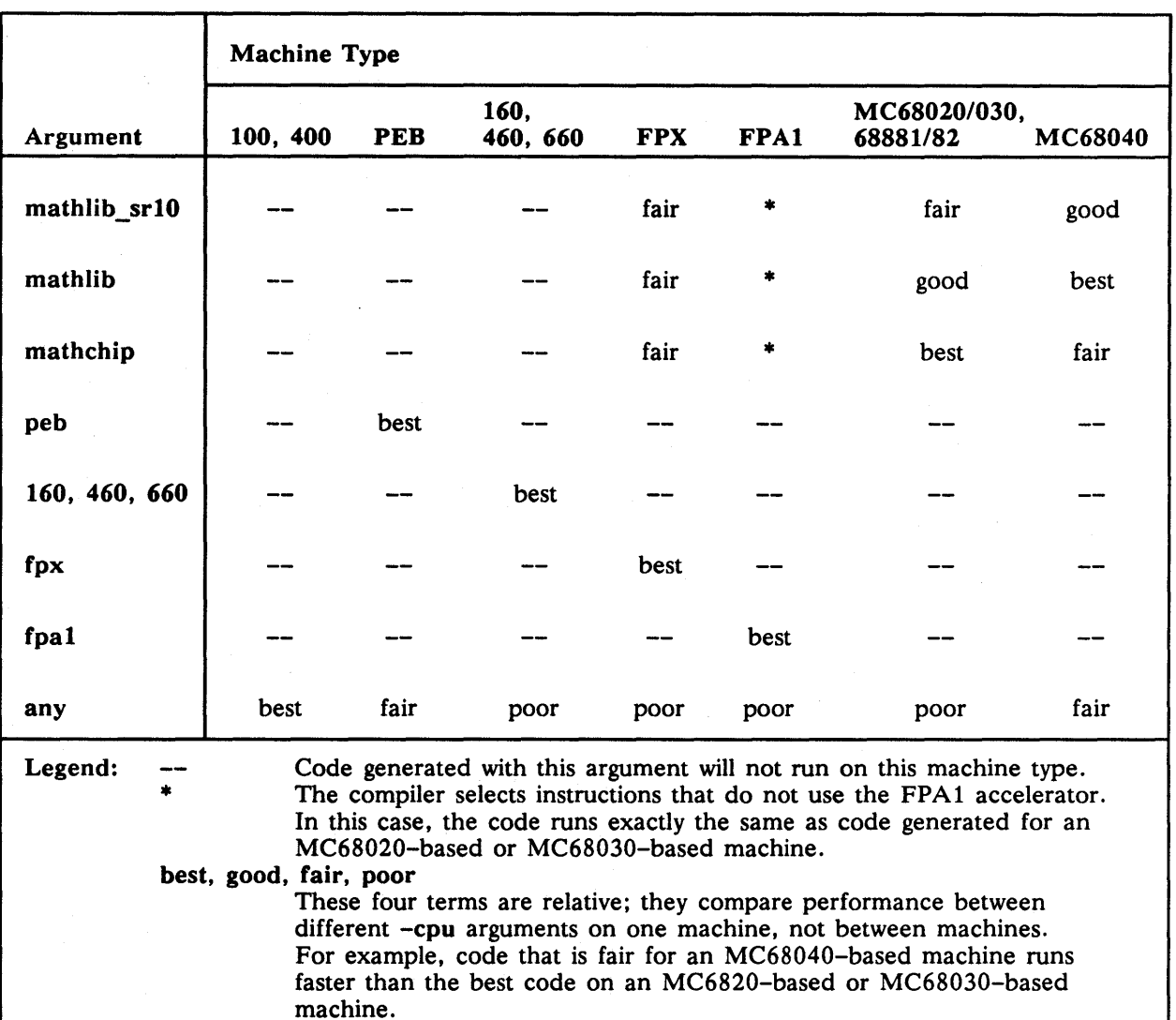

*Table* 6-4. *Relative Performance with Different* -cpu *Arguments* 

### 6.4.9.1 Choosing an Appropriate -cpu Argument: The cpuhelp Utility

The cpuhelp utility provides quick online information about which -cpu argument is appropriate for a particular machine or about which machines a particular -cpu argument will work on. For information about this utility, type help cpuhelp in an Aegis environment or man cpuhelp in a UNIX environment.

Development

# 6.4.10 -db, -ndb, -dba, -dbs: Debugger Preparation

The -db option is the default.

Use these switches to prepare the compiled file for debugging by the Domain Distributed Debugging Environment. Domain Pascal stores the debugger preparation information within the executable object file, so in general, the more debugger information you request, the longer your executable object file.

If you use the -ndb option, the compiler puts no debugger preparation information into the • bin file. If you try to debug such a . bin file, the system reports the following error message:

?(debug) The target program has no debugging information.

If you use the -db option, the compiler puts minimal debugger preparation information into the .bin file. This preparation is enough to enter the debugger and set breakpoints, but not enough to access symbols (e.g., variables and constants).

If you use the -dbs option, the compiler puts full debugger preparation information into the .bin file. This preparation allows you to set breakpoints and access symbols. When you use the -dbs option, the compiler sets the -opt option. (You can override this with the  $-nopt$  or  $-opt 0$  option.)

The -dba option is identical to the -dbs option except that when you use the -dba option, the compiler sets the -nopt option (even if you specify -opt).

**NOTE:** The  $-dba$  option overrides anything you specify for the  $-opt$  option. When you specify  $-dba$ , the  $-opt$  option is set to  $-opt 0$ , regardless of what you specified for -opt on the command line for the compilation. See the "-opt: Optimized Code" section of this chapter for more details about the optimizations that are set with -dba.

For more information on these four options, see the *Domain Distributed Debugging Environment Reference.* 

### 6.4.11 -exp and -nexp: Expanded Listing File

The -nexp option is the default.

If you compile with the -exp option, the compiler generates an expanded listing file. This listing file contains a representation of the generated assembly language code interleaved with the source code.

If you compile with the -nexp option, the compiler does not generate a listing file (unless you use the -map or -I options).

# 6.4.12 -frnd and -nfrnd: Floating-Point Rounding

The -nfrnd option is the default.

If you compile with  $\text{-nfrnd}$ , the compiler generates code that computes floating-point expressions in at least the precision specified by the program. If the compiler detects an opportunity to optimize execution by doing the arithmetic in greater precision, it does so.

The -frnd option causes floating-point numbers to be rounded to the programmerspecified precision (either 32-bit single precision or 64-bit double precision) at key points in the execution of the program, so that programs executing on Domain systems will give results similar to those obtained on machines that use different floating-point representation. Programs compiled with -frnd execute more slowly and with less floating-point precision (that is, less mathematical exactness) than those compiled with  $\text{-nfrnd}$ .

With -nfrnd, floating-point operands may be kept in registers that support more accuracy than memory does. Consequently, when a register operand is compared with a memory operand, the result may not be what is expected. This is particularly true of equality comparisons. Consider the following Pascal program:

```
PROGRAM main;
```
VAR x : double; FUNCTION fetch : double; BEGIN fetch  $:= 1.1$ ; END;

```
BEGIN
```

```
END. 
    x := fetch;
    IF (x - 0.1) = 1.0 THEN
          writeln ('Pass')
    ELSE 
          writeln('Fail');
```
If you compile with  $\text{-}$ nfrnd, this program fails because the values 0.1 and 1.1 cannot be represented exactly in base 2 floating-point. Thus, the quantity  $(x - 0.1)$  can only be approximated. This value is calculated in an 80-bit register, and then a compare is generated to see if this value is *exactly* equal to 1.0, which is stored in memory. Since the register has more precision than memory has, the comparison fails.

If you compile with  $-trnd$ , the 80-bit register is stored (and rounded) in a doubleprecision 64-bit temporary memory location. Now when it is compared with, 1.0, which is also stored in memory. the two values compare as equal.

unaprer p. Program<br>Development

Floating-point calculations on Apollo workstations run considerably faster if you do not use the -frnd option. Moreover, using -frnd makes floating-point calculations less precise. If you find that your results with -frnd differ significantly from your results without it, your code is exposing the inherent imprecision of floating-point arithmetic. In this case, you should investigate whether you can rewrite your program so that it produces the same results with and without -frnd. Try to eliminate practices like the following:

- Equality comparisons of floating-point values.
- Subtraction of two nearly equal floating-point values. The imprecision in the low bits of the two numbers can dominate the value of the difference.
- Expressions that evaluate a function near a singularity. For example:

 $tan(pi/2.0 - small delta)$ sin(1/small epsilon)

NOTE: The -frnd option gives a precision that is closer to that required by the IEEE-754 floating-point standard than that provided by -nfrnd. However, using -frnd does not bring a program into compliance with the IEEE standard. If you want exact conformance to the IEEE standard, use the Domain/OS system call fpp\_\$set\_rounding\_mode. This routine puts the floating-point processor in a round-every-computation mode, which gives exact IEEE-754 conformance but, like -frnd, reduces precision and increases execution time.

# 6.4.13 -idir: Search Alternate Directories for Include Files

The -idir option specifies the directories in which the compiler should search for include files if you specify such files using relative, rather than absolute, pathnames. Absolute pathnames begin with a slash  $(1)$ , double slash  $(1)$ , tilde  $(2)$ , or period  $(3)$ .

Without the -idir option, Domain Pascal searches for include files in the current working directory. For example, if your working directory is //nord/minn and your program includes this directive

#### %INCLUDE 'mytypes.ins.pas'

Domain Pascal searches for that relative pathname at //nord/minn/mytypes.ins.pas. However, when you use -idir, the compiler first searches for the file in your working directory, and if it doesn't find the file, it looks in the directories you list as -idir arguments. When it finds the include file, the search ends. This capability is useful if you have include files stored on multiple nodes or in multiple directories on your node.

For example, consider the following compile command line:

\$ pas test -idir //ouest/hawaii

This command line causes the compiler to search for mytypes.ins.pas at //ouest/hawaii/ mytypes.ins.pas if it can't find //nord/minn/mytypes.ins.pas.

You can put up to 63 pathnames following an -idir option. Separate each pathname with a space.

# 6.4.14 -imap and -nimap: Generate Symbol Table Maps for Include Files

The -nimap option is the default.

The -imap option tells the compiler to generate map files for files that are %included by the files that you specify on the command line. The generated map files are the same as those generated when you use the -map option. -imap implies -map.

See Section 6.4.20 for further details about the -map option and about the symbol table maps that are generated.

### 6.4.15 -indexl and -nindexl: Array Reference Index

The -nindexl option is the default.

The -indexl option disables some optimizations and forces the compiler to use 32-bit indexing in subscript calculations. The -nindexl option causes the compiler to use the source code's array dimension information to determine whether to use 16-bit or 32-bit indexing.

# 6.4.16 -info nand -ninfo: Information Messages

The -info 2 option is the default.

The -info option allows you to tell the compiler which, if any, types of information messages to display. The purpose of information messages is to alert you to ways in which you could improve the efficiency of your code. You specify the types of message by means of an information message level. The syntax for the -info option is:

-info *n* 

where *n* is an integer between 0 and 4 that represents the information message level.

 $-$ ninfo is equivalent to  $-$ info  $0$ .

The compiler displays messages for all levels *up to* and *including* the level you specify. In other words, if you specify -info 3, the compiler will display all the messages specified by -info 3 *plus* all the messages specified by -info 1 and -info 2.

Domain Pascal provides the following information message levels:

- -info 0 This level is equivalent to -ninfo. At this level, the compiler displays no informational messages.
- -info 1 Messages at this level are about the size and alignment of variables and types.
- -info 2 Messages at this level describe optimizations performed by the compiler. All -info 2 messages were warning messages prior to SR10.
- -info 3 If you specify this level, the compiler issues a message in addition to level 2 messages *only* if *all* of the following conditions occur:
	- You do *not* specify the alignment for a variable.
	- The variable is *not* naturally aligned.
	- The compiler loads or stores from the variable.

Use this message level to discover variables for which you could specify the alignment as natural alignment and thereby make your program run more efficiently.

-info 4 If you specify this level, you get the same message as you get with -info 3. However, you get this message even if you do not specify natural alignment for a variable.

> Use this level to discover any variables for which you may want to change the alignment.

Level 4 messages also indicate if a routine has been expanded inline. For example, if you compile a program containing a function named test\_pos with -info 4, you get the following message at compile time:

\*\*\*\*\*\*\*\* Line 38: [Information 266] routine expanded INLINE at call site: "test\_pos".

This message indicates that the compiler substituted an expansion of test\_pos at line 38 of your source file, where your source code contained a function call to the test pos function. For more information about inline expansion, see the discussion of the %begin\_inline, %end\_inline, %begin\_noinline, and %end\_noinline directives in the "Compiler Directives" listing of Chapter 4.

Note that using the -info option does not affect the display of warning and error messages. See Chapter 9 for more details about information, warning, and error messages.

# 6.4.17 -inlib: Library Files

Use -inlib to tell the compiler to load library files at run time. The -inlib option makes code available to an executing program without actually binding the code into the output object file. If your program needs to access code in a library file that has not been specified with the -inlib option, your program will not work as you intended.

Development

The syntax for the -inlib option is:

-inlib *pathname* 

where *pathname* specifies the library file. The file in *pathname* must be a binary file created with the -pic option. (For information about -pic, see Section 6.4.1.)

When you use the -inlib option,

- 1. The compiler puts the pathname of the library in the binary file.
- 2. The compiler uses global symbols in the library to identify externals which are *not*  absolute data or absolute procedure references.
- 3. At run time, the loader loads the library file, and the externals identified in Step 2 are dynamically linked.

### 6.4.18 -iso and -niso: Standard Pascal

The -niso option is the default.

Domain Pascal implements a few features differently than ISO standard Pascal. The -iso switch lets you tell the compiler to use standard Pascal rules for some of these features. It also tells the compiler to turn on the -std switch, which issues error messages for nonstandard language elements.

The -iso option tells the compiler to use ISO rules with the mod operator. Domain Pascal implements mod using the Jensen and Wirth semantics; see the mod listing in Chapter 4 for details.

In addition, if you compile with -iso, comment delimiters no longer are required to match up, which means that the following becomes valid:

{This comment starts with one type of delimiter and ends with another.\*)

Finally, if you use the -iso option, the compiler flags as an error a goto statement that jumps into an if/then/else statement.

For example, the following is incorrect under the -iso switch:

```
label 
    bad_jump; 
 if num > 0 then 
    {statement} 
else 
bad_jump: 
     {next statement}; 
goto bad_jump; {WRONG}
```
The preceding structure is permitted under Domain Pascal.

# 6.4.19 -I and -nl: Listing Files

The -nl option is the default.

The -I option creates a listing file. The listing file contains the following:

- The source code, including line numbers. Note that line numbers start at 1 and move up by 1 (even if there is no code at a particular line in the source code). Further note that lines in an include file are numbered separately.
- Compilation statistics.
- A section summary.
- A count of error messages produced during the compilation.

The format for the -I option is

#### -I *path name*

If you specify a *pathname* following -I, the compiler creates the listing file at *pathname.lst.*  If you omit a *pathname,* the compiler creates the listing file with the same name as the source file. If the source file name includes the .pas suffix, .1st replaces it. If the source file name does not include .pas, .Ist is appended to the end of the name.

The  $-nl$  option suppresses the creation of the listing file. (See also  $-map$  and  $-exp.$ )

### 6.4.20 -map and -nmap: Symbol Table Map

The -nmap option is the default.

If you use the -map option, Domain Pascal creates a map file. A map file contains everything in the listing file  $(-1)$  plus a special symbolic map. The special symbolic map consists of two sections.

The first section describes all the routines in the compiled file. For example, here is a sample first section:

```
001 EXAMPLE Program(Proc = 00005A, Ecb = 000030, Stack Size = 0)
002 DO_NOTHING Procedure(Proc = 000000, Ecb = 000020, Stack Size = 8)
003 DO SOMETHING Function(Proc = 00003E,Ecb = 00000C,Stack Size = 8)
```
The preceding data tells you that the compiled file contains a main program (called example), a procedure (called do\_nothing), and a function (called do\_something). There are three pieces of data inside each pair of parentheses. The first piece tells you the start address in hexadecimal bytes from the start of a section. The second piece is the offset (in bytes) of the routine entry point. The third piece is the size (in hexadecimal bytes) of the stack. The second and third pieces of data probably are of interest only to systems programmers.

For example, in the sample first section, the starting address of the main program was offset *16#SA* bytes from the beginning of the .text section. The offset relative to the beginning of the .data section of the main program's routine entry point is 16#30 bytes. Its stack size is 0 bytes.

The second section lists all the variables, types, and constants in the compiled program. For example, here is a sample second section:

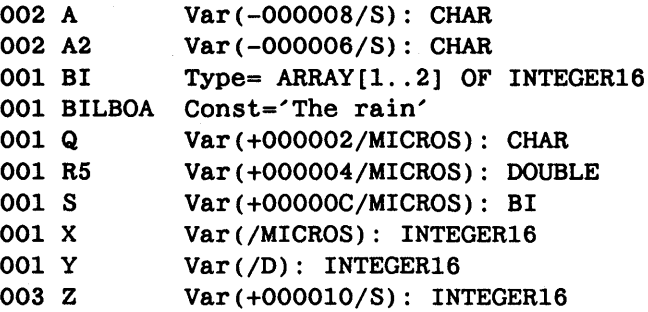

The map tells you, for example, that RS is a Var (variable) that is stored +000004 bytes from the beginning of the MICROS section. It also tells you that RS has the data type double. Also, note that *ID* means the .data section, and *IS* means the stack.

If you specify -nmap, Domain Pascal does not create the special symbol map.

### 6.4.21 -msgs and -nmsgs: Messages

The -msgs option is the default.

If you use the -msgs option, the compiler produces a final compilation report having the following format:

*xx* errors, *yy* warnings, zz info msgs, Pascal compiler *variant* Rev *n.n* 

where *xx*, yy, and *zz* are either "no" or a number, *n.n* is the version number, and *variant* is one of the following:

68K PRISM 68K=>PRISM PRISM=>68K

If you use -nmsgs, the compiler suppresses this final report.

### 6.4.22 -natural and -nnatural: Setting the Environment to Natural Alignment

The -nnatural option is the default.

The -natural option tells the compiler to use natural alignment for laying out data structures that do not have alignment attributes in their declarations and that are not controlled by compiler directives.

Development<br>Uevelopment

The hardware is designed to transfer data most efficiently if the data is naturally aligned. Thus, if your data is naturally aligned, you can increase the processing speed of your program, even though you may sacrifice some efficiency in memory usage.

NOTE: -natural has the same effect as the %natural\_alignment compiler directive.

See the "Internal Representation of Unpacked Records" and the" Alignment-Extension" sections of Chapter 3 for more details about natural alignment.

### 6.4.23 -nclines: COFF Line Number Tables

By default, the compiler variants that generate code for the MC680xO workstations generate COFF line number tables whenever you compile using the -dba or -dbs option. However, the Domain Distributed Debugging Environment does not require these tables, nor does the Domain traceback (tb) tool. You can use the -nclines option to tell the compiler to suppress the generation of these tables.

Since these tables might require a lot of disk space, you should use the -nclines option if you do not need the COFF line number tables and you wish to save space.

NOTE: This option has no effect on the compiler variants that generate code for the Series 10000 workstations.

# 6.4.24 -opt: Optimized Code

The -opt 3 option is the default.

The -opt option allows you to specify the kinds of optimization performed on your source program, by means of an optimization level.

The syntax for the -opt option is:

-opt *n* 

where  $n$  is an integer between 0 and 4 that represents the optimization level. If you specify -opt and omit the optimization level, the level defaults to  $-$ opt 3. If you omit the  $-$ opt option completely, the default option, -opt 3, is assumed. The obsolete option -nopt is equivalent to -opt O.

At -opt 0 the compiler performs very few optimizations. At each higher optimization level, the compiler performs more optimizations. Each higher level of optimization includes all optimizations performed at the lower levels of optimization.

> NOTE: Because the compiler does increasingly more work at successive levels of optimization, it takes longer to compile your program at each successive optimization level. If you are just beginning to develop your program, and you are compiling mainly to find syntax errors, you may want to compile using a low optimization level to reduce the compilation time. When you are ready to test the execution of your program, you can compile with a higher optimization level to take advantage of all the optimizations.

The following is a brief description of the optimizations performed at each optimization level. Note that we include -dba in the list of optimization levels because it implies -opt O. For a more detailed discussion of compiler optimization techniques, consult a general compiler textbook.

• -dba represents the lowest possible optimization level. At this level, the -opt option is -opt O.

The -dba option tells the compiler to store variables in memory after every statement instead of allowing them to remain in registers. Even with the -dba option the compiler still does some optimizations. Specifically, the compiler

- Rearranges expressions to minimize the number of registers needed to compute them
- Generates faster short range branch instructions in place of long branches where possible
- Computes constant expressions that appear in the source code rather than generating code to compute them
- Computes multiple occurrences of the same expression within a statement only one time rather than many times

Note that the -dba option overrides anything you specify for the -opt option. In other words, when you specify -dba, the -opt· option is set to -opt 0, regardless of what you specify for -opt on the command line.

Furthermore, -dba represents a level of optimization even lower than -opt O. If you want your code to be optimized, *and* you want to use the debugger on your program, use the -dbs option rather than -dba. See the section on -dba and -dbs for details about using these options.

- -opt 0 performs the optimizations listed above. In addition, the compiler
	- Permits values to remain in registers across statements (where it is legal to do so, and if -dba is not also set)
	- Merges identical sequences of instructions in generated code by eliminating all but one of them and branching just to that one sequence
- -opt 1 performs the following additional optimizations:
	- Eliminates some global common sUbexpressions. A common subexpression is an expression that appears two or more times in the program, with no intervening assignments to any component of the expression. In such cases, the compiler computes the value of the expression only one time and uses the resulting value to replace other occurrences of the expression.
	- Eliminates dead code. Dead code is code that cannot be executed because there is no execution path of the program that leads to the code.
- Transforms integer multiplication by a constant into shift and add instructions rather than using direct multiply (where appropriate)
- Performs simple transformations for speed
- Merges assignment statements where possible
- -opt 2 performs the following additional optimizations:
	- Substitutes constants for reaching definitions (see details below)

When you make an assignment to a variable or use the variable as a parameter in a function call, the compiler produces a *definition* of the variable. If there are no other definitions between the original definition and the use of the variable, then a particular definition of a variable is said to *reach* later uses of the variable. If the definition is an assignment of a constant to the variable, then the compiler can replace uses of the variable that the definition reaches with the constant. As the compiler makes these substitutions it transforms the expressions into constant expressions that can be evaluated during compilation. Thus there is no need to generate code to compute the value of the expression.

For example, in the statements,

 $a := 3$  $c := 2 * a;$ 

there are no other definitions of the variable a between the original assignment and the use of a in the expression  $2 * a$ . So the compiler can substitute the value 3 in the expression  $2 * a$ . The expression then becomes  $2 * 3$ , which is computed during compilation. As a result, the program does not perform a multiply when it executes. Instead, it merely assigns the already computed value 6 to c.

• -opt 3 is the default optimization level.

At this level, the compiler performs the following additional optimizations:

- Redundant assignment statement elimination

Redundant assignment elimination performed at this optimization level may result in warning messages such as the following:

\*\*\*\*\*\*\*\* Line 14: [Warning 279] Value assigned to SMALL RANGE is never used; assignment is eliminated by optimizer.

Consider the following example:

program B;

```
var 
   i, j: integer;
begin 
   readln (i,j);
   if (i = 0) then
     j := 3;writeln ( i ); 
end.
```
There are no uses of the variable  $j$  after the assignment  $j := 3$ . Since the value assigned to *j* is not used, the compiler can eliminate the assignment completely without changing the result computed in the program. In fact, in this particular program, once the assignment is eliminated, the if portion of the statement isn't needed either, and can be eliminated. If we change the example so that j is used after the assignment, the assignment is no longer eliminated:

**Development** 

```
program B; 
var 
   i, j : integer; 
begin 
   readln (i,j);
   if ( i = 0 ) then
     j := 3;writeln (i, j);
end.
```
- Global register allocation

Global register allocation allows local variables to have their values placed in machine registers for faster access. In many cases, *all* definitions and uses of a local variable may occur in a register, and the compiler never uses or updates the copy of the variable in the computer's main memory. Keeping variables in registers makes your program execute faster.

Instruction reordering

Instruction reordering changes the order in which instructions are executed in order to take advantage of possible overlaps in some instruction sequences. For example, some integer instructions can execute at the same time as some floatingpoint instructions, as long as the integer instructions do not depend upon the result computed by the floating-point instructions.

Removal of invariant expressions from loops

A loop invariant expression is an expression whose value does not change during the execution of a loop. When the compiler computes invariant expressions *outside* a loop, it does so *only once.* Thus the loop executes faster. For example:

```
for i := 1 to 10 do
     begin 
       j := k * m; 
       j := i + j;end;
```
The expression  $k \cdot m$  is invariant in the above example. The compiler can safely transform this loop as follows:

```
temp := k * m;for i := 1 to 10 do 
    begin 
       j := temp;j := i + j;end;
```
After the invariant expression is removed from the loop, the example does only one multiply instead of 10 to make the assignment to j.

Strength reduction

Strength reduction is an optimization performed on expressions in loops. The purpose of strength reduction is to reduce execution time in the loop by substituting equivalent faster operations for slower more expensive ones.

For example, consider the following loop:

```
for i := 1 to 10 do
    j := i * 5;
```
In the loop above, i is a counter or induction variable; its value is incremented by a constant each trip through the loop. The compiler can replace multiplication expressions involving induction variables with cheaper addition operations, and get faster loop execution. The loop above might be changed to look like this:

```
T$00001 := 1 * 5;for i := 1 to 10 do
    begin 
                      { This operation folds to just 5 } 
      j := T$00001T$00001 := T$00001 + 5end;
```
Strength reduction has replaced the multiplication with an equivalent addition. Notice that a new variable has been introduced, T\$OOOO 1. This variable is a strength reduction temporary variable. The optimizer uses this variable to take the place of i, whose value may be needed at a later point in the program. However, if i is not used in the loop in expressions that cannot be strength reduced, and it is not used on a later execution path from the loop, the optimizer may eliminate all assignments to i. Since the assignment elimination is aside effect of strength reduction, the compiler does not issue a warning message when it does this. As a result, you may find it difficult to examine induction variables when you are debugging your program. However, the optimizer eliminates the increment and store of the induction variable in the loop. Of course, you could change your source code yourself, and achieve the same effect the optimizer produces.

bevelopment

More frequently, strength reduction helps to eliminate hidden multiplication operations in array accesses. For example, whenever your code refers to an element in an array, say  $A[i]$ , it must calculate an address in order to fetch the correct element of A. The formula for this address calculation is as follows:

(base address of A) + (i - lower bound)  $*$  (element size of A)

Notice that there is a multiply that will appear in the generated code, even though no explicit multiply appears in your source code. Consider the following loop:

```
for i := 1 to 10 do 
   A[i] := 0.0;
```
Even though there are no explicit multiplication operations in the source code, the array reference introduces a multiplication operation, and an opportunity for strength reduction, since the array index i is an induction variable. The optimizer can transform this loop as follows:

```
T$00001 := (base address of A) + (1 - 1) * (4)for i := 1 to 10 do
    begin 
      T$00001^ := 0.0;T$00001 := T$00001 + 4;end;
```
In this example,  $T$00001$ <sup> $\circ$ </sup> means an indirect reference through the variable T\$OOOOI, which contains the address of the selected array element. Notice that strength reduction has succeeded in eliminating the multiplication inside the loop for the array reference, and has also moved the addition of the base address of A to a point outside the loop. In some cases, the increment of T\$OOOOI may be accomplished at the same time the array element is stored, by means of auto-increment addressing modes in the machine instructions. Again, all references to i may be eliminated if it is legal to do so in the context of the surrounding program.

Live analysis on local variables.

When the compiler performs live analysis of local variables it determines the areas of a routine where a variable is actively used. For example,

```
j := k;if ( i = 0 ) then
     begin 
        \mathbf{i} := 2;j := 3 * j;<br>j := 3 * j;end 
else 
     begin 
       k := i * 4;writeln( k ); 
     end;
```
In this example, j is not used in the else clause. Furthermore, j is not used on any execution path from the else clause to the end of the program, nor on execution paths from the else to other parts of the routine. Therefore, the compiler considers j to be *dead* from the statement following the else to the end of the routine.

Within the then clause, there *is* a use of j. Therefore, the compiler considers j to be *live* within the then clause. If there were other uses of j that could be reached from the then clause, j would be considered live *along the paths* that lead to those uses.

Live analysis is important because it allows the compiler to allocate a local variable to a machine register for exactly as long as the variable's value is needed. When the variable becomes dead, the register can be used for other variables or expression values. In general, referencing a value in a register is faster than referencing a value in the computer's main memory. Thus if you use registers efficiently, your programs will run faster.

Extensive searches through each routine for global common subexpressions to eliminate.

Note that the -opt 1 and -opt 2 levels make only limited searches through the code for global common subexpressions.

Inline expansion of routines specified by %begin inline and %end inline directives.

Inline expansion means that the compiler will attempt to generate code for the function everywhere the function is referenced from within the same source file. Inline expansion may create a larger object file, since the code for the function is replicated at each call site. However, inline expansion may result in an increase in execution speed. Usually, good candidates for inline expansion are small functions that are frequently executed.

If you use -opt 3 in conjunction with the %begin inline and %end inline directives, you can specify exactly which routines are to be expanded inline. These directives have no effect with  $-\text{opt 0}$ ,  $-\text{opt 1}$ , or  $-\text{opt 2}$ . For more information about these directives, see "Compiler Directives" in Chapter 4.

• -opt 4 performs the following additional optimization:

In addition to performing the same inline expansions as  $-\text{opt }3$ , the compiler selects routines for inline expansion whether or not you specify any routine with the %begin\_inline and%end\_inline directives. To specify that certain routines are not to be expanded inline, use the %begin noinline and %end noinline directives, which are described in the "Compiler Directives" listing in Chapter 4.

#### 6.4.24.1 Using the Debugger at Higher Optimization Levels

If you use the debugger to debug a program that you compiled using  $-opt 3$  or  $-opt 4$ , you may be unable to examine the values of some local variables at points in the source code where those variables are not actively in use.

I

Development<br>Development

This happens because the compiler assigns the values of variables to a machine register rather than the computer's main memory. The optimizer may decide that the main memory location for this variable does not need to be updated, because all uses of the variable in the source program can legally use the value of the variable that is retained in the machine register. In addition, the optimizer may merge some source statements together, or eliminate source statements entirely.

Thus, when you are debugging with these optimizations, you may see what appear to be strange jumps in the control flow of the program. Furthermore, you may be unable to set a breakpoint at a particular source line because the generated code for that source line has been optimized away or merged with the code from another source line.

See the *Domain Distributed Debugging Environment Reference* for more details about the use of the debugger.

# 6.4.25 -prasm and -nprasm: Expanded Listing Format

The -prasm option is the default if you are using a compiler variant that generates Series 10000 code and if you are compiling with the -exp option.

The -prasm and -nprasm options give you control over the format of expanded assembler listings when you use the -exp option. If you use them without the -exp option, they have no effect.

The -prasm option tells the compiler to use the Series 10000 assembly language format for the expanded listing it generates. The -nprasm option tells the compiler to use an alternate format for the expanded listing. Most programmers find this format easier to use when debugging a program.

If you use these options with the compiler variants that generate MC680xO code, they have no effect.

### 6.4.26 -slib: Precompilation of Include Files

Because there usually are a number of common tasks most programs must perform, Domain Pascal programs often contain include files. Frequently used files include Isys/ins/base.ins.pas and Isys/ins/error.ins.pas. But it would be time-consuming to compile such files every time a program in which they were %included was compiled. The -slib option allows you to precompile an include file. The %slibrary compiler directive (described in Chapter 4) allows you to insert that file in your program. Then, the compiler knows that the file already has been compiled and doesn't bother to parse it again.

The syntax for -slib is:

-slib *pathname* 

If you specify a *pathname* following -slib, the· compiler creates the precompiled file at *pathname.* plb. When no *pathname* is present, and the name of the input program file ends in **.pas, -slib** replaces that ending with **.plb** and creates the file at program name. plb. If the input filename does not end in .pas, -slib appends .plb to the name.

For example, suppose you want to precompile the file mystuff.ins.pas. This command precompiles it and puts the result in mystuff.ins.plb.

\$ pas mystuff. ins -slib

The following restrictions apply to the contents of files that are going to be precompiled:

- They can contain only declarations.
- They must not contain routine bodies.
- They must not declare variables that would result in the allocation of storage in the default data section, . data.

This means the declarations must either put variables into a named section, or must use the extern variable allocation clause. See Chapter 3 for more information about named sections, and Chapter 7 for details on extern.

Conditional compilation directives in the files you slib are executed during precompilation.

If you have several files that you want to combine into a single precompiled library, you can create a container file with a series of %include directives. For example, to combine some frequently used include files into the single precompiled library /sys/ins/domain.plb, you can create a file systemstuff.pas which contains the following:

```
{ Files we often use together. } 
%include '/sys/ins/base.ins.pas'; 
%include '/sys/ins/error.ins.pas'; 
%include '/sys/ins/vfmt.ins.pas';
```
Then use -slib as follows to create the precompiled, combined library.

\$ pas systemstuff -slib /sys/ins/domain

You can include the new precompiled library in any program. For example:

```
PROGRAM errortest; 
 %SLIBRARY'/sys/ins/domain.plb'; 
 BEGIN
```
END.

# 6.4.27 -std and -nstd: Nonstandard References

-nstd is the default.

The -std option tells the compiler to compile in the usual way but to issue error messages for nonstandard language elements (i.e, extensions to the ISO standard).

Note that using -std does not otherwise change the way Domain Pascal compiles your program. To tell the compiler to use standard Pascal rules for compiling rather than its usual rules, you should use the -iso option.

The -nstd option suppresses reporting of nonstandard elements.

# 6.4.28 -subchk and -nsubchk: Subscript Checking

-nsubchk is the default.

If you use -subchk, the compiler generates additional code at every subscript to check that the subscript is within the declared range of the array. This extra code slows your program's execution speed.

If you use -nsubchk, the compiler does not generate this extra code.

# 6.4.29 -version: Version of Compiler

If you use the -version option, the compiler reports its version number.

NOTE: When you use the -version option, *do not include the filename on the command line.* If you do, you will get an error message from the compiler.

> The following command line shows the correct use of the -version option:

\$ pas -version

# 6.4.30 -warn and -nwarn: Warning Messages

-warn is the default.

If you use -warn, the compiler reports all warning messages.

If you use -nwarn, the compiler suppresses reporting warning messages (though it does report on the total number of warnings that would have been issued).

We strongly recommend that you avoid using -nwarn. Warnings are issued when the compiler believes it knows what the program meant to say, and so thinks it can still generate the right code. But the compiler isn't always right, and if you use -nwarn, you won't see the messages that could indicate where the compiler got confused.

### $6.4.31$  -xrs and -nxrs: Register Saving

-xrs is the default.

This option controls whether the compiler believes that the contents of registers are saved across a call to an external routine or a call through a *procedure-ptr* or *function-ptr* variable. If you use  $-xrs$ , the compiler assumes registers are saved, while if you use  $-nxrs$ , it does not assume registers are saved.

In either case, the compiler always saves register contents when it enters a routine and restores those contents to the registers when it exits the routine.

The primary use for this option is when your program contains calls back to subprograms compiled with pre-SR9.5 compilers. In such a case, you should isolate the portion of your new code that calls the older subprograms, and separately compile that new code with the -nxrs option.

# 6.5 Linking Programs

There are two commands that enable you to link (bind) object modules to form an executable image. The Id utility is the standard UNIX link editor with some Domain enhancements. The bind command invokes the Id utility but offers a somewhat different command syntax.

NOTE: We support the bind command primarily for backward compatibility with scripts written to run on older versions of the Domain system. We recommend you use the Id command for new programs.

### 6.5.1 The ld Utility

Use the UNIX link editor, Id, to combine several object modules into one executable program. The input object modules can come from the following sources:

- Libraries created by ar (the UNIX archiver)
- Libraries created by Ibr (the Aegis librarian)
- Object modules created by the Domain/C, Domain Pascal, or Domain FORTRAN compilers
- Object modules previously created by Id
- Object modules created by bind (the Aegis binder)

The Id utility resolves external references and reports external references it can't resolve. An external reference is a symbol (variable, constant, or routine) that you refer to in one object file and define in another. You can also use the UNIX utility nm to perform a check of resolved and unresolved global symbols.

You can execute the output from Id (if there is a start address) or use it as input for a further Id run. For syntax details on Id and its options, see the *SysV Command Reference*  and the *BSD Command Reference.* 

# 6.5.2 The bind Command

The bind command is similar in function to the Id link editor. Use the binder utility to combine an object file with other object files to which it refers. The main purpose of the binder is to resolve external references.

The format for the bind command is as follows:

$$
\text{ $$\mathfrak{b}$\mathsf{ind}$ $pthnm1$ } \begin{bmatrix} \dots \text{pthnmN} \end{bmatrix} \begin{bmatrix} \text{~~} \text{option1} \end{bmatrix} \dots \text{optionN} \end{bmatrix}
$$

A *pthnm* must be the pathname of an object file (created by a compiler) or a library file (created by the librarian). See Section 6.6 for more information about creating library files.

The bind command line can also contain zero or more binder options, the most important of which is -b. If you use the -b option, the binder generates an executable object file. If you forget to use the -b option, the binder won't generate an output object file. Refer to the *Domain/OS Programming Environment Reference* manual for a complete discussion of the binder and its options.

For example, suppose you write a program consisting of three source code files-test main.pas, mod1.pas, and mod2.pas. To compile the source code, you issue the following three commands:

\$ pas test\_main \$ pas modI \$ pas mod2

The Domain Pascal compiler creates test main.bin, mod1.bin, and mod2.bin. To create an executable object, bind the three together with a command like the following:

\$ bind test\_main. bin mod1.bin mod2.bin -b T3

This command creates an executable object file in filename T3.

NOTE: At SRI0 the compiler generates an object file format which is an extended version of the COFF (Common Object File Format) standard. The loader retains knowledge of how to load pre-COFF objects; however, it is not possible to bind pre-COFF and COFF modules together. Be aware that COFF object files will not run on pre-SRI0 nodes.

Refer to *Domain/OS Programming Environment Reference* for a complete discussion of the binder and its options.

# 6.6 Archiving and Using Libraries

Use the UNIX archiver, ar, to create and update library files. Once created, a library file can be used as input to the link editor, Id. As with most linkers, Id will optionally bind only those modules in a library file that resolve an outstanding external reference. For syntax details on ar and its options, see the *Domain/OS Programming Environment Reference.* 

You can also create library files with the Ibr utility, which is detailed in the *Domain/OS Programming Environment Reference.* 

NOTE: At SRI0, the Ibr utility handles only objects generated by SRI0 compilers, SRI0 linkers (bind or Id) or SRI0 archivers (lbr or ar). The Ibr utility generates library files in the form of UNIX archive (ar) files. For compatibility, we provide a version of Ibr that handles objects created between SR9.5 and SR9.7-the Ibr2ar command. You can use Ibr2ar to convert pre-SRI0 Ibr libraries. See the *Domain/OS Programming Environment Reference* for details about using Ibr2ar.

In addition to library files, the Domain system also supports user-defined installed libraries, system-defined installed libraries, system-defined global libraries, and the user-defined global library. All are detailed in the *Domain/OS Programming Environment Reference.* 

On some operating systems, you must bind language libraries and system libraries with your own object files. On the Domain system, there is no need to do this as the loader binds them automatically when you execute the program.

# 6.7 Executing a Program

To execute a program, simply enter its pathname. For example, to execute program T3, just enter

### \$ T3

The operating system searches for a file named T3 according to its usual search rules, then calls the loader utility. The loader utility is user transparent. It binds unresolved external symbols in your executable object file with global symbols in the language and system libraries. Then, it executes the program.

By default, standard input and standard output for the program are directed to the keyboard and display. You can redirect these files by using the shell's redirection notation. For example, to redirect standard input when you invoke T3, type:

# \$ T3 <TRADING\_DATA

The < character redirects standard input to the file TRADING\_DATA. You can redirect standard output in a similar fashion, for example:

### \$ T3 >results

This command uses the > character to redirect standard output for T3 to the file results.

# 6.8 Debugging Programs in a Domain Environment

The Domain systems support two source level debuggers. The following sections describe them briefly. For more information refer to the debugging manual and the *Domain/OS Programming Environment Reference* manual.

# 6.8.1 The Domain Distributed Debugging Environment Utility

The Domain Distributed Debugging Environment is a powerful screen-oriented debugger that provides all the features of other high-level language debuggers. To prepare a file for debugging, you do not have to do anything special at bind time but you do have to compile with the -db, -dba, or -dbs compiler options. -db provides minimal debugger preparation; -dba and -dbs provide full debugger preparation.

For complete details on the debugger, refer to the *Domain Distributed Debugging Environment Reference.* 

### 6.8.2 The dbx Utility

I

dbx is the traditional Berkeley UNIX source language debugger. Although it is usually available only on BSD systems, the Domain version is available regardless of what environment you are running. However, it is not available on Series 10000 workstations. The command syntax for invoking dbx is:

$$
\#\text{ dbx }\bigg[\text{options}\bigg]\bigg[\text{ object } \text{file }\bigg[\text{coredump}\bigg]\bigg]
$$

where *object Jile* is the name of the program you want to debug. If you specify a *coredump* filename, or if a file named core exists in the working directory, you can use dbx to examine the state of a program that has aborted prematurely.

For complete details about the dbx utility, refer to the *BSD UNIX Programmer's Manual*  or the *SysV Programmer's Guide, Volume II.* 

# 6.9 Program Development Tools

Domain/OS supports several programming tools that aid in program development, debugging, and source management. This section describes briefly the tools listed below. The description for each tool includes information about where to find further information. See the Preface for a complete listing of related manuals.

- Traceback (tb)
- DSEE (Domain Software Engineering Environment)
- Domain/Dialogue
- Domain/PAK (Domain Program Analysis Kit)

# 6.9.1 Traceback (tb)

If you execute a program and the system reports an error, you can use the tb (traceback) utility to find out what routine triggered the error. To invoke tb, enter the command

\$ tb

immediately after a faulty execution of the program.

For example, suppose you run a program named test\_tb that asks for numerical input. The source code for test\_tb is as follows:

```
program test_tb; 
var 
     n: integer; 
begin 
end. 
     write('please enter a number '); 
     readln(n); 
     writeln('your number is ',n)
```
However, when you run test tb, you give it a character string instead of a number, and the program terminates with an error. If you then invoke tb, the whole sequence might look like the following:

```
$ test_tb.bin 
please enter a number alta 
?(sh) "test_tb.bin" - invalid read data (library/Pascal) 
$ tb 
Process 
Time 
Program 
status 
In routine 
Called from 
Called from 
Called from 
Called from 
Called from 
Called from 
Called from 
$ 
                8835 (parent 8761, group 8761) 
                90/10/25.10:07(EDT) 
                //my_node/my_name/pascal_programs/test_tb.bin
                050DOOOA: invalid read data (library/Pascal) 
                "pfm_$error_trap" line 185 
                "error" line 430 
                "get_integer" line 1742 
                "pas_$read" line 1915 
                "test tb" line 6
                "PM_$CALL" line 176 
                "pgm_Sload_run" line 903 
                "pgm_$invoke_uid_pn" line 1124
```
After listing identifying information about the process, time and program, the tb utility reports the error status, which in this case is:

Status 050DOOOA: invalid read data (library/Pascal)

Then, tb shows the chain of calls leading from the routine in which the error occurred all the way back to the main program block. For example, routine pfm\_\$error\_trap reported the error. pfm\_\$error\_trap was called by the error routine. The error routine was called by the get integer routine. The get integer routine was called by line 1915 of the pas \$read routine, which was called by line 6 of the test\_tb routine. The test\_tb routine was called by PM\_\$CALL which was called by pgm\_\$load\_run. Since all of the routines except test tb are system routines, it is probable that the error occurred at line 6 of the test tb routine.

See the *BSD Command Reference,* the *SysV Command Reference,* and the *Aegis Command Reference* for details about the tb utility.

# 6.9.2 The DSEE Product

The DSEE (Domain Software Engineering Environment) environment is a support environment for software development. DSEE helps engineers develop, manage, and maintain software projects; it is especially useful for large-scale projects involving several modules and developers.You can use DSEE for:

- Source code and documentation storage and control
- Audit trails
- Release and Engineering Change Order (ECO) control
- Project histories

www.www.www.coment<br>Development

- Dependency tracking
- System building

This chapter described a traditional program development cycle (i.e., compiling, building libraries, binding, debugging); the DSEE product provides some sophisticated enhancements to this cycle. For information on the optional OSEE product, see *Engineering in the DSEE Environment.* 

# 6.9.3 Open Dialogue and Domain/Dialogue

Open Dialogue and Domain/Dialogue are tools for defining the user interface to an application program. Open Dialogue can be used on both Apollo and non-Apollo workstations and is layered on the UNIX system and the X Window System. Open Dialogue also allows you to create interfaces that are compliant with the Open Software Foundation (OSF) interface design standards presented in the *MOTIF Style Guide.* Domain/Dialogue can be used only on Apollo workstations and is layered on Domain/OS and Graphics Primitives Resource (GPR).

Both products enable you to separate the user interface from the application code.

For the user interface, this separation means that you can

- Focus more time and attention on the interface than is possible when it is intertwined with the application code.
- Develop modular interfaces that are consistent in design from application to application because they are developed with the same set of tools.
- Use an iterative approach to interface design. A program's user interface can be rapidly prototyped and modified without affecting the application code. Successive testing and refinement are relatively easy, making it possible to fine-tune the interface.
- Develop multiple user interfaces to a program, allowing users to choose a style of interaction with which they feel most comfortable.

For the application, this separation means that you can

- Write less code. Because Open Dialogue and Domain/Dialogue handle interactions with the user, the application designer does not have to provide the code for doing so.
- Achieve a modular approach to writing code that promotes phased and iterative application development independent of user interface development.

For details about Domain/Dialogue, see the *Domain/Dialogue User's Guide.* 

For details about Open Dialogue, see

- *Open Dialogue Reference*
- *Creating User Interfaces with Open Dialogue*
- *MOTIF Style Guide*
- *Customizing Open Dialogue*

# 6.9.4 Domain/PAK

Domain/PAK (Domain Performance Analysis Kit) is a collection of the following three programs:

- DSPST (Display Process Status) looks at the relative use of CPU time by several processes at the system level.
- DPAT (Domain Performance Analysis Tool) is an interactive tool that looks at the performance of programs, including I/O, paging, and system calls, at the procedure level.
- HPC (Histogram Program Counter) looks at the performance of compute-bound procedures at the statement level.

Domain/PAK allows you to analyze the performance of a program. It is particularly useful for isolating bottlenecks. See *Analyzing Program Performance with DomainlPAK* for more details about Domain/PAK.

# 6.10 Program Development Using the Network File System (NFS)

Domain Pascal is fully compatible with the Network File System (NFS). You can redirect the binary output of the Pascal compiler to a file on a remote node that you have accessed using NFS, and you can then run the program on the remote node.

In order to use this feature of Domain Pascal, you must have Domain NFS installed on your system.

For example, suppose you issue the following NFS mount command to gain access to a remote node:

#### \$ /etc/mount -o soft faraway:/ /other\_node

This command, which you can issue in any shell, gives you access to the entire directory structure of the remote node //faraway. You can access this directory structure as if it were a local directory named /other node.

For instance, to compile the program test.pas and place it in the directory /tmp on the remote node, issue the command

### *\$* Icom/pas test -b lother\_node/tmp/test

You can also place the source listing in a directory on the remote node by using the  $-I$ *pathname* option.

Then you can run the program as follows:

#### \$ /other\_node/tmp/test.bin

You can also use the remote node directory as your working directory. If you do so, compiler options that use the name of the current working directory work as usual.

For instance, you can use the -I option to generate a listing file, as shown in the following sequence of commands (the example assumes you are working in a BSD or SysV shell):

*%* letc/mount -0 soft faraway:1 lother\_node % cp <sup>-/test.pas</sup> /other\_node/test.pas % cd /other node *%* Icom/pas test -I

% Is test. 1st

For more information about Domain NFS, see *Using NFS on the Domain Network.* 

- 88 –

# Chapter 7

# External Routines and Cross-Language Communication

This chapter describes how to create and call Pascal modules and how to call FORTRAN and C routines from a Domain Pascal program. Briefly, this chapter covers the following topics:

- Creating Pascal modules
- Accessing a Pascal variable or routine stored in a separately compiled module
- Accessing FORTRAN routines from a Pascal program
- Accessing C routines from a Pascal program

# **7.1 Modules**

It is usually a good idea to break a large Pascal program into several separately compiled modules. After you compile each module, you can bind the resulting object files into one executable object file. (See Chapter 6 for details about binding.)

Every program must consist of one main program. It may also contain one or more modules. Chapter 2 contains a description of the main program's format. A main program must begin with the keyword program. A module begins with the keyword module. It takes the format shown in Figure 7-1.

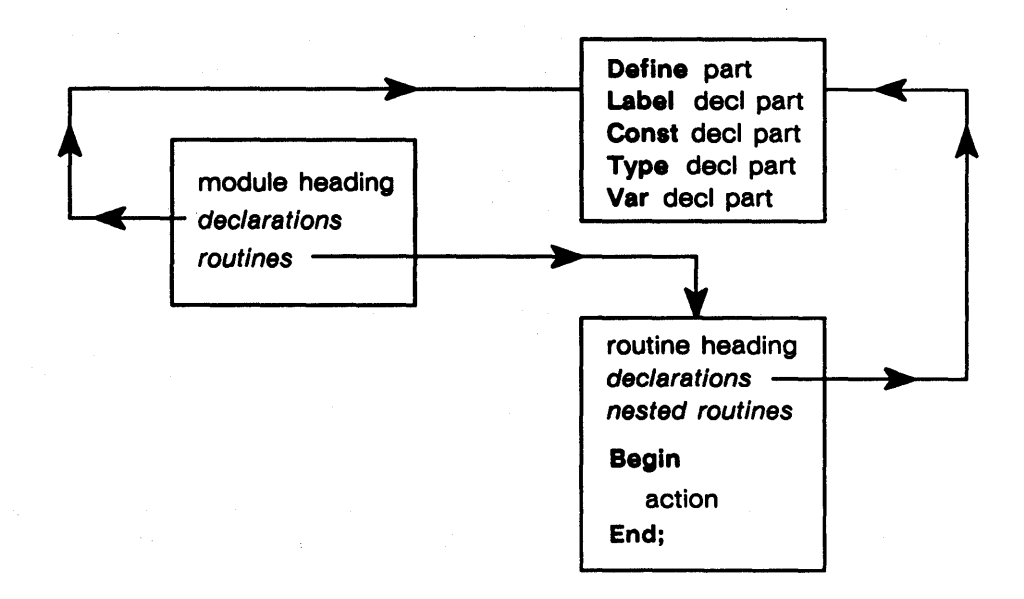

*Figure* 7-1. *Format of a Module* 

At run time, the start address of the program is the first statement in the main routine of the main program.

The format of a module is very similar to the format of the main program shown in Figure 7-1. The differences between the formats are:

- A module takes a module heading rather than a program heading. (See the next section for a description of the module heading.)
- A module can contain zero or more routines; each routine must have a name. That is, the main program always contains one main (unnamed) routine, but a module must consist of named routines only.
- The declarations part of a module may contain a define part. The "Method 2" section of this chapter describes the define part.

# 7 .1.1 Module Heading

The module heading is similar to a program heading except that it starts with the keyword module instead of program, and that it cannot take a file\_list. Therefore, the module heading takes the following format:

$$
\textbf{module } \textit{name} \Big[ \textit{, code\_section\_name} \Big] \Big[ \textit{, data\_section\_name} \Big];
$$

*Name* must be an identifier. The name you pick has no effect on the module.

*Code\_section\_name* and *data\_section\_name* are optional elements of the module heading. Use them to specify nondefault section names for the code and data in the module. A section is a named contiguous area of memory that shares the same attributes. (See the Do*main/OS Programming Environment Reference* for details on sections and attributes.) By default, Domain Pascal assigns all the code in your module to the . text section and all the data in your module to the .data section. To assign your code and data to nondefault sections, specify a *code\_section\_name* and a *data\_section\_name.* 

Chapter 2 described the format of a main program, this chapter describes the format of a module, and Chapter 6 detailed the method for compiling and binding modules and main programs. The following sections explain how to write your source code so that the separately compiled units can communicate with one another.

# 7.2 Accessing a Variable Stored in Another Pascal Module

Domain Pascal provides four methods for accessing the value of a variable stored in a separately compiled file. The trick to the first three methods is using the correct *variable\_allocation\_clause* when declaring variables. The optional *variable\_allocation\_clause*  precedes the data type in a var declaration part as shown below:

var *(section\_name) identifier\_list1* :  $\left[\text{variable\_allowation\_clause} \right]$  typename1; [  $\label{eq:1} \textit{identity\_listN:} \begin{bmatrix} \textit{variable\_allocation\_clauseN} \\ \textit{vopenameN;} \end{bmatrix}$ 

For *variable* allocation clause, enter one of the following three identifiers:

- Define-tells Pascal to allocate the variable in a static data area and make its name externally accessible.
- Extern-tells Pascal to not allocate the variable because it is possibly allocated in a separately compiled module or program.
- Static-tells Pascal to allocate the variable in a static data area and keep its name local to this module or program. Use the static clause when a variable needs to retain its value from one execution of a routine to the next.

For example, the following fragment declares  $x$  as a statically allocated variable:

VAR

x : static integer16;

After the execution of the routine in which  $x$  is declared,  $x$  still retains its value.

Language Communication

The following sections demonstrate three of the four methods for accessing a variable stored in another Domain Pascal module.

# 7.2.1 Method 1

The following fragments demonstrate the first method for accessing an externally stored variable:

```
program Math; module Sub2;
var var 
var<br>
x : EXTERN integer16;<br>
x : DEFINE integer16 := 8;
                      Procedure twoa; 
BEGIN BEGIN
  writeln(x); \{access x\} writeln(x); \{access x\}END. END;
```
This method uses the variable allocation clauses extern and define to make the value of  $x$ available to both Math and Sub2. The extern clause in Math tells the compiler that variable x is probably defined somewhere outside of Math. The define clause in Sub2 tells the compiler that x is defined within Sub2; the ":=  $8"$  tells the compiler to initialize x to 8. If  $x$  is not initialized, the writeln $(x)$  statement generates undefined output.

When you bind, the binder matches the external reference to  $x$  in program Math with the global symbol x defined in module Sub2. Note that you can specify x as an extern in as many modules as you want; however, you should only define x in one module. If you define x in more than one module, the binder reports an error.

# 7.2.2 Method 2

The following fragments demonstrate the second method for accessing an externally stored variable:

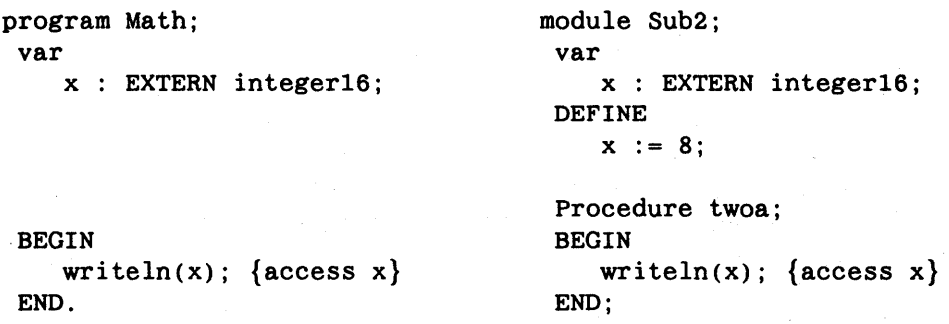

Method 2 introduces the define statement. The define statement is similar to the define variable allocation clause. The define statement in Sub2 serves two purposes. First, it tell& the compiler that  $x$  is defined in module Sub2. Second, it tells the compiler that the initial value of x is 8.

 $\mathcal{F}_{\mathcal{A}} = \mathcal{F}$ 

*External Routines and 7-4 Cross-Language Communication* 

The define statement takes the following syntax:

define *variable}* [ := *initial\_ValUe}]; [variableN* [:= *inilial\_valueN];]* 

Notice that the := *initial\_value* is optional. If you do not provide an *initial\_value,* the value of variable is undefined; that is, there is no way to predict what the variable's initial value will be.

NOTE: Order is crucial. If you use Method 2, the var declaration part must precede the define statement. (However, see Method 3 later in this chapter.)

Allowing a define statement in module Sub2 along with a corresponding extern clause may appear contradictory at first. After all, a define statement means "it's defined here" and an extern clause implies "it's defined somewhere else." However, allowing this practice can be useful. For example, when you write an %include file, there is no way for you to know where the %include file is going to end up. If the extern clause is stored in an %include file that happens to end up in a file with a matching define statement no harm is done.

#### 7.2.2.1 Initializing Extern Variable Arrays

The "Initializing Array Variables" section in Chapter 3 contained a lengthy section on initializing variable arrays. The following paragraphs provide additional details about initializing an array variable that has the extern variable allocation clause.

Ordinarily the -subchk compiler option causes the compiler to generate code to check that subscripts are within the defined range of an array. However, the compiler does not generate this extra code if you do not specify initialization data for an extern array variable. The compiler cannot check subscripts because the upper bound is not known. If there is data initialization with the extern declaration, the data is ignored until the variable is defined in a file. However, since the upper bound is known, the compiler can perform subscript checking.

When you let the compiler determine the upper bound of the array, make sure that variable declarations do not share the same type declaration. If they do, the first data initialization for that variable sets the size for all other variables in the type declaration. All initialized variables are then checked against that size, just as if you had specified a constant upper bound.

Language Communication<br>Language Communication

For example, consider the following fragment:

```
VAR 
    table1, table2 : EXTERN array[1..*] of char;
    table3 
    table4 
                    : EXTERN array[1..*] of char;
                    EXTERN array[l .. *] of char; 
DEFINE 
    tablel := 'This table sets the size,';
    table2 := 'so this table will be truncated';
    table3 := 'But separate variable declarations';
    table4 := 'solve the problem.';
```
In the preceding example, variables tablet and table2 share the same anonymous type declaration. Since tablet precedes table2, Domain Pascal uses the defined size of tablet to set the size for table2. In this case, table1 is a 25-character string. Therefore, the compiler truncates the string "so this table will be truncated" to its first 25 characters. Variables table3 and table4 are declared separately, so their initializations do not affect each other.

t

Domain Pascal issues a warning message when it truncates arrays with a base type of char, as for table2. However, if the array has a base type other than char, the compiler issues an error message when it truncates it.

# 7.2.3 Method 3

The following fragments demonstrate the third method for accessing an externally stored variable:

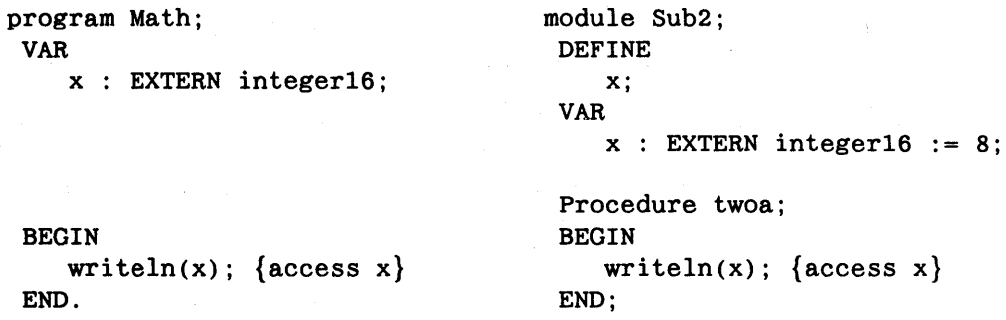

Method 3 is similar to Method 2 except that the initialization  $(:= 8)$  is done in the var declaration part rather than in the define statement.

NOTE: Order is crucial. If you use Method 3, the define statement must precede the var declaration part.

*External Routines and 7-6 Cross-Language Communication* 

# 7.2.4 **Method4**

The following fragment demonstrates this fourth method for accessing an externally stored variable:

```
Program Math; 
VAR (my_sec) 
    x : integer16 := 5;y : real := 6.2;q : array[1..3] of char := 'cat';
BEGIN 
    written(x, y, z);END. 
                                        Module Suh2; 
                                         VAR (my_sec) 
                                             x 
integer16; 
                                             y : real;q : array[1..3] of char;
                                         Procedure twoa; 
                                         BEGIN 
                                             written(x, y, z);END;
```
Notice that the variables in each module occupy the same nondefault section name,  $my\_sec$ . This means that at run time, the variables  $x$ ,  $y$ , and  $q$  from Math occupy the same memory locations as x, y, and q from Sub2. Therefore, whatever is assigned to x in Math, can be retrieved in Sub2, and vice versa.

There's no requirement that the variables in Sub2 have the same names as the variables in Math. However, it does make your program far easier to understand if you do give them the same names. Taking this philosophy one step further, you could greatly simplify variable declaration by putting a named var declaration part into a separate file and using %include to put it into every module.

You should preserve the order of declarations from one module to the next. For example, suppose the variable declarations look like this:

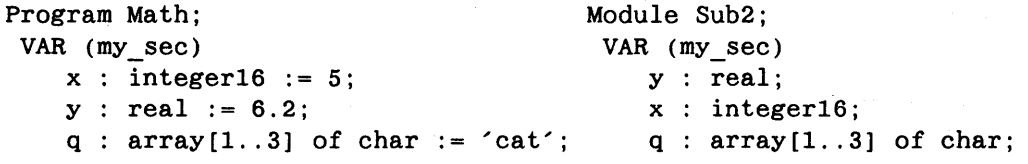

If you try to access  $x$  or  $y$  in Sub2, you get garbage results at run time. That's because when compiling Sub2, the compiler sees y as being the first four bytes in my\_sec. However, when compiling Math, the compiler sees y as being bytes 2 through 5 in my\_sec.

 $\sim$
# 7.3 Accessing a Routine Stored in Another Pascal Module

Domain Pascal provides two methods for accessing a procedure or function stored in a different module or program. This section explains both methods, but first describes the extern and internal routine options, which are both critical to that description.

### 7.3.1 Extern

The routine option extern serves exactly the same purpose for routines that the variable allocation clause extern serves for variables. Namely, it specifies that a routine is possibly defined in a separately compiled file. By specifying a routine as extern, you can call it even if it is defined in another file.

Chapter 5 describes the format of routine options. Extern is like any other routine option, except that when you use extern, you put the routine heading at the end of the main declaration part of the program or module.

## 7.3.2 Internal

By default, all routine names in modules are global symbols, and all routine names in main programs are local symbols. A routine name from the main program can never become a global symbol. However, you can make a routine name from a module into a local symbol by specifying the routine option internal. See the "Routine Options" section in Chapter 5 for details on the syntax rules of routine options.

## 7.3.3 Method 1

Figure 7-2 demonstrates the first method for accessing an externally stored routine. In this example, program math refers to function exponent; however, function exponent is stored in module math2. Therefore, function exponent is declared as an extern in program math. There is no need to do anything special to module math2 because the compiler automatically makes exponent a global symbol in math2. At bind time, the binder resolves external symbol exponent with global symbol exponent. To keep exponent local to module math2, you could change the following line in the source code:

FUNCTION exponent (number, power: INTEGER16) : REAL;

to the line shown below:

FUNCTION exponent (number, power : INTEGER16) : REAL; INTERNAL;

The sample program follows.

```
***********
                   PROGRAM math:
VAR
     n, p: integer16;answer : real;
FUNCTION exponent (n, p : integer16): real; EXTERN; {exponent is defined
                                                outside this file.}
BEGIN
    writeln('The main program calls a separately-compiled routine in');
    writeln('order to calculate the value of an integer raised to an');
    writeln('integer power.');
    writeln;
    write('Enter an integer -- ');
                                    readln(n):
    write('Raised to what power -- '); readln(p);
    answer := \text{exponent}(n, p);
    writeln(n:1, \prime raised to the \prime, p:1, \prime power is \prime, answer:1);
END.
MODULE math2:
                                  You must bind this module with
                                  program \ math.VAR
    number, power, count : INTEGER16;
    run : INTEGER32;
FUNCTION exponent (number, power : INTEGER16) : REAL;
BEGIN
    writeln('This is module math2');
    if power = 0 then exponent := 1;
    run := 1;
    for count := 1 to abs(power) do
          run := run * number;if power > 0then exponent := run
        else exponent := (1 / run);
END;
```

```
Figure 7-2. Method 1 for Accessing an External Routine
```
Canguage Communication

Figure 7-3 demonstrates the second method for accessing an externally-stored routine.

```
{**********
            PROGRAM math;
VAR
     n, p: integer16;answer : real;
 FUNCTION exponent (n, p : integer16): real; EXTERN;
 {exponent is defined outside this file.}
BEGIN
    writeln('The main program calls a separately-compiled routine in');
    writeln('order to calculate the value of an integer raised to an');
    writeln('integer power.');
    writeln;
    write('Enter an integer --');
                                  readln(n);write('Rained to what power -- '); readln(p);answer := \text{exponent}(n, p);
    writeln(n:1, \prime raised to the \prime, p:1, \prime power is \prime, answer:1);
END.
                         {You must bind this module with program
MODULE math2;
                         mathhDEFINE
    exponent;
 FUNCTION exponent (number, power : INTEGER16) : REAL; EXTERN;
 VAR
    number, power, count : INTEGER16;
    run : INTEGER32;
 FUNCTION exponent;
 BEGIN
    writeln('This is module math2');
    if power = 0 then exponent := 1;
    run := 1;
    for count := 1 to abs(power) do
          run := run * number;if power > 0then exponent := run
        else exponent := (1 / run);
END;
```
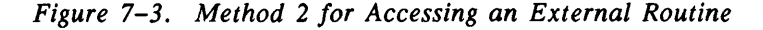

Under Method 2 you call external routines exactly as you do in Method 1. Therefore, program math is unchanged from Method 1. However, you must make the following three changes in module math2:

- define exponent;  $-$  Use a define statement to tell the compiler that exponent is a global symbol defined in module math2. With one exception, define takes the syntax described in the "Accessing a Variable Stored in Another Pascal Module" section earlier in this chapter. The one exception is that you cannot assign an initial value to a procedure or function symbol.
- function exponent (number, power: INTEGER16) : REAL; EXTERN;  $-$  Copy the function declaration from program math. Since this line should be an exact copy of the function declaration in the calling module, you should put this line into a separate file and use the %include directive to include it in both the module and the program. That way, you only keep one version of the function declaration.
- function exponent;  $-$  Notice that there are no arguments here; only the name of the function.

Figure 7-4 consists of one main program and two modules. The main program calls two external routines stored in the two modules. The two modules access some variables that the main program defines.

```
{**********************************************************************} 
Program relativity1; 
 CONST
    speed of light = 2.997925e8;
 { Both of the following routines are defined in another file: }<br>Procedure convert mph to light(IN speed in mph : real;
 Procedure convert_mph_to_light(IN speed_in_mph
                                  OUT fraction_of_c : real); EXTERN; 
 Function contracted_length(IN rest_length : real;
                              IN fraction of c: real) : real; EXTERN;
 VAR 
    speed in mph, fraction of c, rest length: real;
    c : DEFINE real := speed of light;
                                     \{Make the value of c globally known.\}BEGIN 
    write('Enter the speed of the object (in mph) -- ');
    readln(speed_in_mph);
    convert_mph_to_light(speed_in_mph, fraction_of_c);
    write('What is the rest length of the object (in meters) - ');
    readln(rest_length); 
    write('It will be perceived in the rest frame of reference as '); 
    writeln(contracted_length 
                            (rest length, fraction of c):8:6, ' meters');
 END. 
Module relativity2; 
 DEFINE 
     convert mph_to_light; 
 Procedure convert_mph_to_light(IN speed_in_mph : real;
                                   OUT fraction_of_c : real); EXTERN;
 VAR 
     speed_in_mph, speed_in_mps, fraction_of_c, percentage: real;
     c : EXTERN real; 
 { The following procedure converts a speed (given in miles per hour) } 
 { into a percentage of the speed of light. } 
 Procedure convert_mph_to_light; 
 BEGIN 
    speed in mps := (0.44704 * speed_in_mph);
    fraction_of_c := speed_in_mps / c;percentage := (100 * fraction_of_c);writeln('This speed is ', percentage: 8:6, ' percent of c.');
 END; 
                                                                  {_{*******}}{**********************************************************************}
```
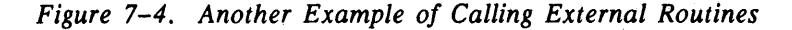

```
Module relativity3;
DEFINE
   contracted length;
Function contracted length (IN rest length
                                    : real;
                      IN fraction of c : real) : real; EXTERN;
VAR
   rest_length : real;
   speed_in_mps : real;
{ This function calculates the relativistic length contraction. }
Function contracted length;
BEGIN
   contracted_length := rest_length * sqrt(1 - sqrt(fraction_of_c));
END:{**********
                                                  *********}
```
Figure 7-4. Another Example of Calling External Routines (Cont.)

Suppose you store program relativity1 in file relativity1.pas, module relativity2 in file relativity2.pas, and module relativity3 in file relativity3.pas. To compile the three files, enter the following three commands:

```
$ pas relativity1
$ pas relativity2
$ pas relativity3
```
You must now bind them together by entering a command like the following:

\$ bind relativity.bin relativity2.bin relativity3.bin -b einstein

Here is a sample execution of the program:

```
$ einstein
Enter the speed of the object (in mph) -4500000This speed is 0.667121 percent of c.
What is the rest length of the object (in meters) -10It will be perceived in the rest frame of reference as 9.999778 meters
```
## 7.4 Calling a FORTRAN Routine from Pascal

Domain Pascal permits you to call routines written in Domain FORTRAN source code. To accomplish this, perform the following steps:

- 1. Write source code in Domain Pascal that refers to an external routine. Compile with the Domain Pascal compiler. Domain Pascal creates an object file.
- 2. Write source code in Domain FORTRAN. Compile with the Domain FORTRAN compiler. Domain FORTRAN creates an object file.

Language Communication

- 3. Bind the object file(s) the Pascal compiler created with the object file(s) the FOR-TRAN compiler created, using the -b binder option to tell the binder to create one executable object file.
- 4. Execute the object file as you would execute any other object file.

The following sections describes steps 1 and 2. For information on steps 3 and 4, see Chapter 6.

NOTE: The following sections explain how to call Domain FORTRAN from Domain Pascal. If you want to learn how to call Pascal from FORTRAN, see the *Domain FORTRAN Language Reference.* 

## 7.5 Data Type Correspondence for Pascal and FORTRAN

There is no great difference between making a call to a FORTRAN function or subroutine and making a call to an extern Pascal routine. However, before passing data between Domain Pascal and Domain FORTRAN, you must understand how Pascal data types correspond to FORTRAN data types. Table 7-1 lists these correspondences.

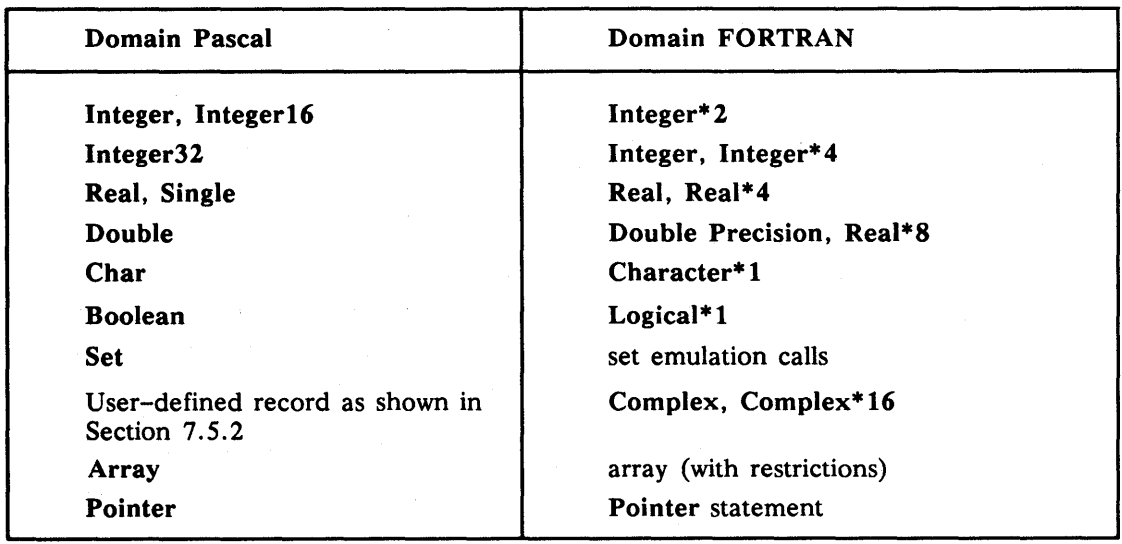

*Table* 7-1. *Domain Pascal and Domain FORTRAN Data Types* 

The integer, real, and character data types in both languages correspond very well to each other. For example, Pascal's integer16 data type is identical to FORTRAN's integer·2 data type, and a real in one language is exactly the same as a real in the other.

There is a difference in what the keyword integer means in the two languages. Integer in Domain Pascal is a 2-byte entity, while in Domain FORTRAN, integer is four bytes by default. To avoid any confusion, you should use the specific integer data types (integerl6,  $integer32$ ,  $integer*2$ , and  $integer*4$ ) rather than the generic integer.

Unlike Pascal, Domain FORTRAN doesn't actually support a set data type. However, you can make special set emulation calls from within a Domain FORTRAN program. Therefore, you can pass a set variable as an argument from a Pascal program and use the set emulation calls within your FORTRAN program.

#### 7.5.1 Boolean and Logical Correspondence

Pascal's boolean data type and FORTRAN's logical\*1 data type are identical 1-byte objects. They may be freely passed between programs written in the two languages.

In some instances, however, you may need to use FORTRAN's 4-byte logical (the default if you omit a size specification in the declaration) or logical\*4 (which is equivalent to logical) to communicate with a Pascal routine. FORTRAN's 4-byte logical takes up four bytes of memory. The true or false value is set in all four bytes. By default, a Pascal boolean object consumes only one byte. To make the data types match, therefore, you should use the long size attribute to create a 4-byte boolean type, as shown in the following fragment:

TYPE  $bool4 = [long] boolean;$ 

See the "Size-Extension" section of Chapter 3 for details about the long attribute.

### 7.5.2 Simulating FORTRAN's Complex Data Type

Unlike FORTRAN, Domain Pascal doesn't support a predeclared complex data type. However, you can easily declare a Pascal record type that emulates complex. In FORTRAN, complex consists of two single-precision real numbers. Therefore, you could define a complex Pascal record as follows:

```
TYPE 
    complex = recordr 
                  imaginary 
single; 
               end; 
                             single;
```
Similarly, you could define a complex\* 16 Pascal record as follows:

```
TYPE 
    complex16 = recordr 
                   imaginary 
double; 
               end; 
                              double;
```
#### 7.5.3 Array Correspondence

Single-dimensional arrays (including boolean/logical arrays when you make the adjustments described above) of the two languages correspond perfectly; for example:

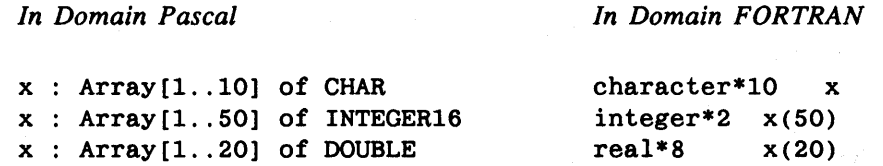

The one exception is as follows: you cannot call from Pascal a Domain FORTRAN routine that has as a parameter a character array of unspecified length. For example, do not specify an array like the following as a parameter in the Domain FORTRAN routine:

CHARACTER\*(\*) x

Multidimensional arrays in the two languages do not correspond very well. The tricky part is that Pascal represents multidimensional arrays differently than FORTRAN. To represent arrays in Domain Pascal, the rightmost index varies fastest. For example, Domain Pascal represents the six elements of an  $array[1..2, 1..3]$  in the following order:

1,1 1,2 1,3 2,1 2,2

2,3

However, the leftmost element varies fastest in Domain FORTRAN arrays. Therefore, Domain FORTRAN represents the six elements of an  $array(2,3)$  in the following order:

1,1 2,1 1,2 2,2 1,3

2,3

Obviously this can lead to confusion if you pass a multidimensional Pascal array as an argument to a Domain FORTRAN parameter. However, there is a way to avoid this confusion: declare the array dimensions of the Domain FORTRAN parameter in reverse order. For example, instead of declaring integer\*4  $array(2,3)$ , declare integer\*4  $array(3,2)$ . Following are two more examples:

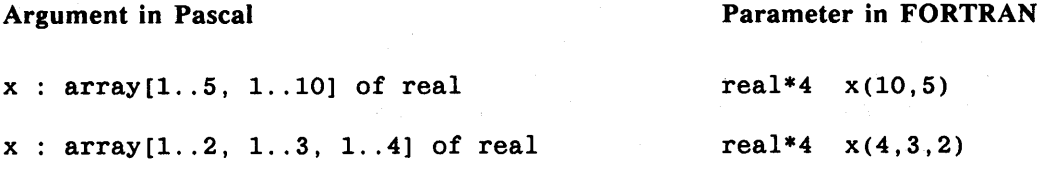

There are two ways to pass data between a Domain Pascal program and a Domain FOR-TRAN function or subroutine. You can either establish a common section of memory for sharing data, or you can pass the data as an argument to a routine. The next section demonstrates the second method, while the following paragraphs demonstrate the first method.

Earlier in this chapter you learned how to use a named section to pass data between two separately compiled Pascal modules. A named section in Domain Pascal is identical to the named common area of Domain FORTRAN. If you give a named section the same name as a named common area, the binder establishes a section of memory for sharing data.

For example, suppose that you want both a Pascal program and a FORTRAN function or subroutine to access two variables-a 16-bit integer and an 8-byte (double-precision) real number. In the Domain Pascal program, you can declare the two variables as follows:

VAR (my\_sec) x INTEGER16; d : DOUBLE;

If you want the value of these two variables to be accessible from the Domain FORTRAN program, declare them as follows in the FORTRAN program:

INTEGER\*2 x  $REAL*8$  d COMMON /my\_sec/ x,d

Remember to preserve the same order of variable declaration in the common statement that you did in the var declaration part. For example, you will get peculiar run-time results if you declare your common statement as

COMMON /my\_sec/ d,x

## 7.7 Calling FORTRAN Functions and Subroutines

This section demonstrates how to call a Domain FORTRAN function or subroutine from a Domain Pascal program. Calling Domain FORTRAN from Domain Pascal is straightforward; the only possible complication is that the data types of the arguments and parameters may not correspond perfectly. (See the "Data Type Correspondence" section earlier in this chapter for ways to remedy the data type mismatches.)

Domain Pascal supports a variety of parameter types including value parameters, variable parameters, in, out, and in out parameters. (See Section 5.3.) Domain FORTRAN supports only one kind of parameter type, and it is equivalent to the in out parameter type in Domain Pascal. That is, Domain FORTRAN accepts whatever value(s) you pass to it, and in turn, always passes a value back.

Language Communication

#### 7.7.1 Calling a Function

Figure 7-5 and Figure 7-6 show a Domain Pascal program that calls a Domain FORTRAN function. The call is trivial since Domain Pascal's single data type corresponds perfectly to the real\*4 data type of Domain FORTRAN.

program pas to ftn hypo func; { NOTE: You must also obtain the FORTRAN program named "hypotenuse." After compiling pas\_to\_ftn\_hypo\_func and hypotenuse, you must } bind them together. This Pascal program calls an external function named HYPOTENUSE. { Compare to pas\_to\_ftn\_hypo\_sub, a program that calls a subroutine } **VAR** leg1, leg2 : single; function hypotenuse (in out leg1, leg2 : single) : single; extern; **BEGIN** writeln (This program calculates the hypotenuse of a right'); writeln ('triangle given the length of its two legs.'); write ('Enter the length of the first leg -- '); readln (leg1); write ('Enter the length of the second leg -- ');  $readln (leg2);$ writeln ('The length of the hypotenuse is: ' , hypotenuse( $leg1, leg2$ ):5:2); END. \*\*\*\*\*\*\*\*\*\*\*\*\*\*\*\*} {\*\*\*\* Figure 7-5. An Example of Calling FORTRAN: pas\_to\_ftn\_hypo\_func

\* This is a FORTRAN function for calculating the hypotenuse of a \* right triangle. You don't have to do anything special to this file \* to make it callable by Pascal. In fact, this function could just \* as easily be called by a FORTRAN program. real\*4 function hypotenuse(11, 12) real\*4 11, 12 {real\*4 corresponds to the Pascal data type single.} hypotenuse =  $sqrt(11 * 11) + (12 * 12)$ end \*\*\*\*\*\*\*\*\*

Figure 7-6. An Example of Calling FORTRAN: hypotenuse

These programs are available online and are named pas to ftn hypo func and hypotenuse.

## 7.7.2 Calling a Subroutine

A function in Pascal corresponds to a function in FORTRAN. A procedure in Pascal corresponds to a subroutine in FORTRAN. In the example in Figure 7-7 and Figure 7-8, hypotenuse changes from a function to a subroutine, and the Pascal program changes to reflect that it is expecting an external procedure. Note that the Pascal program could actually be calling a Pascal procedure. There's nothing in the program that designates the language in which the called procedure is written.

```
{********************************************************************} 
program pas_to_ftn_hypo_sub; 
{ NOTE: You must also obtain the FORTRAN program named "hypot_sub." }
```
After compiling pas to ftn hypo sub and hypot sub, you must bind them together. { This Pascal program calls an external subroutine named HYPOTENUSE. }

{ Although program pas to ftn hypo sub is bound to hypot\_sub, which { is a FORTRAN program, we could also bind it to a Pascal module } { containing a procedure named HYPOTENUSE. }

VAR

leg1, leg2, result: real;

procedure hypotenuse (in out leg1, leg2, result : real) ; extern;

BEGIN

advanced to the proposal control of the control of the

writeln ('This program calculates the hypotenuse of a right'); writeln ('triangle given the length of its two legs.'); write ('Enter the length of the first leg  $--$ ');  $readln$   $(leg1)$ ; write ('Enter the length of the second leg -- ');  $readln$  (leg2);

hypotenuse(legl,leg2,result); writeln ('The length of the hypotenuse is: ',  $result:5:2$ );

END. {\*\*\*\*\*\*\*\*\*\*\*\*\*\*\*\*\*\*\*\*\*\*\*\*\*\*\*\*\*\*\*\*\*\*\*\*\*\*\*\*\*\*\*\*\*\*\*\*\*\*\*\*\*\*\*\*\*\*\*\*\*\*\*\*\*\*\*\*}

*Figure* 7-7. *An Example of Calling FORTRAN:* pas\_to\_ftn\_hypo\_sub

a car a series of a control of a series

Language Communication

\* This is a FORTRAN subroutine for calculating the hypotenuse of a \* right triangle. subroutine hypotenuse(11, 12, result) real\*4 11, 12, result result =  $sqrt((11 * 11) + (12 * 12))$ end \*\*\*\*\*\*\*\*\*\*\* 

Figure 7-8. An Example of Calling FORTRAN: hypot\_sub

These programs are available online and are named pas\_to\_ftn\_hypo\_sub and hypot\_sub.

#### 7.7.3 Passing Character Arguments

Passing arguments when two languages' data types match exactly is relatively easy, but passing them when they don't often means you need to do extra work.

If you pass a string of chars from Domain Pascal to Domain FORTRAN, you should add an extra parameter to the Pascal routine heading. This is because FORTRAN adds an implicit string length argument whenever it passes a character string back to a calling routine.

Suppose your Pascal program includes the following:

```
TYPE
     name = array[1..10] of char;
VAR
     first_name : name;
     len
                : integer16;
procedure change name (in out first name : name;
                      in out
                                   len : integer16); extern;
change_name(first_name,len);
                     {Assume "change_name" is a FORTRAN subroutine.}
```
This Pascal routine heading includes an "extra" parameter for the length of first\_name that FORTRAN will add when Pascal calls the routine. The length argument must be of type integer16 because FORTRAN's implicit length argument is an integer\*2.

The FORTRAN routine heading does not explicitly include the length argument. For this example, it would look like this:

```
subroutine change_name(first_name)
character*10 first_name
```
If you send multiple strings to Domain FORTRAN and you include FORTRAN's implicit length arguments in the Pascal parameter list, the length parameters must always appear at the end of the routine heading. That is, it is not correct to list them as string1, len1, string2, len2, etc. For instance:

```
{ Pascal program fragment. } 
TYPE 
     fn = array[1..10] of char;
     ln = array[1..20] of char;
procedure process_name(in out 
                        in out 
                                      first_name : fn;
                                  middle_initial : char;
                         in out last_name : ln;
                         in out len1, len2, len3 : integer16); extern;
process_name (first_name, middle_initial, last_name, len1, len2, len3);
   FORTRAN subroutine fragment.
       subroutine process_name (first_name, middle_initial, last_name) 
       character*lO first name
```
character middle initial character\*20 last\_name

## 7.7.4 Passing a Mixture of Data Types

The Domain Pascal program in Figure 7-9 and the Domain FORTRAN subroutine in Figure 7-10 demonstrate passing a variety of data types.

```
{******
                                                                  ********}
program pas to ftn mixed;
 NOTE: You must also obtain the FORTRAN program named "mixed types."
        After compiling pas to ftn mixed and mixed types, you must bind}
        them together.
{ This program demonstrates passing arguments of several different data}
{ types to a FORTRAN subroutine.
TYPE
    last names = array[1..10] of char;
    two_by_four = array[1..2, 1..4] of integer16;
    complex = record: real;
                \mathbf{r}imaginary : real;
              end:
    boolean = recordbool var : boolean;
                a, b, c : boolean;
              end;
VAR
    age
        : integer32 := 1000000;
    lying : boolrec;
    name : last names := 'Tucker';
    multi : two_by_four := [ [5, 8, 11, 14][100, 103, 106, 109] ];
          : complex := [4.53, 0.98];
    \mathbf{c}count1, count2, len : integer16;
procedure print vals (in age : integer32; in lying : boolrec;
                      in name : last names; in multi : two by four;
                      in c: complex);{ This procedure prints the values of the variables. }
BEGIN
writeln ('Age = ', age:5);
writeln ('lying = ', lying blood_var:5);writeln ('Name = ', name);
writeln ('Multi = ');for count1 := 1 to 2 do
    begin
    for count2 := 1 to 4 do
        write(multi[count1, count2]:5);writeln:
    end; \{for\}writeln ('Complex = ', c.r:4:2, ',', c.imaginary:5:2);
END;
            {end procedure print_vals}
                                                               \{continued\}*********************************
                                                                   ******}
{**************
```
Figure 7-9. An Example of Calling FORTRAN: pas to ftn mixed

```
{ Note "extra" len argument in the parameter list of mixed types.}
procedure mixed types (in out age : integer32;
                   in out lying : boolrec;
                   in out name : last names;
                   in out multi : two by four;
                   in out c : complex;
                   in out len : integer16);
                   extern:
BEGIN {main program}
lying.bool var := true;
writeln chr(10), 'Before calling FORTRAN', chr(10);
print_vals(age, lying, name, multi, c);
mixed_types(age, lying, name, multi, c, len);
writeln (chr(10), 'After calling FORTRAN', chr(10));
print vals(age, lying, name, multi, c);
END.
Figure 7-9. An Example of Calling FORTRAN: pas_to_ftn_mixed (Cont.)
         * This is a FORTRAN subroutine for assigning new values to arguments
 * passed in from a Pascal program. It demonstrates how to pass a
* variety of data types.
      subroutine mixed types (a, l, n, m, c)integer*4 a {Declare variables.}
      logical
                \mathbf{1}character*10 n
      integer*2 \qquad m(4,2), count
     complex
                 \mathbf{c}* Make reassignments.
     a = a * 21 = .false.
     n = 'Carter'do count = 1,4m(count, 1) = m(count, 1) + 1000enddo
     c = (2.0, -2.0)
```
end

 $\frac{1}{2}$  Figure 7-10. An Example of Calling FORTRAN: mixed types

These programs are available online and are named pas to ftn mixed and mixed types. If you compile, bind, and execute these programs, you get the following output:

```
Before calling FORTRAN
```

```
Age = 1000000 
Lying = TRUE 
Name = Tucker 
\begin{align}\n\text{Multi} &=& 5\n\end{align}5 8 11 14 
  100 103 106 109 
Complex = 4.53, 0.98
```
After calling FORTRAN

```
Age = 2000000Lying = FALSE 
Name = Carter 
Multi 
 1005 1008 1011 1014 
  100 103 106 109 
Complex = 2.00, -2.00
```
### 7.7.5 Passing Procedures and Functions

Passing a Pascal routine to a FORTRAN subprogram is complicated by the fact that FOR-TRAN expects all arguments to be passed by reference. For this reason, you must pass a pointer to the Pascal routine, not the routine itself. To do this, you declare the type of the parameter as a procedure or function pointer, and pass the address of the routine as the actual argument.

The Pascal program shown in Figure 7-11 passes a function, an unsorted array, and the size of the array to a FORTRAN subroutine. The function can be either ascend, which compares two integers for an ascending sort, or descend, which compares two integers for a descending sort. The FORTRAN subroutine sort\_array calls one of the two Pascal functions when it sorts the array.

```
program pass_func_to_fortran_p(input,output);
  NOTE:
          To execute this program, you must also obtain the
   Pascal functions in the module "funcs for fortran p" and the }
   FORTRAN program named "sort_array_f". After compiling
   pass func to fortran p, funcs for fortran p, and
  sort_array_f, you must link them together.
                                                                 ł
{∴
type
 artype = array [1..10] of integer 32;proc_ptr_type = ^function(var x, y :integer32) : integer32;
var
  direction, i : integer32;
  intr: arrive := [27, 19, 34, 65, 7, 9, 2, 12, 75, 1];SIZE : integer32 := 10;
procedure sort_array(in compare : proc_ptr_type;
                     var size : integer32;
                     var list : arrtype); extern;
function ascend(var a, b: integer32) : integer32; extern;
function descend(var a, b : integer32) : integer32; extern;
begin
    writeln('Enter 1 to sort in ascending order, ',
            '2 to sort in descending order: '):
    readln(direction);
    if direction = 1 then
         sort array(addr(ascend), SIZE, intarr)
    else
         sort_array(addr(descend), SIZE, intarr);
    for i := 1 to SIZE do
         written (in tar[i]);end.
********
                *********************
```
Figure 7-11. An Example of Calling FORTRAN: pass\_func\_to\_fortran\_p

Pascal can take the address of an external routine, but not of an internal routine. Because FORTRAN requires us to pass the address of the Pascal routine, we have to declare the ascend and descend functions extern in the Pascal program and define them in the separately compiled module shown in Figure 7-12.

```
************<mark>}</mark>
MODULE funcs_for_fortran_p;
  NOTE: To execute this program, you must also obtain the }
  Pascal program "pass func to fortran p" and the FORTRAN
                                                         \cdotprogram named "sort_array_f". After compiling
                                                         Y
  pass_func_to_fortran_p, funcs_for_fortran_p, and
   sort_array_f, you must link them together.
€
FUNCTION ascend(var a, b : integer32) : integer32;
BEGIN
  if a > b then
   ascend := 1else
   \text{ascend} := 0;END;
FUNCTION descend(var a, b : integer32) : integer32;
BEGIN
  if b > a then
   descend := 1else
   descend := 0;END;
*********************************
                                             ************************<mark>}</mark>
```
Figure 7-12. An Example of Calling FORTRAN: funcs\_for\_fortran\_p

The FORTRAN subroutine is shown in Figure 7-13.

```
C Program name is "sort array f".
  If you use f77, compile with the -WO,-nuc option.
\mathbf{C}C NOTE: You must also obtain the Pascal program named
        "pass func_to fortran_p". After compiling
\mathbf C\mathbf{C}pass_func_to_fortran_p and sort_array_f, you must
\overline{c}link them together.
      SUBROUTINE sort_array (compare, size, list)
      INTEGER*4 compare, size, list(size)
      INTEGER*4 i, temp
      LOGICAL out_of_order
      out_of-order = .TRUE.DO WHILE (out of order)
        out of order = . FALSE.
        DO 10 i = 1, size-1
              IF (COMPARE(list(i), list(i+1)).EQ.1) THEN
                  out_of-order = .TRUE.temp = list(i)list(i) = list(i+1)list(i+1) = tempEND IF
         CONTINUE
10
      END DO
      RETURN
      END
C********
```
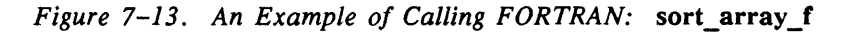

nguage Communica

You can compile, link, and execute this program as follows:

```
$ pas pass_func_to_fortran_p.pas 
No errors, no warnings, no info msgs, Pascal compiler 68K ...
$ pas funcs_for_fortran_p.pas 
No errors, no warnings, no info msgs, Pascal compiler 6SK 
\frac{s}{\sqrt{2}} /usr/bin/f77 -c -W0,-nuc sort array f.f
sort array f.f:
$ bind pass func to fortran p.bin funcs for fortran p.bin sort array f.o -b pass
All Globals are resolved. 
$ pass 
Enter 1 to sort in ascending order, 2 to sort in descending order: 
1 
          1 
          2 
          7 
          9 
         12 
         19 
         27 
         34 
         65 
         75
```
## **7.8 Calling a C Routine from Pascal**

In addition to allowing you to call FORTRAN routines, Domain Pascal permits you to call routines written in Domain/C source code. To accomplish this, perform the following steps:

- 1. Write source code in Domain Pascal that calls a routine. Compile it with the Domain Pascal compiler. Domain Pascal creates an object file.
- 2. Write source code in Domain/C. Compile it with the Domain/C compiler. Domain/C creates an object file.
- 3. Bind the object file(s) the Pascal compiler created with the object file(s) the C compiler created, using the -b binder option to create one executable object file.
- 4. Execute the object file as you would execute any other object file.

The remainder of this chapter describes steps 1 and 2. For information on steps 3 and 4, see Chapter 6.

NOTE: . The following sections explain how to call Domain/C from Domain Pascal. If you want to learn how to call Pascal from C, see the *DomainlC Language Reference.* 

## 7.8.1 Reconciling Differences in Argument Passing

Pascal usually passes arguments by reference, while C usually passes them by value. In order to pass arguments by reference correctly, you must declare your parameters in C to be pointers so that they can take the addresses Pascal passes in. The examples in the following sections demonstrate how to do this.

If you want to pass your Pascal arguments by value, you must use the val\_param or c param routine option in your procedure or function heading. See the "val param-Extension" and "c param-Extension" sections of Chapter 5 for more details about these routine options.

#### 7 .8.2 Case-Sensitivity Issues

When the Domain Pascal compiler parses a program, it makes all identifier names lowercase, regardless of the way you type the names in your source code. In contrast, the 00 main/C compiler is case sensitive.

It is important to understand this when you are calling C from Pascal. In order to make identifier names match up at bind time, you should *always* use lowercase letters in your C subprograms. That way, they will match the always-Iowercased identifier names in the Pascal program.

## 7.8.3 Using Registers

By default, a Pascal function returning the value of a pointer type variable puts that value in address register AO, whereas, by default, C routines return values in data register DO. If you want to pass variables through registers, you should use the d0 return routine option for Pascal routines that call C routines. The d0 return option tells the compiler that any routines called by the routine with the dO\_return option should return values to the DO register. See the "dO\_return-Extension" section of Chapter 5 for details about this routine option.

## 7.9 Data Type Correspondence for Pascal and C

Before you try to pass data between Domain Pascal and Domain/C, you must understand how Pascal data types correspond to C data types. Table 7-2 lists these correspondences.

| <b>Domain Pascal</b> | Domain/C       |
|----------------------|----------------|
| char                 | char           |
| integer, integer16   | short          |
| integer32            | int, long      |
| real, single         | float          |
| double               | double         |
| enumerated types     | enum           |
| record               | struct         |
| variant record       | union          |
| pointer(^)           | $pointer(*)$   |
| boolean              | none           |
| set                  | none           |
| [byte] 0255          | unsigned char  |
| 0.65335              | unsigned short |
| 04295967295          | unsigned long  |

*Table* 7-2. *Domain Pascal and Domain/C Data Types* 

As the table shows, the integer, real, and character data types in both languages correspond very well. For example, Pascal's integer16 data type is identical to C's short data type, and a double variable in Pascal is the same as a double in C.

However, there are some important differences. Domain/C has no equivalent types for Pascal's boolean or set types, although you can simulate these types.

#### 7.9.1 Passing Integers and Real Numbers

Since the Pascal and C integer and real data types match up so well, it is fairly easy to pass data of these types between the two languages. Make sure that all arguments agree in type and size, either by declaration or by casting.

Figure 7-14 shows a Pascal program that solicits the values for two sides of a right triangle. It then sends those values into the C function shown in Figure 7-15, which computes and returns the length of the hypotenuse. The arguments for the triangle's sides are 32 bits each, while the result is 64 bits.

```
PROGRAM pas to c hypo;
{ NOTE: You must also obtain the C program named "hypot c".
      After compiling pas to c hypo and hypot c, you must
      bind them together.
{ This program passes two real arguments to a C function.
                                                    \mathcal{F}VAR
    leg1, leg2 : single;function hypot_c(in out leg1, leg2 : single) : double; extern;
BEGIN
writeln('This program calculates the hypotenuse of a right triangle');
writeln ('given the length of its two sides.');
write ('Enter the lengths of the two sides: ');
readln (\text{leg1}, \text{leg2});
writeln ('The triangle''s hypotenuse is: ', hypot c(leg1, leg2):5:2);
END.
             {**********
           Figure 7-14. An Example of Calling C: pas_to_c_hypo
/* This is a C function for finding the hypotenuse of a
                                                      */* right triangle. The arguments must be declared as pointers.*/
#include <math.h>
double hypot c(a,b)
      float *a, *b;ſ
double result;
result = sqrt((*a * *a) + (*b * *b));
return (result);
```
Figure 7-15. An Example of Calling C: hypot\_c

These programs are available online and are named pas\_to\_c\_hypo and hypot\_c. Following is a sample execution of the bound program.

This program calculates the hypotenuse of a right triangle given the length of its two sides. Enter the lengths of the two sides: 34 The triangle's hypotenuse is: 5.00

ł

### 7.9.2 Passing Strings

In C, the end of a string is marked by a null character. Therefore, when a Pascal routine receives a string from C, the string probably includes a terminating null character that needs to be stripped. Conversely, when a Pascal routine sends a string to a C function, it should append a null character so that the C function can handle the string properly.

The simplest way to pass strings between Pascal and C routines is to use variable-length strings on the Pascal side. You can then use the ctop procedure to strip the null character from a C string, and the ptoc procedure to add a null character to a Pascal string.

The Pascal program in Figure 7-16 passes a variable-length string to the C function capitalize, shown in Figure  $7-17$ , which converts all characters in the string to uppercase.

```
PROGRAM pas to c_strings;
{This program demonstrates how to pass variable-length strings to }
{and from C routines.
                                                      }
TYPE
    name = varying[15] of char;
    arg = array[1..15] of char;
VAR
    first name : name;
    last name : name:
PROCEDURE capitalize (in out first_name :arg) ; extern;
BEGIN
    first_name := 'sherlock';last name := 'holmes';
    write('Before calling C, this is the name: ', first_name);
    written('', last name);ptoc(first_name);
    ptoc(last name);
    capitalize (first name.body);
    capitalize (last_name.body);
    ctop(first_name);
    ctop(last name);
    write('After calling C, this is the name: ', first name);
    written('', last_name);END.
```
Figure 7-16. An Example of Calling C: pas\_to\_c\_strings1

```
7*****
     /* This function converts all characters in the string *//* argument to uppercase */
#include <ctype.h>
void capitalize (s1)
char *_{s1};
\{while (*s1)\left\{ \right.*sl = \text{topper}(*sl);s1++}
}
```
Figure 7-17. An Example of Calling C: capitalize

Following is a sample execution of the bound program.

Before calling C, this is the name: sherlock holmes After calling C, this is the name: SHERLOCK HOLMES

If you use fixed-length arrays rather than varying arrays, you need to handle the null character explicitly. The Pascal program in Figure  $7-18$  sends two strings to a C routine that prompts a user for new values and then sends the new string values back. The C function in Figure 7-19 strips the trailing null character from the strings.

```
{***********
                     PROGRAM pas_to_c_strings2;
{ NOTE: You must also obtain the C program named "pass char".
      After compiling pas to c strings2 and pass char, you must
                                                            ∤
      bind them together.
                                                            ł
                                                            <sup>j</sup>
 This program shows how to pass character variables to from a C
\{ routine.}
TYPE
   fn = array[1..10] of char;
   ln = array[1..15] of char;
VAR
   first name : fn;
   last_name : ln;
procedure pass_char(in out first_name : fn;
                 in out last_name : ln); extern;
BEGIN
first_name := 'Sherlock';
last_name := 'Holmes';write('Before calling C, the name is ', first_name:-1, '');
written (last name:-1);pass_char(first_name, last_name);
write('After calling C, the name is ', first_name:-1, '');
written (last_name:-1);END.
```

```
Figure 7-18. An Example of Calling C: pas_to_c_strings2
```

```
/* NOTE: You must also get the Pascal program named pas to strings2.
                                                                   */*
        After compiling pas_to_c_strings2 and pass char, you must
                                                                   \ast/
/*
        bind the two together.
                                                                   \ast /
#include <stdio.h>
/* This C function takes two strings, prompts the user for new values,*/
/* and strips off the null characters before sending the strings back.*/
pass char(first name, last name)
   char *first name, *last name;
\left\{ \right.short i, j;
char hold first[10], hold last[15];
printf ("\nEnter the first name and last name of a detective: "):
scanf ("%s%s", hold first, hold last);
/* Strip off the null character C automatically appends to any string *//* and blank out any previously used places in the name strings.
                                                                   *for (i = 0; hold first[i] != '\\0'; i++)first name[i] = hold first[i];
for (j = i; j < 10; j++)first name [j] = ' ';
for (i = 0; hold last[i] != '\\0'; i++)last_name[i] = holduast[i];for (j = i; j < 15; j++)last_name[j] = ';
}
                   *************************
```
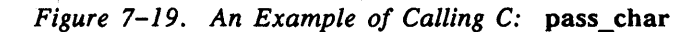

These programs are available online and are named pas\_to\_c\_strings2 and pass\_char. Following is a sample execution of the bound program.

Before calling C, the name is Sherlock Holmes Enter the first name and last name of a detective: Jane Marple After calling C, the name is Jane Marple

Unquer / Judes<br>Language Communication

### 7.9.3 Passing Arrays

Single-dimensional arrays (except for boolean arrays) of the two languages correspond fairly well. The major difference is that in C, array subscripts always begin at zero, while Pascal allows the programmer to determine the subscript at which the array begins. In order to make arrays match up, you should define your Pascal subscripts to begin at zero. For example:

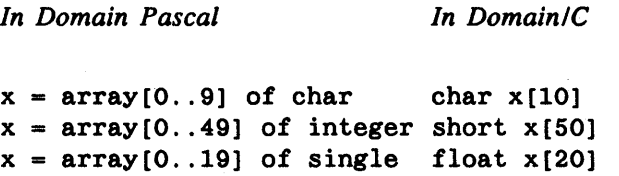

With such declarations, the following code fragments access the identical elements in an array:

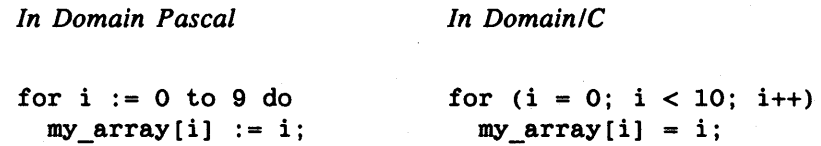

As described earlier, Pascal by default passes arguments by reference, so when it sends an array argument to a routine, it actually is sending the address of the first element in the array. C gets that address when you declare the array variable in C to be a pointer. This means you don't have to specify the size of a single-dimensional array that your C subprogram receives from Pascal.

That is, if your Pascal program includes the following-

type  $x = array[0..9]$  of integer32; var my\_array : x;

pass\_array(my\_array);

your C routine heading can look like this:

```
pass_array (my_array) 
      long *my_array; /*Notice that there's no indication of the<br>/* array's dimensions.
                                      array's dimensions.
```
The example in Figure 7-20 and Figure 7-21 shows a Pascal program that loads five userentered scores into a single-dimensional array and then sends that array to a C procedure to compute the average. Notice that the argument size determines the dimension of the array; the C declaration of the array contains no dimensioning information.

```
{***********}
PROGRAM pas to c arrays;
{ NOTE: You must also obtain the C program named "single dim".
        After compiling pas to c arrays and single dim, you must}
        bind them together.
{ This program passes a one-dimensional array to a C routine.
                                                                  Y
TYPE
    scores = array[0..4] of integer;VAR
    grades : scores;
    i, j : integer;
    result : single;
    size : integer := 5;procedure single dim(out result : single;
                     in
                           size : integer;
                     in grades : scores); extern;
BEGIN
writeln ('Enter ', size:1, ' integer test scores separated by spaces.');
for i := 0 to 4 do
    read(grades[i]);readln:
single dim(result, size, grades);
writeln (C computed the average of the test scores, and it is: \zeta,
         result:5:2:
END.
{***********
            ************************
                                                          ***************}
             Figure 7-20. An Example of Calling C: pas to c arrays
```

```
***************/
/*NOTE: You must also get the Pascal program named pas_to_c_arrays
                                                                  */*
       After compiling pas_to_c_arrays and single_dim, you must bind */
                                                                  \ast /
/*
       them together.
/* This function computes the average of an array of integers.
                                                                  *single dim(result, size, grades)
   float *result;
   short *size, *grades;
€
short i, total;
total = 0;
for (i = 0; i < *size; i++)/* Add up array values */
                             /* and then compute
   total += grades[i];
                                                   *\ast/*result = total / 5.0;
                             /* average.
\mathcal{F}******************************
```
Figure 7-21. An Example of Calling C: single\_dim

oriapter 7. orgas<br>Language Communication

These programs are available online and are named pas\_to\_c\_arrays and single\_dim. Following is a sample execution of the bound program.

Enter 5 integer test scores separated by spaces. 85 92 100 79 96 C computed the average of the test scores, and it is: 90.40

Multidimensional arrays in the two languages also correspond fairly well. Both languages store such arrays in the same order; that is, the rightmost subscript varies fastest. So these two arrays would be stored identically:

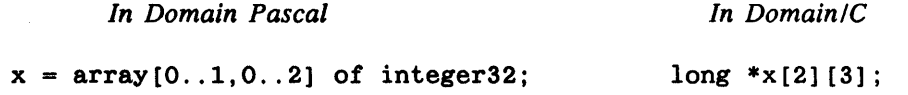

#### 7.9.4 Passing Pointers

Passing pointers between Pascal and C is fairly straightforward. In both cases, pointers are 4-byte entities. The example in Figure 7-22 and Figure 7-23 shows a simple linked-list application. The Pascal program creates the first element of the list and then calls the C routine append to add new elements to the list. The routine printlist is a Pascal routine that prints the entire list. In addition to illustrating how to pass pointers, this example also shows the correspondence of Pascal records to C structures.

```
{********
                       ************************************
                                                              ************}
PROGRAM pas to c ptrs;
{This program calls an external C function that appends an item}
\{to a linked list. The program then prints the contents of the)
{list. You must also compile the C module append and bind it
                                                                  -1
{with pas to c ptrs in order to obtain an executable file.
                                                                  \mathcal{F}TYPE
     link = 1ist:
     list = recorddata : char;
            p : link;end;
  VAR
     last let
                 : char := 'z';
     val
                 : char:base, first : link;
  PROCEDURE append (in base: link;
                    in val: char); EXTERN;
  PROCEDURE printlist;
  {printlist prints the data in each member of the linked list }
 BEGIN
 while base \langle nil do
     begin
     writeln(base^.data);
     base := base \hat{p};
     end;END:
 BEGIN {main program}
 base:=nil;new(first):
  first^.data := 'a;
                         {Assign to first element of the list
  first\hat{p}.p := base;
                         {The first element is also the last so
                                                                     ł
                         {set the pointer to nil
                         {Base points to the beginning of the list }
 base := first;
  val := 'b;
  append (base, val);
 append(base, last_let);
 printlist;
                         {Call procedure to print contents of list.}
  END. {main program}
{****************
                                                       ******************}
```
Figure 7-22. An Example of Calling C: pas to c ptrs

Unapter /. Uross-<br>Language Communication

```
*************/
/* C function that appends items to a linked list.
                                                               *#module pass pointers c
#include <stdio.h>
typedef struct
    \{char data;
    struct list *next;
    \} list:
void append (base, val)
    list **base;
                              /* Note extra level of indirection */
    char *val;
                              /* because arguments are passed by *//* reference
                                                              *list *newdata, *last rec;
last rec = *base;/* Point temp variable last rec at
                                                               \ast/* the beginning of the list.
                                                               *newdata = (list*) \text{malloc}(sizeof(list));/* Allocate memory for new element. */
while (last rec->next != NULL)
                            /* Walk to the end of the list.
                                                               *last\_rec = last\_rec \rightarrow next;last rec->next = newdata;
                             /* Add new data.
                                                               *newdata->data = *val;
newdata \rightarrow next = NULL;ł
```
Figure 7-23. An Example of Calling C: append

These programs are available online and are named pas to c ptrs and append. If you compile and bind the programs, and execute the result, you get this output:

 $\mathbf a$ b  $\overline{\mathbf{z}}$ 

#### 7.9.5 Passing Procedures and Functions

You may pass a Pascal procedure or function as an argument to a C function. The Pascal program shown in Figure 7-25 passes a function, an unsorted array, and the size of the array to a C function. The function being passed can be either ascend, which compares two integers for an ascending sort, or descend, which compares two integers for a descending sort. The C function sort array calls one of the two Pascal functions when it sorts the array.

C expects function arguments to be passed by value. Therefore, the Pascal program declares the first parameter of the C function sort\_array to be a function, and declares the C function with the c\_param option. This use of c\_param makes Pascal pass the other parameters by value as well, so that the C function does not declare them as pointers. (See Section 5.5.12 for information about c\_param.)

Figure  $7-24$  shows the C function.

```
7******************************************
/* NOTE: Program name is "sort_array_c". You must also
         obtain the C program named "pass_func_to_c_p".
 \pmb{\ast}After compiling pass func to c p and sort array c,
 \pmb{\ast}you must link them together.
 *void sort array(int (*compare)(), int size, int list[])
₹
    int i, temp, out of order;
    do \{out of order = 0;
         for (i = 0; i < size-1; i++)if (compare(list[i], list[i+1])) {
                    out of order = 1;
                    temp = list[i];list[i] = list[i+1];list[i+1] = temp;\mathcal{F}} while (out of order);
\mathcal{F}*************
```
Figure 7-24. An Example of Calling C: sort\_array\_c

```
program pass_func_to_c_p(input,output);
  Program name is "pass_func_to_c_p". To execute
  this program, you must also obtain the C program named
  "sort array c". After compiling pass func to c p and
                                                        \mathbf{r}sort_array_c, you must link them together.
€
                                                        ∤
const
 SIZE = 10;type
 artype = array [1..SIZE] of integer 32;var
 direction, i : integer32;
 inturn : arrive := [27, 19, 34, 65, 7, 9, 2, 12, 75, 1];procedure sort_array(function compare (a, b : integer32) :
                      integer32;
                  size : integer32;
                  in out list : arrtype);
                      options(c param, extern);
function ascend(a, b: integer 32): integer 32;begin
 if a > b then
   ascend := 1else
   \text{ascend} := 0;end;
function descend(a, b : integer32) : integer32;
begin
 if b > a then
   descend := 1else
   descend := 0;end;begin
   writeln('Enter 1 to sort in ascending order, ',
           '2 to sort in descending order: ');
   readln(direction);
   if direction = 1 then
        sort array(ascend, SIZE, intarr)
   else
        sort array(descend, SIZE, intarr);
   for i := 1 to SIZE do
       written (in tarr[i]);end.
```
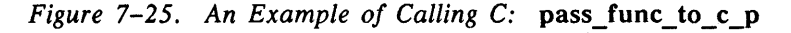

You can compile, link, and execute the program as follows:

```
$ pas pass_func_to_c_p.pas 
No errors, no warnings, no info msgs, Pascal compiler 6SK ... 
$ Ibin/cc -c sort_array_c.c 
$ bind pass func to c p.bin sort array c.o -b pass
All Globals are resolved. 
$ pass 
Enter 1 to sort in ascending order, 2 to sort in descending order: 
2 
         75 
         65 
         34 
         27 
         19 
         12 
          9 
          7 
          2 
          1
```
### 7.9.6 Data Sharing Between C and Pascal

There are two ways to declare global variables in Pascal and C so that the linker can resolve references:

- Declare the variables so that they are placed in the .data or .bss sections.
- Declare the variables so that they are placed in named overlay sections.

We describe these two methods in the following sections.

#### 7.9.6.1 Declaring .data and .bss Global Variables

When you use define to define an external variable, the compiler places that variable in the .data section of the the object file. When you declare a variable as extern, that variable is listed as an unresolved reference in the symbol table. If you want these global variables to be compatible with global variables in  $C$  programs, you must compile with  $/bin/cc$ or use the  $-$ bss switch with  $/$ com $/$ cc.

There are several scenarios for declaring and defining variables in Pascal and C. The three most common are described below:

• Define a variable in Pascal and allude to it in C. For example, the Pascal source file might contain the following:

VAR  $x:$  DEFINE INTEGER32 := 0; and the C file would contain: extern int x;
In this case, the definition in the Pascal module causes the compiler to allocate space for x in the .data section. The C declaration produces an undefined reference to  $x$  in the symbol table, which is resolved by the linker.

• Define a variable in C (initialized) and allude to it in Pascal. For example, the C file would contain:

int  $x = 10$ ;

and the Pascal source file would declare x as:

VAR x: EXTERN INTEGER32;

In this case, the definition of  $x$  in the C module forces the C compiler to allocate space for  $x$  in the .data section. The declaration of  $x$  in the Pascal file causes the compiler to produce an undefined reference to  $x$  in the symbol table, which is resolved by the linker.

• Define a variable in C (uninitialized) and allude to it in Pascal. For example, the C file would contain:

int x;

and the Pascal source file would declare x as:

VAR x: EXTERN INTEGER32;

In this case, the uninitialized definition of  $x$  in the C module causes the C compiler to make a "weakly defined" entry in the symbol table. The declaration of  $x$ in the Pascal file causes the compiler to produce an undefined reference to  $x$  in the symbol table. The linker then places  $x$  in the . bss section, initialized to zero, and resolves the Pascal reference.

It is also possible to define the same variable in C and in Pascal, as long as only one or neither of the definitions contain initializers. If both definitions contain initializers, the linker will report an error.

In the following example, we define the global variable xx at the top of the C source file; the function main() prints the initial value of  $xx$  and then calls the C routine add three() which adds 3 to xx; finally, add\_three calls the Pascal procedure sub\_two which subtracts 2 from xx.

```
The Pascal routine is: 
MODULE global var p;
PROCEDURE sub_two; 
    VAR 
       xx : EXTERN INTEGER32; 
    BEGIN 
       xx := xx - 2;
       WRITELN('Value of xx after sub_two():' ,xx); 
    END;
```

```
The C routines are: 
#module global_var_c 
#include <stdio.h> 
int xx = 1;
int main(void)
{ 
                           /* Definition of xx */ 
    extern void add_three( void ); 
} 
    printf( "Initial value of xx: \&\\n", xx );
    add_three(); 
void add_three( void) 
{ 
    extern void sub two( void );
    xx += 3;printf ( "Value of xx after add_three (): % d\n \frac{x}{y} ;
    sub\_two();
}
```
The result of executing the program is:

```
Initial value of xx: 1 
Value of xx after add_three(): 4 
Value of XX after sub_two(): 2
```
### 7.9.6.2 Creating Overlay Data Sections

Both C and Pascal have syntaxes that enable you to produce named overlay sections for global data. Since the binder ensures that overlay sections with the same name refer to the same memory locations, this mechanism enables you to share data across procedures.

In Pascal, you create an overlay section with the syntax:

VAR ( *section\_name) declaration declaration* 

 $\ddot{\phantom{0}}$ 

For instance, the following statements define an overlay section called example with two variables:

```
VAR (example) 
    x INTEGER16; 
    y : DOUBLE;
```
Language Communication

In C, there are two ways to create overlay sections. If you use the /com/cc compiler, you can create an overlay section simply by defining an external variable. All external variables are automatically stored in their own named sections. For instance, if compiled with  $I$ com $/$ cc, the declarations shown below create three overlay sections called first sec, second\_sec, and example.

```
int first_sec=O; 
float second sec=1.0;
struct { 
main(){ 
       short x; 
       double y; 
        } example;
```
Note that example contains two variables: x and y.

If you compile your program with  $\frac{\partial \ln}{\partial c}$ , you need to use a special attribute(( section)) syntax to create a named overlay section:

```
int first_sec _ _attribute(( _ _section(first_sec) )) = 0;
float second_sec _attribute(( _ section(second_sec) )) = 1.0;
struct { 
main()
{ 
        short x; 
        double y; 
        \} example _{\text{attribute}( ( \text{__section} (example) )};
```
----88----

See the *DomainlC Language Reference* for details about this attribute.

*External Routines and 7-46 Cross-Language Communication* 

# Chapter 8

Chapter 8: Input and Output

# Input and Output

Domain Pascal supports the following three methods of performing I/O:

- Input/Output Stream (lOS) calls
- Variable format (VFMT) calls
- Predeclared Domain Pascal I/O procedures

In general, you can perform all your I/O with the predeclared Domain Pascal I/O procedures. However, the other two methods can be very useful in certain circumstances.

This chapter provides a brief overview of all three methods, along with some background information that may aid you in whatever method you choose.

# 8.1 Some Background on Domain 1/0

This section describes some information that may be helpful in understanding how I/O works on the Domain system. It's only a brief sketch; the full details are published in *Programming with Domain/OS Calls.* Before we describe the mechanics of Domain I/O, we provide a brief description of lOS calls and VFMT calls.

### 8.1.1 Input/Output Stream (lOS) Calls

lOS calls are system calls that perform I/O. You can easily make lOS calls from your Domain Pascal program. lOS calls can:

- Create a file
- Open or close a file
- Write to or read from a file
- Change a file's attributes (a file's attributes include name, length, type UID, accessibility, etc.)
- Access magnetic tape files or serial lines

lOS calls are more primitive than the predeclared Domain Pascal 1/0 procedures. Consequently, they give you more control over 1/0, but they are harder to use. Therefore, for simple 1/0 needs you are probably better off using the predeclared Domain Pascal 1/0 procedures. If you want to do something out of the ordinary, then you will most likely need to use lOS calls.

See *Programming with Domain/OS Calls* for details about lOS.

### **8.1.2 VFMT Calls**

VFMT (variable format) calls are special system calls that format input and output. Since the Pascal language does not support elaborate formatting features, you may find it useful to make a VFMT call in situations such as the following:

- A variable contains a hexadecimal value and you wish to prompt your user with its ASCII equivalent.
- You want to tabulate results in fixed columns using scientific notation.
- You need to parse an input line without worrying about whether the user separates the arguments with spaces or semicolons.

VFMT is a set of tools for converting data representations between formats.

VFMT performs two classes of operations-encoding and decoding. Encoding means taking program-defined variables and producing text strings that represent the values of the variables, in a format that you specify. These encoded values are then often written to output for viewing. Decoding means taking text (typically typed by the user), interpreting it in a way that you specify, and storing the apparent data values in program-defined variables.

The VFMT calls allow you to format the following kinds of data:

- ISO Latin-1 characters, including ASCII characters
- 2-byte or 4-byte integers interpreted as signed or unsigned integers in octal, decimal, or hexadecimal bases
- Single- and double-precision reals in floating-point and scientific notations

This includes the following Domain Pascal data types: char, integer16, integer32, single, and double.

See *Programming with Domain/OS Calls* for details about VFMT calls.

The remainder of this section is devoted to explaining certain aspects of Domain I/O that you may find useful.

### 8.1.3 File Variables and Stream IDs

All of the predeclared Domain Pascal I/O procedures take a file variable as an argument. The file variable is a synonym for a temporary or permanent pathname to the file. If you are using lOS calls rather than the Domain Pascal I/O procedures, you refer to a pathname by its lOS ID rather than by its file variable. A stream ID is a number assigned by the operating system when you open a file or device. Since Domain Pascal I/O procedures in your source code ultimately translate to lOS calls at run time, a file variable in your source code becomes a lOS ID at run time. The system can support up to 128 I/O streams per process.

### 8.1.4 Default Input/Output Streams

Every process starts out with the I/O streams shown in Table 8-1. Domain Pascal deals in file variables, not lOS IDs, so the table also shows the names of the file variables corresponding to these streams. You need not explicitly declare these; the system opens these streams automatically as described in the next subsection.

| <b>Stream Name</b>                                            | <b>File Variable Name</b> | Description                                                                                                    |
|---------------------------------------------------------------|---------------------------|----------------------------------------------------------------------------------------------------|
| ios \$stdin                                                   | Input                     | If you do not explicitly specify a file<br>variable for a Domain Pascal input<br>procedure, the compiler reads from<br>input. By default, input is the process<br>input pad, but you can redirect this<br>stream with the $\lt$ character. <sup>*</sup>                                      |
| ios_\$stdout                                                  | Output                    | If you do not explicitly specify a file<br>variable for a Domain Pascal output<br>procedure, the compiler assumes out-<br>put. By default, the system associates<br>this stream with the process transcript<br>pad, but you can redirect this stream<br>with the $>$ character. <sup>*</sup> |
| ios \$errout                                                  |                           | Domain Pascal sends errors to this<br>stream. By default, this is the tran-<br>script pad, but you can redirect this<br>stream with the >? character se-<br>quence.*                                                                                                    |
| *Getting Started With Domain/OS explains how to redirect I/O. |                           |                                                                                                    |

*Table* 8-1. *The Default Streams* 

### 8.1.5 Interactive I/O

Domain Pascal uses the following system for interactive processing of the standard input (input) and standard output (output) files. Domain Pascal does not actually open input and output until the program first refers to them. When Domain Pascal finds the first reference to input in your program, it calls reset (input). Reset expects to fill the file buffer variable with the first char of a text file, which means that reset (input) can cause a request for input.

 $\sigma_{\rm T}$  and

For example, consider the following program:

```
PROGRAM lazy; 
VAR 
     c : char; 
BEGIN 
while not eof(input) do
     begin 
                              {This program is WRONG!} 
     write('enter a letter or an EOF --'); 
     readln(c); 
     end; 
 END.
```
If you run this program, you might expect results like the following:

enter a letter or an EOF  $- A$ enter a letter or an  $E$ OF  $- Z$ enter a letter of an EOF -- <EOF>

However, in reality, the program does not produce those expected results. That's because the first reference to input is in the eof function. This causes the system to perform a reset (input) prior to the test for eof. Reset expects to fill the file buffer, so the test for eof actually results in a request for input, for which, unfortunately, the user is not prompted. Therefore, running the program results in the following:

A  $\left\{\right.$  {here the user is required to enter input for which he/she is not prompted} enter a letter or an EOF  $-2$ enter a letter or an  $EOF -  $EOF$$ 

To eliminate this problem, you must take advantage of a feature of reset known as delayed access. Delayed access means that data will not be supplied to fill the input buffer at the reset, but rather at the next reference to the file. Since reset initiates delayed access, and since eof and eoln cause the file buffer to be filled, you must place the first prompt for input *before* any tests for eof or eoln. The data you enter in response to the prompt is retained until you make another reference to the input file.

The following shows how to use delayed access to make the previous example work correctly:

```
PROGRAM interactive; 
VAR 
     c : char; 
BEGIN 
write ('enter a letter or an EOF --');
while not eof(input) do 
END. 
     begin 
     readln(c) ; 
     write ('enter a letter or an EOF --');
     end;
```
### 8.1.6 Stream Markers

When you open a file, the operating system assigns a stream marker to the file. A stream marker is a pointer that points to the current position inside the open file. As you read from or write to the file, the operating system moves the stream marker forward in the file. The stream marker points to the byte (or record) that the system can next access. When you open the file with the Domain Pascal open procedure, the stream marker initially points to the beginning of the file. Using lOS calls, you can open the file with the stream marker initially pointing to the end of file so that you can append to the file.

If you are using lOS calls, you directly control the stream marker. If you are using Domain Pascal I/O procedures, you control the stream marker indirectly through the procedures you call.

### 8.1.7 File Organization

Although Domain/OS supports a variety of file types, the standard I/O library and UNIX functions allow you to access only ASCII files. These are files that consist of a string of ASCII characters. (The Domain Pascal ISO Latin-l character set includes these characters.) You can create your own records within such a file by entering a delimiting character, but there is no predefined record structure. Also, you can read and write bytes in numeric rather than string formats, but it is your responsibility to keep track of how data is represented.

The default file type created by Domain/OS is unstruct. An unstruct file is an ordinary text file that is fully compatible with text files produced by programs compiled under a UNIX system. The system stores a text file consisting of ASCII characters. The operating system makes no attempt to organize or structure the data in a text file. That is, '908' is stored in the three bytes it takes to hold the ASCII values of digit '9', digit '0', and digit '8', rather than structuring it into the value of integer 908.

By default, the maximum length of each line of a text file that Domain Pascal opens is 256 characters. You can change this to a larger length by using the optional buffer size parameter with the open statement. (See the listing for "Open" in Chapter 4 for details about the buffer size parameter.) By "line", we mean all the characters between two end-of-line characters. No text file can have more than 32767 lines.

## 8.2 Predeclared Domain Pascal I/O Procedures

The encyclopedia of Domain Pascal code in Chapter 4 details the syntax of each of the predeclared Domain Pascal 110 procedures. This section provides a global view of these procedures.

### 8.2.1 Creating and Opening a New File

You can create a permanent file or a temporary file. The operating system deletes a temporary file as soon as the program that created it ends. Permanent files last beyond program execution. In fact, they last until you explicitly delete them.

To create a permanent file, you call the open procedure and specify 'NEW' as the file\_history. This not only creates the file, but opens it for future access as well.

To create a temporary file, you call the rewrite procedure.

Both open and rewrite take a file or text variable as an argument. In either case, Domain Pascal creates an unstruct file. If the file variable has the file data type, however, you can only read and write objects that have the file's base type. For text type files, you can access each byte one at a time.

NOTE: Pre-SR10 versions of Domain Pascal created special record structured Domain files (called rec files) when you opened a file. For compatibility with older versions, you can use the current version of Domain Pascal to manipulate rec files, but you can no longer *create* rec files. When you open an existing file, Domain Pascal checks whether it is a rec or unstruct file and accesses it appropriately. Whenever you open a new file, however, Domain Pascal creates an unstruct file.

### 8.2.2 Opening an Existing File

To open an existing file for future access, you call the open procedure and specify either 'OLD' or 'UNKNOWN' as the file history.

Note that you do not have to explicitly open the shell transcript pad. It is already open. (See the "Default Input/Output Streams" section earlier in this chapter for details.)

### 8.2.3 Reading from a File

In order to read from an open file, you must call the reset procedure. Reset tells the system to treat the open file as a read-only file. You can change the open file to a write-only file with the rewrite procedure.

After calling reset, you are free to call any or all of the three input procedures that Domain Pascal supports, namely, read, readln, and get. All three procedures read information from the specified file and assign it the specified variable(s).

The following list describes the differences among the three procedures:

- Get can access both file type files and text type files. Use it to assign the contents of the next record or character in a file to a file buffer variable.
- Read can access both file type files and text type files. Use it to read information from the specified file into the given variables. After reading a record (if a file type file) or a character (if a text type file), read positions the stream marker to point to the next record or character in the file.
- Readln can access text type files only. It is similar to read except that after reading the information, readln sets the stream marker to the character immediately after the next end-of-line character.

It is often useful to know when the stream marker has reached the end of the line or the end of the file. You can use eoln to test for the end of line, and eof to test for the end of file.

Domain Pascal supports the find procedure as an extension to standard Pascal. Use it to set the stream marker to point to a particular record in a file type file. This procedure permits you to skip randomly through a file type file, while the other read procedures imply a sequential path.

### 8.2.4 Writing to a File

In order to write to a file, you must call the rewrite procedure. (If you used rewrite to open a temporary file, then you don't have to call rewrite again.) The rewrite procedure tells the system to treat the open file as a write-only file. You can read from this file only if you call reset.

Once the file has been opened for writing, you can call any of these four standard Pascal output procedures: write, writeln, put, and page. Write, writeln, and put are the output mirrors to read, readln, and get. Using write, writeln, or put causes Domain Pascal to write the specified information from the specified variable(s) to the specified file.

Here are the differences among the four procedures:

- Put can access both file type files or text type files. Use it to assign the contents of the file buffer variable to the next file position, causing the contents to be written to the file.
- Write can access both file type files and text type files. Use it to write information from the specified variables into the specified file. After writing a record (if a file type file) or character (if a text type file), write positions the stream marker to point to the next record or character in the file.
- Writeln can access text type files only. It is similar to write except that after writing the information, writeln sets the stream marker to the character immediately after the next end-of-line character.
- Page can access text type files only. Use it to insert a formfeed (page advance) into the file.

In addition to the standard Pascal output procedures, Domain Pascal also supports the replace procedure. Use the replace procedure to substitute a new record for an existing record in a file type file. The replace procedure has the distinction of being an output procedure that you can call only when the file has been open for input. In other words, before you call replace, you must first call open and reset to open the file for reading. The replace procedure is usually used with find. Use find to skip through a file type file looking for a particular record, then use replace to modify the record in its place.

### *8.2.5* Closing a File

When a program terminates (naturally or as a result of a fatal error), the operating system automatically "closes" all open files. "Closing" means that the operating system unlocks the file. When the operating system closes a file type file, it automatically preserves any changes made to the file. However, when the operating system closes a text type file that was open for output, there is a possibility that some modifications won't be preserved. To ensure that all modifications are kept, make sure that the last output operation on the file is a writeln.

Domain Pascal supports a close procedure whose purpose is to close a specified open file. Since the operating system does this automatically at the end of the program, you ordinarily don't have to call close. However, it is good programming practice to close all open files as soon as your program is finished using them. Open files tie up process resources and may cause your program to needlessly lock a file that another program wants to access.

-------88-------

Chapter 8. Input and Output

 $\label{eq:2.1} \frac{1}{\|x\|^{2}}\leq \frac{1}{\|x\|^{2}}\leq \frac{1}{\|x\|^{2}}\leq \frac{1}{\|x\|^{2}}\leq \frac{1}{\|x\|^{2}}\leq \frac{1}{\|x\|^{2}}\leq \frac{1}{\|x\|^{2}}\leq \frac{1}{\|x\|^{2}}\leq \frac{1}{\|x\|^{2}}\leq \frac{1}{\|x\|^{2}}\leq \frac{1}{\|x\|^{2}}\leq \frac{1}{\|x\|^{2}}\leq \frac{1}{\|x\|^{2}}\leq \frac{$ 

 $\label{eq:2.1} \frac{1}{\sqrt{2}}\int_{\mathbb{R}^3}\frac{1}{\sqrt{2}}\left(\frac{1}{\sqrt{2}}\right)^2\frac{1}{\sqrt{2}}\left(\frac{1}{\sqrt{2}}\right)^2\frac{1}{\sqrt{2}}\left(\frac{1}{\sqrt{2}}\right)^2.$ 

 $\label{eq:2.1} \frac{1}{\sqrt{2}}\left(\frac{1}{\sqrt{2}}\right)^{2} \left(\frac{1}{\sqrt{2}}\right)^{2} \left(\frac{1}{\sqrt{2}}\right)^{2} \left(\frac{1}{\sqrt{2}}\right)^{2} \left(\frac{1}{\sqrt{2}}\right)^{2} \left(\frac{1}{\sqrt{2}}\right)^{2} \left(\frac{1}{\sqrt{2}}\right)^{2} \left(\frac{1}{\sqrt{2}}\right)^{2} \left(\frac{1}{\sqrt{2}}\right)^{2} \left(\frac{1}{\sqrt{2}}\right)^{2} \left(\frac{1}{\sqrt{2}}\right)^{2} \left(\$  $\mathcal{L}(\mathcal{L}^{\mathcal{L}}_{\mathcal{L}})$  ,  $\mathcal{L}^{\mathcal{L}}_{\mathcal{L}}$  ,  $\mathcal{L}^{\mathcal{L}}_{\mathcal{L}}$ 

 $\sim 0.8$  and  $\sim 0.1$ 

# Chapter 9

# Diagnostic Messages

The majority of this chapter is devoted to detailing compiler errors, warnings, and information messages. However, we start this chapter with a discussion of the errors reported by the predeclared procedures open and find, and we end with a discussion of run-time error messages.

# 9.1 Errors Reported by Open and Find

The open and find procedures are the only two predeclared Domain Pascal routines that return an error status parameter. This parameter tells you whether or not the call was successful. If the call was successful, the operating system returns a value of 0 in the error status parameter. If the call was not successful, the operating system returns a number denoting the error. Your program is responsible for handling the error. You may wish to print the error and terminate execution. Or, you may wish to code your program so that it can take appropriate action when it encounters an error.

This error status parameter is identical to the error status parameter returned by all system calls. This is more than coincidental since open and find are executed as stream calls at run time. In the next section, we summarize the error status parameter as it relates to the open and find procedures. For complete details on using the error status parameter, refer to *Programming with Domain/OS Calls.* 

### 9.1.1 Printing Error Messages

To print an error message generated by an errant open or find, you must do the following:

• Put the following two include directives in your program just after the program heading:

```
%INCLUDE '/sys/ins/base.ins.pas'; 
%INCLUDE '/sys/ins/error.ins.pas';
```
Make sure you put base.ins.pas before error.ins.pas.

• Declare the error status parameter with the status\_\$t data type; for example,

VAR

```
err_stat: status_$t;
     {status $t is declared in base.ins.pas}
```
• Specify the error status parameter as the all field of the error status variable; for example,

OPEN(f, pathnamel, 'NEW', err\_stat.all);

• Call the error\_Sprint procedure with the error status parameter as its sole argument; for example,

```
error_$print(err_stat);
 {The-error_$print procedure is defined in error.ins.pas}
```
The following program puts all the steps together:

Program test;

```
%INCLUDE '/SYS/INS/BASE.INS.PAS'; 
%INCLUDE '/SYS/INS/ERROR.INS.PAS';
```
VAR

```
f: text;err_stat : status_$t;
```

```
BEGIN 
    OPEN(f, 'grok', 'OLD', err_stst.all); 
    Error_$print(err_stat); 
END.
```
The error\_Sprint procedure writes the error or warning message to stdout. If there is no error or warning, error \$print writes the following message to stdout:

status 0 (OS)

### 9.1.2 Testing for Specific Errors

The previous subsection introduced the status\_\$t data type and its all field. This section describes another field in status\_\$t-the code field. The code field of status \$t contains a number that corresponds to a particular error. To test for a specific error, compare this code field against expected errors. Table 9-1 lists the common error codes returned by open and Table 9-2 lists the common error codes returned by find. The symbolic names come from the Isys/ins/ios.ins.pas file. To use these symbolic names, all you have to do is list this file as an include file.

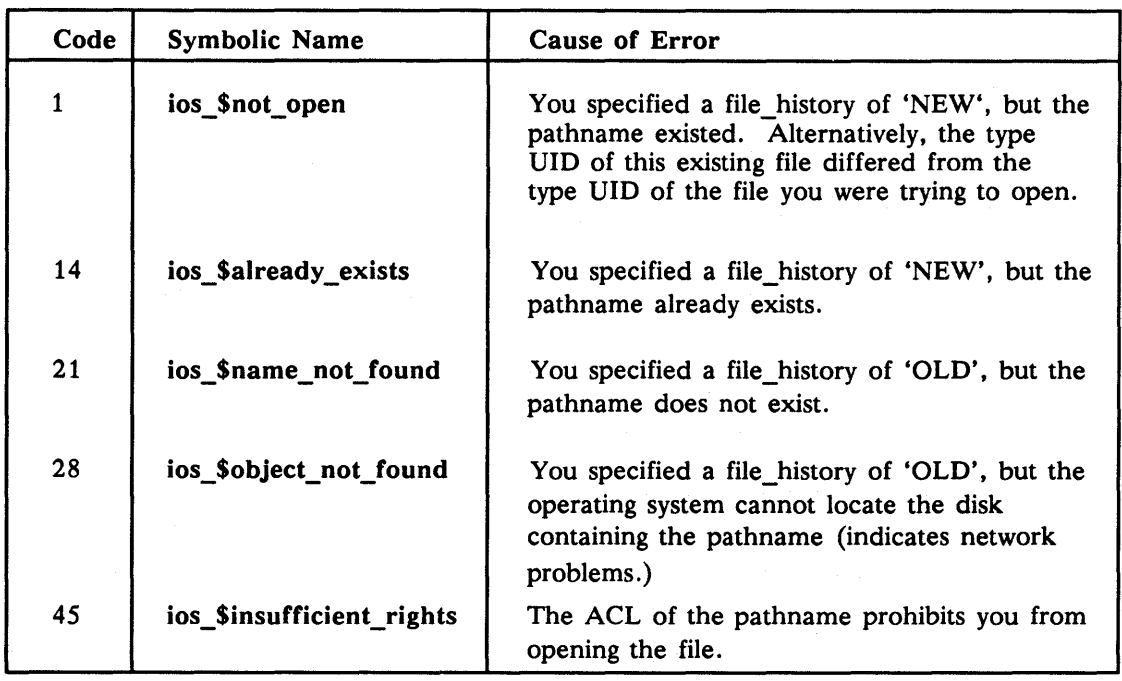

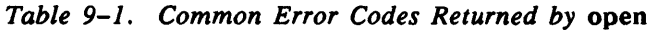

*Table* 9-2. *Common Error Codes Returned by* find

| Code | <b>Symbolic Name</b> | Cause of Error                                                                   |
|------|----------------------|----------------------------------------------------------------------------------|
|      | ios_\$not_open       | You called find, but without the file being<br>open.                             |
| 9    | ios \$end of file    | You specified a record number greater than<br>the number of records in the file. |

For example, consider the following program fragment, which tries to first open pathname my book1. If this pathname exists, the program then attempts to open pathname my\_book2.

```
Program test; 
~INCLUDE '/sys/ins/base.ins.pas'; 
%INCLUDE '/sys/ins/error.ins.pas'; 
~INCLUDE '/sys/ins/ios.ins.pas'; 
VAR 
      fl, f2 : text;
      st 
status_$t; 
 BEGIN 
    open(fl, 'my_bookl', 'NEW', st.all);
    if st. code = ios_$already_exists then 
        open(f2, 'my_book2', 'NEW', st.all);
    \ddotsc \ddotsc
```
# 9.2 Compiler Error, Warning, and Information Messages

When you compile a program, the compiler reports errors, fatal errors, warnings, and information.

A fatal error indicates a problem severe enough to stop compiler execution.

An error indicates a problem severe enough to prevent the compiler from creating an executable object file.

A warning is less severe than an error; a warning does not prevent the compiler from creating an executable object file. The warning message tells you about a possible ambiguity in your program for which the compiler believes it can generate the correct code.

Information messages do not prevent the compiler from creating an executable object file. The purpose of the information messages is to alert you to ways in which you could improve the quality of your code. Information messages tell you about the following types of things:

- Alignment of variable and type definitions
- Actions taken by the optimizer

See the "-info nand -ninfo: Information Messages" section of Chapter 6 for more details about information messages.

The following pages list the common Domain Pascal compiler error, fatal error, warning, and information messages, and suggest ways to handle them.

In addition, remember the cardinal rule of Pascal debugging: *look for missing semicolons.*  For example, suppose the compiler reports an error at line 50, but line 50 appears to be a correct statement. It's quite likely that you forgot a semicolon at line 49.

### 9.2.1 Error, Fatal Error, Warning, and Information Message Conventions

The error, warning, and information messages listed in the rest of this chapter follow these conventions:

- Keywords in the message text are all capitals, since that's the way they appear on your screen. In the accompanying explanatory text, they are lowercase bold, as they are elsewhere in this manual.
- Italicized words in the message text indicate values that the compiler fills in when generating the message. For example, suppose your program contains the following:

```
PROGRAM err_test; 
VAR 
    num : integer17;
```
Because the fragment includes an undefined data type (integer17), it triggers Error 23, which reads:

23 ERROR *Identifier* has not been declared in routine *name\_of\_routine.* 

When you compile, *identifier* and *name\_of\_routine* are filled in like this:

(0003) num: integer17; \*\*\*\*\*\*\*\* Line 3: [Error 023] INTEGER17 has not been declared in routine err test.

### 9.2.2 Error, Warning, and Information Messages

Following are Domain Pascal's compiler error, warning, and information messages.

1 ERROR Unterminated comment.

> You started a comment, but you did not close it, or you closed it with the wrong delimiter. Comment delimiters must match unless you compile with the -iso switch. If you don't compile with that switch and you start a comment with {, you must end it with }. Similarly, if you start a comment with  $(*$ , you must end it with  $*$ ). If you start a comment with ", you must end it with ".

#### 2 ERROR Improper numeric constant.

You specified a base that fell outside the legal range of 2 to 16. For example, you cannot specify a number in base 32. Perhaps you mistakenly specified the integer first and the base second. (See the "Integers" section in Chapter 2 for an explanation of base.)

#### 3 ERROR Unterminated character string.

You started a string with an apostrophe ('), but you forgot to end it with an apostrophe. See Chapter 2 for a definition of string.

#### 4 ERROR Bad syntax (token).

The compiler encountered token when it was expecting to find something else.

#### 6 ERROR Period expected at end of program (symbol).

You must finish the program with an end statement followed by a period. The final character that the compiler found in your source code is symbol. Typically, symbol is /EOF/ (an end-of-file character) or a semicolon. The most frequent cause of this error is putting a semicolon rather than a period after the final end.

#### 7 ERROR Text following end of program (token).

You have put some text other than a comment after the end of the program. The phrase "END." marks the end of the program. You can put comments after the end of the program, but you cannot put anything else there.

8 ERROR PROGRAM or MODULE statement expected (token).

> The first noncomment in your source code must be either a program heading or a module heading. The compiler found token instead of a program or module heading. Domain Pascal also issues this error when there is some sort of mistake in your program or module heading. Chapter 2 describes the program heading. Chapter 7 describes the module heading.

#### 10 ERROR Semicolon expected at end of program/module statement (token).

You forgot to end your program or module heading with a semicolon. Domain Pascal encountered token when it was expecting a semicolon.

#### 11 ERROR Improper declarations syntax (token).

Domain Pascal found an unexpected token when processing a declaration part.

#### 12 ERROR Improper CONST statement syntax (token).

You made a mistake when declaring a constant. See Chapter 2 for the correct format. Token is the invalid token that Domain Pascal encountered. A possible trigger for this error is that you tried to declare two identifiers for the same constant value as in the following example:

**CONST** 

 $x, y = 5;$ 

#### 13 ERROR Improper TYPE statement syntax (token).

You made a mistake in the type declaration part of your program. Domain Pascal encountered token when it was expecting something else. See Chapter 2 for the correct format of the type declaration part. A possible trigger for this error is that you used the wrong symbol to associate the identifier with its type as in the following example:

TYPE

 $long := integer32;$ 

#### 14 WARNING *Datatype* cannot be PACKED.

Domain Pascal only recognizes the packed syntax for records, arrays, sets, and file types. *Datatype* is a data type that the compiler doesn't recognize when used with **packed**. Note that packed only economizes space when used before array and record declarations.

#### 15 ERROR Improper type specification *(token).*

You made some mistake when specifying a data type in the var declaration part. *Token*  identifies the unexpected part of the var declaration part. For example, the following declaration triggers this error because r is a variable, not a data type:

VAR

```
r : real; 
data: array[1.10] of r;
```
See Chapter 2 for a complete description of the var declaration part.

16 ERROR Improper enumerated constant syntax *(message).* 

> All constants in an enumerated type must be valid identifiers. See Chapter 2 for a definition of identifier. *Message* identifies the first character or token that did not conform to the rules for identifiers.

#### 17 ERROR OF expected in SET specification *(token).*

When you declared a set type or set variable, you forgot to specify the keyword of in between the word set and the base type. Refer to Chapter 3 for information on declaring set types. Domain Pascal encountered *token* rather than the keyword of.

#### 18 ERROR Improper ARRAY specification syntax *(token).*

You declared an array incorrectly. See Chapter 3 for details on declaring arrays. *Token* is the token that Domain Pascal encountered when it expected to find something else.

#### 19 ERROR Improper RECORD specification syntax *(token).*

You declared a record incorrectly. See Chapter 3 for details on declaring records. Domain Pascal encountered *token* when it expected to find something else. A common trigger of this error is a type declaration such as the following:

TYPE

```
student = record 
   a integer32; 
   b = boolean; {cause of error. '=' should be ':' }
end;
```
#### 20 ERROR Improper pointer specification *(token).*

You declared a pointer incorrectly. See Chapter 3 for details on declaring pointers. Domain Pascal encountered *token* when it expected to find something else. The following type declaration triggers this error, because the up-arrow  $(2)$  can only appear before a type name, not a type specification:

TYPE

ptr to ptr to long =  $\hat{ }$ integer32;

**Uriapier 3. Uriagnosino**<br>Messages

#### 21 ERROR Improper VAR statement syntax *(token).*

In a variable declaration, you probably forgot to specify a semicolon after the data type. Perhaps you specified a comma instead of a semicolon, or perhaps you did not specify any punctuation mark at all. This error also occurs if you begin an identifier with a digit  $(0-9)$ or dollar sign (\$).

#### 22 ERROR Parameter list must only be specified when the procedure or function is declared as FORWARD.

You specified the parameter list for this routine in two places: first when you specified forward or extern and second in the routine heading itself. To correct this error, eliminate the second parameter list.

#### 23 ERROR *Identifier* has not been declared in routine *name\_of\_routine.*

Several conditions can trigger this error. You might have used *identifier* in the code portion of *name\_of\_routine* without *identifier* being accessible to this routine. Study the "Global and Local Variables" and "Nested Routines" sections in Chapter 2 to learn about the scope of declared identifiers.

Another possible trigger for this error is that you tried to make a forward call to a procedure without declaring the procedure with the forward attribute. (See the "Routine Attribute List" section in Chapter 5 for details on the forward attribute.)

This error also can occur if you specify a data type that either is invalid or that you've forgotten to define in the type section of your program.

24 ERROR Multiple declaration of *identifier,* previous declaration was on line *line\_number.* 

> You declared *identifier* (which could be a data type, variable, constant, label, or routine) more than once.

25 ERROR Improper MODULE structure *(token).* 

> The compiler was expecting to encounter a procedure or function declaration, but found *token* instead. Remember, that unlike a program, the action part of a module must always be contained inside a named routine.

26 ERROR Number of array subscripts exceeds limit of eight.

Domain Pascal supports arrays of up to eight dimensions.

29 ERROR Subrange bound *(token)* is not scalar.

> You were trying to declare an array or subrange, but one of the bounds of the subrange was not a scalar. The scalar types are integer, Boolean, char, enumerated, and subrange. The *token* is the token that Domain Pascal encountered when it was searching for a scalar expression.

30 ERROR Lower bound of subrange *(lower \_bound* ) is not of the same type as the upper bound *(upper \_bound).* 

> You were trying to declare an array or subrange, but the data type of *lower bound* is not the same data type as that of *upper \_bound.* The types must match.

31 ERROR Lower bound of subrange *(left scalar)* is greater than the upper bound *(right scalar).* 

> You were trying to declare an array or subrange, but you set the value of the *left scalar* to a higher value than the value of the *right\_scalar.* The *left\_scalar* must be lower than the *right\_scalar.*

32 ERROR Base type *(type)* of SET is not scalar.

> You tried to declare a nonscalar type as the base type of a set variable or type. The scalar types are integer, char, Boolean, enumerated, and subrange. *Type* is the token that Domain Pascal encountered instead of a scalar type.

33 ERROR SET elements must be positive  $(-)$ .

> You tried to declare a set with a base type of integer or subrange, but Domain Pascal discovered a negative number in the base type. Fou tried to declare a set with a base type of integer or subrange, but Domain Pascal discovered a negative number in the base type.<br>
> ERROR SET exceeds limit of 1024 elements *((token))*.

34

You cannot declare a set that exceeds 1024 elements. See the "Internal Representation of Sets" section in Chapter 3 for details.

35 ERROR Improper use of *(identifier),* only a TYPE defined name is valid here.

> The compiler was expecting a data type, but you specified an *identifier* instead. Possibly, you tried to create a pointer variable with improper declarations like the following:

VAR

x integer;  $y : \mathcal{X}:$ 

See the" Standard Pointer Type" section in Chapter 3 for details on setting up pointer types.

36 ERROR Multiple declaration of *variable* in parameter list.

You declared *variable* more than once in the parameter list of a procedure or function.

37 ERROR PROCEDURE/FUNCTION name required *(token).* 

> You used the keyword procedure or function without specifying a valid identifier immediately after it. See the "Identifiers" section in Chapter 2 for a definition of a valid identifier. *Token* is either the name of the invalid identifier or the null set (if you did not supply any name at all).

**Messages** 

#### 38 ERROR Improper PROCEDURE/FUNCTION declaration *(token).*

You were probably confusing procedure with function. A function has a data type, and a procedure does not; therefore, the following declaration triggers this error:

procedure one (r2 : single) : real;

#### 39 ERROR Improper parameter declaration ( *token).*

You did not specify the parameter list of your procedure or function in the correct manner. A common cause of this error is using semicolons incorrectly in the parameter list. (See Chapter 5 for details on parameter lists.) Domain Pascal encountered *token* when it was expecting something else (probably a semicolon).

40 ERROR Colon expected in FUNCTION declaration *(token).* 

> You forgot to put a colon before the type specification of the function; for example, compare the right and wrong ways to declare a function:

FUNCTION pyth theorem(a : integer16) FUNCTION pyth\_theorem(a : integer16) : real; {Right } real; {Wrong!}

Domain Pascal found *token* instead of a colon.

#### 42 ERROR FUNCTION type specification required.

You forgot to specify a data type for the function itself; for example, compare the right and wrong ways to declare a function:

```
{wrong} FUNCTION pyth_theorem(a : integer16); 
 \{right\} FUNCTION pyth_theorem(a : integer16) : real;
```
#### 43 ERROR CASE type is not scalar.

You specified an expression in a case statement that did not have a scalar data type. The scalar data types are integer, Boolean, char, enumerated, and subrange. For example, the following case statement triggers this error:

VAR

r : real;

BEGIN

```
CASE r OF {error: r is real, but should have been 
                       integer or integer subrange. }
1 : writeln(\text{one'});
                                         Contract Contract
      2 : writeln('Two'); 
    end;
```
44 ERROR *Constant* is not of the correct type for the CASE on line *number.* 

> You specified a *constant* in a case statement that was not the same data type as the expression of the case statement. For example, the following case statement triggers this error:

```
VAR 
     r integer16; 
        \mathbf{r} and \mathbf{r}CASE r OF<br>1.5 : writeln('One');
                                      {error: 1.5 is a real; }it should be integer.} 
   2 writeln('Two'); 
 end;
```
45

ERROR *(Constant)* is outside the subrange of the CASE on line *number.* 

In a CASE statement, you specified a *constant* that was not within the declared range of the case.

For example, the following case statement triggers this error because the constant 5 is outside the declared subrange 0 to 3.

VAR x : 0.3; BEGIN CASE x OF  $5 : ...$  {error}

46

ERROR *Constant* has already occurred as a CASE constant on line *number.* 

You specified the same *constant* more than once in the same case statement. For example, the following case statement triggers this error because constant 6 appears twice:

```
CASE r OF 
  4 
   5,6,7 
writeln('square root is irrational'); 
  6 
end; 
         writeln('square root is rational'); 
         writeln('even'); {error}
```
#### 47 ERROR *Token* is not a valid option specifier.

You specified *token* in an OPTIONS clause, but *token* is not a valid option. See the "Routine Options" section in Chapter 5 for details.

48 ERROR Include file name must be quoted *(token).* 

> You used the %include directive but forgot to put the name of the include file in apostrophes. *Token* is the token that Domain Pascal found when it was expecting to find an apostrophe.

onay as an magn conte<br>Alessages

#### 49 ERROR Too many include files.

Note that this error can be triggered by include files nested within include files. To correct this error, you can break the program into separately compiled modules.

#### 50 ERROR *Token* is not a recognized option.

You specified *token* as a compiler directive, but *token* is not a valid compiler directive. Refer to the "Compiler Directives" listing in Chapter 4 for a description. Possibly, you put an extra percent sign (%) in your program. Another possibility is that you specified *token*  on your compile command line as a compiler option. If you do this, the operating system returns this error message. See Chapter 6 for a complete list of compiler options. Possibly, you caused this error by trying to compile two files at once, and the compiler interpreted the second file as an (invalid) option.

#### 51 ERROR Include file *pathname* is not available.

You specified a *pathname* for an include file, but either it does not exist or network problems prevent the compiler from accessing it.

52 ERROR Semicolon expected following option specifier *(token).* 

> You specified compiler directive %debug or %eject but forgot to specify a semicolon immediately after the directive. See the "Compiler Directives" listing in Chapter 4.

#### 53 ERROR Multiple declaration of *identifier* in RECORD field list.

You specified the same field twice in a record declaration. For example, the following record declaration triggers this error because x is declared twice:

```
r = recordx : Boolean;
    x : integer16; {error} 
end;
```
#### 54 ERROR Array bound type is not scalar *(datatype).*

You specified *datatype* as the index type of an array. However, *datatype* must be a scalar data type. The scalar data types are integer, char, enumerated, subrange, and Boolean.

#### 55 ERROR Improper LABEL statement syntax *(token).*

Labels must be unsigned integers or identifiers, but Domain Pascal found *token* instead.

#### 56 ERROR Multiple definition of *element,* previous definition was on line *number.*

You declared the same *element* (variable, data type, constant, label, procedure, or function) twice.

#### 57 ERROR Improper usage of *identifier,* only a LABEL name is valid here.

You used *identifier* as a label, but you had already declared it as a variable, type, or constant. Possibly, you accidentally put a colon (:) immediately following the *identifier* in the action part of your program. The colon could cause the compiler to interpret the *identifier*  as an illegal label. Perhaps you meant to specify a statement like the following:

 $x := 8$ :

but you forgot the equal sign and ended up specifying the following instead:

x : 8;

58 ERROR *Constant* is declared as a CONST name, and cannot be assigned a value.

> You mistakenly tried to assign a value to a *constant.* Perhaps you should have declared *constant* as a variable rather than as a constant.

59 ERROR Improper use of *identifier*, only a VAR name is valid here.

> You tried to assign a value to an *identifier* that is not a valid variable. Possibly, you tried to assign a value to a type rather than a variable. For example, code like the following causes this error:

```
TYPE 
       int = integers2;
 VAR 
         q : int;BEGIN 
       int := 8; {Wrong!}<br>q := 8; {Right!}
                      \{Right!\}
```
60

ERROR Improper use of *identifier,* only a VAR or CONST name is valid here.

You tried to assign the value of a data type or label to a variable. *Identifier* must be a variable or a constant.

61 ERROR *Token* is not an ARRAY.

You specified an expression of the format

TOKEN [ . . .

This format is reserved for specifying a particular element of an array; however, *token* is not an array variable. Possibly, you were trying to call a procedure or function and used brackets rather than parentheses.

62 ERROR *Variable* is not a pointer variable.

> You tried to dereference a *variable* that was not declared as a pointer variable. (See the "Pointer Operations" listing of Chapter 4.)

#### 63 ERROR *Token* is not a RECORD.

Domain Pascal was expecting a record variable, but it found *token* instead. (See the "Record Operations" listing of Chapter 4.)

64 ERROR *Token* is not a field of *record.* 

Domain Pascal was expecting a field of the *record* variable, but it found *token* instead.

65 ERROR Too many subscripts to *array* variable.

> You declared *array variable* as an n-dimensional array, but you have specified more than *n* subscripts for the array at this line.

66 ERROR *Kind of declaration* declaration must precede internal PROCEDURE and FUNC-TIONS declarations.

> You put a routine in the middle of a declaration part. A nested routine must come at the end of a declaration part (not in the beginning or the middle).

67 ERROR Improper use of *identifier,* only a FUNCTION name is valid here.

> You probably had no intention of calling a function and are puzzled as to why you got this message. If you used a statement of the form

IDENTIFIER (TOKEN)

then Domain Pascal assumed that you were trying to call a function. Possibly, you were trying to access an array, but you used parentheses instead of brackets.

68 ERROR The types of *operand1* and *op erand2* are not compatible with the *operator* operator.

> You made a mistake such as specifying (21.0 DIV 3.0). (It's a mistake because div only accepts integer operands.) See Chapter 4 for a complete list of operators and their valid operands.

69 ERROR The type of *operand* is not compatible with the *operator* operator.

You made a mistake such as specifying an expression like:

(NOT 3.0)

It's a mistake because not only accepts Boolean operands. See the beginning of Chapter 4 for a summary of operators.

70 ERROR Incompatible operands *[operand1, operand2]* to the *operator* operator.

See Table 4-1 for a summary of operators.

71 ERROR Subscript *expr* to array *name of array* is not of the correct type.

See the "Array Operations" listing in Chapter 4.

73 ERROR *Statement* expression is not Boolean.

> You were using a non-Boolean expression in a manner reserved for Boolean expressions. For example, the following program fragment triggers this error because variable int is an integer, not a Boolean:

VAR

int : integer; b : Boolean;

 $\mathbf{1}$   $\mathbf{1}$ 

if int then .. {error, int is not a Boolean expr. } if int=9 then ..{no error, int=9 is a Boolean expr.}<br>if b then ..{no error, b is a Boolean expr. } then .. {no error, b is a Boolean expr.  $\}$ 

74 ERROR FOR statement index variable is not scalar.

> The scalar data types are integer, Boolean, char, enumerated, and subrange. If you specify an index variable with a data type other than one of these five types, Domain Pascal issues this error. See the for listing in Chapter 4.

75 ERROR FOR statement initial value expression is not compatible with the index variable.

> You specified a start expression of a different data type than the index variable. See the for listing in Chapter 4.

77 ERROR FOR statement limit value expression is not compatible with the index variable.

> You specified a stop expression of a different data type than the index variable. See the for listing in Chapter 4.

79 ERROR Assignment statement expression is not compatible with the assignment variable.

> You tried to assign the value of an expression to a variable, but the data type of the value and the variable were not compatible. In general, the data type of the expression must match the data type of the variable; however, there are a few exceptions. For example, you can assign an integer expression to a real variable (though you cannot do the reverse). In most cases, this error is just a simple programming mistake, but if you do intend to assign a value to a variable of a different data type, refer to the "Type Transfer Functions" listing of Chapter 4.

#### 81 ERROR Too many arguments to *routine.*

You attempted to call *routine,* but you tried to pass more arguments to *routine* than it was expecting. The number of arguments cannot exceed the number of parameters declared in the parameter list of the *routine.* See Chapter 5 for details on parameter passing.

Unapter 9. Diagnostic<br>Messages

#### 82 ERROR Too few arguments to *routine.*

You attempted to call *routine,* but you tried to pass fewer arguments to *routine* than it was expecting. If you want to pass *n* arguments to a routine declaring more than *n* parameters, you must use the variable routine attribute (which is described in the "Variable" section in Chapter 5).

83 ERROR Argument *n* to *routine* is not compatible with the declared argument type.

> You tried to call *routine,* but the nth argument in the call does not have the same data type as the nth parameter. You can suppress this error by using the univ routine attribute. See Chapter 5 for details on parameter passing.

84 ERROR Argument *n* to *routine* is not within the declared argument subrange.

> You tried to pass a subrange expression as the nth argument to call *routine,* but the value of the expression was not within the declared range of the subrange.

85 ERROR Improper use of *element,* only a PROCEDURE name is valid here.

> Domain Pascal assumed you were trying to call a procedure, but *element* is not a procedure. Any statement having the following format is assumed to be a procedure call:

IDENTIFIER (any thing);

86 ERROR Unrecognized statement *(token).* 

> The compiler could not classify a statement into one of the basic categories of Domain Pascal statements (such as assignment, procedure call, function call, goto, repeat). Possibly, you misspelled a keyword, or perhaps you forgot to close the previous statement with a semicolon.

87 ERROR GOTO label expected *(token).* 

> You forgot to specify a label immediately after the keyword goto. Domain Pascal expected a declared variable, but found *token* instead. See the goto listing of Chapter 4.

89 ERROR The value of *number* is outside the range of valid set elements.

> You tried to assign a *number* greater than 1023 to a set. See the "Set Operations" listing in Chapter 4 for details on assigning values to sets, and see the "Sets" section in Chapter 3 for information on declaring set types and variables.

91 ERROR Function type must only be specified when the function is declared FORWARD.

> You specified a function as forward, but you mistakenly specified the data type of the function twice. You must only specify the data type of the function once. Specify the data type when you specify forward. See the "Forward" section in Chapter 5 for an explanation of forward.

I

92 ERROR *(Option)* specifier is not valid when defining a procedure/function previously declared to be FORWARD.

> If *option* is forward, then you probably declared forward twice for the same routine. Possibly, you declared a routine as forward, but you also used the routine with both define and extern. If *option* is extern, then you probably declared extern twice for the same routine.

93 ERROR Improper use of the DEFINE statement.

See Chapter 7 for a complete description of the define statement.

94 ERROR Improper DEFINE statement structure.

See Chapter 7 for a complete description of the define statement.

95 ERROR Multiple declaration of *element* i n DEFINE statement.

> You used define to define the same *element* twice. See Chapter 7 for a complete description of the define statement.

96 ERROR Constant value cannot be evaluated at compile time.

> You specified an expression in a const declaration that the compiler could not reduce to a constant. For example, the following declarations trigger this error because  $x$  is not a constant:

VAR

x integer;

CONST  $ax : addr(x);$ 

97 ERROR Label *label* is never defined.

> You declared a *label* in the label declaration part of a routine, but you never specified this label inside the code portion of the routine. Possibly, you declared the label in the label declaration part of a routine, but specified this label inside the code portion of another routine. See Chapter 2 for a description of labels, and see the goto listing in Chapter 4 for a description of the goto statement.

98 ERROR Improper PROCEDURE/FUNCTION structure *(token).* 

> Refer to Chapter 2 for the rules on routine structure. Possibly, you put a period instead of a semicolon at the end of a routine.

99 ERROR BEGIN expected in routine *name\_oJ\_routine;* found *"token".* 

> The code portion of a routine must start with the keyword begin. Domain Pascal discovered *token* instead of begin. Refer to Chapter 2 for the rules on routine structure. Note that every routine (including the main program) must at least include the keywords begin and end.

#### 100 ERROR END expected; found "token".

You forgot to mark the finish of a routine with an end statement. Ignore the line number the error is reported at; the compiler usually does not discover this error until the end of the program. See Chapter 2 for the rules on program structure.

#### 101 ERROR Statement separator expected (token).

Domain Pascal discovered two statements with nothing to separate them. You probably made one of the following three mistakes: you forgot a semicolon; or, you forgot a closing end in a compound statement; or, you forgot an else in an if/then/else statement.

102 ERROR Improper argument list (token).

> You forgot to specify a ")" to terminate a type transfer function. See the "Type Transfer Functions" listing in Chapter 4.

103 ERROR THEN expected in IF statement (token).

> You forgot the then part of an if/then/else statement. For details on then, see the if listing in Chapter 4.

105 ERROR OF expected in CASE statement  $((token))$ .

A case statement must begin with the format

CASE expr OF

but you forgot the keyword of. See the case listing in Chapter 4.

106 ERROR CASE label expected (token).

> In a case statement, you specified a statement without specifying a constant. Possibly, you forgot to conclude the case statement with end. See the case listing in Chapter 4.

107 ERROR END/OTHERWISE expected in CASE statement (token).

> You probably forgot to conclude a simple statement with a semicolon or a compound statement with an end.

109 ERROR DO expected in WHILE statement (token).

You forgot to specify the keyword do following the condition in a while statement.

110 ERROR UNTIL expected in REPEAT statement (token).

> Domain Pascal found token instead of until in a repeat statement. Refer to the repeat listing in Chapter 4.

111 ERROR := expected in FOR statement *(token) .* 

> Domain Pascal found *token* instead of := in a for statement. Refer to the for listing in Chapter 4.

112 ERROR TO or DOWNTO expected in FOR statement *(token)*.

Domain Pascal found *token* instead of to or downto. Refer to the for listing in Chapter 4.

113 ERROR DO expected in FOR statement *(token) .* 

Domain Pascal found *token* instead of do. Refer to the for listing in Chapter 4.

114 ERROR Improper WITH statement *(token).* 

Refer to the with listing in Chapter 4.

115 ERROR DO expected in WITH statement *(token).* 

Refer to the with listing in Chapter 4.

116 ERROR Improper expression *(expression).* 

> A variety of situations could have caused this error. Probably Domain Pascal was expecting a keyword, and you either did not enter a keyword, or you did not enter a keyword that was appropriate to the situation. The inappropriate expression is *expression.* For example, you can trigger this error by using the keyword if without using the keyword then. Another possibility is that you forgot a semicolon on the line preceding the line that the compiler reported the error. Another possibility is that you began an identifier with a digit or dollar sign (\$) rather than a character.

117 ERROR Identifier expected *(token).* 

> Domain Pascal was expecting an identifier and found *token* instead. Chapter 2 defines identifiers.

120 ERROR OF expected in FILE declaration *(token).* 

> You used the keyword file without following it with the keyword OF. See Chapter 3 for details on declaring file types.

121 ERROR Expression/constant cannot be passed as argument *n* to *routine.* 

> You specified an expression or constant as the nth argument to *routine.* However, the nth parameter of *routine* is declared as var or in out, and you can only pass variables as arguments to such a parameter.

**Chapter & Diagnostic**<br>Messages

#### 122 ERROR Improper use of *identifier.*

You probably tried to call a predeclared procedure as a function or a predeclared function as a procedure. See Chapter 5 for a description of the difference between calling procedures and calling functions.

123 ERROR Attempted assignment to *(variable),* a FOR-index variable, or formal parameter marked as IN.

> You either tried to assign a value to *variable* inside a routine that declared it as in, or you tried to modify a FOR loop's index variable inside the loop. If you did the former, you can correct this error by changing the in parameter to in out or var. If your error was attempting to modify a for loop's index variable, you can eliminate the code inside the loop that modifies the variable.

124 ERROR *Routine* requires TEXT file parameter.

> You specified a file of variable as an argument to *routine,* but *routine* requires a text variable instead.

125 ERROR *Procedure* requires FILE parameter.

> You specified an illegal file parameter for open or close. Only identifiers are legal file parameters. FORTRAN programmers might have triggered this error by using an integer as a file parameter. Possibly, you forgot to specify any file parameter at all.

126 ERROR *Procedure* cannot be performed on INPUT file.

> The standard input file (input) cannot be an argument to rewrite, put, or page. See the "Default Input/Output Streams" section in Chapter 8 for details on input.

127 ERROR *Procedure* cannot be performed on OUTPUT file.

> The standard output file (output) cannot be an argument to reset, get, eof, or eoln. See the "Default Input/Output Streams" section in Chapter 8 for details on output.

128 ERROR Argument to *identifier* is not a pointer reference.

> A predeclared procedure (typically new or dispose) requires an argument of a pointer type.

129 ERROR Operand *operand]* is not compatible with *(routine).* 

> You tried to read a value into an expression; for example, consider the following statements:

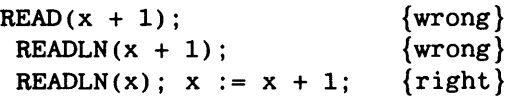

#### 130 ERROR Fraction width specified for operand *(element)* that is not of a REAL type.

In a write or writeln statement, you specified a two-part field width for a nonreal expression. If the expression is real, you can specify an optional one- or two-part field width, but if the expression is not real, then you can only specify an optional one-part field width. See the write listing in Chapter 4 for a complete description of field widths.

131 ERROR Field width specifier is not permitted.

> You can only specify a field width for a write or writeln statement. If you specify a field width for any other statement, Domain Pascal issues this error. When you call a procedure or function, Domain Pascal interprets any colon (:) inside the call as a field width.

#### 132 ERROR Field width specifier *(token)* is not INTEGER.

Domain Pascal was expecting to find an integer field width, but found *token* instead. Remember, you format real numbers with a two-part field (not a decimal). Note that when you call a procedure or function, Domain Pascal interprets any colon (:) inside the call as a field width. So, possibly you triggered this error with an inadvertent colon.

133 ERROR Type of operand *(identifier)* is not compatible with the *routine* operation.

> You tried to read or write an aggregate variable (such as an array or record) to or from a text (unstruct) file. You can correct this mistake by specifying a rec file instead of an unstruct file. If you must use a text file, you can correct the error by specifying a field (if a record) or an element (if an array) rather than the full aggregate.

134 ERROR Improper file name in OPEN.

> The file name is the second argument to the predeclared open procedure. The name must be a string constant or string variable. See the open listing in Chapter 4 for details on filenames that you can specify.

135 ERROR Improper file mode in OPEN.

> The file mode is the third argument to the predeclared open procedure. The file mode must be a character string, a string constant, or a variable whose data type is an array of char. See the open listing in Chapter 4 for details on file modes.

136 ERROR Improper status argument in *procedure.* 

> You specified a status argument to *procedure* that had a data type other than integer32. A common mistake is to misuse a status t variable. For example, compare the right and wrong ways to use such a variable in 'an open procedure:

%INCLUDE '/sys/ins/base.ins.pas'; VAR st fl,  $f2$  : text; status\_\$t; OPEN(fl, 'anger1', 'NEW', st); OPEN(f2, 'anger2', 'NEW', st.all); {wrong} {right}

Refer to the open and find listings in Chapter 4 for details on syntax.

#### 137 ERROR *Procedure* cannot be used on a text file.

The first argument to find or replace must be a variable of type file. You have mistakenly specified a variable of type text. Refer to the find or replace listings in Chapter 4 for details.

#### 138 ERROR Record number is not integer in FIND.

The second argument to the find procedure is the record number, and this argument must be an integer expression. Refer to the find listing in Chapter 4 for details on syntax.

#### 139 ERROR Improper parameter list in PROGRAM statement ^1.

You made a mistake in your program heading. If you specified a file list in the program heading, then make sure that you specified the files as identifiers (and not as strings). For example, compare the following two file lists:

PROGRAM test(input, output); {right} PROGRAM test('input', 'output'); {wrong}

#### 140 ERROR Compiler failure, unknown tree node.

The error is in the compiler, not in your code. Please contact either your HP Response Center or your local HP representative.

#### 141 ERROR Compiler failure, unknown top node.

The error is in the compiler, not in your code. Please contact either your HP Response Center or your local HP representative.

#### 142 ERROR Compiler failure, no temp space.

Your program requires too much space on the stack. There are several ways you might be able to eliminate this error.

Try changing *dynamic* variables that require a lot of space, such as large records and arrays, to *static* variables. Static variables do not require stack memory. Use the static attribute to allocate a variable in a static data area and keep its name local to the module or program in which it is declared.

Another way to reduce your program's stack requirements is to reduce the number of temporary variables that it uses. For example, you could

- Break the subroutines into smaller subroutines that can be separately compiled. Smaller compilation units require fewer temporary variables and will therefore require less space on the stack during compilation.
- Try using the same temporary variables in all your program's loops, so that the compiler does not create additional temporary variables for each loop.
- For functions returning large aggregates, use var or in out parameters in a procedure instead of function return values. Thus, the compiler will not have to create temporary variables to hold the return values.

143 ERROR Compiler failure, lost value of node.

> The error is in the compiler, not in your code. Please contact either your HP Response Center or your local HP representative.

144 ERROR Compiler failure, registers locked.

> The error is in the compiler, not in your code. Please contact either your HP Response Center or your local HP representative.

145 ERROR Compiler failure, no emit inst.

> The error is in the compiler, not in your code. Please contact either your HP Response Center or your local HP representative.

146 ERROR Compiler failure, procedure too large.

> The routine you are trying to compile may have exceeded compiler implementation limits. Try to break the routine into multiple routines and modules and then recompile. If the problem still persists, please contact either your HP Response Center or your local HP representative.

147 ERROR Compiler failure, inst disp too large.

> The error is in the compiler, not in your code. Please contact either your HP Response Center or your local HP representative.

148 ERROR Compiler failure, obj module too large.

> The error is in the compiler, not in your code. Please contact either your HP Response Center or your local HP representative.

149 ERROR Compiler failure, no free space.

> The compiler ran out of dynamic memory while compiling your program. Try to break the program into mUltiple routines and modules and then recompile. Also, check the amount of free disk space on your system (for example, with the /com/lvolfs command). If you seem to have enough disk space. contact either your HP Response Center or your local HP representative.

150 ERROR Compiler failure, short branch optimization.

> The error is in the compiler, not in your code. Please contact either your HP Response Center or your local HP representative.

151 ERROR *Routine* was declared FORWARD on line *number* and never defined.

> You specified *routine* as forward, but you did not define it in your program. See the "Forward" section in Chapter 5 for details on forward.
#### 152 ERROR Section name *(identifier)* conflicts with procedure or data section name.

You specified *identifier* as a section name for a var declaration part; however, *identifier* is a reserved section name. Please pick another name instead, or remove the section name completely. See the "Putting Variables Into Sections" section in Chapter 3 for details on naming sections.

#### 153 ERROR Improper section name specification *token.*

You were declaring a section name for a group of variables, but you specified *token* rather than an identifier as the name of the section. See the "Putting Variables into Sections" section in Chapter 3 for details on naming sections.

#### 154 ERROR Conflicting storage allocation specifications.

You declared a variable as static and as belonging to a nondefault section name. It cannot be declared as both at the same time.

155 WARNING Constant subscript *(value of constant)* to array *name of array* is out of range.

> The *value of constant* was not within the declared range of *name of array*. You must either use a different constant or expand the declared range of the array. See the "Arrays" section in Chapter 3 for a description of array declaration.

157 ERROR *Identifier* was declared in a DEFINE statement but never defined.

> You used *identifier* in a define statement, but forgot to use it as the name of a procedure, function, or variable. See Chapter 7 for an explanation of the define statement.

158 ERROR Improper OPTIONS specification *(token).* 

> You made a mistake while declaring OPTIONS for a routine. Probably, you specified *token* instead of a valid routine attribute. Possibly, you forgot to mark the end of an OP-TIONS clause with a semicolon. The valid routine attributes are listed in Chapter 5.

159 ERROR Duplicate OPTIONS specification *(routine\_ attribute).* 

> You specified the same routine attribute twice in an OPTIONS clause. You can only specify it once. The "Routine Options" section in Chapter 5 describes the OPTIONS clause.

160 ERROR Conflicting OPTIONS specification *(routine\_attribute).* 

> You specified several routine attributes in an OPTIONS clause; however, *routine\_attribute*  cannot appear in the same OPTIONS clause as one of the previous routine attributes. For example, you cannot specify both forward and extern in the same OPTIONS clause. You can also trigger this error by mistakenly using the same routine attribute twice. The "Routine Options" section in Chapter 5 describes the OPTIONS clause.

161 ERROR Unrecognized OPTIONS specification *(token).* 

> You specified *token* inside an OPTIONS clause, but *token* is not a valid routine attribute (described in Chapter 5).

162 WARNING Conditional compilation user warning.

> You triggered a warning-level problem through misuse of the conditional compiler directives. More specific messages will follow this one. See the "Compiler Directives" listing of Chapter 4 for details on the conditional compilation directives.

163 ERROR Conditional compilation user error.

> You triggered an error-level problem through misuse of the conditional compiler directives. More specific messages will follow this one. See the "Compiler Directives" listing of Chapter 4 for details on the conditional compilation directives.

164 ERROR Conditional compilation syntax error; look at prior" (PreProc)" message.

> " (PreProc)" is an abbreviation for the Domain Pascal preprocessor. This error is telling you that the preprocessor found an error and passed it along to the compiler. The preprocessor found an error in a conditional compilation directive. (The conditional compilation directives are %var, %if, %then, %else, %config, %elseif, %elseifdef, %enable, %endif, and %ifdef.) Possibly, you used a conditional compilation variable without having first declared it (with a %var directive). Another possibility is that you used an operator other than and, or, and not in a predicate. See the "Compiler Directives" listing in Chapter 4 for details.

165 ERROR Conditional compilation not balanced.

> Probably, you forgot to end an %if directive with the %end directive. (Making this mistake may trigger several other errors including Error 6: "Period expected at end of program.") See the "Compiler Directives" listing in Chapter 4 for details.

166 ERROR Compiler failure, data frame overflow.

> The error is in the compiler, not in your code. Please contact either your HP Response Center or your local HP representative.

168 ERROR Compiler failure, register consistency.

> The error is in the compiler, not in your code. Please contact either your HP Response Center or your local HP representative.

169 ERROR Compiler failure, no temp created.

> The error is in the compiler, not in your code. Please contact either your HP Response Center or your local HP representative.

#### 170 ERROR Compiler failure, improper forward label at *token.*

The error is in the compiler, not in your code. Please contact either your HP Response Center or your local HP representative.

#### 171 ERROR Compiler failure, pseudo pc consistency.

The error is in the compiler, not in your code. Please contact either your HP Response Center or your local HP representative.

#### 173 ERROR Cannot take the address of internal routine *identifier.*

You cannot pass *identifier* as an argument to the addr function, because it is an internal routine. An internal routine is any routine declared in the main program, any routine nested inside another routine, or any routine specified with the routine option internal.

174 ERROR Ptr is *keyword1* type but operand is a *keyword2.* 

> You tried to assign a value that has a data type other than what the pointer is expecting. Remember that in Domain Pascal, unless you use univ ptr, a pointer can only point to a value of the specified data type. See Chapter 3 for a discussion of pointer types.

175 ERROR Incompatible function return types.

> A pointer to. a function is expecting a value of a particular data type to be returned to it, but you mistakenly tried to return a value of a different data type to it. See Chapter 3 for a discussion of pointer types.

176 ERROR Incompatible VARIABLE arguments options.

> Possible, there may be mismatch between a pointer to a procedure or function, and the pointer value you are actually trying to assign to it.

177 ERROR Incompatible number of parameters.

> Possibly, there is a mismatch between a pointer to a procedure or function, and the pointer value you are actually trying to assign to it.

178 ERROR Incompatible ECB options.

> Possibly, there is a mismatch between a pointer to a procedure or function, and the pointer value you are actually trying to assign to it.

179 ERROR Incompatible parameter passing conventions for parameter *identifier.* 

> Possibly, there is a mismatch between the parameter-passing conventions declared for a pointer to a procedure or function, and the pointer value you are actually trying to assign to it.

> > $\Delta\omega=2\pi$

#### 180 ERROR Incompatible types specified for parameter *identifier.*

Possibly, there is a mismatch between the parameter-passing conventions declared for a pointer to a procedure or function, and the pointer value you are actually trying to assign to it.

#### 181 ERROR INTERNAL option is illegal for PROCEDURE<sup>^</sup> or FUNCTION<sup>^</sup> types.

You mistakenly tried to use the routine option internal in a procedure or function pointer.

#### 182 ERROR Incompatible VAL PARAM options.

You called a routine that used the val param routine option inconsistently. For example, suppose you declare a pointer to a function as follows:

TYPE

func  $ptr =$  "FUNCTION  $(x:integer): real;$ 

You want func ptr to correspond to an external function that you declare as:

FUNCTION bad\_call (x:integer) : real; EXTERN; VAL\_PARAM;

However, calling bad\_call by passing its address as a func\_ptr type variable causes an error. The type declaration did not specify val\_param, but the function heading did.

#### 183 ERROR "[" expected; *"token"* found.

The compiler was expecting to encounter a left bracket" [", but found *token* instead.

#### 184 ERROR "]" expected; *"token"* found.

The compiler was expecting to encounter a right bracket "]", but found *token* instead.

185 ERROR Illegal type of constant "*token*" for variable "*identifier*".

> You were trying to initialize variable *identifier,* but you mistakenly specified a value *token*  that did not have the same type as *identifier.* The compiler will not perform automatic type transfers for variable initializations in the var declaration part.

188 ERROR Dynamic variable *identifier* cannot be initialized.

> By default, all variables declared in routines other than the main program will be allocated dynamically. You cannot initialize dynamic variables in the var declaration part. If you want to get around this problem, you can use the variable allocation clause static to force the compiler to store a routine variable nondynamically (statically). If you use static, the compiler lets you initialize the variable.

190 ERROR Cannot initialize null array *identifier.* 

> You specified a null array (that is, an array that takes up no space in main memory) which by itself would only cause a warning; however, you mistakenly tried to initialize the null array.

#### 191 WARNING String initializer too long for *name of array*; truncated to fit.

You tried to initialize *name of array* with a string that had too many characters. The compiler is warning you that you lost one or more characters of the string in the initialization. To avoid this, you should probably use an asterisk in the index expression of the array. The asterisk tells the compiler to figure out how many characters the string requires and declares the array accordingly. See the "Defaulting the Size of an Array" section in Chapter 3 for details.

192 ERROR Variable *name* is not EXTERN; cannot DEFINE it.

> You declared *name* in a var declaration part, and you tried to define it in a define statement. You can only specify *name* in a define statement if you also declare it as an extern variable. (See Chapter 7 for details.)

194 WARNING Unbalanced comment; another comment start found before end.

> You specified two comment start delimiters without specifying a comment end delimiter in between them. You can suppress this warning with the -ncomchk compiler option (described in Chapter 6.) Refer to the "Comments" section in Chapter 2 for details on comments.

195 ERROR Lower bound must be an integer value for upper bound of  $"$ .

> You used an asterisk  $(*)$  to force the compiler to determine the number of elements in the array, but you mistakenly specified a noninteger value as the lower bound of the array. For example, consider the right and the wrong way to use the asterisk:

VAR

 $x : array['a'..*)$  of char := 'HELLO';  $x : array[ 1..* ] of char := 'HELLO';$ {wrong!} {Right!}

196 WARNING Size of *array* is zero.

> You specified an array whose index makes no sense. For example, you specified an enumerated value for the lower bound and an asterisk for the upper bound. (See Chapter 3 for details on array declaration.)

197 ERROR Illegal repeat count usage; valid for array elements only.

See the "Using Repeat Counts to Initialize Arrays" section in Chapter 3.

198 ERROR Illegal type for repeat count *(token)*; must be integer.

> See the "Using Repeat Counts to Initialize Arrays" section in Chapter 3 for details on using repeat counts.

199 ERROR Illegal repeat count value *(token);* must be greater than zero.

> See the "Using Repeat Counts to Initialize Arrays" section in Chapter 3 for details on using repeat counts.

200 ERROR Repeat count too large by *number* for array.

> See the "Using Repeat Counts to Initialize Arrays" section in Chapter 3 for details on using repeat counts.

201 ERROR OF expected for repeat count.

> See the "Using Repeat Counts to Initialize Arrays" section in Chapter 3 for details on using repeat counts.

202 ERROR Illegal use of "\*" repeat count for variable array *identifier*.

> See the "Using Repeat Counts to Initialize Arrays" section in Chapter 3 for details on using repeat counts.

203 ERROR ":=" expected in record initialization.

> You were trying to initialize a record field with a value, but you forgot the assignment phrase  $(:=)$ . Perhaps you mistakenly used  $(=)$  instead of  $(:=)$ .

204 ERROR Too many initializers for record init; field list exhausted at constant *value\_o/\_constant.* 

> If a record has *n* fields, you tried to initialize more than *n* fields. You can only initialize *n*  or less than *n* fields. See the "Initializing Data in a Record" section in Chapter 3 for details.

205 ERROR Size of *type\_transfer Junction* is not the same as the size of *datatype.* 

> You misused a type transfer function. The size (in bytes) of the *datatype* and the *type transfer function* must be equal. Chapter 3 details the sizes of all data types.

206 ERROR := expected in assignment statement *(token).* 

> Probably, you made a mistake on the left side of an assignment statement that involved a type transfer function.

207 ERROR Constant cannot be passed as argument *n* to *routine.* 

> You tried to pass a constant as the nth argument to *routine;* however, the nth parameter in *routine* was declared as var, out, or in out. There are three ways to get around this problem. First, you can change var, out, or in out to in. Second, change var, out, or in out to a value parameter. Third, change the constant to a variable. See Chapter 5 for a complete explanation of parameters.

208 ERROR Expression (operator = *token)* cannot be passed as argument *n* to *routine.* 

> You mistakenly tried to pass an expression as the nth argument to *routine.* The problem is that the nth parameter of *routine* is a var, out, or in out parameter. You should probably change the parameter to become a value parameter. See Chapter 5 for a complete explanation of parameters.

**CONTRACT SECTIONS**<br>Messages

#### 209 WARNING Large (number of bytes bytes) copy of argument *name* of arg will be done when *routine* is invoked.

You are trying to pass a large data structure (probably an array) as a value parameter. This is going to take up a lot of CPU time at run time. You should change the value parameter to a variable, in or out parameter. Chapter 5 describes the various kinds of parameters.

#### 210 WARNING Routine *name of routine* needs *number* bytes of stack, which approaches the maximum stack size of *max\_size* bytes.

You are trying to pass a large data structure (probably an array) as a value parameter. Consequently, your program will probably execute quite slowly. You should change the value parameter to a var, in, out, or in out parameter. The "Parameter Types" section in Chapter 5 describes all the parameter types.

#### 211 WARNING Routine *name* needs *number* bytes of stack, which exceeds the maximum stack size of *max\_size* bytes.

You probably have a large data structure (usually an array) in your code, and you may be trying to pass the structure as a value parameter. For example, an array like this

VAR

big array: array[1.100000 of integer32;

might exceed the maximum stack size.

If you try to run the program, you will probably get an "access violation" error. If the structure is a value parameter, you should change it to a var, in, out, or in out parameter. The "Parameter Types" section in Chapter 5 describes all the parameter types.

This warning can occur when you compile a program on one type of workstation, but not occur when you compile on another type. For example, your program might work fine on a DN460 but when you compile it on a DN330 this warning might occur. This is because of the difference in virtual address space available on different nodes.

212 ERROR Function *name* returns more than 32K bytes.

> The data type of the function consumes more than 32K bytes of memory. Probably, the data type of the function is a large array. Instead of passing the information back through the function, you should pass it back through a parameter.

213 ERROR Illegal FOR statement index variable; *identifier* is a record or an array reference.

> Domain Pascal does not permit a component of a record or an element of an array to be the index-variable in a for statement.

214 ERROR Size of argument *n* to *routine* is not equal to the expected size of *number* bytes.

> You tried to pass a string as the nth argument to *routine,* but the nth parameter of *routine*  was expecting a larger or smaller string. You must either change the size of the argument to match the size of the parameter, or you must declare the parameter as univ. See the "Univ" section in Chapter 5 for details.

228 ERROR Too many initializers for array init; " " expected, *"token"* found.

> You specified more data for the array than the array can hold. (See Chapter 3 for details on declaring arrays.)

234 ERROR Compiler failure, too many nodes.

> This program is so large that the compiler cannot optimize it. You can try recompiling with -opt 0 (see Chapter 6), but we recommend that you reduce the size of the program by breaking it up into modules. Chapter 7 explains modules.

235 WARNING Potential illegal use of FOR index variable *(identifier)* outside of FOR stmt.

> Domain Pascal forbids the use of the value of the index-variable after normal termination of a for loop. The compiler generates this message if a for loop has no premature exits (exit or goto) and the value of the index-variable is used outside the loop.

236 ERROR Floating-point constant *"number"* conversion problem.

> *Number* was so large that the compiler encountered an overflow error when it tried to convert it from a double to a single, from a double to an integer, or from a single to an integer.

237 ERROR Compiler failure, unexpected data init construct: *token.* 

> The error is in the compiler, not in your code. Please contact either your HP Response Center or your local HP representative.

238 ERROR *Type of routine 1 identifier* was previously declared as a *type of routine2*.

> You specified *identifier* as a forward procedure, but in the routine heading, you specified it as a function. Or, you specified *identifier* as a forward function, but in the routine heading, you specified it as a procedure. You must declare it as a procedure in both places or as a function in both places.

240 WARNING Size of constant *(value)* is greater than the number of bits *(number)* in packed field *name* ; constant has been truncated.

> *Value* is outside the declared subrange of *name.* You must specify a *value* that falls within the declared range, redeclare *name,* or omit the keyword packed from the record declaration. (See the "Records" section in Chapter 3 for details on space allocation in packed and unpacked records.)

241 ERROR Dividing by zero in a compile-time constant expression.

You tried to divide by zero.

Chapter 9. Diagnostic<br>Chapter 9. Diagnostic

#### 242 ERROR Size of a PROCEDURE or FUNCTION is undeterminable.

You mistakenly specified the name of a routine as an argument to the sizeof function. See the sizeof listing in Chapter 4 for a list of its legal arguments.

243 WARNING Variable *name* was not initialized before this use.

> The compiler is warning you of the possibility of a garbage result when using the value of variable *name.* To solve this problem, you must assign a value to *name.* If *name* was declared as an out parameter, then you should probably change it to an in out parameter.

244 WARNING UNIV parameter *name* should not be passed as a value-parameter.

> You specified a univ parameter as a value parameter. You should explicitly declare univ parameters as in, out, in out, or var. (See the "Univ" section in Chapter 5 for details on univ.) At run time, the called routine copies the value parameter. Since the site of the parameter and the argument might differ, using a univ value parameter might cause runtime problems.

#### 245 ERROR Compiler Failure, Store Elimination Error

The error is in the compiler, not in your code. Please contact either your HP Response Center or your local HP representative.

246 WARNING Expression passed to UNIV formal *name* was converted to *newtype*.

See the "Univ" section in Chapter 5 for details on this warning message.

247 ERROR Compiler failure, implementation restriction: Identifier-list contains too many names.

> This is an implementation restriction. You specified too many identifiers in an enumerated type. (See the "Enumerated Data" section in Chapter 3 for details on declaring enumerated types.)

248 ERROR Compiler failure, limit exceeded; *limitation\_message.* 

The *limitation\_message* explains the problem.

249 ERROR Too many nested pointer references for debug tables.

> This is an implementation restriction. The symbol table (used by the debugger) cannot process a record containing pointers to other records in a chain longer than 256 elements.

> > $\frac{1}{2}$  ,  $\frac{1}{2}$

250 INF02 *Name\_oJ\_statement* statement was constant-folded at compile time.

Several conditions can cause the compiler to constant-fold a statement. One of the more common is because the Domain Pascal compiler (SR9 and later) recognizes an attempt to compare a negative number to an unsigned subrange variable. When it recognizes such an attempt, it optimizes the code and issues a warning message. For example, consider the following fragment:

VAR

```
x : 0.065535;BEGIN 
    IF x = -1 THEN RETURN;
```
 $\ddot{\phantom{a}}$ 

END;

The compiler generates *no* code for the if/then statement because it knows that a negative value of x is not possible.

When the compiler notes such a contradiction, it issues warning messages. These messages come from the following three groups:

```
(IFIWHILEICASE) statement was constant-folded at 
     compile-time. 
Comparison is false 
Comparison is true 
\leq becomes =
> becomes <> 
>= becomes = 
\langle becomes \langle \rangle
```
For example, suppose you compile the following program:

```
Program warning_test; 
 VAR 
    x : 0.100; 
 BEGIN 
    write('Enter an integer--'); readln(x); 
    if x \le 0 then writeln('hi');
 END.
```
The compiler issues the following two warning messages:

```
\leq becomes = and
 IF statement was constant-folded at compile-time.
```
The first message tells you that the compiler is going to optimize the if/then statement. The second message tells you that the compiler is going to code the  $\leq$  as an = because a < condition is not possible.

If you write the if/then statement in the program as

if  $x < 0$  then writeln('hi');

the compiler prints a "Comparison is false" warning message because it is apparent to the compiler that there is no way that  $x < 0$  can ever be true. In such a case, the compiler generates *no* code for the then part of the statement.

251 ERROR Conflicting use of section name *(name\_ol\_section).* 

> You specified *name* of section as both a code section name and a data section name. It cannot be both. See the "Section" section in Chapter 5 for details.

252 ERROR Compiler failure, invalid use of multiple sections and non-local goto to label *name\_ol\_label.* 

> The error is in the compiler, not in your code. Please contact either your HP Response Center or your local HP representative.

253 ERROR Compiler failure, bad address constant.

> The error is in the compiler, not in your code. Please contact either your HP Response Center or your local HP representative.

254 ERROR Compiler failure, invalid use of multiple sections and up-level referencing in routine  $\hat{1}$ .

> The error is in the compiler, not in your code. Please contact either your HP Response Center or your local HP representative.

255  $INFO2 \le$  becomes =.

See the description of INF02 message number 250.

256 INFO2  $>$  becomes  $\Diamond$ .

See the description of INF02 message number 250.

257 INF02 Comparison is false.

See the description of INF02 message number 250.

258 INF02 Comparison is true.

See the description of INF02 message number 250.

#### 259  $INFO2$   $\geq$  becomes  $=$ .

See the description of INF02 message number 250.

#### 260  $INFO2 \le$  becomes  $\le$ .

See the description of INF02 message number 250.

262 ERROR Value-parameter *name* was not specified in call to FUNCTION or PROCEDURE *identifier* declared OPTIONS(VARIABLE).

> You forgot to specify a value for the argument corresponding to parameter *name.* You would get run-time access violations since the called procedure copies value parameters into temporary storage, and the procedure has a variable number of parameters. You can correct this problem in one of two ways. You can assign a value to the argument, or you can change the value parameter to a var, in, or in out parameter.

#### 263 ERROR Only records may have variant tags.

Variant tags give you the capability to create records with variable sizes. For example, consider the following:

TYPE

```
emp\_stat = (exempt, nonexempt);workerpointer = \text{`worker};worker = record 
   first_name : array[1.10 of char;
   last_name : array[1.14 of char;next_emp : workerpointer;
  CASE emp_stat OF 
     exempt : (salary : integer16);
     nonexempt : (wages : single;
                  plant : array[1.20 of char);
```
end;

### VAR

current worker : workerpointer;

The emp\_stat field is a variant tag field because it uses different amounts of storage depending on its value. The function sizeof and the procedures new and dispose can use variant tags-for example, NEW (current\_worker, exempt)-but only when such tags are part of a record variable. This error occurs if you try to use a variant tag that is not part of a record.

~64 ERROR Too many variant tags specified for record.

> You used more variant tags in the routines new, dispose, and sizeof than are present in the record type variable. (See the "Variant Records" section of Chapter 3 for a description of variant tags.)

#### 265 ERROR Type of tag *name* incompatible with variant.

The value you supplied when specifying a variant tag field is not one of the choices listed in the field declaration of the record variable. (See the "Variant Records" section of Chapter 3 for a description of variant tags.)

266 ERROR No variant with value of tag *name* exists.

> The value you supplied for a variant tag in the routines new, dispose, or sizeof is not one of the choices listed in the field declaration of the record variable. For example, you would get this error if you used the record declaration listed at ERROR message number 263, and then included this line in your program:

NEW (current\_worker , salaried)

The error would occur because salaried is not one of the choices for the variant tag emp\_stat. (See the "Variant Records" section of Chapter 3 for a description of variant tags.)

267 WARNING *Token]* should not be followed by *token2;* the *token]* will be ignored.

> This usually appears when you have a misplaced semicolon. You might have put a semicolon *(tokenJ)* before the reserved word else *(token2).*

268 WARNING Missing operator or statement terminator; inserted *token* to continue parsing.

> The compiler generates this message when it is attempting to recover from errors and so continue parsing. It acts as if the missing *token* (usually a semicolon) were present, generates this message, and then goes on. To eliminate this message, insert the necessary delimiter(s) in your program and recompile.

269 ERROR Variables in libraries must be external.

> The variables declared in a precompiled library file must be accessible to a program that uses the file. However, if your precompiled library contains static and/or define variables, the calling program cannot access those variables because they are not explicitly external. Such variables are not permitted. To eliminate this error, eliminate the static or define identifier from the library precompilations.

270 ERROR Compiled library failure, illegal object type.

> The error is in the compiler, not in your code. Please contact either your HP Response Center or your local HP representative.

#### 271 ERROR File is not a library *pathname.*

*Pathname,* which is supposed to specify a precompiled source library file, either is not a precompiled library at all, or is a precompiled library file whose data has been corrupted. Verify *pathname.* If it is incorrect, make the appropriate fix to your code. If it is correct, precompile it again to try to get rid of the corrupted data.

272 ERROR *Library* is incompatible because it was generated by a more recent version of compiler.

> Library files are not guaranteed to be upward compatible. For example, if you use libraries produced by the newest compiler in a program compiled with an older compiler, they may be incompatible. To make them compatible, you can do either of the following: use the newer compiler to compile your source program, or, use an older compiler to produce the libraries.

273 ERROR Bodies of PROCEDUREs/FUNCTIONs may not be declared in LIBRARY MOD-ULES.

> The routines defined in a precompiled library file must be accessible to a program that uses the file. However, such routines are not accessible unless they are marked with the extern attribute (described in Chapter 7). A routine in your precompiled library file was not marked extern.

274 ERROR FORWARD PROCEDURE/FUNCTION declarations are not allowed in LIBRARY MODULES.

> Forward declarations of procedures or functions are not allowed in a precompiled library file because such routines are not accessible to a program that uses the file. Rewrite your code to eliminate the forward declaration and recompile.

#### 275 ERROR INTERNAL

The error is in the compiler, not in your code. Please contact either your HP Response Center or your local HP representative.

#### 276 ERROR ":" not permitted after OTHERWISE.

You put a colon (:) after the keyword otherwise in a Domain Pascal case statement. Otherwise is a clause, not a label, so it does not take a colon.

277 ERROR Labels not permitted at MODULE level.

> Since a module (described in Chapter 7) consists of named routines only, a label can only be declared within the scope of one of those routines. That is, there is no "main program" in a module with which a label at module level can be associated. However, you declared a label at module level. To correct this error, declare the label within the scope of the program block, or inside one of the routines in the module.

### 278

WARNING *Identifier* has already been used in another context in current scope.

Pascal forbids the redeclaration of a name that has already been used within a program block. For example, the following code fragment declares a constant ten at program level. Within procedure bo, ten is used to initialize variable hold. Ten then is illegally redeclared as a variable of type real.

```
PROGRAM illegal; 
 CONST ten := 10;
 PROCEDURE bo; 
    VAR hold : integer := ten;<br>ten : real:
                                       { This is illegal! }
```
279

INF02 Value assigned to *identifier* is never used; assignment is eliminated by optimizer.

If *identifier's* value has side effects, such as in a function call or in a reference to variables with the device attribute, the value still is computed, and the optimizer only eliminates the assignment to *identifier.* However, if there are no side effects, the optimizer also eliminates the value's computation.

You can eliminate this warning by eliminating the value assignment to *identifier.* However, there are times when you need to call a function, but are not interested in the value it returns and so don't use that value. In that case, use the discard procedure to explicitly eliminate the value assignment. See Chapter 4 for a description of the discard procedure and Chapter 3 for information about the device attribute.

280 WARNING Current semantics for subrange of CHAR is incompatible with SR9.

> Earlier versions of the compiler (SR9 and before) incorrectly use 16 bits to store a subrange of char. However, SR9.5 and later versions of the compiler use only eight bits to store the subrange. The difference in the number of bits the compiler versions use can introduce incompatibilities among compilation units and data files.

281 FATAL Too many compilation errors-compilation terminated.

> The errors in your program have caused an access violation in the compiler and so compilation cannot continue. Correct the problems already indicated and recompile.

283 ERROR EXTERN PROCEDURES/FUNCTIONS may not be DEFINED in PROGRAM *name.* 

> A main program (which contains the program heading) may reference externally declared routines, but it may not define any global entry points. Your program tried to define one or more such points.

284 ERROR FILE parameters may not be passed by value *paramname.* 

Pascal- forbids passing a file variable as a value parameter. To eliminate this error, change *paramname's* declaration to var. The "Parameter Types" section in Chapter 5 describes all the parameter types.

## 285 ERROR GOTO transfers control to a structured statement outside of its scope *token.*

Your code includes an erroneous goto into a structured statement. Structured statements include case, while, repeat, for, and with.

286 ERROR Maximum line length (argument 5 to OPEN) must be an INTEGER.

You gave a value that is not an integer for the buffer size argument to the open statement. The value must be an integer. See the listing for open in Chapter 4 for more details.

287 ERROR Maximum line length (argument 5 to OPEN) may only be specified for TEXT files.

An open statement may only include the buffer size argument if you are opening a text file. However, you included the argument for an open of some other file type.

288 ERROR Base types of *token]* and *token2* are incompatible.

This error occurs if you try to use the pack or unpack built-in procedures on two arrays that have different base data types. Those types must be the same. For example, if one is an array of integer32, the other must be an array of integer32.

289 WARNING Must overflow bounds of array *(tokenl)* in order to match PACKED array.

This error can occur if you are using the pack or unpack built-in procedures. For every element in the packed array there must be a corresponding element in the unpacked array. See the listings for pack and unpack in Chapter 4 for more details.

290 ERROR Index of VARYING must be a positive integer < 65536.

In a varying  $[x]$  of char, declaration, you specified a negative value or a value larger than 65535 for *x.* 

291 ERROR Data type of VARYING strings must be CHAR.

In a varying  $[x]$  of TYPE declaration, you specified a type other than char for TYPE.

292 ERROR Improper VARYING specification syntax (EXPRESSION).

This error can be caused by a variety of syntax errors (for example, missing '[').

#### 293 ERROR Argument ACTUAL ARGUMENT to FORMAL ARGUMENT is not a VARYING string.

The formal argument is declared as a variable length string, but you passed it some other type of value.

onague a . pragnosuc<br>Messages

## 294 ERROR PROCEDURE may not be called in this context (token).

You used a procedure name in a context where a value must be returned, such as the following: A :=  $X(P(A))$ , where P is a procedure. It is illegal to use a procedure name (token) in the argument list of a call to another routine. This is because all of a routine's arguments must have or resolve to values. While a function returns a value, a procedure does not.

295 ERROR Modulus must be >= zero (token).

You specified a MOD operation, A mod B, where B is less than zero. This error can only occur if you compile with the -iso option.

296 ERROR Length of constant string exceeds maximum of 1024 characters.

A string constant may not exceed 1024 characters.

297 ERROR Only an integer constant is valid here (EXPRESSION).

There are a number of instances where only integer constants are allowed. For example, you may use only an integer constant to specify an ASCII character in Domain Pascal's syntax for embedding special characters in string constants.

298 ERROR Argument to token attribute conflicts with value already specified for this type.

You specified conflicting attribute types in an attribute list. For example,

TYPE

 $int = [word, long] -32768...32767;$ 

The code in this example specifies two conflicting size attributes for int.

299 WARNING Specified token attribute conflicts with attributes of base type.

You specified an attribute for an object that is not consistent with the attributes you specified previously. For example,

TYPE

 $int = [word] -32768...32767$ long int =  $long]$  int;

The word attribute for the subrange -32768..32767 tells the compiler to allocate 2 bytes of space for int types, but long tells the compiler to allocate 4 bytes for long int, which is an int type.

## 300 FATAL Size of token 1 bits is invalid for specified type.

You specified an invalid number of bits for an object. (See the "Size-Extension" section of Chapter 3 for details about size attributes.) For example,

TYPE number = integer32;

VAR

bad : [byte] number;

The size attribute, byte, specifies 8 bits, but an integer 32-type variable requires at least 32 bits.

301 WARNING Size of array element rounded up from token1 to token2 bits.

In packed arrays, if the element size is less than 16 bits, then the element is padded up to the nearest power of 2 bits. Thus, in the following example,

array1: PACKED ARRAY [low..high] OF 0..7;

4 bits would be allocated for each array element.

304 INFO1 Actual alignment of array elements (token1) is less than natural alignment (token2).

> You probably specified an array of records, and the array's elements are not naturally aligned. See the "Internal Representation of Packed Records" and the "Alignment-Extension" section of Chapter 3 for more information about declaring records so that they will be naturally aligned.

305 INFO1 Actual alignment of token1 (token2) is less than natural alignment (token3).

A value is naturally aligned if it begins at an address that is a multiple of its size in bytes. For example, a 2-byte value is naturally aligned if it starts on a 2-byte address boundary. Similarly, an 8-byte value is naturally aligned if it starts on an 8-byte boundary. This message tells you that token1's alignment is less than natural alignment.

306 INFO1 Size of variable (token1) rounded up to token2 bytes.

The size of all simple data types must be at least one byte. Therefore, if you specify a size which is a number of bits that is not evenly divisible by 8, the size will be rounded up to the next byte.

307 INFO1 Size of function result rounded up to token 2 bytes.

The size of all simple data types must be at least one byte. Suppose you declare a function, foo, that returns an integer. If you specify a number of bits that is not evenly divisible by 8 as the size for the result of foo, the compiler rounds the result of foo up to the next byte. For example, if you specify the result of *100* as follows:

FUNCTION foo: [bit (20)] integer;

the compiler rounds the result of *100* to 24 bits, the next byte.

308 FATAL Compiler failure, no case for object type.

The error is in the compiler, not in your code. Please contact either your HP Response Center or your local HP representative.

309 INF03 Unnaturally aligned load/store (token1) diminishes code quality.

A value is naturally aligned if it begins at an address that is a multiple of its size in bytes. For example, a 2-byte value is naturally aligned if it starts on a 2-byte address boundary. Similarly, an 8-byte value is naturally aligned if it starts on an 8-byte boundary. Most computers are designed to transfer data most efficiently if the data is naturally aligned. This message tells you that your code is inefficient because it causes the compiler to load and store data that is not naturally aligned.  $3.30 \times 2.00$ 

Messages<br>Messages

## 310 WARNING Alignment of argument is less than expected by formal parameter *token 1.*

You passed an argument as a formal parameter that was aligned on a boundary lower than the boundary expected for the formal parameter. The default alignment for formal parameters is natural alignment. Therefore, unless you *specify* the alignment for formal parameters to be something else, arguments passed to them should be naturally aligned.

312 ERROR Illegal to redefine *token* 1 *(token* 2).

The name of a user-defined attribute list may not conflict with a predeclared attribute or option.

316 ERROR *token*1 is inappropriate in this context.

You declared an attribute incorrectly.

319 WARNING Alignment of field *(token1)* is dependent on the current default alignment environment.

> The alignment of the fields changes, according to the state of the %word\_alignment or %natural\_alignment compiler directives. See the "Compiler Directives" listing for these directives in Chapter 4 for more information.

320 WARNING Alignment of array elements is dependent on the current default alignment environment.

> The alignment of array elements changes, according to the state of the %word alignment or %natural\_alignment compiler directives. See the "Compiler Directives" listing for these directives in Chapter 4 for more information.

321 WARNING Unrecognized option *(%token1);* assuming *%token2.* 

> You misspelled a compiler directive, and the compiler is substituting *%token2.* For example, if the compiler finds %insert which is *not* legal in Domain Pascal, the compiler substitutes %inelude and warns you.

322 ERROR Parameter *token1* conflicts with FORWARD or EXTERN declaration of this routine.

> You changed the definition of a parameter when you repeated definitions in a routine declared with forward or extern. See the "Routine Options" section of Chapter 5 for more details about routine options.

323 ERROR Function return type conflicts with FORWARD or EXTERN declaration of this routine.

> You changed the definition of a function return type when you repeated function definitions in a function declared with forward or extern. See the "Routine Options" section of Chapter 5 for more details about routine options.

324 ERROR OPTIONS declaration conflicts with FORWARD or EXTERN declaration of this routine.

> You changed the definition of a routine's routine options when you repeated routine definitions in a routine declared with forward or extern. See the "Routine Options" section of Chapter 5 for more details about routine options.

325 ERROR Number of parameters in FORWARD or EXTERN declaration is different than in this declaration.

> You changed the number of parameters when you repeated routine declarations in a routine declared with forward or extern. See the "Routine Options" section of Chapter 5 for more details about routine options.

326 ERROR ALIGN() may not be passed to UNIV formal parameter *token*1.

You cannot use the align function with a univ formal parameter. See the "Align" listing in Chapter 4 for more details about the align function.

327 ERROR Null string is illegal.

ISO Pascal does not permit the string null string (").

NOTE: This is an error *only* if you compile with the -std option.

328 ERROR Type of FILE may not be or contain a FILE type.

It is illegal to have a FILE OF  $x$ , where  $x$  is itself a file type (e.g. FILE OF TEXT).

## 329 ERROR *token1* contains a FILE type.

It is illegal to do an aggregate assignment of a record or array to another record or array of the same type if it contains a file type.

## 330 ERROR *token1* is PACKED.

You cannot pack *token1* in this context. See the "Packed Arrays" sections of Chapter 3 for details about packed arrays.

## 331 ERROR *token1* is not PACKED.

You must pack *token* 1 in this context. See the "Packed Arrays" sections of Chapter 3 for details about packed arrays.

**CONTRACT SECTION** 

- 332 ERROR Tag field of variant selector may not be passed by reference as parameter *token* 1. NOTE: This is an error *only* if you compile with the -std option.
- 333 ERROR No assignment to function variable (token1). ISO requires at least one assignment to the function variable in a function's body. NOTE: This is an error only if you compile with the -std option.
- 334 ERROR Return type of FUNCTION (token1) must be simple. ISO does not allow structured types to be the return types of functions. NOTE: This is an error only if you compile with the -std option.
- 335 ERROR Function identifier (token1) may not be used as a pointer variable. A function that returns a pointer may not be dereferenced:

```
TYPE 
         i<sub>ptr</sub> = ^{\circ}integer;
FUNCTION x : i_ptr; 
          BEGIN 
               NEW(x) ;
               x^* := 5; {THIS IS AN ILLEGAL STATEMENT}
         END;
```
NOTE: This is an error only if you compile with the -std option.

- 336 ERROR At least one parameter must follow a file variable argument to READ/WRITE. ISO requires that READ/WRITE have at least one thing to read or write. NOTE: This is an error only if you compile with the -std option.
- 337 ERROR All values of tag type (token1) must appear as case constants. NOTE: This is an error only if you compile with the -std option.
- 338 ERROR FOR index variable (token1) must be declared in the routine in which it is used. NOTE: This is an error only if you compile with the -std option.
- ERROR Incompatible routine OPTIONS. 344

The options clause in the procedure or function parameter you specified is incompatible with the options clause of the formal type signature.

348 WARNING No path exists to this statement.

> The program never reaches this statement; therefore, the compiler does not generate any code for it. Sometimes a goto statement triggers this warning.

349 ERROR Alignment stack overflow.

> You may not have more than 255 %push alignment directives in a source file before the corresponding %pop\_alignment directives. See the "Compiler Directives" listing in Chapter 4 for information about these directives.

#### 350 ERROR Alignment stack underflow.

You cannot have more %pop\_alignment directives than %push\_alignment directives. See the "Compiler Directives" listing in Chapter 4 for information about these directives.

351 ERROR Unmatched %PUSH\_ALIGNMENT directive.

> This error indicates that you have more %push\_alignment directives than %pop\_alignment directives. The compiler ignores the extra directive. See the "Compiler Directives" listing in Chapter 4 for information about these directives.

352 ERROR Type of index constant *(constant)* does not match array declaration.

> You tried to initialize an array with *constant. constant* is not the same data type as was declared for the array. The types must match.

353 ERROR Index constant *(constant)* is not within array bounds.

> *constant* was not within the declared range of the array. You must either use a different constant or expand the declared range of the array.

354 ERROR  $" :="$  is expected after index constant.

> An assignment operator  $(:=)$  must appear after the index constant(s) and before the value used to initialize the constant.

355 ERROR Array elements may not be initialized more than once.

> You cannot initialize an array component more than once in a single array initialization statement.

356 INF04 Size of record is *number* in word and *number* in natural alignment environment.

> You declared a record whose alignment varies with the alignment environment. Porting an application from one machine to another may cause problems if new alignment rules are used.

## 357 WARNING Span between elements of array *(number* bytes) does not match size of base type *typename (number* bytes).

This warning appears if, in a word-alignment environment, you define a record that can have different sizes in different environments, and you then define an array of those records in a natural-alignment environment. If you do not correct this error, your program will produce unpredictable results.

#### 358 ERROR Reference outside bounds of array *number* also falls outside of stack frame.

You have an array reference that falls outside the allocated area for that particular routine. Even though it is usually a poor programming practice, it is sometimes desirable to access beyond an array declaration. But in this case you've made a reference to data that also falls outside the stack frame.

359 ERROR Expression overflows parse stack; please simplify your expression.

> The expression stack of the compiler overflowed. You need to break the complex expression into smaller pieces.

360 WARNING Routine not expanded INLINE at call site (indefinite cause): *routine\_name.* 

This warning appears if you request inline expansion for a routine, but the compiler cannot expand the function inline because of a problem with the function call. See the discussion of %begin\_inline and %end\_inline under "Compiler Directives" in Chapter 4 for information about inline expansion.

361 WARNING Routine not expanded INLINE (indefinite cause): *routine\_name.* 

This warning appears if you request inline expansion for a routine, but the compiler cannot expand the function inline because of a problem with the routine to be expanded. See the %begin\_inline and %end\_inline entries under "Compiler Directives" in Chapter 4 for information about inline expansion.

362 INF04 Routine expanded INLINE at call site: *routine\_name.* 

> This informational message appears if you specify an optimization level of 4 and the compiler selects for inline expansion a function that you have not requested inline expansion for. See the %begin\_inline and %end\_inline entries under "Compiler Directives" in Chapter 4 for information about inline expansion.

363 WARNING Routine not expanded INLINE at call site (recursion): *routine\_name.* 

This warning appears if you request inline expansion for a recursive routine (a routine that calls itself). Recursive routines cannot be expanded inline. See the %begin\_inline and end\_inline entries under "Compiler Directives" in Chapter 4 for information about inline expansion.

3 64 WARNING Routine not expanded INLINE at call site (caller + callee too large): *routine\_name.* 

This warning appears if you request inline expansion for a routine, but the caller and callee routine together contain too many statements. You also get this warning if the caller and callee together have more than 255 variables, or if the callee's stack frame contains more than 24K bytes. See the %begin\_inline and %end\_inline entries under "Compiler Directives" in Chapter 4 for information about inline expansion.

## 3 65 WARNING Routine not expanded inline at call site (callee contains unexpanded procedure): *routine\_name*

This warning appears if you request inline expansion for a routine that has a nested routine that makes uplevel references *and* there is more than one call site. For uplevel references to work correctly, there must be only one call site for a routine that has any number of nested routines that make uplevel references. If all nested routines are expanded in turn into the outermost routine, this problem disappears. See the %begin\_inline entry under "Compiler Directives" in Chapter 4 for information about inline expansion.

366 WARNING Routine not expanded inline at call site (parameter is proc): *routine\_name.* 

This warning appears if you request inline expansion for a routine that has a routine as a parameter. Routines with routines as parameters cannot be expanded inline. See the %begin\_inline and %end\_inline entries under "Compiler Directives" in Chapter 4 for information about inline expansion.

368 WARNING Routine not expanded inline at call site (psect mismatch): *routine\_name.* 

This warning appears if you request inline expansion for a routine, but you have placed the caller and the callee in different procedure sections by means of a section routine attribute. The caller and callee must both occupy the same procedure section. See the %begin\_inline and %end\_inline entries under "Compiler Directives" in Chapter 4 for information about inline expansion; see Section 5.7.1 for information about section.

369 WARNING Routine not expanded INLINE (file variable): *routine\_name.* 

This warning appears if you request inline expansion for a routine that has a parameter of type file. Routines with file type parameters cannot be expanded inline. See the %begin\_inline discussion under "Compiler Directives" in Chapter 4 for information about inline expansion.

370 WARNING Routine not expanded INLINE (record variable): *routine\_name.* 

This warning appears if you request inline expansion for a routine that has a parameter of type record that contains a file type. Routines with records that have file type fields cannot be expanded inline. See the %begin inline discussion under "Compiler Directives" in Chapter 4 for information about inline expansion.

Chapter 9. Diagnostic<br>Messages

## 371 WARNING Routine not referenced, code deleted: *routine\_name.*

You declared a routine that is not external and has no callers within the current compilation unit. The compiler has deleted the code for the routine.

#### 374 ERROR Unable to convert floating point constant to integer: *token.*

The compiler encountered an overflow error when it tried to convert the floating-point constant to an integer.

#### 375 ERROR Call passes argument block of *number* bytes (implementation limit is 2K).

On a Series 10000 system, you may not pass an argument under the c\_param option that contains more than 2K bytes-for example, a very large record. If possible, pass a pointer to the record, or pass it as a reference argument.

376 ERROR References to atomic/volatile objects must be properly aligned.

> Under normal circumstances the Series 10000 compiler generates, loads, and stores to and from memory in such a way as to avoid alignment traps. However, if the reference in question is atomic, the compiler insists on having the datum at least word aligned.

#### 377 ERROR Unmatched inline directive.

You must match an %end\_inline to every %begin\_inline and an %end\_noinline to every %begin\_noinline. You cannot nest inline directives. You must close one inline scope before opening another. See the "Compiler Directives" listing in Chapter 4 for information about these directives.

385 ERROR Auto-padding of strings is restricted to *number* bytes.

> You are assigning all the elements of a string to a larger array of char. Domain Pascal limits you to 4096 bytes. Auto-padding for larger arrays is not allowed.

## 388 WARNING Loop structure deleted.

The compiler has deleted a loop. This loop has both of the following characteristics:

- The exit condition is not dependent on the code within the loop.
- The loop has no side effects; that is, it contains no calls and does not update a variable that is subsequently used.

You should pay particular attention to this warning, as the compiler may have noticed a subtle bug in your code.

400 WARNING Expression will fault at runtime - divide by zero.

You have a divide-by-zero expression. An evaluation of this expression will cause a run-time fault.

401 WARNING Expression will fault at runtime - argument is outside function domain.

You have an expression whose value is undefined. An example of this is the natural log of a negative number. The compiler is informing you that an evaluation of this expression will cause a run-time fault.

402 WARNING Expression will fault at runtime - floating-point overflow.

You have an expression that causes floating-point arithmetic to overflow. An evaluation of this expression will cause a run-time fault.

403 WARNING Expression will fault at runtime - floating-point underflow.

You have an expression that causes floating-point arithmetic to underflow. An evaluation of this expression will cause a run-time fault.

404 WARNING Expression will fault at runtime – negative to non-integer power.

You have an expression that raises a negative to a real power. This is an undefined operation. An evaluation of this expression will cause a run-time fault.

## 9.3 Run-Time Error Messages

Run-time error messages are notoriously difficult to decipher, mainly because any number of programming errors can cause them. This section attempts to describe the more common run-time errors, reasons why your program may have caused them, and some general approaches for getting rid of them.

Run-time errors fall into two broad categories:

- Operating system errors, described in Section 9.3.3
- Floating-point errors, described in Section 9.3.4

## 9.3.1 Causes of Run-TIme Errors

Operating system run-time errors most commonly occur when your program attempts to access a forbidden area of memory. There are several ways in which a program can do this:

- If your program tries to write to an area of memory that has been allocated but is read-only, such as a library or your program text, it causes an access violation.
- If your program tries to access an area of memory that has not been allocated at all, it causes a "reference to illegal address" error.
- If your program writes over a part of the stack frame that contains data the function needs in order to return to the caller, it causes a stack unwind error.
- If your program tries to write to a guard segment-a small area of memory on each side of a stack frame-it causes a guard fault.

Figure 9-1 shows the main areas of memory a program uses and the errors caused by invalid uses of these areas.

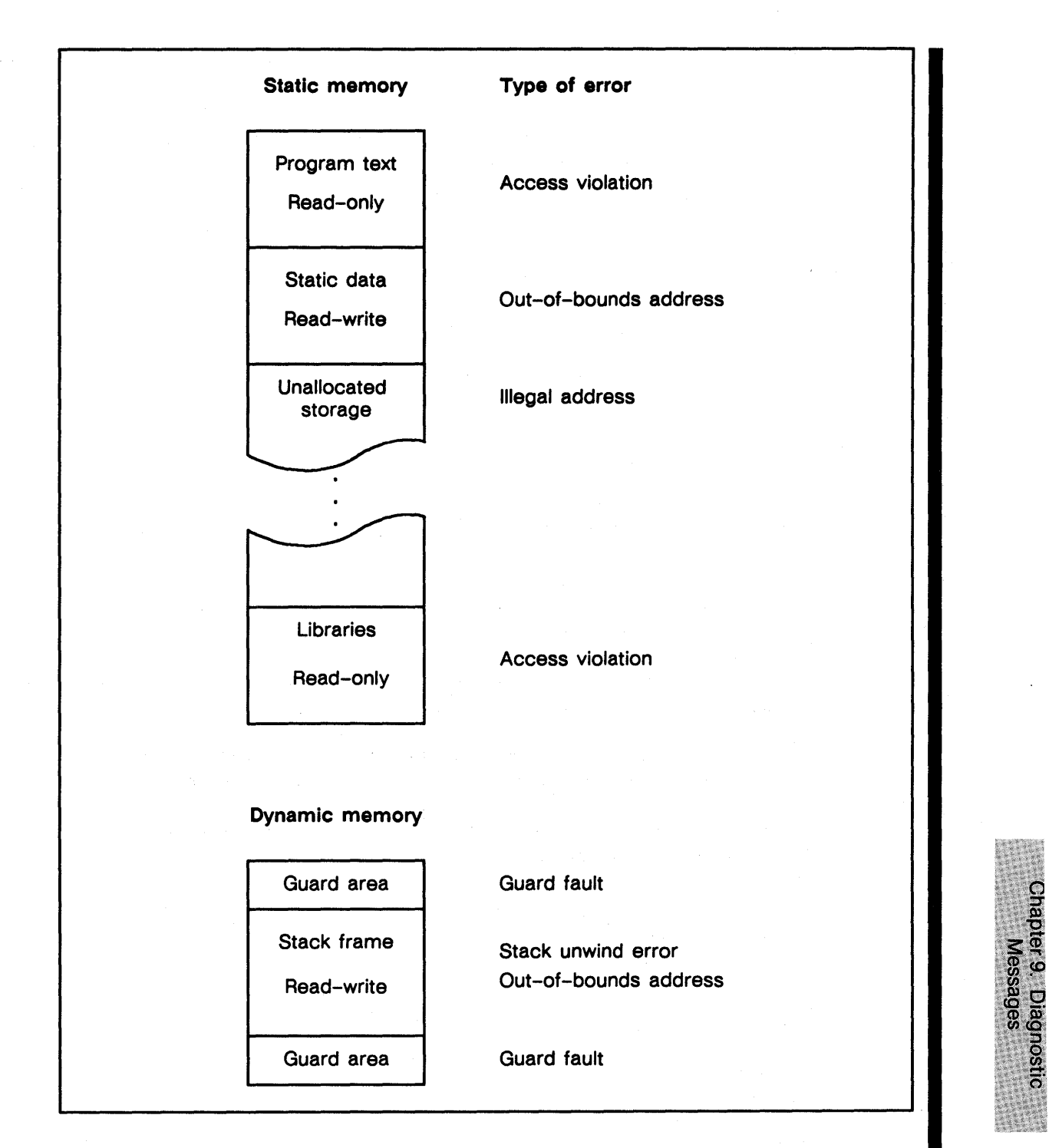

*Figure* 9-1. *System Memory and Run-Time Errors* 

## 9.3.2 Debugging Run-Time Errors

If you get a run-time error after your program compiles with a warning message, the warning message may tell you what and where the problem is. However, if the program compiles with no warnings, you need to determine what line of your program is causing the error before you can determine what the error is and how to fix it. Two Domain/OS tools can provide this information:

- The traceback tool, the
- The Domain Distributed Debugging Environment (Domain/DOE)

Getting a traceback is usually the best way to begin to find the cause of a run-time error. The command tb tells you what line of your source code caused the error. The command tb -full provides information about the address that caused the. error and the contents of the machine registers. For more information about tb, see Section 6.9.1.

If the information provided by tb is not enough to enable you to find the problem, you need to invoke the debugger. For information about using the debugger, refer to the *Domain Distributed Debugging Environment Reference Manual.* 

## 9.3.3 Operating System Error Messages

## access violation (OS/fault handler)

Your program attempts to access address space that is allocated in the process, but is not accessible to your program-for example, global read-only address space. An invalid address, such as zero or a negative number, also causes this error.

An access violation is most commonly caused by stray pointers. For example, you can cause an access violation by assigning a value to a record field before you have allocated storage for the record.

## Apollo-specific fault (UNIX/signal)

If you do a full traceback, this error will probably resolve to another error, such as "reference to out-of-bounds address." For information, refer to the discussion of that error.

## Bus error

If you do a traceback, this BSD and SysV environment run-time error will resolve to another error, such as "odd address error." For information, refer to the discussion of that error.

## guard fault (OS/MST manager)

Your program attempts to access one of the guard segments surrounding the program stack. (A guard segment is an area that sits on either side of sections of memory.) This error is usually caused by exceeding the stack size. One solution is to increase the stack size with the following command line:

bind *object files* -stacksize *decimal\_number* 

The bind utility is described in Section 6.5.2 and in the *Domain/OS Programming Environment Reference.* 

Another solution is to check whether you are walking off the end of an array into the guard region.

This error can also be caused by an infinitely recursive call or by a stray pointer that happened to land on a guard segment.

Memory fault

If you do a traceback, this SysV environment run-time error will probably resolve to "access violation," "guard fault," "reference to illegal address," or "reference to out-of-bounds address." For information, refer to the discussions of these errors.

## odd address error (OS/fault handler)

Your program attempts to access an address that is odd (that is, not divisible by 2). You may not access an odd address.

This error occurs only on Series 10000 systems and on older M680xO machines such as the DN300.

This problem is most commonly caused by stray pointers.

## reference to illegal address (OS/MST manager)

Your program attempts to access address space that isn't allocated at all; it is not mapped into memory.

This problem is most commonly caused by a stray pointer or by an array reference that gets into an invalid area of memory.

## reference to out-of-bounds address (OS/MST manager)

Your program references address space that is allocated but lies beyond the end of the mapped object.

This problem is most commonly caused by running off the end of an array.

## Segmentation fault

If you do a traceback, this BSD environment run-time error will probably resolve to "access violation," "guard fault," or "reference to illegal address." For information, refer to the discussions of these errors.

unable to unwind stack because of invalid stack frame (process manager/process fault manager)

> Somehow, somewhere, the run-time stack has been trashed (most likely by your program going astray) and is unusable.

> This problem is commonly caused by an infinitely recursive program, or by an array assignment that runs off the end of the array into the stack frame. It can also be caused by stray pointers and by mismatched arguments.

## 9.3.4 Floating-Point Errors

This section gives brief explanations of some common floating-point errors. We discuss only errors whose meaning is not obvious; we omit other common errors, such as division by zero or floating-point overflow, that are easy to understand. For complete information about floating-point calculations on Domain/OS systems, consult the *Domain Floating-Point Guide.* 

## Floating exception

If you do a traceback, this BSD and SysV environment run-time error will resolve to another error, such as "floating point operand error." For information, refer to the discussion of that error.

## floating point operand error (OS/fault handler)

One of the operands in an expression is invalid; that is, it does not represent a real number or is otherwise not an acceptable value for that particular operation. An example is to give a negative number as argument to a built-in logarithm function.

## floating point branch/set on unordered condition (OS/fault handler)

This error means that you got a QNAN signal (Quiet Not-A-Number). The bit pattern for the floating point variable has all exponent bits set (to 1) and also had the MSB (most significant bit) of the fraction set. Such a bit pattern should never occur as the result of an arithmetic operation on legitimate floating-point values. It can result from uninitialized variables, from type transfers, from an operand error, or from operations with NAN (Not-A-Number) inputs.

floating point signalling not-a-number (OS/fault handler)

This error, a Signaling NAN (SNAN), is like a QNAN except that the MSB of the fraction is not set (0), but at least one bit in the fraction is set (to 1). An SNAN is never created as the result of an operation. Any arithmetic operation on an SNAN will give this error.

----88----

## Appendix A

## Reserved Words and Predeclared Identifiers

This appendix lists the reserved words and predeclared identifiers in Domain Pascal.

Reserved words, listed in Table A-1, are names of statements, data types, and operators. You can use reserved words only with their reserved meanings (and within strings and comments). You cannot use a reserved word as an identifier.

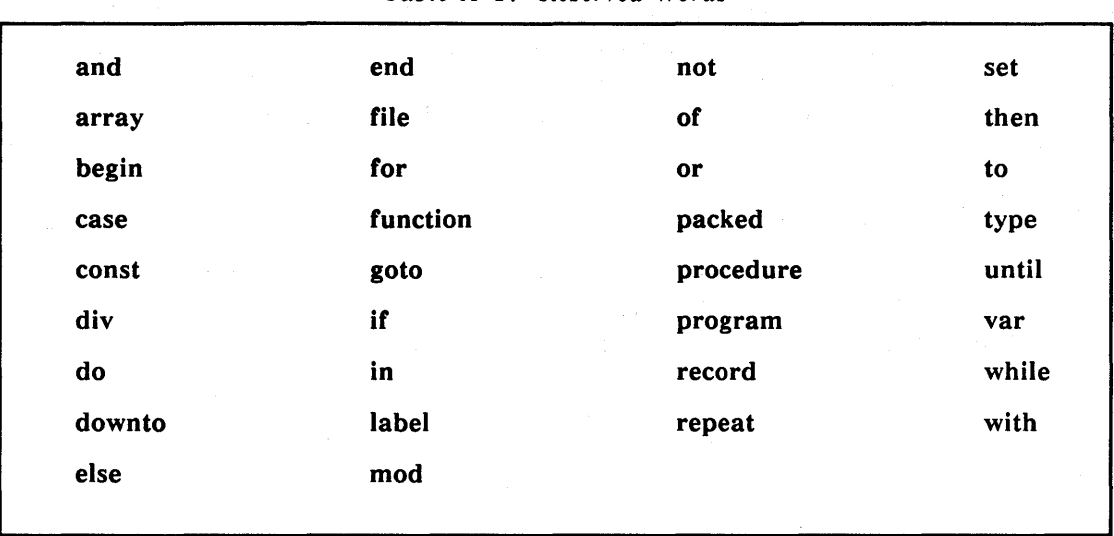

*Table A-i. Reserved Words* 

**Appendixes** 

Table *A-2* lists the predeclared identifiers. These identifiers name types, functions, procedures, values, and files. You can redefine predeclared identifiers; however, doing so means that you can no longer use the identifier for its original meaning within the scope of the redefinition.

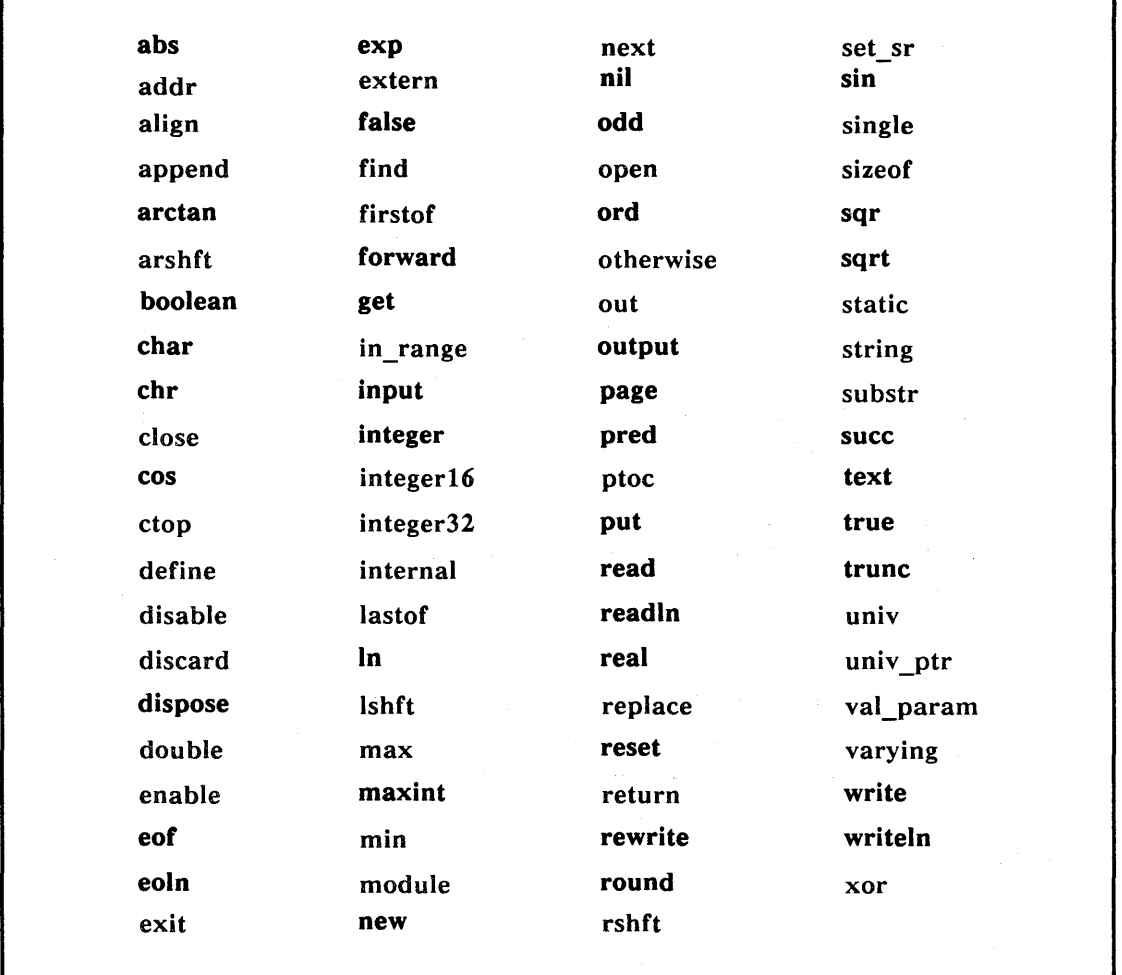

*Table A-2. Predeclared Identifiers* 

----88----

# Appendix B ISO Latin-1 Table

Domain Pascal uses the ISO DIS *8859/1* Character set, commonly known as Latin-I, for character data representation. The Latin-l set also includes all ASCII characters in their standard positions. Table B-1 shows the decimal, octal, and hexadecimal values for all ISO Latin-l characters.

You can use Latin-l characters in comments or character strings, but are limited to using ASCII letters A-Z and a-z (decimal positions 65-90 and 97-122, respectively), digits, underscores  $\bigcup$ , and dollar signs (\$) in identifiers. This adheres to existing Pascal standards.

NOTE: The characters with decimal numbers 128 through 131 are missing from the table. These values are reserved for future standardization and are not available to programmers.

**Appendixes** 

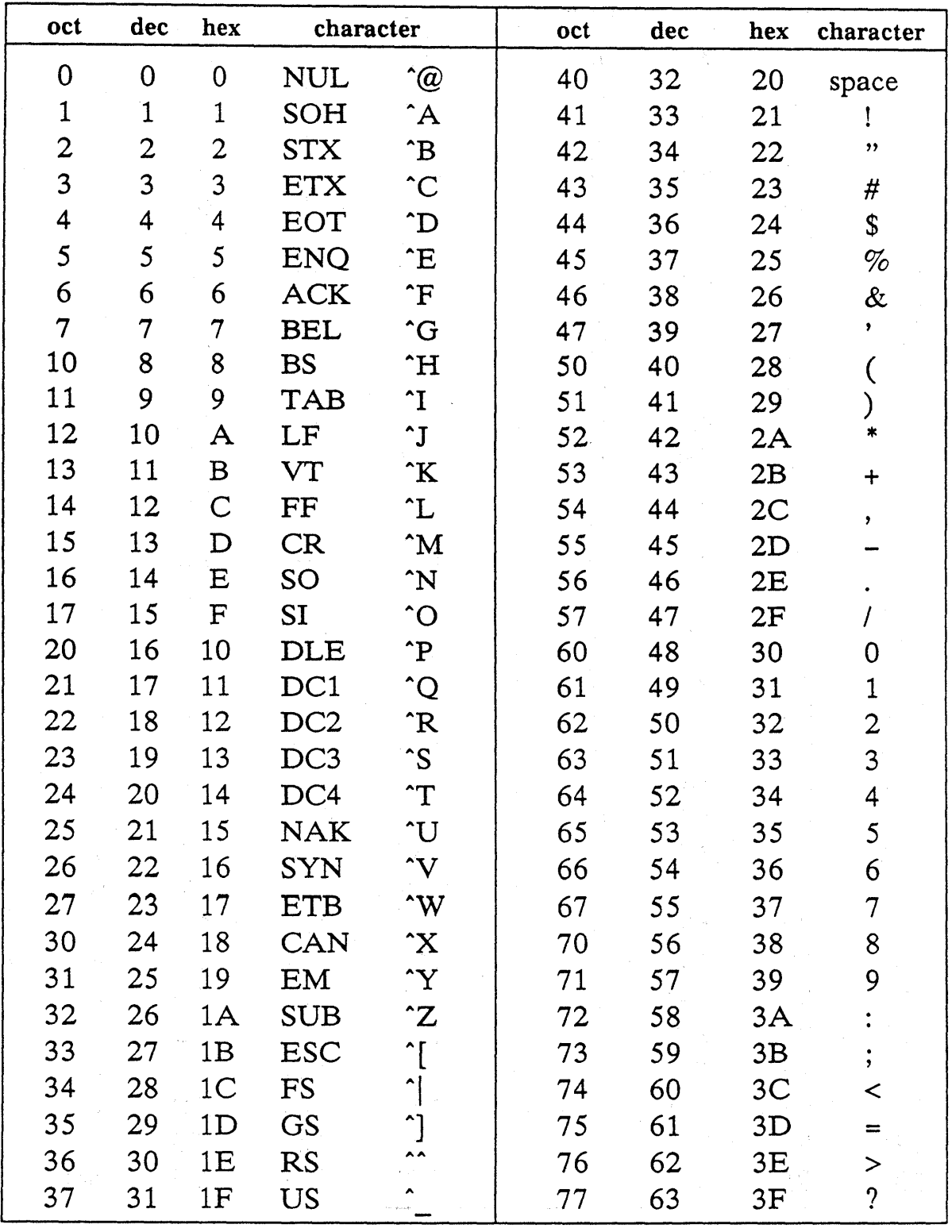

 $\label{eq:2} \frac{1}{\sqrt{2}}\left(\frac{1}{\sqrt{2}}\right)^{2}=\frac{1}{\sqrt{2}}\left(\frac{1}{\sqrt{2}}\right)^{2}$ 

*Table B-1. ISO Latin-1 Codes* 

*(Continued)* 

| oct | dec        | hex             | character     | oct | dec | hex             | character                         |
|-----|------------|-----------------|---------------|-----|-----|-----------------|-----------------------------------|
| 100 | 64         | 40              | $\bm{\varpi}$ | 140 | 96  | 60              | $\pmb{\cdot}$                     |
| 101 | 65         | 41              | ${\bf A}$     | 141 | 97  | 61              | $\mathbf a$                       |
| 102 | 66         | 42              | $\mathbf B$   | 142 | 98  | 62 <sub>1</sub> | b                                 |
| 103 | 67         | 43              | $\mathsf C$   | 143 | 99  | 63              | $\mathbf c$                       |
| 104 | 68         | 44              | $\mathbf D$   | 144 | 100 | 64              | d                                 |
| 105 | 69         | 45              | $\mathbf E$   | 145 | 101 | 65              | $\mathbf{e}% _{t}\left( t\right)$ |
| 106 | 70         | 46              | ${\bf F}$     | 146 | 102 | 66              | $\mathbf f$                       |
| 107 | 71         | 47              | G             | 147 | 103 | 67              | g                                 |
| 110 | 72         | 48              | $H_{\rm}$     | 150 | 104 | 68              | $\mathbf h$                       |
| 111 | 73         | 49              | $\mathbf I$   | 151 | 105 | 69              | $\mathbf{i}$                      |
| 112 | 74         | 4A              | $\mathbf J$   | 152 | 106 | 6A              | $\mathbf{j}$                      |
| 113 | 75         | 4B              | $\bf K$       | 153 | 107 | 6B              | ${\bf k}$                         |
| 114 | 76         | 4C              | L             | 154 | 108 | 6C              | $\mathbf{I}$                      |
| 115 | 77         | 4D              | M             | 155 | 109 | 6D              | ${\bf m}$                         |
| 116 | 78         | 4E              | N             | 156 | 110 | 6E              | $\mathbf n$                       |
| 117 | 79         | 4F              | $\mathbf O$   | 157 | 111 | 6F              | $\mathbf O$                       |
| 120 | 80         | 50              | ${\bf P}$     | 160 | 112 | 70              | $\, {\bf p}$                      |
| 121 | 81         | 51              | Q             | 161 | 113 | 71              | q                                 |
| 122 | 82         | 52              | $\mathbf R$   | 162 | 114 | 72              | $\mathbf r$                       |
| 123 | 83         | 53              | S             | 163 | 115 | 73              | S                                 |
| 124 | 84         | 54              | $\mathbf T$   | 164 | 116 | 74              | $\mathbf t$                       |
| 125 | 85         | 55 <sub>1</sub> | $\mathbf U$   | 165 | 117 | 75              | $\mathbf u$                       |
| 126 | 86         | 56              | $\mathbf V$   | 166 | 118 | 76              | $\mathbf{V}$                      |
| 127 | 87         | 57              | $\mathbf W$   | 167 | 119 | 77              | W                                 |
| 130 | 88         | 58              | $\mathbf X$   | 170 | 120 | 78              | X                                 |
| 131 | 89         | 59              | Y             | 171 | 121 | $79 -$          | y                                 |
| 132 | 90         | 5A              | $\mathbf{Z}$  | 172 | 122 | 7A              | $\mathbf z$                       |
| 133 | 91         | 5B              |               | 173 | 123 | 7B              | $\{$                              |
| 134 | 92         | 5C              | Ň             | 174 | 124 | 7 <sup>C</sup>  |                                   |
| 135 | 93         | 5D              |               | 175 | 125 | 7D              |                                   |
| 136 | 94         | 5E              |               | 176 | 126 | 7E              |                                   |
| 137 | $95^\circ$ | 5F              |               | 177 | 127 | 7F              | del                               |

*Table B-1. ISO Latin-1 Codes (Cont.)* 

*(Continued)* 

**Appendixes**
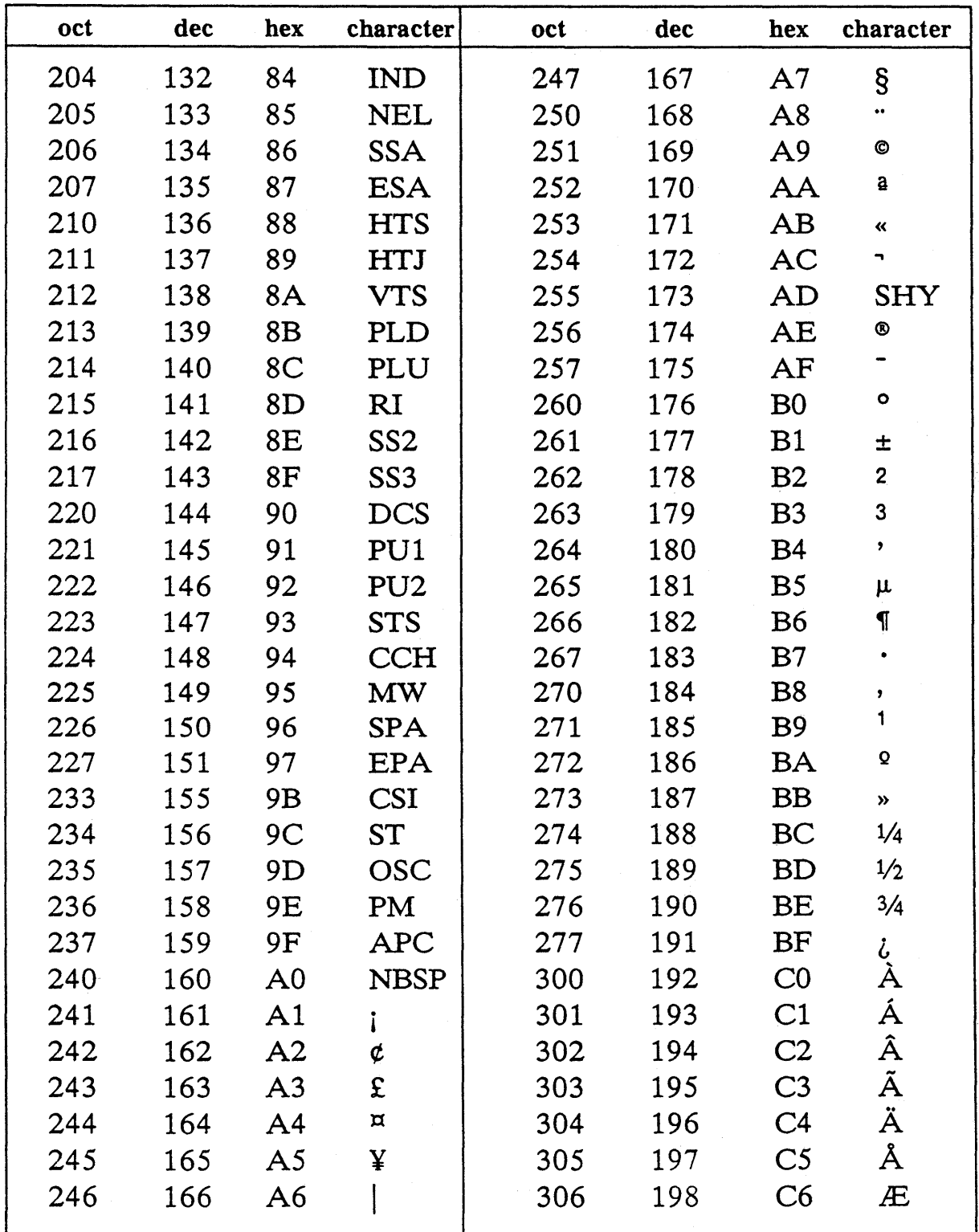

 $\sim$   $\sim$ 

*Table B-1. ISO Latin-1 Codes (Cont.)* 

*(Continued)* 

 $\hat{\boldsymbol{\epsilon}}$ 

| oct | dec | hex            | character               | oct | dec | hex            | character |
|-----|-----|----------------|-------------------------|-----|-----|----------------|-----------|
| 307 | 199 | C7             | Ç                       | 347 | 231 | E7             | Ç         |
| 310 | 200 | C8             | È                       | 350 | 232 | E8             | è         |
| 311 | 201 | C9             | É                       | 351 | 233 | E9             | é         |
| 312 | 202 | CA             | Ê                       | 352 | 234 | EA             | ê         |
| 313 | 203 | CB             | Ë                       | 353 | 235 | EB             | ë         |
| 314 | 204 | CC             | Ì                       | 354 | 236 | EC             | ì         |
| 315 | 205 | CD             | Í                       | 355 | 237 | ED             | í         |
| 316 | 206 | CE             | Î                       | 356 | 238 | EE             | î         |
| 317 | 207 | CF             | Ï                       | 357 | 239 | EF             | ï         |
| 320 | 208 | D <sub>0</sub> | Đ                       | 360 | 240 | F <sub>0</sub> | ð         |
| 321 | 209 | D1             | Ñ                       | 361 | 241 | F1             | ñ         |
| 322 | 210 | D <sub>2</sub> | Ò                       | 362 | 242 | F2             | Ò         |
| 323 | 211 | D <sub>3</sub> | Ó                       | 363 | 243 | F3             | ó         |
| 324 | 212 | D4             | Ô                       | 364 | 244 | F <sub>4</sub> | ô         |
| 325 | 213 | D <sub>5</sub> | Õ                       | 365 | 245 | F5             | õ         |
| 326 | 214 | D <sub>6</sub> | Ö                       | 366 | 246 | F <sub>6</sub> | ö         |
| 327 | 215 | D7             | $\overline{\mathsf{x}}$ | 367 | 247 | F7             | $\div$    |
| 330 | 216 | D <sub>8</sub> | Ø                       | 370 | 248 | F8             | ø         |
| 331 | 217 | D <sub>9</sub> | Ù                       | 371 | 249 | F9             | ù         |
| 332 | 218 | DA             | Ú                       | 372 | 250 | FA             | ú         |
| 333 | 219 | DB             | Û                       | 373 | 251 | FB             | û         |
| 334 | 220 | DC             | Ü                       | 374 | 252 | FC             | ü         |
| 335 | 221 | DD             | Ý                       | 375 | 253 | FD             | ý         |
| 336 | 222 | DE             | $\, {\bf p}$            | 376 | 254 | FE             | þ         |
| 337 | 223 | DF             | $\boldsymbol{\beta}$    | 377 | 255 | FF             | ÿ         |
| 340 | 224 | E0             | à                       |     |     |                |           |
| 341 | 225 | E1             | á                       |     |     |                |           |
| 342 | 226 | E2             | â                       |     |     |                |           |
| 343 | 227 | E <sub>3</sub> | ã                       |     |     |                |           |
| 344 | 228 | E4             | ä                       |     |     |                |           |
| 345 | 229 | E5             | å                       |     |     |                |           |
| 346 | 230 | E <sub>6</sub> | æ                       |     |     |                |           |
|     |     |                |                         |     |     |                |           |

*Table B-1. ISO Latin-1 Codes (Cont.)* 

 $\mathcal{L}^{\text{max}}_{\text{max}}$  and  $\mathcal{L}^{\text{max}}_{\text{max}}$  $\label{eq:2.1} \mathcal{L}(\mathcal{L}^{\mathcal{L}}(\mathcal{L}^{\mathcal{L}}(\mathcal{L}^{\mathcal$ 

 $\label{eq:2.1} \mathcal{F}^{(1)}_{\mathcal{F}}(\mathcal{F}_{\mathcal{F}}) = \mathcal{F}^{(1)}_{\mathcal{F}}(\mathcal{F}_{\mathcal{F}}) = \mathcal{F}^{(1)}_{\mathcal{F}}(\mathcal{F}_{\mathcal{F}})$ 

# Appendix C

# Extensions to Standard Pascal

This appendix describes Domain Pascal's extensions to ISO standard Pascal.

## C.1 Extensions to Program Organization

Chapter 2 describes the elements that make up a Pascal program. This section describes the extensions to standard Pascal.

## C.l.l Identifiers

Although an identifier must begin with a letter, you can include underscores  $($   $)$  or dollar signs (\$) in the name. For example, mailing\_\$lists is a legal identifier.

## C.1.2 Integers

You can specify integers in any base from 2 to 16. To do so, use the following syntax:

#### *base#value*

For *base,* enter an integer from 2 to 16. For *value* enter any integer within that base. If the *base* is greater than 10, use the letters A through F (or a through f) to represent digits with the values 10 through 15.

For example, consider the following integer constant declarations:

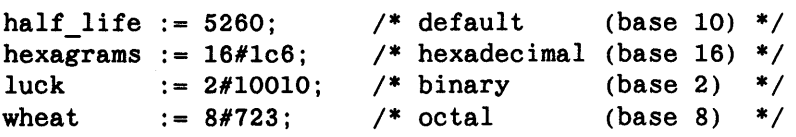

#### C.l.3 Comments

You can specify comments in any of the following three ways:

```
{ comment} 
(* comment *)"comment"
```
(The spaces before and after the comment delimiters are for clarity only; you don't have to include these spaces.) For example, here are three comments:

```
{ This is a comment. } 
 (* This is a comment. *) 
"This is a comment."
```
Unlike standard Pascal, the comment delimiters of Domain Pascal must match. For example, a comment that starts with a left brace doesn't end until the compiler encounters a right brace. Therefore, you can nest comments, for example:

{ You can (\*nest\*) comments inside other comments. }

The Domain Pascal compiler ignores the text of the comment, and interprets the first matching delimiter as the end of the comment.

Standard Pascal does not permit nested comments. If you want to use unmatched comment delimiters, as standard Pascal allows, you must compile with the -iso switch. Chapter 6 describes that switch.

Finally, Domain Pascal permits you to put compiler directives inside comment delimiters. However, if you do so, you *cannot* use spaces; see the listing for "Compiler Directives" in Chapter 4 for details.

## C.l.4 Sections

Domain Pascal allows you to assign code and data in your program to a nondefault section. A section is a named contiguous area of main memory.

### C.l.S Declarations

I

You can declare the label, const, type, and var declaration parts in any order. You can specify the declaration parts an unlimited number of times.

In addition to label, const, type, and var declaration parts, you can also declare a define part, which is detailed in Chapter 7, an attribute part, which is detailed in Chapter 3, and a routine options part, which is detailed in Chapter S.

## C.I.6 Constants

You can set a constant equal to a real, integer, string, char, or set expression. The constant can also be the pointer expression nil. The expression can contain the following types of terms:

- A real number, an integer, a character, a string, a set, a Boolean, or nil
- A constant that has already been defined in the const declaration part (note that you cannot use a variable here)
- Any predefined Domain Pascal function (for example, chr, sqr, Ishft, sizeof), but only if the argument to the function is a constant, or, in the case of sizeof, an array.
- A type transfer function

You can optionally separate these terms with any of the following operators:

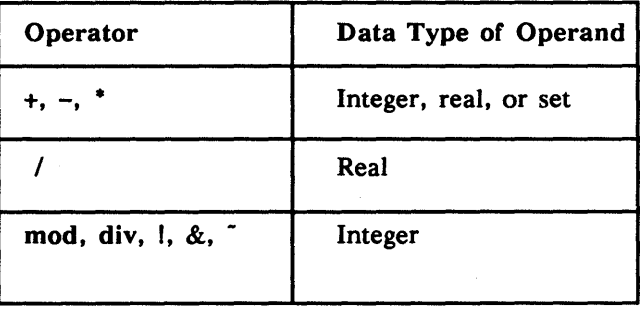

For example, the following const declaration part defines ten constants:

```
CONST
```

```
x = 10;y = 100;z = x + y;current\_year = 1994;leap_offset = (current\_year mod 4);bell 
BEL 
alert 
pathname 
pathname_len 
sizeof(pathname); 
               = \operatorname{chr}(7);= 7'WARNING' (BEL, BEL) 
               = \frac{\prime}{\sqrt{et/go\_home'}};
```
## C.I.7 Labels

In standard Pascal, only integers can be used as labels. In Domain Pascal, you can use both identifiers and integers as labels.

## C.2 Extensions to Data Types

Chapter 3 describes the data types supported by Domain Pascal. This section describes the extensions that Domain Pascal supports.

## C.2.1 Initializing Variables in the Var Declaration Part

Domain Pascal lets you initialize variables in the var declaration part. You can initialize integer, real, Boolean, char, subrange, set, enumerated, array, record, and pointer variables with an assignment statement following the data type; for example:

VAR

```
x : integer := 17;r : real := 5.3E-14;a : array[1..7] of char := 'Wyoming';
```
For arrays in particular, Domain Pascal supports many extensions for simplifying initialization. See Chapter 3 for details.

## C.2.2 Integers

Domain Pascal supports the following two nonstandard predeclared integer data types:

- Integer16  $-$  Use it to declare a signed 16-bit integer. (Integer and integer16 have identical meanings.)
- **Integer32** Use it to declare a signed 32-bit integer. A signed  $32$ -bit integer variable can be any value from -2147483648 to +2147483647.

## C.2.3 Reals

Domain Pascal supports the following two nonstandard predeclared real data types:

- Single Same as real.
- Double Use it to declare a signed double-precision real variable. Domain Pascal represents a double-precision real number in 64-bits. A double-precision real variable has approximately 16 significant digits.

## C.2.4 Pointer Types

In addition to the standard pointer type, Domain Pascal supports a univ \_ptr type and a special pointer type that points to procedures and functions.

The predeclared data type univ ptr is a universal pointer type. A variable of type univ ptr can point to a variable of any type. You can use a univ ptr variable in the following contexts only:

- Comparison with a pointer of any type
- Assignment to or from a pointer of any type
- Formal or actual parameter for any pointer type
- Assignment to the result of a function

Domain Pascal supports a special pointer data type that points to a procedure or a function. By using procedure and function data types, you can pass the addresses of routines obtained with the addr predeclared function. (See the addr listing of Chapter 4 for a description of this function.) You may only obtain the addresses of top-level procedures and functions; you cannot obtain the addresses of nested or explicitly declared internal procedures and functions. (See Chapter 5 for details about internal procedures.)

## C.2.S Variable-Length Strings

Domain supports variable-length strings, which are declared with the varying type specifier. Unlike fixed-length arrays, the size of variable-length strings can change dynamically during program execution.

## C.2.6 Named Sections

By default, Domain Pascal stores all variables declared in the var declaration part at the program or module level to the . data section. However, Domain Pascal enables you to assign variables to sections other than . data. Named variable sections are synonymous with named common blocks in FORTRAN.

## C.2.7 Variable and Type Attributes

Domain Pascal supports attributes for variables and types. These attributes supply additional information to the compiler when you declare a variable or a type.

The volatile, atomic, and device attributes enable you to turn off certain optimizations that would otherwise ruin programs that access device registers or shared memory locations. The address attribute associates a variable with a specific virtual address. Alignment and size attributes enable you to enhance your program's performance by specifying methods for storage allocation. Domain Pascal supports the following alignment attributes: aligned, natural. Domain Pascal supports the following size attributes: bit, byte, word, long, quad.

Domain Pascal supports an attribute declaration that allows you to define attributes.

## C.2.S Aligned Record and Unaligned Record

Domain Pascal supports aligned record and unaligned record data types that you can use to make sure that records receive the same layout in all alignment environments.

and the state of the state.

## C.3 Extensions to Code

Chapter 4 describes the action part (the executable block) of a Pascal program. This section describes the extensions.

### C.3.1 Exponentiation Operator

Domain Pascal supports an exponentiation operator in the following form:

*mantissa·* • *exponent.* 

#### C.3.2 Bit Operators

Domain Pascal supports four bit operators for bitwise and, not, xor, and or operations. These operators perform Boolean operations by comparing the bits in each bit position of two integer arguments. For details on these operators see the "Bit Operators" listing in Chapter 4.

#### C.3.3 Boolean Short-Circuit Operators

Domain Pascal supports the and then and or else operators. You can use and then and or else to guarantee that Domain Pascal will evaluate Boolean expressions in the order that you write them. They also guarantee "short-circuit" evaluation; that is, at run time, the system will only evaluate as many expressions as is necessary. For details, see the and and the or listings in Chapter 4.

## C.3.3 Bit-Shift Functions

Domain Pascal supports the following three bit-shift functions:

- rshft, which shifts the bits in an integer a specified number of spaces to the right.
- arshft, which shifts the bits in an integer a specified number of spaces to the right and preserves the sign of the integer.
- **lshft,** which shifts the bits in an integer a specified number of spaces to the left.

For syntax details, see the rshft, arshft, and Ishft listings in Chapter 4.

## C.3.4 Compiler Directives

Domain Pascal supports the compiler directives shown in Table 4-11.

You can place a directive anywhere in your program. To use a directive, specify its name in a comment or as a statement. For example, all of the following formats are valid:

{%directive} (\*%directive\*) %directive

If you specify a directive within a comment, the percent sign must be the first character after the delimiter. (Spaces count as characters.)

Domain Pascal supports a predeclared conditional variable, BFMT COFF, whose value is set to true whenever the compiler is generating COFF (Common Object File Format) files.

Domain Pascal supports a pair of predeclared conditional variables that you can use to find out whether the compiler is generating code for the 68000 family of workstations or for the Series 10000 workstation. These variables are: \_ISP\_\_M68K (for 68000 code generation) and ISP A88K (for Series 10000 code generation).

## C.3.S Addr Function

Domain Pascal supports an addr function that returns the virtual address of the specified variable or routine. For syntax details, see the addr listing of Chapter 4.

## C.3.6 Align Function

Domain Pascal supports an align function that copies an expression to memory and aligns it to match the specification of a formal parameter of an external routine.

## C.3.7 Max and Min Functions

Domain Pascal supports a max and a min function for finding the larger and smaller of two operands, respectively.

## C.3.8 Discard Procedure

Domain Pascal supports a discard procedure for explicitly discarding the computed value of an expression. It usually is used with a function (which in standard Pascal *must* return a value) for which the value is not needed. The optimizer may eliminate the computation and issue a warning message if the return value isn't used, but discard explicitly throws away the computed value and so eliminates the warning message.

## C.3.9 Routines for Variable-Length Strings

Domain Pascal supports four routines for manipulating variable-length strings:

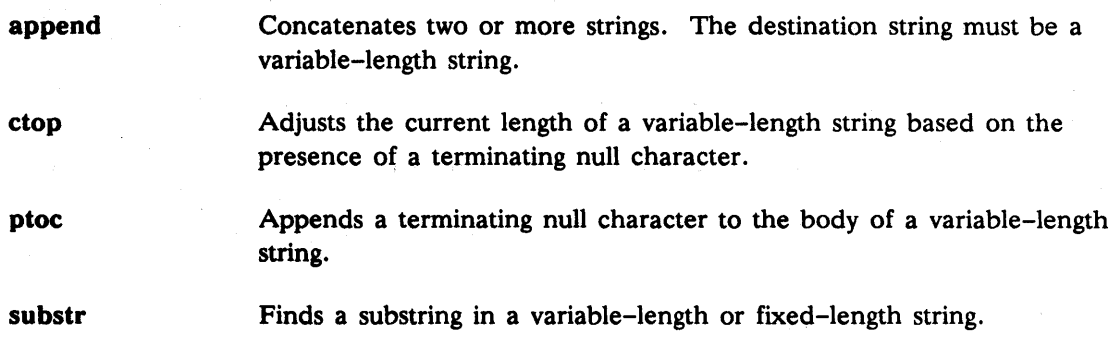

## C.3.10 1/0 Procedures

Domain Pascal supports the 1/0 procedures of standard Pascal, plus the following four procedures:

- Open, which opens permanent files for I/O access.
- Close, which explicitly closes an open file.
- Find, which locates a specific element in a record-structured file.
- Replace, which modifies an existing element in a record-structured file.

As in standard Pascal, you can create a temporary file with the rewrite procedure; however, by using the open procedure, you can create a permanent file. (Here, "permanent" means a file that exists even after the program terminates.)

When a program terminates, the operating system automatically closes any open files. However, because an open file can clog system resources, Domain Pascal provides a close procedure that allows you to close a file from within your program.

The find procedure locates records from a record-structured fiie. Records here refer to the elements in a file whose file variable was declared as a file of data type. By using replace in combination with find, you can replace an existing record.

From a Domain Pascal program, you can easily access Input Output Stream calls (known as lOS calls) and formatting calls (known as VFMT calls).

For syntax details, see the open, close, find, and replace listings in Chapter 4. For an overview of 1/0 (including lOS calls and VFMT calls), see Chapter 8.

## C.3.12 Loops

Domain Pascal supports for, while, and repeat, which are the three looping statements of standard Pascal. Domain Pascal also supplies the following two additional statements for further control within a loop:

- A next statement for skipping over the current iteration of a loop
- An exit statement for unconditionally jumping out of the current loop

For syntax details, see the next and exit listings of Chapter 4.

### C.3.13 Range of a Specified Data Type

Domain Pascal supports

- A firstof function for returning the first possible value of a specified scalar data type
- A lastof function for returning the last possible value of a specified scalar data type

For syntax details, see the firstof and lastof listings in Chapter 4.

#### C.3.14 Integer Subrange Testing

By default, Domain Pascal does not check the value of input data to see that it falls within the defined range of a variable declared as a subrange of integers. To determine whether or not a specified value is within the defined integer subrange, you can use the in\_range function. For syntax details, see the in range listing in Chapter 4.

#### C.3.1S Extensions to Read and Readln

In addition to allowing input into any real, integer, char, or subrange variable, as standard Pascal allows, Domain Pascal's read and readln also allow input to a Boolean or enumerated variable.

## C.3.16 Premature Return from Routines

As in standard Pascal, Domain Pascal returns control to the calling routine after executing the last line in the called routine. If you want to return to the calling routine before reaching the last line, you can issue a return statement. For syntax details, see the return listing in Chapter 4.

## C.3.17 Memory Allocation of a Variable

Domain Pascal supports a sizeof function. This function returns the size (in bytes) that a data type (predeclared or user-defined), variable, constant, or string inhabits in main memory.

## C.3.18 Extensions to With

Domain Pascal supports the standard format of with as well as the following alternative format:

with *vl:identifierl, v2:identifier2,* ... *vN:identifierN* do *stmnt;* 

An *identifier* is a pseudonym for the record variable v. To specify a record, use the *identifier* instead of the record variable v. Furthermore, to specify a field in a record, use *identifier.field\_name* rather than *v.field\_name.* 

For example, given the following record declaration

```
basketball\_team = recordmascot 
                  height 
                  end; 
                             : array[1..15] of char;single;
```
consider the following three methods of assigning values:

```
readln(basketball_team.mascot); 
readln(basketball_team.height); 
WITH basketball_team DO 
    begin 
        readln(mascot); 
        readln(height); 
    end; 
WITH basketball_team : B DO 
    begin 
    end; 
        readln(B.mascot); 
        readln(B.height); 
                                           {Not using WITH.} 
                                     {Using standard WITH.} 
                               {Using extension to WITH.}
```
The with extension is useful for working with long record names when two records contain fields that have the same names.

## C.3.19 Type Transfer Functions

Domain Pascal supports type transfer functions which enable you to change the type of a variable or expression within a statement. To perform a type transfer function, use any user-created or standard type name as if it were a function name in order to "map" the value of its argument into that type.

With one exception, the size of the argument must be the same as the size of the destination type. (Chapter 3 describes the size of each data type). This size equality is required because the type transfer function does not change any bits in the argument. Domain Pascal just "sees" the argument as a value of the new type. The one exception is that integer subranges are compatible.

## C.3.20 Extensions to Write and Writeln

Domain Pascal allows you to specify a negative field width for chars, strings, and arrays of chars. Also, if you specify a one-part field width for a real number, Domain Pascal adds or removes leading blanks. See the listing for write and writeln in Chapter 4 for details.

## C.4 Extensions to Routines

Chapter 5 describes procedures and functions. The term "routine" means either procedure or function. Also, the term "argument" refers to the data passed to a routine while "parameter" means the templates for the data to be received.

The following subsections describe Domain Pascal's extensions to routine calling.

## C.4.1 Direction of Data Transfer

In standard Pascal, you cannot specify the direction of parameter passing. However, Domain Pascal supports extensions to overcome this problem. You can use the following keywords in your routine declaration:

- $\bullet$  In  $-$  This keyword tells the compiler that you are going to pass a value to this parameter, and that the routine is not allowed to alter its value. If the called routine does attempt to change its value (that is, use it on the left side of an assignment statement), the compiler issues an "Assignment to IN argument" error.
- $\bullet$  Out  $-$  This keyword tells the compiler that you are not going to pass a value to the parameter, but that you expect the routine to assign a value to the parameter. It is incorrect to try to use the parameter before the routine has assigned a value to it, although the compiler does not issue a warning or error in this case.

If the called routine does not attempt to assign a value to the parameter, the compiler may issue a "Variable was not initialized before this use" warning. This could occur if your routine only assigns a value to the parameter under certain conditions. If that is the case, you should designate the parameter as var instead of out.

In some cases, the compiler cannot determine whether all paths leading to an out parameter assign a value to it. If that happens, the compiler does not issue a warning message.

In out  $-$  This keyword tells the compiler that you are going to pass a value to the parameter, and that the called routine is permitted to modify this value. It is incorrect to call the routine before assigning a value to the parameter, although the compiler does not issue a warning or error in this case. The compiler also doesn't complain if the called routine does not attempt to modify this value.

### C.4.2 Universal Parameter Specification

By default, Domain Pascal and standard Pascal check to ensure that the argument you pass to a routine has the same data type as the parameter you defined for the routine. As an extension, you can tell Domain Pascal to suppress this type checking. You do this by using the keyword univ prior to a type name in a parameter list. By using univ, you can pass an argument that has a different data type than its corresponding parameter.

Univ is especially useful for passing arrays.

## C.4.3 Routine Options

Standard Pascal supports a forward option. Domain Pascal supports the forward option, and also supports the following routine options:

- $\bullet$  Extern  $-$  By default, Pascal expects a called routine to be defined within the source code file where it is called. The extern option tells the compiler that the routine is possibly defined outside of this source code file.
- $\bullet$  Internal  $-$  By default, all routines defined in modules become global symbols. But, if you declare the routine with the internal option, the compiler makes the routine a local symbol.
- Variable  $-$  By default, you must pass the same number of arguments to a routine each time you call the routine. However, by using the variable option in a routine declaration, you can pass a variable number of arguments to the routine.
- Abnormal  $-$  This option warns the compiler that a routine can cause an abnormal transfer of control.
- Val\_param By default, Domain Pascal passes arguments by reference. However, by using the vaI\_param option, you tell Domain Pascal to pass arguments by value.
- Nosave  $-$  This option indicates that the contents of data registers D2 through D7, address registers A2 through A4, and floating-point registers FP2 through FP7 will not be saved when a called assembly language routine finishes and returns to the Domain Pascal program. However, two registers are preserved: *AS,* which holds the pointer to the current stack area, and A6, which holds the address of the current stack frame.
- $\bullet$  Noreturn  $-$  This option specifies an unconditional transfer of control; once a routine marked noreturn is called, control can never return to the caller.
- $\overline{D0}$  return  $-$  By default, a Pascal function returning the value of a pointer type variable puts that value in address register AO. DO\_return tells the compiler to put the value in AO *and* data register DO.
- $\overline{A0}$  return  $\overline{-}$  Specifying  $\overline{A0}$  return tells the compiler to put any values returned from a called routine into AO and also to load return values to the calling routine from AO.
- C\_param Specifying C\_param implies D0\_return and val\_param and also tells the compiler to pass record data types by value, rather than by reference.

Domain Pascal supports a routine\_option declaration part that allows you to define your own names for groups of routine options. Furthermore, Domain Pascal provides a special name, default\_routine\_options, that allows you to define the default routine options for every routine in a module.

## C.4.4 Routine Attribute List

You can specify a routine attribute list when you declare a routine. Within the routine attribute list, you can specify a nondefault section name.

A "section" is a named contiguous area of an executing object. (Refer to the *Domain/OS Programming Environment Reference* for full details on sections.) By default, the compiler assigns code to the . text section and data to the . data section. Thus, by default, all code from every routine in the program is assigned to . text, and all data from every routine in the program is assigned to .data.

 $\left\langle \right\rangle$ However, Domain Pascal permits you to override the default of .text and .data on a routine-by-routine basis. (You can also override the defaults on a variable-by-variable or module-by-module basis.) This makes it possible to organize the run-time placement of routines so that logically related routines can share the same page of main memory and thus reduce page faults. Conversely, you can declare a rarely called routine as being in a separate section from the frequently called routines.

*Extensions to Standard Pascal* C-13

# **C.S Modularity**

Domain Pascal allows you to break your program into separately compiled source files. After compiling all the source files, you can bind the resulting objects into one executable object file. Chapter 7 documents the details.

# **C.6 Other Features of Domain Pascal**

Domain Pascal supports many other features, such as the ability to call routines written in other Domain languages. However, the remaining features are all implementationdependent features, and not actual extensions.

i Parent Ca

 $\epsilon_{\rm eff} = \epsilon_{\rm eff}$ 

----88----

Ŵ

# Appendix D

Deviations from Standard Pascal

This appendix describes Domain Pascal's deviations from ISO standard Pascal, and documents the sections in the ISO standard document to which Domain Pascal does not completely adhere.

## **D.I Deviations from the Standard**

Domain Pascal does not include certain features of standard Pascal, and this list documents the deviations:

- Standard Pascal does not limit the length of identifiers; Domain Pascal limits identifiers to 4096 characters.
- In standard Pascal the file list in the program heading is optional; Domain Pascal ignores the file list in the program heading.
- Standard Pascal does not limit the number of dimensions for arrays; Domain Pascal allows arrays of up to eight dimensions only.
- Standard Pascal supports packed arrays, packed records, and packed sets. Domain Pascal does not support packed sets, but you can get around this restriction by putting small sets in packed records. See Section 3.9.2 for further information on packing small sets within a packed record.
- Standard Pascal requires that certain errors in code generate run-time faults. Examples of such errors include dereferencing NIL pointers and exceeding the bounds of an array. However, if your program contains one of these errors, but the statement with the erroneous code has no effect elsewhere in the program, the optimizer may eliminate the code from your program. In this case, the run-time fault will not occur.

## **D.2 Deviations from Specific Sections of the Standard**

The following section lists the sections in the ISO standard document (ISO 7185-1982) to which Domain Pascal does not completely adhere and the ways in which Domain Pascal does not adhere.

- 6.1.2 You may redeclare NIL.
- 6.1.5 You are not required to include a sequence of digits after a period in a floating-point number.

6.1.8 You are not required to leave a blank between a number and a wordtype operator. For example, Domain Pascal accepts the following:

 $result := 10 \mod 1;$ 

6.2.2 The following type of declaration works under Domain Pascal:

TYPE

```
rec 
record 
end; 
      ptr 
      my_var : integer
my\_var = rec;: ^my_var;
```
6.4.3.3

6.4.5

There is no requirement that all values of a tag-type in a record appear as case constants.

Domain Pascal does not detect a reference to an inactive variant field. Also, it does not mark variant fields as inactive when a new variant tag becomes active.

Subranges of the same type that are defined with different ranges are considered identical.

Domain Pascal considers structurally identical types to be identical. For example, the following are identical under Domain Pascal:

TYPE

first =  $array[1..20]$  of integer32;  $second = array[1..20] of integer 32;$ 

Also, Domain Pascal ignores the keyword packed, so structurally identical sets are considered identical.

6.4.6 You may assign structured types containing a file component to each other.

> You may make an assignment from an integer expression that includes a value outside one of the variables' declared subranges. Also, you may pass an integer argument that is outside the corresponding parameter's declared subrange. In addition, Domain Pascal considers sets of different subranges from the same enumerated type to be compatible for assignment and as parameters.

- 6.5.5 Domain Pascal does not detect when a field variable passed as a var parameter is modified. It also does not detect a modification to a file variable when a reference to the buffer exists.
- 6.6.3.3 You may pass the selector of a variant or a component of a packed variable as a var parameter. Also, Domain Pascal accepts a procedure call like the following where  $x$  is declared in the procedure heading as being a var parameter:

proc\_name $((x))$  ;

6.6.3.5, 6.6.3.6

Domain Pascal treats integer and subrange of integer as identical.

6.6.3.6 Domain Pascal considers the following to be identical:

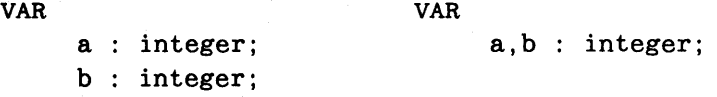

- 6.6.5.2 Domain Pascal does not detect a put of an undefined buffer variable at compile time. It does not consider a read of an enumerated type to be an error, or an assignment from a file variable of an enumerated type followed by a get to be an error. You may write an integer expression that includes a value outside one of the variables' declared subranges. Also, you may make an assignment from an integer expression that includes a value outside one of the file variables' declared subranges.
- 6.6.5.3 You may dispose a pointer that is active because it has been dereferenced as a parameter or in a with block. In addition, Domain Pascal does not report an error if you use a pointer variable after you have disposed of it or if you dispose of a dangling pointer (that is, a pointer with an address assigned to another pointer).

You also may use a record allocated with a long form of new as an operand in an expression or as a variable in an assignment statement. You may pass as an argument a variable that was allocated with new and that uses variant tags.

Domain Pascal does not report an error if you use different tags for a variable in new and dispose. It also does not detect the activation of a variant on a variable that new allocated with a different tag, or if your program includes illegal variant tags in a dispose.

6.6.5.4 The pack procedure accepts a normal array where packed is expected, and a packed array where a normal array is expected.

> In pack, Domain Pascal does not detect an uninitialized component in the unpacked array. Similarly, in unpack, Domain Pascal does not detect an uninitialized component in the packed array.

- 6.6.6.2 On some workstations, the sqr function does not detect overflow.
- 6.6.6.3 On some workstations, trunc and round do not detect overflow.
- 6.6.6.4 Succ, pred, and chr do not detect overflow.
- 6.7.2.2 Domain Pascal does not detect an overflow or underflow on integer arithmetic. Also, it allows you to supply a negative value for j in an expression like the following:

i mod j

- 6.7.2.4 Domain Pascal does not detect operations on overlapping sets with incompatible elements.
- 6.8.1 Domain Pascal permits jumps between branches of a case statement and from one structured statement into the middle of another.
- 6.8.3.5 Domain Pascal does not detect the lack of a case statement constant corresponding to a run-time case value.
- 6.8.3.9 Domain Pascal does not detect an underflow of an assignment from pred to a for statement index variable. Also, it does not issue an error if there is an overflow in the final value of a for statement index variable.

Domain Pascal does not detect the possibility that an inner block will change the value of a for statement's index variable. Also, Domain Pascal allows a non-local variable, a formal parameter, or a value parameter to be used as a for statement's index variable. You also can use a program level global variable as the index variable for a for statement that resides in an inner block.

- 6.9.1 Domain Pascal does not detect an overflow of a subrange boundary for a read statement.
- 6.9.3.1 You may supply a nonpositive field width or a nonpositive fractionaldigits field width to a write or writeln.

6.10 You don't have to declare input and output in a program heading to use them in the program. You can, however, repeat parameters in a program heading such as

program *testing (output, output);* 

----88----

or redeclare program parameters as some type other than a file. Also, you don't have to declare program parameters in the var declaration part of your program.

 $\label{eq:2.1} \mathcal{L} = \frac{1}{2} \sum_{i=1}^n \frac{1}{2} \sum_{j=1}^n \frac{1}{2} \sum_{j=1}^n \frac{1}{2} \sum_{j=1}^n \frac{1}{2} \sum_{j=1}^n \frac{1}{2} \sum_{j=1}^n \frac{1}{2} \sum_{j=1}^n \frac{1}{2} \sum_{j=1}^n \frac{1}{2} \sum_{j=1}^n \frac{1}{2} \sum_{j=1}^n \frac{1}{2} \sum_{j=1}^n \frac{1}{2} \sum_{j=1}^n \frac{1}{2} \sum_{j=$ 

 $\label{eq:2} \text{for $\mathsf{Map}(k) \geq k \leq 3$} \quad \text{for $\mathsf{A} \in \mathcal{A}(\mathcal{M}(k))$} \quad \text{for $\mathsf{A} \in \mathcal{A}(\mathcal{M}(k))$} \quad \text{for $\mathsf{A} \in \mathcal{A}(\mathcal{M}(k))$} \quad \text{for $\mathsf{A} \in \mathcal{A}(\mathcal{M}(k))$} \quad \text{for $\mathsf{A} \in \mathcal{A}(\mathcal{M}(k))$}$ 

 $\label{eq:3.1} \mathcal{L}_{\mathbf{A}}(\mathbf{x},\mathbf{y})=\mathcal{L}_{\mathbf{A}}(\mathbf{x},\mathbf{y})=\mathcal{L}_{\mathbf{A}}(\mathbf{x},\mathbf{y})=\mathcal{L}_{\mathbf{A}}(\mathbf{x},\mathbf{y})=\mathcal{L}_{\mathbf{A}}(\mathbf{x},\mathbf{y})=\mathcal{L}_{\mathbf{A}}(\mathbf{x},\mathbf{y}).$ 

 $\label{eq:2.1} \begin{split} \mathcal{L}_{\mathcal{A}}&=\mathcal{L}_{\mathcal{A}}\left(\mathcal{L}_{\mathcal{A}}\right) \otimes \mathcal{L}_{\mathcal{A}}\left(\mathcal{L}_{\mathcal{A}}\right) \otimes \mathcal{L}_{\mathcal{A}}\left(\mathcal{L}_{\mathcal{A}}\right) \otimes \mathcal{L}_{\mathcal{A}}\left(\mathcal{L}_{\mathcal{A}}\right) \otimes \mathcal{L}_{\mathcal{A}}\left(\mathcal{L}_{\mathcal{A}}\right) \otimes \mathcal{L}_{\mathcal{A}}\left(\mathcal{L}_{\mathcal{A}}\right) \otimes \$ 

 $\mathcal{L}^{(1)}$ 

# Appendix E

# Systems Programming Routines

Domain Pascal includes several routines designed specifically for systems programmers' use. Systems programmers are those who need to do very low-level work in their programs and who need direct access to specific registers and bits within those registers. They frequently write some programs in Pascal and some in assembly language.

If you are a systems programmer, you might use these routines when writing device drivers, or when doing other low-level manipulations of the hardware status register.

## **E.l Overview**

Table E-1 briefly describes the available systems programming routines. all of which are extensions to standard Pascal. A more complete explanation follows the table.

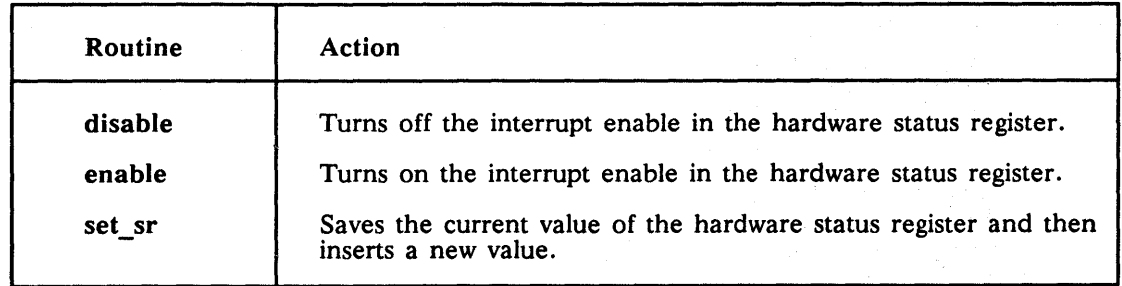

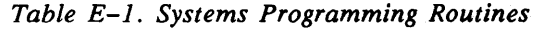

## E.2 Restrictions for Use

All the routines described in this appendix generate privileged instructions and may only be executed from supervisor mode. If you try to run a program using one of these routines while in user mode, you get a privilege-violation error.  $\alpha=\alpha/4$ 

 $\mathbf{x} = \mathbf{y} + \mathbf{y}$  ,  $\mathbf{x}$ 

 $\mathcal{L}_{\rm eff}$ 

 $\mathbf{q} = \mathbf{q}^{(2)}$  ,  $\mathbf{q} = \mathbf{q} \mathbf{q} = \mathbf{q}^2$  ,

Disable Turns off the interrupt enable in the hardware status register. (Extension)

## FORMAT

disable {disable is a procedure.}

#### ARGUMENT

Disable takes no arguments.

#### DESCRIPTION

Disable is a built-in procedure for systems programmers' use. It turns off the interrupt enable in the hardware status register and should be used with its complementary procedure enable.

By turning off the interrupt enable, disable allows you to prevent an interrupt from coming in while the program is in a critical section. After the critical section finishes, you should use enable to turn the interrupt enable back on.

The disable-enable pair look like this in code:

disable;

{ Critical section.  $\overline{\{\}$  No interrupts allowed while this section is executing.  $\overline{\}}$ 

enable;

If you mistakenly use only disable, your program will essentially grind to a halt since no interrupt signals will be able to get to it. You should only use the disable-enable pair around very small sections of code.

Enable Turns on the interrupt enable in the hardware status register. (Extension)

#### FORMAT

enable {enable is a procedure.}

### ARGUMENT

Enable takes no arguments.

#### DESCRIPTION

Enable is a built-in procedure for systems programmers' use. It turns on the interrupt enable in the hardware status register and usually is used with its complementary procedure disable.

By turning on the interrupt enable, enable allows your program to receive interrupts. Usually, disable will have been used to prevent the reception of interrupts during a critical section of code. After the critical section finishes, enable lets the interrupts flow.

The disable-enable pair look like this in code:

disable;

{ Critical section. } { No interrupts allowed while this section is executing. }

enable;

Because the interrupt enable is turned on by default, there is no effect if you mistakenly use only enable in your program.

Set\_sr Saves the current value of the hardware status register and then inserts a new one. (Extension)

## FORMAT

*oldsr* :=  $set\_sr(newsr)$ ;  $\{set\_sr is a function. \}$ 

#### ARGUMENT

*oldsr* The old value of the hardware status register.

*newsr* The new value of the hardware status register.

#### DESCRIPTION

Set\_sr is a built-in function for systems programmers' use. It reads the hardware status register (SR) and replaces its current value with *newsr.* The original value then is assigned to *oldsr.* This translates to assembly language code something like this:

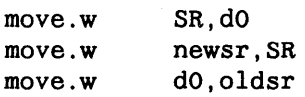

The function eliminates six instructions in a time-critical path.

 $-88-$ 

a sa mga banda na kalamatan ng mga banda ng mga banda ng mga banda ng mga banda ng mga banda ng mga banda ng m<br>Mga banda ng mga banda ng mga banda ng mga banda ng mga banda ng mga banda ng mga banda ng mga banda ng mga ba

 $\label{eq:2.1} \mathcal{L}^{\text{max}}_{\text{max}}(\mathbf{r},\mathbf{r}) = \mathcal{L}^{\text{max}}_{\text{max}}(\mathbf{r},\mathbf{r})$ 

 $\hat{\mathcal{L}}$ 

# Appendix F

**Appenaxes** 

# Optimizing Floating-Point Performance on MC68040-Based Domain Workstations

This appendix describes how to obtain the best floating-point performance on the new Domain MC68040-based workstations, such as the HP Apollo 9000 Series 400 Model 425t or 433s.

NOTE: The performance improvements described in this appendix are estimates for typical floating-point applications based on standard hardware configurations and standard software configurations. The performance improvements on your system, if any, will probably be different from (though along the lines of) the improvements described here.

The Motorola MC68040 microprocessor chip features floating-point performance almost an order of magnitude greater than that of its predecessor, the 68030/68882. Floating-pointintensive application binaries that currently run on Domain platforms will experience an immediate and dramatic performance increase when run on the new Domain 68040-based platforms. The increase is usually in the range of two to six times over the performance of the DN4500 Personal Workstation.

Floating-point arithmetic on 68040-based Domain platforms is nearly identical to floatingpoint arithmetic on 68020/68881-based and 68030/68882-based platforms, with only minor differences. Also, how you compile an application affects floating-point performance on the two platforms. In the following sections, we describe these functional and performance differences and tell you how to maximize floating-point performance on the 68040-based Domain workstations.

*Floating-Point Performance on MC68040-Based Workstations* F-l

We discuss the following topics:

- Instruction emulation
- How to determine if an application relies heavily on instruction emulation
- How instruction emulation affects performance
- What steps to take for your application
- What it means if you get different results on the 68040 and the 68020/68030

## F.1 Instruction Emulation

The 68040 has an on-chip floating-point unit that directly supports only a subset of the 68881/68882 architecture. Floating-point functionality that is not directly supported in hardware is provided through system traps; these system traps invoke a kernel routine that emulates the missing functionality. The emulation routine supports some instructions in the 68881/68882 instruction set and some data types.

Because software emulation is inherently slower than direct hardware execution, emulated instructions execute more slowly than hardware instructions. To maximize floating-point performance, you should either compile your application so that it has no emulated instructions, or determine that it does not have enough of them to degrade the performance of the code. We describe how to do this in the following sections.

# F.2 How to Determine If an Application Relies Heavily on Instruction Emulation

The only applications with emulated instructions are those that were compiled with the  $-cpu$  3000 option. (We now call this option  $-cpu$  mathchip. For information about the -cpu option, see Section 6.4.9.) Applications that may contain emulated instructions include

- FORTRAN applications
- Pascal applications
- C applications that are compiled with the -D\_BUILTINS option (/bin/cc) or the -def \_BUILTINS option (/com/cc) or that include the file <apollo/builtins.h>

The emulated instructions correspond to the following arithmetic intrinsic functions listed in Table F-1.

*Table F-l. Emulated Intrinsic Functions* 

| <b>FORTRAN</b> | C       | Pascal     |
|----------------|---------|------------|
| SIN, DSIN      | sin()   | sin        |
| COS, DCOS      | cos()   | <b>COS</b> |
| TAN, DTAN      | tan()   |            |
| ATAN, DATAN    | atan()  | arctan     |
| EXP, DEXP      | exp()   | exp        |
| ALOG, DLOG     | log()   | ln         |
| ALOG10, DLOG10 | log10() |            |
| AINT, DINT     |         |            |

If an application does not use any of these intrinsics, then it will run nearly optimally on both the 68040 and the *680xO/6888x* when compiled with -cpu mathchip.

Applications that are compiled with -cpu any, the old default -cpu argument, do not contain any emulated instructions. However, use -cpu any only if your code must run on all existing Domain 680xO-based workstations because this argument imposes a severe performance penalty, usually a greater penalty than that caused by instruction emulation.

Intrinsic functions other than those listed in Table F-l (such as ASIN, ACOS, and hyperbolic functions) are always performed by run-time libraries that use only hardwareexecuted floating-point instructions. For example, if your FORTRAN program calls the SINH intrinsic, the compiler never generates the FSINH instruction; instead, it generates a call to the ftn\_\$dsinh routine.

## F.3 How Instruction Emulation Affects Performance

As a rule of thumb, the 68040 will emulate an instruction at least as fast as a 68882 running at the equivalent clock frequency would execute it directly. What we call a performance penalty on 68040-based systems is actually unrealized performance potential, not performance degradation. Unchanged and un-recompiled applications will almost always realize some performance increase on the 68040 above what 68030-based and 68020-based systems delivered.

We cannot predict what kinds of performance increases you can obtain by recompiling your application for the 68040 unless we know the details of your application. We can offer some general guidelines, however. The following subsections describe the performance ratio for an application on a 68040-based system when you recompile with various -cpu arguments.

## F.3.1 Changing from -cpu 3000 (-cpu mathchip) to -cpu mathlib or -cpu mathlib\_srlO

If your application makes intensive use of SIN, COS, TAN, ATAN, EXP, or LOG, and is currently compiled with -cpu 3000, then the performance boost from recompiling with -cpu mathlib or -cpu mathlib\_srlO will probably be between one and three times, with most applications improving about 1.5 times. This boost results from removing emulated instructions from your code.

## F.3.2 Changing from -cpu any to -cpu mathlib or -cpu mathlib  $sr10$

If your application is currently compiled with -cpu any, regardless of the intrinsics used, then the performance boost from recompiling with  $-cpu$  mathlib or  $-cpu$  mathlib  $sr10$ will probably be approximately two times, with some applications improving up to four times. This boost is due to the superior performance of inline floating-point instructions.

## F.3.3 Changing from -cpu any to -cpu mathchip (-cpu 3000)

If your application makes intensive use of SIN, COS, TAN, ATAN, EXP, or LOG, and is currently compiled with -cpu any, then the performance boost from recompiling with -cpu mathchip will probably be between 0.7 times and four times, with most applications improving about 1.3 times. The use of inline floating-point instructions improves performance, but inline emulated instructions degrade performance. We derive this estimate by combining the previous figures.

NOTE: In the worst case, performance may actually degrade when you recompile an application from -cpu any to -cpu mathchip. However, the same recompilation may significantly improve performance on 68020-based and 68030-based systems.

## F.4 What Steps to Take for Your Application

You have two separate decisions to make:

- Whether to recompile
- If you recompile, which -cpu argument to use

## F.4.1 Should You Recompile?

When you decide whether to recompile for the 68040, you should consider not only the performance to be gained on the 68040, but also the effect the recompilation will have on 68020-based and 68030-based systems. Consider the proportion of pre-68040 and 68040 systems your application runs on today, and what you expect in the future. Targeting the

pre-68040 systems may yield better performance for the customer today, but recompiling for the 68040 now may well yield big dividends as the percentage of 68040-based installed Domain workstations increases.

If you compiled your application with -cpu any, then you are probably incurring a severe performance penalty on all 68020-based, 68030-based, and 68040-based systems. You should recompile unless you have to support older Apollo architectures (for example, the DN460 workstation or the PEB).

If you compiled your application with -cpu 3000 or one of its equivalents, then you should recompile if you think your application performs much instruction emulation on the 68040.

## F.4.2 If You Recompile, Which -cpu Argument Should You Use?

If your application needs to run optimally only on 68040-based systems, then compile with -cpu mathIib.

If your application needs to run optimally on 68020-based and 68030-based systems, but you don't care about its performance on the 68040, then compile with -cpu mathchip. If you previously compiled your application with -cpu 3000 (equivalent to -cpu mathchip), you do not need to recompile.

If your application needs to run well on 68020-based, 68030-based, and 68040-based systems, and you think it does not perform much instruction emulation on the 68040, then you may compile with either -cpu mathchip, -cpu mathlib\_sr10, or -cpu mathlib. If you think your application performs much instruction emulation on the 68040, then recompile with  $-cpu$  mathlib\_sr10 or  $-cpu$  mathlib. Use  $-cpu$  mathlib\_sr10 if your code must run on 68020-based and 68030-based systems with a Domain/OS release earlier than SR10.3; otherwise, use -cpu mathlib.

Figure F-l shows how to decide which argument is most suited to your application.

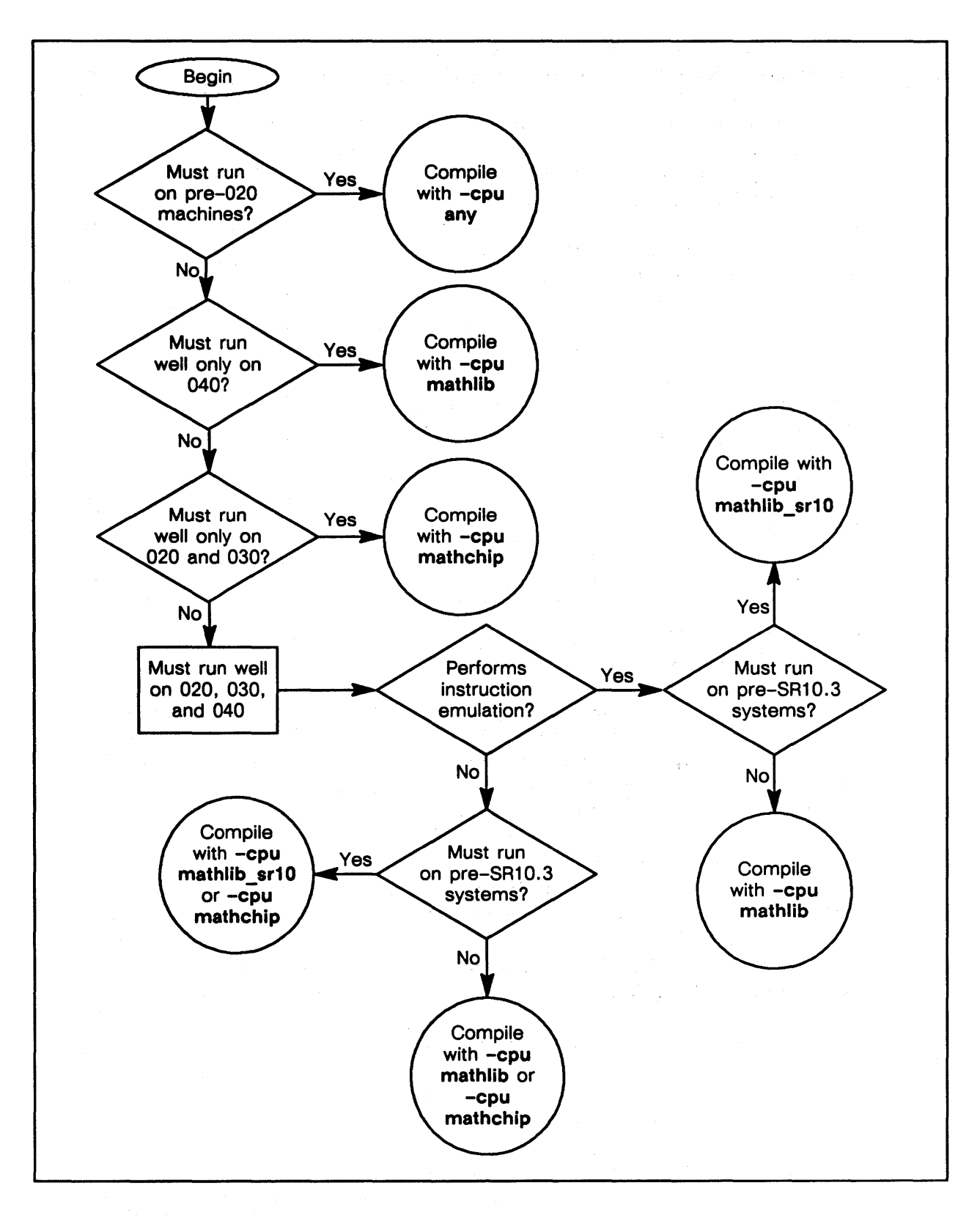

*Figure F-l. Which* -cpu *Argument Is Best for Your Application?* 

## **F.S If You Get Different Results on the 68040 and the 68020/68030**

When you run a large floating-point application on a 68040-based Domain workstation, the results may differ slightly from those on 68020-based and 68030-based platforms. The differences are caused by the algorithms used to approximate trigonometric and transcendental math functions. Having two different sets of results does not mean that one is correct and the other incorrect, because floating-point intrinsic functions are inherently approximations. One math function can give two different results on two different platforms, yet both results can be acceptably precise approximations of the true result and are therefore both "correct."

Two different platforms can both comply with the IEEE-754 standard for floating-point arithmetic, yet applications executed on these two platforms may not behave identically because the IEEE standard does not cover many common math functions. Therefore, each new implementation may yield slightly different behavior.

Inevitably, a few applications will yield extremely different results on the 68040, or may malfunction with various floating-point exceptions, such as overflow or divide-by-zero. Experience shows that these cases are almost always caused by applications that use some platform-specific feature; the application fails to run properly when executed on another platform that does not support that feature.

For example, the extended-precision capability of the 6888x-based platforms enables intermediate results in floating-point registers to exceed the maximum magnitude of doubleprecision. Thus a variable declared as double-precision can, during an application's execution, assume much larger values than on a machine that does not support extendedprecision registers. Applications that use this feature will probably fail on the 68040, even though the 68040 supports extended-precision registers. The reason is that the 68040 relies on run-time libraries; therefore, values in floating-point registers are stored to memory in single-precision or double-precision format much more often than on the 6888x.

The Series 10000 workstations and the Domain Floating-Point Accelerator (FPA) do not support extended-precision registers. If your application runs correctly on either of these platforms, it will probably run correctly on the 68040.

For more information about floating-point results on different Domain platforms, see the *Domain Floating-Point Guide.* 

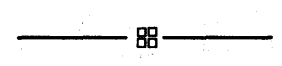
$\label{eq:2.1} \frac{1}{\sqrt{2\pi}}\frac{1}{\sqrt{2\pi}}\frac{1}{\sqrt$ 

 $\mathcal{L}(\mathcal{A})$  .

# Index

Symbols are listed at the beginning of the index.

### **Symbols**

- . (period ), and record field names, 4-158
- (exclamation point), as bitwise and operator,  $4 - 3$
- ; (semicolon) in compiler directives, 4-43 to 4-44
	- in statements, 4-188
- (colon)
	- in case statement, 4-36 in otherwise clause of case, 4-37 in record declarations, 3-19
- := (colon and equal sign), to initialize variables in declaration, 3-4
- " (double quotes), as comment delimiter, 2-3 to 2-4, 6-11
- ' (single quote) as character constant delimiter, 3-12 as string delimiter, 2-4 to 2-6
- () (parentheses) with asterisk  $(*)$ , as comment delimiter, 2-3 to 2-4, 6-11 in enumerated declarations, 3-13 with mathematical expressions, 2-2 as section name delimiters, 3-52 using to organize complex expressions, 4-81
- [] (square brackets) in array declaration, 3-38 in array initialization, 3-39 in record initialization, 3-21 and set assignment, 4-173
- [} (braces), as comment delimiters, 2-3 to 2-4. 6-11

& (ampersand) as bitwise and operator, 4-3 distinguished from and operator, 4-18 # (pound sign), in non-decimal base numbers.  $2 - 2$ \$ (dollar sign), in identifier names. 1-4 % (per cent sign), with compiler directives,  $4 - 43$ + (plus sign) as addition operator. 4-3 as set union operator, 4-3, 4-174 - (minus sign) as set exclusion operator, 4-3. 4-175 as subtraction operator, 4-3 • (asterisk) as array boundary in declaration, 3-42 in filenames, 4-130 as mUltiplication operator, 4-3 with parentheses (), as comment delimiter, 2-3 to 2-4 in repeat counts, 3-40 as set intersection operator, 4-3, 4-175 \*\* (double asterisk), as exponentiation operator,  $4 - 3$ / (slash), as division operator, 4-3  $\hat{c}$  (caret) dereferencing a procedure or function pointer, 4-145 with pointer type declarations. 3-50 = (equal sign) as mathematical operator, 4-3 in record declarations, 3-19 as set equality operator, 4-3, 4-176 in type declarations, 2-13 < (less than) as mathematical operator, 4-3 redirecting standard input, 6-39 <= (less than or equal sign)

as mathematical operator, 4-3 as set subset operator, 4-3, 4-176  $\circ$  (less than or greater than sign) as mathematical operator, 4-3 as set inequality operator, 4-3, 4-176

- > (greater than) as mathematical operator, 4-3 redirecting standard output, 6-39
- $\geq$  (greater than or equal sign) as mathematical operator, 4-3 as set subset operator, 4-3 as set superset operator,  $4-176$  to  $4-177$

 $\tilde{}$  (tilde), as bitwise and operator, 4-3

\_ (underscore), in identifier names, 1-4

### A

AO\_return routine option, 5-20 Abbreviating record names, 4-211 to 4-214 Abnormal routine option, 5-19 Abs function, 4-6, 4-12 sample program, 4-12 Absolute value, 4-12 -ae compiler option, 6-9 Access. *See* Scope Access violation, 9-50, 9-52 Accessing data that is not naturally aligned, 3-74 to  $3 - 75$ elements in variable-length strings, 3-45 files, delayed, 8-5 routines in Pascal modules, 7-8 to 7-13 variables, in other Pascal modules, 7-3 to  $7 - 8$ Accuracy, and expansion of operands, 4-5 Action part of a program, 4-1 of a routine, 4-188 Actual parameters. *See* Arguments Addition, 4-3 Addr function,  $4-13$  to  $4-15$ sample program, 4-14 to 4-15 using with pointers to routines, 3-50 Address, using addr function to obtain, 4-13 to

 $4 - 15$ for procedure and function pointers, 4-145

Address attribute, 3-59

Addresses manipulating with pointers, 4-144 to 4-146 manipulating with type transfer functions,  $4-144$  to  $4-145$ Align function,  $4-16$  to  $4-17$ sample program,  $4-17$ Aligned, records, 3-33 to 3-35 byte, 3-23 default, 3-23 longword, 3-23 natural, 3-23, 3-33 shortword, 3-23 word, 3-23, 3-33 Aligned attribute, 3-63 to 3-76 inheritance of, 3-68 list of uses, 3-64 portability issues, 3-64 using to prevent padding, 3-69 to 3-72 using to suppress information messages,  $3 - 74$ using with %natural\_alignment directive, 3-70 to 3-72 using with arrays of records, 3-66 to 3-67 using with pointers, 3-75 to 3-76 Alignment align function,  $4-16$  to  $4-17$ array elements, 3-47 attributes. *See* Alignment attributes Boolean variables, 3-11 byte aligned record fields, 3-26 of character data types, 3-13 default, for records, 3-26 definition, 3-23 integers, 3-5 messages, compiler option to display, 6-9 minimum, definition, 3-23 mode, 4-58 natural align function,  $4-16$  to  $4-17$ compiler option, 6-25 to 6-26 definition, 3-23 %natural\_alignment directive, 4-57 portability of records, 3-64 for record fields, 3-29 to 3-38 *See also* Natural alignment packed records, 3-35 pointer type data, 3-52 %pop\_alignment directive, 4-58 pre-SR10, 4-57 %push\_alignment directive, 4-58 real data types, 3-7 to 3-10 records, 3-26 in arrays, 3-31 to 3-32

Alignment *(continued)*  of sets, 3-16 to 3-17 specifying with attributes, 3-62 to 3-76 variable-length strings, 3-44 word, %word alignment directive, 4-57 Alignment attributes, 3-62 to 3-76 aligned format, 3-63 to 3-64 overriding defaults with, 3-64 portability issues, 3-64 uses, list, 3-64 format, 3-63 to 3-64 inheritance of, 3-68 natural format, 3-63 to 3-64 overriding defaults with, 3-64 portability issues, 3-64 use, 3-64 and natural alignment, 3-64 to 3-68 using to ensure same layout in all environments, 3-72 to 3-73 using to inform compiler of alignment, 3-74 to 3-75 using to pass pointers to unaligned objects, 3-76 to 3-78 using to prevent padding, 3-69 to 3-72 using to suppress information messages,  $3 - 74$ using with %natural\_alignment directive, 3-70 to 3-72 using with pointers, 3-75 to 3-76 Allocating space, with new procedure, 4-117 to 4-122 Allocation. *See* Alignment; Internal representation -alnchk compiler option, 6-9 Ampersand (&) as bitwise and operator, 4-3 distinguished from and operator, 4-18 And operator, 4-3, 4-18 to 4-20 sample program, 4-20 And then operator, 4-3, 4-18 to 4-20 Anonymous data types, and parameters, 5-2 Apostrophe ('). *See* Single quote Append procedure, 4-21 to 4-22 sample program, 4-21 to 4-22 Appending null byte to string,  $4-149$  to  $4-151$ records to a file with put, 4-152 to 4-154

ar, UNIX archiver, 6-38 to 6-39 Archiving, library files, 6-38 to 6-39 Arctan function, 4-6, 4-23 to 4-24 sample program, 4-24 Arguments alignment, align function,  $4-16$  to  $4-17$ arrays as, 4-27 difference from parameters, 5-1 passing arrays with univ,  $5-10$ passing by reference,  $5-3$ ,  $5-6$  to  $5-7$ passing by value,  $5-3$ ,  $5-6$  to  $5-7$ val\_param routine option,  $5-19$ passing conventions, 5-3 to 5-5 passing from packed records, 3-21 pointers to routines as, 5-11 to 5-13 pointers to unaligned objects, 3-76 using in out keywords to specify direction,  $5 - 7$  to  $5 - 9$ sample program, 5-9 using univ to pass different data type, 5-10 to 5-11 using variable option to vary number of, 5-17 to 5-18 sample program, 5-18 variable and value parameters, sample program, 5-6 *See also* Parameters Arithmetic, expressions expansion of integers, 4-5 mixing integers with reals, 4-5 using parentheses, 2-2 Arithmetic right shift, 4-29 to 4-30 Arrays, 3-37 to 3-48 as arguments, 4-27 assigning values to, 4-25 to 4-27 bit, 3-62 -bounds violation compiler option, 6-10 to 6-11 correspondence in C, 7-36 to 7-38 in FORTRAN, 7-16 in FORTRAN example, 7-21 to 7-24 declaring, 3-37 to 3-38 defaulting the size of, 3-42 deviation from standard Pascal, D-1 first value, 4-87 how to use, 4-25 to 4-28 indexes compiler option, 6-21 and pack procedure,  $4-139$  to  $4-141$ and unpack procedure, 4-200 to  $4 - 202$ 

Arrays *(continued)*  initializing,  $3-38$  to  $3-43$ with default size, 3-42 extern,  $7-5$  to  $7-6$ individual components, 3-39 to 3-40 mixing methods, 3-43 multiple components with a single expression, 3-39 order of, 3-41 using repeat counts, 3-40 to 3-41 integers, byte, 3-62 internal representation of, 3-45 to 3-49 last value,  $4-106$ operations, 4-25 to 4-28 and pack procedure, 4-139 to 4-141 packed, 3-45 internal representation, 3-47 to 3-48 passing as arguments with univ, 5-10 of records, 3-31 to 3-32, 4-160 to 4-161 sample program, 4-28 and unpack procedure, 4-200 to 4-202 variable-length, 3-44 to 3-45 and write procedure, 4-216 Arshft function,  $4-6$ ,  $4-29$  to  $4-30$ sample program, 4-30 ASCII values in identifiers, 2-1 *See also* ISO Latin-1 Assembly language preserving registers, 5-19 to 5-20 systems programming routines, E-1 to E-5 Assigning values to arrays,  $4-25$  to  $4-27$ to arrays of records, 4-160 to pointers with nil, 4-125 to set variables, 4-173 Asterisk, double (\*\*), as exponentiation operator, 4-3 Asterisk (\*) as array boundary in declaration, 3-42 double  $(**)$ , as exponentiation operator,  $4 - 3$ in filenames, 4-130 as multiplication operator, 4-3 with parentheses (), as comment delimiters,  $2-3$  to  $2-4$ ,  $6-11$ in repeat counts, 3-40 as set intersection operator, 4-3, 4-175 Atomic attribute, 3-56 to 3-57

Attribute declaration part, 3-78

**Attributes** alignment. *See* Alignment attributes routine. *See* Routine attributes variables and types. *See* Attributes for variables and types Attributes for variables and types, 3-53 to 3-78 address, 3-59 alignment, 3-62 to 3-76 inheritance of, 3-68 atomic, 3-56 to 3-57 attribute declaration part, 3-78 device, 3-57 to 3-59 format, 3-53 to 3-55 inheritance, 3-76 to 3-77 list of, 3-53 overview, 3-53 to 3-55 size, 3-60 to 3-62 summary, 3-55 syntax, 3-53 to 3-55 user-defined, 3-78

# B

volatile, 3-56

 $-b$  compiler option,  $6-9$  to  $6-10$ Begin (reserved word), 4-31 to 4-32 sample program, 4-31 to 4-32 %begin inline directive,  $4-52$  to  $4-53$ ,  $6-32$ %begin noinline directive,  $4-53$  to  $4-54$ ,  $6-32$ BFMT COFF conditional variable, 4-46 Binary numbers bit operators, 4-33 to 4-35 *See also* Shifting bits Binary output, compiler option, 6-9 to 6-10 Bind command, 6-36, 6-37 to 6-39 Binding. *See* Linking **Bit** arrays, 3-62 attribute, 3-60 to 3-62 operations. *See* Shifting bits operators, 4-33 to 4-35 sample program, 4-35 table,  $4-3$ 

Bit precision, controlling with type transfer functions, 4-197 to 4-199

Blanks, in prompt-strings, 4-130

Boolean data types, 3-10 to 3-11 alignment of, 3-11 and operator, 4-18 to 4-20 and then operator, 4-18 to 4-20 arrays of, 3-46 correspondence, with FORTRAN logicals,  $7 - 15$ defining constants, 3-11 first value, 4-87 initializing,  $3-10$  to  $3-11$ internal representation of, 3-11 last value,  $4-106$ and logical not, 4-126 to 4-127 and logical or, 4-134 to 4-136 and logical or else, 4-134 to 4-136 and repeat/until statement, 4-161 to  $4 - 162$ and succ value, 4-191 and while statement, 4-208 to 4-210 and write procedure, 4-219 to 4-220 -bounds\_violation compiler option, 6-10 to  $6 - 11$ Braces  $({})$ , as comment delimiters, 2-3 to 2-4,  $6 - 11$ Brackets, square ([]) in array declaration, 3-38 in array initialization, 3-39 in record initialization, 3-21 and set assignment, 4-173 Branching. *See* Transferring control .bss variables, 7-43 to 7-45 Byte alignment, specifying with aligned attribute,  $3 - 63$ attribute, 3-60 to 3-62 byte aligned record fields, 3-26 integers, array, 3-62

# c

C, calling from Pascal. *See* Calling C from Pascal

C\_param routine option, 5-3, 5-21

Calling assembly language routines. *See* Assembly language

Calling C from Pascal, 7-28 to 7-46 a0 return routine option, 5-20 c-param routine option, 5-21 case sensitivity issues, 7-29 to 7-30

creating overlay sections, 7-45 to 7-46 ctop procedure, 4-61 dO\_return routine option, 5-20 .data and .bss globals,  $7-43$  to  $7-45$ data sharing,  $7-43$  to  $7-46$ data type correspondence, 7-30 to 7-46 passing arrays, 7-36 to 7-38 sample program, 7-37 passing integers and real numbers, 7-30 to  $7 - 31$ sample program, 7-31 passing pointers, 7-38 to 7-40 sample program, 7-39 to 7-40 passing procedures and functions, 7-41 to  $7 - 43$ sample program, 7-41 to 7-42 passing strings, 4-61, 4-149 to 4-151, 7-32 to 7-35 sample program, 7-32 to 7-33, 7-34 to 7-35 ptoc procedure, 4-149 to 4-151 reconciling differences in argument passing, 7-29 to 7-30 Calling FORTRAN from Pascal, 7-13 to 7-28 a $\theta$  return routine option, 5-20 calling a function,  $7-18$  to  $7-19$ sample program, 7-18 calling a subroutine,  $7-19$  to  $7-20$ sample program, 7-19 to 7-20 d0 return routine option, 5-20 data type correspondence, 7-14 to 7-17 passing a mixture of data types, 7-21 to 7-24 sample program, 7-21 to 7-24 passing character arguments, 7-20 to 7-21 passing data, 7-17 passing procedures and functions, 7-24 to  $7 - 28$ sample program, 7-25 to 7-28 Caret (^)

 $\sum_{i=1}^{n}$ 

dereferencing a procedure or function pointer, 4-145 with pointer type declarations, 3-50 Case sensitivity, 2-6

calling C from Pascal, 7-29 and identifiers, 2-1

Case statement, 4-36 to 4-38 sample program, 4-38

Changes to Domain Pascal, summary, iv to v

Changing data types, with type transfer functions, 4-197 to 4-199

Character formatting with VFMT calls, 8-2 to 8-3 null, in variable-length strings, 3-46, 4-205 Character data types, 3-11 to 3-13 alignment of, 3-13, 3-35 assigning to arrays, 4-26 correspondence, in FORTRAN, 7-20 to 7-21 declaring variables, 3-11 defining constants, 3-12 first value, 4-87 as for loop index variables, 4-89 initializing variables, 3-12 internal representation of, 3-13 last value, 4-106 string,  $3-38$ *See also* Strings and succ value, 4-191 and write procedure, 4-216 Characters end-of-line, 4-75 ISO Latin-1, table, B-1 to B-5 Chr function, 4-39 to 4-40 sample program, 4-40 Cleanup handlers, and abnormal option, 5-19 Close procedure, 4-41 to 4-42, 8-9 sample program, 4-41 to 4-42 Closing files, 8-9 definition, 4-41 flushing the buffer, 4-41 *See also* Close procedure Code encyclopedia, 4-12 to 4-58 extensions to standard, C-6 to C-11 generation types, 4-46 optimized. *See* Optimized code COFF (Common Object File Format), 4-46, 6-38 Colon (:) in case statement, 4-36 in otherwise clause of case, 4-37 in record declarations, 3-19 Colon and equal sign  $(:=)$ , to initialize variables in declaration, 3-4 -comchk compiler option, 6-11 Comments, 2-3 using -comchk compiler option, 2-4, 6-11 delimiters, and compiler directives, 2-3

extension to standard, C-2 nesting, 2-3 Common blocks. *See* Data sections Common Object File Format (COFF), 6-38 **Compatibility** alignment, 4-57 binding, 6-36 files, 8-7 files opened, 3-49 UNIX files, 3-48 Compiler directives, 4-43 to 4-58 %natural\_alignment, using with alignment attributes,  $3-70$  to  $3-\overline{7}2$ overriding alignment, 3-64 predicates, 4-46 table of, 4-44 to 4-45 Compiler optimizations. *See* Optimized code Compiler options, 6-5 to 6-36  $-ac, 6-9$ -alnchk, 6-9  $-b$  and  $-nb$ ,  $6-9$  to  $6-10$ -bounds\_violation and -no\_bounds\_violation,  $6-10$  to  $6-11$ -comchk and -ncomchk, 6-11 -compress and -ncompress, 6-12 -cond and -ncond, 6-12  $-$ config,  $6-12$  to  $6-14$ sample program, 6-13  $-cpu$ ,  $6-14$  to  $6-17$ ,  $F-2$  to  $F-7$ list of arguments, 6-16 selecting the right argument, 6-17  $-$ db,  $6-18$  $-dba, 6-18$  $-dbs, 6-18$  $-exp$  and  $-nexp$ ,  $6-18$  $-$ frnd and  $-$ nfrnd,  $6-19$  to  $6-20$  $-$ idir, 6 $-20$  to 6 $-21$ -imap and -nimap, 6-21 -indexl and -nindexl, 6-21  $-$ info, 6 $-21$  to 6 $-22$  $-$ inlib,  $6-22$  to  $6-23$  $-$ iso and  $-$ niso, 6 $-23$  $-1$  and  $-nl$ ,  $6-24$ -map and  $-$ nmap,  $6-24$  to  $6-25$ -msgs and -nmsgs, 6-25 -natural and -nnatural, 6-25 to 6-26 -nclines, 6-26  $-ndb, 6-18$  $-$ opt,  $6-26$  to  $6-33$ -pic, 6-9 -prasm and -nprasm, 6-33  $-slib, 6-33$  to  $6-34$ 

Compiler options *(continued)*   $-std$  and  $-nstd$ ,  $6-35$ -subchk and -nsubchk, 6-35 -version, 6-35 -warn and  $-n\$ {wan}, 6-35 to 6-36 -xrs and -nxrs, 6-36 alignment messages, 6-9 array bounds violation, 6-10 to 6-11 array indexing, 6-21 binary output, 6-9 to 6-10 comment checking, 6-11 compressing object file data, 6-12 conditional compilation, 6-12 conditional processing, 6-12 to 6-14 sample program, 6-13 debugger preparation, 6-18 expanded listing file, 6-18 Series 10000 format, 6-33 floating-point rounding, 6-19 to 6-20 information messages, 6-21 to 6-22 library files,  $6-22$  to  $6-23$ listing files, 6-24 memory addressing, 6-9 message summary, 6-25 natural alilgnment, 6-25 to 6-26 nonstandard Pascal, messages about, 6-35 optimized code, 6-26 to 6-33 *See also* Atomic attribute; Optimized code; Volatile attribute precompilation of include files, 6-33 to 6-34 register saving, 6-36 searching alternate directories for include files, 6-20 to 6-21 standard Pascal, implementation, 6-23 subscript checking, 6-35 suppressing COFF line number tables, 6-26 symbol table map, 6-24 to 6-25 for include files, 6-21 target workstation selection, 6-14 to 6-17 version of compiler being used, 6-35 warning messages, 6-35 to 6-36 Compiler variants, 6-3 Compiling,  $6-4$  to  $6-5$ compiler options, table of, 6-6 to 6-8 compiler output, 6-4 to 6-8 conditional for Series 10000, 4-46 messages, 9-4 list, 9-5 to 9-49 object file names, 6-5

*See also* Compiler directives; Compiler options

Complex data types, simulating FORTRAN's,  $7 - 15$ Compound statement begin (reserved word), 4-31 to 4-32 definition, 4-188 end (reserved word), 4-71 to 4-72 sample program, 4-31 to 4-32 -compress compiler option, 6-12 Concatenation, strings with append procedure, 4-21 to 4-22 sample program, 4-21 to 4-22 -cond compiler option, 6-12 Conditional action. *See* Transferring control Conditional branching. *See* Case statement; If statement Conditional compilation, compiler option, 6-12 Conditional processing with compiler directives, 4-43 to 4-58 compiler option,  $6-12$  to  $6-14$ sample program, 6-13 terminating with %exit directive, 4-52 -config compiler option, 6-12 to 6-14 compiler directives used with, 4-45 to 4-46 same as %enable directive, 4-50 sample program, 6-13 %config directive, 4-50 to 4-51 Const declaration part, 2-12 to 2-13 **Constants** Boolean, defining, 3-11 with case statement, 4-36 character, defining, 3-12 declaring,  $2-12$  to  $2-13$ as expressions, 1-4 extensions to standard Pascal, C-3 initializing arrays to, 3-40 integers defining, 3-5 range of, 3-5 *See also* Integer data types; Integers nil, 2-12 *See also* Nil (reserved word) pi, 3-6 predeclared, maxint, 3-5 real, defining, 3-7 Control, transferring. *See* Transferring control Conventions documentation, viii to ix files, 3-48

preserving registers, 5-19 to 5-20

Converting numbers, real to integer, 4-170

- Converting types, with type transfer functions, 4-197 to 4-199
- Copying, unpacked array to packed array, 4-139 to 4-141, 4-200 to 4-202
- Cos function, 4-6, 4-59 to 4-60 sample program, 4-59 to 4-60
- $-$ cpu compiler option,  $6-14$  to  $6-17$ list of arguments, 6-16 and MC68040 floating-point performance,  $F-2$  to  $F-7$ selecting the right argument, 6-17

Cpuhelp utility, 6-17

- Creating files,  $4-130$  to  $4-133$ ,  $8-6$  to  $8-7$ compatibility with previous releases, 3-49 program example, 4-132 to 4-133 *See also* Open procedure
- Cross-Language communication. *See* Calling C from Pascal; Calling FORTRAN from Pascal; External routines

Ctop procedure, 4-61 sample program,  $4-149$  to  $4-150$ 

# D

D0 return routine option, 5-20 Data registers. *See* Registers .data section,  $2-10$ ,  $3-52$ ,  $3-53$ ,  $5-24$  to  $5-26$ compressed data, 6-12 and data attributes, 3-77 to 3-78 and %slibrary directive, 4-56 variables,  $7-43$  to  $7-45$ Data sections, 3-52 to 3-53

correspondence in C, 7-43 to 7-46 in FORTRAN, 7-17 .data as default, 3-52 and data attributes, 3-77 to 3-78 example, 7-7 extension to standard, C-2

Data type correspondence C and Pascal, 7-30 to 7-46 table, 7-30

FORTRAN and Pascal arrays, 7-16 Booleans and logicals, 7-15 passing data between, 7-17 simulating FORTRAN complex type,  $7 - 15$ table, 7-14 Data types,  $3-1$  to  $3-78$ anonymous, 5-2 arrays, 3-37 to 3-48 *See also* Arrays Boolean, 3-10 to 3-11 *See also* Boolean data types character,  $3-11$  to  $3-13$ string, 3-38 *See also* Character data types; Strings checking, 5-13 complex, simulating FORTRAN's, 7-15 correspondence C and Pascal, 7-30 to 7-46 FORTRAN, 7-14 to 7-17, 7-21 to  $7 - 24$ sample FORTRAN program, 7-21 to  $7 - 24$ declaring,  $2-13$  to  $2-14$ sample program, 3-3 enumerated,  $3-13$  to  $3-14$ *See also* Enumerated data types extensions to standard, C-4 to C-6 file, 3-48 to 3-49 function pointer, 3-50 to 3-51 integers,  $3-3$  to  $3-6$ *See also* Integer data types mixing integers with reals in expressions,  $4 - 5$ overview,  $3-1$  to  $3-3$ pointers, 3-49 to 3-52 *See also* Pointers procedure pointer, 3-50 to 3-51 real numbers, 3-6 to 3-9 *See also* Real number data types records, 3-17 to 3-37 *See also* Record data types returning size of, 4-181 to 4-183 sections, assigning variables to, 3-52 to 3-53 sets, 3-15 to 3-17 *See also* Set data types string, definition, 3-38 subrange data,  $3-14$  to  $3-15$ *See also* Subrange data types univ\_ptr,  $3-50$ 

 $\frac{1}{2}$ 

Data types *(continued)*  unsigned,  $3-9$  to  $3-10$ using univ to pass arguments with varying, 5-10 to 5-11 variant record,  $3-19$  to  $3-20$ 

-db compiler option, 6-18

-dba compiler option, 6-18 optimizations generated with, 6-27

-dbs compiler option, 6-18

dbx utility, 6-40

dde command. *See* Domain Distributed Debugging Environment

Deallocating storage, with dispose procedure,  $4-64$  to  $4-65$ 

%debug directive, 4-54 to 4-55

Debugger preparation, compiler options, 6-18

Debugging, 6-39 to 6-40 dbx utility, 6-40 using %debug, 4-54 to 4-55 Domain Distributed Debugging Environment utility, 6-39 run-time errors, 9-52

Declaration part, 2-11 to 2-15 const, 2-12 to 2-13 label, 2-11 order, 1-4 type, 2-13 to 2-14 var, 2-14 to 2-15

Declarations, extensions to standard, C-2

#### Declaring

arrays, packed, 3-45 attributes for variables and types, 3-78 character variables, 3-11 constants, 1-4, 2-12 to 2-13 data sections, 3-53 data types,  $2-13$  to  $2-14$ sample program, 3-3 enumerated variables, 3-13 fields in records, 3-17 file variables, 3-48 files in program heading, deviation from standard, D-l fixed record data type, 3-17 to 3-19 labels, 2-11 parameters in routines, 5-2 pointers, 3-49 real variables, 3-6

records fixed, 3-17 to 3-19 maximizing efficiency, 3-29 to 3-38 packed, 3-21, 3-36 syntax note, 3-19 variant, 3-19 to 3-20 routine options, 5-21 to 5-24 set variables, 3-15 text files, 3-48 variable-length string, 3-44 variables,  $2-14$  to  $2-15$ in include files, 7-7 *See also* Initializing Decrementing, for loop index variable, 4-89 Default alignment definition, 3-23 example, 3-69 overriding with natural attribute, 3-64 for record data types, 3-26 simple data types. *See individual data types*  .data section, 2-10, 3-52 file type, 8-6 I/O streams,  $8-3$  to  $8-4$ table, 8-4 library pathnames, 4-56 optimizations suppressing with atomic attribute, 3-56 suppressing with volatile attribute, 3-56 routine options, defining and using, 5-22 to 5-24 size of text files, 4-131 storage of variables in .data, 3-52 . text section, 2-10 Default routine options,  $5-22$  to  $5-24$ Define clause using with C programs, 7-43 to 7-45 definition, 7-3

statement definition, 7-11 example,  $7-10$ syntax, 7-5

Delayed access, 8-5

Deleting, file contents with rewrite, 4-168 to 4-169

- Dereferencing pointers, 4-144 to 4-146
- Development. *See* Program development

Deviations from standard Pascal, D-l to D-5

Device attribute, 3-57 to 3-59 inheritance, 3-76 to 3-77

- Diagnostic messages, 9-1 to 9-54 *See also* Errors
- Disable procedure, E-3
- Discard procedure, 4-62 to 4-63 sample program, 4-62 to 4-63
- Discarding, return value of an expression, 4-62 to  $4 - 63$
- Display, writing to, sample program, 4-220
- Dispose procedure, 4-64 to 4-65 sample program,  $4-119$  to  $4-122$
- Div operator, 4-3, 4-66 to 4-67 sample program, 4-67
- Division, 4-3
- Do. *See* For statement; While statement
- Documentation conventions, viii to ix related, v to vi
- Dollar sign (\$), in identifier names, 1-4
- Domain/C. *See* Calling C from Pascal
- Domain/Dialogue, 6-42 to 6-43
- Domain Distributed Debugging Environment, 6-39 and run-time errors, 9-52
- Domain FORTRAN. *See* Calling FORTRAN from Pascal
- Domain/PAK (Domain Performance Analysis Kit), 6-43
- Domain Software Engineering Environment (DSEE), 6-41 to 6-42
- Double, data type, 3-6 *See also* Real number data types
- Double asterisk (\* \*), as exponentiation operator, 4-3
- Double quotes ("), as comment delimiter, 2-3 to  $2-4$
- Downto. *See* For statement
- DPAT (Domain Performance Analysis Tool), 6-43
- DSEE (Domain Software Engineering Environment),  $6-41$  to  $6-42$
- DSPST (Display Process Status), 6-43

### E

e constant, and exp function, 4-79 **Efficiency** alignment issues, 3-64, 4-16 declaring record fields, 3-29 to 3-38 Domain/PAK (Domain Performance Analysis Kit), 6-43 with in range function, 4-104 and internal routine option, 5-17 and natural alignment, 3-74 to 3-75 using packed arrays, 3-45 using sections, 3-52 to 3-53 on Series 10000, 3-75, 4-16, 4-57 %eject directive, 4-55 Eliminating, warnings with discard statement,  $4 - 62$  to  $4 - 63$ Else. *See* If statement %else directive, 4-47 %elseif *predicate* %then directive, 4-47 to 4-48 %elseifdef *predicate* %then directive, 4-49 Empty statement, definition, 4-188 %enable directive, 4-50 same as -config option,  $4-50$ Enable procedure, E-4 Encyclopedia of Domain Pascal code, 4-12 to 4-58 End of file, 4-73 to 4-74 of line, 4-75 End (reserved word),  $4-71$  to  $4-72$ sample program, 4-31 to 4-32 End-of-line character, 4-75 %end inline directive,  $4-52$  to  $4-53$ ,  $6-32$ %end noinline directive,  $4-53$  to  $4-54$ ,  $6-32$ %endif directive, 4-48 Enumerated data types, 3-13 to 3-14 declaring, 3-13 first value, 4-87 and in\_range, 4-104 to 4-105 internal representation of, 3-13 to 3-14 last value,  $4-106$ and succ value, 4-191 and write procedure, 4-219 to 4-220 Eof function,  $4-73$  to  $4-74$ sample program, 4-74 Eoln function, 4-75 to 4-76

sample program, 4-75 to 4-76

Equal sign  $(=)$ as mathematical operator, 4-3 in record declarations, 3-19 as set equality operator, 4-3, 4-176 in type declarations, 2-13 Equality, of sets, 4-176 Erasing, file contents with rewrite, 4-168 to  $4 - 169$ %error *'string'* directive, 4-51 Errors, 9-1 to 9-54 compiler messages, 9-4 to 9-50 definition, 9-4 error status parameter, 9-1 list of messages,  $9-5$  to  $9-49$ message conventions, 9-5 misuses of in out parameters, 5-9 reported by open and find, 9-1 to 9-4 printing,  $9-2$  to  $9-4$ testing for,  $9-3$  to  $9-4$ returned by find, table, 9-3 returned by open, table, 9-3 run-time, 9-50 to 9-54 floating-point, 9-54 operating system, 9-52 to 9-53 Example. *See* Sample programs Exclamation point (!), as bitwise or operator,  $4 - 3$ Exclusion, operation with sets, 4-175 Executing programs, 6-39 %exit directive, 4-52 Exit statement, 4-77 to 4-78 sample program, 4-77 to 4-78 -exp compiler option, 6-18 Exp function,  $4-6$ ,  $4-79$  to  $4-80$ sample program, 4-79 to 4-80 Expanded listing file compiler option, 6-18 Series 10000 format, compiler option, 6-33 Expansion of operands, 4-5 Exponentiation, 4-3 operator, 4-3 Expressions constant, declaring, 2-12 to 2-13 *See also* Constants definition, 4-81 to 4-82 mixing integers with reals in expressions,  $4 - 5$ 

mixing signed and unsigned operands, 4-6 order of precedence, 4-4 using parentheses in arithmetic, 2-2 in write and writeln procedures, 4-215 Extensions, list of, C-1 to C-14 Extern clause using with C programs,  $7-43$  to  $7-45$ definition, 7-3 initializing arrays, 7-5 to 7-6 routine option, 5-17 accessing routines in Pascal modules, 7-8 example, 7-9, 7-12 *See also* External routines External routines, 7-1 to 7-46 accessing routines in other Pascal modules, 7-8 to 7-13 extern, 7-8 internal, 7-8 using data sections to access variables, example,  $7-7$ data type correspondence C and Pascal,  $7-30$  to  $7-46$ FORTRAN and Pascal, 7-14 to 7-17 with size attributes, 3-62 modules,  $7-1$  to  $7-3$ accessing variables in other Pascal modules,  $7-3$  to  $7-8$ example, 7-7 heading,  $7-2$  to  $7-4$ using registers, 5-20 *See also* Calling C from Pascal; Calling FORTRAN from Pascal Extracting substrings, 4-189 to 4-190

### F

Fatal errors, definition, 9-4 Fields for write and writeln procedures, 4-215 to 4-220 *See also* Declaring; Record data types File data types, and I/O stream IDs, 8-3 Files, 3-48 to 3-49 closing, 4-41 to 4-42, 8-9 *See also* Close procedure COFF (Common Object File Format), 4-46, 6-38 compatibility, with previous releases, 3-49 creating, 4-130 to 4-133, 8-6 to 8-7 program example, 4-132 to 4-133 *See also* Open procedure

Files *(continued)*  delayed access, 8-5 deleting contents with rewrite, 4-168 to  $4 - 169$ documentation convention, 3-48 and find procedure, 4-83 to 4-86 library binding, 6-3 compiler option, 6-22 to 6-23 listing in program heading, 2-10 deviation from standard, D-1 map, 6-24 to 6-25 for include files, 6-21 object file names, 6-5 opening, 4-130 to 4-133 existing, 8-7 *See also* Open procedure new, 8-6 to 8-7 program example, 4-132 to 4-133 organization, 8-6 reading,  $8-7$  to  $8-8$ *See also* Get procedure; Read proce~ dure; Reset procedure rec, 3-49, 8-7 replace procedure, 4-163 separately compiled, 7-3 to 7-8 temporary, 4-41, 4-131 text, definition, 3-48 UNIX compatible, 3-48, 8-6 unstruct, 3-49, 8-6 write and writeln procedures, 4-215 to 4-220 writing,  $8-8$  to  $8-9$ *See also* Stream marker Find procedure, 4-83 to 4-86 errors reported by, 9-1 to 9-4 errors returned by, table, 9-3 sample program, 4-84 to 4-86 Finding. *See* Returning; Testing Firstof function, 4-87 to 4-88 and pred's value, 4-147 sample program, 4-88 Floating-point numbers. *See* Real number data types performance on MC68040, optimizing, F-1 to  $F-7$ 

registers. *See* Registers rounding, compiler option, 6-19 to 6-20 run-time errors, 9-54

For statement,  $4-89$  to  $4-91$ sample program, 4-90 to 4-91 Formal parameters. *See* Parameters Format converting with VFMT calls, 8-2 to 8-3 of real numbers, 3-7 to 3-10 program illustration, 2-8 sample program, 2-9 routine headings, 2-16 *See also* Internal representation; Syntax Formfeed inserting in a file, 4-142 inserting with %eject directive, 4-55 FORTRAN, calling from Pascal. *See* Calling FORTRAN from Pascal Forward routine option,  $5-16$  to  $5-17$ sample program, 5-16  $-$ frnd compiler option,  $6-19$  to  $6-20$ Function, pointer data type,  $3-50$  to  $3-51$ ,  $5-11$ to  $5-13$ **Functions** attribute list, 5-24 to 5-26 calling, 5-3 nested, and section attribute, 5-26 parameter list,  $5-1$  to  $5-3$ parameter types, 5-5 to 5-13 passing from Pascal to C, 7-41 to 7-43 passing from Pascal to FORTRAN, 7-24 to  $7 - 28$ passing pointers, to unaligned objects, 3-76 predeclared, mathematical, 4-5 to 4-8 returning pointer variables to registers, 5-20 routine options,  $5-15$  to  $5-21$ *See also* Routine options using as parameters,  $5-13$  to  $5-15$ using section attribute to gain efficiency, 5-24 to 5-26 *See also* Routines

### G

Get procedure, 4-92 to 4-94, 8-7 to 8-8 sample program, 4-93 to 4-94 similarities to read, 4-93 getpas utility,  $1-2$  to  $1-4$ Goto statement, 4-95 to 4-98 compared with exit, 4-77

compared with next, 4-123 and nested routines, 4-97 sample program, 4-97 to 4-98

GPIO drivers, using -pic to compile, 6-9

**Example Wanning Street** 

Greater than  $(>)$ as mathematical operator, 4-3 redirecting standard output, 6-39 Greater than or equal sign  $(>=)$ 

as mathematical operator, 4-3 as set superset operator, 4-3, 4-176 to 4-177

Guard fault, 9-50, 9-52 to 9-53

# $H$

Hardware fault, on Series 10000, 3-74 to 3-76 **Headings** module, 7-2 to 7-4 program, deviation from standard, D-1 routine, 2-16 HPC (Histogram Program Counter), 6-43

# I

Identifiers definition, 2-1 deviation from standard Pascal, D-1 dollar sign (\$) in names, 1-4 extension to standard, C-1 length of, 2-1 predeclared, list, A-2 underscore  $()$  in names, 1-4 -idir compiler option, 6-20 to 6-21

%if *predicate* %then directive, 4-47

If statement, 4-99 to 4-101 different from case statement, 4-37 sample program,  $4-100$  to  $4-101$ 

%ifdef *predicate* %then directive, 4-49

Illegal address, 9-50, 9-53

-imap compiler option, 6-21

In operator, 4-102 to 4-103 sample program,  $4-102$  to  $4-103$ as set subset operator, 4-3

In Out parameters, 5-7 to 5-9 misuses of, 5-9 sample program, 5-9

In parameters,  $5-7$  to  $5-9$ misuses of, 5-9 sample program, 5-9

In range function,  $4-104$  to  $4-105$ sample program,  $4-105$ %include directive, 4-55 compared to %slibrary directive, 4-56 *See also* Include files Include files and %exit directive, 4-52 and %ifdef directive, 4-49 maps of symbol tables for, compiler option,  $6 - 21$ nested, 4-55 precompilation of, compiler option, 6-33 searching alternate directories, compiler option, 6-20 to 6-21 variable declarations in, 7-7 Incrementing, for loop index variable. 4-89 Index variables in arrays, 4-25 in for loops, 4-89 -index) compiler option, 6-21  $-in$ fo compiler option,  $6-21$  to  $6-22$ Information messages compiler option, 6-21 to 6-22 definition, 9-4 list. 9-5 to 9-49 Inheritance, of attributes for variables and types. 3-76 to 3-77 Initializing arrays, 3-38 to 3-43 with default size. 3-42 extern, 7-5 to 7-6 individual components of, 3-39 to  $3 - 40$ mixing methods. 3-43 multiple components of, 3-39 order. 3-41 using repeat counts. 3-40 to 3-41 Boolean data types, 3-10 to 3-11 character variables, 3-12 integer data types. 3-4 to 3-5 pointers, 3-51 real number data types. 3-6 to 3-7 records, 3-21 to 3-22 sets. 3-15 to 3-16 -inlib compiler option, 6-22 to 6-23 Inline expansion, 6-32

%begin\_inline and %end\_inline directives, 4-52 to 4-53 %begin\_noinline and %end\_noinline directives, 4-53 to 4-54

Input. *See 1/0* 

Input procedures. *See* Get procedure; Read, readln procedure; Reset procedure; Stream marker

Input/Output. *See 1/0* 

Insert files. *See* Include files

Integer data types, 3-3 to 3-6 alignment of,  $3-5$  to  $3-6$ arithmetic right shift, 4-29 to 4-30 bit operators, 4-3, 4-33 to 4-35 byte integers, 3-62 declaring, 3-4 defining integer constants, 3-5 expansion of operands, 4-5 first value, 4-87 initializing,  $3-4$  to  $3-5$ internal representation of, 3-5 to 3-6 last value,  $4-106$ left shift, 4-109 to 4-110 mixing with reals in expressions, 4-5 right shift, 4-171 to 4-172 and succ value, 4-191 unsigned, 3-9 to 3-10 and write procedure, 4-217 to 4-218

Integer16. *See* Integer data types

Integer32. *See* Integer data types

Integers

definition, 2-2 expressing in other bases, 2-2 extension to standard, C-1 range of, 3-5 in sets, 3-15 rounding to nearest, 4-170 truncating to, 4-195 to 4-196 *See also* Integer data types

Interactive *1/0,* 8-4 to 8-5

Internal representation arrays, 3-45 to 3-49 Boolean variables, 3-11 character variables, 3-13 integers,  $3-5$  to  $3-6$ packed arrays, 3-47 to 3-48 pointers, 3-51 to 3-55 real numbers,  $3-7$  to  $3-10$ records packed, 3-35 to 3-38 unpacked, 3-22 to 3-32 set data types,  $3-16$  to  $3-17$ 

subranges,  $3-14$  to  $3-15$ variable-length strings, 3-44 variables in sections, 3-52 Internal routine option, 5-17 accessing routines in other Pascal modules,  $7 - 8$ example, 7-9 Intersection, operation with sets, 4-175 *1/0,* 8-1 to 8-9 default streams, 8-3 to 8-4 table, 8-4 Domain/OS, background, 8-1 to 8-6 file organization, 8-6 file variables,  $8-3$  to  $8-6$ interactive, 8-4 to 8-6 predeclared procedures, 8-6 to 8-9 overview, 4-8 procedures, extensions to standard Pascal,  $C-8$ stream calls  $(IOS)$ , 8-1 to 8-6 stream markers, 8-5 to 8-6 VFMT (variable format) calls,  $8-2$  to  $8-3$ lOS (Input Output Stream) calls, 8-1 to 8-2 -iso compiler option, 6-23 ISO Latin-I, 2-4 to 2-6 characters, table, B-1 to B-5 embedding unprintable characters, 2-4 to  $2 - 6$ using chr function to obtain character, 4-39 to 4-40 ISO standard Pascal deviations from, list,  $D-1$  to  $D-5$ extensions to, list of,  $C-1$  to  $C-14$ \_ISP\_A88K conditional variable, 4-46

\_ISP \_M68K conditional variable, 4-46

# J

Jumping. *See* Transferring control

# K

Keyboard reading from, sample program, 4-220 using device attribute with, 3-57 to 3-59 Keywords, list of,  $4-11$ ,  $A-1$  to  $A-2$ 

### L

-I compiler option, 6-24 Label declaration part, 2-11 Labels, 1-4 declaring, 2-11 extension to standard, C-3 and goto statement, 4-95 Lastof function, 4-106 sample program, 4-88 Layout, of records, 3-26 to 3-27 maintaining, 3-64 *See also* Alignment; Internal representation Id utility, 6-36 to 6-37 Left shift, 4-109 to 4-110 Length finding with sizeof function, 4-181 of identifiers, 2-1 line, 8-6 variable, strings, 3-44 to 3-45 Less than  $(\le)$ as mathematical operator, 4-3 redirecting standard input, 6-39 Less than or equal sign  $(\leq)$ as mathematical operator, 4-3 as set subset operator, 4-3, 4-176 Less than or greater than sign  $(\diamond)$ as mathematical operator, 4-3 as set inequality operator, 4-3, 4-176 Library files binding, 6-3, 6-37 compatibility, 6-38 compiler option to load, 6-22 to 6-23 creating with archiver, 6-38 to 6-39 including in your program, 4-56 precompiled, 4-56, 6-33 and %slibrary directive, 4-56 Limits array dimensions, 3-37 characters in lines of text files, 2-7 elements in sets, 3-16 identifier length, 2-1 length of varying array of char, 3-44 line length, 8-6 lines in file, 8-6 lowest negative integer, 4-12 parameters in a list, 5-1 pathnames with -idir, 6-21 set storage size, 3-16 size of text files, 4-131 smallest record size, 3-26 subranges in sets, 3-15

Lines end of, 4-75 to 4-76 and readln, 4-155 to 4-157 and writeln, 4-216 to 4-220 length, 8-6 maximum in file, 8-6 Linked list and dispose procedure, 4-65 last record, 4-125 sample program, 4-119 to 4-122, 7-39 to  $7 - 40$ Linking, 6-36 to 6-38 bind command, 6-37 to 6-39 Id utility,  $6-36$  to  $6-37$ modules, example, 7-13 with other Pascal modules, example, 7-4 %list directive, 4-55 to 4-56 Listing files compiler option, 6-24 and %eject directive, 4-55 and %list directive, 4-55 Ln function, 4-6, 4-107 to 4-108 sample program,  $4-107$  to  $4-108$ Logarithms, 4-79 to 4-80, 4-107 to 4-108 Logical operators and, 4-18 to 4-20 sample program, 4-20 and then, 4-18 to 4-20 distinct from bit operators, 4-34 not, 4-126 to 4-127 or, 4-134 to 4-136 or else, 4-134 to 4-136 table, 4-3 Long, attribute,  $3-60$  to  $3-62$ Longword alignment specifying with aligned attribute, 3-63 *See also* Alignment boundary, definition, 3-23 Loops. *See* Exit statement; For statement; Next statement; Repeat statement; While statement Low-level calls. *See* Systems programming routines Lowercase and uppercase. *See* Case sensitivity **Lshft** function,  $4-6$ ,  $4-109$  to  $4-110$ sample program,  $4-109$  to  $4-110$ 

**Index** 

# M

-map compiler option, 6-24 to 6-25 Map files compiler option, 6-24 to 6-25 for include files, compiler option, 6-21 Markers, stream. *See* Stream marker Mathematical functions, predeclared, 4-5 to 4-8 operations mixing integers with reals, 4-5 mixing signed and unsigned, 4-5 operators, 4-2 to 4-8 div, 4-66 mod, 4-115 precedence, 4-4 table of, 4-3 Max function,  $4-111$  to  $4-112$ sample program, 4-111 to 4-112 Maximum. *See* Limits Maxint, defined, 3-5 *MC68020/MC68030* microprocessor, generating code for, 6-15, 6-16, 6-17 MC68040 microprocessor generating code for, 6-16, 6-17 optimizing floating-point performance, F-1 to  $F-7$ Membership in a set, determining with in operator, 4-102 to 4-103 Memory, and run-time errors, 9-50 to 9-51 Messages compiler, list of, 9-5 to 9-49 preventing, with aligned attribute, 3-64 printing with %error directive, 4-51 printing with %warning directive, 4-51 to 4-52 run-time errors, 9-50 to 9-54 summary of, compiler option, 6-25 suppressing with alignment attributes, 3-74 Min function, 4-113 to 4-114 sample program, 4-114 Minimum size for data types, 3-61 *See also* Limits Minus sign  $(-)$ as set exclusion operator, 4-3, 4-175 as subtraction operator, 4-3

Mod operator, 4-3, 4-115 to 4-116 sample program, 4-116 Modules,  $7-1$  to  $7-3$ accessing variables in other Pascal modules, 7-3 to 7-8 extension to standard, C-14 heading,  $7-2$  to  $7-4$ using include files, 7-7 order of declarations, 7-7 -msgs compiler option, 6-25 Multiplication, 4-3 Boolean, 4-18 to 4-20 Multiprocessing atomic attribute, 3-56 to 3-57 suppressing optimizer with volatile, 3-56

### N

Name compatibility, 5-13 Names data sections, 3-52 to 3-53 example, 7-7 dollar sign (\$) in identifier, 1-4 library pathnames, 4-56 object files created by compiler, 6-5 procedures and functions, 2-16 program, 2-10 of records, abbreviating, 4-211 to 4-214 underscore  $()$  in identifier, 1-4 Natural alignment compiler option, 6-25 to 6-26 definition, 3-23, 3-64 to 3-68 dereferencing pointers, 3-75 to 3-76 and efficiency, 3-74 to 3-75 memory allocation, for records, 3-27 to  $3 - 29$ %natural\_alignment directive, 4-57 portability of records, 3-64 pre-SR10, 4-57 records, 3-29 to 3-38 align function,  $4-16$  to  $4-17$ in arrays, 3-31 to 3-32 example, 3-65 specifying with attributes, 3-62 to 3-76 with aligned attribute, 3-64, 3-67 with natural attribute, 3-64 to 3-65, 3-66 to 3-67 Natural attribute inheritance of, 3-68 portability issues, 3-64 using to suppress information messages,  $3 - 74$ 

Natural attribute *(continued)*  using with %natural\_alignment directive, 3-70 to 3-72 using with arrays of records, 3-66 to 3-67 -natural compiler option, 6-25 to 6-26 Natural logarithms, 4-79 to 4-80, 4-107 to 4-108 %natural\_alignment directive, 4-57 using with alignment attributes, 3-70 to  $3 - 72$  $-$ nb compiler option,  $6-9$  to  $6-10$ -nclines compiler option, 6-26 -ncomchk compiler option, 6-11 -ncompress compiler option, 6-12 -ncond compiler option, 6-12 -ndb compiler option, 6-18 Negation operator, 4-3 Nested comments, 2-3 for loops, example, 4-90 to 4-91 include files, 4-55 loops, and exit statement, 4-77 routines, 2-19 to 2-21 sample program, 2-20 and section attribute, 5-26 Nested routines, with goto statement, 4-97 Network File System (NFS), 6-43 to 6-44 New procedure, 4-117 to 4-122 sample program, 4-119 to 4-122 -nexp compiler option. 6-18 Next statement, 4-123 to 4-124 and for loops, 4-90 and repeat loops, 4-161 sample program, 4-124 and while loops, 4-208 -nfrnd compiler option. 6-19 to 6-20 NFS (Network File System), 6-43 to 6-44 Nil (predeclared constant), 4-125 Nil (reserved word), 4-125 pointer expression, 2-12 'lil pointer, and calling dispose procedure. 4-65 -nimap compiler option, 6-21 -nindexl compiler option, 6-21

-niso compiler option, 6-23 -nl compiler option, 6-24 -nmap compiler option, 6-24 to 6-25 -nmsgs compiler option, 6-25 -nnatural compiler option, 6-25 to 6-26 -no bounds violation compiler option, 6-10 to  $6 - 11$ %nolist directive, 4-55 to 4-56 Noreturn routine option, 5-20 Nosave routine option, 5-19 to 5-20 Not operator, 4-3, 4-126 to 4-127 sample program, 4-127 -nprasm compiler option, 6-33 -nstd compiler option, 6-35 -nsubchk compiler option, 6-35 Null character with ctop procedure, 4-61 in variable-length strings, 3-46, 4-205 Numbers bases permitted, 1-4 floating-point. *See* Real number data types formatting with VFMT calls. 8-2 to 8-3 integers range of, 3-5 *See also* Integer data types; Integers non-decimal. 2-2 range of. in sets, 3-15 real. *See* Real number data types single-precision. *See* Real number data types -nwarn compiler option, 6-35 to 6-36 -nxrs compiler option, 6-36

# o

Object file names, created by compiler. 6-5 Octaword, alignment. specifying with aligned attribute, 3-63 Odd function, 4-6, 4-128 sample program, 4-128 Odd numbers. testing for, 4-128 Of. *See* Case statement Online sample programs. 1-2 to 1-4 *See also* Sample programs

Open Dialogue. 6-42 to 6-43

Open procedure, 4-130 to 4-133, 8-6 to 8-9 errors reported by, 9-1 to 9-4 errors returned by, table, 9-3 sample program, 4-132 to 4-133 Opening existing files, 8-7 new files,  $8-6$  to  $8-7$ *See also* Open procedure **Operators** bit, 4-3 mathematical div, 4-66 mod, 4-115 table of, 4-3 order of precedence, 4-4 -opt compiler option, 6-26 to 6-33 Optimization techniques. *See* Optimized code Optimized code compiler option, 6-26 to 6-33 discarding unused return values, 4-62 to  $4 - 63$ and exit statement, 4-77 and goto statement, 4-77 with noreturn option, 5-20 suppressing optimizations using atomic attribute, 3-56 to 3-57 suppressing optimizations using device attribute, 3-57 to 3-59 suppressing optimizer with volatile, 3-56 Options. *See* Compiler options; Routine options Or else operator, 4-3 Or operator, 4-3, 4-134 to 4-136 sample program,  $4-136$ Ord function, 4-137 to 4-138 sample program, 4-138 Order declaration parts, 1-4 of declarations, extension to standard, C-2 declarations in modules, 7-7 define statement, 7-5, 7-6 precedence of operators, 4-4 Ordinal values finding. next with succ function, 4-191 to  $4 - 192$ finding preceding with pred function, 4-147 to 4-148 returning with ord function, 4~137 to 4-138

Otherwise, extension to case statement, 4-36 to  $4 - 38$ 

Out parameters, 5-7 to 5-9 misuses of, 5-9 sample program, 5-9

Out-of-bounds address, 9-53

Output. *See* I/O

Output procedures. *See* Find procedure; Page procedure; Replace procedure; Stream marker

Overlay section, definition, 3-52 *See also* Data sections

### p

Pack procedure, 4-139 to 4-141 sample program,  $4-140$  to  $4-141$ Packed arrays, 3-45 internal representation, 3-47 to 3-48 using unpack procedure, 4-200 to 4-202 records definition, 3-21 internal representation, 3-35 to 3-38 manipulating fields, 3-21 sets, 3-15 deviation from standard Pascal, D-1 Padding in arrays of Boolean, 3-46 inserting in records, with attributes and directives, 3-32, 3-67 with **%natural alignment** directive, 3-70 to  $3-72$ in records, 3-26 to 3-27 eliminating, 3-31, 3-64, 3-69 to 3-72 strings, 4-27 in variable-length strings, 3-46, 4-204 Page advance, inserting in a file, 4-142 Page procedure, 4-142 to 4-143, 8-8 to 8-9 sample program, 4-143 Parameters difference from arguments, 5-1 error status, 9-1 list, 5-1 to 5-3 list of types, 5-5 misuses of in out, 5-9 passing by value, val\_param routine option, 5-19 procedures and functions as parameters, 5-13 to 5-15

Parameters *(continued)*  routine pointers as, 5-11 to 5-13 type checking, 5-11 universal specification with univ, 5-10 to 5-11 using in out keywords to specify direction, 5-7 to 5-9 sample program, 5-9 using variable option to vary number of, 5-17 to 5-18 sample program, 5-18 var and out, 5-8 variable and value, 5-6 to 5-7 sample program, 5-6 Parentheses () with asterisk (\*), as comment delimiter,  $2-3$  to  $2-4$ ,  $6-11$ in enumerated declarations, 3-13 with mathematical expressions, 2-2 as section name delimiters, 3-52 using to organize complex expressions, 4-81 pas command,  $6-4$  to  $6-5$ Passing, pointers to unaligned objects, 3-76 Pathname, of file to open, 4-130 PEB (Performance Enhancement Board), referencing with address attribute, 3-59 Per cent sign  $(\%)$ , with compiler directives,  $4 - 43$ Performance. *See* Efficiency Period (.), and record field names, 4-158 -pic compiler option, 6-9 Plus sign (+) as addition operator, 4-3 as set union operator, 4-3, 4-174 Pointers, 3-49 to 3-52 alignment attributes and, 3-75 to 3-76 correspondence, in C, 7-38 to 7-40 data type checking, 5-13 declaring, 3-49 and dispose procedure, 4-64 to 4-65 function, 3-50 to 3-51 dereferencing, 4-145 initializing, 3-51 internal representation of, 3-51 to 3-55 linked list example, 4-119 to 4-122 list of pointer data types, 3-2 and new procedure, 4-117 to 4-122 nil, 4-125

predeclared with univ ptr,  $3-50$ procedure, 3-50 to 3-51 dereferencing, 4-145 univ\_ptr, 3-50 using, 4-144 to 4-146 %pop\_alignment directive, 4-58 Portability, and natural alignment, 3-64 Pound sign (#), in non-decimal base numbers,  $2 - 2$ -prasm compiler option, 6-33 Precedence, of operators, 4-4 Precompilation of include files, compiler option, 6-33 to 6-34 Precompiled library files, 4-56 Pred function, 4-147 to 4-148 sample program,  $4-148$ Predeclared identifiers, list, *A-2*  Predicates %config directive, 4-50 declaring with %var, 4-50 definition, 4-46 example, 4-46 predeclared, 4-46 setting with %enable, 4-50 Printing inserting page advance in a file, 4-142 messages with %error directive, 4-51 messages with %warning directive, 4-51 to 4-52 with write and writeln procedures,  $4-215$ to 4-220 Procedure, pointer data type, 3-50 to 3-51, 5-11 to 5-13 Procedures attribute list, 5-24 to 5-26 calling, 5-3 110, predeclared, 8-6 list of, 4-8 nested, and section attribute, 5-26 parameter list, 5-1 to 5-3 parameter types, 5-5 to 5~13 passing from Pascal to C, 7-41 to 7-43 passing from Pascal to FORTRAN, 7-24 to  $7 - 28$ passing pointers, to unaligned objects, 3-76 predeclared  $I/O, 8-6$ list of, 4-8 systems programming, 4-10, E-1 to  $E-5$ 

Index<br>
1

Procedures *(continued)*  routine options, 5-15 to 5-21 *See also* Routine options using as parameters,  $5-13$  to  $5-15$ using section attribute to gain efficiency, 5-24 to 5-26 *See also* Routines

#### Program

declarations, 2-11 to 2-15 heading,  $2-10$  to  $2-11$ organization, overview, 2-7 to 2-17

Program development archiving, 6-38 to 6-39 compiler options, 6-5 to 6-36 compiling,  $6-4$  to  $6-5$ debugging,  $6-39$  to  $6-40$ executing, 6-39 linking, 6-36 to 6-38 steps,  $6-1$  to  $6-3$ systems programming, 4-10, E-1 to E-5 tools, 6-40 to 6-43 using the Network File System (NFS), 6-43 to 6-44

Ptoc procedure,  $4-149$  to  $4-151$ sample program,  $4-149$  to  $4-150$ 

%push\_aJignment directive, 4-58

Put procedure, 4-152 to 4-154, 8-8 to 8-9 sample program, 4-153 to 4-154

# Q

Quad, attribute, 3-60 to 3-62

Quadword, alignment, specifying with aligned attribute, 3-63

Quotation marks. *See* Double quote; Single quote

# R

Range of array dimensions, 3-37 of integers, 3-5 of integers in sets, 3-15 of real numbers, 3-6 of unsigned,  $3-9$  to  $3-10$ *See also* Limits

Read, readln procedure,  $4-155$  to  $4-157$ ,  $8-7$ to  $8-8$ sample program,  $4-156$  to  $4-157$ similarities to get, 4-93 Reading files. *See* Find procedure; Get procedure; Read procedure; Reset procedure Real number data types, 3-6 to 3-9 alignment of,  $3-7$  to  $3-10$ declaring real variables, 3-6 defining constants, 3-7 initializing,  $3-6$  to  $3-7$ internal representation of, 3-7 to 3-10 mixing with integers in expressions, 4-5 and write procedure, 4-218 to 4-219 Real numbers, 2-2 definition, 2-2 *See also* Real number data types Rec files, 8-7 Record data types, 3-17 to 3-37 alignment, 3-26 in arrays, 3-31 default, 3-26 minimum, 3-23 to 3-25 natural, 3-23 pre-SRI0, 4-57 allocation of space, 3-26 argument passing, from packed records,  $3 - 21$ assigning values to, 4-158 declaring fixed, 3-17 to 3-19 variant, 3-19 to 3-20 fixed, 3-17 to 3-19 format for field, 3-17 initializing data, 3-21 to 3-22 internal representation of, 3-22 to 3-32 layout, 3-26 to 3-27 memory allocation, 3-27 to 3-29 packed, internal representation of, 3-35 to  $3 - 38$ passing fields as parameters, 4-16 to 4-17 portability, 3-64 size of, 3-26 with size of function,  $4-182$ unpacked and packed, definition, 3-21 using, 4-158 to 4-160 variant, 3-19 to 3-20, 4-159 to 4-160 with statement, 4-211 to 4-214 Recursion, 5-26

sample program, 5-26

 $\frac{1}{2}$ 

Referencing objects with address attribute, 3-59 pointers to unaligned objects, 3-75 to 3-76 variable-length strings, 3-44 Registers a0 return routine option, 5-20  $d0$  return routine option, 5-20, 7-29 hardware status, E-3, E-4, E-5 using nosave routine option, 5-19 to 5-20 and optimization techniques, 6-26 to 6-33 saving, compiler option, 6-36 systems programming routines, 4-10, E-1 to  $E-5$ using address attribute to reference, 3-59 using device attribute to map, 3-57 to  $3 - 59$ Related manuals, v to vi Repeat count, using to initialize arrays, 3-40 to  $3 - 41$ Repeat statement, 4-161 to 4-162 contrasted to while, 4-210 sample program,  $4-161$  to  $4-162$ Replace procedure,  $4-163$ ,  $8-8$  to  $8-9$ sample program, 4-84 to 4-86 Reserved words, list of, A-1 Reset procedure, 4-164 to 4-165, 8-7 to 8-8 sample program, 4-165 Return statement, 4-166 to 4-167 sample program,  $4-166$  to  $4-167$ Returning character with specified ASCII code, 4-39 to 4-40 first value of variable or type, 4-87 larger of two expressions, 4-111 to 4-112 last value of variable or type, 4-106 ordinal value,  $4-137$  to  $4-138$ predecessor of ordinal, 4-147 to 4-148 prematurely with return statement, 4-166 to 4-167 size of data objects,  $4-181$  to  $4-183$ smaller of two expressions, 4-113 to 4-114 successor of ordinal,  $4-191$  to  $4-192$ Revisions, to manual, iv to v Rewrite procedure, 4-168 to 4-169, 8-6 sample program, 4-169 Right shift, 4-171 to 4-172

arithmetic, 4-29 to 4-30

Round function, 4-6, 4-170 sample program,  $4-170$ Rounding numbers, and write, writeln procedures, 4-219 Routine attributes attribute list, 5-24 to 5-26 section, 5-24 to 5-26 Routine options, 5-15 to 5-21 a0 return, 5-20 abnormal, 5-19  $c$  param,  $5-21$ dO\_return, 5-20 extern, 5-17 accessing routines in Pascal modules,  $7 - 8$ example, 7-9. 7-12 forward. 5-16 to 5-17 sample program, 5-16 internal, 5-17, 7-8 example, 7-9 list. 5-15 noreturn, 5-20 nosave, 5-19 to 5-20 syntax,  $5-15$ user defined, 5-21 to 5-24 val param, 5-19 variable,  $5-17$  to  $5-18$ sample program, 5-18 Routine option declaration part,  $5-21$  to  $5-24$ Routines. 5-1 to 5-26 accessing routines in other Pascal modules,  $7 - 8$  to  $7 - 13$ attribute list, 5-24 to 5-26 calling,  $5-3$ declaration part. 2-16 extensions to standard, C-11 to C-13 external. *See* External routines function pointers, 3-50 to 3-51 dereferencing. 4-145 heading. 2-16 in out parameters, 5-7 to 5-9 sample program, 5-9 in parameters, 5-7 to 5-9 sample program, 5-9 modules,  $7-1$  to  $7-3$ nested, 2-19 to 2-21 and goto statement, 4-97 sample program, 2-20 and section attribute, 5-26 options. *See* Routine options out parameters, 5-7 to 5-9 sample program, 5-9

Routines *(continued)*  overview, 2-15 to 2-17 parameter list,  $5-1$  to  $5-3$ parameter types, 5-5 to 5-13 passing from Pascal to C, 7-41 to 7-43 passing from Pascal to FORTRAN, 7-24 to  $7 - 28$ passing pointers to, 5-11 to 5-13 passing pointers to unaligned objects, 3-76 procedure pointers, 3-50 to 3-51 dereferencing, 4-145 recursion, 5-26 sample program, 5-26 systems programming,  $4-10$ , E-1 to E-5 univ (universal parameter specification), 5-10 to 5-11 using as parameters, 5-13 to 5-15 using section attribute to gain efficiency, 5-24 to 5-26 value parameters, 5-6 to 5-7 sample program, 5-6 variable parameters, 5-6 to 5-7 sample program, 5-6 Rshft function, 4-6, 4-171 to 4-172

sample program, 4-30 Run-time errors

deviation from standard Pascal, D-1 error messages, 9-50 to 9-54

# s

Sample programs, 1-2 to 1-4 abs\_example, 4-12 addr\_example, 4-14 to 4-15 align\_example, 4-17 and\_example, 4-20 append, 7-40 append\_example, 4-21 to 4-22 arctan\_example, 4-24 array\_example, 4-28 arshft\_example, 4-30 begin end example,  $4-31$  to  $4-32$ ,  $4-71$  to 4-72 bit\_operators\_example, 4-35 build\_a\_linked\_list, 4-119 to 4-122 capitalize, 7-33 case\_example, 4-38 chr\_example, 4-40 close\_example, 4-41 to 4-42 config\_example,  $6-13$  to  $6-14$ cos example,  $4-59$  to  $4-60$ discard example,  $4-62$  to  $4-63$ 

div example, 4-67 eof\_example, 4-74 eoln\_example, 4-75 to 4-76 exit example,  $4-77$  to  $4-78$ exp example,  $4-79$  to  $4-80$ find\_and\_replace\_example, 4-84 to 4-86 firstof\_lastof\_example, 4-88 for\_example, 4-90 to 4-91 forward\_example, 5-16 to 5-17 funcs for fortran  $p$ , 7-26 get\_example, 4-93 to 4-94 goto\_example, 4-97 to 4-98 hypot\_c, 7-31 hypot\_sub, 7-20 hypotenuse, 7-18 if example,  $4-100$  to  $4-101$ in\_example, 4-102 to 4-103 in\_out\_example, 5-9 in\_range\_example, 4-105 labeled, 2-9 In\_example, 4-107 to 4-108 Ish ft\_example, 4-109 to 4-110 max example,  $4-111$  to  $4-112$ min\_example, 4-114 mixed\_types, 7-23 mod\_example, 4-116 nesting\_example, 2-20 next\_example, 4-124 not example, 4-127 odd\_example, 4-128 open\_example, 4-132 to 4-133 or example,  $4-136$ ord\_example, 4-138 pack\_example, 4-140 to 4-141 page\_example, 4-143 pas\_to\_c\_arrays, 7-37 pas\_to\_c\_hypo, 7-31 pas to c ptrs, 7-39 pas\_to\_c\_strings, 7-32 pas\_to\_c\_strings2, 7-34 pas to ftn hypo func,  $7-18$ pas\_to\_ftn\_hypo\_sub, 7-19 pas\_to\_ftn\_mixed, 7-21 to 7-24 pass char, 7-35 pass\_func\_to\_c-p, 7-42 pass\_func\_to\_fortran-p, 7-25 pass\_routine-ptrs, 5-12 pred\_example, 4-148 ptoc\_and\_ctop\_example, 4-149 to 4-151 put\_example, 4-153 to 4-154 read\_example, 4-156 to 4-157 recursive\_example, 5-26 repeat example,  $4-161$  to  $4-162$ reset\_example, 4-165

Sample programs *(continued)*  return example,  $4-166$  to  $4-167$ rewrite\_example, 4-169 round\_example, 4-170 sample\_types, 3-3 set example,  $4-177$  to  $4-178$ sin\_example, 4-180 single\_dim, 7-37 size of\_example, 4-183 sort array c, 7-41 sort array f, 7-27 sqr\_example, 4-184 to 4-185 sqrt example,  $4-186$  to  $4-187$ substr\_example, 4-190 succ\_example, 4-192 trunc example,  $4-195$  to  $4-196$ ttf\_example (type transfer functions), 4-199 unpack\_example, 4-201 to 4-202 value\_parameter\_example, 5-7 var parameter example,  $5-6$  to  $5-7$ variable\_attribute\_example, 5-18 while example,  $4-209$  to  $4-210$ with\_example, 4-213 to 4-214 write\_example, 4-220 xor\_example, 4-222 *See also* by *statement name*  Scope of attributes, 3-78 of routine options, 5-22 of variables global and local,  $2-17$  to  $2-19$ nested routines, 2-19 to 2-21 Searching alternate directories for include files, compiler option, 6-20 to 6-21 Section routine attribute, 5-24 to 5-26 Sections definition, 3-52 extension to standard, C-2 putting variables into, 3-52 to 3-53 example, 7-7 *See also* Data sections Semicolon (;) in compiler directives, 4-43 to 4-44

Series 10000 alignment and, 3-74 conditional compilation, 4-46, 4-57 and natural alignment, 3-64 predeclared conditional variable, 4-46

in statements, 4-188

Set data types, 3-15 to 3-17 alignment, 3-35 assigning values to, 4-173 declaring, 3-15 determining membership with in operator, 4-102 to 4-103 equality of, 4-176 exclusion, 4-175 initializing,  $3-15$  to  $3-16$ internal representation of, 3-16 to 3-17 intersection of, 4-175 operations, 4-173 to 4-178 sample program, 4-177 to 4-178 packed, 3-15 deviation from standard Pascal, D-1 size of, 3-16 subsets, 4-176 supersets, 4-176 table of operators, 4-174 union of, 4-174 union operator  $(+)$ , 4-3 Set sr function, E-5 Shifting bits

arithmetic right shift, 4-29 to 4-30 left shift, 4-109 to 4-110 right shift, 4-171 to 4-172

Short-circuit operators and then, 4-3, 4-18 to 4-20 definition, 4-19 or else, 4-3, 4-134 to 4-136

Shortword boundary, definition, 3-23

Side effects, discarding unused return values, 4-62 to 4-63

Sign bit and arshft function, 4-29 and rshft function, 4-171

Simple data types list of, 3-1 *See also* Data types

Sin function, 4-6, 4-179 to 4-180 sample program,  $4-180$ 

Single, data type. *See* Real number data types

Single quote (') as character constant delimiter, 3-12 as string delimiter, 2-4 to 2-6

Single-precision numbers. *See* Real number data types

Size of array elements, 3-46, 3-47 of arrays, 3-37 deviation from standard Pascal, D-1 initializing default, 3-42 attributes, 3-60 to 3-62 minimum for data types, 3-61 of records, 3-26 packed, 3-35 of sets, 3-16 *See also* Sizeof function Sizeof function, 4-181 to 4-183 sample program,  $4-183$ Skipping a loop interation, with next statement, 4-123 to 4-124 Slash  $(1)$ , as division operator, 4-3 -slib compiler option, 6-33 to 6-34 %slibrary directive, 4-56 Software development. *See* Program development Spaces, in prompt-strings, 4-130 Spreading source code across lines, 2-6 to 2-7 Sqr function, 4-6, 4-184 to 4-185 sample program, 4-184 to 4-185 Sqrt function, 4-6, 4-186 to 4-187 sample program, 4-186 to 4-187 Square brackets ([]) in array declaration, 3-38 in array initialization, 3-39 and set assignment, 4-173 Square root function, 4-186 to 4-187 Squaring a number, 4-184 to 4-185 Stack frame, run-time error, 9-50, 9-53 to 9-54 Stack pointer, 5-20 Stack unwind error, 9-50, 9-53 to 9-54 Standard input. *See* I/O Standard output. *See I/O*  Standard Pascal deviations from,  $D-1$  to  $D-5$ extensions, list of, C-1 to C-14 implementation, compiler option, 6-23 messages about nonstandard usages, compiler option, 6-35

Statement, definition, 4-188

Static clause, definition, 7-3 variables, initializing, 3-4, 3-7 -std compiler option, 6-35 Stopping. *See* Terminating Storage allocating with new procedure, 4-117 to 4-122 de allocating with dispose procedure, 4-64 to 4-65 dynamic, within routines, 3-4 packed records, 3-36 specifying with size attributes, 3-60 to 3-62 static, initializing variables, 3-4, 3-7 *See also* Internal representation; Size Stream marker, 8-5 to 8-6 advancing with get, 4-92 to 4-94 advancing with put,  $4-152$  to  $4-154$ advancing with read and readln, 4-155 to  $4 - 157$ advancing with write, 4-215 to 4-220 and end-of-line character, 4-75 setting to beginning of file with reset,  $4-164$  to  $4-165$ setting with find procedure, 4-83 to 4-86 setting with rewrite, 4-168 to 4-169 Streams lOs and file variables, 8-3 lOS (Input Output Stream) calls, 8-1 to  $8 - 2$ String, predefined array type, 3-38 *See also* Strings Strings, 2-4 to 2-6 C correspondence, 7-32 to 7-35 sample program, 7-32 to 7-35 concatenating with append, 4-21 to 4-22 sample program, 4-21 to 4-22 definition, 2-4, 3-38 embedding unprintable characters, 2-4 to  $2 - 6$ extracting substrings, 4-189 to 4-190 finding length of,  $4-181$  to  $4-183$ internal representation, 3-44 null character in variable-length, 4-205 operations, 4-204 to 4-207 padding, 4-27 passing from C to Pascal, 4-61 passing from Pascal to C, 4-149 to 4-151 and single quotes, 2-4 and sizeof function, 4-181 variable-length, 3-44 to 3-45 and write procedure, 4-216

Structured data types alignment of, in packed records, 3-35 list of,  $3-2$ *See also* Data types

-subchk compiler option, 6-35

Subrange data types, 3-14 to 3-15 internal representation of, 3-14 to 3-15

Subscripts in arrays, 4-25

checking, compiler option, 6-35

Subsets, 4-176

Substr function, 4-189 to 4-190 sample program, 4-190

Substrings, 4-189 to 4-190

Subtraction, 4-3

Succ function, 4-191 to 4-192 sample program, 4-192

Summary of technical changes, iv to v

Supersets, 4-176 to 4-177

Suppressing COFF line number tables, compiler option,  $6 - 26$ 

type checking. *See* Type checking

Switches. *See* Attributes for variables and types; Compiler options; Routine options

Symbolic map compiler option, 6-24 to 6-25 for include files, compiler option, 6-21

Symbols, using internal to make routines local, 5-17

#### Syntax

-config option, 6-12 -cpu option, 6-14 -info option, 6-21 -inlib option, 6-23 -I option, 6-24 -slib option, 6-33 aligned attribute, 3-63 aligned record. 3-33 attributes for variables and types, 3-53 case statement, 4-36 data sections, 3-52 file variables, 3-48 fixed records, 3-17 function pointers, 3-51 initializing, pointers, 3-51 initializing data, records, 3-21

module heading, 7-2 natural attribute, 3-63 packed arrays, 3-45 pas command, 6-4 pointers, 3-49 procedure pointers, 3-51 repeat counts, 3-40 routine options, 5-15 sets, 3-15 size attributes, 3-60 unaligned record, 3-34 variable-length strings, 3-44 variant records, 3-19 *See also name of command*  System calls

error status parameter, 9-1 lOS (Input Output Stream) calls, 8-1 to  $8 - 2$ VFMT (variable format) calls, 8-2 to 8-3 Systems programming routines, 4-10, E-1 to

### T

 $E-5$ 

Tag fields. *See* Record data types Tangent function, 4-23 Target workstations predeclared conditional variables, 4-46 selecting, compiler option, 6-14 to 6-17 th utility,  $6-40$  to  $6-41$ Technical changes, summary, iv to v **Terminating** a for loop, 4-90 a group of statements with end, 4-71 to 4-72 a loop with exit,  $4-77$  to  $4-78$ program with noreturn option, 5-20 with return statement, 4-166 *See also* Transferring control **Testing** for end of file, 4-73 to 4-74 for end of line, 4-75 to 4-76 for open and find errors, 9-3 to 9-4 whether integer is odd, 4-128 Text, files, 3-48 definition, 3-48 *See also* Files .text section, 2-10, 5-24 to 5-26

Then. See If statement Tilde  $(\tilde{\})$ , as bitwise negation operator, 4-3 To. See For statement Tools. See Utilities Traceback (tb) utility,  $6-40$  to  $6-41$ and run-time errors, 9-52 Transferring control abnormally, 5-19 with case statement, 4-36 to 4-38 exit statement, 4-77 to 4-78 with goto statement,  $4-95$  to  $4-98$ with next statement, 4-123 to 4-124 noreturn routine option, 5-20 out of for loop, 4-90 with return statement, 4-166 to 4-167 Trigonometric functions, predeclared, 4-5 to  $4 - 8$ arctan, 4-23 to 4-24 cos, 4-59 to 4-60 sin, 4-179 to 4-180 Trune function, 4-6, 4-195 to 4-196 sample program, 4-195 to 4-196 Truncating, reals to integers, 4-195 to 4-196 Truth tables bit operators, 4-33 to 4-35 logical and operator, 4-18 logical or operator,  $4-134$ Type checking parameters, 5-11 for subranges with in\_range, 3-14 suppressing with univ parameter type, 5-10 to 5-11 Type declaration part,  $2-13$  to  $2-14$ Type transfer functions, 4-197 to 4-199 and manipulating addresses, 4-144 to  $4 - 145$ sample program, 4-199

# $\mathbf U$

UASC files. See Unstruct files Unaligned, records, 3-33 to 3-35 Underscore  $($ ), in identifier names, 1-4 Union, operation with sets, 4-174 Univ, 5-10 to 5-11 Univ\_ptr, 3-50

Universal parameter specification, 5-10 to 5-11 Universal pointer type, 3-50 UNIX ar archiver,  $6-38$  to  $6-39$ compatible text files, 8-6 debugging with dbx, 6-40 file compatibility, 3-48 Unpack procedure, 4-200 to 4-202 sample program, 4-201 to 4-202 Unpacked arrays and pack procedure, 4-139 to 4-141 and unpack procedure, 4-200 to 4-202 Unsigned types, 3-9 to 3-10 Unstruct files, 3-48, 3-49 definition, 8-6 Until. See Repeat statement Up-arrow  $($   $)$ . See Caret  $($   $)$ Uppercase and lowercase. See Case sensitivity User interfaces Domain/Dialogue, 6-42 to 6-43 Open Dialogue, 6-42 to 6-43 **Utilities** cpuhelp,  $6-17$ dbx, 6-40 debugging,  $6-39$  to  $6-40$ Domain/Dialogue, 6-42 to 6-43 Domain Distributed Debugging Environment, 6-39 Domain/PAK (Domain Performance Analysis Kit), 6-43 DSEE (Domain Software Engineering Environment),  $6-41$  to  $6-42$ getpas,  $1-2$  to  $1-4$ Open Dialogue, 6-42 to 6-43 for program development, overview, 6-40 to 6-43 traceback, 6-40 to 6-41

# v

Val param routine option,  $5-3$ ,  $5-19$ Value parameters. See Parameters Var declaration part,  $2-14$  to  $2-15$ %var directive, 4-50 Variable parameters. See Parameters Variable routine option, 5-17 to 5-18 sample program, 5-18

Variable-Length strings and ctop procedure, 4-61 operations, 4-204 to 4-207 and ptoc procedure, 4-149 to 4-151 and sizeof function, 4-181 and write procedure, 4-216 Variables arrays, 3-37 to 3-48 *See also* Arrays Boolean, 3-10 to 3-11 *See also* Boolean data types character type,  $3-11$  to  $3-13$ *See also* Character data types correspondence, in C, 7-43 to 7-46 declaring,  $2-14$  to  $2-15$ file, 3-48 to 3-49 *See also* Files global overview, 2-17 to 2-19 sample program, 2-18 to 2-19 initializing,  $3-4$  to  $3-5$ integers,  $3-3$  to  $3-6$ *See also* Integer data types local overview, 2-17 to 2-19 sample program,  $2-18$  to  $2-19$ real numbers, 3-6 to 3-9 *See also* Real number data types record type,  $3-17$  to  $3-37$ *See also* Record data types sets, 3-15 to 3-17 *See also* Set data types subrange data, 3-14 to 3-15 Variant records, 3-19 to 3-20 with sizeof function,  $4-182$ using, 4-159 to 4-160 Variants, compiler, 6-3 Varying, type specifier, 3-44 *See also* Strings, variable-length Varying array first value, 4-87 last value, 4-106 Version, of compiler, 6-3 compiler option, 6-35

-version compiler option, 6-35

VFMT (variable format) calls, 8-2 to 8-3 Volatile attribute, 3-56 inheritance, 3-76 to 3-77

**Vanill** 

### w

-warn compiler option, 6-35 to 6-36 %warning *'string'* directive, 4-51 to 4-52 **Warnings** compiler option, 6-35 to 6-36 definition, 9-4 list of messages, 9-5 to 9-49

While statement, 4-208 to 4-210 sample program, 4-209 to 4-210

Widths, of fields for write and writeln, 4-215 to 4-220

With statement, 4-211 to 4-214 extension to standard, example, C-10 sample program,  $4-213$  to  $4-214$ 

Word

alignment example, 3-71 specifying with aligned attribute, 3-63 %word\_alignment directive, 4-57 attribute, 3-60 to 3-62

%word\_alignment directive, 4-57

Workstation selection, compiler option, 6-14 to  $6 - 17$ list of arguments, 6-16

Write, writeln procedures, 4-215 to 4-220, 8-8 to 8-9 compared to put procedure, 4-153 flushing buffer before closing, 4-153 sample program, 4-220

Writing, files. *See* Put procedure; Replace procedure

# x

----88----

Xor function, 4-6, 4-221 to 4-222 sample program, 4-222 -xrs compiler option, 6-36

*Index 27* 

 $\mathcal{L}(\mathcal{A})$  and  $\mathcal{L}(\mathcal{A})$  is a signal of the contribution of the contribution of  $\mathcal{A}$  $\label{eq:2.1} \frac{d}{d\theta} \left( \frac{d\theta}{d\theta} \right) = \frac{1}{2} \frac{d\theta}{d\theta} \left( \frac{d\theta}{d\theta} \right) = \frac{1}{2} \frac{d\theta}{d\theta} \left( \frac{d\theta}{d\theta} \right) = \frac{1}{2} \frac{d\theta}{d\theta} \left( \frac{d\theta}{d\theta} \right) = \frac{1}{2} \frac{d\theta}{d\theta} \left( \frac{d\theta}{d\theta} \right) = \frac{1}{2} \frac{d\theta}{d\theta} \left( \frac{d\theta}{d\theta} \right) = \frac{1$  $\label{eq:2.1} \begin{split} \mathcal{L}_{\text{max}}(\mathcal{L}_{\text{max}}) = \mathcal{L}_{\text{max}}(\mathcal{L}_{\text{max}}) \mathcal{L}_{\text{max}}(\mathcal{L}_{\text{max}}) \mathcal{L}_{\text{max}}(\mathcal{L}_{\text{max}}) \\ & \times \mathcal{L}_{\text{max}}(\mathcal{L}_{\text{max}}) = \mathcal{L}_{\text{max}}(\mathcal{L}_{\text{max}}) \mathcal{L}_{\text{max}}(\mathcal{L}_{\text{max}}) \mathcal{L}_{\text{max}}(\mathcal{L}_{\text{max}}) \mathcal{L}_{\text{max}}(\mathcal{L$ an<br>1970 - Jacob Maria de Carlos de Maria de Maria de Maria de la carlo de la carlo de la carlo de la carlo de Mar

 $\label{eq:2.1} \frac{1}{\sqrt{2\pi}}\int_{\mathbb{R}^3}\frac{d\mu}{\sqrt{2\pi}}\left(\frac{d\mu}{\mu}\right)^2\frac{d\mu}{\sqrt{2\pi}}\int_{\mathbb{R}^3}\frac{d\mu}{\sqrt{2\pi}}\frac{d\mu}{\sqrt{2\pi}}\frac{d\mu}{\sqrt{2\pi}}\frac{d\mu}{\sqrt{2\pi}}\frac{d\mu}{\sqrt{2\pi}}\frac{d\mu}{\sqrt{2\pi}}\frac{d\mu}{\sqrt{2\pi}}\frac{d\mu}{\sqrt{2\pi}}\frac{d\mu}{\sqrt{2\pi}}\frac{d\mu}{\$ 

# Reader's Response

Please take a few minutes to give us the information we need to revise and improve our manuals from your point of view.

Document Title: *Domain Pascal Language Reference*  Order No.: 000792-AOl

### User Profile

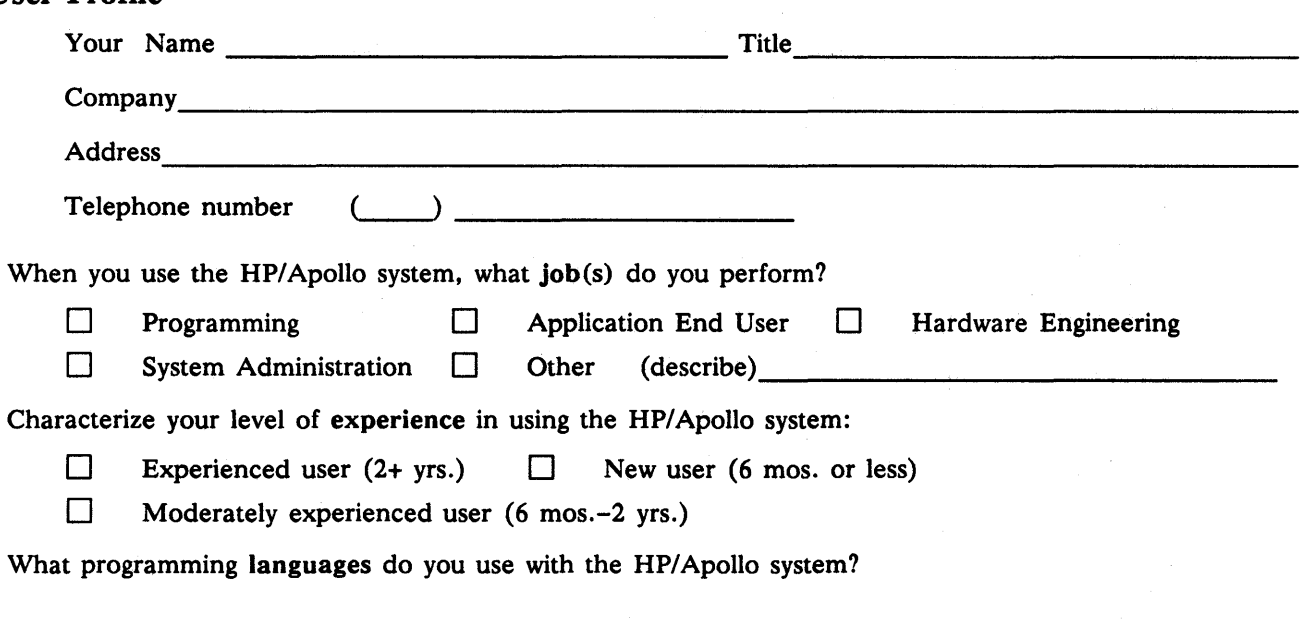

### **Distribution**

How do you know what manuals are available to support the products you're using or want to use?

What is a major concern for you in ordering books?

How would you evaluate this book?

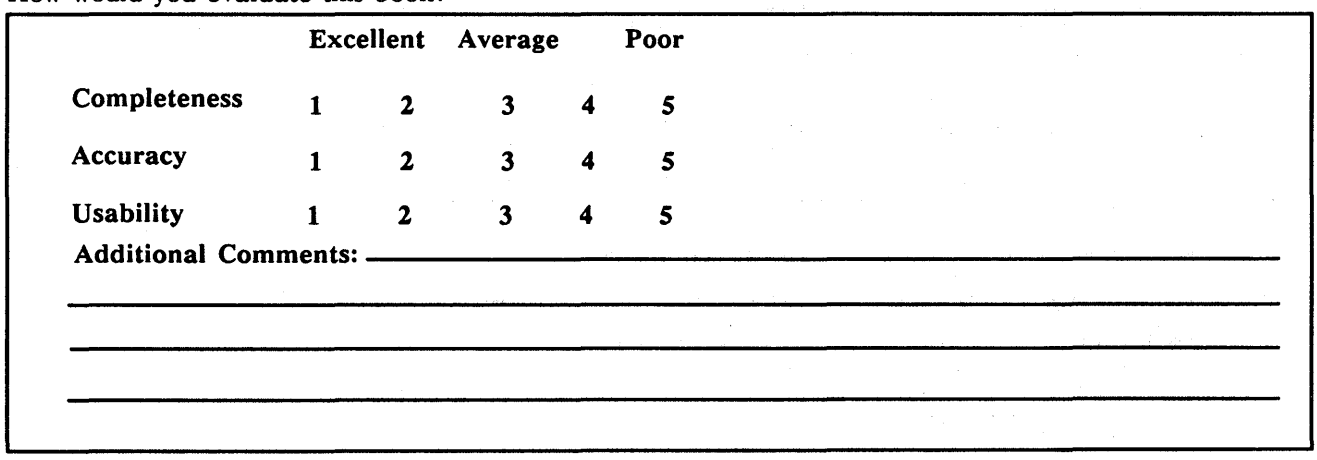

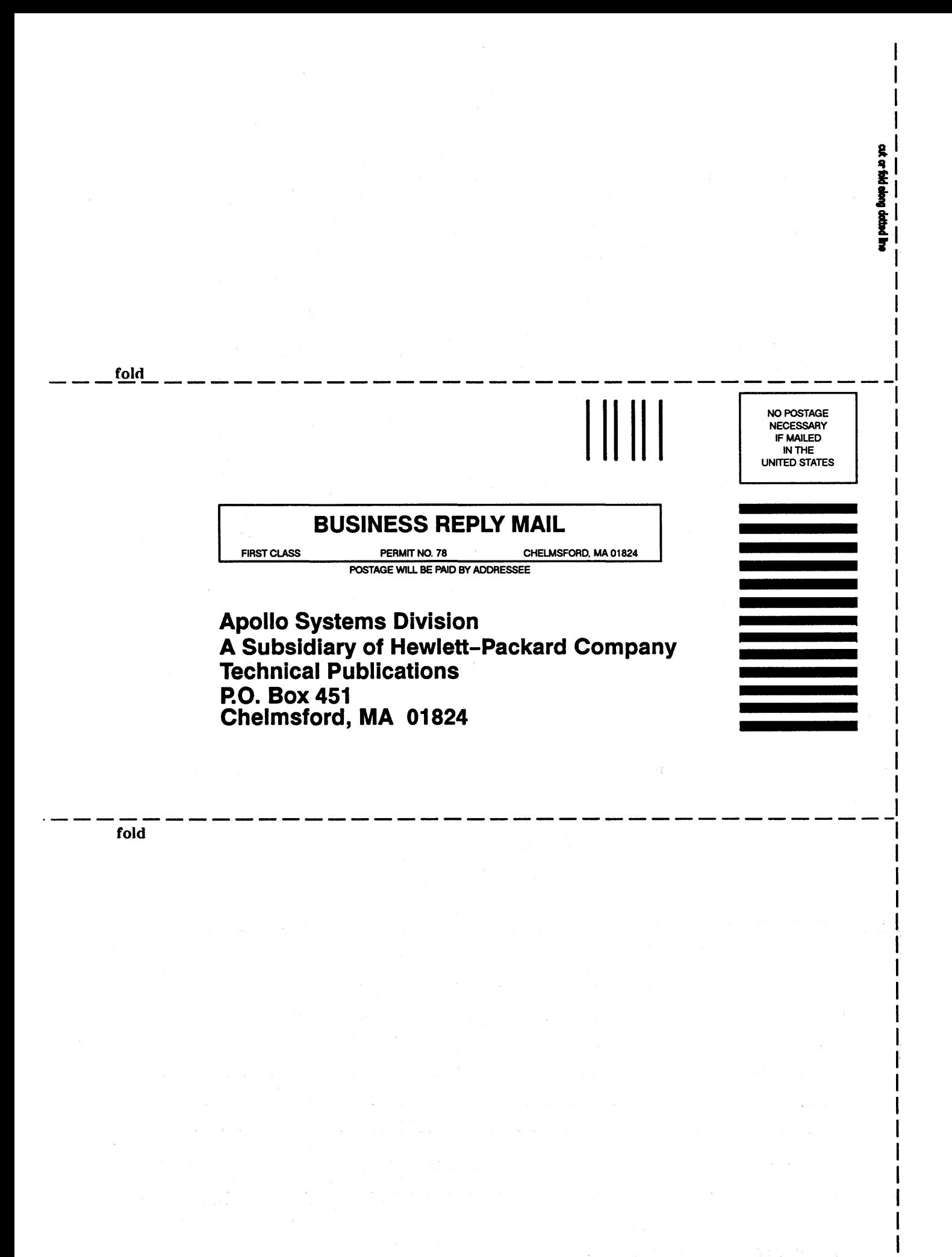

# Reader's Response

Please take a few minutes to give us the information we need to revise and improve our manuals from your point of view.

Document Title: *Domain Pascal Language Reference*  Order No.: 000792-AO 1

# User Profile

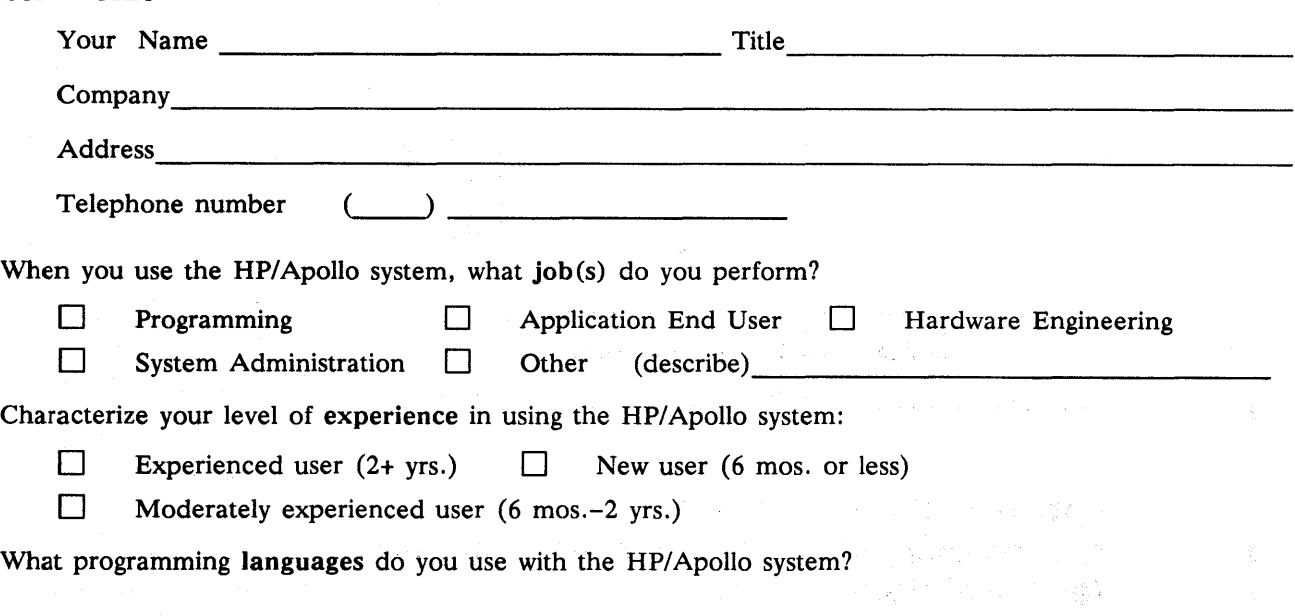

### **Distribution**

How do you know what manuals are available to support the products you're using or want to use?

以外的 的复数人

 $\mathcal{L}$ 

What is a major concern for you in ordering books?

How would you evaluate this book?

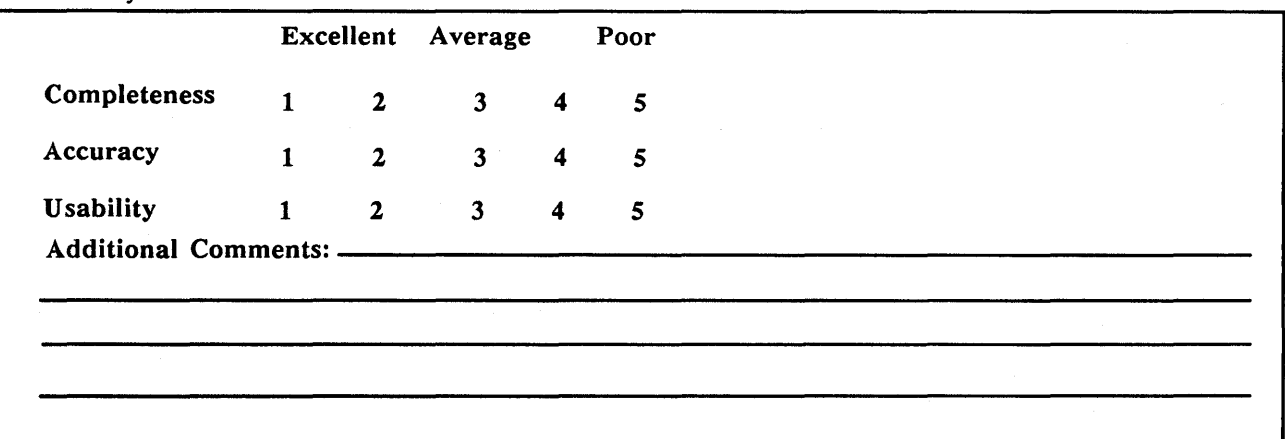

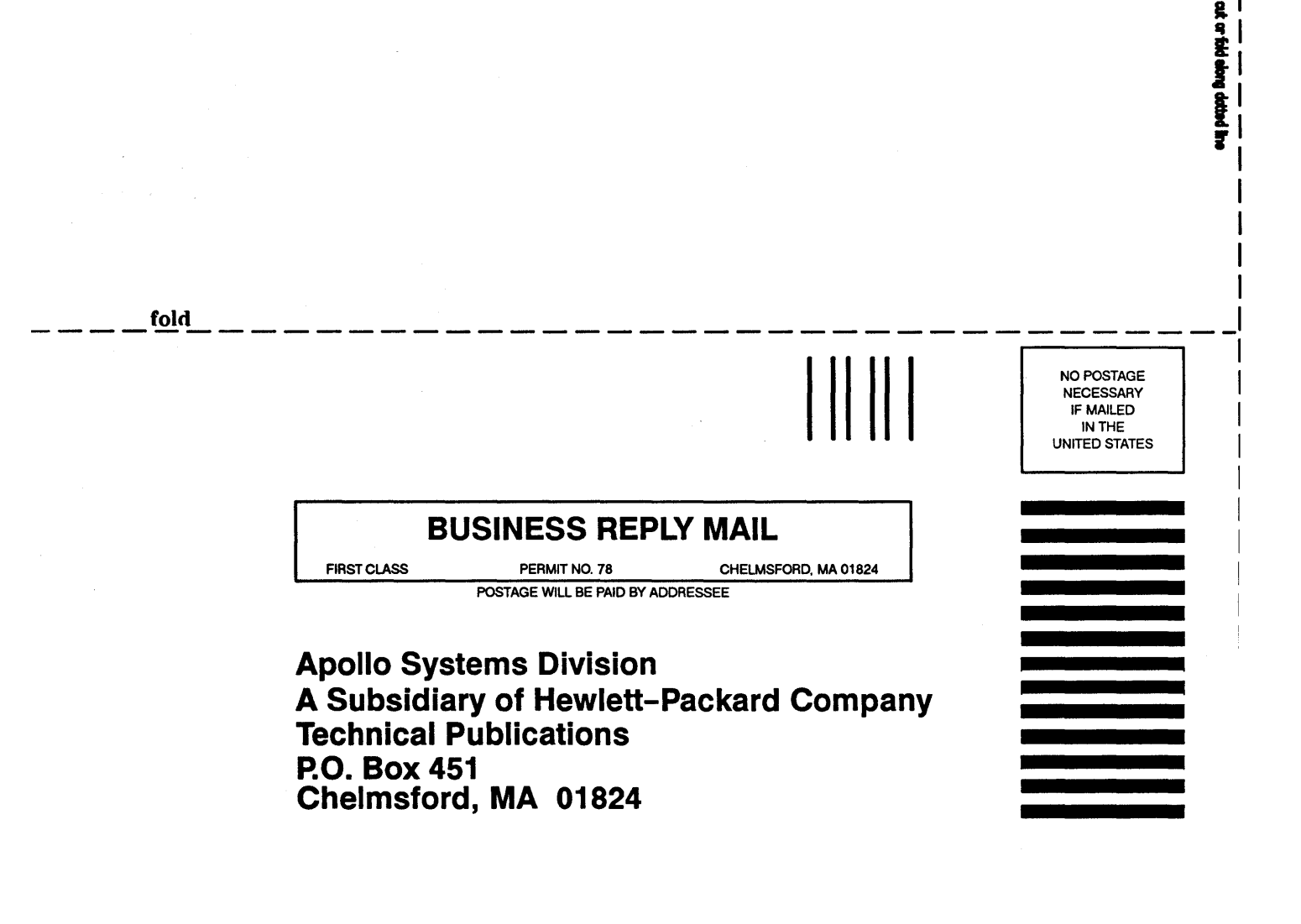

**fold** 

 $\label{eq:2.1} \mathcal{L}(\mathcal{L}^{\text{max}}_{\mathcal{L}}(\mathcal{L}^{\text{max}}_{\mathcal{L}}),\mathcal{L}^{\text{max}}_{\mathcal{L}^{\text{max}}_{\mathcal{L}}})$ 

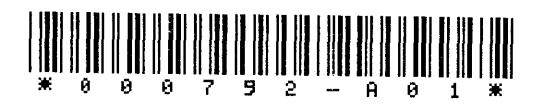

Order Number 000792-AOl

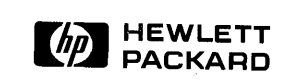